# **LA PASSION DE LA MICRO**

**E PREMIER JEU** 

EALITE

**CDI PHILIPS: LA SUPER** 

ON:

۲

OF THE

28.00

2207

**FABULEUX: LEGEND** 

 $T_n$  Doom Of D

ENQUETE

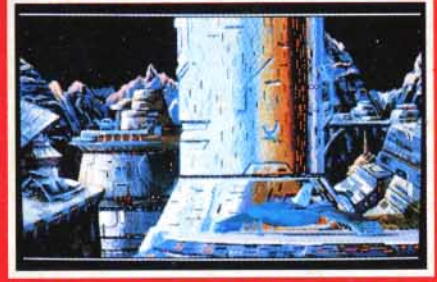

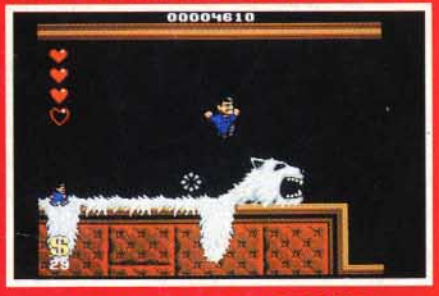

LE TEST: ADDAMS FAMILY

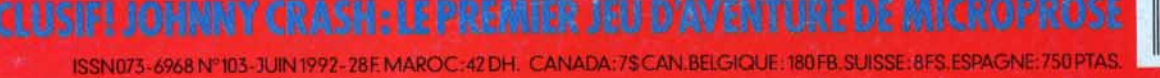

# <u>MOETE DE SPIELBERG DO ITU</u>

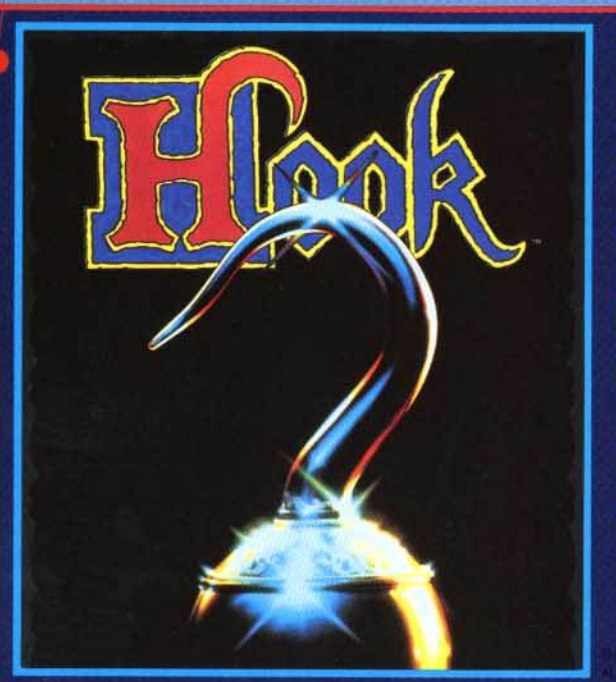

Retrouvez la féerie du film de SPIELBERG dans un fabuleux jeu d'aventure intéractif. L'horrible Capitaine Crochet a kidnappé les enfants de PETER. Aidé par  $|a|$ Fée Clochette PETER part à la recherche de ses enfants dans **l'univers** imaginaire de NEVERLAND.

 $0.652$ 

LE 1 **MAGAZINE** JOYSTICK a dit:"Hook est un jeu d'aventure très impressionant."

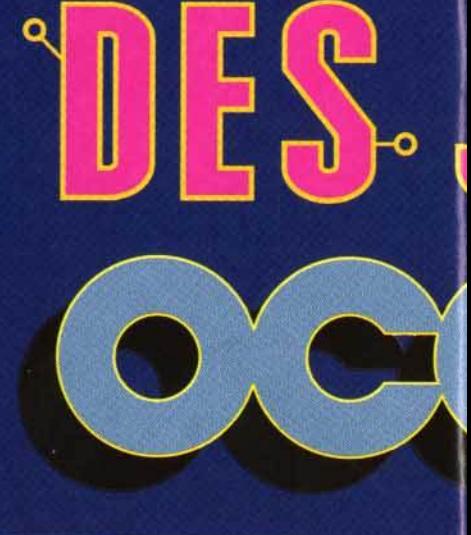

 $\blacksquare$ 

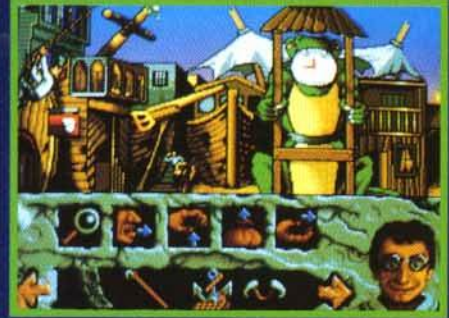

ZMANIA DEBARO EBI **FRANT** 

Vous n'avez jamais joué à un jeu aussi fou ! Vous ne pourrez plus vous arrêter d'y jouer ! Aidez notre héroes à passez les 120 tableaux du jeu. Chaque tableau est encore plus dément que le précedent. Le magazine JOYSTICK A DIT: "Aussi puissant que LEMMINGS."

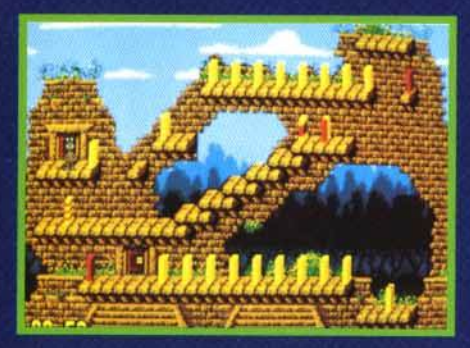

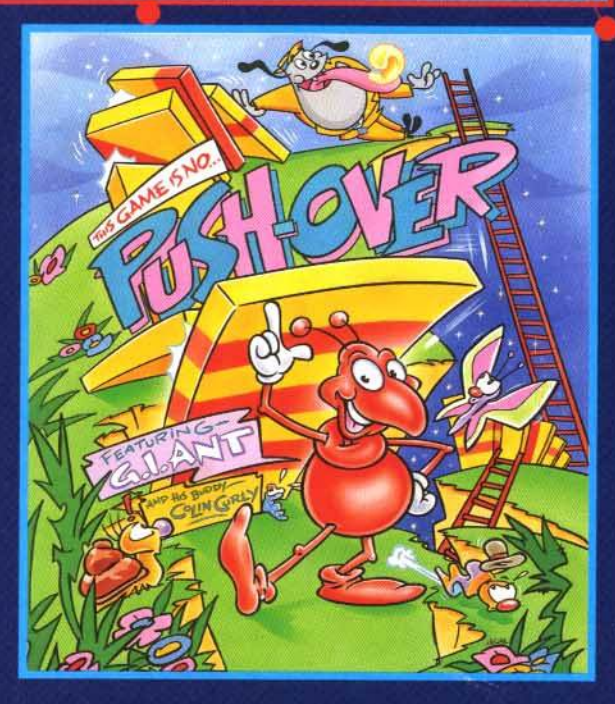

**ATARI IBM PC &** 

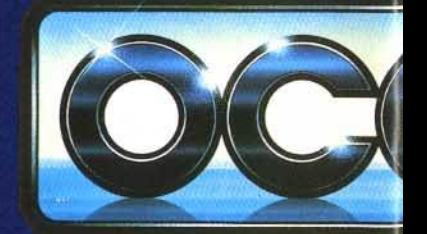

**OCEAN SO** 25 BOULEVARD B TEL: 4766332 MARTISTE.

Dans le nouveau jeu des auteurs de SIM CITY, vous dirigez une colonie de fourmis. Il faut developper la colonie, la nourir, et la protéger contre les aggressions extérieures.

JOYSTICK MEGASTAR 94%: "SIM ANT est un jeu extraordinaire... du jamais vu."

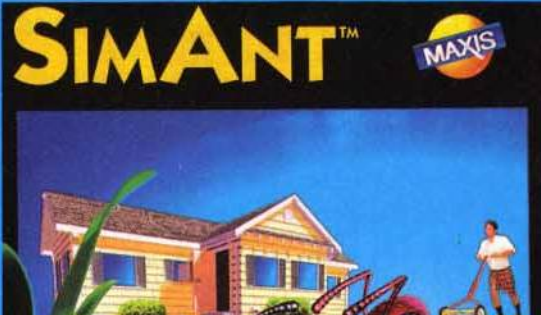

 $O(\epsilon | \cdot | )$ 

**Ant Colony** 

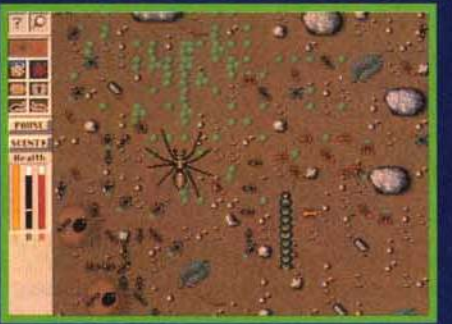

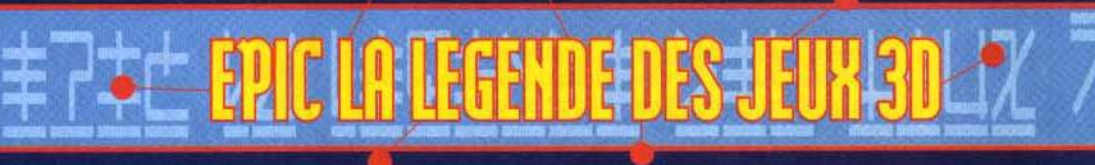

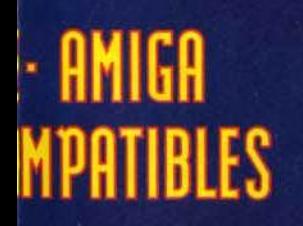

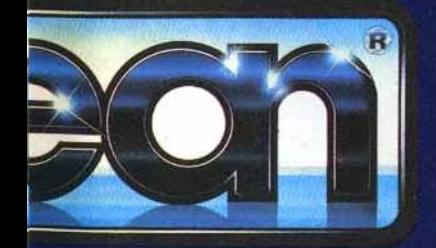

**ARE LIMITED** HIER · 75017 PARIS AX: 42279573

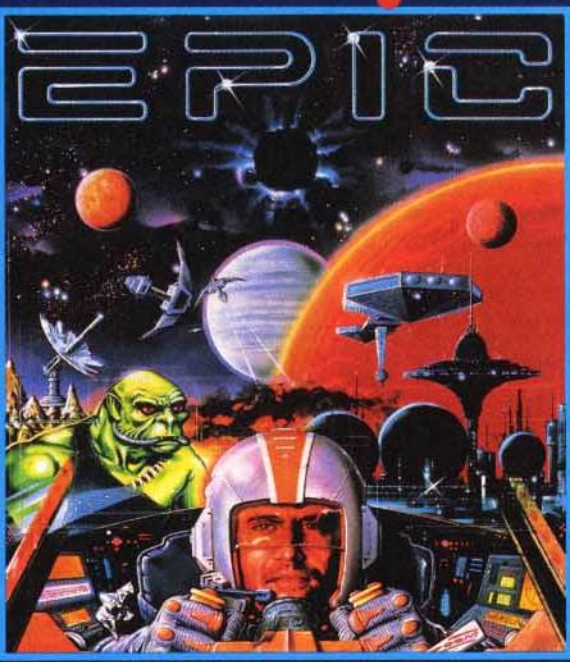

Aux commandes de votre chasseur intergalactique prenez part à la plus grande épopée spatiale jamais réalisée. Grace à sa technologie 3D incomparable, EPIC vous emmène au delà de vos rêves les plus fous.

JOYSTICK MEGASTAR 98%, TILT HITS 19/20, GENERATION 4 GEN D'OR 93%

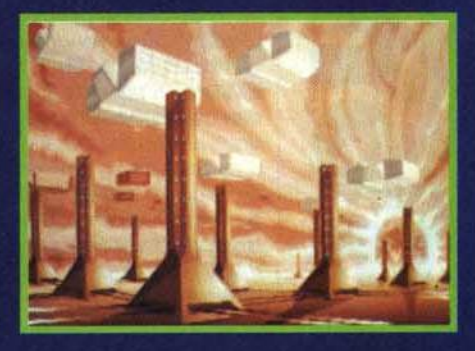

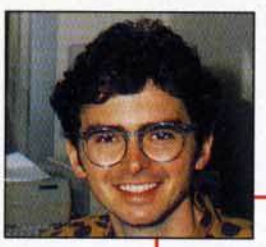

#### *Salut à tous !*

Décidément, les grandes nouvelles succèdent aux grandes nouvelles ! Dans l'édito du mois dernier, j'écrivais, à propos du retour de Dany Boolauck au poste de rédacteur en chef-adjoint de Tilt : « Le retour de Dany s'inscrit dans une logique de redéploiement sur le front de la micro-infonnatique de loisirs et des jeux vidéo, redéploiement qui s'est traduit ces derniers mois par une évolution très sensible de Tilt, par le lancement de Consoles +, l'arrivée sur FR3 de Micro Kid's et, très prochainement, par la création d'un second numéro-test de *PC*  **Review** 

Hé bien, ce redéploiement vient de se concrétiser encore davantage par la signature d'un accord qui a toutes les chances de modifier singulièrement le paysage de la presse micro-ludique française. Cet accord, signé entre le groupe Editions Mondiales (éditeur de Tilt et de Consoles +) et le groupe de presse anglais EMAP (qui publie, entre autres, neuf titres consoles et micros) a donné naissance à une holding qui répond au doux nom d'EM Images. Sans entrer dans les détails techniques, cela signifie que Tilt et Consoles + sont désormais coédité par les Editions Mondiales et EMAP. Bien évidemment, EM Images n'a pas été créé pour gérer deux titres seulement. Dès septembre, PC Review deviendra mensuel. A ces trois publications viendront très rapidement s'ajouter d 'autres journaux qui permettront *à*  EM Images de répondre *à* toutes les attentes des amateurs de micro-informatique de loisirs et de jeux-vidéo.

Enfin, une dernière bonne nouvelle avant de vous laisser déguster ce nouveau (et superbe) numéro de Tilt : Micro Kid's, dont le succès se confirme chaque semaine davantage, sera diffusée quotidiennement en juillet et en août *!*  See you...

Jean-Michel Blottière

P.S.: La mensualisation de PC Review va entrainer des créations de postes. Si vous avez une âme de pigiste, de traducteur, voire de rédacteur en chef-adjoint, si vous parlez bien l'anglais, si l'univers PC vous passionne, c'est le moment. Comment faire *?* Foncez sur votre téléphone et composez le (16-1) 46.62.21.96. P.P.S. : Pour les amateurs de chiffres, quelques points de repères sur les Editions Mondiales et EMAP.

Groupe Editions Mondiales, 22 titres grand public dont Télé-Poche, Auto Plus, Le Sport, 12 titres de presse professionnelle, 200 millions d'exemplaires vendus par an, 2 milliards de chiffre d'affaires en 1991.

EMAP : 75 titres spécialisés, des quotidiens et des hebdomadaires régionaux, des salons professionnels, des imprimeries. Son chiffre d'affaires de 2, 7 milliards de francs pour l'exercice 1990/91 (bénéfice net : 300 millions de francs) le place, derrière /PC et devant la BBC, au deuxième rang des groupes de presse magazine britanniques.

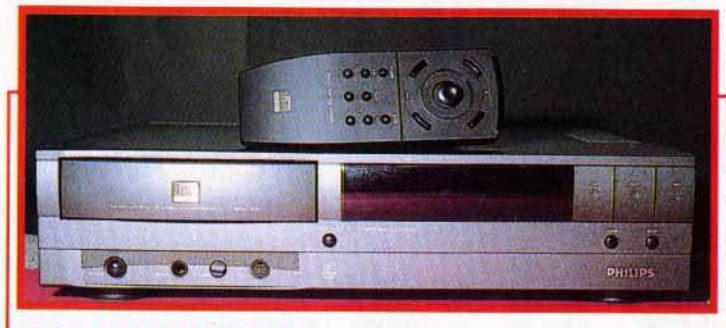

## **TILT JOURNAL COI Philips: la super-puissance 38 arrive!**

La troisième conférence et exposition internationale sur le CD/ s'est déroulée à Londres, animée par Philips et les nombreux partenaires intéressés par le CD-ROM interactif. Vous allez bientôt pouvoir mettre la main sur une de ces machines et sur les jeux fabuleux dont elles pourront être dotées. Vivement demain 1

## **Fabuleux: Legend Quest, 40 le premier ieu de rôles en réalité virtuelle.**

De l'autre côté de la Manche, le jeu en réalité virtuelle existe bel et bien : ü s'appelle *Legend Ouest.* 

# **IBM OS /2 : l'univers des PC en ibivi US/Z: l'univers des PC en 163**<br>ébullition...

Selon IBM, la nouvelle version 2.0 d'OS/2 devrait, à terme, devenir LE standard. Big Blue va peser de tout son poids dans ce sens mais JLJ n'a pas été pleinement convaincu...

# **AVANT-PREMIERES Johnny Crash, l'aventure selon Microprose.**

**8** 

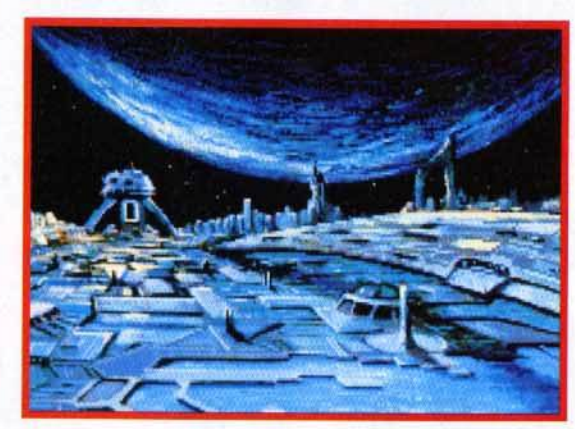

jeux de stratégie, de simulation et de rôles, le grand éditeur américain s'essaye au jeu d'aventure. Un coup d'essai qui pourrait s'avérer un coup de maître.

**20** 

Après les

# **Doom of Derceto, dément** !

Après *Eternom,* lnfogrames nous propose un jeu d'action/aventure inspiré directement des romans de Lovecraft. Tremblez, mortels, Cthulhu arrive !

4 **1111**  -<br>-<br>**a** *a a a a a a a* **<b>***a a a* réda<br>
l'ang<br>
mon<br>
télép<br>
P.P.S.<br>
poin<br>
EMA<br>
EMA EMA<br>Grou<br>publitires<br>d'exiff<br>chiff<br>EMA<br>des **0 EXP** 

## **MICRO KID'S** 54 **Démos... pas que des mots** !

Plaisir des yeux et des oreilles. On charge la ou les disquettes dans sa machine préférée, on s'assoit et on s'en met plein la tête ! Voilà à quoi servent les bonnes démos.

# **HITS Le test du mois** : *Addams Family.*

Bonjour les monstres ! La famille Addams débarque sur nos micros, avec son univers loufoque très « Hammer ». A découvrir<br>également ce mois-ci, Heroes of the 357th, Deliverance, Global Effect, The Perfect *Generol, Microprose Grond Prix ST, Mega Io Mania* , *Jim Power* et *Ramporf.* 

# **ROLLING SOFT Faites vos ieux** !

Oui, à vous de choisir parmi les softs de cette rubrique, ceux qui vous plaisent. Par la même occasion, vous pourrez faire le point sur les logiciels qu'il faut à tout prix éviter.

**58** 

# **CREATION:** 94 **pianotons sur nos daviers** !

L'Amos à la portée de tous grâce à Easy Amos, une version simplifiée et très ergonomique. La présentation des logiciels du domaine publique sur *ST* continue dans ce numéro. *Big Boss 24* est une nouvelle version d'un séquenceur sur *ST* et *PC* qui a subi d'importantes améliorations.

# **DOSSIER Super comparatif** : I' *Amiga 600* **1 02 face aux** *Pc;* **aux** *ST,* **au** *500+.*

Commodore nous a présenté son petit dernier qul est le successeur désigné de la ligne Amigo *500. Tilt* vous dévoile ce qul se cache sous sa belle carrosserie.

# **Enq\_uête** : I' *Atari ST* **est-il condamné? 106** *106*

Votre courrier ne cesse de nous poser cette lancinante question. Il est temps de faire le point sur la situation du 16 bits le plus populaire en France.

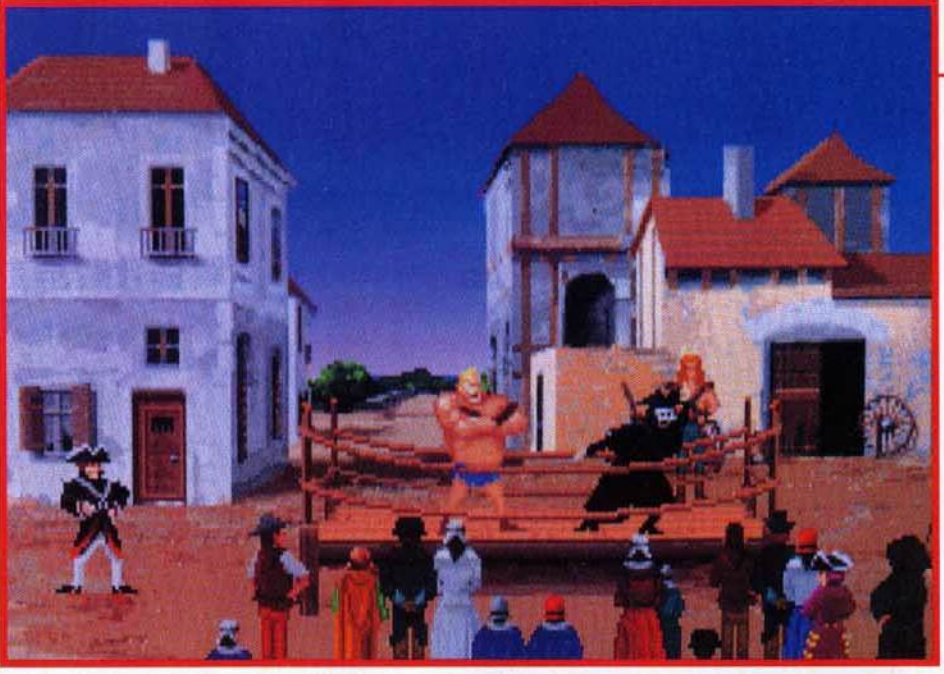

# **SOS AVENTURE**<br>*Eternam,* le choc Infogrames.

*Eternom* d'lnfogrames s'annonce comme un logiciel incontournable sur PC. li vous fera vivre des moments palpitants dans le Disneyland du futur. Les fêlés du jeu de rôles

pourront s'éclater sur *Pools of Darkness* et *Treasure* of *the Savoge Fronfier.* deux titres émanant de SS!. *Might* & *Magic* Ill est enfin disponible sur Amiga!

# **PAINT BOX: Dessine moi un mouton**

La rubrique de Jerôme Teysseyre revient pour le plus grand bonheur des gribouilleurs et des artistes. N'hésitez pas à nous envoyé vos œuvres !

# **MESSAGE IN A BOTTLE: Solution : Eye of the Beho/der** Il.

Vous nous avez assailli avec mille questions sur ce superbe jeu de rôles. Notre solution complète sera votre fil d'Ariane salvateur. *Gobliiins* de Coktel Vision a également subi un passage dans notre machine à pondre les soluces. Et, comme d'habitude, les messages d'aide ou d'appel au secours de nos lecteurs.

# **FORUM: Cher TILT! 140**

**146** 

**148** 

**150 180** 

### C'est certainement l'une des rubriques les plus lues de notre magazine. Les lecteurs disent ce qu"ils pensent de nous, d'eux-mêmes et de notre univers. Entrez dans la danse car plus on est de fous ...

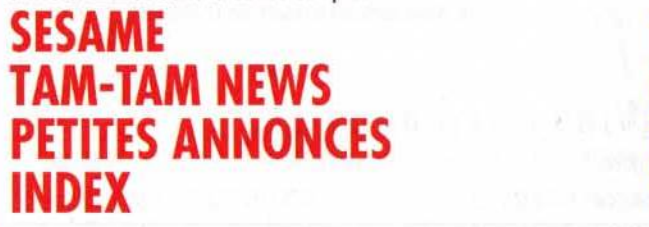

Code des prix utilisé dans Tilt : A= jusqu'à 99 F, B = 100 à 199 F,<br>C = 200 à 299 F, D = 300 à 399 F, E = 400 à 499 F, F = de 500 à 599 F,<br>G = de 1000 à 1499 F, H = de 1500 à 1999 F, I = de 2000 à 3000 F<br>Ce numéro comporte

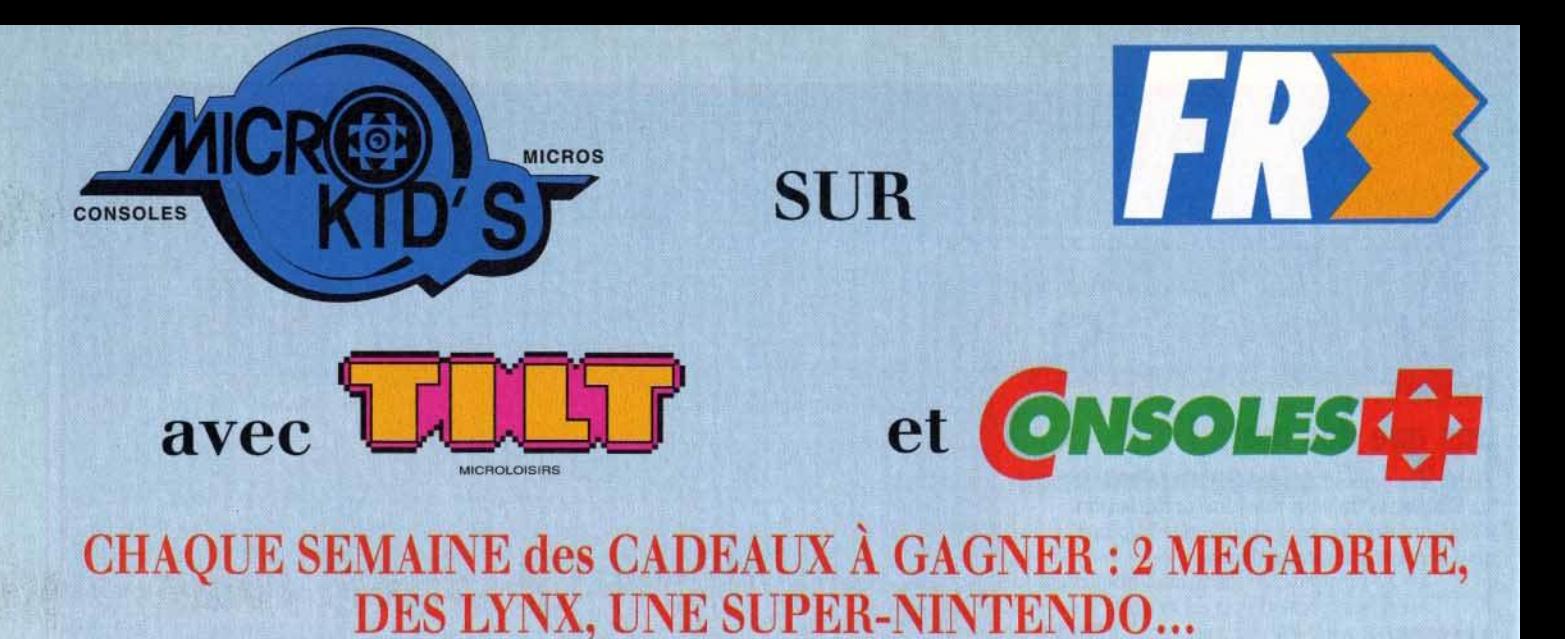

dans MICRO KID'S sur FR3 le mercredi à 17 h 35 et le dimanche à 9 h 30 ou avec le 3615 code FR3 ... Des consoles, des jeux, les pin's, les tee shirts, le disque de l'émission... Et, chaque mois, avec le record : L'ATARI ST MICRO KID'S!

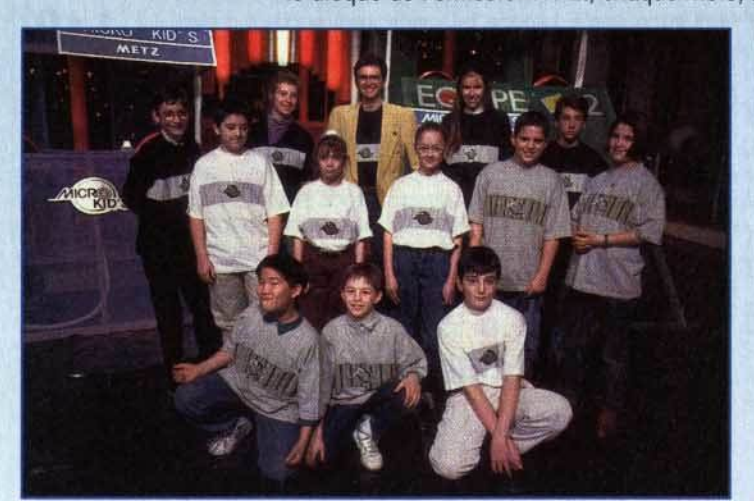

**MICRO KID'S sur FR3, le mercredi à 17 h 35 et le dimanche à 9 h 30, c'est** : **Toute l'actualité consoles et micros, des reportages, des interviews, une rubrique trucs et astuces pour améliorer vos records, des cheat modes, des solutions complètes. Vous y rencontrerez les plus célèbres programmeurs, graphistes et scénaristes.** 

## , , **LE PREMIER « MAGAZINE JEU » TÉLÉ DES CONSOLES ET DES MICROS**

**DES DÉMOS!** Envoyez sans tarder vos démos à TILT.

**ONSOLESKIT** 

**DES JEUX!** MICRO KID'S permet aux plus grands champions console ou micro de s'affronter sur les grands hits du moment, avec bien sûr des cadeaux à la clef... Vous pouvez écrire au journal pour participer à ces mégamatchs !!

Les meilleures seront diffusées dans MICRO KID'S !

**ILT** MICROMANIA

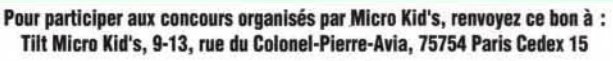

Je désire participer au match des champions

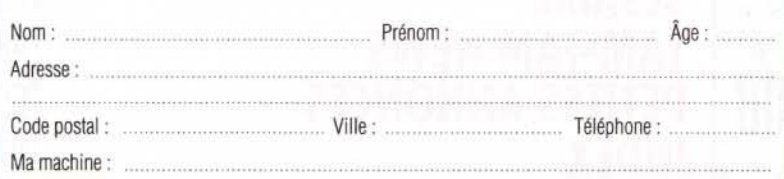

Micro Kid's est produite par FR3 et les productions Richard Joffo, avec une réalisatior d'Alfred Etier. en collaboration avec toute l'équipe de Tilt et Consoles +, avec le soutien de Micromania. du C.N.C. et du ministère de la Culture.

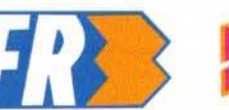

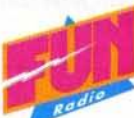

# **AUTOUR DE DE NOMBREUX ÉVÉNEMENTS!**

**Voici déjà quelques échos. D'autres informations**  dans les prochains numéros...

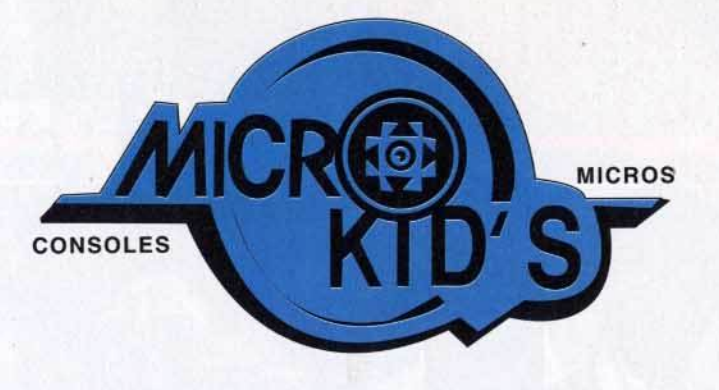

### **LE CONCOURS DE SCÉNARIO**

Le jeu vidéo s'écrit comme un scénario interactif... Il faut intégrer une "histoire" à un système d'arborescence d'un logiciel... Pour contribuer à dynamiser la création française, MICRO KID'S, en collaboration avec TILT et CONSOLES+, a décidé d'organiser un grand concours de scénario de jeux vidéo. Ce concours, placé sous le haut patronnage du MINISTËRE DE LA CUL TURE. a aussi pour mécène PHILIPS INTERACTIVE MEDIA SYSTEM.

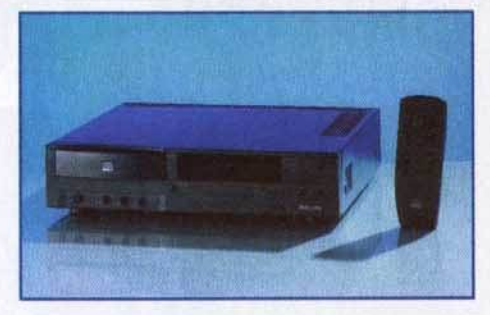

#### **LES PRIX :**

Le gagnant de la catégorie "senior" recevra une bourse de 30 000 francs, et signera une convention de développement avec PHILIPS en vue de l'édition sur C.D.I. du jeu primé. Le gagnant de la catégorie "junior" gagnera un ordinateur.

Nous avons reçu plus de 200 sujets de scénario, parmi lesquels nous en avons selectionné 16 dans la catégorie "senior" et 6 dans la catégorie junior". Les concurrents se sont montrés très créatifs et JEAN-MICHEL BLOTIIÈRE, pendant l'émission MICRO KID'S, chaque semaine, évoque tour à tour les projets selectionnés. A l'heure où nous imprimons. le jury (composé de personnalités, de journalistes, de scénaristes et d'éditeurs) délibère et les résultats seront proclamés dans le courant du mois de mai.

### **L' U N 1 V E R S 1 T É D' A U T 0 M N E**

Une université d'automne sur l'interactivité, le C.D.I. et les jeux vidéo, est à l'étude au sein du MINISTÈRE DE LA CULTURE et le projet sera mis en œuvre en collaboration avec MICRO KID'S. Son principal objectif sera, notamment, de tenter de définir une approche intellectuelle, culturelle et déontologique de ces divers concepts. L'idée est donc de regrouper en un même lieu, sous forme d'ateliers animés et expérimentaux, l'ensemble des partenaires concernés par ce domaine d'investigation.

### LE SUPER TROPHÉE MICRO KID'S

Parmi les récompenses attribuées par TILT avec les "TILT D'OR", et par GÉNÉRATION 4 avec les "4 D'OR", les téléspectateurs de FR3 pourront décerner leurs trophées :

Le SUPER TROPHÉE CONSOLE, le SUPER TROPHÉE MICRO, et le SUPER TROPHÉE ÉDITEUR. Les trophées seront des **MICRO KID'S D'OR !!!** 

## **L E S P R 0 D U 1 T S D É R 1 V ÉS**

Le pin's clignotant, les tee shirts, le disque de toutes les musiques de l'émission, l'Atari ST MICRO KID'S sont disponibles dans les magasins référencés sur le 3615 code FR3 rubrique MICRO KID'S .. .

Mais aussi par correspondance à la boutique de MICRO KID'S.

Vous trouverez le bon de commande dans les pages de TILT et CONSOLES+ de ce mois-ci 1

#### remières vant-

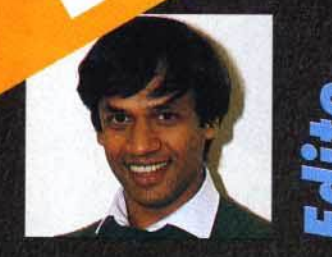

est bon. la rubrique avantpremières a atteint sa vitesse de croisière. Au programme de ce numéro, vous découvrirez les quelques nouveautés intéressantes qui nous ont été présentées à l'European Computer Trade Show qui s'est tenu à Londres en avril dernier. Entre autres. vous découvrirez quelques bombes telles que Johnny Crash de Microprose ainsi que Doom of Derceto d'Infogrames. Alors, bonne lecture en attendant notre reportage sur le CES de Chicago. Salut à tous!

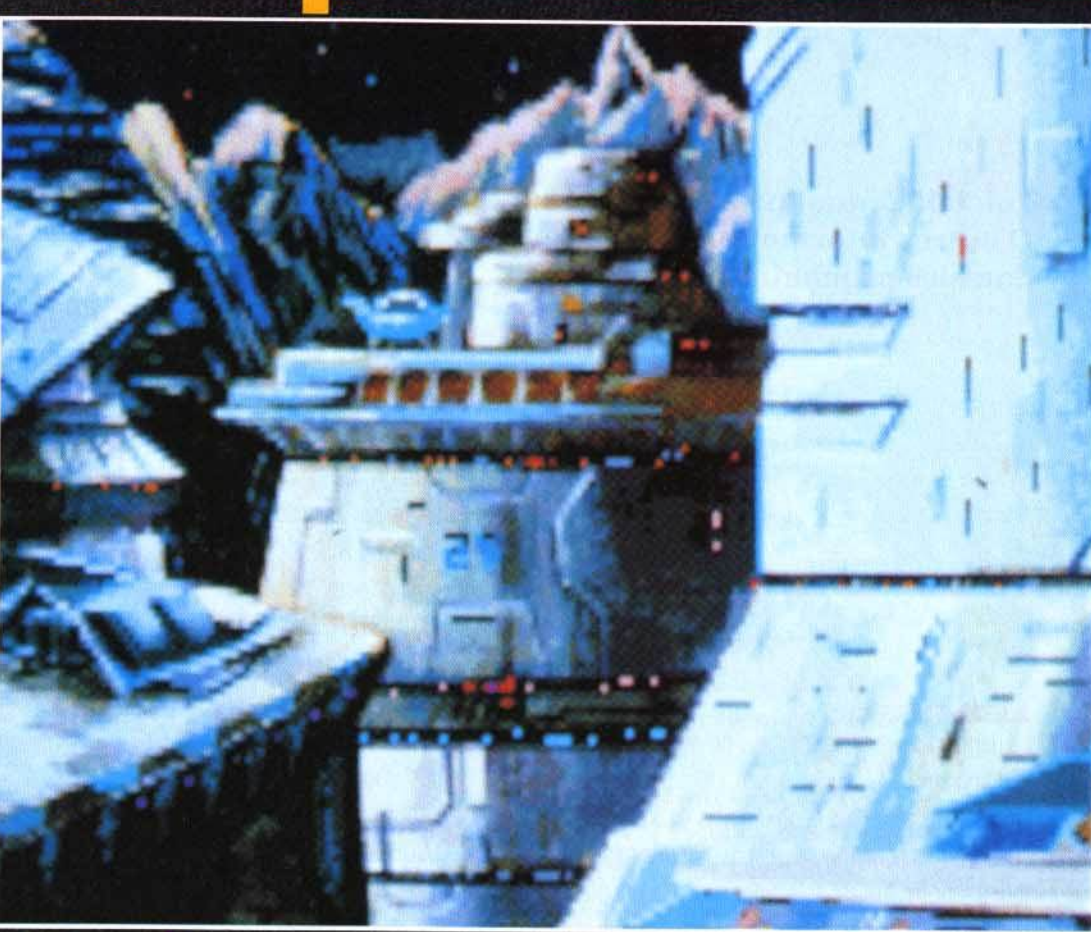

# **Johnny Crash<br>Microprose part à l'aventure**

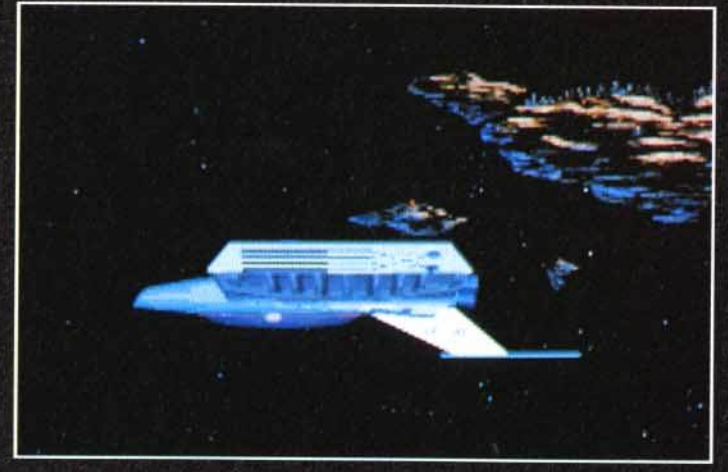

Le vaisseau de Johnny Crash est capable de voyager dans l'hyper-<br>espace ce qui lui permet de passer d'un galaxie à l'autre en un rien de<br>temps. C'est beau la technique !

Microprose vient d'ajouter une nouvelle corde à son arc. Après le stratégie, la simulation et le jeu de rôles, cette société américaine va bientôt commercialiser son premier jeu d'aventure graphique en 3D animée sur PC. Un titre qui va certainement susciter un vif intérêt chez les amateurs des Sierra.

Dany Boolauck

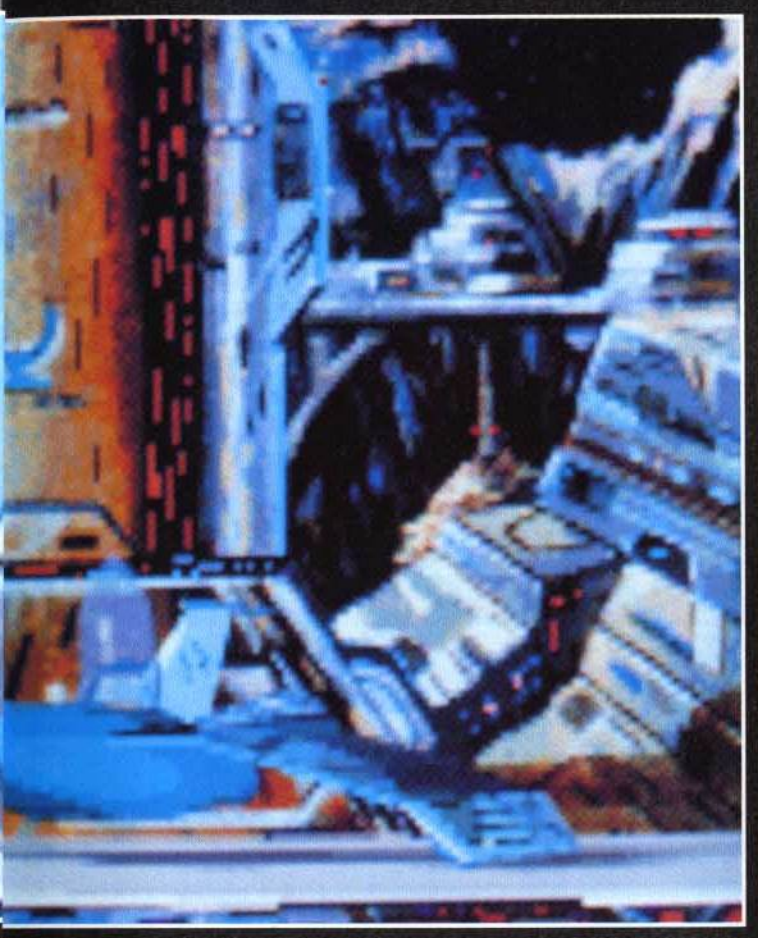

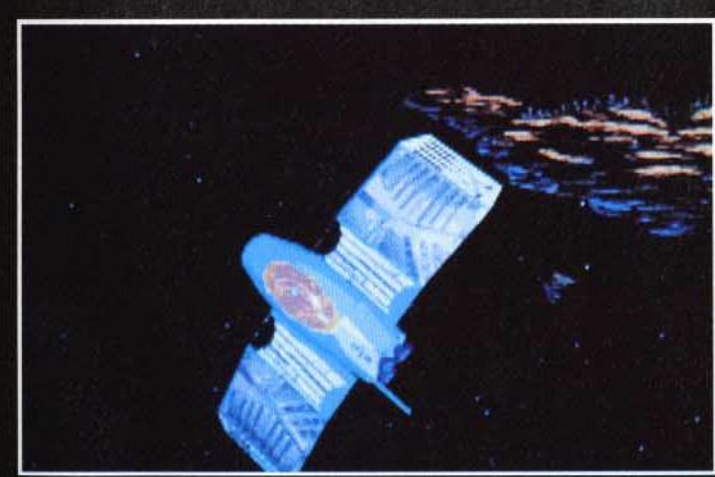

Juste après la sortie d'un voyage spatio-temporelle, le vaisseau se<br>ansforme pour s'adapter au vol interplanétaire. Cette transformatio<br>est visible à l'écran. Superbe l transforme pour s'a

a nouvelle vient de tomber sur les téléscripteurs de la rédaction de Tilt et a fait l'effet d'une bombe! Microprose, le grand spécialiste de simulation à qui l'on doit des titres prestigieux tels que F-19, Civilization et Railroad Tycoon, se lance dans le jeu d'aventure. Il y a déjà quelques mois, Microprose nous avait surpris avec la présentation de son premier jeu de rôles nommé Darklands. Aujourd'hui, je suis en mesure de vous dire que son prochain titre va faire délirer tous les fans de Sierra, Lucasfilms Games et Delphine Software réunis.

Johnny Crash est le nom de ce mystérieux jeu d'aventure à la Sierra que Microprose n'a dévoilé qu'à quelques privilégiés

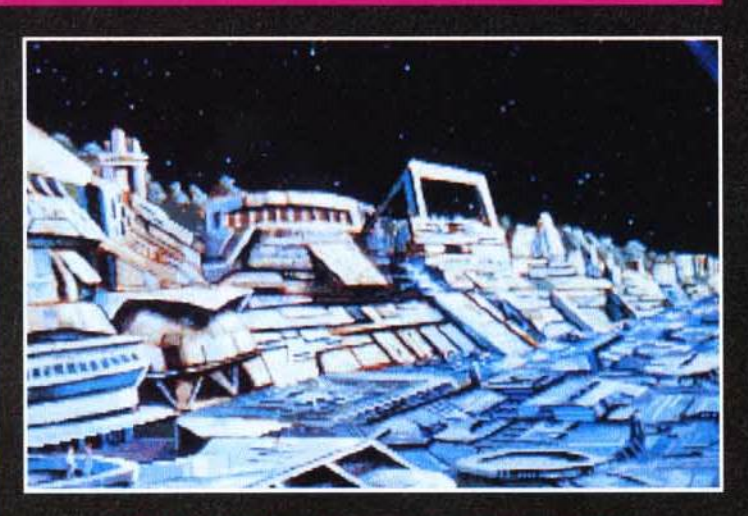

e cité spatiale se trouve sur une énorme météorite.<br>sit y atterrir afin de rencontrer le major Bill. Ce dernier le<br>ra d'une mission très spéciale : la recherche d'un vase.

(dont Tilt) au CES de Las Vegas en janvier dernier (voir notre nº100). Depuis, nos espions ont fait du bon travail (Man-X était sur le coup, eh eh!) car nous avons pu nous procurer quelques informations interessantes sur Johnny Crash ainsi que les photos d'écrans de l'introduction. L'histoire se déroule dans le futur à une époque où les voyages intergalactiques sont monnaie courante. Vous jouez le rôle de Johnny Crash (un aventurier de la même trempe que Han Solo) qui loue ses services contre des espèces sonnantes et trébuchantes. Il a été engagé par Major Bill pour une mission qui aurait fait pâlir d'envie le légendaire Indiana Jones. En effet, Johnny doit retrouver un vase d'une valeur inestimable. Selon les informations de Bill, ce vase

aurait fait partie de la collection d'objets d'art du gouverneur d'une planète dont le peuple était si puissant qu'il jouissait d'une réputation quasimythique dans la galaxie. Malheureusement, cette planète a disparu (du moins, le dit-on) et c'est justement là que se termine la piste de ce vase. « Damned ! C'est fichu. » aurait probablement dit Indy en pareille situation. Johnny, lui, pense à l'argent que lui rapportera se vase et se lance aussitôt dans une longue et intensive recherche. Il réussit à situer la galaxie où se trouvait cette fameuse planète. En explorant ce système stellaire, Johnny découvre l'incroyable ! La planète existe. En fait, elle n'a jamais disparu! Ses habitants l'ont simplement rendue invisible et vivent en complète

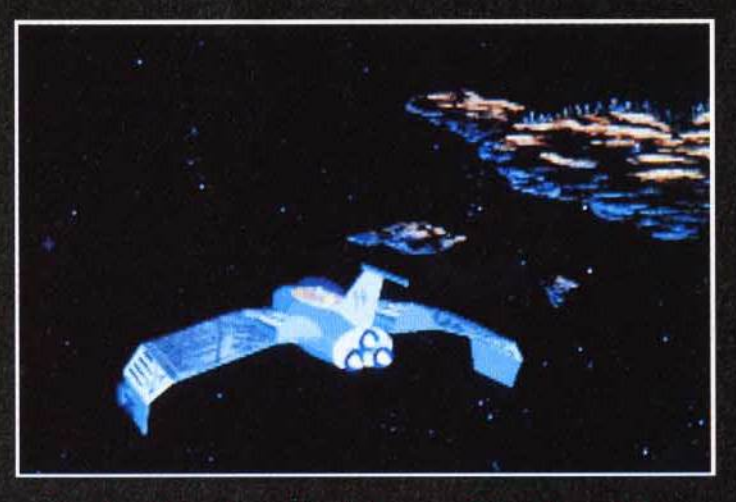

Tous les objets présents dans le jeu sont en 3D surfaces pleines.<br>Selon Microprose, la technique utilisée serait relativement<br>similaire à celle de Wing Commander. Le résultat est très convaincant.

#### remières vant-А

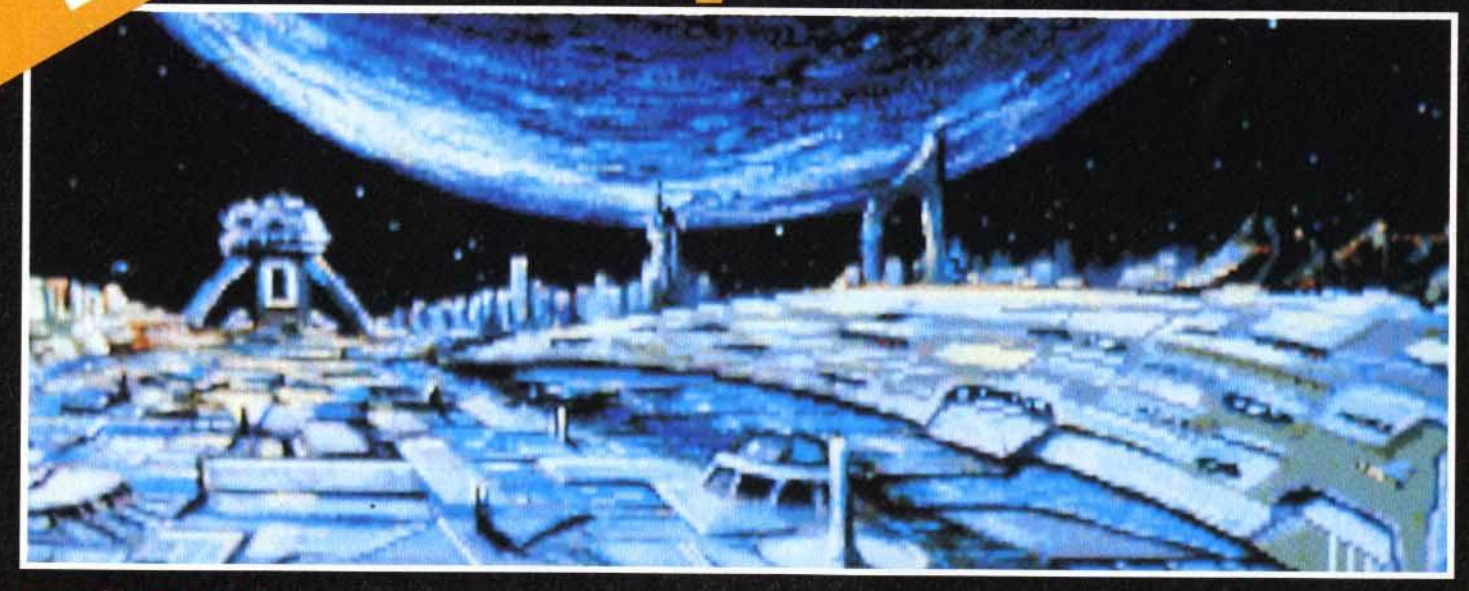

Les graphismes de ce jeu d'aventure donnent dans le style<br>bande dessinée de science-fiction.

autarcie. Jusqu'alors, personne n'avait réussi à percer le secret de la planète. Et pour cause, tout vaisseau s'approchant trop près de ce quadrant est intercepté par des vaisseaux patrouilleurs et détruit sans pitié. Johnny a plus de chance dans sa tentative d'approche. Il se fait effectivement attaquer par les forces d'interception mais il réussit tout de même à atterrir. C'est à ce stade que le joueur prend le contrôle de Johnny, au début d'une aventure qui s'annonce trépidante ainsi que dotée d'une note sexo-humoristique à la Leisure Suit Larry. Sa mission consiste à trouver le vase, à le récupérer

et à quitter la planète. Le peu que nous ayons pu voir de Johnny Crash nous a mis l'eau<br>à la bouche. L'introduction débute par l'apparition du vaisseau de Johnny qui vient de terminer son voyage spatiotemporel. Cette séquence est particulièrement intéressante : bien que le vaisseau soit programmé en 3D, on jurerait qu'il ne s'agit que d'un sprite tant les graphismes sont nets! A moins que les programmeurs de Microprose ne maîtrisent eux aussi la technique mise au point par Chris Robert qui consiste à « envelopper » une forme en 3D avec du bitmap.

Cette aventure sera très similaire<br>aux jeux de Sierra On-Line : du<br>mystère et de l'humour.

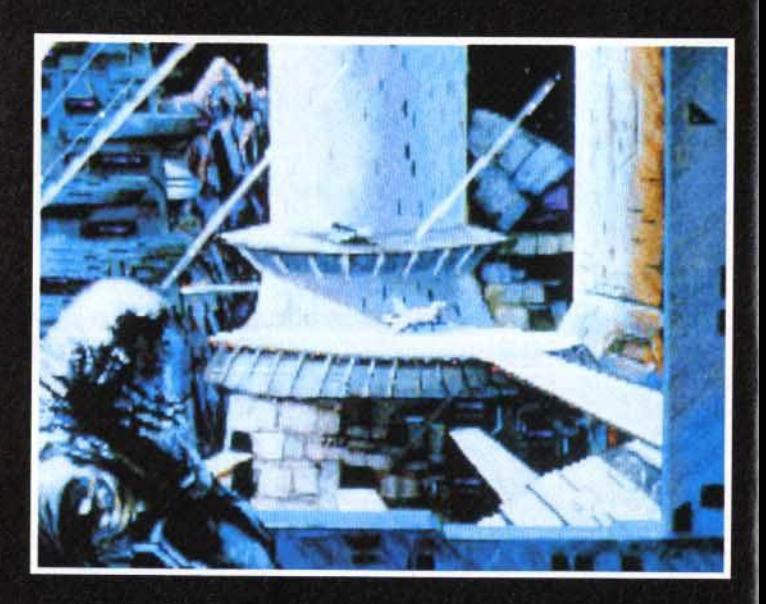

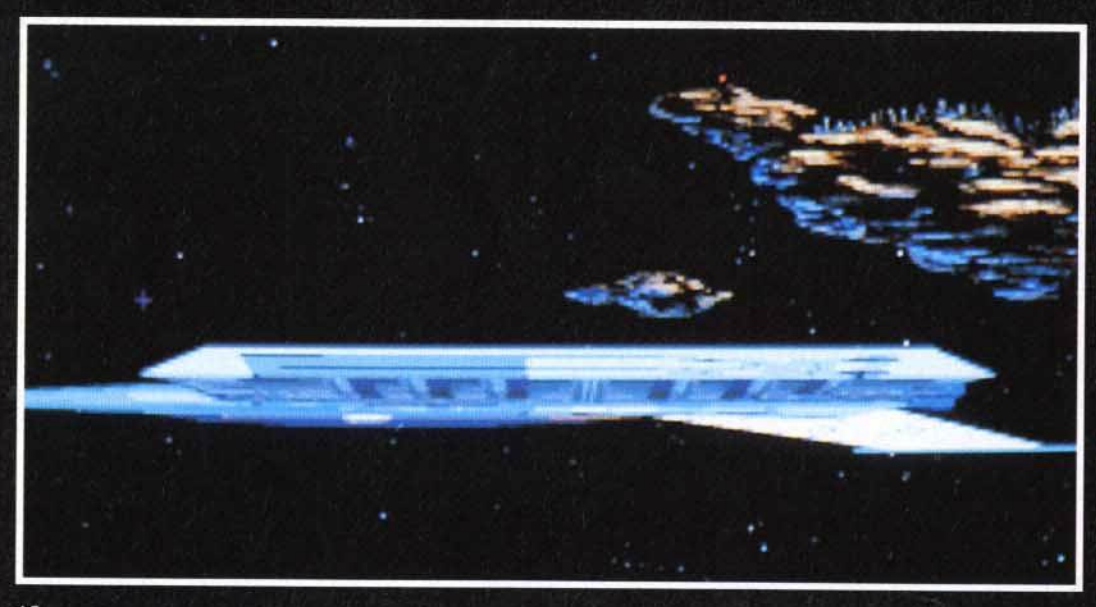

Tous les sprites du jeu sont, paraît-il, en 3D surfaces pleines. Il en résulte des animations spectaculaires de type « cinématique ». L'interface de communication est similaire à celle des Lucasfilm. En cliquant, par exemple, sur un couteau, le joueur disposera d'un liste de verbes spécifiques à cet objet. Le jeu sera non-linéaire, permettant ainsi de s'attaquer à plusieurs énigmes à la fois.<br>Johnny Crash sera accessible aussi bien aux débutants qu'aux joueurs confirmés. La sortie de ce logiciel est prévue pour cet automne sur PC. Dany Boolauck

Effet du voyage spatio-temporel,<br>le vaisseau s'étire, se déforme,<br>comme un gros élastique.

**Bismark**<br>Great Naval B

En avant, mous-<br>saillons ! SSI, spécialiste de la simulation stratégique, vous proposera bientôt de revivre les combats qui opposèrent les flottes britanniques et allemandes dans l'Atlantique Nord pendant la seconde querre mondiale.

ous pourrez choisir votre camp et écumer les mers à bord de superbes destroyers à la puissance de feu phénomé-

L'écran des dommages...<br>ésítez pas á y il de temps en<br>mps si vous ne<br>ez pas finir au<br>nd de l'eau en agnie des<br>requins l

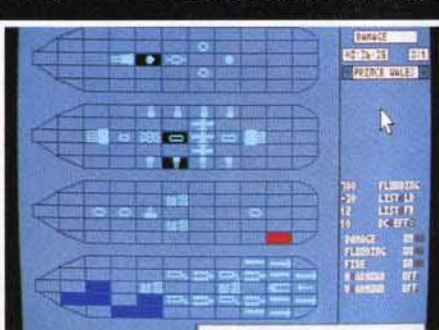

néants pourront confier les

tâches trop fatiguantes à l'ordi-

nateur...). De même, vous pour-

rez choisir de contrôler un seul

nale. Le soft proposera différents degrés de réalisme en vous laissant le choix de contrôler un nombre important ou réduit de paramètres (les fainavire ou la flotte toute entière. Les différents scénarios pourront être joués separément ou successivement, de façon à former une campagne qui

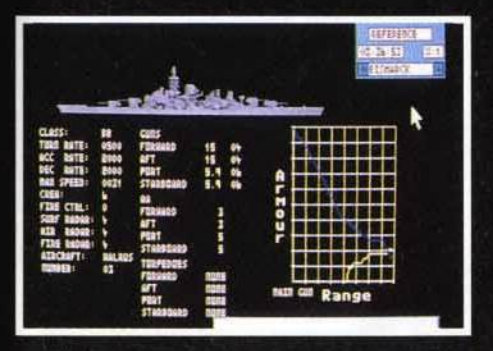

soft sera géré par<br>ntermédiaire de iaire de férents écrans qui<br>us permettront de<br>:ner à bien votre sion. Ici, l'écran de statut.

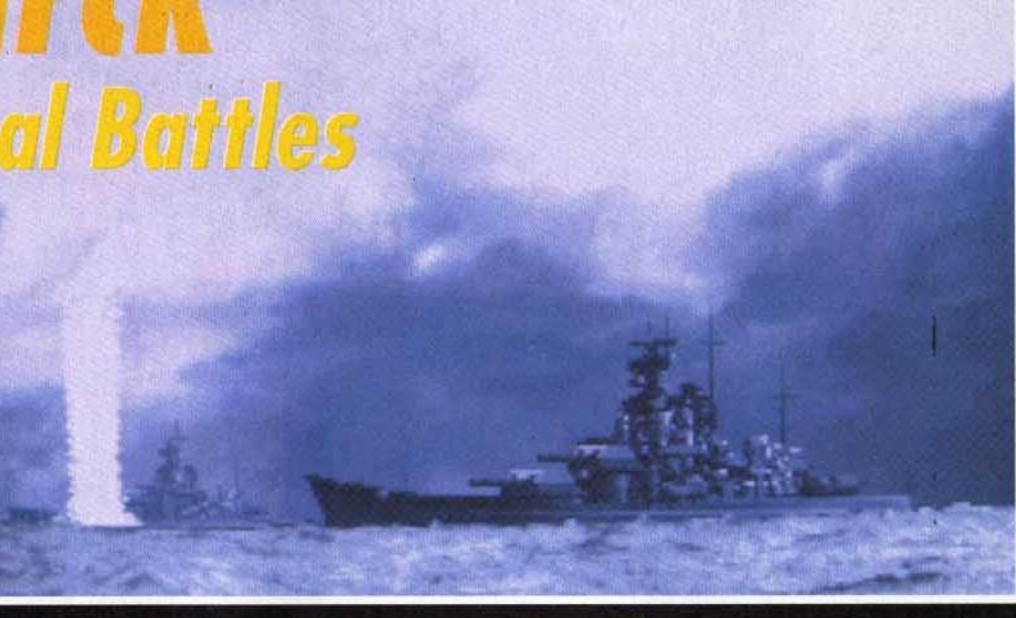

La superbe séquence de présentation vous met dans l'ambiance avec des graphismes<br>et des sons digitalisés qui donnent à l'action un aspect terriblement réaliste.

retrace la période allant de 1939 à 1943. Chaque scénario est d'ailleurs introduit par une brève séquence animée qui

Mais le jeu n'est pas en reste et utilise le même genre de graphismes, avec, par exemple, un scrolling différentiel qui recrée à

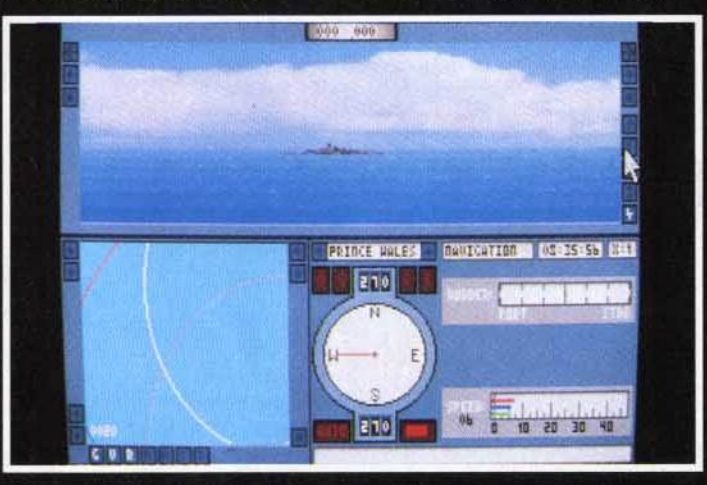

Navire ennemi en vue ! Préparez les canons, sélectionnez votre cible<br>et tous les hommes sur le pont : dans un instant, ça va chauffer !

présente les évènements historiques qui sont à l'origine de la<br>mission. La présentation a été particulièrement soignée, avec des sons et des graphismes digitalisés et une superbe séquence d'ouverture dans laquelle on peut voir de gigantesques destroyers se livrer bataille, crachant des salves de feu dont les impacts soulèvent d'immenses gerbes d'eau !

merveille le mouvement des flots bleutés (un coup à vous coller le mal de mer !). Si je vous dis pour terminer que Bismarck a été conçu par l'équipe de programmeurs à qui l'on doit déjà l'excellent Silent Service 2, vous comprendrez pourquoi toute la rédaction de Tilt est déjà en uniforme sur le pont pour attendre l'arrivée de Marc Lacombe ce soft.

#### remières rant-

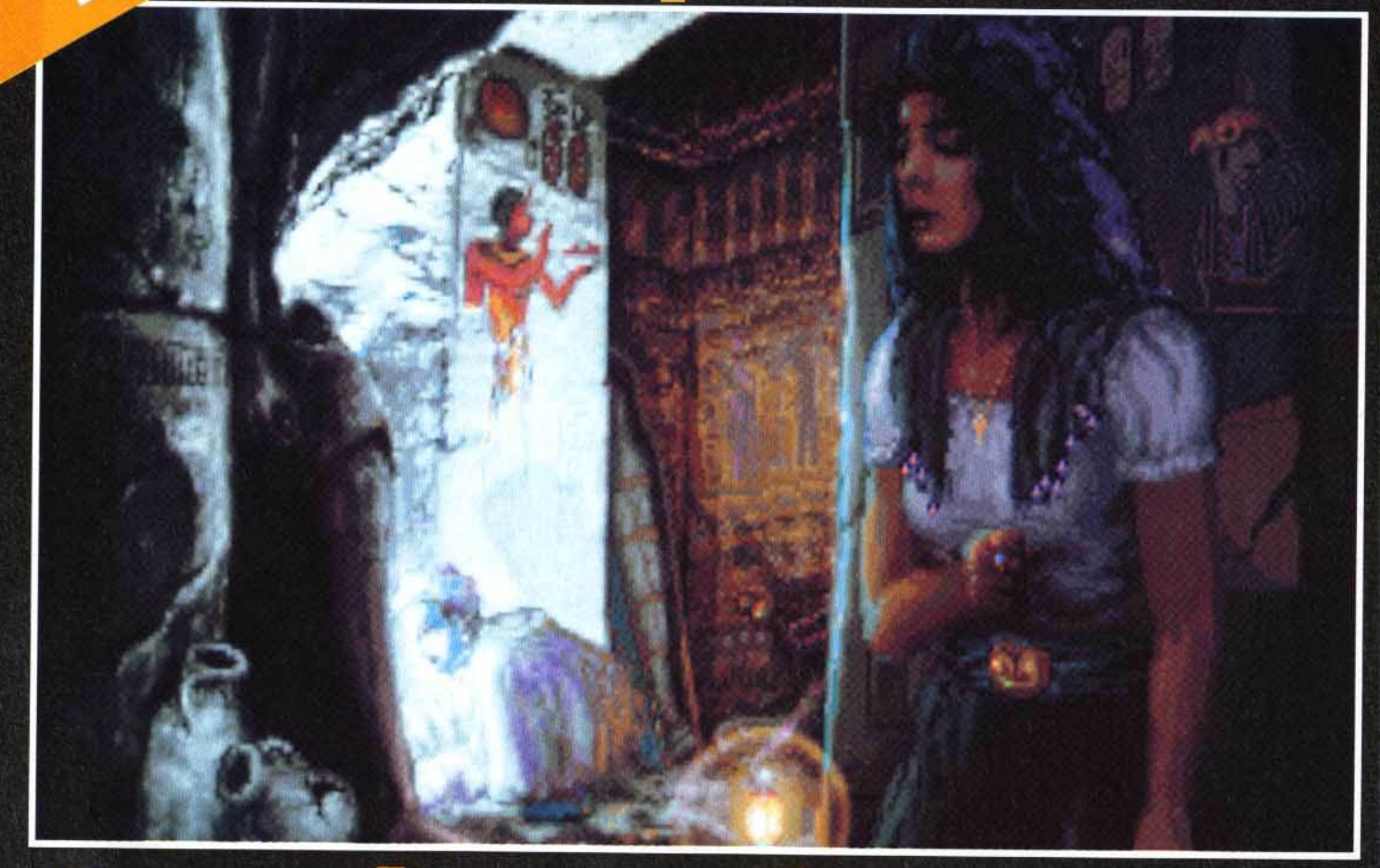

# Daughter of Serpent

Ceux qui adorent les scénarios de qualité, tel que celui de The Hound Of Shadow, peuvent se réjouir. Les auteurs de ce superbe logiciel nous reviennent avec une histoire mêlant jeux de rôles et d'aventure, entièrement bâtie sur des graphismes animés et dotée d'une profondeur de jeu, paraît-il, exceptionnelle. On demande à voir.

Il y a un peu moins de quatre lans de cela, Tilt s'est enflammé pour un jeu d'aventure/rôles (certainement le meilleur de la catégorie) inspiré de Cthulu Mythos, l'œuvre de<br>H.P. Lovecraft (voir Tilt n° 73 p. 140). Malheureusement, ce jeu exceptionnel d'Electronic Arts laissait apparaître deux

« défauts » majeurs qui le cantonnaient à un public restreint :<br>The Hound Of Shadow (c'était son titre) était essentiellement textuel (il faut aimer!) et existait uniquement en anglais, ce qui le réservait aux joueurs parfaitement bilingues. Pour rappel. Hound Of Shadow yous mettait dans la peau d'un gentleman

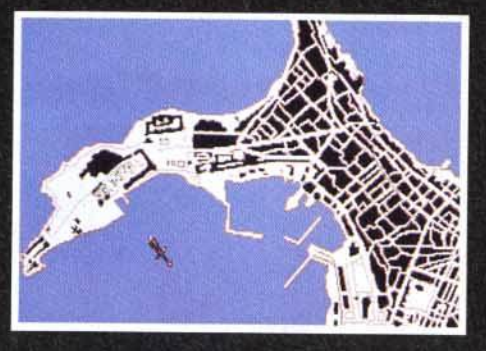

ieu est entièrement gérable à<br>la souris. Le curseur prend<br>tomatiquement la forme des

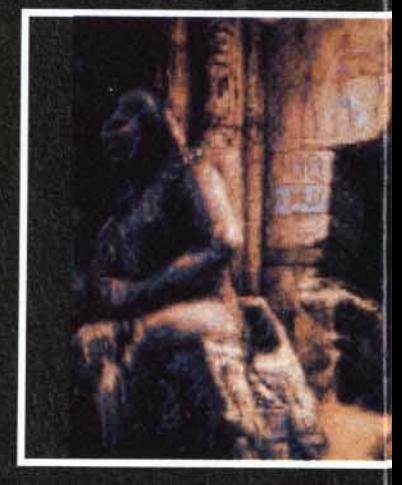

londonien dont la vie bascule subitement dans le surnaturel. Toute l'aventure gravite autour d'un formidable combat contre les forces maléfiques ; bref, une histoire où l'on reconnaît la « patte » de Lovecraft. Les développeurs de ce jeu, Eldritch Games, ne donnèrent plus signe de vie. Avaient-ils déserté le monde de la micro ludique ?Heureusement non ! Après une période sabbatique, ils refont surface avec la préparation d'un nouveau jeu d'aventure/rôles, Daughter Of Serpent, qui sera commercialisé sous le label Millennium. Cette fois-ci, Eldritch Games a tenu compte des exigences du marché. Un jeu d'aventure/rôles ou d'avenL'histoire commence par des<br>fouilles nocturnes dans une<br>tombe égyptienne. Le guide y<br>perdra d'ailleurs la vie. Que<br>erchait-il ? Un vieux parchemin<br>qui contient de quoi vous faire<br>blanchir les cheveux en moins<br>d'une seconde

Serpent réunit tous ces éléments avec une telle maestria (son excepté) qu'un amateur de jeu d'aventure peut difficilement y rester insensible. Jetez un coup d'œil sur les photos d'écran et vous comprendrez le coup de foudre que j'ai eu pour ce produit ! Les graphismes<br>sont l'œuvre de Pete Lyon (graphiste de Godfather sur Amiga) : c'est tout dire ! Le scénario sera, paraît-il, aussi pro-

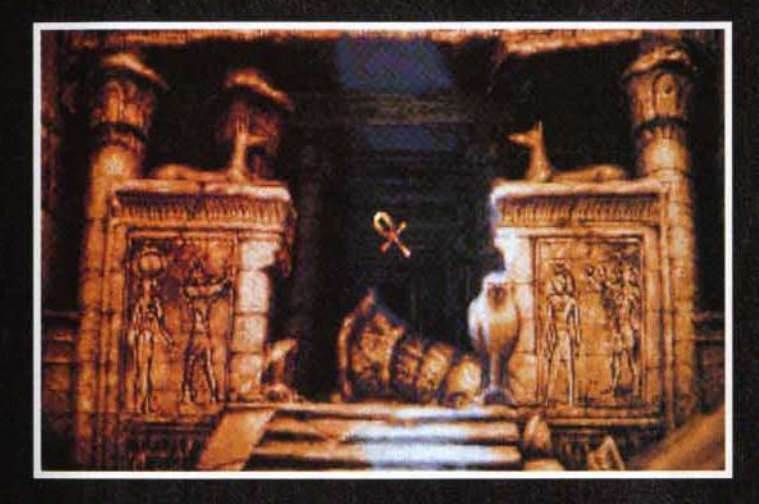

Daughter of Serpent doit la beauté de ses décors à la « patte » de Pete<br>Lyon, le graphiste de The Godfather (US Gold). En haut de ces marches<br>se trouvé la mart… mais seulement pour l'aventurier imprudent.

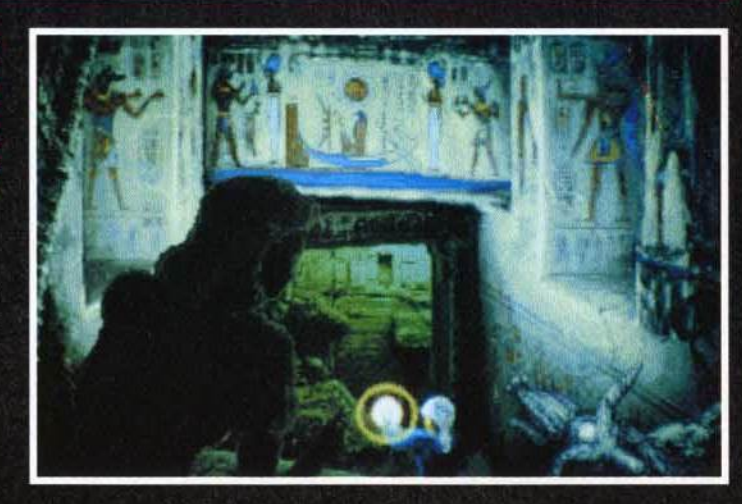

fond que The Hound Of Shadow, véritable histoire dégageant une atmosphere et non des personnages simplement mis en situation comme on en voit trop souvent dans les jeux d'aventure. L'action a pour cadre Alexandrie dans l'Egypte des années vingt. Cette ville faconnée par l'Histoire est considérée à cette époque comme le berceau de la magie, l'ancienne Mecque des alchimistes. Toute la trame du scénario est tissée autour de la recherche et de l'utilisation d'un très vieux parchemin, qui s'avère l'authentique Livre de la baguette-serpent. Selon la légende, ces écrits sont dédiés au culte de Thot, dieu de<br>l'Egypte antique. L'affaire se corse quand le héros (vous en l'occurrence) découvre que, sous le nom de Thot, se cache

le Démon Noir, maître du Mal! Il se retrouvera au cœur de cette chasse au parchemin où mystère, terreur et suspense enveloppent les décors de cette aventure.

Vous aurez à affronter le maître des Ténèbres lui-même, invoqué par inadvertance. En outre, sachez que d'autres que vous veulent s'emparer du parchemin.

Daughter Of Serpent sera disponible sur PC en octobre. Tilt reviendra avec plus de détails sur ce logiciel si prometteur. Dany Boolauck

Les dialogues<br>
quantissent dans des bulles.<br>
Pour activer certaines<br>
commandés, il suffit de diquer<br>
sur le verbe et le nom contenu<br>
dans la bulle.<br>
Reste à voir si ce procédé est<br>
durablement efficace.

ture tout court doit impérativement comporter 95 % (si ce n'est plus) de graphismes animés, un environnement sonore très riche et être entièrement gérable à la souris. Daughter Of

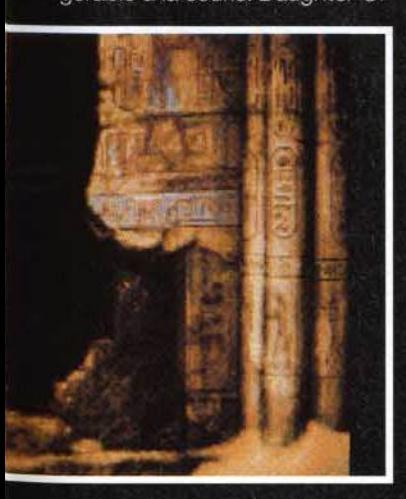

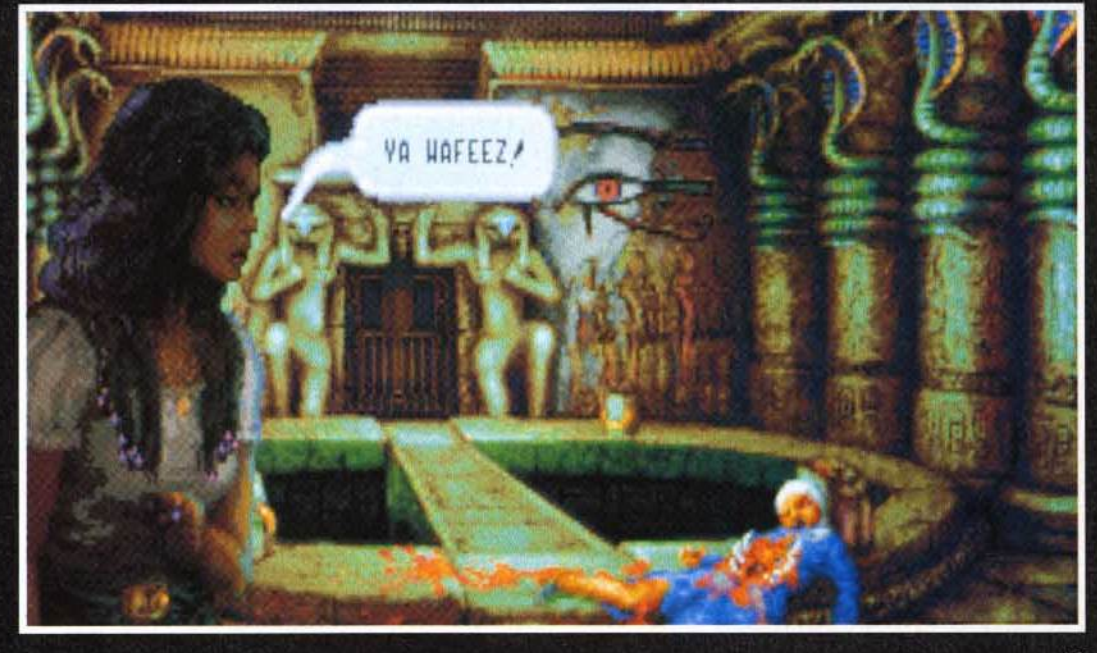

#### **Aremières** vant-l

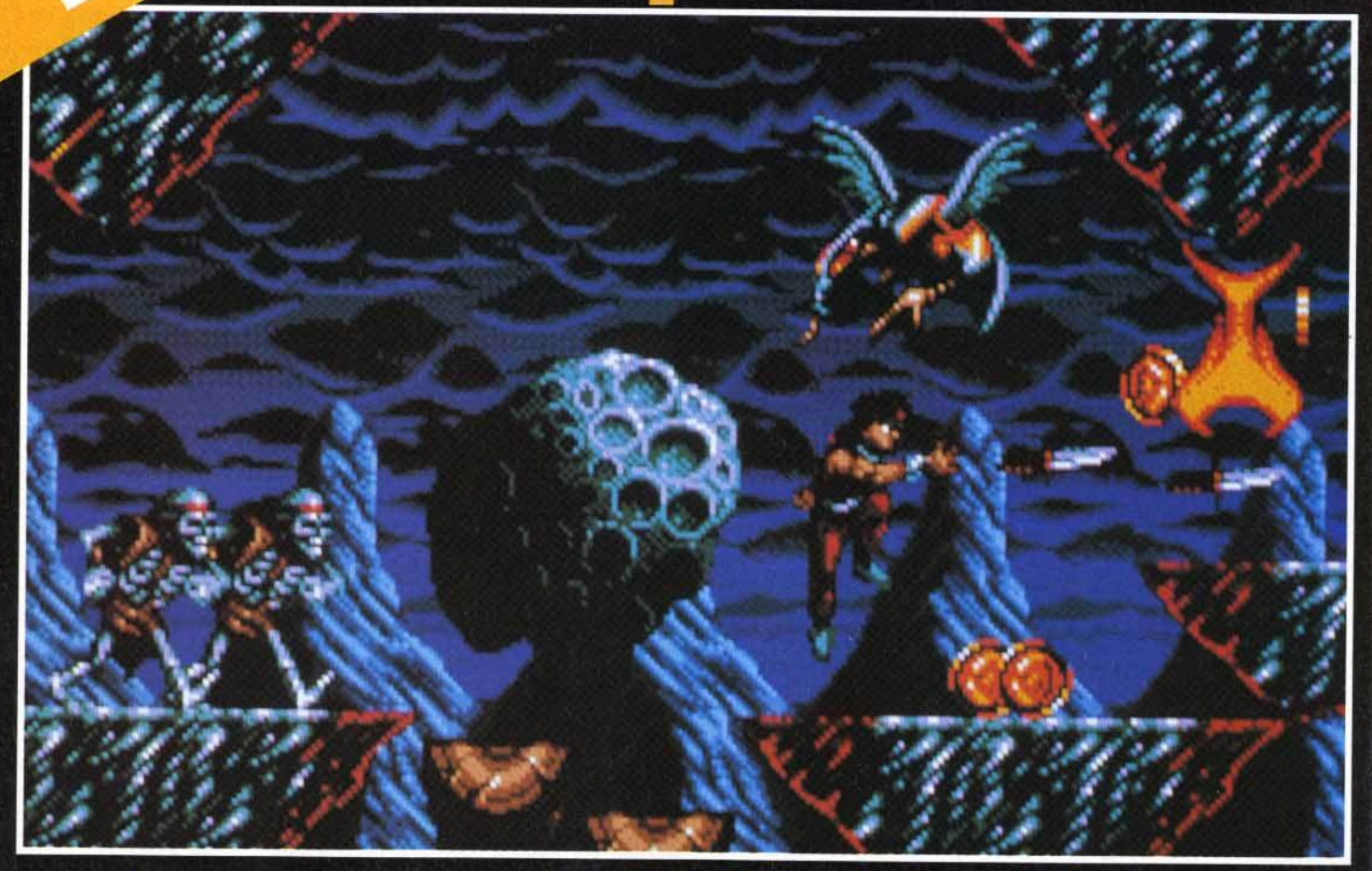

Electronic Arts Limited (GB) align<br> **COMPLES SUBSECUTE ARTS AND SUBSECUTE SUBSECUTE ARTS AND SUBSECUTE ARTS AND SUBSECUTE ARTS AND SUBSECUTE ARTS AND SUBSECUTE ARTS AND THE UPON STAND ON A PROPER AFTER A LIGHT CARD** 

Risky Woods est le prochain<br>jeu d'aventure/arcade d'EA<br>sur Amiga.<br>Son look et son concept<br>reprennent les ingrédients<br>qui font le succès des jeux<br>japonais sur console.

Electronic Arts Limited (GB) aligne sa foulée sur celle de sa<br>grande sœur américaine, Electronic Arts USA. Elle s'occupe désormais de la distribution et de la représentation de plusieurs marques affiliées. Les produits présentés sur son stand de l'ECTS étaient donc nombreux....

e stand Electronic Arts est toujours un lieu très fréquenté, quel que soit le salon où cette compagnie présente ses derniers produits. A l'European Computer Trade Show. son stand était certes peuplé, mais nous sommes quelque peu restés sur notre faim en ce qui concerne les nouveautés. The Lost Files Of Sherlock

Theatre of War de Three Sixty sur PC est un jeu de stratégie<br>très complexe qui s'inspire à la fois du wargame classique<br>et du jeu d'échecs.<br>Un jeu innovateur<br>pour les férus du genre.

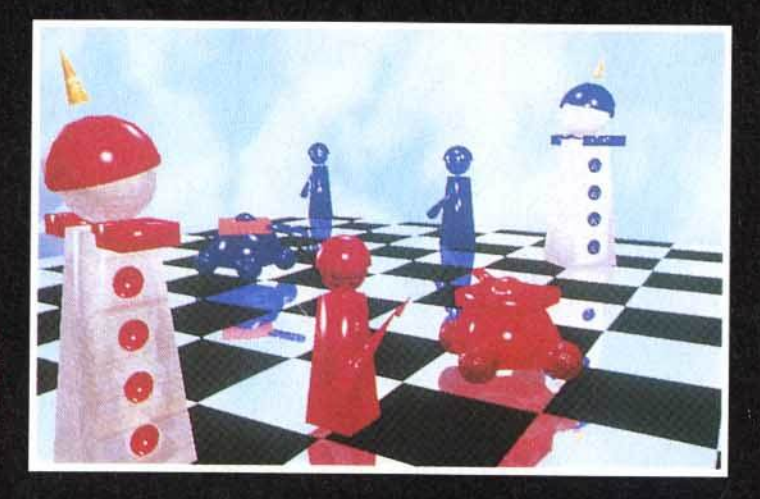

Holmes était de nouveau en démonstration. The Case Of The Serrated Scalpel est le premier volet d'une série d'aventures au cours desquelles Sherlock Holmes fera un éblouissant étalage de son légendaire sens de la déduction afin d'élucider des meurtres en tout genre. Dans ce premier épisode, Sherlock et le docteur Watson affrontent Jack l'Eventreur (sortie prévue sur PC en août). L'unique nouveauté présentée par Electronic Arts se nomme Risky Woods, jeu d'arcade/ aventure. Les auteurs de Risky Woods lui ont volontairement

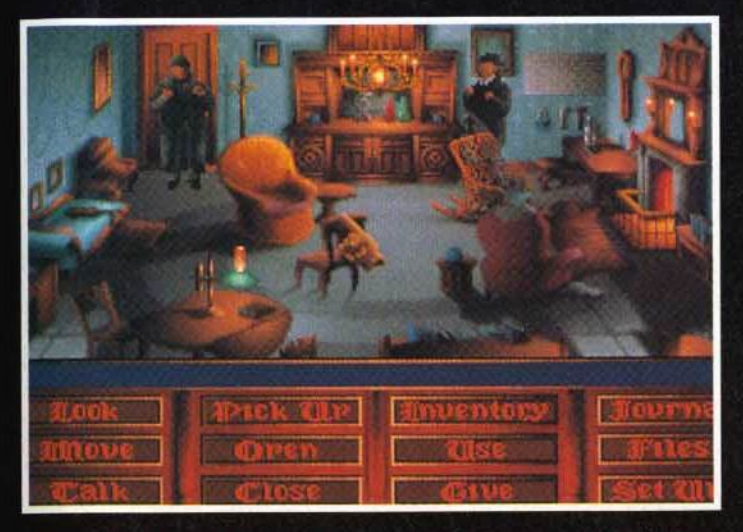

Sherlock Holmes revient sur le petit écran dans une série d'enquêtes<br>La première l'oppose à Jack l'Eventreur. Ce dernier a tué une jeune<br>actrice à la sortie d'un théâtre. A vous d'identifier le meurtrier<br>et, surtout, de l'

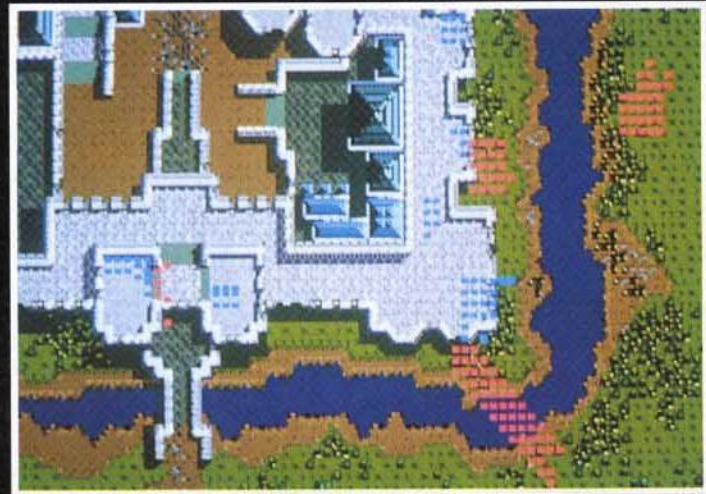

The Siege vous place, au choix, dans le peau d'un assiégeur ou d'un assiège. Un wargame tout en animations et en effets sonores que SSG<br>nous prépare sur PC. Armées médiévales ou cohortes<br>issues tout droit d'une épopée fantastique, à vous de choisir.

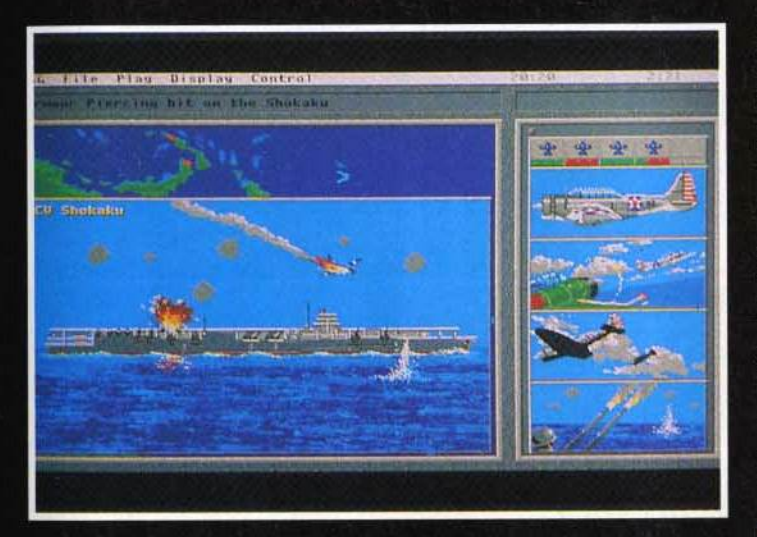

Carriers at War sera le soft tout indiqué pour les amateurs examples qui s'intéressent particulièrement aux combats navals<br>ont opposé les Américains aux Japonais dans le Pacifique pendant<br>la Seconde Guerre mondiale : Mer de Corail , Midway, Leyte...

donné un look « jeu de console japonais ». Le scénario vous fait chausser les bottes d'un jeune guerrier nommé Roham, qui doit délivrer de pauvres moines, transformés en statues par les forces du Mal. Roham devra traverser la forêt de Risky Woods, parcours divisé en douze niveaux (sortie prévue en juillet sur ST et Amiga). Sous le label Interplay (mais distribué par EA), vous verrez bientôt Buzz Aldrin's Race Into Space. II s'agit d'une simulation de la course à la lune qui opposa les Américains aux Soviétiques à l'époque de la guerre froide. On y trouve des séquences digitalisées : décollages de Saturn V.

marches dans l'espace et, si vous y arrivez, alunissage et marche sur la lune (sortie prévue cet été sur PC). Siege, qui sera commercialisé sous le label Mindcraft, est un produit qui intéressera certainement les amateurs de jeux de stratégie. Vous y jouez, au choix, les assiégés ou les assiégeurs d'un château médiéval. L'affrontement se déroule en temps réel entre paysans, chevaliers, elfes, mages, etc. Affaire à suivre... Ce produit PC sortira en maijuin. Three Sixty s'apprête à commercialiser un curieux jeu, à mi-chemin entre le wargame et le jeu d'échecs. Les pièces sont d'une étonnante variété : arbalètes, frondes, catapultes, missiles Patriot, tanks, etc. Le but du jeu est classique : prendre le roi adverse. Passons sans transition à Rome, un jeu de Millenium dont le système est identique à celui de Robin Hood (produit par le même éditeur). Le jeu est divisé en plusieurs étapes qui vous feront gravir les échelons du statut d'esclave romain à celui d'empereur (sortie prévue en septembre sur Amiga et PC). Carriers At War est le prochain produit de SSG. Vous vous retrouverez aux commandes d'une flotte de porteavions engagée dans un combat en plein Pacifique (date de

sortie inconnue sur PC). Nous terminerons ce petit tour chez Electronic Arts par un autre label affilié : Broderbund Software. Spécialisée dans le jeu éducatif, cette compagnie exploite de nouveau le filon Carmen San Diego (Where In The World Is Carmen Diego). Le produit a subi un lifting spectaculaire pour sa version CD-ROM. Petit rappel utile : dans Carmen, le joueur doit retrouver en un temps limité un voleur globe-trotter en cavale au moyen des seuls indices que celui-ci sème sur sa route. Bonne enquête !

Dany Boolauck

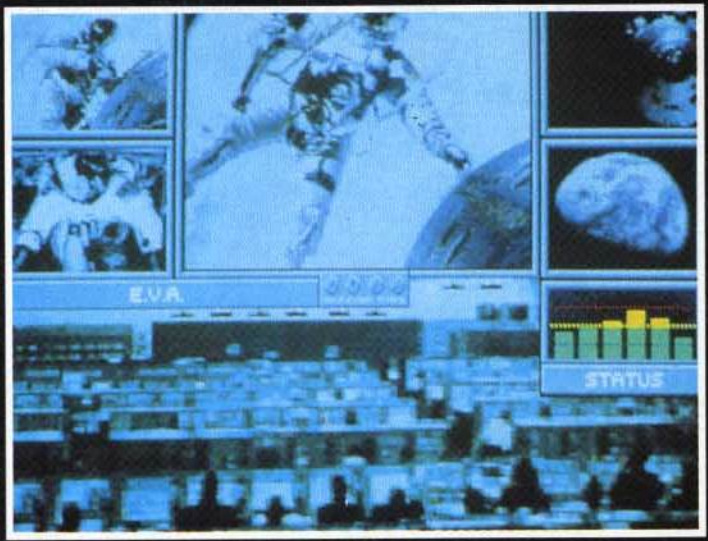

Buzz Aldrin's Race Into Space vous replace dans le contexte<br>de la Guerre Froide entre les soviétiques et les américains. de la Guerre Froide entre les soviétiques et les américains.<br>Le but : faire marcher un homme sur la lune avant l'autre camp l

#### vant-l remières ÷

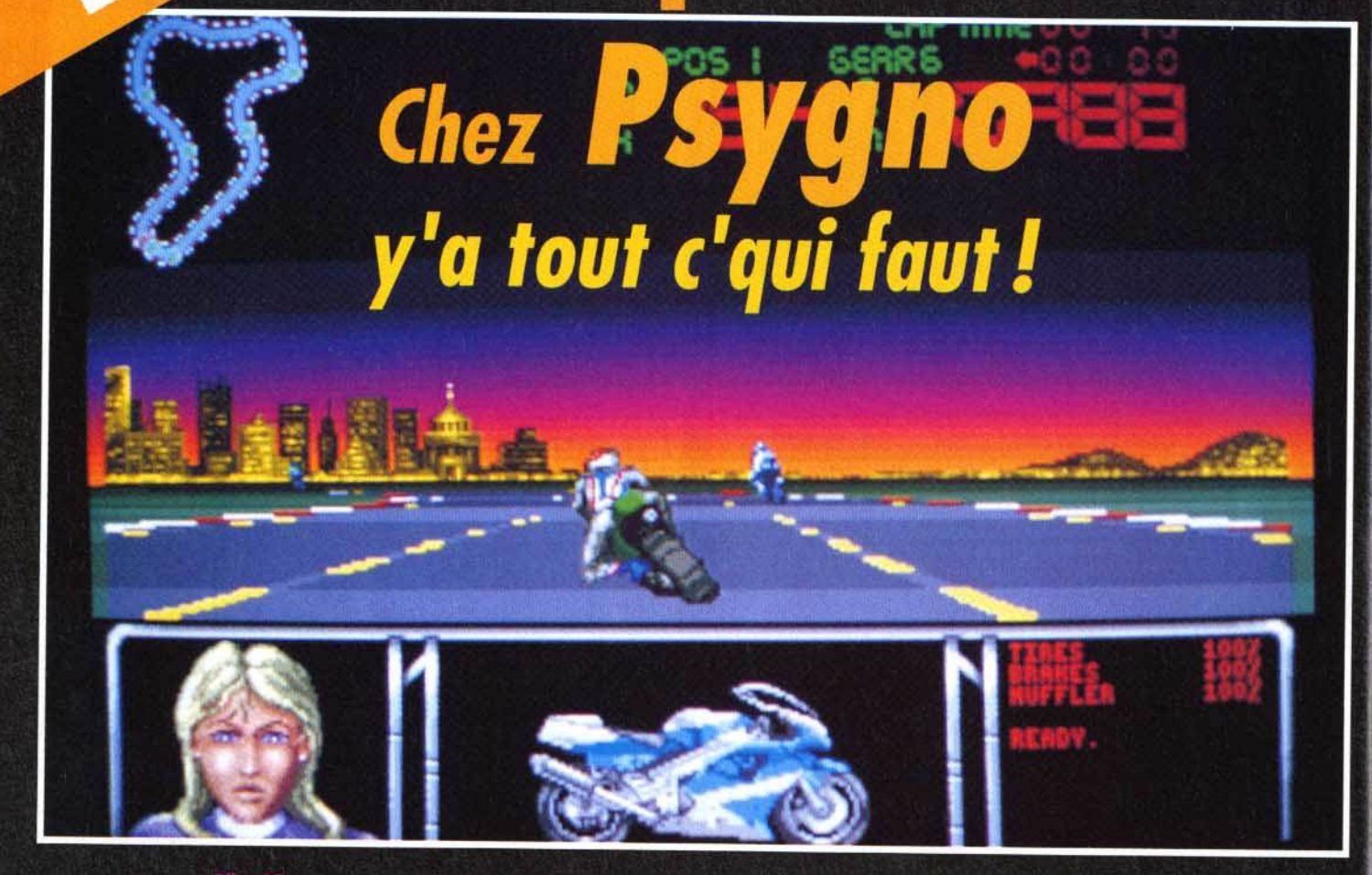

Bike GP est une course de motos plus classique qui met l'accent sur le côté arcade et les sensations fortes !<br>Nous n'avons vu qu'une petite démo de ce jeu d'action signe Psygnosis. Ca bouge bien,<br>c'est graphiquement beau,

#### Surtout connu pour ses excellents jeux d'arcade comme Shadow of the Beast ou Killing Game Show, Psygnosis ajoute quelques nouvelles cordes à son arc, qui va finir par ressembler à une harpe !

usqu'à présent, Psygnosis n'avait encore jamais abordé le domaine de la simulation sportive. C'est désormais chose faite avec Athletics (sur Amiga et ST), un soft qui va vous permettre à la fois de jouer le rôle de manager d'une équipe olympique et de participer aux épreuves. En effet, avant de passer sur le terrain, il vous faudra entraîner vos « poulains » de façon à améliorer leur vitesse, leur force, leur résistance ou leur agilité. Au menu : javelot, course sur 100 mètres, 400 mètres haies, saut en hauteur et en longueur. Les graphismes seront réalisés à partir de digitalisations d'images d'atlhètes célèbres et les bruitages

contribueront à créer l'ambiance avec, par exemple, les acclamations de la foule... et tout ça en stéréo s'il vous plait ! Que ceux qui gardent un souvenir douloureux des ampoules attrapées au cours de mémorables parties de Decathlon (l'ancêtre des simulations sportives) se rassurent : les programmeurs ont prévu cinq manières différentes de manier le joystick de façon à ce que vous puissiez ramasser des brouettes pleines de médailles sans finir avec une crampe au poignet!

Pour rester dans le domaine sportif, Psygnosis nous prépare également une course de motos plus proche de la simulation que

de l'arcade. Red Zone (sur Amiga et ST) vous propose en effet de participer à des competitions assez réalistes, au cours desquelles il vous faudra, par exemple, enclencher les diffé-

rentes vitesses de votre bolide et surveiller le compteur et la jauge du réservoir. Les différents circuits ont été reconstitués à partir de plans originaux des plus célèbres circuits du monde

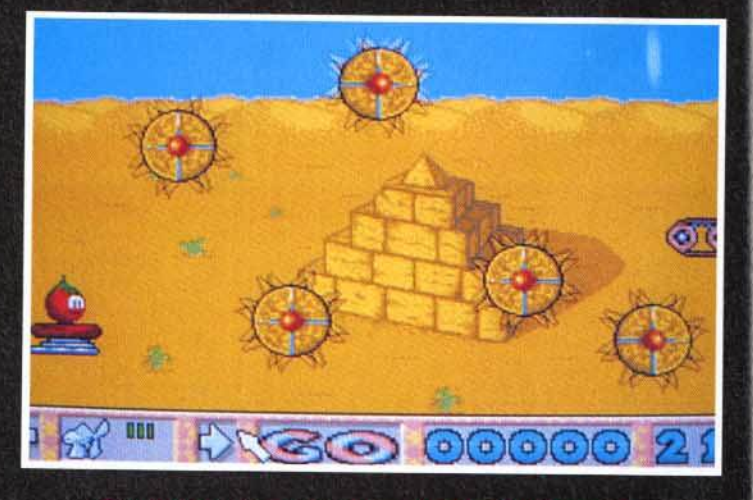

Tomatoes vous met aux prises avec des fruits sympas,<br>nais tout aussi cabochards que les lommings ! Aidez-les<br>à franchir des dizaines de tableaux sans encombres.

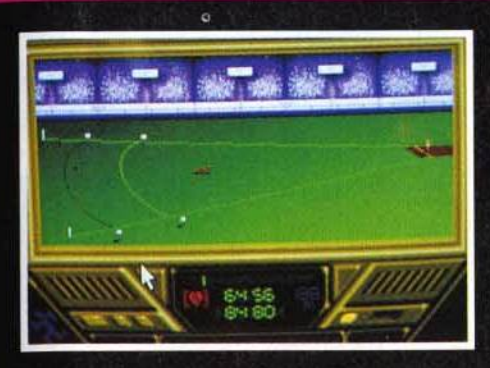

et vous disposerez d'un ralenti qui vous permettra de revoir vos plus belles gamelles ! L'action sera représentée entièrement en 3D et pourra être suivie depuis plusieurs points de vue. Le jeu, réalisé par le programmeur d'Infestation (qui avait fait preuve à cette occasion, d'une parfaite maîtrise de la 3D) sera sans doute difficile, mais réaliste. Mais Psygnosis a aussi pensé aux fanas d'arcade et leur a concocté une autre course de motos, orientée cette fois action pure et dure : Bike GP (ST et Amiga). Vous y disputerez des courses effrénées à travers le monde entier (Brésil, Etats-Unis, Europe...) en tentant de vaincre aussi bien vos adversaires que le chronomètre. Le plan de la piste, affiché en haut de l'écran, vous permettra d'anticiper sur les virages et vous devrez surveiller l'état de vos pneus et de vos freins. Bike GP semble assez rapide et propose de belles animations (le pilote se penche dans les virages jusqu'à ce que son genou frôle le bitume), mais il n'est pas sûr qu'il puisse réussir à surpasser Hang On, la référence en matière de course de motos... Autre nouveauté, l'arrivée très attendue du troisième épisode des aventures du héros de Shadow Of The Beast. On avait reproché au premier épisode de ne se limiter qu'à une succession de combats plutôt priAthletics est une<br>simulation de sport<br>qui vous permettra<br>de gérer une équipe,<br>tout en participant envas

maires, ce qui avait donné l'idée aux programmeurs d'agrémenter le second épisode de petites astuces de façon à rendre le jeu plus intéressant. Tout en conservant la qualité des graphismes qui a fait sa réputation. Psygnosis continue dans cette voie en dotant Shadow of the Beast 3 d'une multitude d'astuces et d'énigmes qui améliorent grandement la profondeur du jeu. Vous vous trouverez par

eux. Vous pourrez alors les déplacer d'un bassin à l'autre de telle manière qu'il ne reste plus à la fin qu'une seule race de poissons, innofensive pour

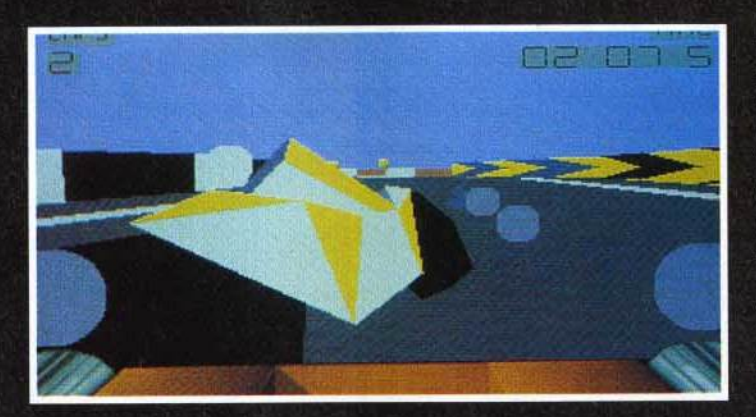

Red Zone propose différentes vues. Ici la vue arrière, qui permet de voir arriver vos concurrents...<br>Pas de danger avec celui là, qui semble en bien mauvaise posture l

exemple à un moment devant un jeu de taquin geant, symbolisant la chaîne alimentaire des différentes races de poissons qui peuplent le jeu. Vous devrez alors reconstituer le dessin pour comprendre comment ces poissons voraces se dévorent entre

thiques (eh oui, les tomates sont avec la plus grande insouciance

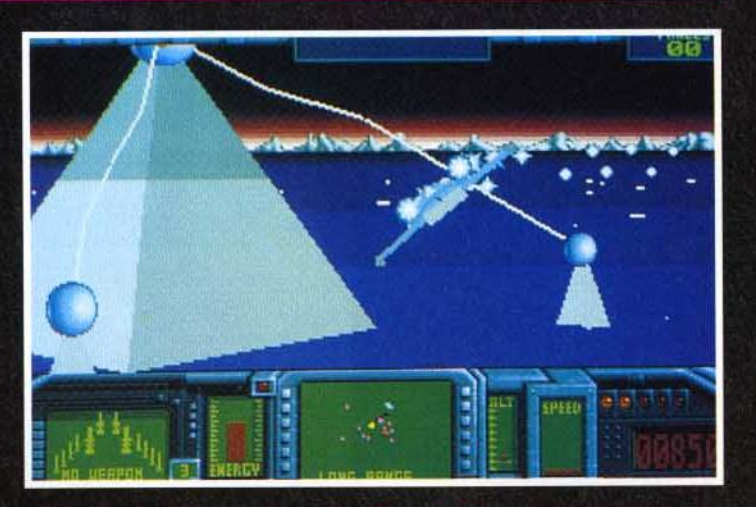

.<br>Très attendu, Aquaventura est enfin prêt ! Cette aventure en partie<br>sous-marine mélange la technique de la 3D avec des sprites classique

leur faire franchir! Heureusement, une série d'icônes situées au bas de l'écran vous permet de placer dans le décors des objets comme des ventilateurs ou des trampolines, qui remettront nos solanacées (eh oui, les tomates sont des solanacées...) égarées sur le bon chemin! Pour compliquer un peu les choses, ces objets sont parfois disponibles en nombre limité et il vous faudra collecter au passage quelques bonus éparpillés sur l'écran... Pour finir, une bonne nouvelle : Aquaventura, ce jeu d'action que tout le monde attend depuis près de quatre ans. pointe enfin le bout de son nez! La vie sur terre ayant été détruite par une explosion nucléaire, les seuls survivants sont des scientifiques qui étudiaient le potentiel alimentaire de la mer dans des laboratoires sous-marins au moment de l'holocauste. Les malheureux sont attaqués par une race extra-terrestre. C'est donc vous qui allez incarner le dernier des survivants, à bord d'un vaisseau spatial amphibie à la puissance de feu impressionnante. Réalisé par le programmeur de Empire Strikes Back, Aquaventura mélange 3D et sprites et contient notamment des séquences sous-marines où l'effet de distorsion de l'eau est remarquablement bien rendu. Le jeu proposera huit niveaux en vue subjective entrecoupés de séquences dans lesquelles il vous faudra montrer votre habileté de pilote à travers une suite de tunnels. Marc Lacombe

joueur tente désespérément de

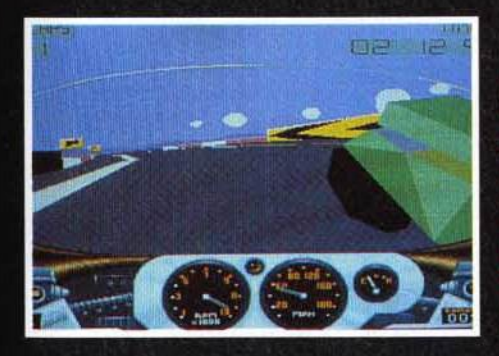

Red Zone, une course de motos dans<br>laquelle il vous raquene<br>faudra surveiller le<br>compteur, les<br>vitesses, le viessex, i.e.<br>réservoir... et surtout<br>la piste, si vous ne<br>voulez pas finir<br>enroulé autour d'une<br>barrière de sécurité<br>ou d'un platane !

que vous réussirez à traverser le maudit bassin sans risques... Quel décalage par rapport aux épisodes précédents, dans lesquels il vous aurait suffi de sauter par dessus le bassin! C'est un autre grand succès de Psygnosis, Lemmings, qui est à l'origine de Tomatoes, un jeu d'action et de reflexion dans lequel vous allez tenter de sauver de ravissantes petites tomates. Ces fruits sympades fruits !) font en effet preuve d'autant d'esprit d'initiative que le Lemming moyen, ce qui revient à dire qu'elles se jettent dans les terribles pièges que recèlent les tableaux que le

l'homme. Ce n'est qu'à ce prix

## vant-**M**remières

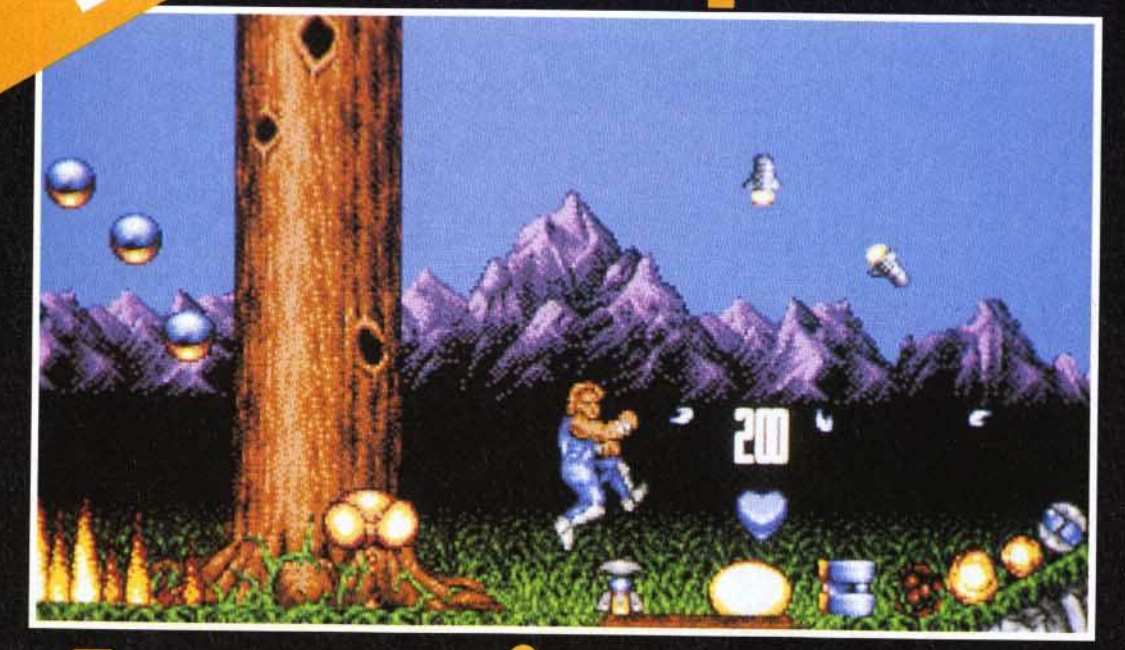

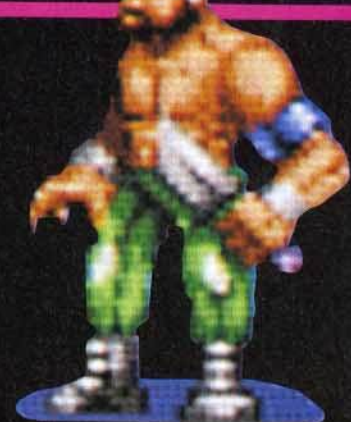

## Voilà un des vilains<br>que vous devez vaincre

dans un monde souterrain. Votre mission : sécuriser ce monde sans lois où opèrent des factions ennemies. Plus de huit cents écrans, répartis dans les cinq niveaux du jeu, composent le terrifiant parcours du combattant auquel vous convie ce jump'n run. Hormis les innombrables armes et bonus qu'il peut récupérer, votre per-

# ASSCISSIN

Assassin est le premier jump'n run de Team<br>17. Nous n'avons vu que des photos d'écrans<br>de ce nouveau titre. S'il est aussi réussi que<br>Turrican, on se frotte déjà les mains.

L'équipe de Team 17 a prouvé avec panache qu'elle était l'une des plus performantes dans<br>la création de jeux d'action. A l'ECTS, ils nous ont présenté quelques nouveautés dont Assassin et annoncé la préparation de Alien Breed II! Tous les fans de Team 17 espèrent que Assassin sera aussi réussi que les précédents titres.

h! Team 17! Depuis que j'ai vu Alien Breed et Project-X sur Amiga, je considère l'équipe des programmeurs de

Team 17 comme une des meilleures sur Amiga. En outre, ils ont un savoir-faire qui donne à leurs jeux cette petite touche

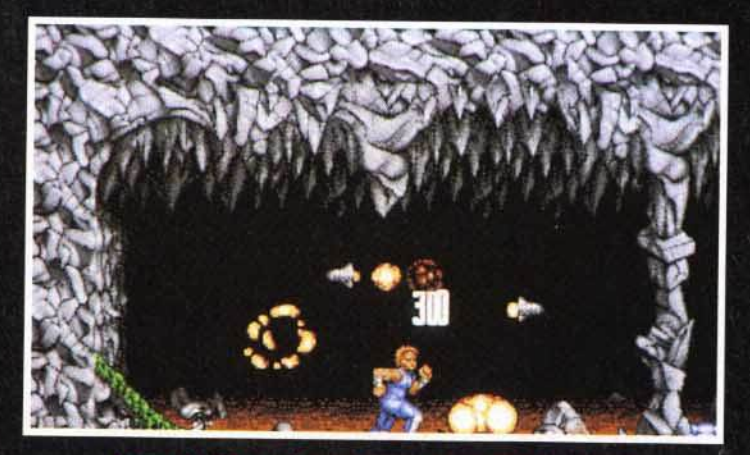

La partie débute dans ce monde souterrain où règne<br>une bande de mercenaires sans pitié que vous devez affronter.

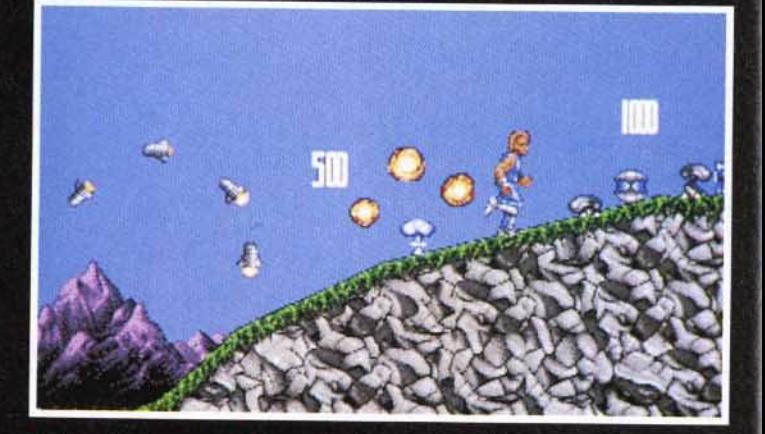

Votre personnage est l'assassin. Il peut courir, sauter, grimper, ramper<br>et utiliser des armes. Inutile de vous énumérer ses dernières, elles sont<br>innombrables. On y trouvera également un système<br>de bonus qui permet d'augm

qui fait qu'on s'accroche au joystick dès les premières secondes de la partie. Nous avons eu la chance de les rencontrer à l'ECTS de Londres. Seul Project-X était en démonstration mais nous avons pu nous procurer quelques photos d'écrans des prochains titres élaborés par Team 17. Le premier que nous vous présentons se nomme Assassin (ce titre est provisoire). Il sortira sur Amiga en septembre et tiendra sur trois disquettes. Vous êtes un assassin, le leader d'un groupe de mercenaires qui opèrent

sonnage a la possibilité de courir, sauter, grimper et ramper. Il a fallu créer plus de 200 images pour que ses mouvements soient fluides et réalistes. En outre, l'ensemble de Assassin tournera à 50 images par seconde (pour le personnage et le décor), sera doté de 32 couleurs et nécessitera 1 Mo de RAM. On s'attend normalement à ce que Assassin soit d'aussi bonne qualité que les précédents titres de cet éditeur. Il va sans dire que Tilt vous en dira plus dans un de ses prochains numéros.

Dany Boolauck

# Superfrog

Plus besoin de sorcières pour transformer les Fras besom de sorcieres pour transformer les<br>joueurs en crapauds, c'est désormais Team 17<br>(déjà auteurs des célèbres Alien Breed et Pro-<br>ject-X) qui s'en chargent avec l'un de leurs<br>prochains titres : Superfrog... Merci ! d'crôôôaa!

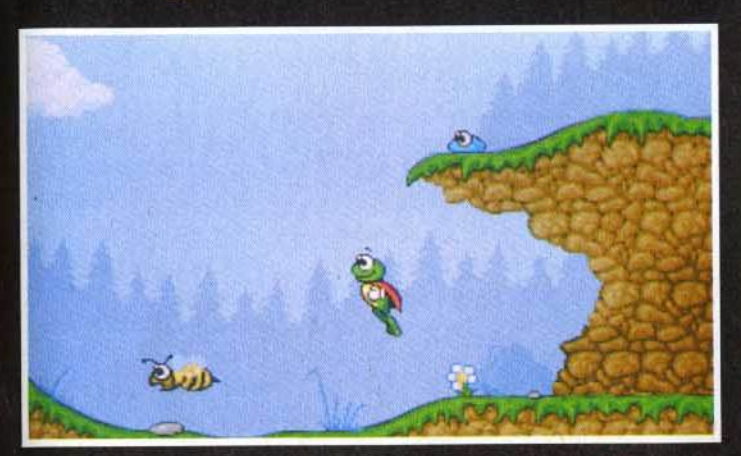

rrog sont tres différents des précédents produits de Team<br>Normal, puisque le jeu se veut proche du dessin animé.

écidément, Team 17 nous gâte... Après un Alien Breed qui vous replongeait dans l'ambiance angoissante et claustrophobique du film Aliens et un Project-X qui retraçait une bataille spatiale particulièrement animée, cette excellente équipe de programmeurs vous propose maintenant de partir pour le

monde du dessin animé avec Superfrog. C'est un jeu de plates-formes aux graphismes vraiment mignons qui arrive à point pour consoler les possesseurs d'Amiga (avec 1 Mo de RAM) que la profusion d'excellents jeux du genre sur console avait pratiquement poussé au suicide (?!).

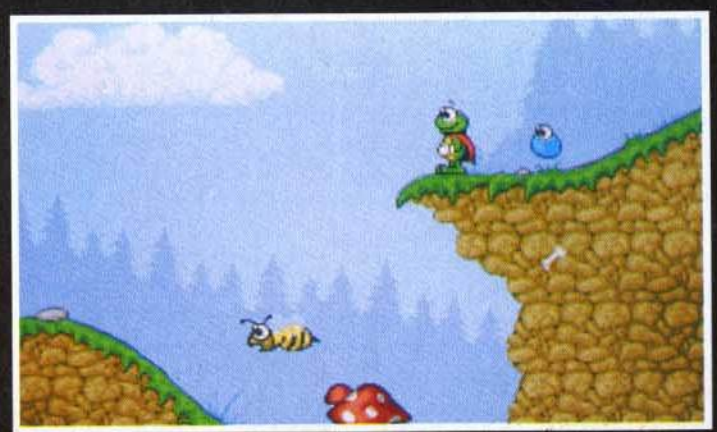

r un gentil crapaud qui a sans doute lu trop de<br>uns sa jeunesse, il n'est donc pas étonnant<br>ne ressemblance avec le célèbre Superman.

Le jeu se déroulera à travers six niveaux, divisés chacun en quatre sous-niveaux et vous mettra dans la peau boutonneuse d'un sympathique petit crapaud (voilà qui va faire plaisir à Doguy qui semble vénérer cet animal au plus haut point !). Vêtu d'une cape rouge et doté de super-pouvoirs, cette gentille

nt, Superfrog devra traverser six immenses niveaux qui, malgré leur look enchanteur,<br>: aussi nombreux que mortels. Heureusement, notre ami batracien trouvera une foule de<br>:bonus utiles et pourra même s'adjoindre l'aide d'u Bondissant et volant, Superfro<br>:chent des dangers aussi nomb

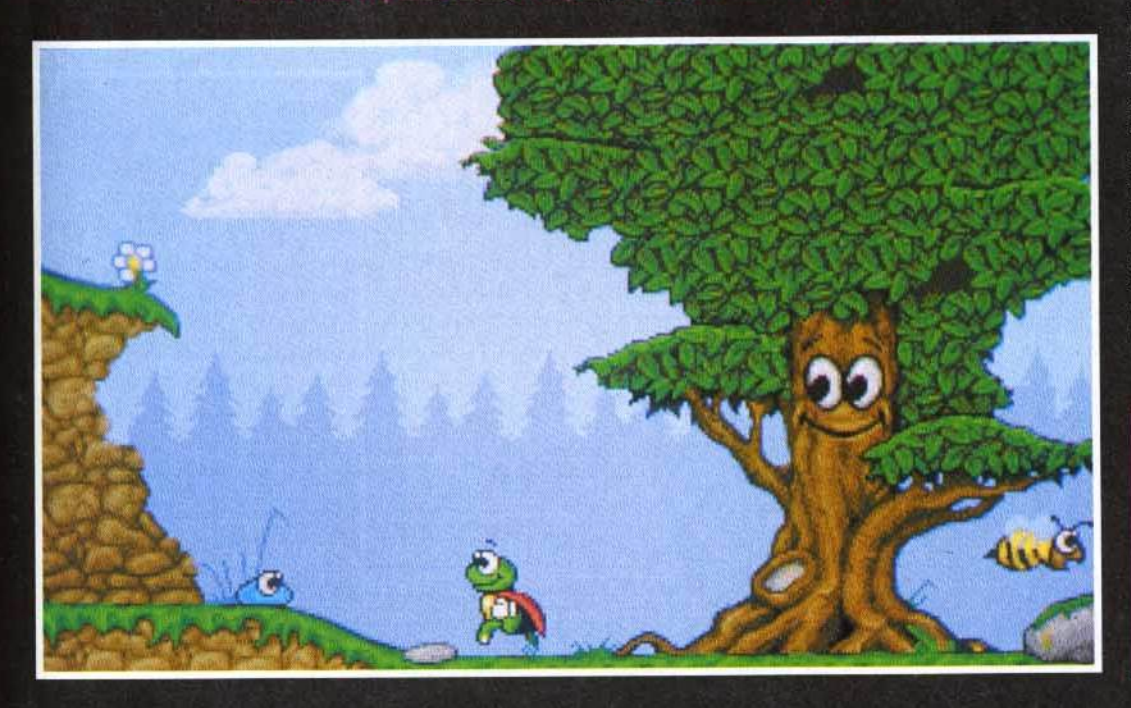

bestiole n'est autre que l'équivalent batracien de notre bon vieux Superman en pyjama bleu et maillot « poutre apparente »! Comme il se doit, notre héros devra affonter des hordes de monstres et découvrir l'entrée des inévitables niveaux de bonus planqués un peu partout dans le jeu. Les graphismes, en plein écran et 32 couleurs, semblent tout droit sortis d'un cartoon de Tex Avery et l'animation, en 50 images par seconde (avec Team 17, ça devient une habitude), devrait être à la hauteur d'un véritable dessin animé. Histoire de renforcer encore l'analogie, le jeu contiendra egalement des voix digitalisées enregistrées par de véritables professionnels du doublage! Dommages que ces derniers soient anglais, on aurait bien aimé jouer avec les voix de Roger Carel, Pierre Tornade ou Micheline Dax! Marc Lacombe

> Tilt et Loriciel vous offrent 80 démos de Jim Power. Rendez-vous en page 149 où vous trouverez un coupon à retourner au plus vite car seuls les premiers seront servis!

## vant-**re** remières

# **Call of Cthul**<br>Doom of **Perceto**

De la terreur et de l'angoisse sur micro! Doom of Derceto vous donnera quelques<br>sueurs froides. Rien de bien compliqué à faire : il vous suffit d'explorer une maison.... hantée. Les monstres se feront un plaisir de vous faire visiter les lieux à leur manière ! Derceto est le nom de cette maison dont le propriétaire est mystérieusement mort et qui abrite une entité innommable. C'est en pénétrant dans la maison hantée que vous allez peut-être connaitre l'aventure la plus terrifiante de votre carrière.

# Welcome In Doom

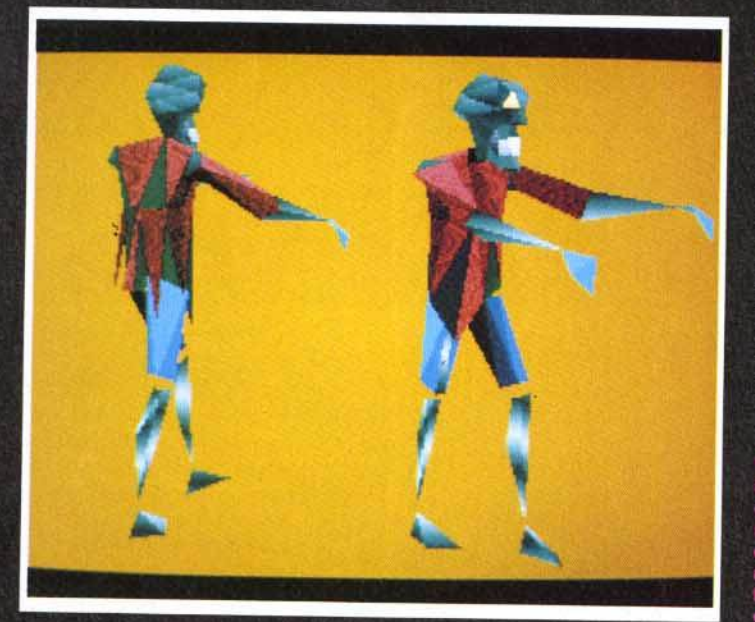

es softs « made in France » gagnent en qualité avec le temps. Personnellement, cela me fait franchement plaisir de voir que nos éditeurs nationaux réagissent très bien face à la concurrence anglo-saxonne. En ce moment, c'est du côté d'Infogrames que ça bouge! L'excellent Eternam ne semble être que la première pépite d'un filon plus que prometteur. La preuve nous en vient sous la forme d'un nouveau titre qu'Infogrames nous a discrètement présenté à l'ECTS. Doom

d un des monstres que vous ez rencontrer. D'après son<br>tude, il s'agit d'une sorte de<br>rt-vivant, Vous devrez rante l'auté devrez<br>l'antres qui tenteront de va<br>l'antres qui tenteront de va<br>l'alle castillation de l'antres habitats ier par des moyens<br>ont ils ont le secret

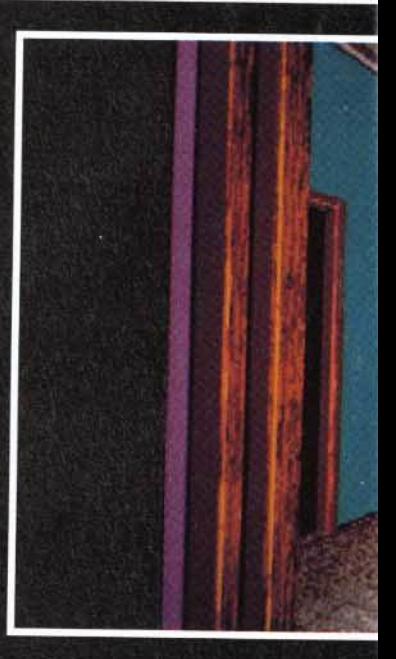

# Derceto!

**TO MAKE A PROPERTY OF A ST** 

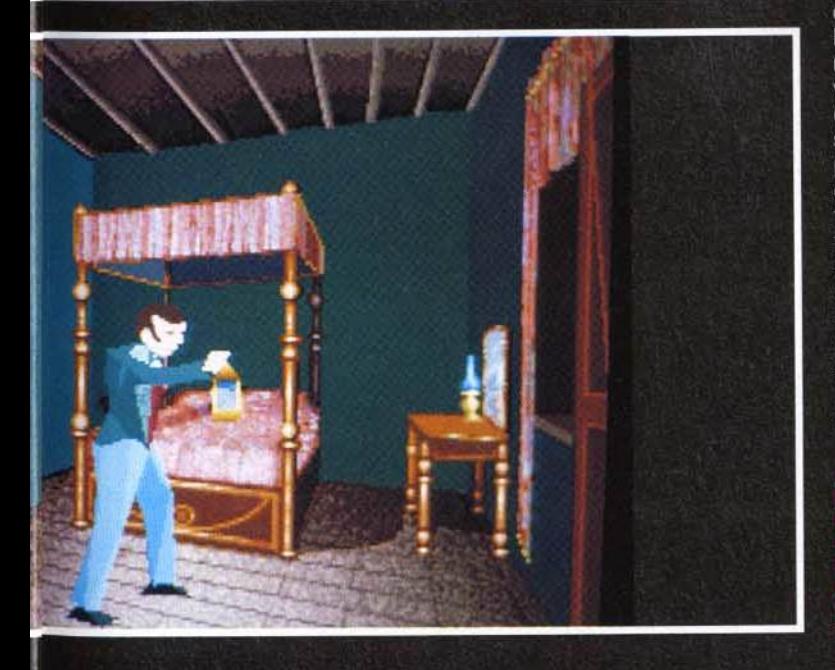

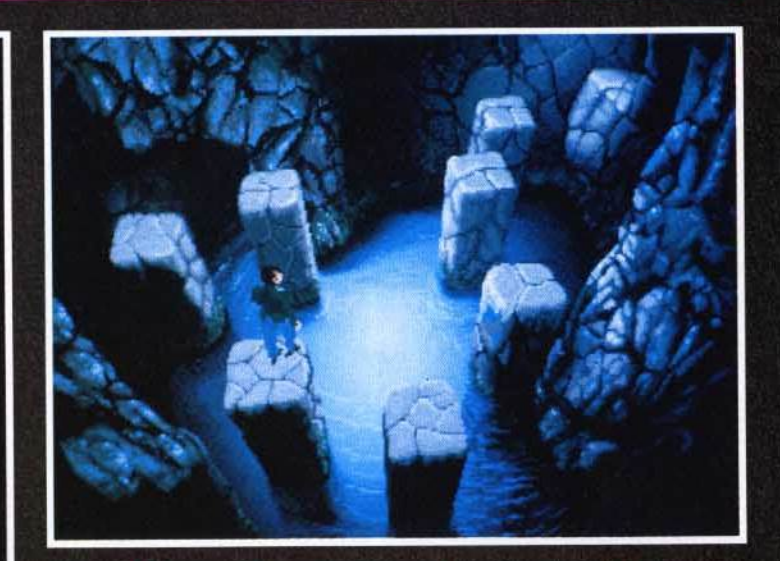

Le terrible secret de Derceto se trouve dans ses caves. Cet immense<br>labyrinthe truffé de pièges et de mauvaises rencontres est le point de<br>passage obligé vers « celui qui ne dort jamais ».

of Derceto est un jeu d'action/ aventure inspiré de Call of Cthulhu, nom que l'on donne à l'ensemble des nouvelles de Howard Phillips Lovecraft, I'une des meilleures plumes de la littérature fantastique américaine. Rien que le nom de Lovecraft ainsi que celui de son œuvre (Call of Cthulhu) ont suffit pour me donner envie d'en savoir plus sur ce logiciel. Les récits de cet écrivain américain sont si terrifiants qu'on ne serait pas étonner d'apprendre qu'il a écrit ses nouvelles sous la dictée de Belzébuth lui-même. Dans Doom of Dercerto, le scénario place l'action aux Etats-Unis du début du siècle et dépeint une Floride lourde et humide. Les marécages et la densité de la végétation l'ont préservé (jusque-là) d'une invasion massive des hommes. L'histoire se passe dans un coin perdu de cet endroit relativement inhospitalier. Oui, « on » y a, malgré tout, bâti une grande maison. Personne ne peut dire comment, ni qui a construit cette étrange bâtisse. Il semblerait presque qu'elle ait surgi des entrailles de la terre. Une légende raconte que cette maison est maudite. Les habitants

#### En début de partie,

e joueur contrô person un antiquaire.<br>Iez que le jou est en 3D leurs. du marais n'osent même pas prononcer son nom, car « elle » en a un : Derceto. Ce nom est lourd de signification pour eux car derrière lui se cache une force surnaturel à laquelle sera confronté le héros de cette aventure. Derceto est une

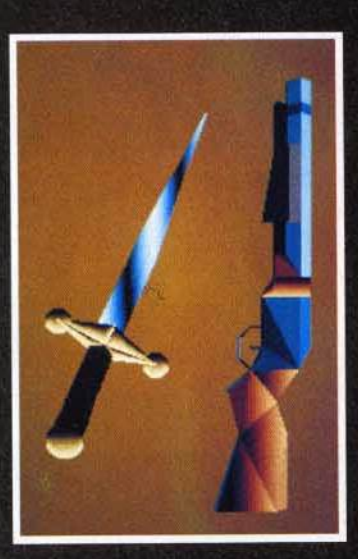

Voici quelques-uns des objets que voire personnage pourn<br>récupèrer et utiliser pour se<br>défendre ou attaquer.

construction dédiée à Astarte que les habitants du marais connaissent également sous le nom de Shub Niggurath. Il s'agit d'une entité des ténèbres, une sorte de déesse de la fertilité qui exige des offrandes plutôt macabres (je ne dirai rien de

#### remières /ant- $\bullet$

classiques avec des vues<br>s. Ce système de caméra<br>:ra des effets visuels très cinématique. Il faut l'avouer,<br>Infogrames nous surprend<br>agréablement avec Derceto,

plus à ce sujet). Vous jouez le rôle d'un proche de l'ancien propriétaire : Jeremy Hartwood, un peintre décédé depuis peu. Votre mission, si vous avez le courage, consiste à découvrir les causes de la mort de Jeremy Hartwood. J'avais oublié de vous préciser que notre malheureux peintre avait trépassé dans des conditions on peut plus douteuses. Au cours de l'exploration des diverses pièces de la maison, vous allez rapidement vous rendre compte que l'endroit est maléfique. Dans chaque pièce et dans chaque corridor, vous

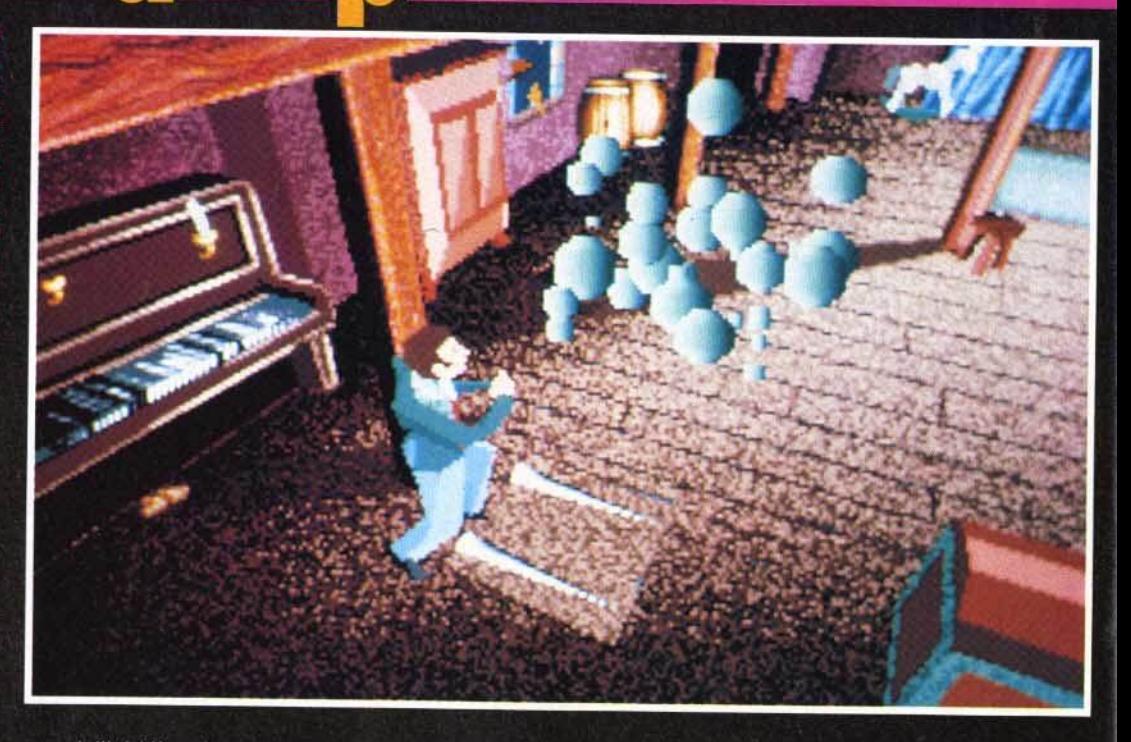

wood, l'héritière de ce dernier ou un antiquaire. Vous quidez votre personnage à travers les

les déplacements et les combats. En ce qui concerne les animations du personnage, les programmeurs ont poussé le souci du perfectionnisme jusqu'à créer des mouvements très spécifiques pour chaque objet qu'il peut tenir dans la main. Les objets seront très variés et constitueront, parfois,

en 3D, faces pleines (animés, bien sûr) tandis que les pièces<br>sont en 2D. Le joueur suivra les évolutions de son personnage grâce aux caméras placées dans chaque pièces ou corridors. Doom of Derceto sera le premier volet d'une série de jeux d'arcade/aventure inspiré de Call of Cthulhu. Tilt reste sur

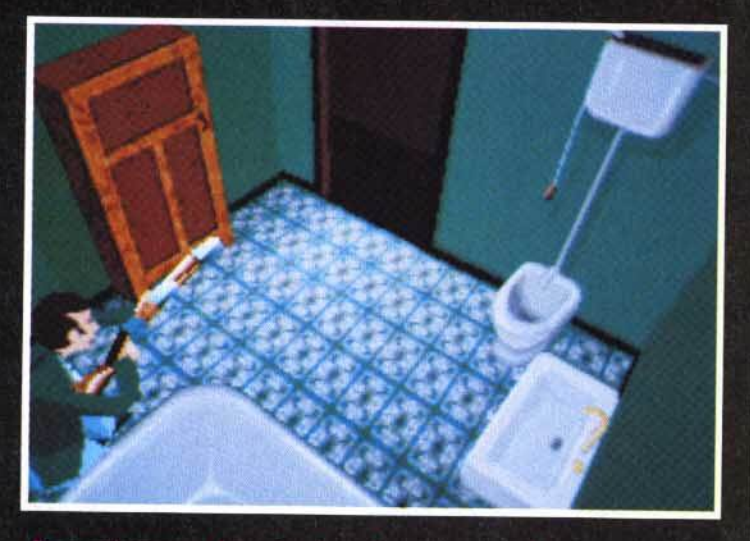

ce qui concerne les animations du personnage, les programmeurs<br>d'Infogrames ont poussé le souci du perfectionnisme<br>en créant des mouvements spécifiques<br>pour chaque mouvement ou chaque prise de différents objets. En ce au

découvrirez un mystère ou un piège. Votre longue et effrovable quête vous mèneront, si vous survivez, aux caves de Derceto. Cet immense labyrinthe où vous rencontrerez d'innommables créatures, farouches défenseurs de l'antre du maître de ces lieux : celui qui ne dort jamais ! En début de partie, le joueur contrôle trois personnages au choix, l'ami de Jeremy Hart-

pièces de cette maison hantée à la recherche d'indices. Votre curiosité vous ménera forcément à faire des découvertes intéressantes et... désagréables telles que des monstres. Selon le communiqué de presse le jeu se déroule, en partie, comme un jeu d'aventure avec l'exploration, la récupération d'objets et leur utilisation. La partie action concerne essentiellement

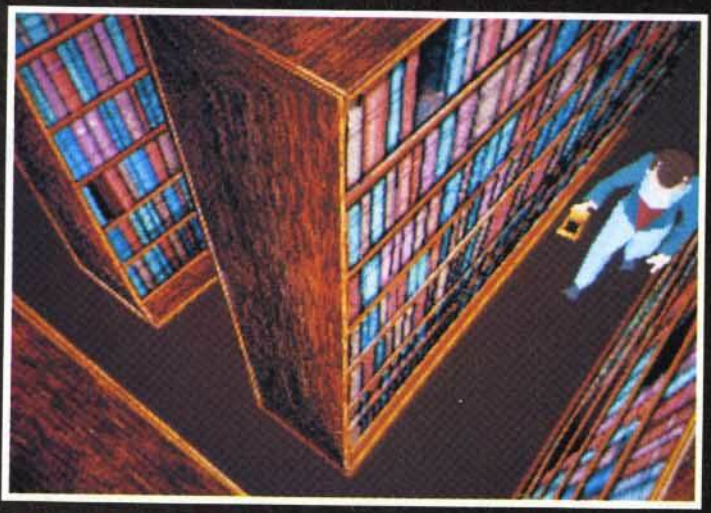

Doom of Derceto est inspiré de l'œuvre de Lovecraft : Call of Cthulhu.<br>D'ailleurs, on ressent très bien dans ses graphismes « noirs » et angoissants que notre héros évolue<br>dans une maison qui est un gigantesque traquenard

votre unique moyen de progresser dans le jeu (vous trouverez, par exemple une épée, un fusil ou une lampe). Tous les personnages ainsi que les objets sont

la brèche et vous donnera certainement plus de détails sur ce produit. Sortie prévue sur PC. cet automne.

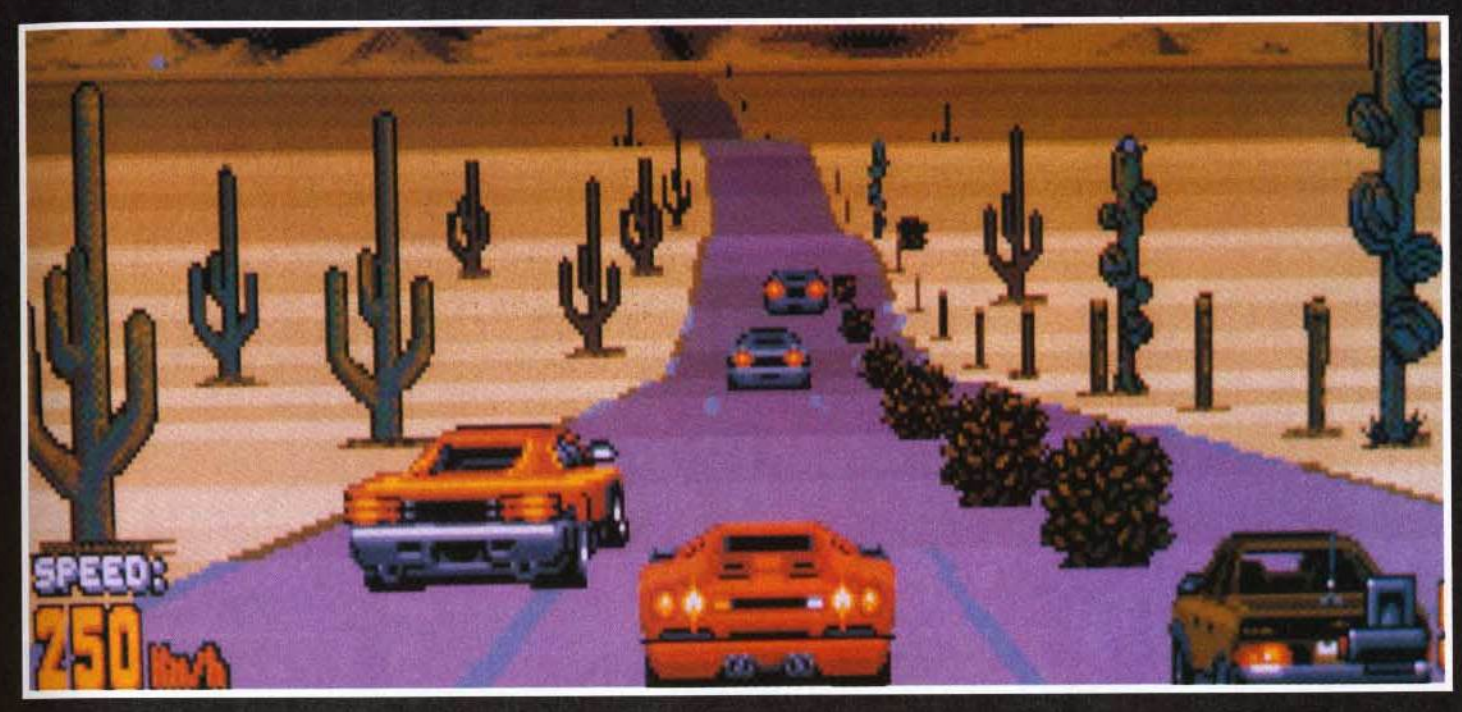

# Cors

Sortez vos mouchoirs. voilà le troisième volet de la célèbre course de voiture Crazy Cars!

Les nostalgiques se souviennent de la précédente course où votre Ferrari F40 volait au secours de la justice.

Changement de décor avec Crazy Cars III. Le « méchant », c'est vous et vos activités nocturnes ont des chances de ne pas plaire à tout le monde...

Cette carte des Etats-Unis vous Cette carte des Etats-Unis vous<br>indique le parcours que vous<br>deve effectuer. Il faut terminer<br>dans les trois premiers pour.<br>gagner de l'argent : vous<br>l'utiliserez pour l'achat<br>d'équipement tels que des turbos<br>des pneus plu

uoi de plus excitant que de parcourir les plus grandes routes américaines au volant de sa Diablo rouge sang à plus de 200 km/h, pourchassé par la police ? Vous pourrez faire grimper votre taux d'adrénaline en participant à des courses formellement interdites qui se déroulent chaque samedi soir à la tombée de la nuit. Un championnat clandestin divisé en quatre divisions et regroupant une cinquantaine de courses réunit des professionnels et des amateurs de la route. Les premiers sont les plus redoutables. Ils ont tous le même but : terminer vainqueur de la première division. Les seconds ne participent qu'aux courses locales et vous gêneront uniquement sur

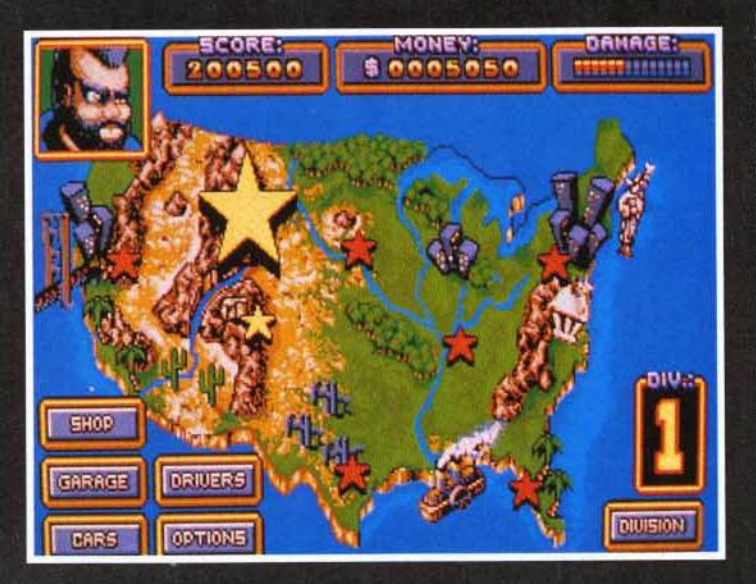

Crazy Cars est un championnat<br>clandestin divisé en quatre<br>divisions et regroupant un<br>cinquantaine de courses dans<br>lesquelles s'affrontent des<br>professionnels et des amateurs<br>professionnels et des amateurs de la route. Il va sans dire que ce<br>ne sera pas une promenade du dimanche !

la route. Les professionnels doivent faire l'objet d'attentions particulières car, comme vous, ils évoluent tout au long du jeu. Un des moyens pour les contrer est de participer aux mêmes courses et finir au moins dans les trois premiers. Vous recevez alors assez d'argent pour vous inscrire aux prochaines courses et équiper votre bolide de nouvelles options : turbos, pneus pluie, pneus neige, moteur gonflé, radar pour détecter la police, lunettes de nuit et différentes boîtes de vitesse manuelles. Il est possible de gagner encore plus de dollars en participant à des paris, avant chaque départ. Cela constitue l'une des originalités du jeu. Les professionnels se retrouvent autour d'une table et misent sur les participants. Bien évidemment, le bluff fait partie du jeu et vous pouvez même miser sur votre propre succès. Enfin, si la police vous arrête, l'argent vous permet de sortir de prison. Les courses se déroulent dans des décors très variés : montagnes, désert, plage, ville, campagne... Pluie et neige viennent perturber le déroulement du champion-

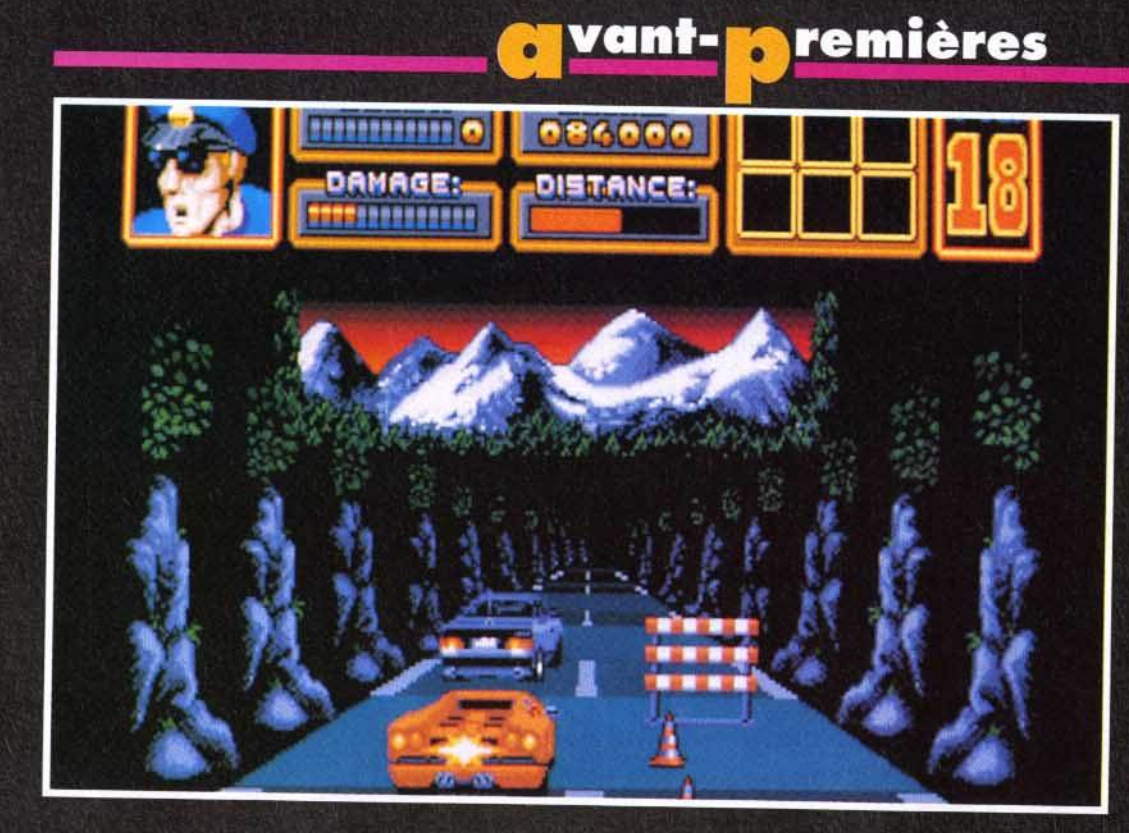

nat. Dans certaines étapes de nuit, la route n'est plus représentée et le pilotage se fait à la lumière des phares. En dehors des participants, de paisibles conducteurs empruntent la route. Vous devez slalomer entre les voitures pour vous hisser aux premières places. Bien souvent, il faut « jouer des portières » pour écarter un concurrent gênant. Attention cependant de ne pas en abuser car votre voiture n'est pas carros-

sée comme un tank et les réparations coûtent cher. La police veille et est particulièrement efficace. Vous la retrouverez à deux endroits : sur le bas-côté et parmi les autres véhicules. Tant que vous respectez la limitation de vitesse, elle ne se manifeste pas. Si votre allure augmente illicitement, deux, voire trois voitures de police vous prennent en chasse jusqu'à ce que vous les semiez en utilisant le turbo ou que vous

vous arrêtiez. Dans ce cas, c'est soit l'amende et de précieuses secondes qui s'envolent soit la prison et la course qui s'arrête. Si cela peut vous consoler, vos adversaires ont droit au même tarif. Il est même possible de pousser la voiture d'un concurrent dans celle d'un policier qui, furieux, le pourchassera. Vous aurez ainsi la voie libre et pourrez rouler à toute vitesse. Certaines voitures sont spécialisées dans la formaprogrammeurs de Titus nous<br>assure que Crazy Cars III<br>vaient rien à envier à Lotus<br>bo II de Gremlin ou Jaguar de<br>e Design, Nous verrons bien,<br>du test de la version finale.

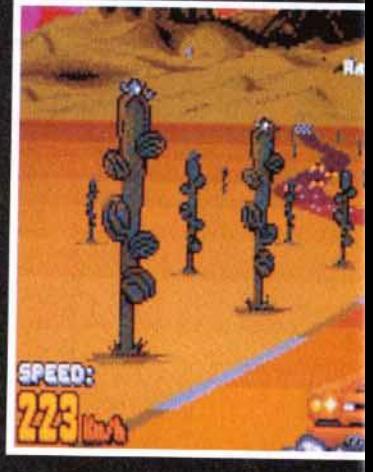

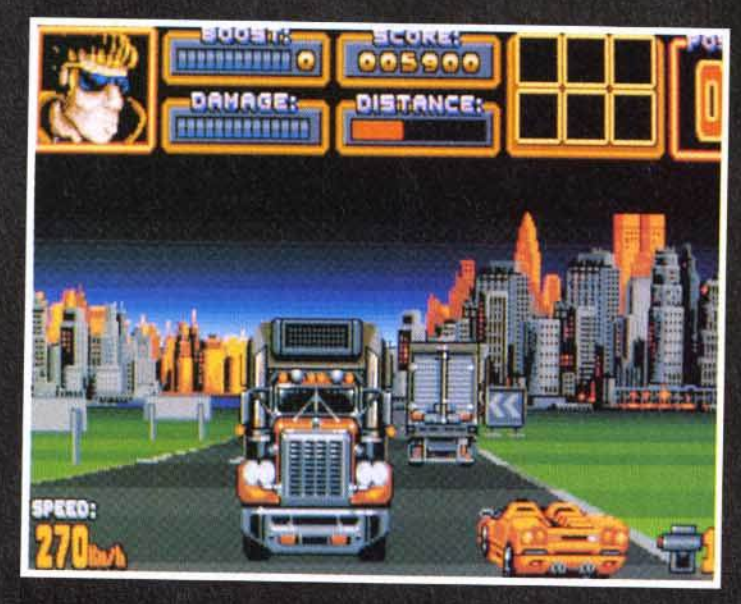

Certaines voitures sont spécialisées dans la formation de bouchons.<br>Inutile de s'énerver ou de les insulter, elles sont la pour ca.<br>Essayez plutôt de rouler sur les bas-côtés.

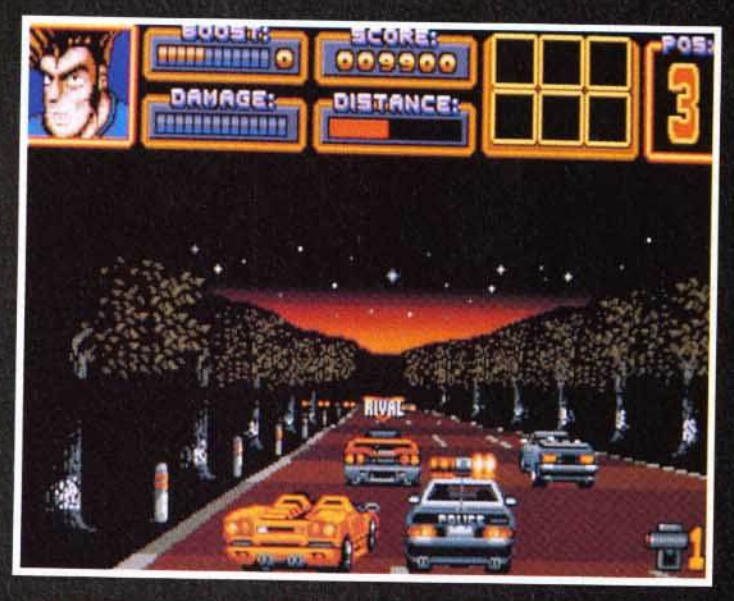

Les programmeurs de Titus ont développé pour Crazy Cars III<br>une technique d'animation particulière pour la visualisation des<br>concurrents dépassés : ces derniers disparaissent graduellement.

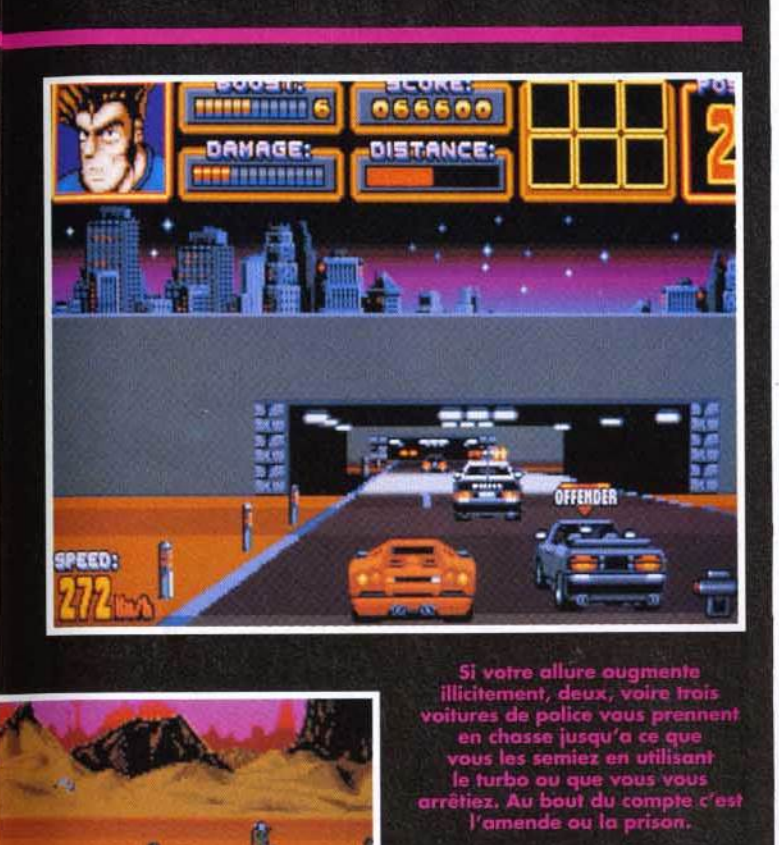

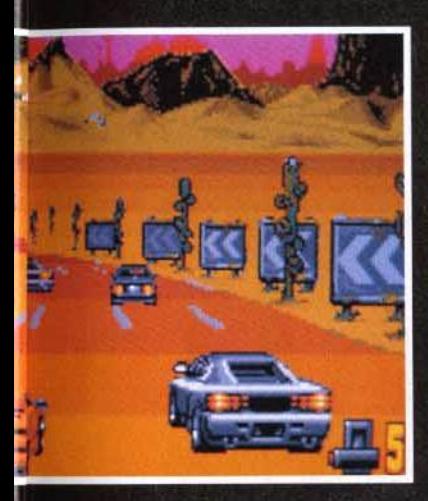

dant la course, vous alomer pour vous hisser aux<br>emières places. Bien souvent,<br>ut jouer dess portières » pour<br>frayer un chemin.

tion de bouchons. Il y a toujours une solution pour les éviter : rouler sur les bas-côtés! Pour changer de division, il faut participer à une course de qualification. Cette épreuve est payante et accessible lorsque le joueur a réussi un certain nombre de courses. Cette qualification a lieu le jour sur un parcours fréquenté par d'énormes camions (les célèbres trucks américains) qui circulent à double sens. Le joueur gagne s'il finit la course dans un temps pré-établi. De nombreuses options permettent de doser la difficulté du jeu. Tout d'abord, l'option « trainer » ou jeu d'arcade est destinée aux débutants qui aimeraient se familiariser avec le maniement

de la voiture ou qui préfèrent les courses d'arcade. L'option « Full Speed » correspond à une conduite avec boîte de vitesses automatique. Mais elle a ses limites : une voiture avec une boîte manuelle ira beaucoup plus vite que si elle était équipée d'une boîte automatique. A vous de faire le bon choix. L'option « sorties de route » limite la distance possible des sorties de route et donc réduit les pertes de temps et la difficulté de conduite. La stratégie est aussi importante que le pilotage de sa voiture. Il faut gérer au mieux son argent et choisir judicieusement ses courses en fonction des adversaires. L'animation de la voiture est bien étudiée. Sa projection dans les airs lorsqu'elle percute un autre véhicule ou qu'elle passe trop vite sur une bosse est très réaliste. La conduite de la Diablo est très souple et les commandes réagissent au quart de tour. Enfin, la démo de début de jeu vaut le coup d'œil. Crazy Cars III est attendu (avec impatience!) sur Amiga en juin. Les versions ST et PC seront disponibles en septembre. **Laurent Defrance** 

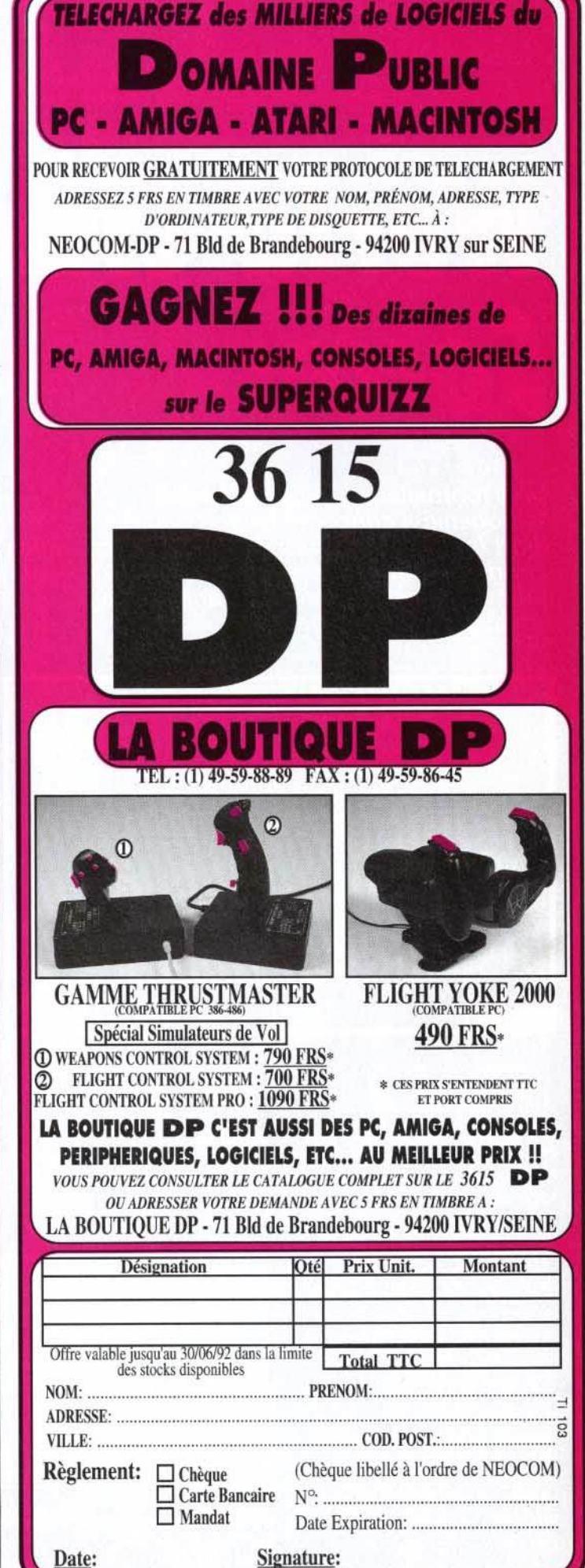

#### <mark>n</mark> remières vant-|

**World Class** Soccer

Amis footballeurs, réjouissez-vous ! Audiogenic a concocté un soft dédié à votre sport favori qui pourrait bien réserver quelques surprises. Enfilez vos crampons et suivez-nous pour un tour de terrain en avant-première... Une... deux ! Une... deux !

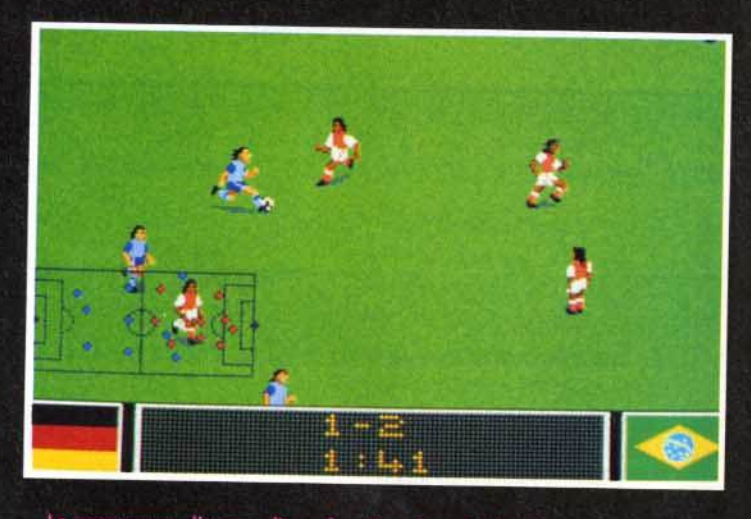

Le prgramme dispose d'une fonction de ralenti qui vous permettra<br>de revoir vos exploits ou de tirer les conséquences de vos erreurs.

ucun doute, depuis quelques années, Kick Off de Anco règne en maître incontesté dans le domaine de la simulation footballistique, Que les supporters de cette vénérable institution se préparent à un choc : leur soft favori pourrait bien être détrôné par le dernier né d'Audiogenic : World Class Soccer! Stop! Je vous entends crier d'ici : « Sacrilège ! Blasphémateur! Sus à l'hérétique! Au bûcher!», mais croyez-moi, la démo que nous avons pu voir est plus que prometteuse. De plus, il y a quelques mois. Audiogenic nous offrait une des meilleures simulations de rugby qu'on ait vue sur micro avec

World Class Rugby, dont tout le monde avait alors comparé l'excellente jouabilité à celle de Kick Off... Le fait qu'Audiogenic s'attaque maintenant à une

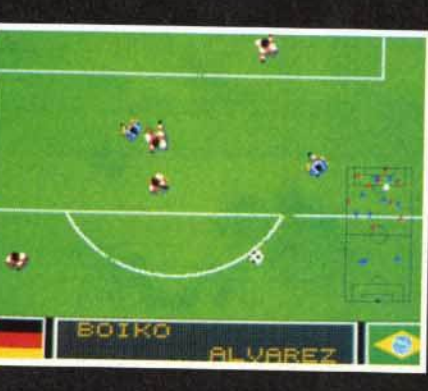

La vue de trois quarts propose des sprites<br>encore plus beaux ! C'est un plus par<br>rapport à ce que<br>propose Kick Off.

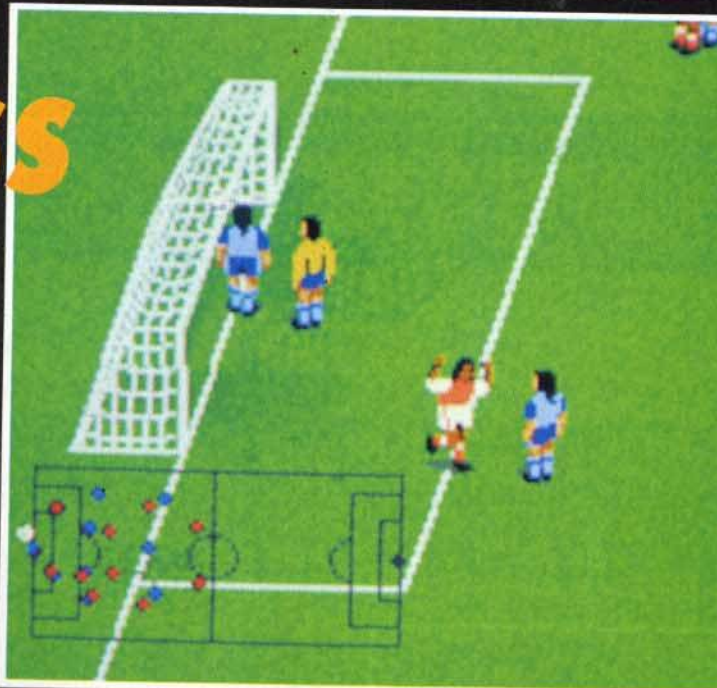

Le terrain présenté en classique vue de dessus... Les sprites sont plus<br>gros et plus détaillés que ceux de Kick Off<br>et la pelouse ne semble pas avoir été tondue très régulièrement !

simulation de football est donc une bonne nouvelle... sauf peutêtre pour l'éditeur de Kick Off! World Class Soccer vous permettra d'affronter les plus grandes équipes mondiales et de faire la démonstration de vos talents de meneur d'équipe en remportant la Coupe du Monde. A première vue, le soft ressemble à beaucoup d'autres du même genre, avec un terrain représenté partiellement en vue de dessus et dévoilé par un scrolling et une petite carte « radar » représentant la totalité du terrain. Mais l'ensemble. bénéficie d'une réalisation particulièrement soignée, avec notamment des sprites de joueurs plus gros que la normale et un terrain dont la pelouse, un peu abîmée, donne

au jeu un aspect réaliste. Les sprites qui représentent les joueurs sont remarquablement détaillés (maillots multicolores, joueurs plus ou moins bronzés. etc.), ce qui permet de bien distinguer les membres de chaque équipe pendant les matchs. Les gaillards bénéficient également d'animations très réussies qui leur permettent de se déplacer avec aisance sur le terrain et même de manifester leur joie après avoir marqué un but. Vous pourrez même admirer la mine défaite du goal qui vient d'encaisser un but grâce à une vue de trois quart... En effet, le terrain peut être vu sous deux angles différents, en vue de dessus ou en vue de trois quart, et il est possible de choisir l'une ou l'autre à tout moment, y compris en pleine action. Quelle que soit la vue choisie, l'écran radar situé vers le bas de l'écran vous montre la répartition de votre équipe sur la totalité de la surface du terrain. Les joueurs y sont représentés par de gros points de couleurs bien visibles et non par de simples pixels difficiles à distinguer, comme c'est malheureusement trop souvent le cas dans la plupart des simulations de foot. Autre bon point : pour ne pas gêner les joueurs, ce « radar »

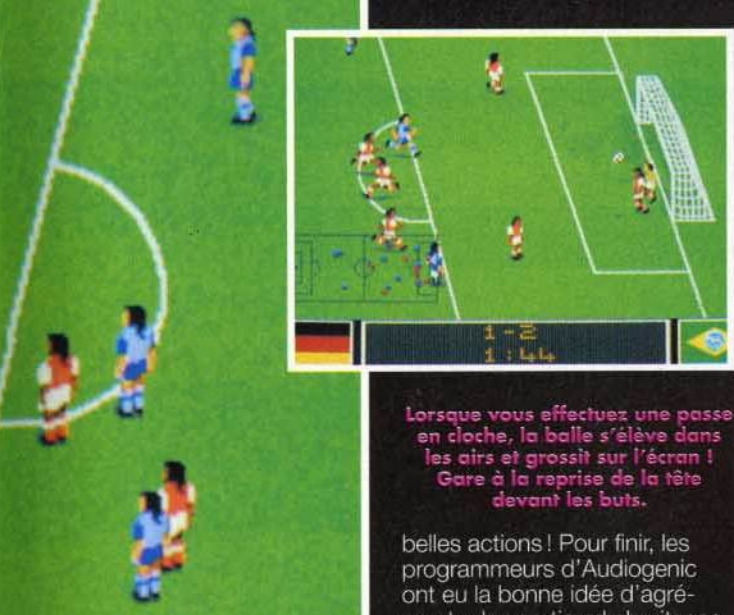

change automatiquement de côté en fonction de la partie du terrain sur laquelle se déroule l'action. L'action, justement, est rapide et inclut toutes les composantes d'un veritable match : touches, corners, fautes, tackles, coups francs, etc. Il est possible de faire des passes au ras du sol ou en cloche (la balle s'élève alors dans les airs et grossit à l'écran) ou d'effectuer de superbes contrôles du pied pour stopper la balle en plein élan. Au bas de l'écran, un tableau lumineux affiche les noms des joueurs en action, le chronomètre ou le score, et un ralenti permet de revoir les plus

belles actions ! Pour finir, les programmeurs d'Audiogenic ont eu la bonne idée d'agrémenter les parties de bruitages digitalisés qui recréent à merveille l'ambiance survoltée des stades les soirs de finale... Les équipes pénètrent dans le stade sous les ovations du public et chaque action est accompagnée d'une ambiance sonore spécifique, allant des simples applaudissements aux coups de cornes de brume, en passant par les inévitables chants bovins des supporters! Cette « touche finale » complète à merveille le soft, dont l'aspect visuel et la réalisation semblent surpasser tout ce qu'on a pu voir jusqu'à présent. Reste à<br>savoir si la jouabilité et le plaisir de jouer seront à la hauteur de l'indéboulonnable Kick Off!

Marc Lacombe

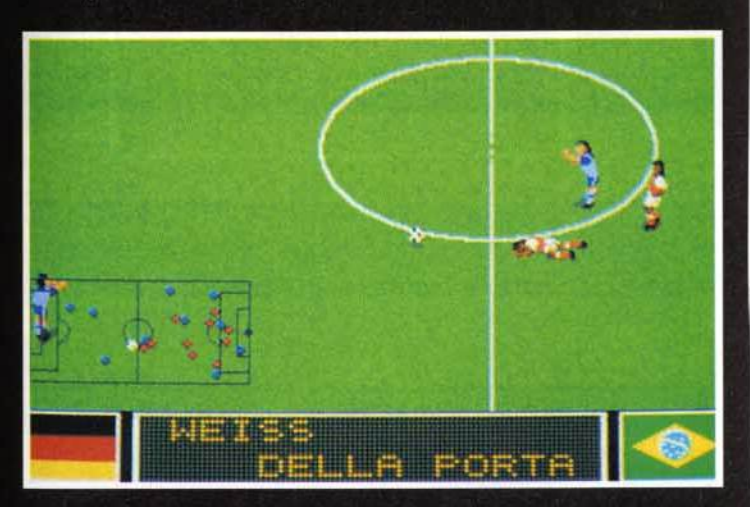

Le radar (qui permet de voir la position de l'ensemble de votre équipe) du côté de l'écran où il gênera le moins le déroulement de l'action.

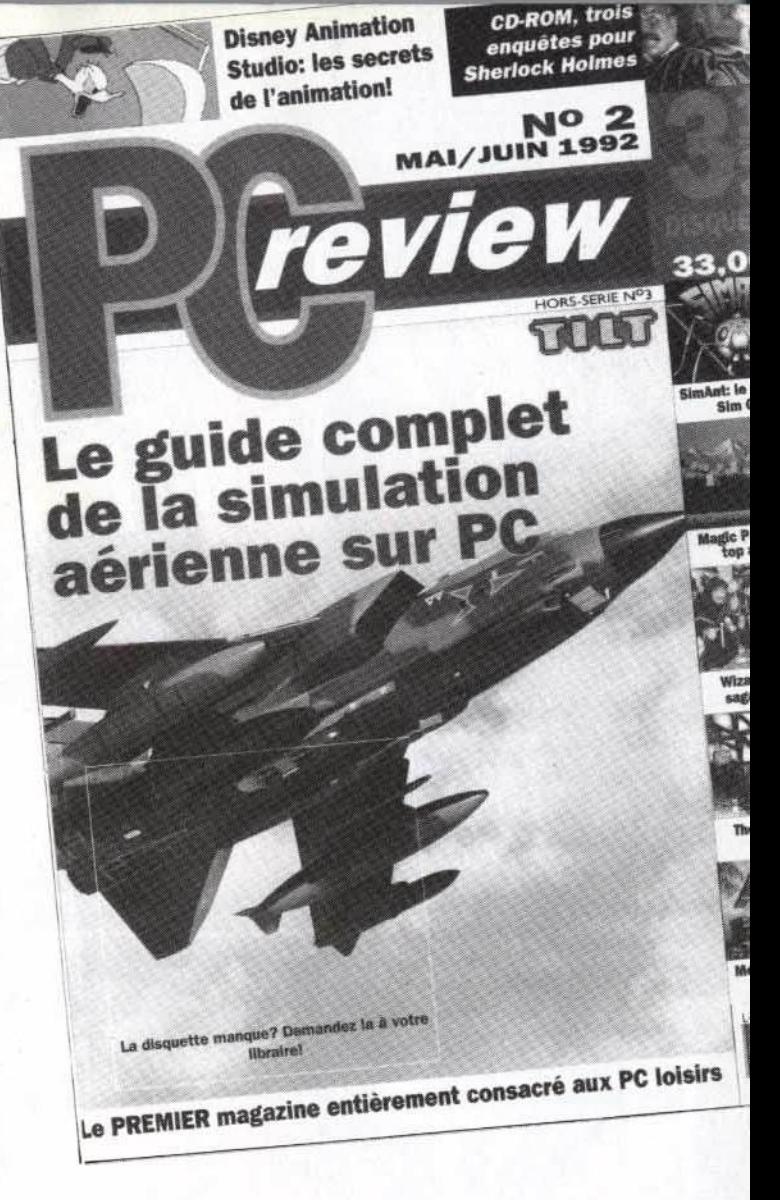

## Enfin en kiosque

### Au sommaire :

- Les meilleurs simulateurs de vol.
- Un dossier "VIRUS".
- DARKSEED
- Le guide des 100 Meilleurs jeux pour P.C.
- et encore
- Des Reviews
- Des Trucs et astuces...

Et en plus DEUX DEMOS<br>JOUABLES GRATUITES : **LEMMINGS et GODS** 

Prix :33 F.

#### remières vant-

# **Indy**<br>The Fate

Indiana Jones repart pour de nouvelles aventures archéologiques. Attention! Ce jeu n'est pas la suite de la Dernière Croisade, pur jeu d'aventure. The Fate of Atlantis est avant tout de l'arcade qui se rapproche davantage de Heimdall et d'Immortal que de Monkey Island.

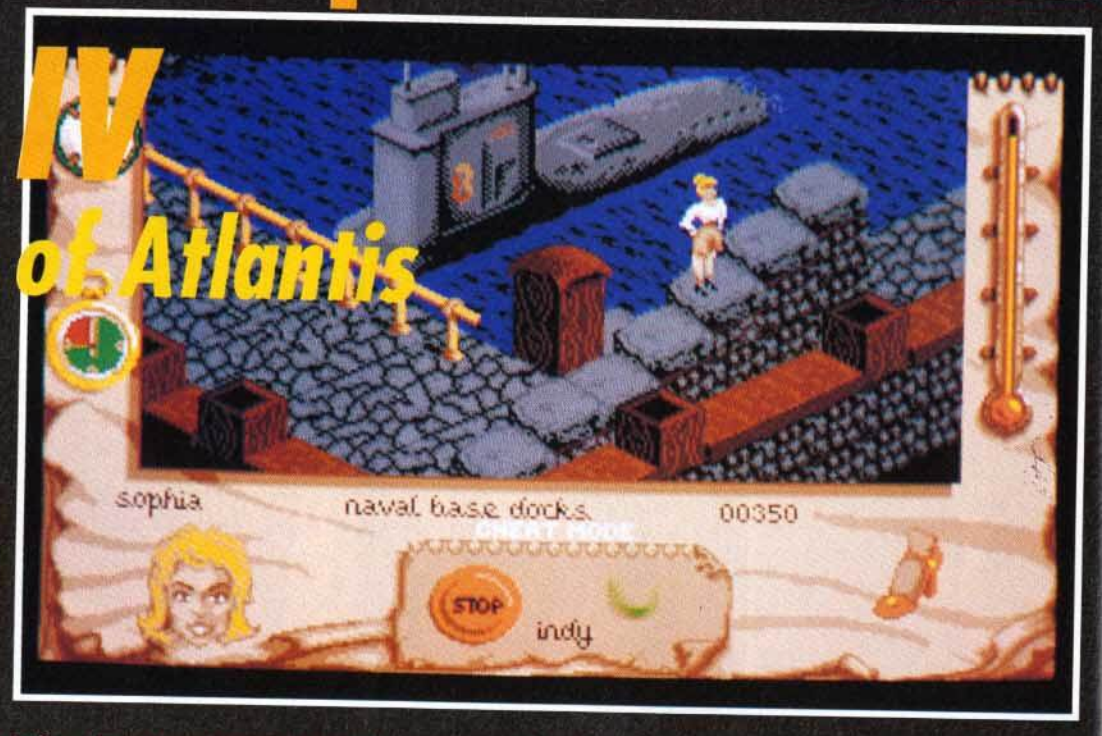

Indiana Jones repart pour de nouvelles aventures pleines de rebondissements. Cette fois-ci, l'action se passe<br>à vingt milles lieues sous les mers. Indy recherche la fameuse cité perdue : l'Atlantide. Vos principaux<br>ennemis

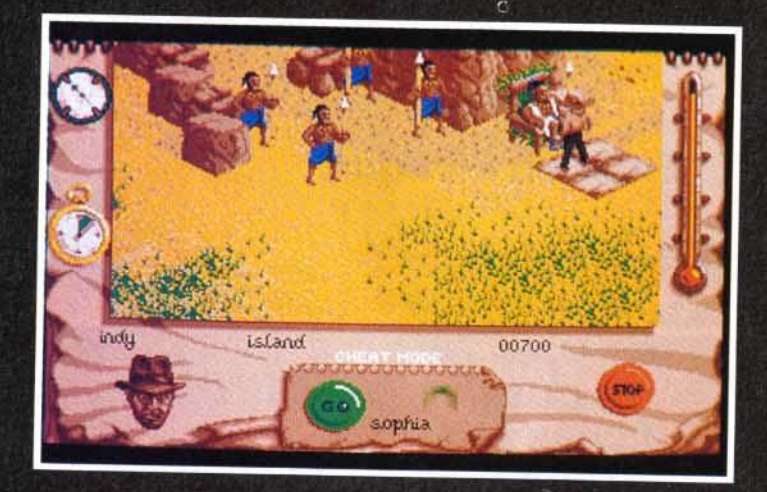

Vous contrôlez deux personnages : indy et Sophia, Lorsque vous<br>dirigez l'un d'eux, le deuxième reste sur place.<br>Veillez à ce que l'endroit où il se trouve soit libre de tout ennemi.

ccompagné de la ravissante miss Sophia Hapgood, vous partez à la recherche d'une cité perdue, la mystérieuse Atlantide. Vos principaux ennemis sont (on s'en serait douté) les nazis. Ils sont partout et gardent, en faisant les cent pas, les points stratégiques des cinq « mondes » : le casino, la base navale, le sous-marin, l'île et Atlantis. Chacun des deux personnages dispose de talents

particuliers. Avec Indy, vous utilisez vos poings et, bien évidemment, le fouet... En contrôlant Sophia, vous pourrez donner des coups de pieds mais, surtout, vous vous servirez de vos pouvoirs psychiques.

Lorsque vous dirigez un des deux personnages, le deuxième reste sur place. Il faut prendre garde à ce que l'endroit soit entièrement libre de tout ennemi.

Ce jeu d'aventure/arcade offre une originalité au niveau de la<br>prise de vue. En effet, la représentation des décors en 3D isométrique est considéralement améliorée grâce à l'option « caméra ». En pressant sur la touche F1, vous voyez la scène sous quatre

angles différents. Avec ce système, les moindres recoins dévoilent leurs secrets ! Une idée à retenir! La sortie d'Indiana Jones à la sauce arcade est prévue pour juin. Elle sera distribuée par Ubi Soft.

Laurent Defrance

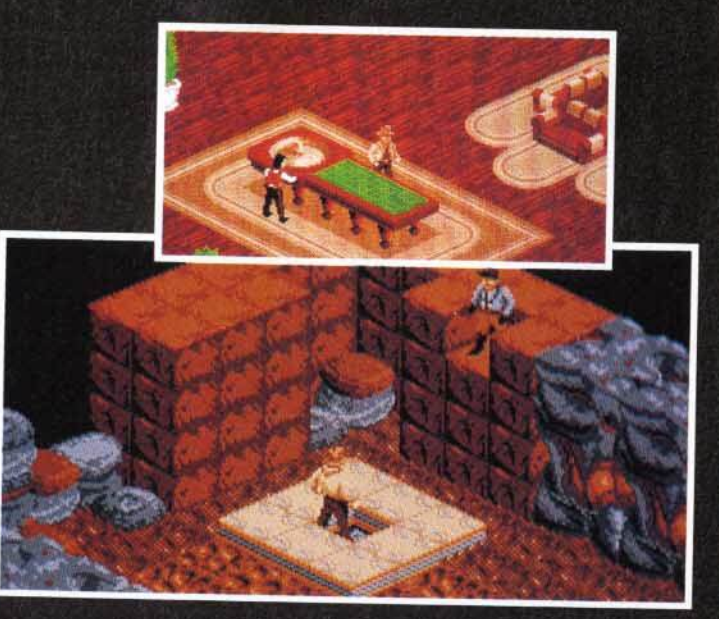

Ce jeu d'arcade/aventure offre un originalité au niveau de la prise de<br>vue. La représentation des décors en 3D isométrique est<br>considérablement améliorée grâce à l'option « caméra mobile ».

# **LA «BLACK CRYPT» - SI VOUS**

# **AIMEZ LES SOUTERRAINS OU**

# **LES MONSTRES GROUILLENT.**

La «Black Crypt ™» est véritablement infestée de vingt-cinq des monstres les plus hideux et bassements rusés.

Ils vous attendent pour vous harceler dans une douzaine de souterrains communiquants qui se chevauchent sur vingt niveaux reliés entre eux.

Le ténébreux Seigneur Estoroth est le plus odieux d'entre eux. 11 y a des siècles quatre gardiens aux pouvoirs surnaturels étonnants l'avaient banni du pays. Au cours de l'évènement, les gardiens et

leurs armes avaient disparu.

Aujourd'hui, Estoroth est de retour à la recherche d' une horrible vengeance contre des gens sans défense.

Votre rôle est de mener une bande

d' aventuriers intrépides pour rapporter les objets mystiques qui peuvent renouveler le pouvoir des quatre gardiens et vous donner la seule chance de sauver le monde du démon.

La «Black Crypt» est I' aventure souterraine la plus mouvementée et la mieux animée avec une perspective changeante et exceptionnellement précise.

Elle retrace un combat en temps réel contre des personnages maléfiques, avec un graphique Amiga semi-extralumineux en soixante quatre couleurs.

Mais vous êtes averti, vous pénétrez dans cet antre du mal à vos risques et périls. En espérant que vous soyez en pleine possession de vos moyens.

Electronic Arts, Langley Business Centre, 11-49 Station Rd, Langley, Berks SL3 8YN, Angleterre, 11-49 Station Rd, Langley, Berks SL3 8YN, Angleterre, Tel (44) 753 549442, Fax (44) 753 546672

**1: 1. Il c: i** I~ **e N 1 c:** 

# <mark>Myant- Mremières</mark>

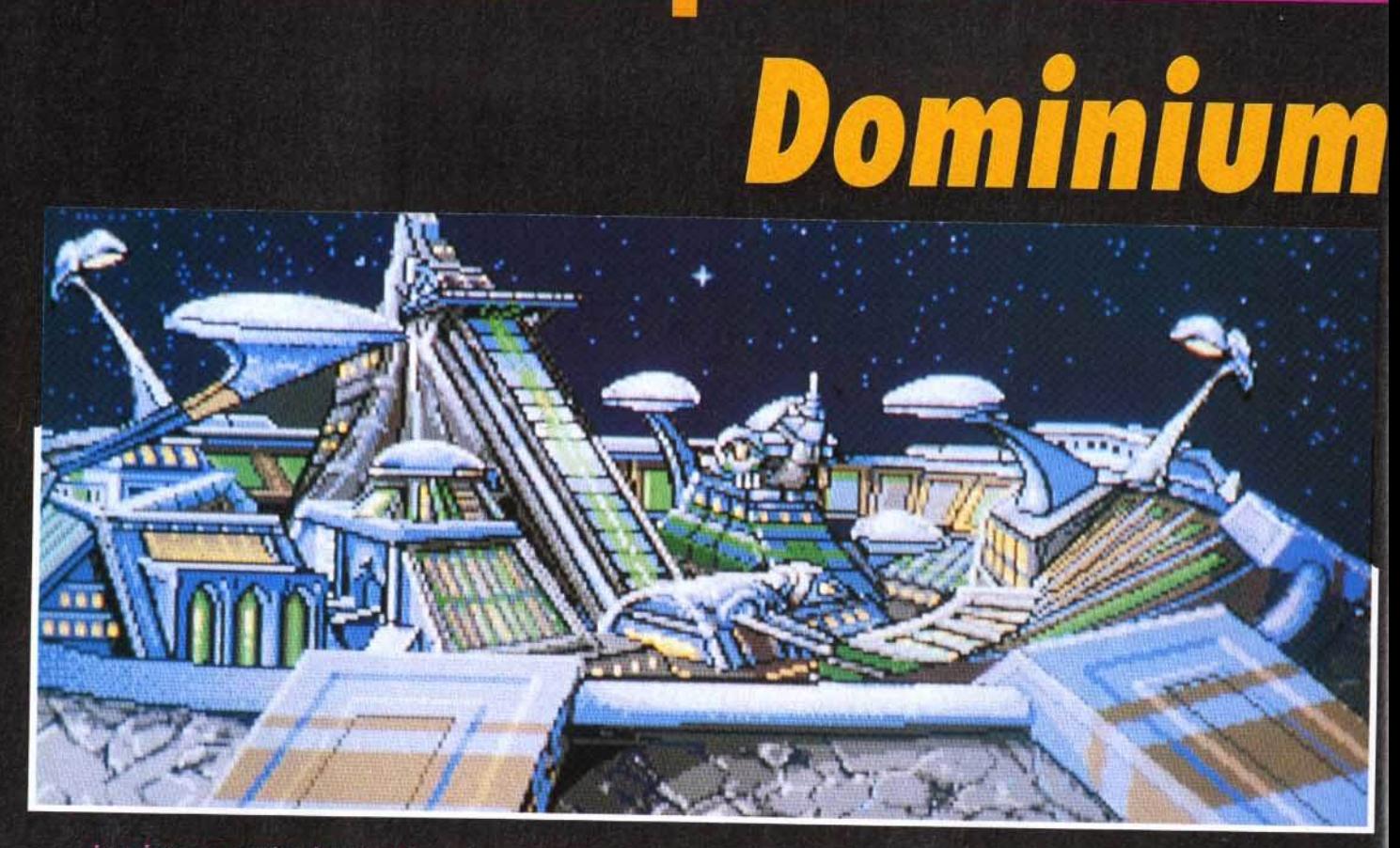

Lors de son expansion, l'empire découvrit sept planètes en apparence inhabitées : il y établit une ville d'où essaimèrent ses équipes<br>d'explorateurs. Malheureusement, ils découvriront qu'ils n'étaient pas seuls.

Microïds délaisse pour un temps le domaine du sport pour se consacrer à un tout autre genre. Dominium est un wargame stratégique avec beaucoup de gestion et de simulation. Avec ces 10 000 parties de jeu différentes, gageons que<br>Dominium saura tenir en haleine tous les inconditionnels du genre.

<sup>1</sup> Empire connaissait depuis Les siècles une paix juste<br>et durable. L'espace lui appartenait jusqu'au jour où il découvrit l'existence de sept planètes en apparence inhabitées. Leur colonisation se fit en un tour de main. Mais pour rendre habitable ces nouvelles terres, il fallut installer des

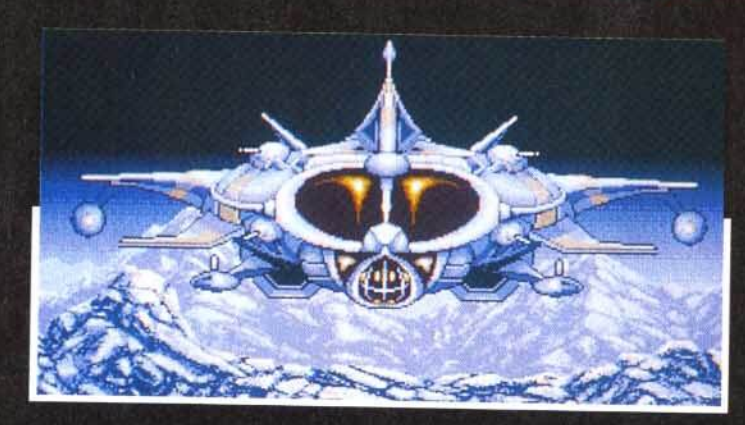

transformateurs d'atmosphère, sortes de grosses bonbonnes qui recréent une atmosphère saine et viable. Bien que chaque planète soit de constitution différente (glace, cailloux, eau...) elles ont toutes en commun leur formidable

Le maître de l'Empire va vous<br>faire chevalier avant de vous<br>confier la dangereuse mission de<br>retrouver les acclimateurs<br>dissimulés sur les sept planètes.

Vu de face, le vaisseau du héros<br>ressemble à une grosse mouche,<br>Ses armes lui permettent<br>cependant de se défendre un peu mieux que l'insecte auquel il<br>ressemble. potentiel d'or et d'énergie que

l'on extrait de nombreux gisements. La nouvelle de ces acquisitions fit le tour de l'espace et, comme cela était à prévoir, certains en furent extrêmement jaloux. Un duc ou un baron, on ne sait pas trop, cherche par tous les

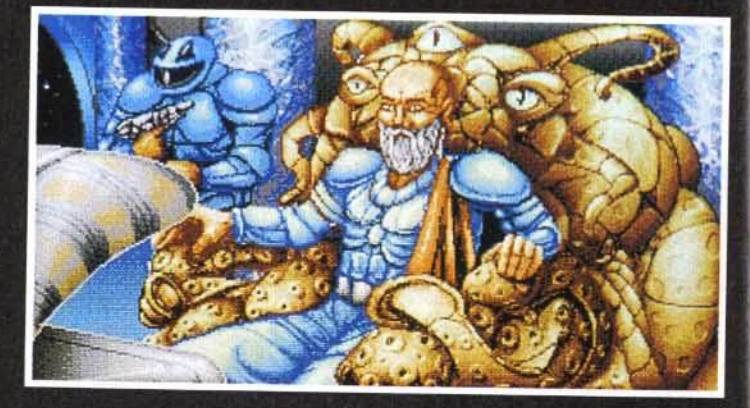

# **DISQUES CD-ROM : LA REVOLUTION COMMENCE !**

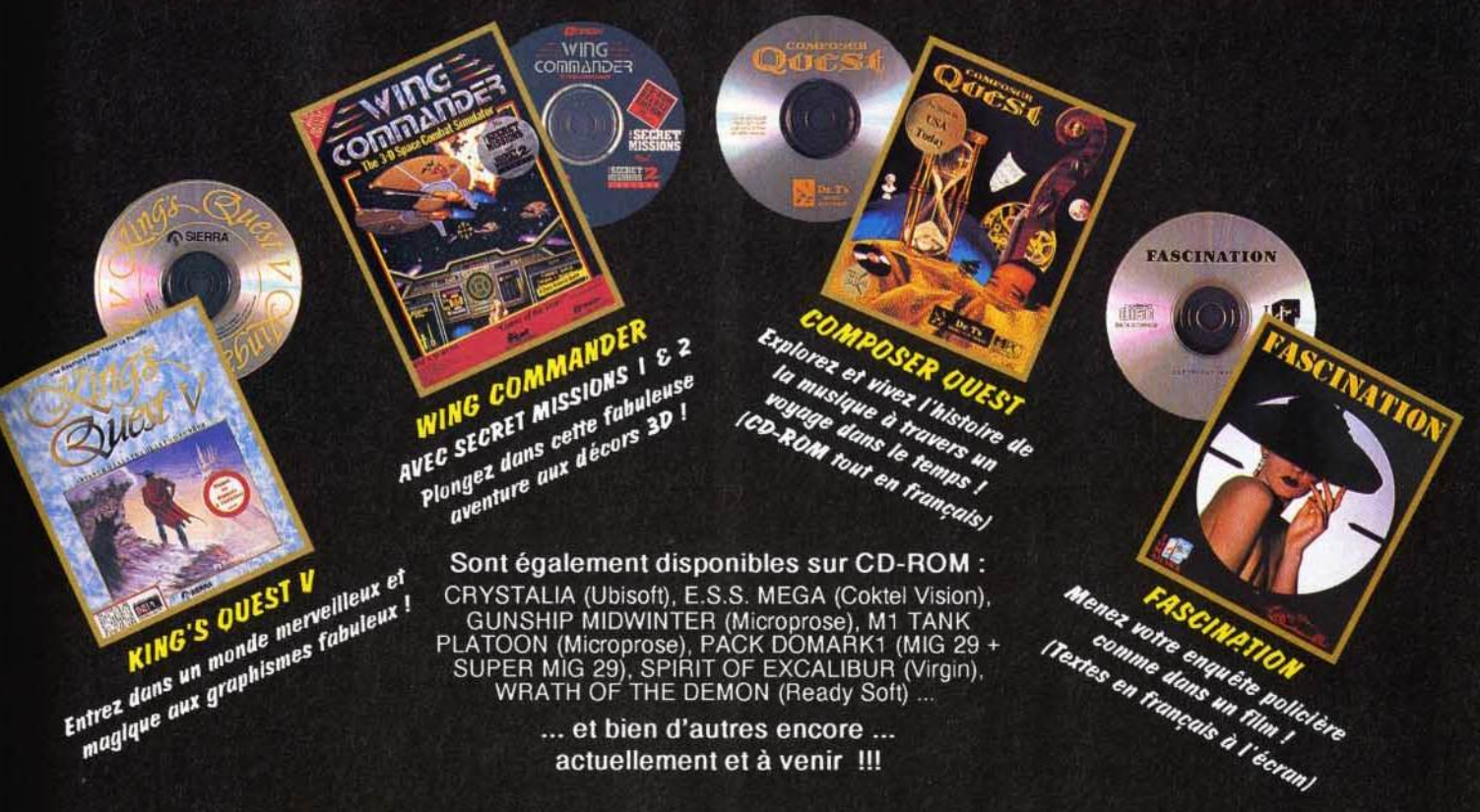

Les disques CD-ROM sont disponibles dans les meilleurs points de vente micro-informatique

# AVEC CD-ROM DRIVE, OFFREZ-VOUS L'ACCES AU MONDE **FANTASTIQUE DU CD-ROM!**

 $\bullet$   $\circ$  - Eng se

CD-ROM DRIVE

de

Vous souhaitez transformer facilement votre PC en un véritable PC Multimédia au standard MPC ? Trois possibilités s'offrent à vous :

# **CD-ROM DRIVE + CD FASCI**

Si vous êtes déjà possesseur d'une carte<br>sonore SOUND BLASTER PRO, bénéficiez de<br>cette offre exceptionnelle\*\* : le lecteur CD-<br>ROM DRIVE (interne) pour seulement 2 790 F<br>TTC\*, avec le jeu Fascination sur CD-ROM<br>gratuit !

Rapide et performant, le CD-ROM DRIVE se connecte direc-

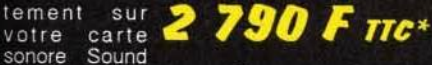

Blaster Pro et vous offre entre autres une<br>capacité de stockage de 540 M, un temps<br>d'accès rapide de 390 ms et un taux de<br>transfert de 150 K/s, pour lire vos disques CD-ROM ou CD-audio.

sonore

#### A SOLUTION MULTIMEDIA: PRO + CD-ROI **DRIVE + CD FAS**

Composée de la carte<br> **490 F TTC**\* DRIVE (interne) et du jeu Fascination gratuit, la SOLU-<br>
TION MULTIMEDIA\*\* offre en plus une nouvelle dimension sonore à votre PC.

Distributeur exclusif : GUILLEMOT INTERNATIONAL BP 2 - 56200 LA GACILLY Fax: 99 08 94 17 Tél : (utilisateurs) 99 08 81 71 (revendeurs) 99 08 90 88

\*Prix public généralement constasté \*\*\* Offre exceptionnelle valable jusqu'au 31.08.1992 dans la limite des stocks disponibles - les titres et les contenus des CD sont susceptibles de changer sans préavis. Toutes les marques citées sont des marques déposées.

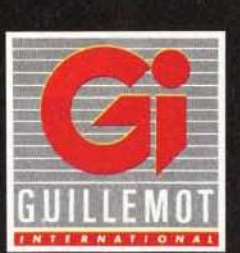

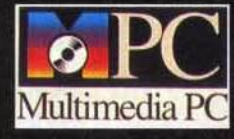

SPECIALE

OFFRE\*\*

### **MULTIMEDIA UPGRADE KIT:** ●

Le Multimédia Upgrade Kit\*\* de Sound Blaster Pro regroupe la carte sonore stéréo Sound

 $5990$  F  $\textit{nc}$ \*

Blaster Pro 2, le<br>
lecteur CD-<br>
ROM DRIVE (interne) et 5  $CD$ disques

ROM de qualité (en anglais) : Windows 3.1 et<br>une sélection de 400 musiques / Microsoft<br>Bookshelf / un CD complet de musiques<br>professionnelles et d'effets sonores / le jeu<br>Sherlock Holmes / une liste détaillée des logiciels du marché.

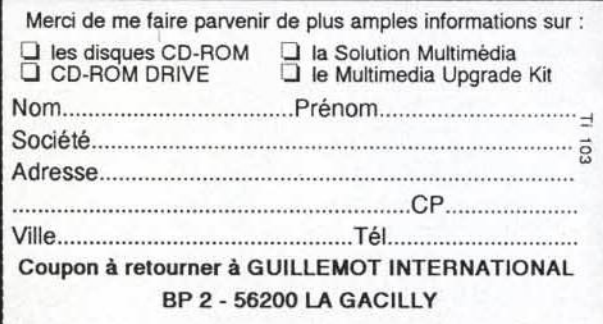

#### remières vent-

moyens à s'emparer de ces sept planètes. Il espère ainsi récupérer les sept acclimateurs qui, reliés entre eux, se transformeront en une super bombe atomique. La menace est sérieuse. C'est pour cette raison que l'Empire vous demande d'intervenir. Votre objectif consiste, dans un premier temps, à retrouver les planètes (toutes informations à leur sujet ayant disparu) et à découvrir ensuite l'emplacement exact des acclimateurs (au moins cinq sur sept), tout cela sur fond de guerre spatiale, maritime et terrestre. Au début du jeu, vous débarquez avec quelques hommes, un peu d'or et une usine mobile. Cette dernière est la base de votre réussite. Elle produit de l'or et des énergies si elle est placée sur un gisement. Avec

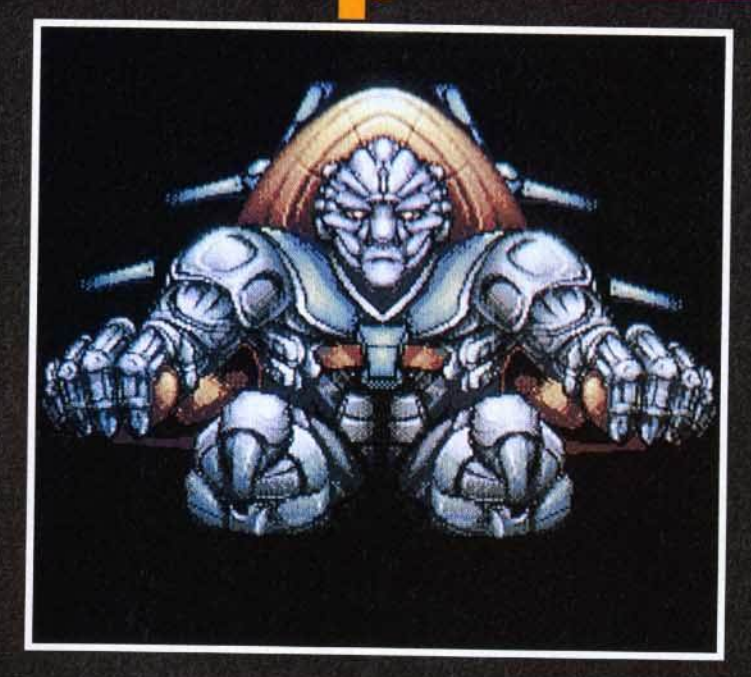

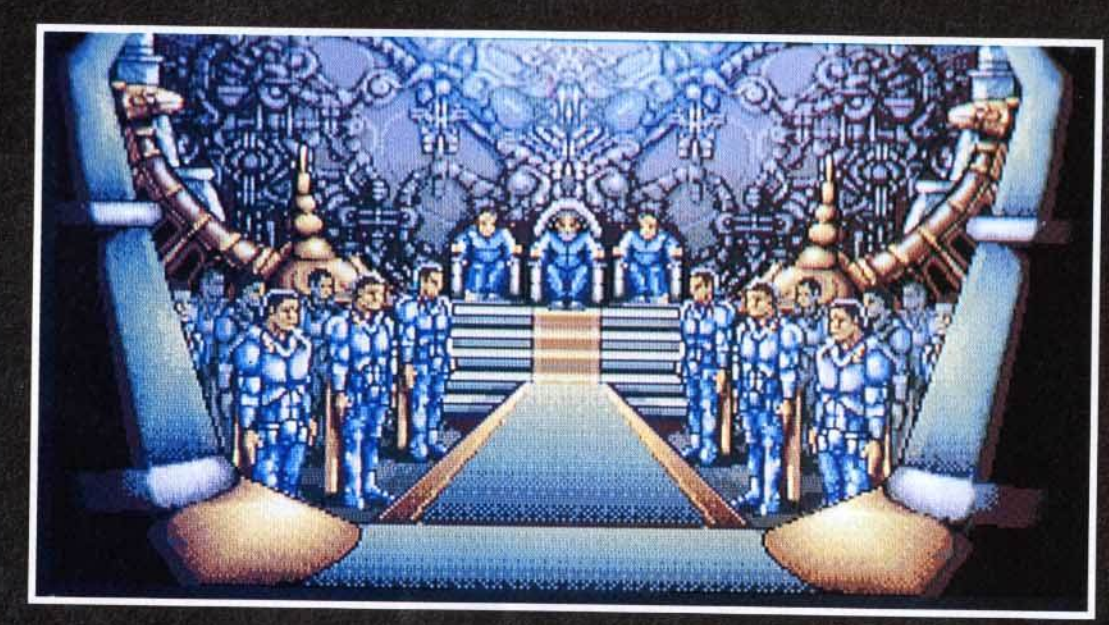

mie accrochée à la

l'or, vous construisez de nouvelles unités (environ une dizaine différentes) et embauchez de nouveaux hommes. Ces unités se répartissent en trois groupes : les véhicules aériens (chasseur, citadelle volante), les véhicules terrestres (tank, jeep) et les véhicules maritimes (amphibies, dont la capacité en hommes est très élevée). Ces unités ont leur terrain de prédilection qu'il faut bien étudier avant de les

utiliser. Plus l'unité de combat est nombreuse en hommes et plus elle sera résistante. Vous pouvez aussi réparer les véhicules endommagés. L'énergie fonctionne comme une pompe à essence. Elle permet aux unités de se déplacer en sachant bien évidemment que la capacité de leur réservoir est limitée. Les scènes de combat animées et les déplacements se déroulent comme pour un wargame. c'est-à-dire en utilisant les hexagones du terrain. Mais ces phases de jeu ne respectent pas le principe des rounds, ce qui signifie que les

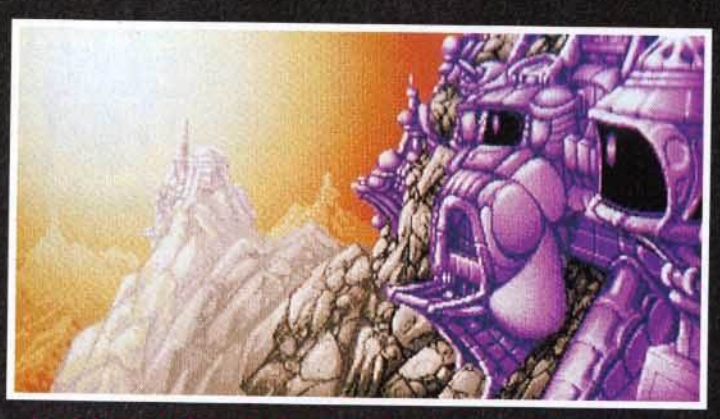

La cerémonie sation à lieu devant les hauts dignitaires de avenione L'Empire. Dès que l'épée laser aura touché<br>votre épaule, il sera définitivement trop tard pour reculer.

Ce sinistre personnage veut<br>s'emparer des sept acclimateurs<br>pour en faire une arme diabo-<br>lique. Il attend l'heure H pour<br>lancer son attaque !

deux joueurs (humain contre ordinateur) jouent sans interruption.

C'est la même chose si vous voulez vous mesurer à un ami. en reliant deux ordinateurs. Dans ce cas, la machine joue le rôle d'une troisième force ennemie. Vous pouvez passer des alliances avec l'autre joueur contre l'ordinateur. Mais à la fin, il faudra bien choisir un vainqueur! Vous recevez de nombreux messages des forces amies et ennemies. Les niveaux de difficulté (10 au total) se mesurent au nombre d'aides recues. Pour la plupart, elles proviennent des autochtones qui vous fournissent de précieuses informations sur l'emplacement des acclimateurs ou sur les déplacements des unités adverses. Techniquement, Dominium ressemble aux wargames « nouvelle vague » de ces dernières semaines. Chaque unité est animée et le terrain de jeu est riche en paysages variés et colorés. Les 8 minutes d'introduction en voix digitalisées et en scènes animées est une excellente entrée en matière. Enfin, un manuel de près de 120 pages sera fourni avec le jeu. Sa sortie est prévue sur PC d'abord, puis sur Amiga et Atari courant juin.

Laurent Defrance

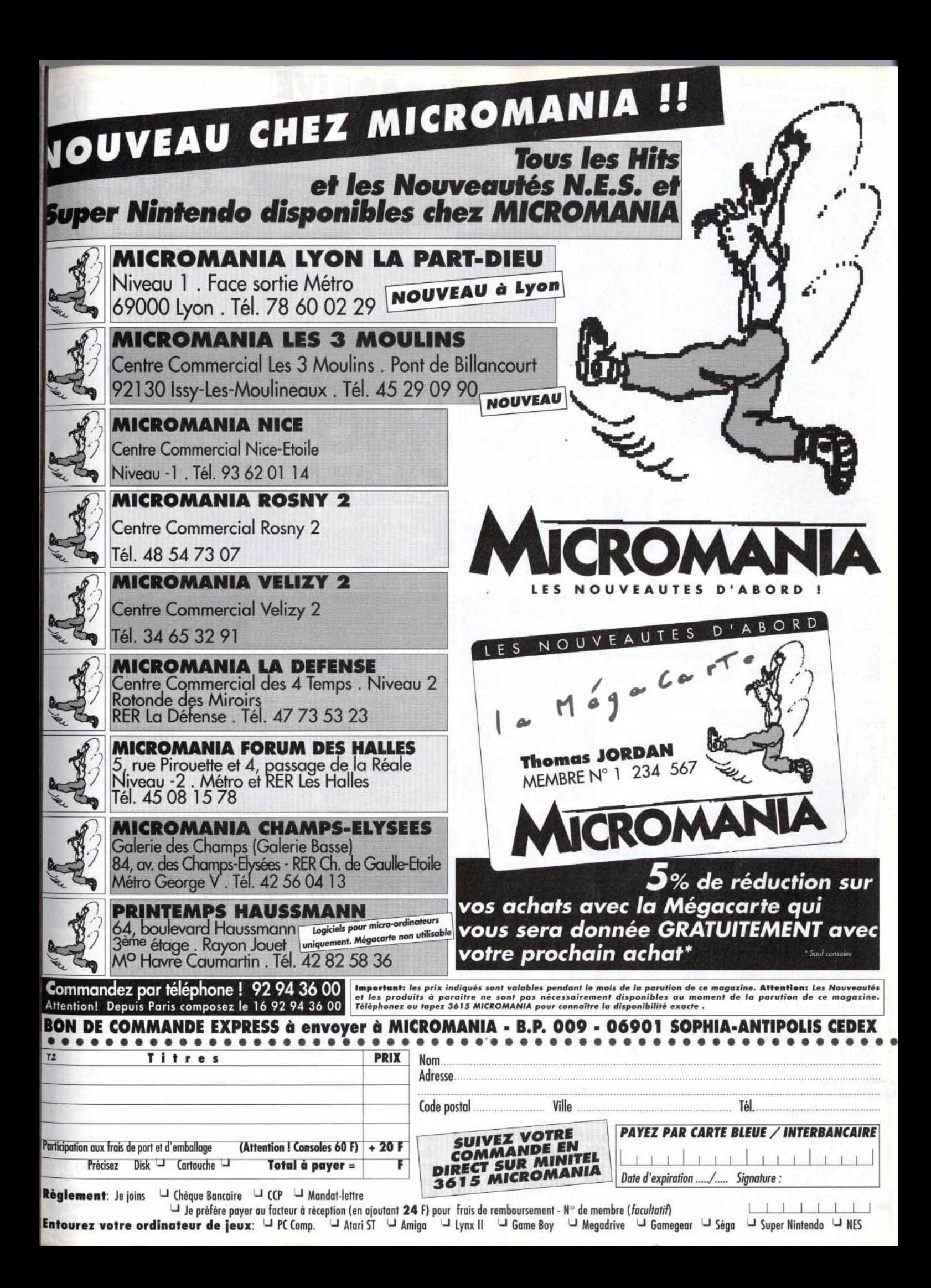

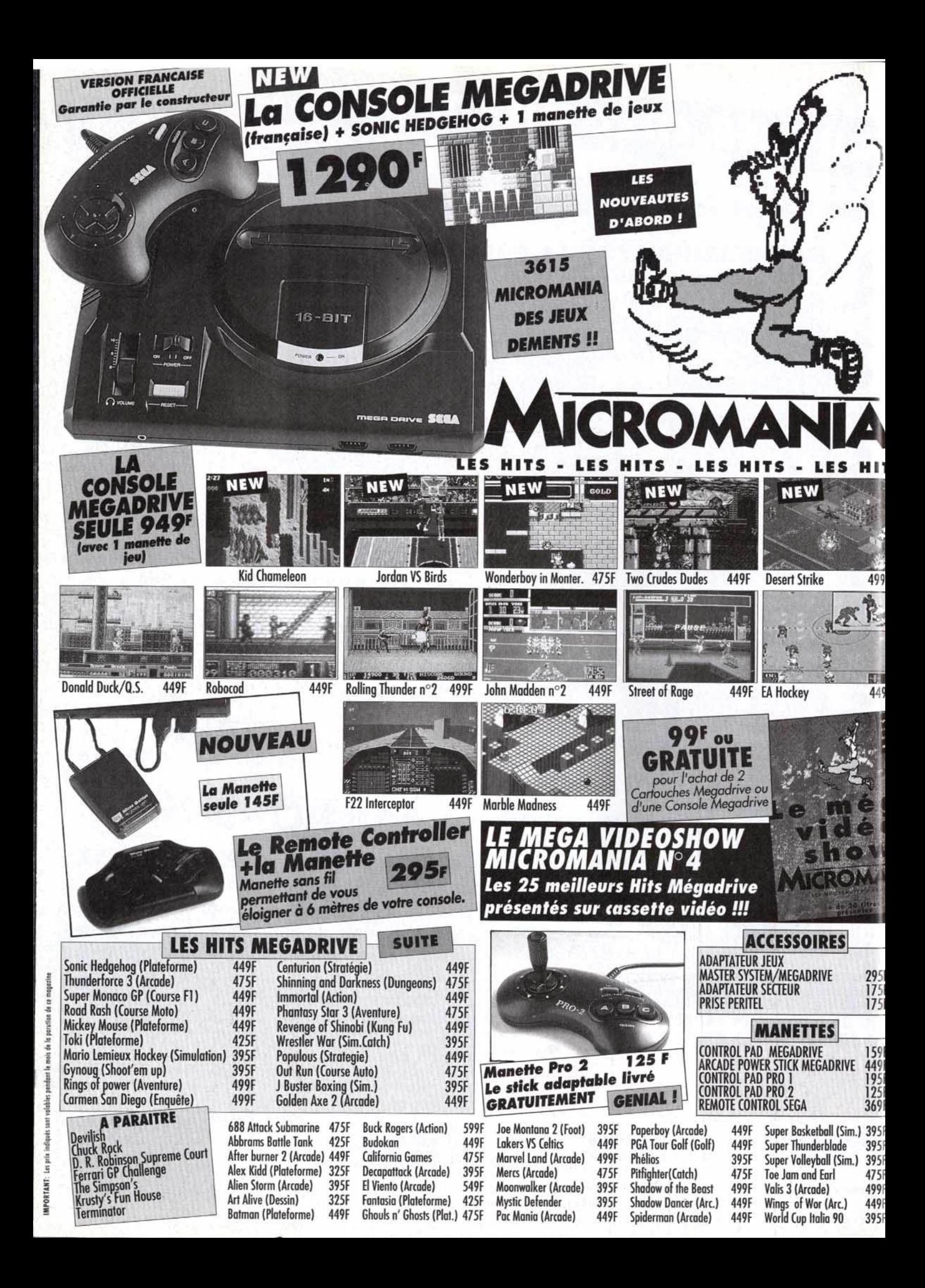

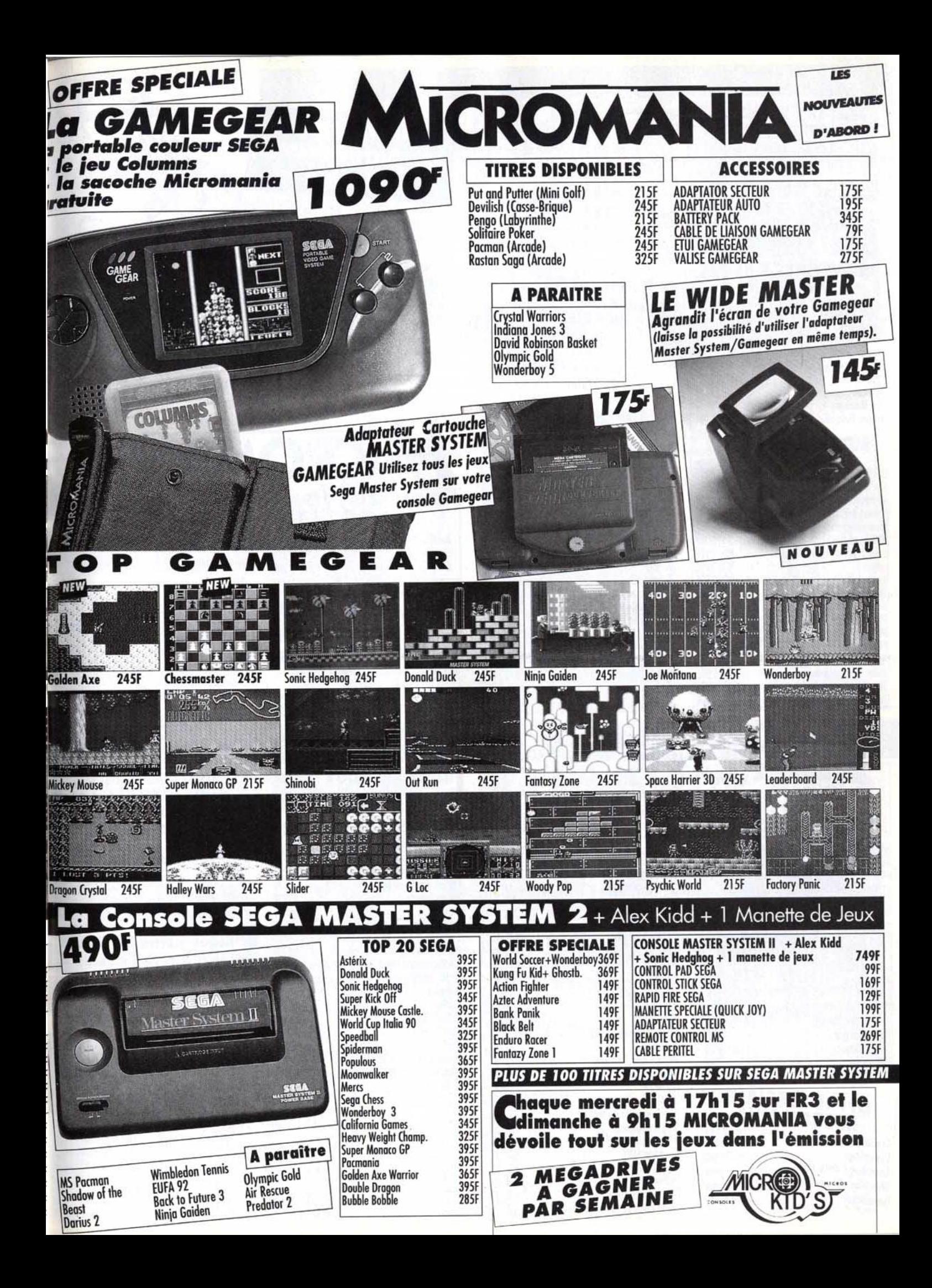

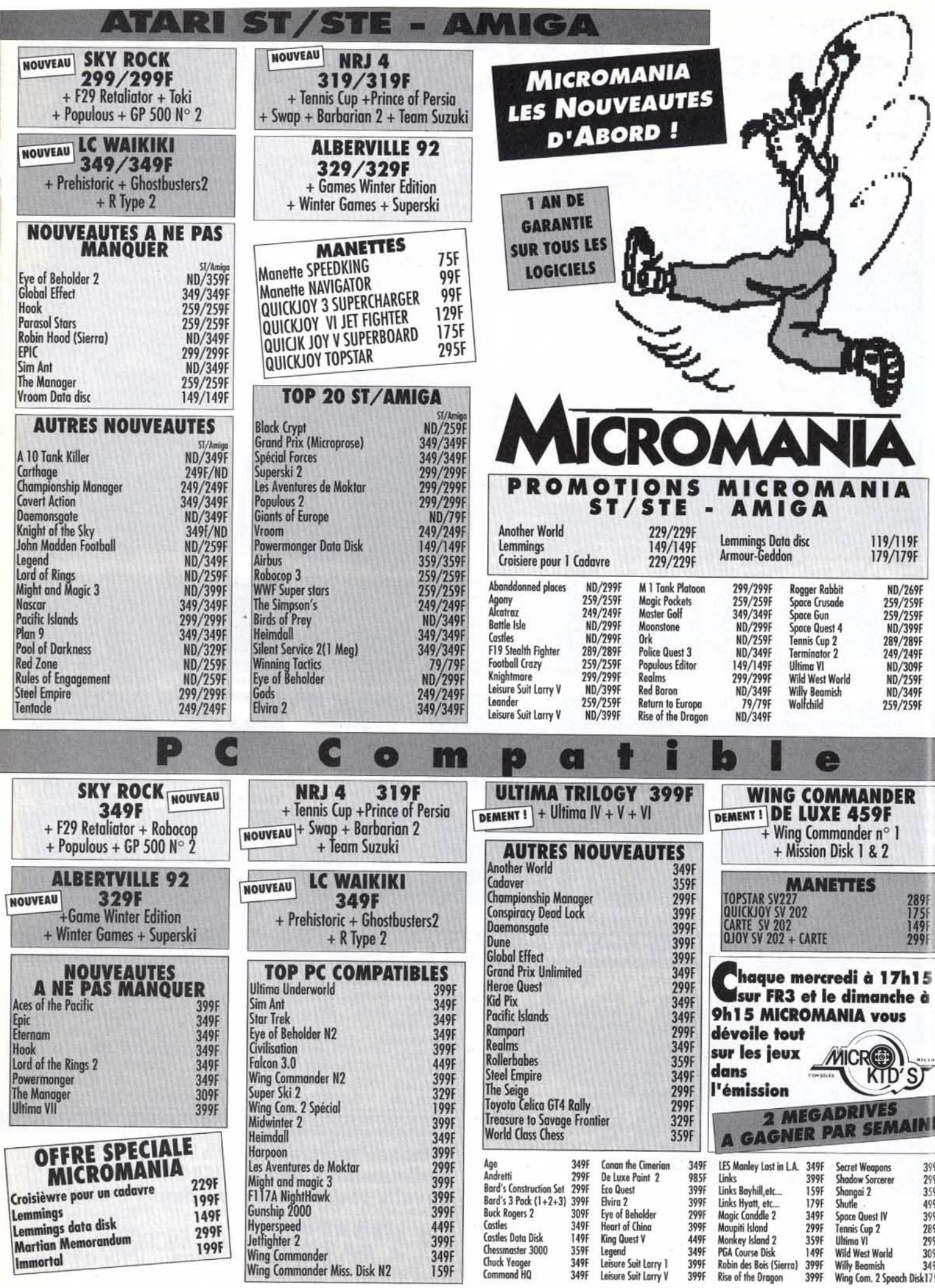
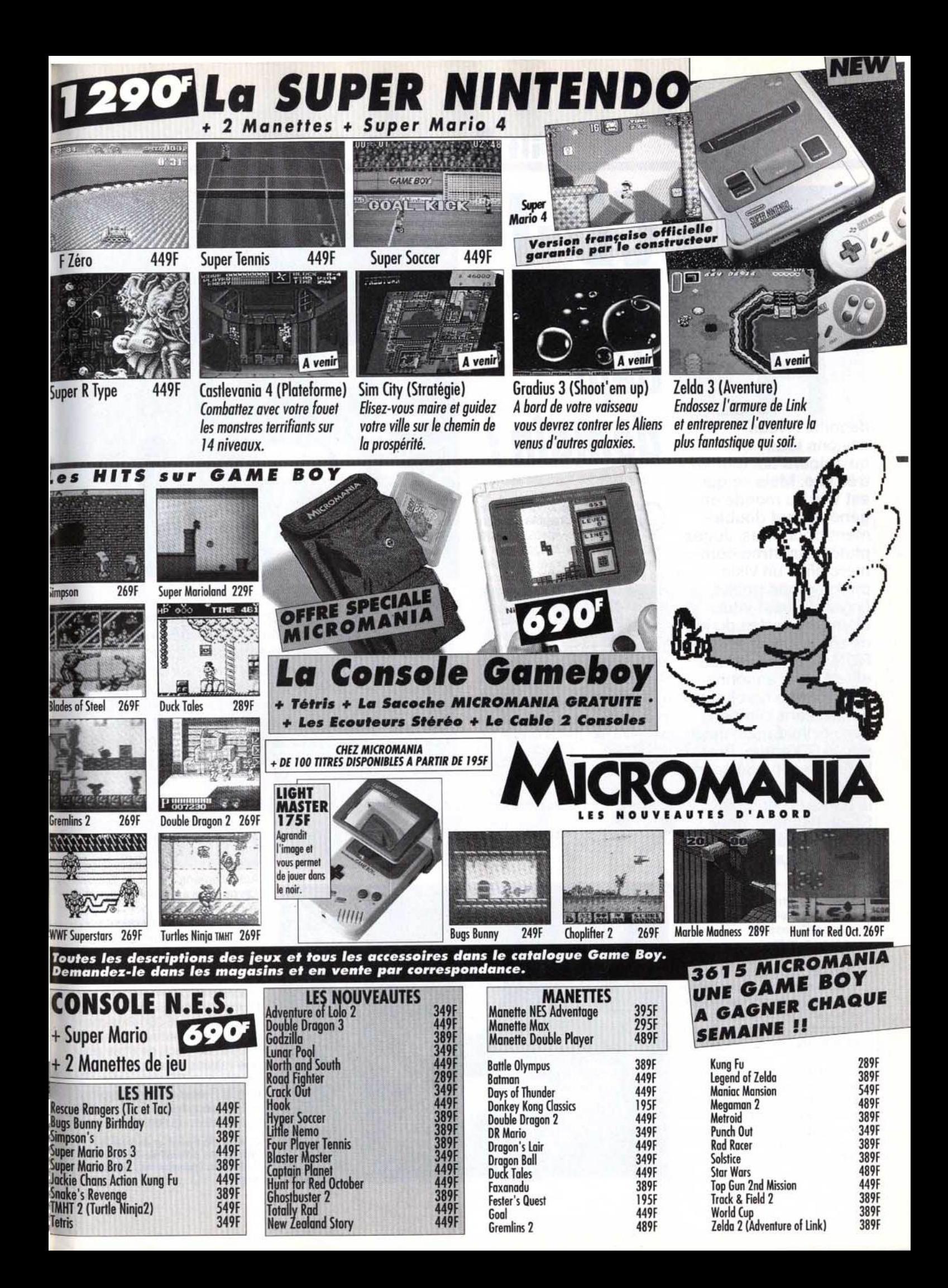

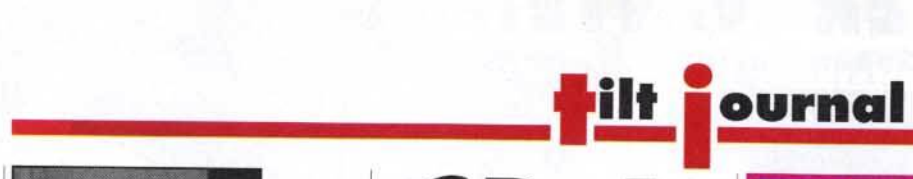

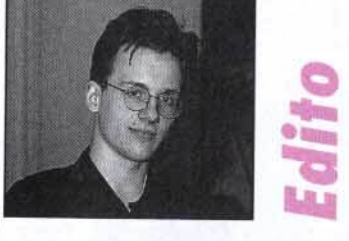

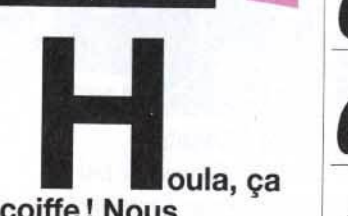

sayions tous décoiffe ! Nous qu'aujourd'hui tout va très vite. Mais ce qui est vrai du monde en général l'est doublement pour nous. Jugez plutôt : Amstrad commercialise un visiode rôles virtuel, le CDphone grand public, Legend Quest vous ouvre les portes du jeu ROM se démocratise et le CD-/ s'annonce comme une révolution qui laissera loin derrière celle de son cousin, le CD audio. Bref, le futur est placé sous la haute technologie.<br>Et en l'espère pour les couleurs irisées de Et, on l'espère, pour notre bien à tous. Dogue de Mauve

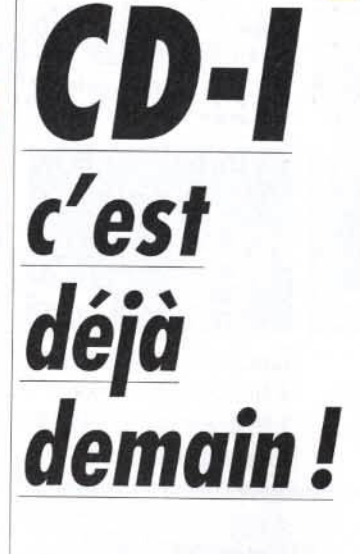

a y est. Philips vient de lan-<br>cer officiellement le CD-l en<br>Angleterre. Après un bon cer officiellement le *CO-/* en Angleterre. Après un bon départ aux Etats-Unis, qui leur a permis de tâter le pouls du public, les Inventeurs du *CO-/* ont choisi de distribuer la machine six mois avant la date prévue. Pour l'instant, une vingtaine de boutiques dans la périphérie directe de Londres sont à même de propo-1 n'est pas seulement une nouvelle ser le produit en démonstration et de le vendre. En effet, le *CO-/*  machine destinée aux fanas de l'informatique. Il doit devenir un standard mondial, à l'instar de son cousin, le *CO* audio. Philips rêve d'un âge ou chaque foyer possédera un *CO-/,* aussi natupact Disc. rellement que l'on possède aujourd'hui un lecteur de Com-

Pour cela, il est nécessaire d'habituer le public à ce nouveau

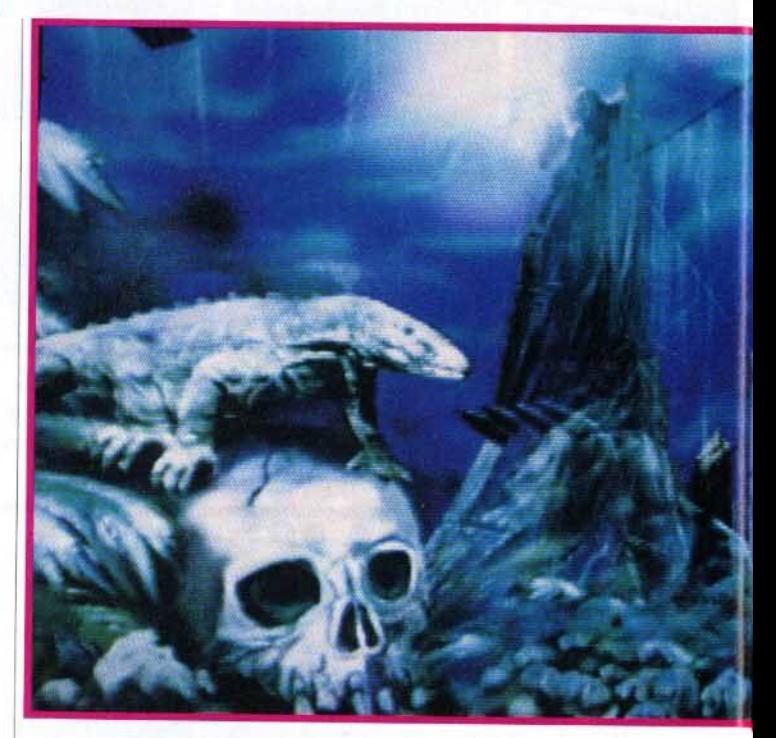

C'est à Londres que s'est déroulée, les 28 et 29 avril dernier, la troisième conférence et exposition internationale sur le CD-/. Philips et ses nombreux partenaires se sont relayés pour démontrer l'immense potentiel de la machine et annoncer son lancement officiel en Angleterre. Bref, le CD-/ est là et bien là, comme l'annonçait le titre donné à la conférence, CD-/ : A Market Reality.

média. Le CD-/ est donc présenté à l'intérieur d'un kiosque conçu pour permettre une démonstration permanente. Les

vendeurs, quant à eux, reçoivent une formation spéciale et sont à la disposition du consommateur pour lui présenter n'importe quel produit.

Actuellement, trente-deux titres (on ne dit ni « logiciel » ni « soft ») sont disponibles, et deux ou trois nouveautés devraient sortir chaque mois. Enfin, une ligne téléphonique permet à tout un machine et CD. chacun d'obtenir des informations ou de commander

Le modèle de base, le CD-/ 205, coûte environ 6 000 F (sachant que tout acheteur reçoit en cadeau un pack de titres pour une valeur d'à peu près 500 F). Le prix d'un CD varie entre 150 et 400 F, et la plupart du temps est Inférieur à 250 F. C'est très acceptable: qu'on le compare

d Ce titre CD-I permet de voir les lifférentes phases de l'évolution<br>lu foetus. Etonnant et... émou-<br>ant.

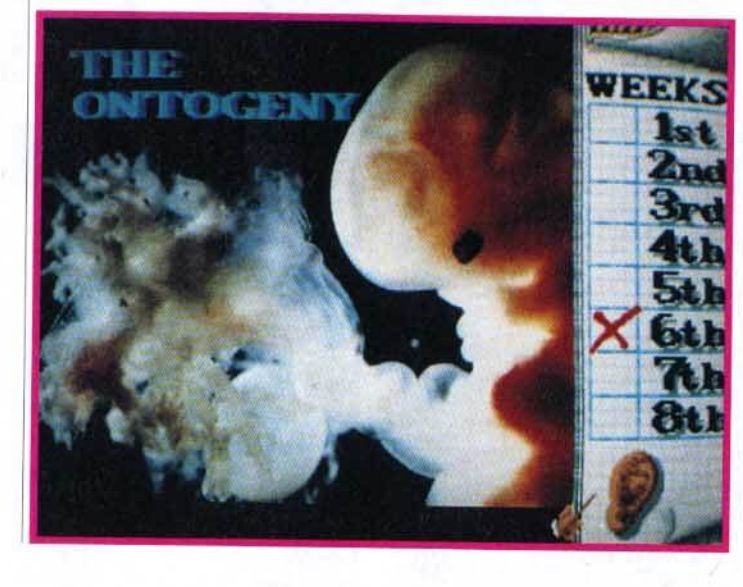

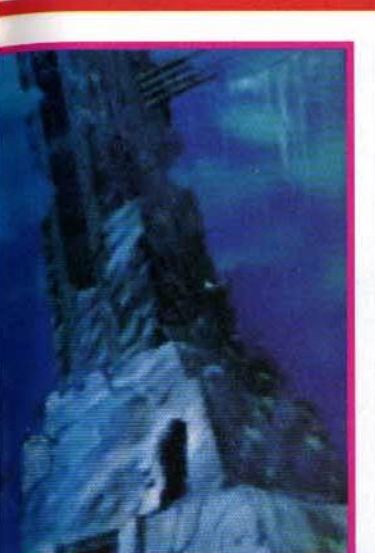

The Mystery of Kether est l'un des premiers produits spéciale· ment conçus pour le CD-1 par l.W.P.

et Coktel Vision, mais aussi Sony, Ravensburger, Bra Bôcker {club de livres suédois). etc. C'est un point essentiel : le *CD-/* s'adresse à TOUS et concerne TOUS les éditeurs, concepteurs et constructeurs dans le domaine de la communication et des loisirs familiaux.

Actuellement, les applications *CO-/* se divisent en trois grandes

Le CD-I se destine à la famille toute entière.

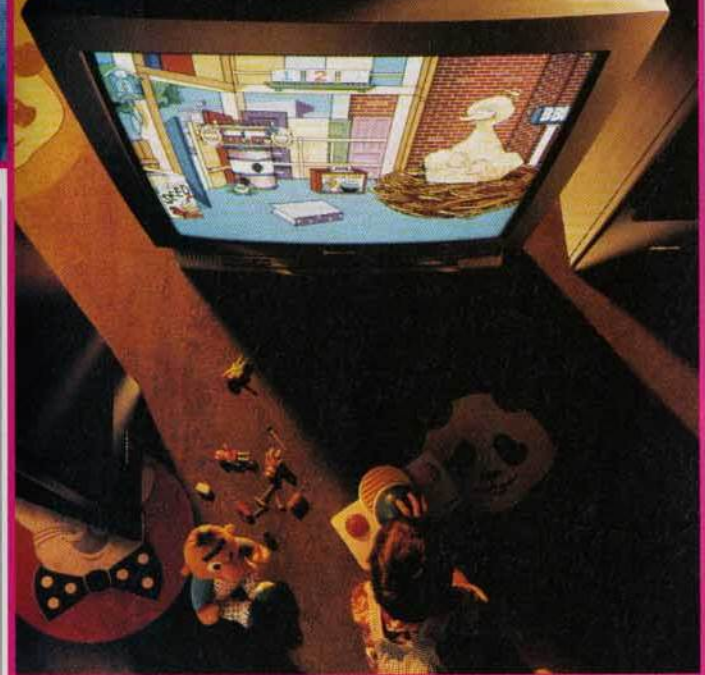

catégories : jeux, titres éducatifs et culturels.

Bien que l'on n'en soit qu'aux débuts, la qualité de certains titres est déjà étonnante, en particulier dans le domaine culturel (visite de galeries d'art, catalogues de timbres, apprentissage d'un instrument...).

# C'est un point<br>essentiel : le CD-l nous concerne tous

Les titres éducatifs sont également nombreux. Ils sont conçus pour distraire tout en enseignant. La plupart d'entre eux se présentent sous la forme de dessins animés interactifs, que l'enfant peut explorer selon son bon plaisir.

Les jeux forment la catégorie la moins privilégiée parmi les titres du *CO-/.* Pour l'amateur de

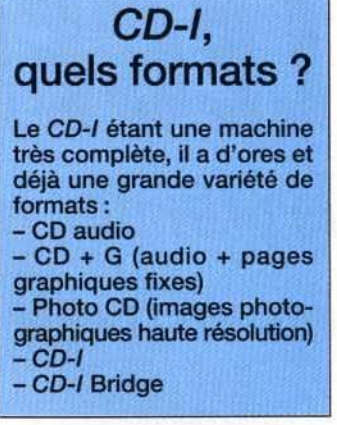

console de jeux ou micro, les jeux paraîtront simples, voire simplistes, en tout cas très en deça

Suite page 162

Ave< 35mm Photography, devenez un expert de la photo.

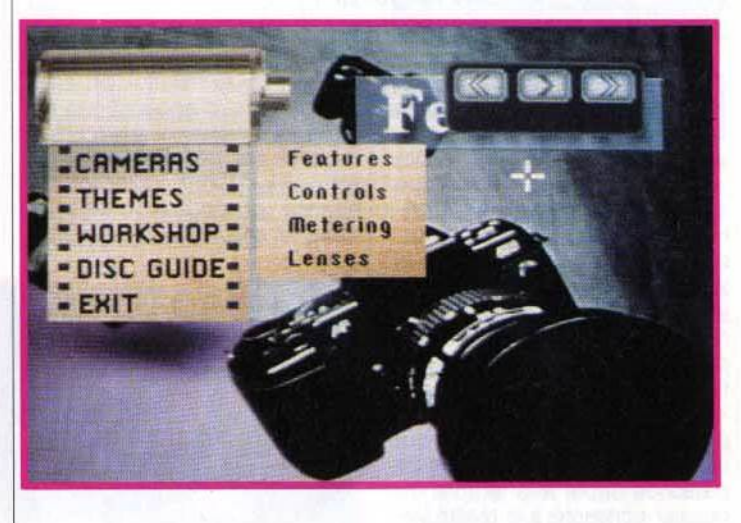

au prix d'un jeu sur micro ou, mieux, d'un CD-ROM. La stratégie de Philips est claire : le succès du *CO-/* dépend avant tout de la quantité et de la

# **Philips yeut faire** du CD-t une normemondiale, à l'instar<br>du CD audio

qualité des titres disponibles. Pour cette raison, Philips accueille et supporte le plus possible d'entreprises prêtes à se lancer dans l'aventure. Et elles sont plus nombreuses qu'on ne le croie. On retrouve, bien sûr, des éditeurs de logiciels, comme Nintendo, lnfogrames, Mindscape

# *CD-/* : les jeux du futur

A l'heure actuelle, les jeux sont peu nombreux sur CD-/. Et, pour l'instant, la plupart d'entre eux ne dépassent pas la qualité d'un bon soft sur Amiga, ST ou PC. Mais, avec un peu d'imagination, on imagine fort bien ce que seront les jeux CD-/, quand on regarde les premières préversions des titres à venir. Avec une qualité audio incomparable et des graphismes hyper-réalistes,

dignes d'un film (acteurs réels, paysages directement tirés de vidéos...), le CD-I a toutes les chances d'attirer le grand public vers le monde des jeux. Loin des « bips » des chips sonores de nos micros, loin des graphismes carrés et sans couleurs, l'utilisateur aura l'impression de participer à un véritable film interactif. Il suffit de regarder The Mystery of Kether, développé par IWP (une branche d'Infogrames), pour s'en convaincre.

En contrepartie, avec un support ayant 8 ko de RAM disponibles pour la sauvegarde,

il est difficile d'imaginer des jeux aussi complexes comme Dungeon Master (chaque partie sauvegardée nécessitant 60 ko). On peut donc craindre des parties relativement courtes et une petite profondeur de jeu. Gageons cependant que les programmeurs trouveront rapidement un moyen de contourner le problème...

En fait, l'avenir des jeux sur CD-/ est assez excitant, car les fonctionnalités qu'offre la machine laissent envisager de nouveaux types de jeu, que les derniers développements sur PC ne font qu'approcher.

# **-------•lilt <sup>Î</sup> ournal**  LEGEND QUEST : le premier jeu de rôles

Comme tous les jeux<br>en réalité virtuelle, Legend Quest en reame virtuelle, Legend Qu<br>fait appel au graphisme en 31<br>surfaces pleines (mais détaillé<br>Cela permet aux joueurs surfaces pleines (mois détaillées) surfaces pleines (mais détaillées).<br>Cela permet aux joueurs d' explorer un monde immense sous n'importe quel angle.

# *en virtuelle* !

Pas besoin de voyager dans le temps pour voir les jeux du futur ... Traversez simplement la Manche et vous les trouverez chez nos voisins britanniques *!* Certes, les indigènes qui peuplent cette Île mangent encore du veau bouilli à la gelée de menthe, mais leur avancée technologique dans le domaine de « l'amusement » est fulgurante...

n effet, tandis que nos salles d'arcades parisiennes<br>
s'enorgueillissent de pré-<br>
senter la énième course de moto les d'arcades parisiennes<br>s'enorgueillissent de présenter la énième course de moto « avec un vrai siège en plastique qui bouge •, les salles britan-1 bornes d'arcades équipées pour niques proposent carrément, depuis quelques mois, des vous plonger totalement dans la réalité virtuelle ! On vous en a déjà parlé, et vous devriez maintenant tous connaître la fameuse « visette » (Cyber Helmet). Mais pour ceux d'entre vous qui auraient préféré la oonfection de pâtés de sable à la lecture du dossier consacré à la réalité vir tuelle dans le numéro d'août dernier (Tilt n° 92) de leur magazine préféré, rappelons que cet appareil est un drôle de casque bourré de capteurs, équipé d'un écran placé devant les yeux et d'écouteurs. Ce système permet au joueur de s'iso-ler totalement pour s'immerger dans un monde virtuel qu'il peut explorer du regard en bougeant simplement la tête, comme dans la réalité !

# U permet de plonger<br>dans le monde<br>de l'imaginaire !

Grâce au Virtuality System de W Industries, qui a eu la bonne idée 1 portée de nos misérables bourses de mettre cette technologie à la

(environ 5 F la minute), on a pu système, notamment des courses voir pas mal d'applications du de stock-car, des simulateurs de vol ou des batailles de robots géants, grâce auxquelles on atteignait déjà des sommets dans

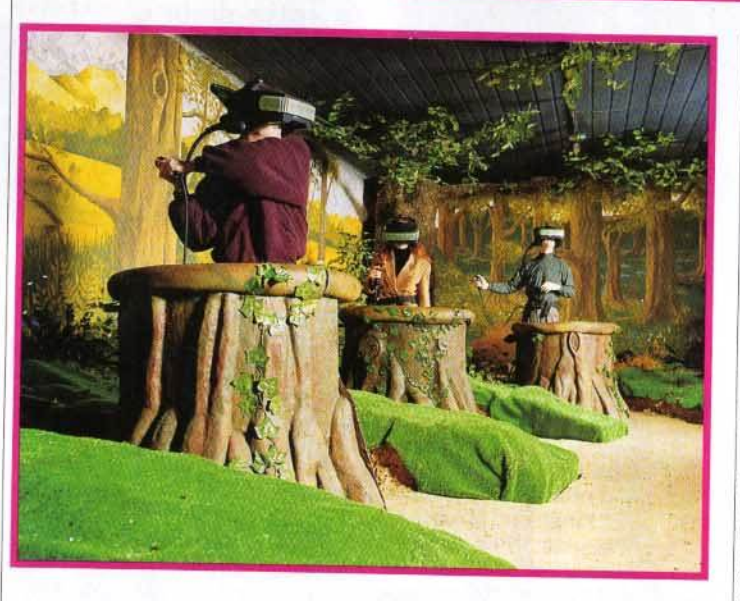

Chaque tronc d'arbre dissimule un ordinateur de 100 Mo, chorgé de gérer votre position dans le monde virtuel de *Legend* Quest. Comporé à ce que vous vivrez por l'intermédiaire du casque, les décors de Io salle d'arcodes font vraiment corton·pâte.

le domaine des sensations microludiques...

Mais cette fois, un nouveau pas a été franchi puisque W Industries délaisse un moment l'arcade pour se lancer dans le jeu de rôles, un 1 du système de réalité virtuelle. Le genre qui permet d'exploiter bien plus en profondeur les capacités

premier jeu de rôles sous réalité virtuelle s'appelle Legend Ouest et est installé depuis quelques mois dans une salle d'arcades de Nottingham. où vous pouvez vous offrir deux minutes de send'une dizaine de nos francs... sations fortes pour l'équivalent Camouflé dans un joli décor de forêt, le système est composé de quatre « visettes » et de quatre joysticks installés dans de faux troncs d'arbre. Un ordinateur central gère les superbes graphismes des décors en 3D, chaque tronc 1 1 OO Mo qui calcule la position de dissimulant un ordinateur de enabarr des joueurs dans le<br>monde virtuel et tient compte des chacun des joueurs dans le objets transportés et de l'état du personnage.

1 Oui, vous avez bien lu, DES joueurs... En effet, vous allez pouvoir explorer le monde de Legend 1 rencontrer vos propres copains Ouest à quatre simultanément et à l'intérieur du jeu sous l'apparence de nains, d'elfes ou de magiciens!

Le programme. conçu par Virtual Reality Design and Leisure, propose une campagne comprenant

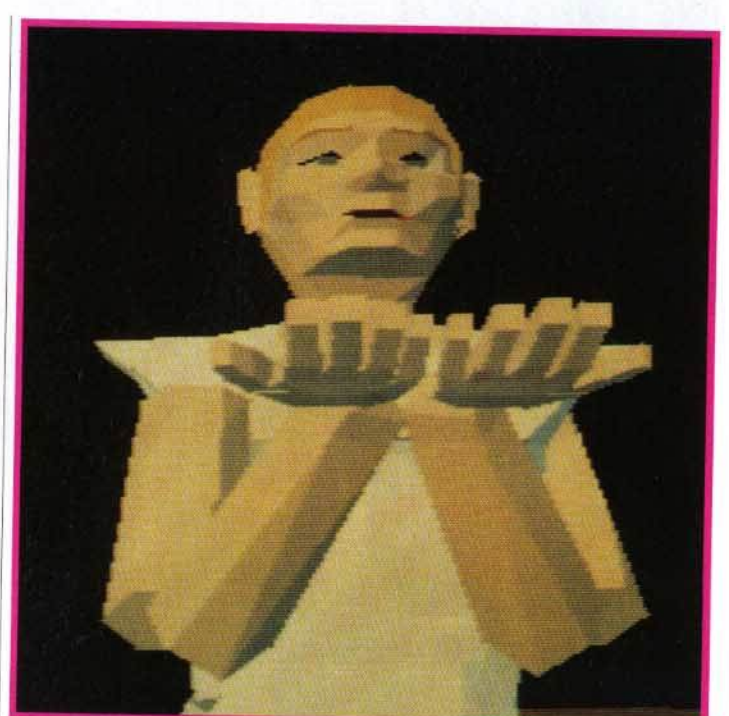

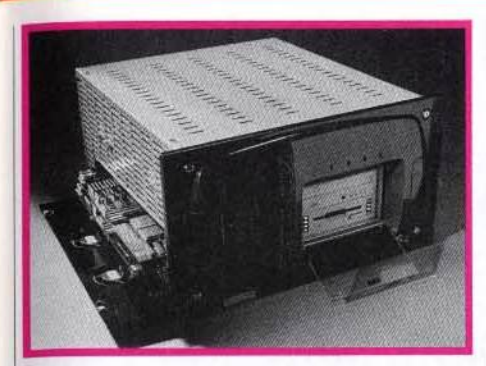

**Expality est l'ordina· teur qui gère les quatre stands virtuels de Legend Quest. Mul· tiprocesseur et multi· média, il sero peutêtre un jaur disponible**  room. Une pensée qui laisse rêveur ...

par exemple en louant vos services comme tueur à gages ou mercenaire, ou en vous alliant à d'autres joueurs pour former une

Le maniement est des plus simples: pour s'armer, il suffit au joueur de toucher l'endroit de son corps où il est censé avoir placé son arme pour que celle-ci apparaisse instantanément entre les mains de son personnage. Vous pouvez ainsi manier aisément une épée, une dague ou un arc 1 Les

bande d'aventuriers !

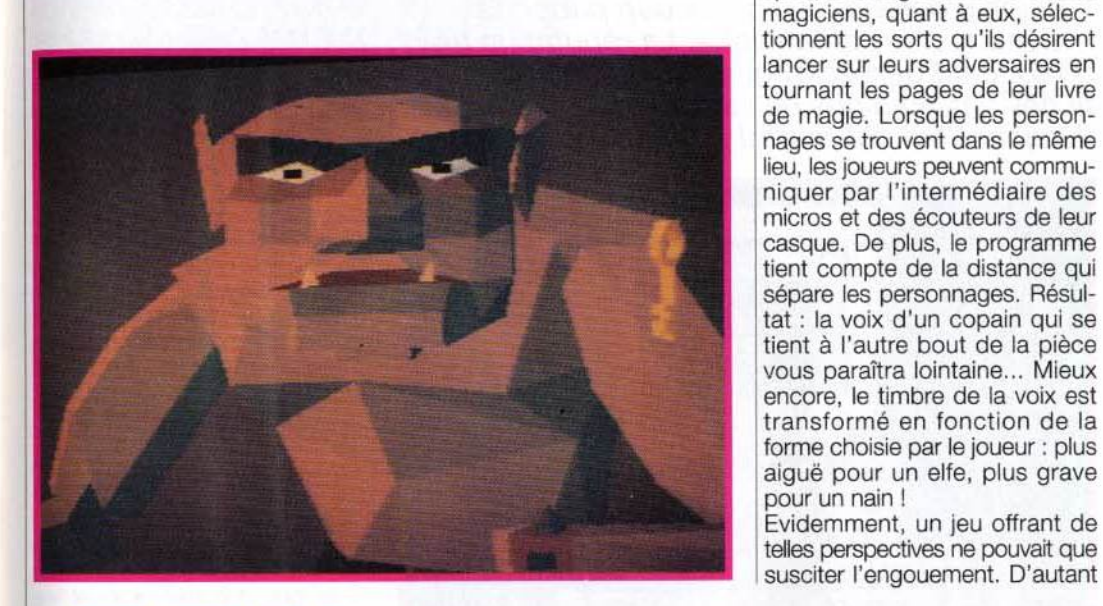

**Cet ogre féroce eat l'une des nombreuses créatures qui hante le monde de Legend Quest. En l'éliminant, voua récupérerez une clef qui s'avérera 10rement utile**  par la suite.

une dizaine de quêtes qui aboutissent chacune à la destruction d'un des sbires de Nar-Gardin, le méchant de service qui, comme il se doit, fait régner la terreur sur un paisible monde médiéval.

# **Le scénario est<br>ultra-classique** mais la réalité virtuelle fait toute la différence !

Avant de se lancer dans l'aventure, chaque joueur devra créer son personnage en choisissant sa forme (humain, elfe, nain...), sa profession (guerrier, voleur, magicien...), son sexe et même la couleur de ses vêtements, de ses yeux ou de ses cheveux. Le tout est mis en mémoire sur une carte plastique qui est l'équivalent de votre feuille de personnage dans un vrai jeu de rôles.

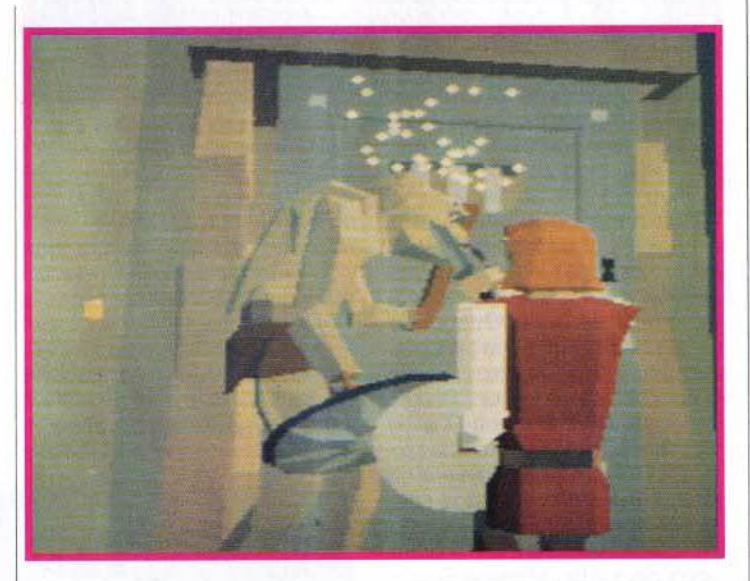

Le monde que vous allez devoir explorer est vaste (villes, villages, montagnes, forêts, donjons, cavernes...) et comprend une véritable civilisation, avec ses habitants, son architecture, sa monnaie, ses magasins et ses confréries 1 A vous de vous faire une place au soleil dans tout ça,

**On retrouve dans Legend Quest tous les éléments classiques du**  Aventure, mystère, magie ... et **combat l** Ici, **vous aui1tez (à dis- tance prvdente) au duel épique entre un autre joueur et l'un des**  monstres du jeu. Un rêve devenu **réalité 1** 

# **Techno Sound Turbo** : **digitalisez à tout va**

**Bus Plus importe un nouveau digitaliseur sonore pour Amiga. Stéréo, comme Il se doit, il est servi par un logiciel qui semble aussi puissant que complet : outre la capture des échantillons et leur reproduction, le programme offre un séquenceur quatre pistes (les quatre voix de la machine), un éditeur de sons d'une grande précision (déplacement par octet au besoin) et surtout une très large gamme d'effets sonores** : **écho, vibrato, phaser,**  .. **exterminator** •, .. **intoxication • et bien d'autres. Nous vous le présenterons plus en détail le mois prochain.** 

**Jacques Harbonn** 

plus que W Industries compte ouvrir prochainement de nouveaux centres, tous reliés entre eux par l' intermédiaire de modems, ce qui permettra à des dizaines de joueurs se trouvant à des kilomètres de distance les uns des autres d'évoluer simutanément dans le même monde virtuel 1 Deux semaines à peine

# **Touchez votre épaule et un arc apparait** .,. ., t"~ **V** *"1'\4"* **1 n 1**

après l'ouverture du centre en Angleterre, des joueurs avaient déjà formé des bandes de voleurs et des guildes de magiciens, interdisant l'emploi de sorts aux non-membres. On peut en effet tout envisager, y compris la mise en place d'une véritable mafia... Imaginez-vous avec quelques copains incarnant une bande de nains voleurs à Paris, en train de détrousser les personnages de joueurs effectuant leur première partie dans une salle d'arcades de Toulouse !

En dehors du fait qu'il s'agit là du premier jeu de rôles à exploiter le Virtuality System de W Industries, Legend Quest marque donc une étape décisive dans l'histoire des jeux vidéo sous réalité virtuelle... Désormais, les seules limites sont celles de l'imagination des joueurs!

Marc Lacombe

# **EN BREF...**

# **IMAGINA CHEZ VOUS!**

Tout le monde n'a pas les moyens d'aller à Monte-Carlo pour Imagina, le festival de l'lmage de synthèse (sans compter les risques de tomber sur une princesse<br>aspergée de parfum Prisunic. aspergée de parfum Prisunic, en train de bramer comme un ouragan !). Canal+ a donc eu la bonne idée d'éditer une cassette vidéo regroupant les cinquante meilleurs courts métrages présentés à Imagina durant ces dix dernières années. SI vous avez envie de voyager dans un flipper, de voir une salière et une poivrière esquisser quelques pas de danse, une cafetière éternuer ou la vie<br>naître sur une planète a tour spectaculaires, drôles naître sur une planète déserte, n'hésitez pas ... Tour ou poétiques, ces créations vous entrainent dans un monde magique où tout est possible, un monde qui préfigure ce que seront les jeux vidéo de demain. Une ballade à ne pas rater ! (Cassette Canal + Vidéo.  $Prix : B$ 

# <sup>1</sup>*SOUND* **MA51U** Il : **U VOlX DE SON MAnRf?**

Sodipeng propose une nouvelle version de sa carte sonore pour PC : la Sound Master Il (à ne pas confondre avec la SoundBlaster 2 !). les spécifications en semblent tout à fait intéressantes : compatibilité AdLIb 100 % (ce qui est devenu une quasiobligation pour les cartes sonores servant aux jeux), Interface Midi (câbles fournis), sortie digitale 8 bits pour reproduire les sons avec une qualité proche de celle des CD (44 kHz), entrées analogiques (micro et autres sources sonores) et. enfin, ampli audio suffisant (4 watts) 1 du volume. Différents logiciels pour connecter directement des enceintes. avec réglage carte : programme de sont fournis avec le kit pour profiter des possibilités de la carte : programme de composition musicale (avec possibilité d'utiliser un clavier Midi) ; enregistrement et playback en RAM ou directement sur le dur et,

# **--------1ilt Ï•o•u•rn•a•I \_\_\_\_\_\_\_ .\_ Amstrad** • • **Quel avenir** ?

Depuis l'échec rencontré par la GX 4000, on n'entend plus beaucoup parler du constructeur britannique. La réputation de « fabricant démocratique » qu'il s'était faite au fil des ans en a pris un sacré coup... Qu'en estil aujourd'hui d'Amstrad? Tilt est allé enquêter.

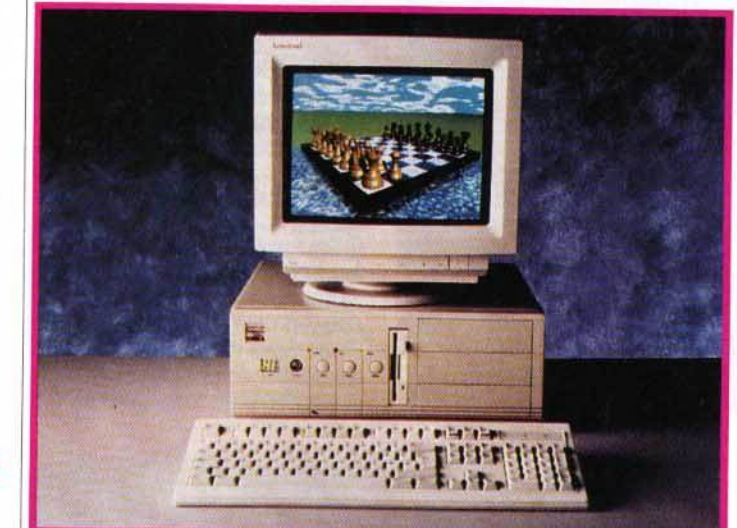

Amstrad et Intel viennent de signer un accord afin de construire en<br>commun des micros haut de gamme : la série 8000.

out le monde le sait, les *CPC* sont aujourd'hui dépassés, les *PC* 1512 ne peuvent guère servir que pour le face à ses concurrentes. traitement de texte. Quant à la GX 4000, elle n'a pas fait le poids

l'état d'Amstrad a donc de quoi l février. Cette PDG, qui dirigeait la lnquiéter, d'autant que Marion Vannier quitte la société à la mifiliale française depuis huit ans, s'en va tout à coup • pour cause de démotivation » ! Un sacré coup pour Alan Michaël Sugar, qui a dû former une nouvelle équipe : Bernard Steiner comme PDG, Claude Uttner en tant que directeur général et Jean Cordier, un ancien de l'équipe, qui revient en tant que directeur du développement.

1 dévoilé au public une multitude Quant aux machines, Amstrad a

de Hanovre : des micros, bien de nouveautés au dernier CeBIT entendu, mais aussi d'autres merveilles technologiques.

# Micros Amstrad, ça va fort !

Il convient tout d'abord de faire un point sur les machines actuellement disponibles en France. Désormais, Amstrad se consacre

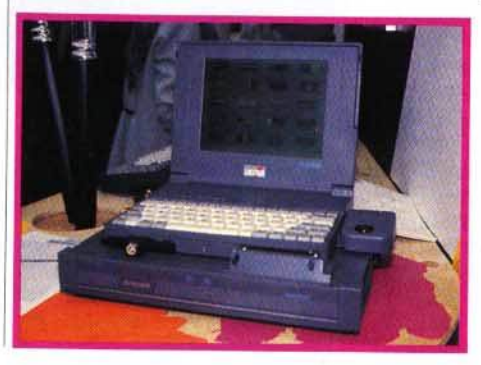

quasi exclusivement à ses gammes de PC. La gamme 5000 ou entrée de gamme ne comporte plus que les modèles 5086 avec disque dur de 40 Mo et 5286 (le fameux « GamesPack »). La génération 3000, quant à elle. est constituée du 3386 avec disque dur de 40 ou 80 Mo. Peu de différences entre les deux séries, si ce n'est la taille des machines et le type de cartes utilisées.

Mais deux nouvelles gammes pointent leur nez. Pour les professionnels, voici en dignes successeurs des 3000 la gamme des 8000. Estampillés du logo Intel lnside, ils sont développés en partie par ce fabricant de microprocesseurs. Deux modèles devraient être disponibles d'ici à septembre. Le LP 8486 à bus EISA est structuré autour d'un 486dx cadencé à 33 MHz ou d'un 386sx à 25 MHz. Quant à l'ES 8486, construit autour des mêmes microprocesseurs, il dispose d'un bus à l'ancienne norme ISA.

1 *5000* s'adressent plus particullè-Côté grand public, auquel les comme son nom l'indique,<br>
contient un 486sx cadencé<br>
à 16 MHz, La mémoire vive rement, apparaît le 6486sx qui, contient un 486sx cadencé à 16 MHz. La mémoire vive s'étend jusqu'à 4 Mo et ia capacité du disque dur n'atteint pas moins de 105 Mo ! A terme, d'autres modèles 6000 devraient apparaître pour remplacer les 5000, dont ils reprendront le design, la taille et les principales caractéristiques.

d'un moniteur Sony Trinitron Enfin. le mini-PC 4386sx, équipé sants. Jugez vous-même : pour continue son bonhomme de chemin avec des prix plutôt intéres-

Présenté lors du CeBIT 91, l'ACL-386sx était un portable couleur d'excellente qualité pour un prix voisin de 40 000 francs. Le note·book que voici lore book que voiti<br>levrait être proposé à un prix moins élevé mais nous ne connaissons pas<br>actuellement sa date de commercialisation

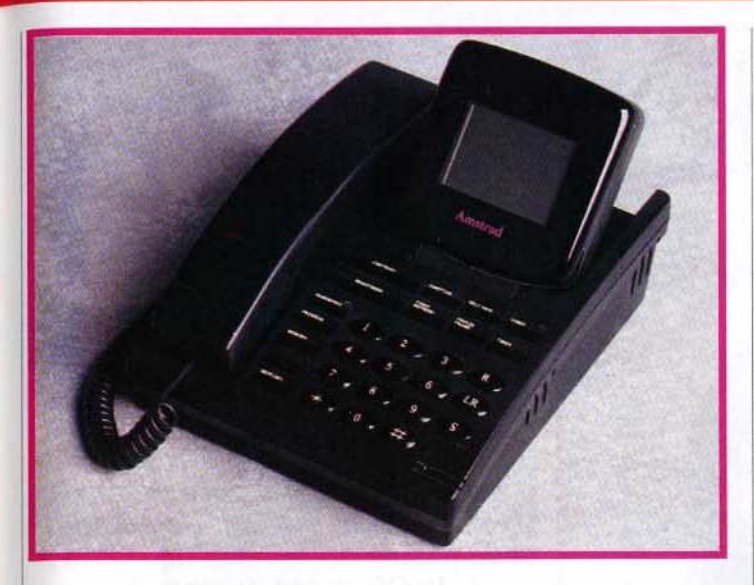

Amstrad attaque le marché de l'image par téléphone avec ce visiophone qui se branche sur une ligne téléphonique standard.

un disque dur 80 Mo, la configuration monochrome coûte presque 12 000 F TTC et la couleur 2 000 F de plus.

Côté portables. il existe à l'heure actuelle deux modèles noir et blanc, les ALT, et un couleur, l'ACL-386sx, dont une nouvelle version vient de voir le jour. La principale différence est matérialisée par un trackball intégré. plus pratique qu'une souris.

Le prix (presque 40 000 F HT), s'il reste trop élevé pour le grand public, se justifie par la technologie TFT utilisée, qui offre une qualité d'affichage exceptionnelle, sans aucune rémanence.

Les prix des note-books noir et blanc (32 niveaux de gris) ANB-386sx sont quant à eux diminués : un peu moins de 13 000 F TTC en disque dur 20 Mo et un peu plus de 16 000 F TTC en 40 Mo. On ne se plaindra pas de la baisse, mais ça n'est pas encore le Pérou.

Le modèle couleur en démonstration sur le CeBIT présentait d'excellentes qualités, mals ne devrait pas être commercialisé avant septembre prochaln. Son prix est encore inconnu.

Les imprimantes laser sont, quant . à elles, réservées au marché allemand, Amstrad France préférant développer ses relations avec Mannesmann Tally...

Le premier télécopieur Amstrad n'a jamais reçu l'agrément France Telecom malgré un fonctionnement tout-à-fait correct. En ira-t-il de même pour<br>ce télécopieur-<br>téléphone-répondeur, qui se branche sur<br>une seule ligne de téléphone et qui rend la télécopie accessible *à* Monsieur Tout-le-

# Un come-back prometteur en hi-fi et vidéo

monde?

.Amstrad restera longtemps dans la mémoire des utilisateurs de micro-ordinateurs pour avoir démocratisé les compatibles PC. avec des configurations EGA , puis VGA à des prix accessibles. C'est apparemment dans le même ordre d'idées qu'il attaque le marché des récepteurs à antenne parabolique (qui permettent la réception des émissions retransmises par satellite). Le SRX200E, pour presque 2 500 F TTC tout compris, c'est-à-dire avec l'antenne parabolique de 60 cm de diamètre, permet de recevoir les chaînes du satellite Astra dont TV Sport, RTL Plus, Sky News, MTV Europe, Eurosport, etc. Le récepteur SRD600E, qui vaut environ 4 000 F TTC sans l'antenne, capte, en plus, les chaînes des satellites Télécom1, TDF1 et Eutelsat2, à savoir nos cinq chaînes nationales et quelques autres. pour la plupart cryptées. Le nec plus ultra! Le problème, c'est que la plupart

de ces canaux sont en langue anglaise ... Amstrad saura-t-il convaincre un marché français aux habitudes solidement ancrées?

En ce qui concerne les produits vidéo, sachez qu'un téléviseur sera bientôt lancé. ainsi qu'un magnétoscope conçu pour ceux que la programmation rebute (elle est simplifiée au maximum et la télécommande est équipée de touches de couleur). Une nouvelle version du Double Decker, le fameux magnétoscope à deux compartiments cassette, sera bientôt disponible. Il sera plus compact et les cassettes s'introduiront côte à côte dans le sens de la longueur. Le prix resterait aux alentours de 5 000 F TTC.

Enfin, et je vous ai gardé le meilleur pour la fin, Amstrad nous

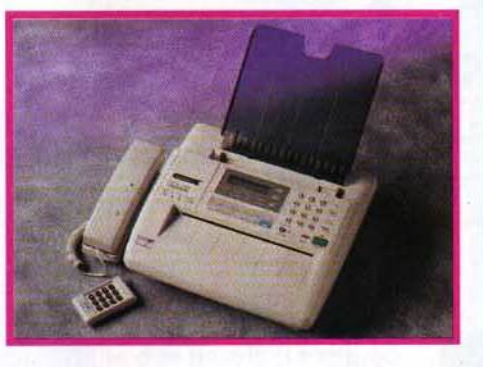

concocte des produits de télécommunication qui. s'ils obtiennent l'agrément de France Télécom. devraient faire un malheur. Disponible outre-Manche pour 490 livres (près de 5 000 F). le FX-6000AT est un télécopieurrépondeur-téléphone. Cette superbe machine qui se branche sur une ligne de téléphone unique permet de disposer d'un télécopieur bon marché sans devoir installer une nouvelle ligne. Parmi les autres projets, un téléphone-téiécopieur portable et un visiophone sont également prévus. Développé par Marconi, ce dernier se connecte à une prise de téléphone standard et rend accessible au plus grand nombre l'image téléphonique. Il suffit que le correspondant se serve également d'un visiophone.

En attendant que le gouvernement en autorise la vente en France, n'hésitez pas. si vous faites un saut en Angleterre, à vous procurer un FX-6000AT. Il paraît qu'il fonctionne très bien chez nous...

David Téné

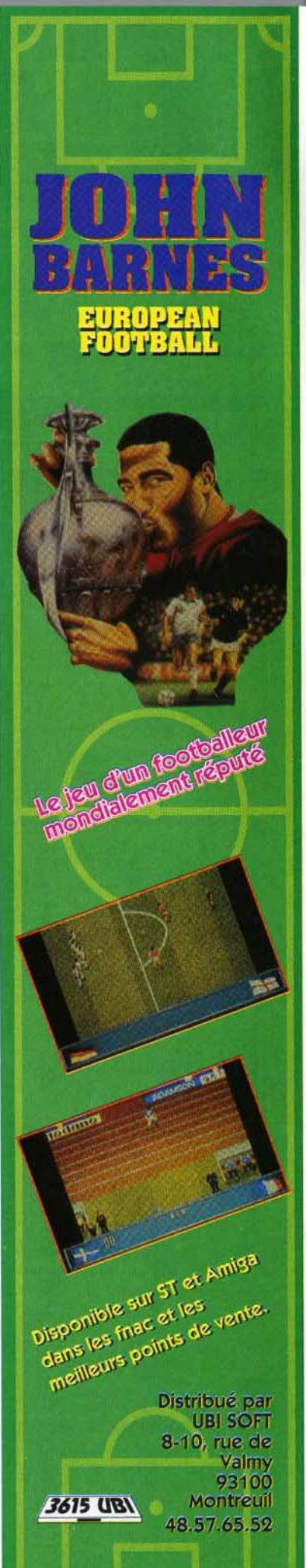

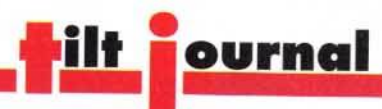

# THE NEW GROLIER **ELECTRONIC ENCYCLOPEDIA**

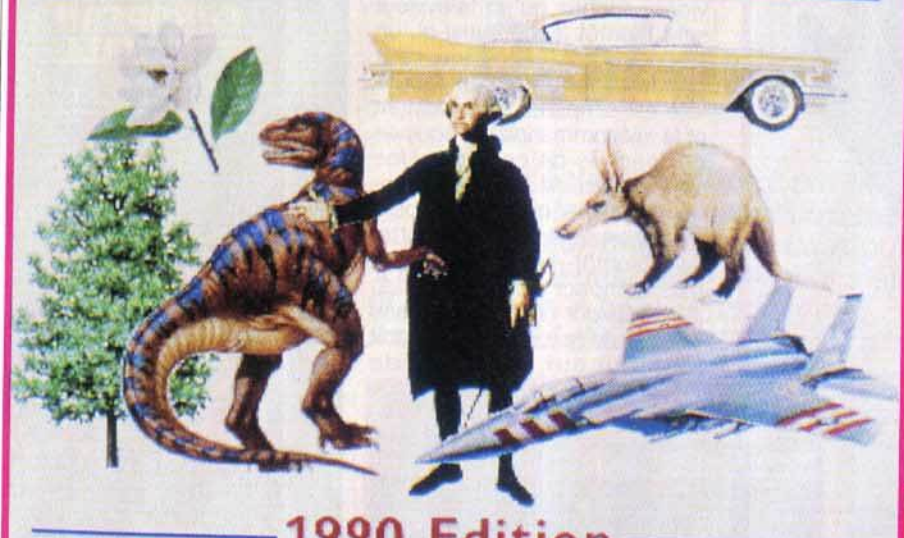

**CEDEZ AU CD** 

Comme tous les mois. Jacques Harbonn vous présente toutes les nouveautés en matière de logiciels sur CD-ROM. Si l'on n'en est encore au'aux tâtonnements, l'avenir de ce nouveau média ne fait pas de doute : le CD. c'est dément !

> ROM Tomahawk, distribué par Euro-CD; tél.: 40.09.80.30; prix : XX F).

# Electronic Library of Art volume 1 :Surveyof Western Art

Ce CD est une gigantesque banque de données sur tout ce qui concerne les arts en général. L'installation, qui impose une configuration MPC, propose trois modes différents, occupant une place variable sur le disque dur (de 0 à 2,4 Mo, en passant par 700 Ko). Je vous conseille fortement l'installation la plus gourmande en mémoire, car elle limite ensuite beaucoup les temps d'attente. A la rigueur, vous pourrez opter pour la seconde solution. En revanche, la gestion sur le CD uniquement est d'une lenteur désespérante. Signalons encore que le gestionnaire s'accommode fort mal de Windows 3.1. Il m'a fallu réinstaller Windows 3.0 pour faire fonctionner correctement ce CD-ROM ! A la décharge du programme, il faut dire que c'est plutôt Microsoft qui est en tort, d'autres « navigateurs » de CD-ROM ayant posé le même problème sous Windows 3.1.

Revenons au CD lui-même. Grâce à un gestionnaire fort bien réalisé, vous pourrez rechercher le suiet de votre choix en sélectionnant le nom de l'artiste, le support (toile, vase, construction,...), l'école (impressionnisme, néoréalisme), etc. Les images digitalisées présentées exploitent le Super VGA (640 x 400 en 256 couleurs), beaucoup plus à même de permettre la reproduction

# **Edition**

L'encyclopédie Grolier est la transposition sur CD-ROM de la plus vaste encyclopédie de langue anglaise (21 tomes !). Dessins et photos completent parfaitement les textes déjà très complet.

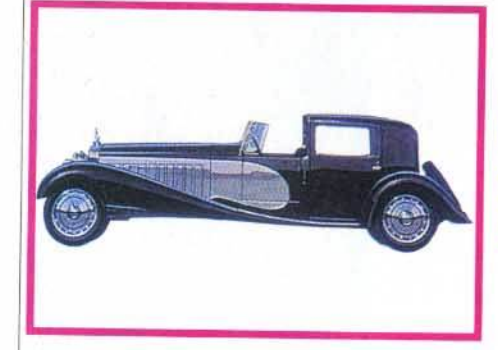

L'intégralité des graphismes de l'encyclopédie Grolier est en<br>VGA. Mais ceux qui ne disposent pas de ce mode graphique<br>pourront l'utiliser en mode texte.

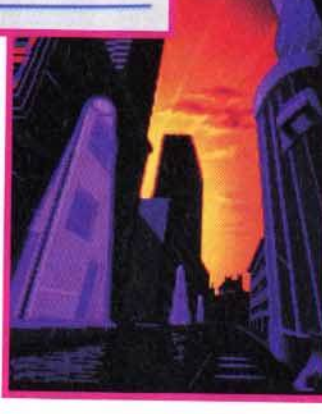

La version CD-ROM de Fascination apporte un réel plus par rapport à l'original.

ous continuons ce moisci notre petit tour d'horizon des différents CD-ROM grand public sur PC. Ce support connaît presque un véritable boom. La baisse de prix des lecteurs et des CD eux-mêmes comme l'amélioration constante de la qualité (avec, bien sûr, quelques moutons noirs) devraient d'ailleurs y contribuer. La norme multimédia MPC de Microsoft est de mieux en mieux exploitée, en particulier au niveau de l'image (le super VGA arrive à grands pas. favorisé par les capacités de stockage du support). Elle oblige certes à acquérir Windows mais, de toute manière, un système d'exploitation graphique semble aujourd'hui de riqueur. Les animations digitalisées se multiplient aussi. Préci-

sons à ce sujet que les temps d'accès du lecteur ont une importance cruciale dès qu'il s'agit de reproduire de telles animations. Pour de bons résultats, le lecteur de CD-ROM devra se situer vers les 300-400 ms. Si vous avez assez de mémoire, réservez une place importante aux buffers dédiés au CD-ROM (différents de ceux de Windows), en modifiant la ligne correspondante dans « Autoexec. bat ». Cela permet de disposer de plusieurs secondes d'images par chargement, alors que les configurations de base vous limitent souvent à un quart ou une demi-seconde.

# Fascination

Ce jeu d'aventure teinté d'érotisme vous a été présenté en ver-

sion disquette PC dans le Tilt 96. Bien que n'exploitant que très partiellement le support, cette nouvelle version apporte un plus réel. Tout d'abord, la présentation, plus étoffée, fait appel à un astucieux mélange de graphismes classiques et de digitalisations monochromes, animées à bonne vitesse. Mais, surtout, la bande sonore est devenue beaucoup plus réaliste. S'il y manque toujours les bruitages, les dialoques digitalisés (en anglais, malheureusement), dits par différents acteurs avec un ton juste, renforcent l'atmosphère. Toutefois, il est dommage que Tomahawk n'ait pas profité du changement de support pour rallonger le scénario, qui ne vous résistera pas plus de quelques heures (CD-

# ETE&MAM

Bienvenue dans un nouveau monde où le Temps n'est plus une référence

# **TRACY**

ETERNAM, le dernier né des planètoparks occupe toute la surface de la Terre. Reconstitution grandeur nature d'époques passées, peuplé de créatures bio-technologiques, il est très prisé par l'élite des populations intergalactiques.

En recevant votre invitation pour Etemam vous n'imaginiez pas une seule seconde que cette aubaine pouvait cacher un piège diabolique!

Mais, pour le sourire de Tracy, ne seriez-vous pas prêt à relever tous les défis?

Alors, dans ce nouveau monde où l'on ne distingue plus le vrai du faux, saurez-vous faire la différence entre réalité virtuelle et réalité physique?

L'Avenir est en jeu...

Je désire recevoir une documentation gratuite sur la gamme de jeux INFOGRAMES. Ti 103

PRENOM:

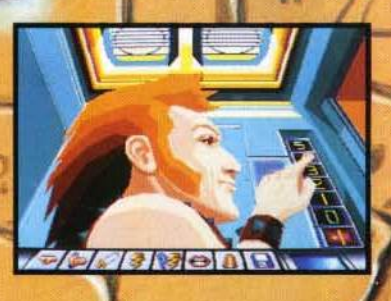

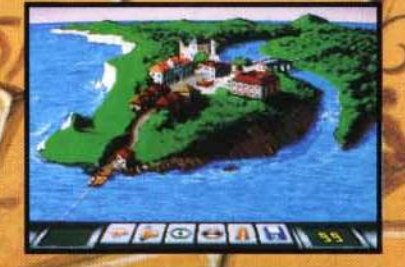

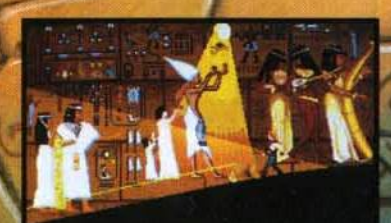

**EDEREDEN** 

NOM: ADRESSE: TEL.:

Bon à retourner à : INFOGRAMES 84, rue du 1<sup>er</sup> Mars 1943 89828 VILLEURBANNE Cedex

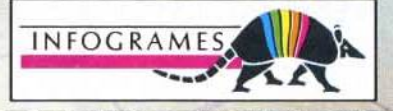

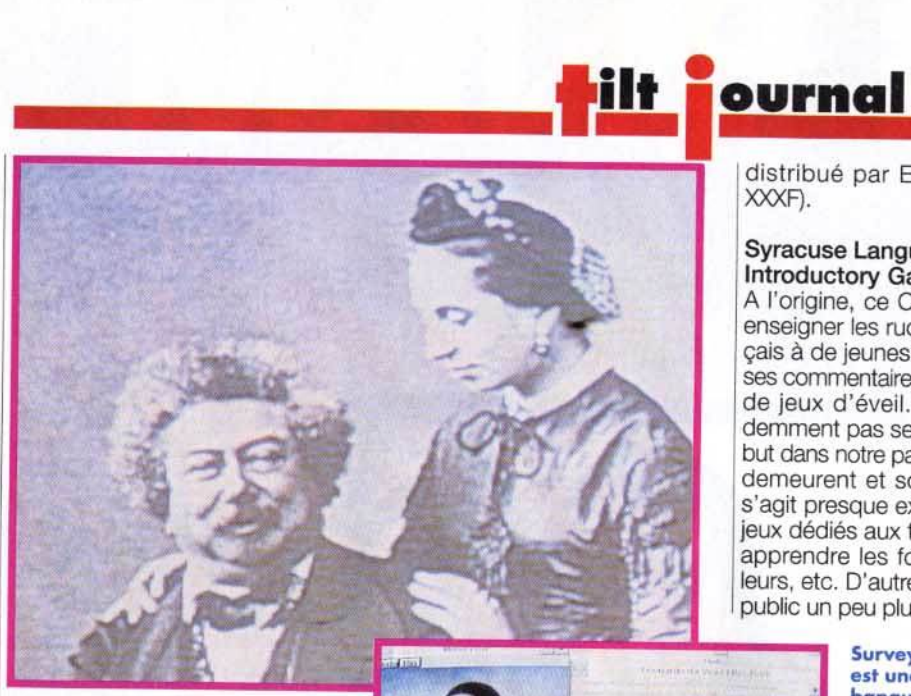

## l' encyclopédie Grolier aborde de nombreux domaines. Ici, la littérature.

fidèle des œuvres d'art. Le VGA reste toutefois disponible pour<br>ceux qui ne disposent pas d'une ceux qui ne disposent pas d'une telle carte. Chaque « fiche » propose un commentaire technique écrit (en anglais), complété éventuellement d'un second commentaire plus détaillé (sur un artiste par exemple). Même sans être un mordu d'art, il est difficile de rester insensible à ce CD qui vous transporte en quelques secondes des grottes de Lascaux au tombeau de Toutankhamon, et vous permet de regarder au passage un vase étrusque, une tapisserie rare ou un tableau célèbre. Pour l'anecdote, signalons que l'exploration du CD sous éditeur permet de retrouver un certain nombre de commentaires digitalisés associés à certaines images, ces commentaires

# **LeMPC**

Le MPC *tpC* Multimédia) est un standard établi en 1990 par Microsoft. Il nécessite un PC 286 minimum (le 386 est en passe de devenir la règle, 2 Mo minimum de RAM, un disque dur de 30 Mo au moins, un lecteur de CD-ROM capable de générer un son numérique, une souris deux boutons et une carte audio capable de tralter des voix et des musiques, sans oublier un environnement graphique (Windows).

ök.

n'étant pas exploités par le gestionnaire 1 Un excellent titre, utilisant bien les possibilités du support et vendu à un prix très compétitif pour une telle banque de données, ce qui ne gâche rien (CO-ROM EBook, distribué par Euro-CO, pour *PC* MPC prix XXX :F).

# The Sleeping Beauty

Ce CD est en fait un livre interactif racontant la poignante histoire (un peu remaniée toutefois) de la Belle au Bois dormant. A ce titre, il s'adresserait plutôt aux enfants, mais du fait de la langue (anglais), il peut être éventuellement détourné de sa destination première et offrir une initiation à cette langue. La réalisation est d'un bon niveau. Chaque texte peut être lu et certains sont agrémentés de superbes Illustrations en Super VGA (certaines sont même animées) et de musiques digitalisées variées. Toutefois, on reste un peu sur sa faim. L'interactivité se limite à tourner les pages plus ou moins vite et à demander les compléments sonores. De même, le support aurait permis des illustrations plein écran pour chaque chapitre. A essayer, donc, avant d'acheter (disquette EBook pour *PC* MPC,

tent toujours ciblés sur les très jeunes. J'avoue que mon opinion est assez partagée face à un tel CD. Pour une fois, ce n'est pas la réalisation qui est en cause. De ce côté, rien à redire : les graphismes sont de bonne facture, les ieux nombreux et variés, les commentaires dits distinctement et par différentes personnes, et les trois niveaux de difficulté apportent un plus certain. Le problème se situe à un autre niveau. La souris n'est pas le système de pointage le plus pratique pour des enfants de cet âge (quoique...). Mais, surtout, je ne connais pas le pourcentage de parents qui accepteront de confier leur *PC*  MPC (puissant et coûteux) à leurs plus jeunes enfants. Là encore, il faudra y réfléchir à deux fois (CD SLS, distribué par Euro-CO, pour PC MPC ; prix : n. c.).

nement.

distribué par Euro-CD ; prix :

Syracuse Language Systems : lntroductory Garnes in French A l'origine, ce CD est destiné à enseigner les rudiments du français à de jeunes Anglais grâce à ses commentaires parlés sur fond de jeux d'éveil. Il ne peut évidemment pas se targuer d'un tel but dans notre pays, mais les jeux demeurent et sont bien faits. Il s'agit presque exclusivement de jeux dédiés aux tout-petits, pour apprendre les formes, les couleurs, etc. D'autres Jeux visent un public un peu plus âgé, mais res-

> Survey of Western Art est une gigantesque banque de données sur tout ce qui sur tout ce qui<br>concerne les arts en générol. Mais il vous faudra un PC rapide (doté si possible du mode Super VGA) pour en profiter plei-

XXXF).

# Encyclopédie Grolier

Ce dernier CD est un véritable monument. Il regroupe en effet les 21 tomes de la gigantesque encyclopédie de langue anglaise Grolier ! Cette quantité impressionnante d'informations est complétée de nombreuses planches et photographies de sujets divers : animaux, avions, plantes, en passant par les animaux pré-

**just SURPRISE...**<br>**De** Thomas Osmo Thomas Osmond,<br>directeur général<br>d'Activision Europ d'Activision Europe<br>depuis janvier 1991 et

directeur général de The Disk Company depuis août 1990, vient d'annoncer départ des deux sociétés. " J'étais en désaccord avec l'évolution de la politique menée par les deux compagnies. Je pense qu'il est aujourd'hui indispensable d'investir puissamment dans les nouveaux supports que sont les CD ROM, -et je pense non seulement aux CD ROM pour PC et compatibles mais aussi aux Méga CD et au CD en préparation pour la Super Nintendo- et le COI. Je ne peux davantage préciser aujourd'hui quels seront mes choix futurs : je resterai de toute manière dans l'univers des sotts ludiques de qualité, au niveau du développement, -j'insiste sur ce terme car il me parait fondamental de " tenir" son développpement et de travailler sur des concepts particuliers-, de l'édition et de la distribution. Je vous promets une petite surprise dans quelques semaines...

historiques ou les écrivains. Les graphismes sont affichés exclusivement en VGA mais ceux qui ne disposeraient pas d'une telle carte peuvent toutefois utiliser l'encyclopédie en mode texte. Le « navigateur » est d'une grande rapidité, affichant l'article demandé quasiment instantanément. En contrepartie, il offre un éventaij de recherche très limité. Il est bien dommage de sousexploiter une telle masse de documents, le gestionnaire de *Zyzomys,* par exemple, prouvant qu'il est possible de faire bien mieux. De plus, la gestion tout clavier et les écrans monochromes sont bien tristes. Il n'en reste pas moins que ce CO est loin d'être inintéressant, du fait de l'impressionnante quantité d'informations que l'on peut y puiser (à condition bien entendu de parler anglais). Enfin, son prix est très ajusté, bien en deçà de son équivalent papier (CO-ROM  $\mathbf{1}$ Grolier, distribué par Euro-CD ; prix : 1).

Jacques Harbonn

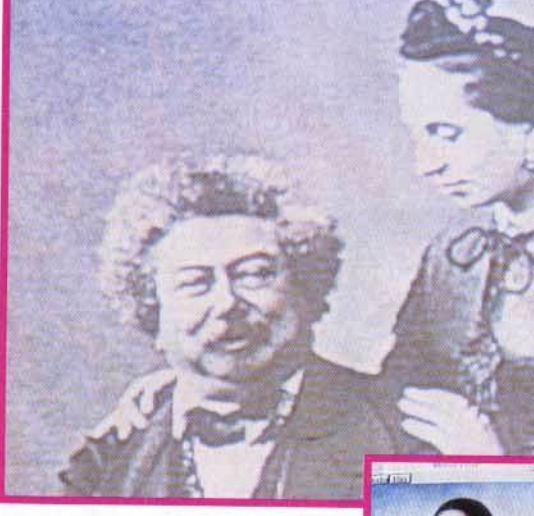

QyAND L'ORGANISATION DU GROUPE A ÉTÉ ENFIN DÉCIDÉE, IL DEVIENT SOUDAIN GRISANT DE FAIRE LA TOURNÉE DES SALLES DE CONCERT.

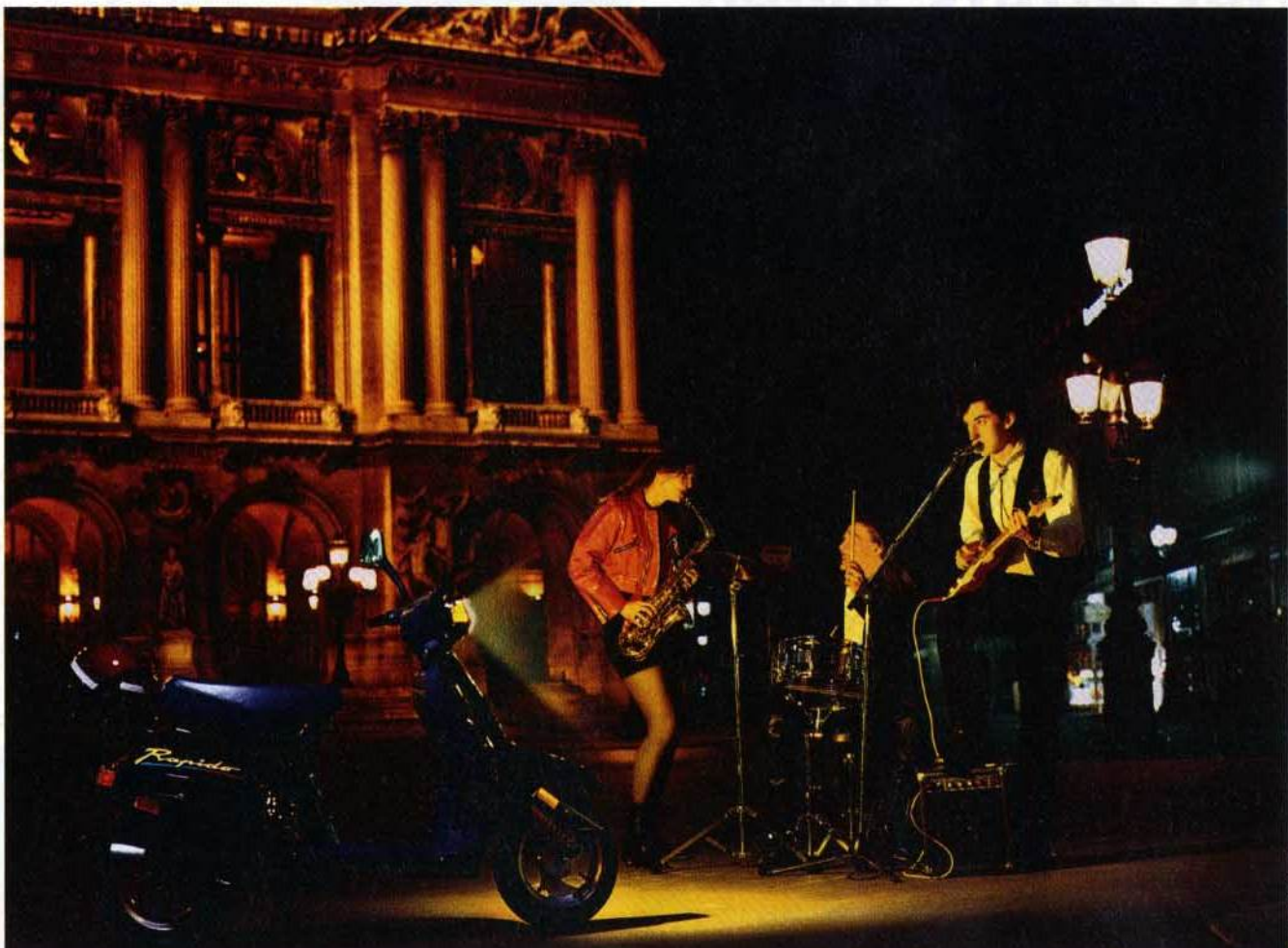

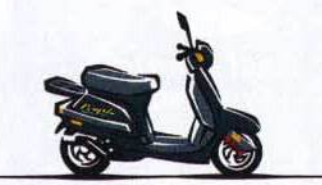

ScooTERS RAPIDO DE PEUGEOT. LE POINT DE VUE LE PLUS IMPERTINENT SUR LA VILLE.

Spécialement conçu pour signer des contrats de musique de jeunes, voici le Scooter Rapido, nouvelle version dérivée du ST; tout automatique, démarreur électrique, nerveux <sup>d</sup>*maniable, le channe sulfureux de son carénage profdl et de ses roues alu n'a d'égal que l'efficaâté de sa fourche AV à bras tiré.* **ll'D PEU,..EOT**  Dès 14 ans et sans permis, léger (poids à vide sans essence 59 kg) voici le nouvel attrape-groupies de la gamme des Scooters Peugeot.

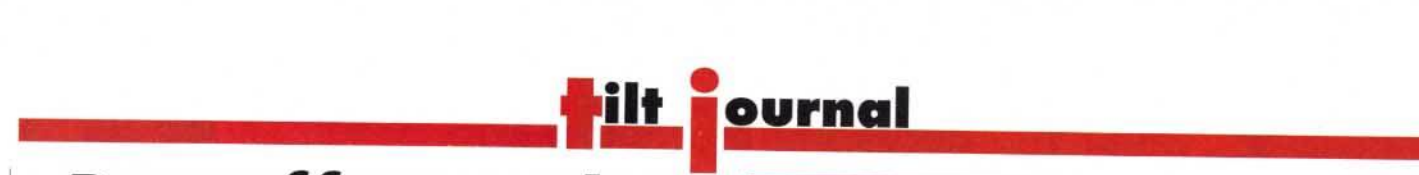

# $Des$  *effets vidéo* **avec son PC**

**Il est désormais possible d'utiliser Je PC comme table de montage vidéo. Video Machine permet de surcroÎt des effets impossibles avec du matériel amateur et se situe techniquement au niveau des matériels professionnels fort coûteux.** 

Ul n'a jamais rève de<br>
bidouiller un film vidéo en<br>
tures ? Faire tournoyer un logo qui bidouiller un film vidéo en lui faisant subir moult torsuperposer deux séquences arrive sur l'écran en grossissant, d'images, incruster sa photo en haut à gauche dans un journal<br>télévisé... Ce genre d'effet n'est télévisé... Ce genre d'effet n'est pour l'instant possible qu'à la condition de posséder le matériel

1

réservé aux professionnels en raiadéquat, malheureusement son de prix élevés. La société allemande Fast, spécialisée dans la fabrication de dongles (clés électroniques de protection de logiciels) est sur le point de sortir un logiciel pour *PC* remplaçant avan*tageusement* ce matériel. Déjà responsable de Screen Machine, un soft de numérisation d'images

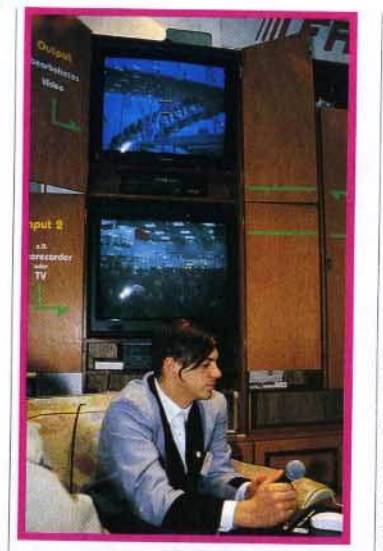

**C'est dans une ambiance de type salan d'appartement que nous est présenté Videa Machine au dernier CeBIT de Hanovre.Cette 'arte d'extension tronsforme votre PC en véritable studio vidéo. Le logiciel qui l'accompagne se gère focilement à la souris, sous Windows.** 

vidéo, Fast nous prépare à présent Video Machine. constitué d'une carte à insérer dans le *PC*  (386sx au moins) et d'un logiciel. En entrée, les deux sources vidéo pewent être au choix un magnétoscope, un Camescope ou encore un appareil photo du type Canon Ion et ce, quelque soit le standard : PAL, SECAM ou NTSC. En revanche, la sortie se fait en PAL. Le logiciel tourne sous Windows, ce qui le rend très simple d'emploi. Une « ligne de temps » s'affiche sur l'écran, représentant la durée du film à retravailler. Il suffit de placer les icônes correspondant aux effets désirés sur cette ligne pour les voir se réaliser ins-**I la la letterit.** lous let<br>I se gèrent à la souris. tantanément. Tous les paramètres

S'adressant aux seml-profes-1 commercialisé à partir du mois sionnels, Video Machine sera de septembre aux alentours de 20 000 F. ce qui le rend avantatraditionnel. Cependant, ce prix geux par rapport au matériel pro (ou fanatiques !). le réserve encore aux plus avertis

David Téné

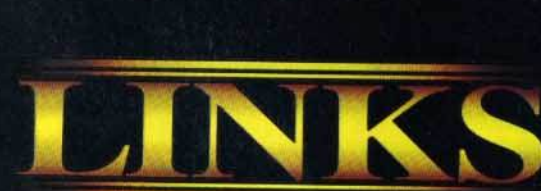

viest la saison idéale pour jouer au golf. Air frais, brise légère, terrain de golf parfait... sans les foules, sans l'énervement, avec la possibilité de prendre son temps.<br>L'énervement, avec la possibilité de prendre son temps.<br>Est-ce un rêve? Non. C'est LINKS, le challenge du golf. La seule simulation de golf à pouvoir vous emmener sur les meilleurs terrains de championnat de golf du monde.

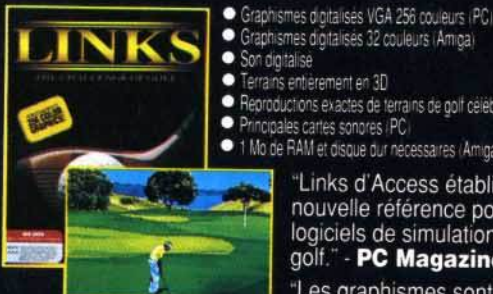

(Terrain de golf de Torrey Pines<br>inclus dans LINKS)

Terrains entièrement en 3D productions exactes de terrains de golf célébres. cipales cartes sonores (PC) Mo de RAM et disque dur necessaires (Amiga)

"Links d'Access établit une nouvelle référence pour les logiciels de simulations de golf." - PC Magazine

"Les graphismes sont les meilleurs à ce jour... bien supérieurs à ceux de toute autre simulation de golf.

Si vous aimez le golf, nous vous **Golf World** garantissons que vous allez adorer LINKS!

Vous trouverez LINKS dans votre magasin de logiciels. Si vous avez des difficultés à vous procurer LINKS, contactez Gold au (+44) 21-625-3366.

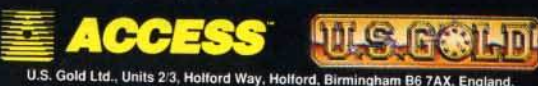

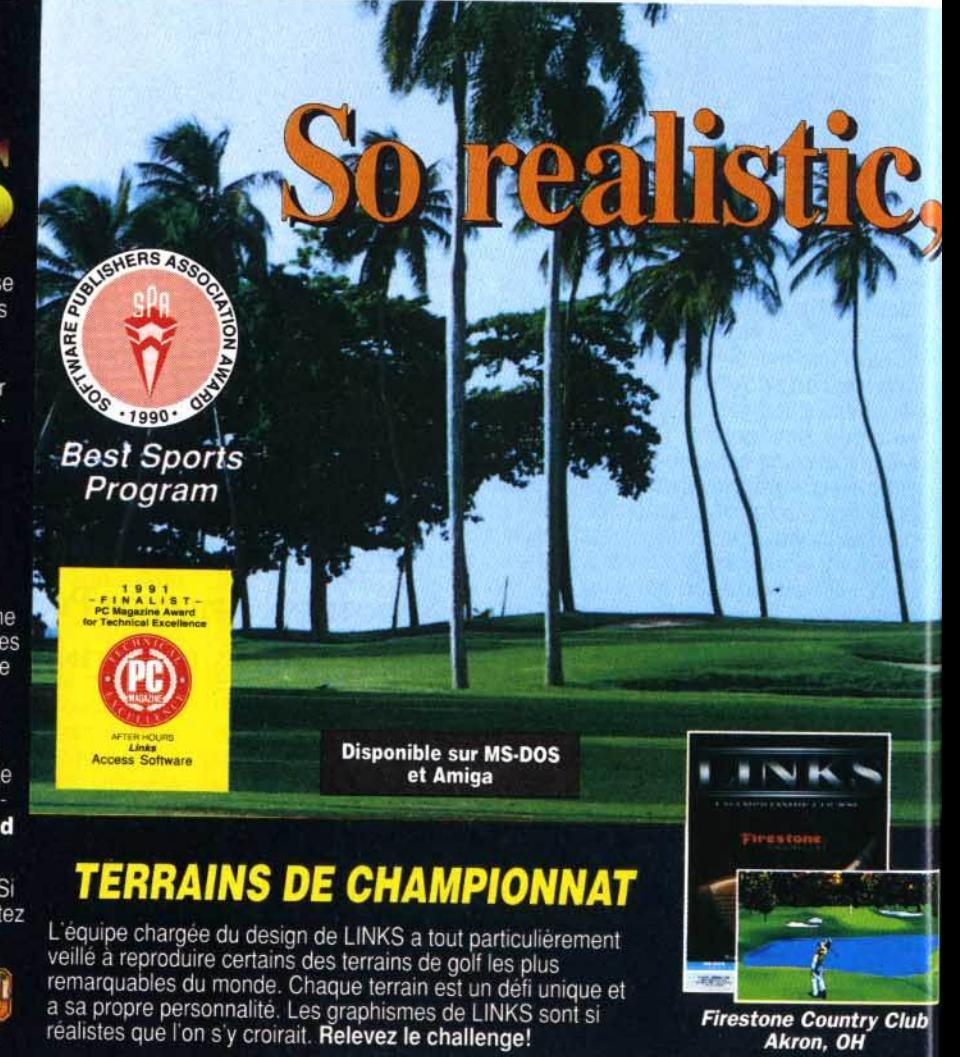

Firestone Country Club<br>Akron, OH

# *Une souris tridimensionnelle*

Logitech est sans aucun doute très avancé dans les périphériques d'entrée : souris, trackball, scanner... Après avoir mis sur le marché une souris qui « épouse la forme de la main », voici qu'elle nous concocte une souris en trois dimensions...

ers du dernier CeBIT de<br>
Hanovre, nous avons pu<br>
assister à une étonnante<br>
démonstration Munic d'une prim Hanovre, nous avons pu démonstration. Munie d'une paire de lunettes « spéciales » reliée à un *PC,* une femme manipule une souris pas comme les autres. Au lieu de la faire glisser sur un plan une table ou un bureau - elle la tient devant elle, plus exactement

entre elle et le moniteur. A l'écran, rien de bien original : un dessin que la dame est en train de réaliser. Je chausse une autre paire de lunettes « spéciales » et là, je comprends l'intérêt de la chose. La dame, charmante au demeurant, est en train de dessiner en 3 dimensions 1 Lorsqu'elle rapproche la souris de sa poitrine, le trait qu'elle trace à l'écran semble carrément sortir du moniteur ! En observant la souris pas comme les autres, on constate qu'elle dispose de deux boutons supplémentaires par rapport à une souris traditionnelle, un à droite, l'autre à gauche. En pressant avec le pouce sur l'un de ces boutons,

l'orientation de ce qui est à l'écran. Supposons qu'un cabriolet soit affiché. En baissant ou levant la tête, il est possible de regarder sous ou dans la voiture ! Incroyable !... Même chose pour voir l'avant ou l'arrière du véhicule : il suffit de tourner la tête à droite ou à gauche. Pour le

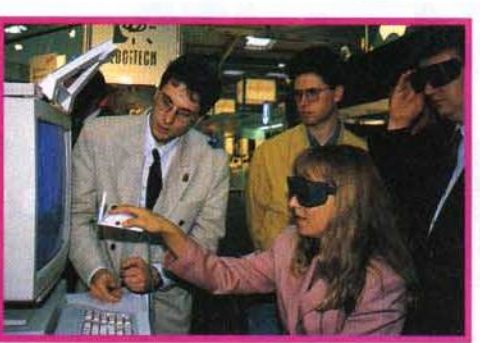

le curseur à l'écran se fige. Si bien qu'il est possible d'agir sur la troislème dimension (profondeur), c'est-à-dire sur l'axe des z, sans que les coordonnées x et y ne varient. Un autre point important est qu'il est possible de modifier

Le relief sur micro prend forme. Grâce à cette souris un peu particulière, il est possible de dessiner très facilement en trois dimensions. Mais ce n'est qu'un prototype...

moment, les lunettes et la souris 30 à cinq boutons ne sont qu'au stade de prototype, mais gageons que Logitech fera le maximum pour développer et commercialiser rapidement ces périphériques<br>étonnants. David Téné David Téné

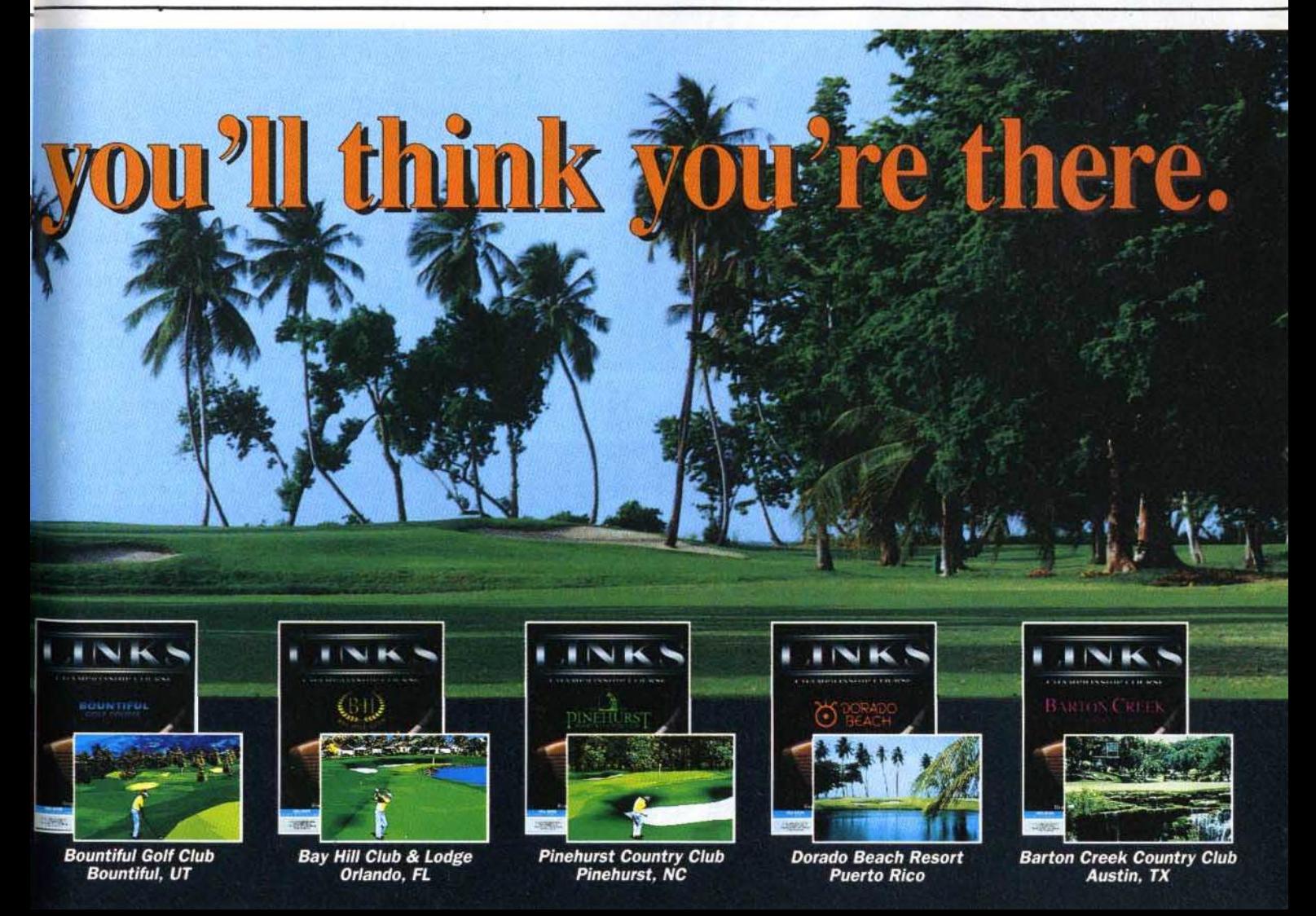

# **---------lilt <sup>ï</sup> ournal Des disques** Des disques<br>scénario pour **FS4** *et* **ATP**

De nombreux disques scénario sont désormais disponibles pour Flight Simulator et ATP version PC. Nous faisons ici le point sur six nouveaux produits, notamment sur un utilitaire qui permet de faire ronronner un Cessna avec une carte sonore...

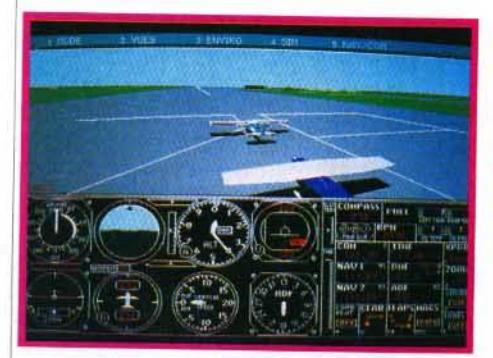

Voici les trois nou-<br>velles disquettes sce-<br>nario de SubLogic<br>pour Flight Simulator et ATP. Vous pourrez désormais explorer l'est et l'ouest des<br>USA ou encore calculer des plans de vols très complexes entre deux destinations.

S ubLogic vient d'éditer<br>
scénario. Le premier est<br>
une version plus avancée du trois nouveaux disques une version plus avancée du programme déjà ancien Facilities Locator. Une fois aiouté à une version de Flight Simulator ou d'ATP, ce soft vous permettra de vous placer sur un aéroport précis sans faire appel à l'option Coordonnées classique. Ce programme est donc très utile pour utiliser les trois proagrandir votre terrain de vol. Il duits suivants qui viennent agrandir votre terrain de vol. Il s'agit tout d'abord de deux Instrument Pilot's Scenary qui et l'ouest des USA. Pour chaconcernent respectivement l'est cun d'eux, on compte plus de<br>1 500 aéroports, environ 1 600<br>aides à la navigations et plus de 1 500 aéroports, environ 1 600 1 temps ! Un troisième disque 300 sites d'approche ILS. De quoi « travailler » pendant longscénario couvre quant à lui<br>l'ensemble de la Grande-Breensemble de la Grande-Bretagne. Signalons enfin qu'Ubl Soft vient d'éditer deux programmes vraiment très intéressants. Le disque Sound, Gra-

phics And Aircraft Upgrade vous permettra d'entendre ronronner votre Cessna grâce aux cartes 1 dez une Sound Blaster Pro, Sound Blaster. Si vous possé-1 tous les échos de la tour de vous aurez même droit aux synthèses vocales pour écouter contrôle ! Ubi Soft édite également un disque scénario nommé Flight Planner. Cet utilitaire calcule pour vous des plans fournir un compte-rendu de vol. de vol complexes entre deux destinations. li peut également Un très bon outil pour les pros... Olivier Hautefeuille

**Great Britain, Instrument** Pilot's Scenary (Est ou<br>Ouest), distri-bué par Innelec (tél.: 48.91.00.44), prix de chaque programme : F. Sound, Graphics and Aircraft Upgrade et Flight Planner, de Mallard Software, distribué par Ubi soft (tél. : 48.57.65.52), prix de chaque programme : D.

# ,.--PAIU fi ~~ ~~~~srule\_s\_d\_e\_s\_p\_e\_c-ta\_c\_le--s-q-ua-----.

La fête de la jeunesse vient tout juste de se terminer. Tout au long du samedi 23 mal, de jeunes parisiens entre 13 et 25 ans ont pu réaliser un projet personnel. Musique, danse, théâtre, exposition, performance... ils ont profité de l'occasion pour s'exprimer sur une scène et devant un public. Pour ce faire, la Mairie de Paris à ouvert aux jeunes les portes d'une centaine de lieux municipaux (stades,

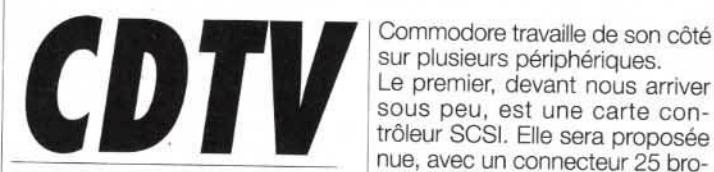

Proposée depuis un an, l'offre « CD interactif » de Commodore semblait piétiner. Le manque d'applications et de périphériques, un marketing pour le moins discret.

le CDTV est désormais ven-<br>du dans un pack encom-<br>brant, incluant l'unité cen-<br>rale et sa télécommande, une du dans un pack encom-1 brant, incluant l'unité centrale et sa télécommande, un clavier, une souris, un lecteur de disquette externe, le CD de prise en main, trois titres CD (Mind Run, Ordi-Code, LTV English), le système d'exploitation Amiga et les différents manuels. Il est comdisquette, l'équivalent du « starter piété par un jeu de logiciels sur kit » (Kind Word 2.0, Fusion Paint, Indiana Jones and the Last Crusade, Kick Off II, et F/A 18 Intercepter). Ainsi entouré, le nouvel acquéreur dispose d'une machine utilisable et ouverte, et d'un accès à une bonne part de la logithèque Amiga. Une dizaine de CD devraient sortir dans les mols à venir, comme Les Défenseurs de la couronne (Defender of the Crown), ou un jeu simulant le management d'une équipe de football.

Pour sa part, Hachette termine la première encyclopédie en français sur ce type de support.

**LA JEUNESSE** res, gymnases, Expores, gymnases, Expo-<br>sitions...).

Nous ne pouvons que saluer ce genre d'initiatives qui offre à tous des possibilités d'expression inesperêes. Souhaitons que la micro fasse bientôt part intégrante de cette manifestation. A quand un concours de démos sur écran géant ou un match amical sur les plus grands hits micro devant un public en délire qui scande : « Allez Lem-mings ! » ? L'année prochaine, peut-être. Morgan Camuset

Commodore travaille de son côté sur plusieurs périphériques. Le premier. devant nous arriver sous peu, est une carte con nue, avec un connecteur 25 broches, ou dotée d'un mini disque dur interne, de 20 à 80 Mo (120 Mo à venir), identiques à ceux qui équipent l'A600 HD. Un peu plus tard, grâce à une carte d'extension mémoire, le CDTV acceptera des logiciels plus importants.

Prochainement, le WB 2.0 et son « chip set » remplaceront l'actuel WB 1.3, pour une meilleure convivialité, et des modes graphiques supplémentaires.

Un genlock interne ouvrira la machine aux nombreuses applications vidéo de l'Amiga, le CD servant de support aux fontes et .. clip art "·

L'AVM (Avanced Vidéo Module), très attendu, est l'intégration du DCTV sur une carte interne, à placer sur le slot vidéo. Actuellement en cours de miniaturisation. il donnera au CDTV une palette de plusieurs millions de couleurs, et une sortie vidéo directe en PAL. A son sujet, quelques questions pratiques restent toutefois en suspens, notamment l'éventuelle commutation entre la sortie PAL du DCTV, et la sortie normale (RVB), de bien meilleure qualité.

La vingtaine de titres CD disponibles en français, seront-ils suffisants pour justifier l'achat de la boîte noire ? Probablement pas, et la sortie prochaine du *CO-/*  risque encore d'augmenter le nombre d'indécis.

La compatibilité avec la gamme Amiga, et ses particularités infor-

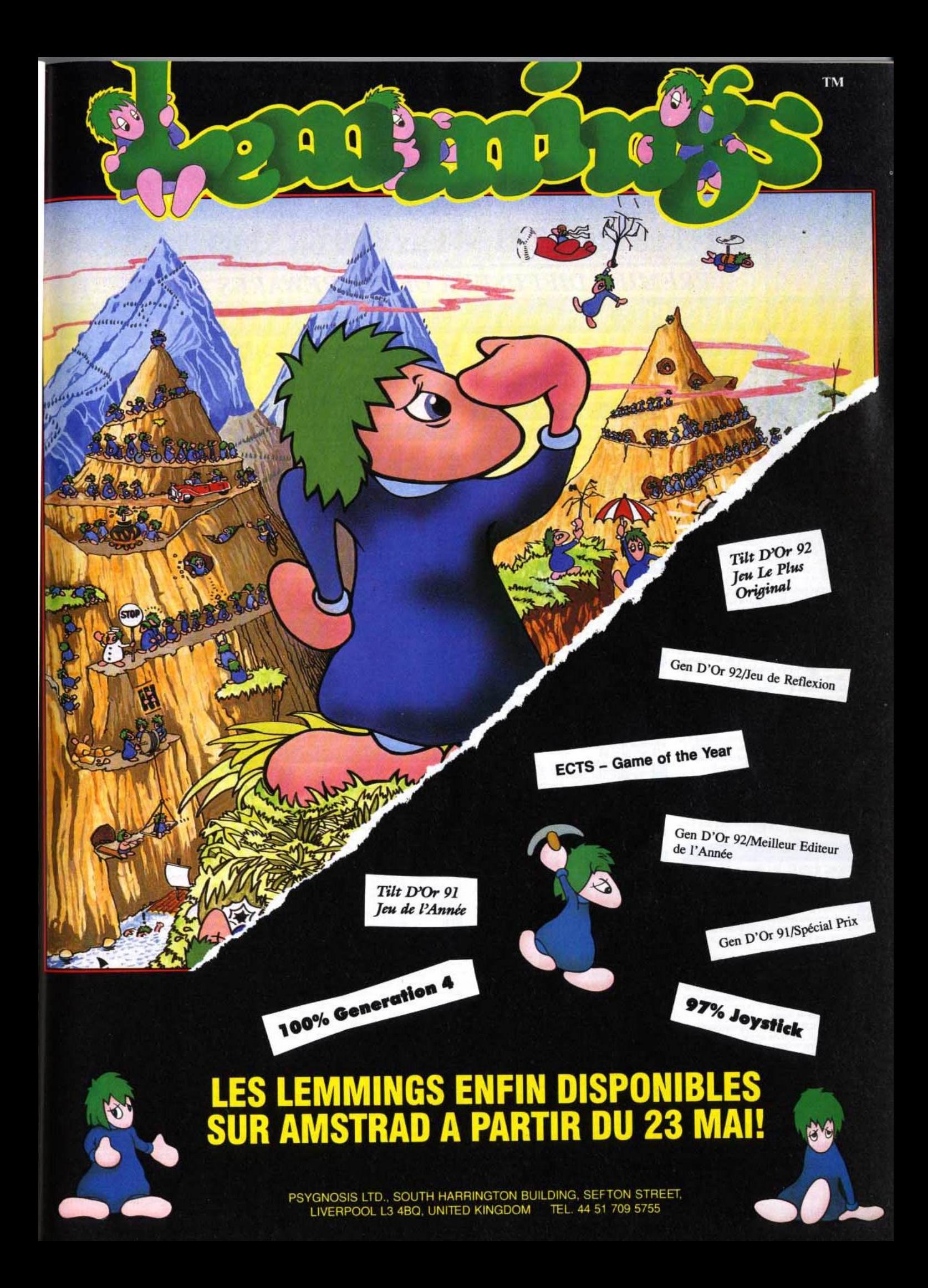

# PEARL AGENCY

25, rue Turgot - 68110 MULHOUSE/ILLZACH

# Tél: 89 66 12 11 - Fax: 89 66 33 63

# **PREMIER DIFFUSEUR DE SHAREWARES**

# **SHAREWARES PC** : Des centaines de logiciels, de la gestion professionnelle aux programmes ludiques.

## **BASES DE DONNEES**

FILESBANCK (F1032 A) - Gestion de stock type base **DE FILESBANCK (F1032 A)** - Gestion de stock type base<br>La de données, vous pourrez mettre à jour le stock, calculer<br>les prix en fonction des marges, faire des tris. Limité à 70 exemplaires dans cette version Shareware. A essayer

FILE EXPRESS (E 013-E 014) - Banque de données FILE EXPRESS (E 013-E 014) - Banque de données<br>très facile d'utilisation. Mise en page de masques, éti-<br>quettes et formulaires sur l'écran. Très fléxible au niveau des fonctions de texte et calcul. Disque dur obligatoire.

INDEX (F1038 A) - Mini bases de données, le tri est **EXAMPLE CENTER AT A PRODUCT AND CONSIDERATION**<br>Instead in possible pour chaque champs et l'on peut sauvegarder la<br>Iste ainsi triée en ASCII, elle pourra alors être récupérée par d'autres logiciels. Paramètré pour cassettes vidéo, livres disquettes.

VIDEOTHEQUE (F1043 A) - Une gestion complète et de haut niveau de votre vidéothèque. Vous pourrez gérer tous vos films, d'après la marque de la cassette et vous sa combien de fois vous avez déjà visionné cette cassette, pour une capacité de 400 films.

ADRBASE (F1047 A) - Ce logiciel vous permet de gérer un carriet d'adresses, un répertoire téléphonique, envedonnera une impression de votre agenda sans ratures et sans

## BCDOC/OPERAT/VOLUME/DIABOLO (F1053 A)

**CONTRACTION DE LA CONTRACTION DE LA CONTRACTION DE LA CONTRACTION DE LA CONTRACTION DE LA CONTRACTION DE LA CO<br>El Compil de 4 logiciels de la très bonne équipe d'auteurs de qualité.** AAS, qui diffusent de nombreux autres Sharewares de qualité.<br>Essayez BC BLOC (gestion de documents), OPERAT (pour instituteurs), VOLUME (problèmes de volumes) et DIABOLO (éditeur de doc), et vous aurez un aperçu de leurs talents.

LOGEST (F1067 A) Vous pouvez entin gérer vos Sauvegarde automatique en fin de cession si vous avez modifié la base. Simple et efficace.

CATEGO (F1073 A) - Gestion documentaire de vos livres, vidéo cassettes, etc... Les sujets sont paramètrables. Le tri se fait soit par les auteurs, les fitres, etc... Bien fait, ce<br>logiciel peut gérer vos prêts et vous dire où sont rangées vos disquettes favorites.

MINIMET (F1076 A) - Ce logiciel à été composé à la<br>demande et sur les spécifications d'entreprises du<br>batiments. Il a pour fonctions de réaliser très rapidement et très facilement des mètrés dans n'importe quel corps d'état.

## **COMMUNICATION / MINITEL**

VIDEOTEXT (F1069 B) - Vidéotext est un logiciel de R capture d'écran minitel. La restitution peut se faire soit par mode paquet, soit en continu. La version complète peut gérer 120 pages minite

## **BUREAUTIQUE / TABLEUR**

GEICALC (F1019 C) - Mini tableur de 128 lignes - 32<br>colonnes, et 20 fonctions par cellule. Presse papier, formatage des données, modification de la grille, etc... Rapide et hien faith

GESTION FINANCIERE (F1020 C) - Vous avez besoin de calculer le montant du prêt ou les intérêts pour l'achat<br>de votre ROLLS!!! Ce logiciel vous le fera en toute simplicité et en plus, pour une somme modique vous aurez la dernière version

CAP90 (F1021 C) - Que vous soyez particuliers ou autres associations, ce programme vous permettra de<br>livre votre comptabilité de façon plus simple, plus rapide, et plus l Q. efficacement qu'avec des techniques classiques sur papier Avec une aide en ligne, vous aurez la gestion du passif, de l'actif, gestion financière, dépense et recette. La version complète est livrée avec un manuel de 70 pages.

COMPTE (F1023 C) - Gestion de compte bancaire, un complète possède un mot de passe et récupération des informa-<br>tions des serveurs de Banques par minitel. Un Shareware très bien fait

BUDGET (F1024 C) - D'une utilisation intuitive, ce logiciel vous permet de gérer vos comptes en utilisant la souris<br>pour vos déplacements dans les différentes rubriques. Très simple d'utilisation.

PARC (F1028 C) - Gestion de parc matériel complète sortie, entrée, mouvement, référence. Livré avec une documentation très complète.

COMPTAGA (F1029 C) - Ce logiciel permet aux comp l o tables (et aux autres) de tenir à jour très facilement, les<br>livres de comptes obligatoires. Son utilisation est simple et ne demande aucune connaissance en informatique. Il permet de gérer les recettes, les dépenses, les bilans, les amortissements

(déclaration 2035 A et 2035 B), les taxes sur salaires. Fournit avec une documentation très complète

ALMANAC (E 483) Votre planning sur le logiciel windows 3,0 | Compte-rendu journalier, mensuel et annuel, fonction alarme, montre, bloc note, très pratique et d'utilisation très simple

## **MEDICAL/SANTE**

CUISINE (F1036 D) Vous ne savez pas quoi faire à<br>
manger pour vos convives dimanche ? Ce logiciel va vous<br>
permettre de les rassasier avec des plats succulents et des cocktails originaux, et le tout commestible. Imprimante obliga-

## **EDUCATION / SCIENCES**

DICO ANGLAIS (F1000 E) - Version limitée à 130 mots **Initial** pour ce traducteur français - Anglais en Shareware. Le<br>prix de la version complète, n'est (à votre bon coeur Mesdames et Messieurs) pas imposé par l'auteur. La traduction mot à mot est claire et fidèle. Vous pourrez vous-même créer votre propre dictionnaire de mots.

ESPAGNOL (F1007 E) - Pour apprendre ou se perfec-**START ESPAGNOL (F1007 E)** - Pour apprendre ou se perfec-<br>**Anti-** tionner en Espagnol et en jouant. Du même auteur que<br>Anglais et Allemand. L'Europe c'est pour demain.

ANGLAIS v3 (F1013 E) - Pour apprendre ou se perfec- $\mathbf{P}$ tionner en Anglais et en jouant.

ALLEMAND (F1014 E) - Pour ce perfectionner en Allemand d'une façon agréable.

ECRITURE (F1015 E) - S'entrainer à la pratique de Torthographe en s'amu sant

GENEALOGIE (F1018 E) - Créez votre arbre généalo gique, grâce à cette base de données, que vous renseignez avec votre livret de famille ou tout autre document. Simple et efficace. Un exemple avec le Grand Hugue vers 865 AJC.

LEO (F1033 E) - Un petit logiciel pour les petites têtes blondes, afin de réviser efficacement les tables de multiplications

EX-TREE (F1034 E) - Logiciel permettant d'enregistrer<br>Et les arborescences d'arbres généalogiques familiales. Il<br>est possible de prendre en compte 16 mariages par personne et 32 enfants par couple.

SPIROIDE (F1035 E) - Un très bon jeu de questions réponses en EGA. Désolé pour les possesseurs d'écran CGA! Très intéressant pour les professeurs, car livré avec les<br>utilitaires de formulation des questions. Vous pouvez également créer votre propre bibliothèque de questions - réponses. Le tout en couleur. Très hien<sup>lli</sup>

CROIREGION (F1037 E) - Logiciel bridé d'exploitation France, utilisée dans l'enseignement.

**Example 1999**<br>ASTROGRAPH (F1041 E) - Ce logiciel calcule et des<br>sine les cartes du ciel de 1600 à 2050, ainsi qu'une<br>animation des planètes lentes, de Jupiter à Pluton.

ASTROPHILE (F1044 E) - Ce logiciel d'astrologie vous permet de savoir très rapidement votre thème astral, en<br>fonction de l'heure, du jour, du mois, de l'année et de l'endroit de votre naissance. Il possède aussi une fonction thèmes comparés et bien d'autres.

**PASCAL (F1046 E)** - Cours de France et de nombreux<br>**Tel en hyper texte. Très complet, il rendra de nombreux**<br> **Pascal ainsi qu'aux autres**. PASCAL (F1046 E) - Cours de Pascal et Turbo Pascal services aux débutants en Pascal, ainsi ou'aux autres.

PROVERBES (F1049E) - Retrouver un proverbe. Ce logiciel vous permet de définir plusieurs niveaux, et vous<br>donne en prime l'explication du proverbe.

PARTICIPE PASSE (F1052 E) - Révisez votre gram- $|q|$ The maire grâce à ce programme en diffusion libre (domaine<br>public), et après quelques essais, vous serez champions des<br>participes passés. Niveau programmable pour tous élèves studiaux. Dur-durill

LA VIE DU LAC (F1054 E) - Un programme écolo. En R jouant, appréciez les différents composantes d'un écosystème lacustre, tous les principaux mécanismes, éléments nutritifs, phytoplandons, poissons, etc... sont mis en jeux.<br> **Example: CONJUGUEUR (F1055 E)** - Dictionnaire de conjugai

son, entrer le verbe à conjuguer, le programme vous<br>affiche dans 8 temps le verbe conjugué. Très très simple<br>d'utilisation, très efficace et bien présenté. Programme en domaine public offert par LURCIEL

FLOREAL (F1072 E) - Ce programme de sciences  $\bullet$ naturelles, permet de connaître toute la composition des<br>fleurs. Du niveau CM1/CM2, il convient à tous les élèves qui s'interessent à l'écologie. Suite de Germinal et plein de graphis-<br>mes très bien faits, même pour un adulte, ce logiciel mérite à bien des titres, tous nos compliments.

ARBOREAL (F1074 E) - Dans la même famille que **ARBOREAL (F1074 E)** - Dans la metrie ratitiive que<br>The Floréal, ce logiciel de sciences naturelles permet de<br>connaître la composition des arbres. Toujours des graphismes de bonne qualité

AQUALOGIQUE (F1075 E) - Tout ou presque fout sur a Aqual Ocidule (Fiure E) - 1991 by Aqual de a-t-il les yeux<br>la vie des poissons. Le votre est-il malade, a-t-il les yeux globuleux? Ce logiciel peut vous aider à le soigner en vous donnant plusieurs méthodes pour guérir vos amphibiens.

## **GRAPHISMES**

VGA PAQUET GRAPHIQUE (AP-26 VG) - Enfin un logiciel qui utilisera toutes les possibilitées de votre carte VGA Contenu: VGA-CAD 2.5, VGA-CAD-UTILITIES, VGA-PAINT et VGA graphiques (démo). Disks 5.25 ou 3.5 pour 99.

VGA PAQUET IMAGE 1 (AP-33 SV) - Haute émulation d'images avec panorama (jusqu'à 800 x 600 x 16),<br>portraits, stars de comique, etc. Pour le plaisir des yeux ! Inclu ir des yeux | Inclu View Utilitises. Disk 5.25 ou 3.5 pour 139.-Fr.

SUPER VGA PAQUET IMAGE (AP-220) - Diashow<br>Tantastique de super qualité photo (640x480x256 couleurs/format pcx). Chaque image est une ceuvre d'art ! Unique ment pour carte VGA avec au minimun 512KB. Disk 5.25 HD ou 3.5 HD pour 259 .- Fr.

USA 1 (GR-131) - Parc naturel, villes Yellow Stone, Grand Canyon, LAS VEGAS etc... Disk 5.25 HD ou 3.5 HD pour 99.-Fr.

USA 2 (GR-132) - Suite de USA 1, Disk 3,5 HD ou 5.25 HD pour 99.-Fr

**IMAGES** (GR-135) - Très belles images animalières et<br>divers en très haute résolution, 256 couleurs, Disk 3.5 HD ou 5.25 HD pour 99 .- Fr

PAQUET IMAGE (AP-222) - Astrologie, Cosmos, dif-<br>férentes planettes telles que: Jupiter, Saturne, Voie Lactée, etc...Super!!! A essayer absolument. Disk 5.25 ou 3.5 pour 119.-Fr

**CONFIGURE WORKSHOP V6.1 (E 325) - Reconver-**<br>**ATL.** thr rapidement les fichiers des formats : GIF, TIFF, EPS,<br>WPG, MSP, PCX, GEM/IMG, et MACPAINT. Vous pouvez nsformer, contrôler, changer les couleurs en contraste noir et blanc, imprimer sur l'imprimante laser, Idéal pour contempler les images VGA.

FRAKTAL-PAQUET 2 (AP-98 FZ) - Nouveau pa Transport of the mine of pour tous les fars de FRAKTAL<br>Contient les logiciels : VIFS, FRAKTAL GRAPHIQUES, MSET,<br>ANIMANDL, MANDELBROT-MAGIC, 3D-MANDELBROT, 19<br>MANDELBROT et JULIA-MENGE. Disk 5.25 ou 3.5 pour 59-BROTHERS KEEPER (E 381- E 382)- Un programme BROTHERS REEPER (E 301- E 304) UNIVERSITY OF CHARGES AND CHARGES CHARGES CHARGES CHARGES CHARGES CHARGES CHARGES CHARGES CHARGES CHARGES CHARGES CHARGES CHARGES CHARGES CHARGES CHARGES CHARGES CHARGES CHARGES CHARGES CHARG dans le DOS shareware 8-90 comme le sommun des 12 programmes tester. Aucun autre n'est plus performant.

TRACER V2 (E 362) - Programme de gestion graphique<br>La calcule d'une façon réaliste les graphiques. L'utilisateu décrira les fonctions dans une banque de données. Configuration minimum AT286/386, DOS 3.3, disque dur. Fonction gra que et contraste au libre choix, avec VGA jusqu'à 256 couleurs possibles.

HP-DESKJET-SUPPORT (E 548- E 549) -"Le logiciel" **P** pour les utilisateurs de DESKJET un convertisseu fichiers image.

BACK & FORTH (E 344- E 345) - Fantastique ! BACK & FORTH (E 344- E 345) - Fantastique recharger, tout simplement par l'utilisation des touches de<br>recharger, tout simplement par l'utilisation des touches de<br>fonction). Transfert de données aisé entre programmes. Les n initiés à Windows pourront enfin réaliser leur rêve du "quasi

BENCHMARK-TESTS (E 391 - E 392) complets de la revue américaine PC-LABS et PC-WEEK-LABS-MAGAZINE. Pour les cartes graphiques, les proce co-processeurs, disquettes et disque dur. Tous ces tests sont représentés de manière graphique.

representes de manière graphique.<br>**De la REVEILLEUR (F1008 F)** - Horloge entière, écrit en<br>**Liter** language assembleur, vous permet d'avoir l'heure dans le coin supérieur de votre écran, plus une alarme à la seconde près Paramètrage très facile

BRISTOL 2 (F1031 F) - Imprimer vos cartes de voeux, de visite, etc... Sur votre imprimante de manière simple et rapide, grâce à des menus déroulants, BONNE FETEIII

MEGACLOCK (F1051 F) - Belle horloge plein écran et<br>entièrement paramètrable, couleurs et formes.

DES2000 (F1059 F) - Avec ce logiciel, vous pourrez dessiner sur votre écran, des cercles, des lignes, des points, des boîtes, des étoiles, y écrire en 4 polices de caractères<br>de 3 dimensions, animer des parties d'écran, Zoomer 30x vos créations et composer de la musique. Original, à essayer

CONER (F1065 F) - Cet éditeur d'icônes, réalise des The interfaces graphiques faciles à mettre en oeuvre, les pixel. Pour les possesseurs de Turbo-Pascal et d'écran EGA.

 $JFIIX$ 

CITATION (F1002 G) - Receuil de 365 citations philoso**o** phiques prisent au hasard et affichées sur l'écran avant de vous rendre la main. Dans un Autoexec.bat, votre PC sera philosophe.

POPCORN (F1003 G) - Casse briques très performant, **1988** POPCORN (F1003 G) - Casse briques très performant,<br>MTM avec règlage de la vitesse, avec popspeed et création de<br>vos tableaux avec popgené. Très bien fait pour un Shaereware Français.

PAQUET SIMULATEUR (AP-67 SI)- Houez et vuez<br>avec votre PC. Notre nouveau programme de simula-<br>tion le rend possible. Contenu : simulateur FORD 2, simulation<br>avec a vietname de vienting and provincial properties. PAQUET SIMULATEUR (AP-67 SI)- Roulez et volez de conduite avec représentation du cockpit, levier de vitesse. frein, etc.. JP SIMULATEUR conduite en 4x4. LE MIRAMAR, le<br>meilleur simulateur de vol entre 3D. Disk 5.25 ou 3.5 pour 99.-

EGA PAQUET DE JEUX 4 (AP-102 E) - Vient de softr au top des jeux US avec de superbes graphiques<br>qui vous offriront de l'action du suspence et beaucoup de plaisir.<br>Contient les nouveautées suivantes: PERESTROIKA, COM-MANDER DUKENHKEM ANTHULL CRUSHER GOLDHUNT MENACE, CD-MAN, PT-MAN, Disk 5.25 ou 3.5 pour 139.- Fr.

KUN-FU LOUIE EGA (E 271 - E 272 - E 274) -<br>Programme inédit. Combat de karaté avec de superbes 5 levels et une démo. Disque dur obligatoire. graphismes.

COMPIL JEUX (8) (F1004 G) - Compilation de 8 jeux du<br>International même auteur. Othello, Huit, Poker, Black-Jack, Tron, Ere, Charivan. A essayer!!!

**CAP BRIDGE (F1005 G)** - Bridge est une amélioration de<br> **CAP BRIDGE (F1005 G)** - Bridge est une amélioration de<br>
joueur. Cette version est bilingue : Français/Anglais. Après avoir acquité la licence, vous recevrez de l'auteur la version 4, qui respecte le système de jeu Français, tel que défini par la Fédération Française de bridge, sur cette disquette, est inclu - Comencia Française de bridge, sur cette disquette, est inclu<br>Turbo Bridge.<br>T. L. L. COUTEAU ROUGE (F1016 G) - Un bon jeu d'aven-

ture et en Français. Après 15 ans d'exil, vous revenez au pays, et l'aventure commence.

PAQUET DE JEUX 3CGA (AP-36 SN)- Paquet de<br>
jeux avec simulateur ford 2, simulateur FIESTA<br>
simulateur JP, MIRAMAR (simulation de vol en 3D), STRIKER ( jeu en hélico ), POPCORN, MACE-CUBE, et NYET 2 (version etris). Pour to tes les cartes graphiques couleurs. Disk 5.25 ou 3.5 pour 169.-Fr.

**SOLUTION CONTRACT DE JEUX 3 (AP-50 EA) - Suspence,<br>
action et des graphismes au top. Avec les best sellers**<br>
comme : KUN-FU LOUIE, HOUSE OF HORROR, VANPIRE, et ROBOT 2. Disk 5.25 ou 3.5 pour 99.-Fr.

GTHOR (F1025 G) - Un Othello doté d'un ensemble de commande pour permettre l'étude du jeu. Ce programme a été agrée par la Fédération Française OTHELLO, et classé à la hauteur des 10 meilleurs joueurs (humain) Français en 1990. En plus, la souris est supporté dans cette version.

HOROSCOPE (F1040 G) - Un horoscope sur imprimante<br>; traduction en Français du programme original de Société PATCHED. Ecrit en basic, vous pourrez l'étudier, en plus il vous<br>donnera votre horoscope sur imprimante, mais uniquement sur cette version. A vos claviers, la tête dans les étoiles!!!

COMPIL JEUX (F1050 G) - Compil de jeux de société connus, dont, Poker, Puissance 4, Othello, Echecset tous en domaine public pour vos longues soirées d'hiver.

PENDU (F1056 G) - Jeu du pendu traduit en Français.<br>Rapide, avec + de 1000 mots en mémoire et le tout en couleur. Un utilitaire d'édition de mots est fourni avec ce logiciel

LOTO (F1066 G) - Pour devenir millionnaire, ce logiciel version complète vous permet les impressions et, connaît tous<br>les tirages de la création du LOTO à aujourd'hui.

5 JEUX (F1068 G) - Une compile de 5 jeux pour vous<br>divertir : RACE-3, MAD-DAU, PAC-DAU, ZOBIFLY1, GLOBULE, amusant!

MICROGRILLE (F1070 G) - Générateur de mots croioutre d'imprimer les grilles, de faire les mots, d'avoir la solution et de sauvegarder vos grilles.

PUZZLE (F1071 G) - Un jeu de puzzle en CGA. Vous<br>pouvez visualiser la solution et retourner au jeu, intervertir les pièces. Livré avec 12 puzzles différents de 32 cases.

CRUSHER EGA (E 475) - Jeu d'action d'après un modèle bien connu. Vous explorez un labyrinthe. MENACE EGA (E 469) - Jeu d'action rapide avec des

graphiques de première qualité dans le style "XENON"

# **PRIX DES DISOUETTES**

Vous ne payez que le prix du support et de la gestion des disquettes, les logiciels en shareware sont fournis en libre essai.

La disquette au format  $5^{1/4}$  (360ko)  $19^{90}$  Fr TTC A partir de  $10$  Disquettes  $18^{20}$  Fr TTC pièce A partir de  $20$  Disquettes  $16^{50}$  Fr TTC pièce A partir de  $30$  Disquettes  $14^{50}$  Fr TTC Pièce Pour les disquettes 3<sup>12</sup>, rajouter 6.- par disquette - Participation aux frais de port et d'embalage 16.-

**Example 2014** VGA GAMES (E 236) - Trois jeux spiendides en couleurs<br> **ET apour VGA ! Contient ROBOT 1** (jeu de labyrinthe)<br>
HURKLE HUNT (chasse à l'homme) et BANANOID : fantastique version "BREAKOUT"

EGA PINBALL (E 267) - Le super Flipper pour carte EGA<br>Et du VGA (jusqu'à 640x480 solutions). Avec son, réglage vitesse. SUPER !!!

BASSTOUR V4.5 BASSCLASS (E 201 / E 389) - Deux supers programmes de jeu EGA, et pas seulement pour les passionnés de pêche. Vous pêcherez en haute mer sur<br>votre bâteau. Lignes, appâts etc... orientables.

**STATE EGA TRECK (E 174)** - Version EGA du jeu classique<br>**TRITE "STARSTRECK"**, Vous piloterez "l'ENTREPRISE" au travers d'un combat contre l'ennemi.<br>TEXTE HUGOS HOUSE OF HORROR V1.6 / VAMPYR EGA (E

HUGOS HOUSE OF HURTHUM YOU TANK WHITE EGA<br>dans le style "LARRY" bien connu. Très belles animations et<br>dans le style "LARRY" bien connu. Très belles animations et graphiques, mouvements en 3 dimensions et son. VAMPYR est<br>un mélange entre "ARCADEN" et jeu d'aventure, un combat manent face à d'horribles ennemis. Disque dur nécessaire.

IUGO II WHODUNIT Z (E 399) - Suite très attendue de The HUGO II WHODUNT Z (E 399) - Suite très attendue de<br>L'El HUGO I par des milliers de Fans. Les nouvelles aventu-<br>res extraordinaires de notre héros continuent de la même qualité. Très bons graphiques. Disque dur nécessaire.<br>**FRAGE THE LAST HALF OF DARKNESS (E 493/1 - 493/2)** 

**EXAMPLE LAST HALF OF DARKNESS (E 493/1 - 493/2) -**<br>Passionnant, jeux d'aventures graphiques frissonnan-<br>tes, qui peuvent être facilement commandées par la souris ou les touches fonctions. Votre tante décède de façon mystédans cette vieille maison en ruine. Un grand nombre de surprises : zombies, vampires, monstres et autres person surprises : commes, varijantes, monistes et autres personalitaires.<br>GRA, et disque dur conseillés. (1.6 MBI)<br>VGA, et disque dur conseillés. (1.6 MBI)<br>CAPTAIN COMIC V4.0 EGA (E 184) - Arcade Same de

**CAPTAIN COMIC VAD EGA (E 184)** - Arcade Same de<br>ATL première classe, qui dans ses graphiques ressemble au<br>"LARRY" bien connu. Vous explorerez en tant que CAPITAIN COMIC, héros de la galaxie, la planète OSMOC et vous y trouverez des trésors volés. En chemim vous accumulerez toutes sortes d'objets et vous combattrez des créatures meurtrières. Superbes graphiques !!!

WILLIS PINBALL I (AP-513) - Votre P.C deviendra un representation graphique et son immitation realiste, vous donneront une grande joie d'utilisation. Les commandes se font par<br>le clavier. Willis Pinball comprend trois jeux différents. Avec un peu de chance et d'habilité, vous pouvez gagner un voyage à<br>San-francisco (pour 2 personnes). Lorsque vous atteindrez un certain score, yous obtiendrez une clef dans les autres ieux.

SHOOTING GALLERY / EAT IT (E 321) - Uniquement SHOOTING GALLERTY CATTLE CATTLE CATTLE SERVERS. II<br>Taut être très rapide. Les graphiques sont les meilleurs parmis<br>Taut être très rapide. Les graphiques sont les meilleurs parmis des logiciels de jeux que nous avons pu voir jusqu'à présent.<br>Attention, ce jeu fera de vous un maniaque du tir. EAT-IT est<br>une version VGA du PAC-MAN bien connu.

VGA SHARKSI + II. VGA MINER (E 346) - Maintenant en Vous batte contre des requirs sanguinaires. Fantastique et de<br>réels graphiques. Commande par KEYBOARD, souris ou<br>dystick. SUPER III MINER est la conversion VGA du MINER<br>consul des jeux automatiques et ATAR1/C64. Le jeu de

SLEUTH (E 452) - Un meurtrier se trouve avec 6 autres<br>
personnes dans une maison. Vous êtes l'inspecteur et<br>
vous devez résoudre cette affaire et confronter le meurtrier.

Aventure de detective captivante | Carte VGA nécessaire.<br>
ELECTRONIQUE MONOPOLY (E 453) - Le jeu d'argent<br>
le plus connu dans le monde. Traduit maintenant sur PC. Uniquement pour VGA.

DUKE NUKEM EGA (E 491) - Nouveau jeu d'Action à la<br>**Digital façon "COMMANDER KEEN"**. Avec de superbes graphiques animés. Effets sonores et support Joystick I L'histoire<br>se joue en 1997. Dr POTON et son armée de robots contrôlent la plus grande ville du monde. Duke Nukem, du genre "RAMBO", va être sollicité afin de stopper l'envahisseur par tous les moyens. Il est le dernier espoir pour sauver le monde !

ORION ODYSSEY EGA (E 497) - Wally en mission The dangereuse, vétu d'une combinaison d'astronaute et de<br>réacteurs, vous explorez en vol une planète inconnue. Mais attention I Danger de crasch III Les extra-terrestres sont mal<br>intentionnés. De beaux graphiques, style "CAPTAIN COMIC". ANT HILL VOL.1 EGA (E 490) - Jeu d'action en forêt ÌЯ. Transzonienne. Comme explorateur, vous escaladez une<br>fourmilière géante et vous assemblez des choses telles que des<br>pierres précieuses, des oeufs. Mais attention, les fourmis rouges vous observent non sans intérêts.

GOLDHUNT EGA (E 498) - Captivante chasse à l'or. De **DES GOLDHUNT EGA (E 498)** - Captivante chasse à l'or. De<br> **The Combreux** monstres et méchants petits nains essaye<br>
ront, bien sûr, de vous empêcher de rassembler cet or.

PIANOMANN V4.0 (E 136) - Avec Pianomann, vous **Example and OK.** (E 136) - Avec Planomarin, vous<br>vous pouvez méliodies directements ur votre d'aver ou bien<br>vous pouvez mémoriser votre propre composition (jusqu'à<br>63400 sons) pour vos futurs tubes. Possibilités multiples Variation de la longueur des notes, vitesse, niveau sonore,

Stakkato, etc... 30 mélodies disponibles sur cette disquette.<br>Logiciel très recommandé.

FORD SIMULATOR II(E275/E276)-Le meilleur venant des USA. Simulateur de conduite avec représentation réelle de l'habitacle, du tableau de bord et une vue par le pare-<br>brise. Changement de vitesse, freinage, bruit de moteur, etc... Tout est possible. Conduite par manipulation du clavier ou de<br>la souris l 29 modèles de Ford avec équipements à votre choix.

Course d'essai sur différents itinéraires, Pour CGAVGA, (Avec instructions Allemand, Français sur disque).<br>
USE SIMULATOR (E 225/E 226) - Vous roulez en jeep

**Altre** aux travers de différents terrains difficiles avec de nombreux obstacles. Vous apprendrez également beaucoup aux travers d'indications, sur la meilleure façon d'aborder les<br>difficultés.Pour CGA\EGA\UGA. ur de vol

MIRAMAR 3D (E 224) - Passionnant simulate The avecuaste the scare construction of the avec units and the same of the same of the same of the same of the same of the PD. Pour CGA\EGA\UGA.

RAIL ROAD (E 257) - Comme employé dans un poste HAIL HOAD (E 257) - Comme employe dans un poste<br>d'aiguillage, vous guiderez les trains, règlerez l'aiguillage,<br>couplerez les trains, etc...ll vous faudra beaucoup de presence d'esprit et de reflexes.

ARCTIC ADVENTURE V20 (E 492) - Aventure dans le **ANGLE ANGLE ADVENTIONE YOU (E 434)** - Avenue Galles Je<br>Ann agrand nord ! (Jeu d'action dans le style Miner). Vous êtes<br>dans un labyrinthe, à la recherche d'un trésor membreux dangers surgissent de partout ; par chance, vous avez sur vous<br>votre P38. Testé bon dans DOS-SW 7.91. Le jeu est convaincant.

# **MUSIOUE**

SOUND MARKER (F 1063 H) - Un générateur de son, **The SOUND MARKER (F 1063 H)** - Un generateur de son,<br>**The avec une fonction 'son aléatoire**", simple à utiliser car,<br>ce logiciel vous permettra d'exploiter le HP de votre PC et d'obtenir des sons tout à fait particuliers.

**PROGRAMMATION** 

GEN (F1001 i) - Générateur d'hyper texte. Un hyper texte est un éditeur de Texte ASCII, dont la consultation se fait de manière non linéaire CAD. Dans une page écran, un ou plusieurs mots apparaissent en vidéo inverse, il suffit de cliquer dessus pour aller à la page définissant ce mot. GEN, génère un fichier EXE. Ce programme fonctionne alors sous DOS d'une<br>manière indépendante de GEN. Pratique non!

CLIPECO (F10061) - Bibliothèque sous CLIPPER '87(r) The Turk of Prior of Protocol Companies and Septement utilisable<br>pour la gestion financière des prêts, amortissements, etc...

## **TRAITEMENT DE TEXTES**

VIRGULE  $v5.0$  (F1017 J) - Un traitement de texte vraiment simple d'emploi, avec la possibilité de tracer<br>des lignes et des cadres. Les commandes par menus déroulants sont simples et clairement expliquées par une aide en lignes. Toutes les fonctions d'un grand traitement de texte en Shareware.

XED (F1022 J) - C'est un éditeur de texte très puissant<br>pour tous fichiers ASCII. Convivial, vous pourrez même modifier le fichier en mémoire.

EXPRESS (F1026 J) - Editeur de texte très puissant, de très nombreuses possibilités.

GEITEXTE v1.5 (F1042 J) - Un traitement de texte facile à utiliser. Enrichissement du texte, justification, bloc à travers des menus déroulants. Vous pouvez aussi sélectionner des caractères graphiques et les incorporer au texte

COMPIL (F1060 J) - Cet ensemble de logiciels dont 2 de Communication de Textes et quelques jeux, sont l'oeuvre de<br>l'équipe de AAS, garanti de bonne réalisation, cette équipe est<br>à encourager vivement. Vous ne serez pas déqu

CATHIE (F1061 J) - Ce T-Texte complet vous est offert par Média Soft, qui ne demande aucun droit d'auteur. De bonne facture, ce T-Texte permettra à beaucoup de se familia-<br>riser avec ce nouvel outil qu'est l'écriture informatique.

ANAIS II (F1062J) - Logiciel de publipostage (mailing), il arterio (11002) - Logicial de donnée de la termanisme de la chandiare<br>administratif. Vous pourrez éditer des contrats personnalisés,<br>des formulaires administratifs, des étiquettes, feuilles de maladie, impôts, etc... Limité à 20 enregistrements pour cette version Shareware

# **UTILITAIRES DISQUES / ANTI-VIRUS**

UNPROTECT & COPY-TOOLS (AP-96 UP)- Vous pouvez enfin recopier vos disquettes originales ainsi<br>que vos jeux sur le disque dur. Cette version comprimée contient plus de 200 tools et commandes de gestion de données. 5.25 ou 3.5 pour 99.-1.

MAITE (F1012 K) - Extracteur de chaine dans les programmes EXE ou COM. Avec l'éditeur intégré, vous manipulez les chaines de caractères trouvées, et le logiciel les<br>replace dans le fichier source.

VIRDAT (F1027 K) - Base de données sur les virus avec VIRDAT (F1027 K) - Base de données sur les virus avec<br>
interlecce graphique gérée avec la souris. Ce logiciel vous<br>
donne tous les détails de près de 1000 virus avec leurs<br>
mutations possibles, ce qui représente 1440 varia

# **UTILITAIRES DOS**

ATM-FONTPAQUET (AP-112 A)- Répertoire gigan The Tesque de caractéres pour Windows. Plus de 100<br>Idônes ( de 4 à 127 points ), en format Adobe 1. Permet des<br>réalisations parfaites. Pour celai vous faut au minimun. Adobe visual discussions of the MANDER TM, Windows 3.0 TM, AT 286, 2 MB de<br>RAM. Le paquet comprend 5 MB de caractères comprimés<br>plus des fichiers impressions. 5.25 HD ou 3.5 HD pour 169.-Fr. **Example 10 CONTRACTES** (F1009 L) - Utilitaires DOS du même<br>auteur, plein d'outli pour votre PC et de très bonne<br>facture. Tout en version libre (domaine public).

PROTECT (F1010 L) - Comme son nom l'indique, priorita de la contena de la contena de la contena de la contena de la contena de la contena de la contena de la contena de la contena de la contena de la contena de la contena de la contena de la contena de la contena de personnels en votre absence. Attention! car vous n'avez que quelques secondes pour entrer votre mot de passe (3s pour un<br>386.20 MHZ). La source est disponible chez l'auteur.

RVMENU (F1011 L) - Gestionneur de menus sous DOS. RYMENU (F1011 L) - Gestionneur de menus sous unos<br>Lancez vos programmes sans problème de mémoire<br>car RV MENU est non résident.

FLMENU (F1030 L) - Gestion, par menu déroulant ou en Cascade, des logiciels présents sur votre disk. Après un tions avec la souris et cela sans consommer de la mémoire car, FL MENU est non résident.

4 DOS V4.0 (E 501- E 502) - L'excellent et très connu<br>logiciel DOS-SHELL testé et très apprécié par de<br>nombreuses revues spécialisées. Avec plus de 40 nouvelles fonctions ( REMPLACE COMMAND-COM ).

MAKEMENU (F1039 L) - Petit générateur de menu (20 non résidentes il n'occupe pas de place en mémoire. Très simple d'utilisation et de paramètrage. A posséder si vous<br>utilisez régulièrement moins de 20 logiciels différents.

BENSORT (F1045 L) - Un logiciel de tri paramètrable et<br>qui dépasse le SORT du DOS, qui lui est limité à des fichiers de 64 Ko.

**EXECUTE CONSIDERED** LTL (F1048 L) - LTL est un programme qui permet le **1.** tratiement complet d'une base de données des enregis-<br>traments de locigiels. Il vous permettra de changer les renseitances de locigiels. Il vous vous, une gestion complète de vos disquettes.

# **EROTIQUE**

Réservé aux adultes PAQUET EROTIQUE 2 EGA/VGA (AP-14 EG) - Un show très osé d'images digitalisées de très bonne

PAQUET EROTIQUE 3 CGA (AP-18 ES) - Le Super PAULE I ENGINEER S digitalisées, petites animations,<br>dessins animés et jeux éroliques. Disks 5.25 ou Disks 3.5 pour 120.-Fr l'ensemble.

PAQUET EROTIQUE 4 VGA (AP-31 EV) - Superbes images coquines made in USA, votre VGA-Carte n'en croira pas ces pixels. Disks 5.25 ou Disks 3.25 pour 200.-Fr PAQUET EROTIQUE 6 VGA (AP-556) - Ho Ho.

Absolument interdit au mois de 18 ans. HD-Disks<br>5.25 (1,2Mo) pour 85 .- Fr ou HD-Disks 3.5 (1,44Mo) pour 95 .-

EROTIQUE-POWER-PAQUET (AP-587) - Ensemble<br>
economique regoupant les paquets 6 et 7 VGA. HD-<br>
Disks 5.25 (1,2Mo) pour 300.-Fr ou HD-Disks 3.5 (1,44Mo) pour 320 .- Fr.

ANIMATION EROTIQUE 8 VGA (AP-114 V) - Plus de ANIMATION EROTIQUE & Via (AT-113 17 - 139 et ...)<br>En exclusivité PEARL AGENCY. HD-Disks 5.25 (1,2Mo) pour<br>En exclusivité PEARL AGENCY. HD-Disks 5.25 (1,2Mo) pour 340.-Fr ou HD-Disks 3.25 (1,44Mo) pour 370.-Fr.

moderne possédant SVGA (512Ko/800x600) à vos<br>PC. L'heure de l'Erotisme électronique HD-Disks 5.25 (1,2Mo) pour 340.-Fr ou HD-Disks 3.25 (1.44Mo) pour 370.-Fr.

PAQUET ANIMATION (AP-223) - Deux superbes animations plein écran en couleurs, sur plus de 10 **Siglicies** 

**OFFRE DE LANCEMENT** OUI vous avez bien lu : 2 logiciels\* pour 10 Francs.

**PROTECT: mot de passe pour** votre ordinateur

# Le célèbre PAC MAN en EGA

Si vous les trouvez satisfaisants et que vous les utilisez régulièrement il vous suffira d'ac-<br>quitter, une licence d'utilisation. Vous rece-<br>vrisz avec celle c'ia demiere version du pro-<br>gramme avec celle c'ia demiere version du pro-<br>gramme avec toutes ces options.

Ceci est un engagement MORAL

Rien ne vous sera demandé si vous décidez de ne pas garder ces logiciels, nous vous<br>demandons simplement des les effacer de votre disque ou de votre disquette. Avec ce<br>contrat de confiance entre les auteurs. PEARL AGENCY et vous, nous pourons vous offrir<br>tous les mois des logiciels de qualités en libre essai.

logiciel du domaine publique et shareware OFFRE DE LANCEMENT

ref: F8003

10f. en 5<sup>1\*</sup> (+ port) / 16f.en 31/2 (+ port)

# **APPEL AUX AUTEURS DE SHAREWARES ET DOMAINE PUBLIQUE**

Nous recherchons des auteurs de sharewares Fran sur PC. Nous diffusons actuellement environ 250,000 scharewares par mois dans 5 pays. Pour la france nous assurons un budget publicitaire annuel dans plusieurs revues informatique de renom, afin que le shareware soit<br>enfin reconnu comme il le mérite.

## **SYMBOLES** 1,2,3 Disquettes par application **CHORT** Paquet de logiciels CODIFICATION

Paquet de logiciel

Logiciel en Allemand D

- Logiciel en Anglais
- Logiciel en Français (ou traduit)

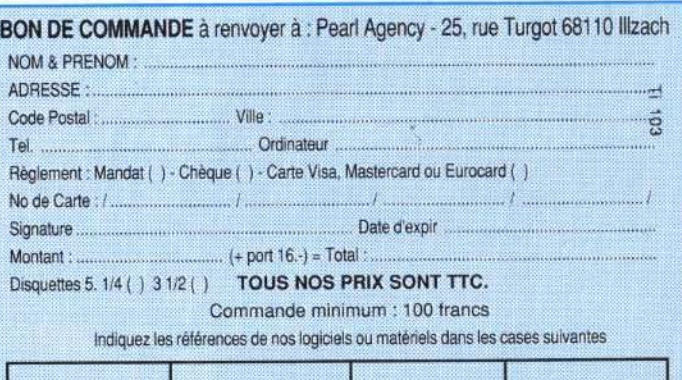

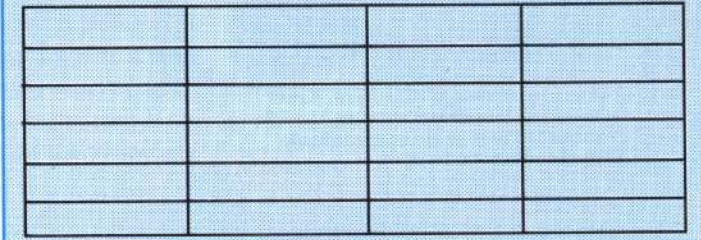

PAQUET EROTIQUE (AP-221) - Nos meilleures<br>images,super chaud!! 10 Mo pour 390.-

Mo. Carte S-VGA MIN 512 Ko et 100% compatible ou carte S-VGA de 1 Mo et disk dur. Disk 3.5 HD pour 359.-Fr.

ANIMATION EROTIQUE 9 SVGA(AP-115S) - Homme

# <u> micro rids</u> Démos... pas que des

**Tout le monde le sait, une image vaut mieux que mille mots. Adage particulièrement vrai pour les démos qui reposent essentiellement sur la performance visuelle. Ce mois-ci, se sont deux démos sur Amiga (Humantarget et Krest Mass Leftovers) que nos cc as de la démo » ont**  explorés pour vous.<br>Alors, place à l'image, **Alors, place à l'image, place aux photos, place aux démos!** 

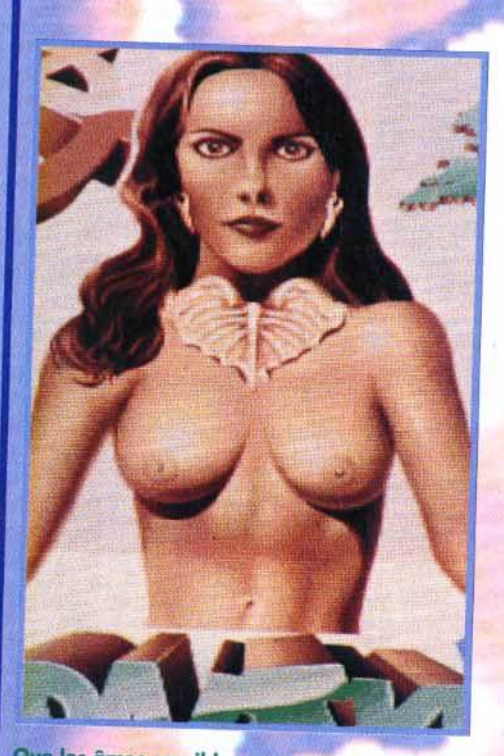

Que les âmes sensibles se rassurent, Krest<br>Mass Leftovers d'Anarchy n'est pas un slide ow érotique de plus mais une véritable<br>mo de belle et bonne facture.

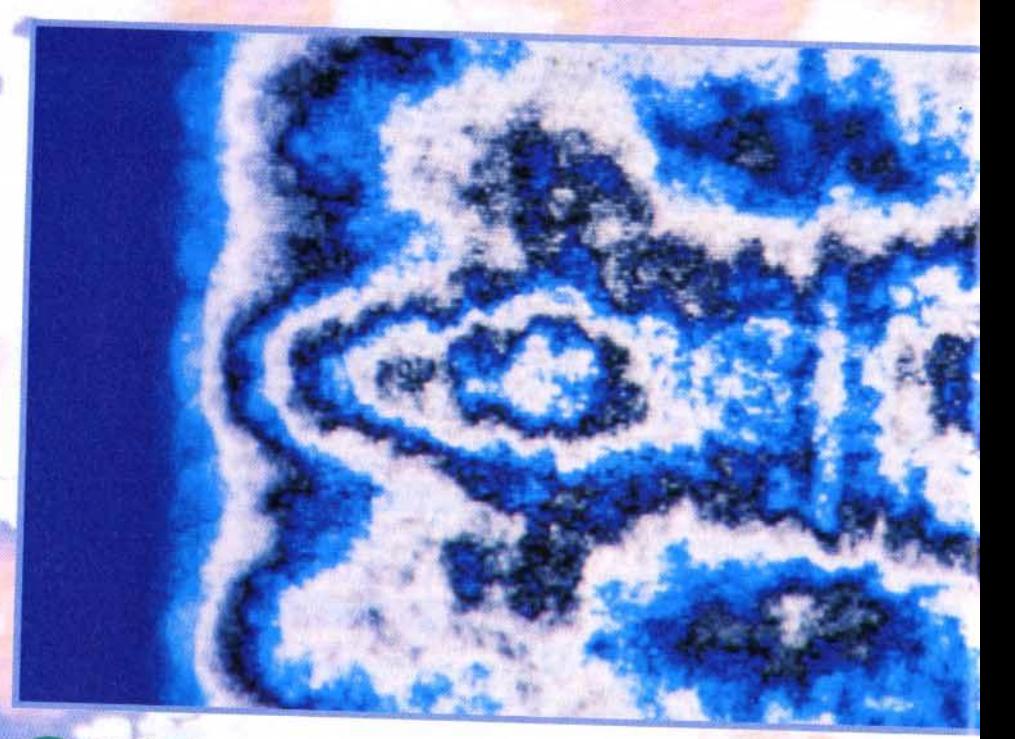

e mois-ci, nous vous présentons<br>
une petite brochette de démos sur<br>
Amiga qui, sans faire partie des une petite brochette de démos sur toutes meilleures, ne manqueront pas de retenir votre attention.

La première s'appelle Humantarget et a été conçue par te groupe Melon Design. Des petits nouveaux ? Pas tant que ça : les noms de Performer (programmeur), Walt (graphiste) et Static (musicien) sont en effet bien connus des amateurs.

Axée sur un excellent design et un style très « techno » (aussi bien pour les graphismes que pour la musique), Humantarget fait la part belle à la 3D.

La démo se compose d'une série de courtes séquences séparées par des petits textes descriptifs qui s'affichent sur un panneau de graffitis, ou encore par les circonvolutions du logo Melon virevoltant en 3D à l'écran.

Parmi les différentes animations, vous aurez droit à un cube gélatineux du plus bel effet ainsi qu'une « dragonball » tout droit sortie du dessin animé du même nom.

Les membres de Melon ne sont pas sec-

taires et montrent qu'ils sont prêts à s'attaquer au marché de la console portable. En effet, l'une des phases les plus réussies de la démo présente une GameBoy en 3D surfaces pleines qui, lorsqu'on l'allume, affiche le logo Melon en lieu et place du classique Nintendo. On notera particulièrement le soin apporté aux détails de cette réalisation (jeux d'ombre et de lumière sur les faces en 3D, clignotement de l'écran lors de la mise sous tension de la console, etc.). Super ! Humantarget comporte encore d'autres surprises : une séquence « credits », un écran

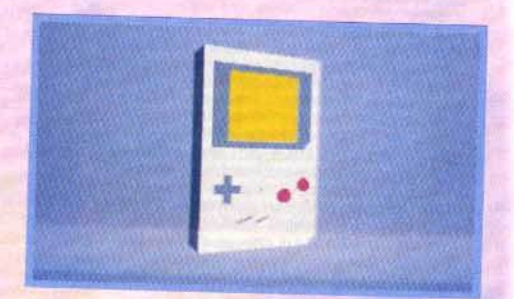

l'une des séquences les plus réussies de ne des sequences les plus réussies de<br>mantarget (réalisée par Melon Design) met scerie une superbe GameBoy en 3D su

# mots !

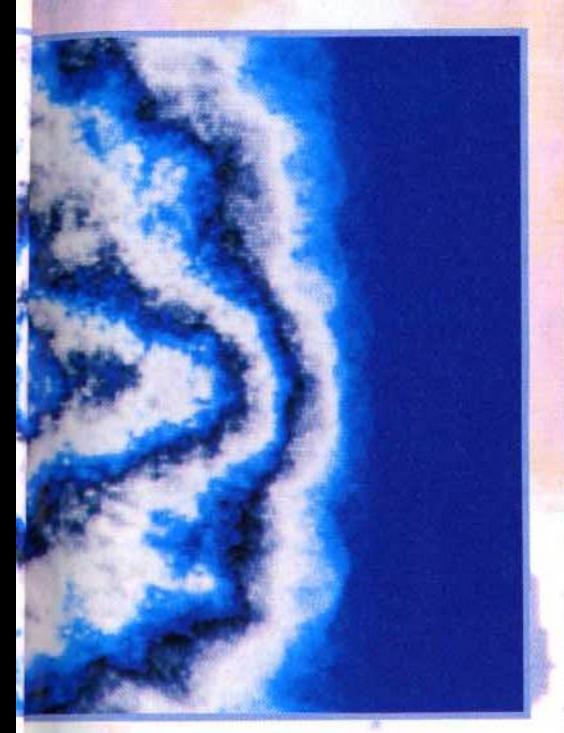

Krest Moss Leftovers est une démo-patch· work qui regroupe toutes sortes de routines<br>développées par les programmeurs d'Anarchy. Dans le lot, une séquence de « shades bobs » qui bougent et se mélangent à l'écran pour former des motifs particulièrement psychédéliques.

caché, un vaisseau en 30 et, pour finir, d'élégants logos Melon qui scrollent en parallax. Signalons enfin que la musique est parfaitement synchronisée avec le déroulement de la démo. Bref, Hurnantarget est une réalisation efficace qui profite d'une bonne programmation et surtout d'un design très soigné. Bravo à Melon Design, dont nous attendons la prochaine réalisation avec beaucoup d'impatience.

La seconde démo s'intitule *Krest* Mass Lef*tovers* d'Anarchy. Elle se compose en fait d'une grande variété de routines et d'animations différentes qui n'ont pas été sélectionnées pour entrer dans la dernière mégadémo du groupe. N'allez cependant pas croire qu'elles sont complètement inintéressante : comme toujours avec Anarchy, la qualité est au rendez-vous.

Une fois encore, la présentation est très

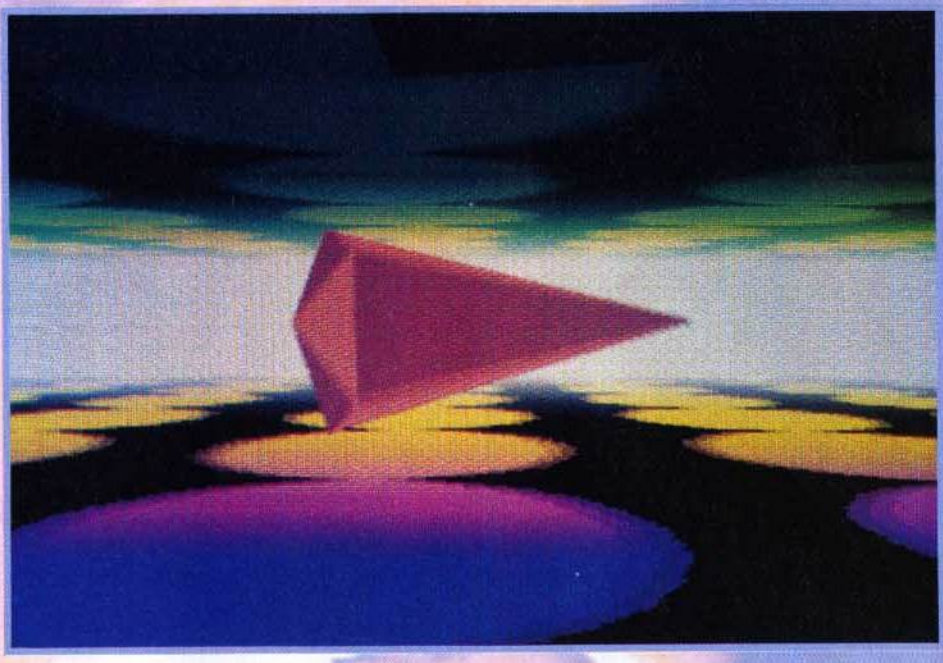

Cette séquence, qui ouvre la démo, est l'une des plus belles de Krest Mass Leftovers. Un bolide<br>en 3D évolue à toute vitesse dans un décor qui suit le moindre de ses mouvements. Le principe est connu mais, ici, la réalisation est efficace au point de donner le tournis l

travaillée. J'ai particulièrement apprécié le logo Anarchy en 30 éclairée qui ouvre le show, ainsi que les feux d'artifices, aussi beaux que réalistes.

Bien sûr, les programmeurs ne s'en tiennent pas là : vous trouverez pêle-mêle un vaisseau en 30 qui évolue dans un décor qui suit les moindres de ses mouvements,

des prismes rouges et bleus translucides qui se tranforment et se mélangent avec allégresse, des effets à base de « shades bobs » (taches de couleurs qui se superposent pour créer des motifs psychédéliques), 5 300 points (un record !) décrivant une courbe sinueuse à l'écran, ou encore un polygone caoutchouteux qui rebondit dans

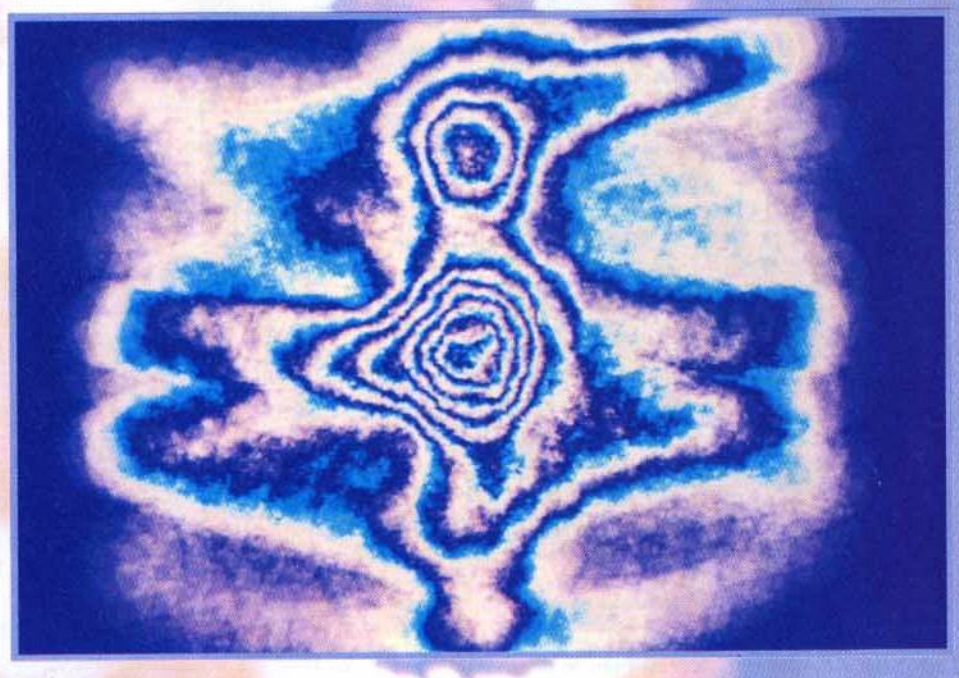

Décidément, nos maquettistes sont très portées sur les graphismes psychédéliques f Mais évitez de regarder cette photo trop longtemps, il poroit que les « shades bobs » de Krest Mass Lëltovers d'Anarchy dissimulent d'étranges messages subliminaux .

# **micro** *zids*

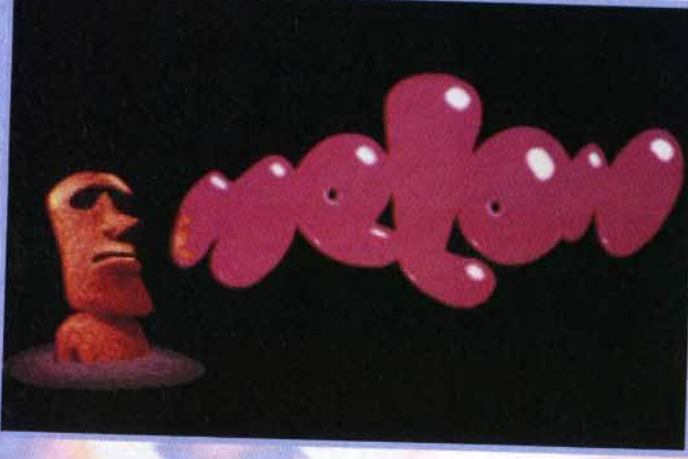

Melon Design est un groupe fransois qui travaille en collaboration avec les générique de Human·<br>target : Performer,<br>Walt et Static.

les parois d'une cage transparente. Un seul regret : une musique vraiment trop classique et cent mille fois entendue. Malgré<br>tout, Krest Mass Leftovers est une bonne tout, Krest Mass Leftovers est une bonne démothères du mérite de rigurer dans toute Voilà, a'est test

Voir pour cette fois-ci. Mais si les augures (et les débuggeurs) nous sont favo-<br>rables, nous devrions être en mesure de rables, nous devrions être en mesure de vous présenter en exclusivité dans le pro-

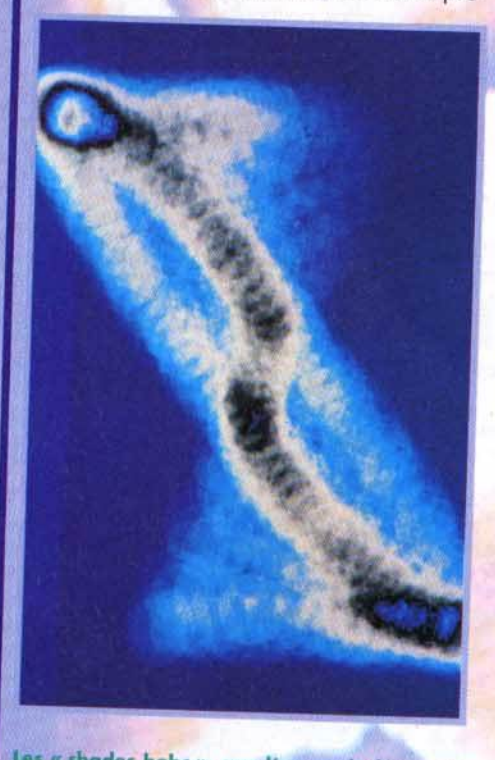

ns Hardwired, Ia mégadémo coproduite par<br>ents et Crionics, n'ont ambelleme coproduite par faire parler d'eux. Il faut dire que le dissité des effets obtenus en changeant les courbes ot la palette de couleur est étonnante.

# Et le ST, alors ?

Depuis quelques mois, on constate que le rythme de production des démos diminue sur ST et nos colonnes (ainsi que Micro Kid's) font une grande place à l'Amiga. Que les possesseurs d'Atari ne perdent pas espoir, cependant : les democoders n'ont pas encore dit leur dernier mot. De nombreuses mégadémos sont en préparation, dont la mythique (car annoncée depuis environ deux ans) Phaleon démo qui, dit-on, s'étalera sur quatre disquettes. Nous vous parlerons donc bientôt des dernières productions sur ST... si leurs concepteurs veulent bien nous les faire parvenir, évidemment.

chain numéro les premiers écrans de la coproduction Silents France/Melon Design. PS : N'écrivez plus ! Vous êtes nombreux à

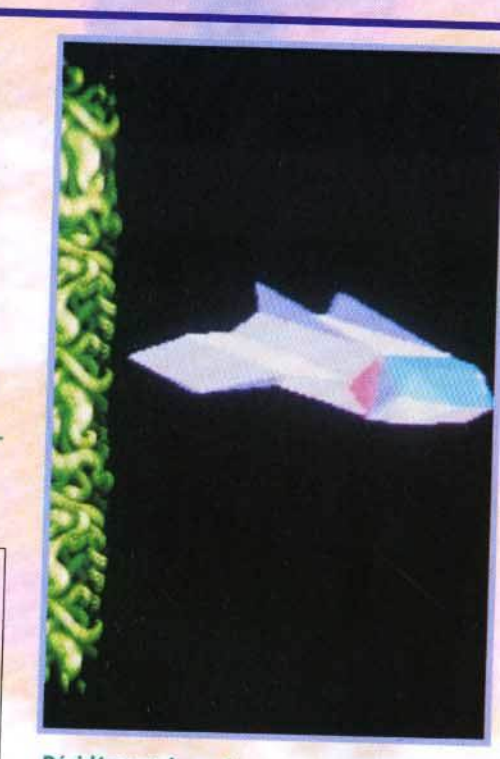

Décidément, les vaisseaux en 3D remportent un franc succès chez les concepteurs de démos ! Celui-ci, que l'on peut admirer dans Humantarget, est particulièrement détaillé et donne l'impression de s'enfoncer en tour-<br>noyant dans un puit sans fond.

nous demander où se procurer les démos de Micro Kid's. Malheureusement, il n'y pas d'éditeurs ni de distributeurs officiels pour ce genre de produit et Tilt ne peut vous les envoyer. La solution : les clubs, groupes et autres passionnés qui voudront bien vous en faire une copie. Si vous avez un minitel. vous trouverez certainement votre bonheur sur le 3615 TILT, forum DEMO. Sinon, épluchez les petites annonces, les bonnes adresses n'y manquent pas.

Dogue de Mauve & Eric Ramaroson

Encore des « shades bobs ». Cette séquence ne s'arrête e lorsque l'utilisa-<br>teur appuie sur le uton de la souris ...

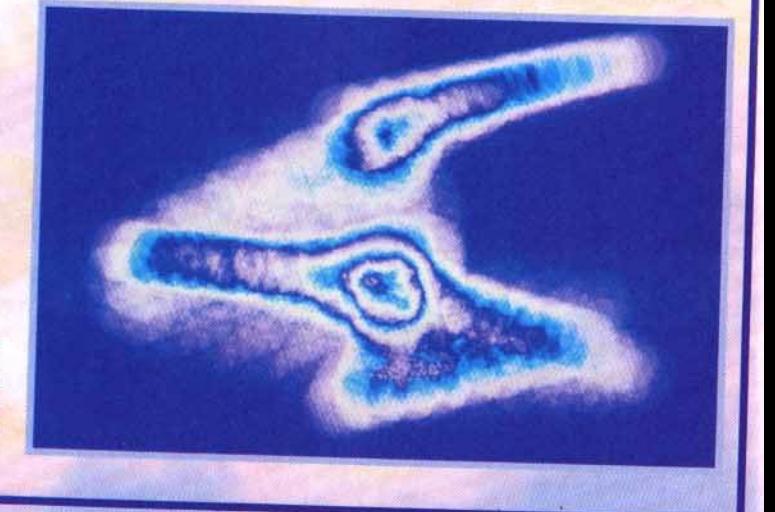

"The Perfect General" est issu d'une série de tournois sur 12 ans! Ces années de compétition ont donné naissance à un système de jeu simple à la stratégie poussée.

REFERENCE

· Champs de bataille et paysages variés · Interface très intuitive · 3 niveaux de difficulté · Vous contrôlez chaque déplacement et tir de vos unités · Intelligence artificielle puissante · Un ou deux joueurs simultanés Possibilité de jouer par modern<br>Une grande diversité de scénarios · Des bruitages réalistes de tanks et

d'infonterie en action

"The Perfect General" est

OQP and White Wolf Productions, All rights reserved.<br>IBM is a trademark of International Business Machines.<br>Amiga is a trademark of Commodore.

N'hissiez post mous poser de questions sur le

**UBI SOFT** 8-10 rue de Valmy **93100 Montreuil sous bot** Tél: 48.57.65.52

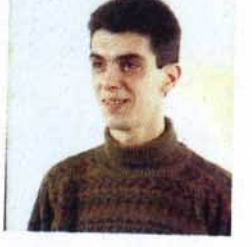

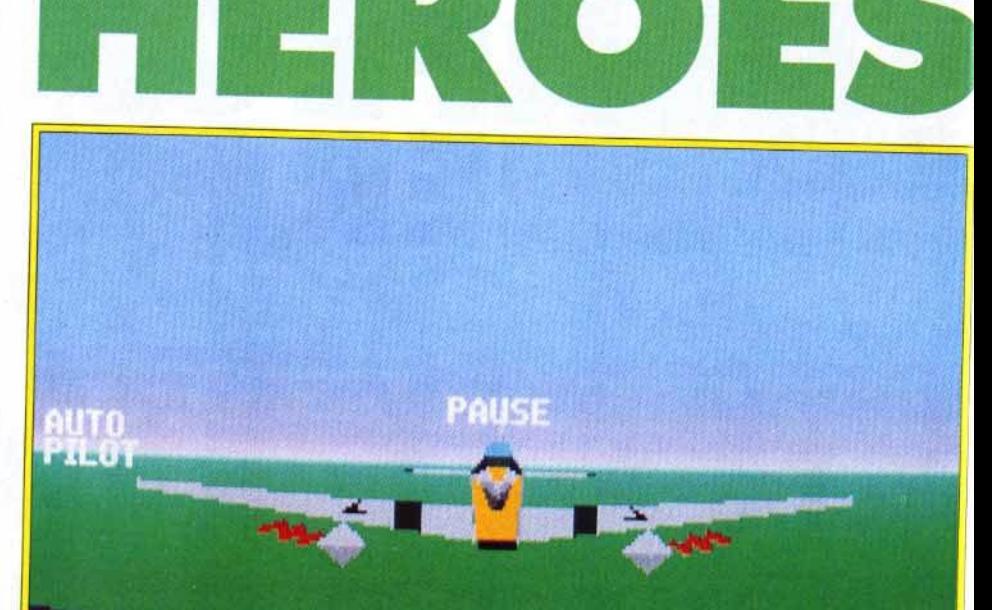

hers<br>amis lecteur, voici de quoi amis lecteur, voici de quoi vous en mettre ple in les yeux avec la sélection des jeux du mois qui nous ont paru les<br>plus "hit"onnants. plus IIII onnants.<br>Les inconditionnel

Les inconditionnels de jeux de plates-formes vont faire exploser leurs joysticks avec The Addams Family, un soft<br>très attendu.

Deliverance paraît tout indiqué pour les fous de Gods et Jlm Power est un nouveau -venu dans le monde des neros musclés.<br>Ceux qui es délecteurs Ceux qui se délectent des jeux de stratégie devront faire chauffer leurs neurones avec Global Effect, une simulation écologique, Mega lo Mania, qui déboule<br>enfin sur PC et The Perfect anni sur PC et The Perfect <sup>general,</sup> un wargame génial<br>annolont *Eul Matel R* rappelant Full Metal Planet et Battle Isle. Rampart, quant à lui, mêle arcade et stratégie.<br>Enfin, Heroes of the 357th Enfin, Heroes of the 357th vous permettra de piloter un Mustang et *Formula One*<br>*Grand Prix* une Formule 1. ar*and Prix* une Formule 1.<br>lue la Force soit avec vous !

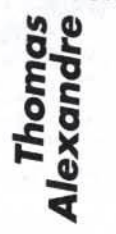

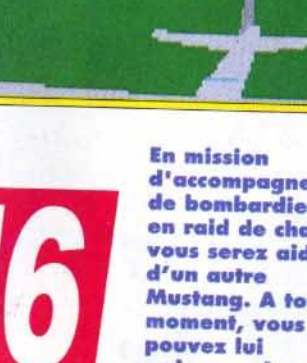

d'accompagnement<br>de bombardier ou en raid de chasse, vous serez aidé<br>d'un autre Mustang. A tout "'omont, voua poUYo• lul pouvez lui<br>ordonner de se<br>replacer en formation auprès<br>de vous.

diale. Cette escadrille américaine était urnommée les Yoxsford Boys, la 357' escadrille a connu ses heures de gloire lors de la Seconde Guerre mon - diale. Cette escadrille américaine était diale. Cette escadrille americaine etait moteur Merlin de Rolls Royœ), des bijoux de précision l Comme dans tout simulateur de combats, vous commencez la journée par le traditionnel briefing. Les trente-quatre missions proposées se répartissent en plusieurs catégories. Pour être tout à fait à l'aise avec les commandes, il est recommandé de sélectionner le Free Flight. Vous survolez Paris et jouez à cache-cache avec ses

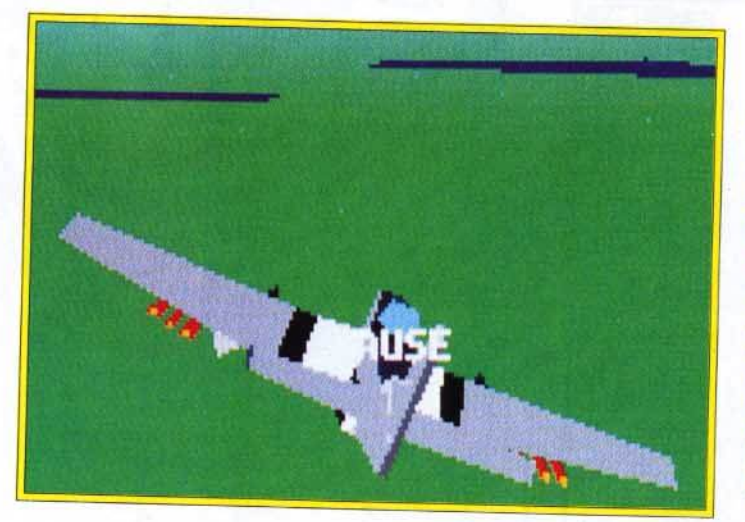

de bombardiers. **Votre objectif** principal consiste à écarter, par tous les moyens,<br>les chasseurs allemands, qui ne vont pas<br>tarder à ander à la partie de la partie de la partie de la partie de la partie de la partie de la partie de la partie d<br>Douxe de la partie de la partie de la partie de la partie de la partie de la partie de la partie de la partie pparaître. stutions<br>*M*onte offrent à vous : soit vous restez<br>près des bombardiers, soit vous vous lancez aussitôt à la poursuite des<br>Messerschmitt.

Après l'excellent Yeager Air Combat (YAC pour les intimes), Electronic Arts signe une nouvelle simulation de combats dont les vedettes sont les fameux pilotes américains de la 357e escadrille (voir la preview dans Tilt n° 101). Le jeu vaut que l'on s'y intéresse car il présente de nombreuses options originales, une animation digne de YAC et, surtout, des écrans intermédiaires riches en

événements. Très ludique, Heroes of the 357th va vous transporter au septième ciel.

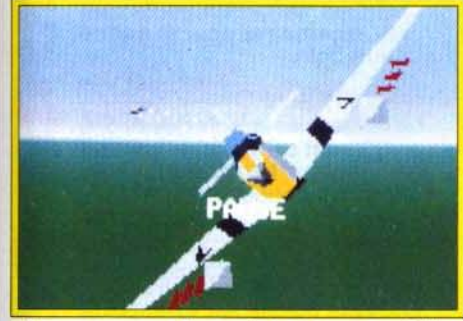

Si vous voyez des points blancs mobiles<br>à l'écran, ce n'es pas de la neige, mais les premières salves allemandes.

principaux monuments. C'est superbe. La représentation 3D surface pleine de l'Arc de triomphe est un régal. De plus, l'avion est parfaitement maniable et très facile à prendre en main ; on s'identifie aisément au Baron Noir. C'est le moment de tester son armement : les canons 20 mm sont surtout utilisés contre les avions ennemis, les huit rockets servent à détruire des usines et les bombes, de tailles diverses, sont par- ticulièrement meurtrières à basse altitude. Vous devrez d'ailleurs rester vigilant lors du largage de ces dernières : les explosions peuvent vous atteindre si vous ne dégagez pas assez vite. Enfin, dernier équipement de votre avion, les réservoirs. Après avoir mis en feu à la tour Eiffel sous prétexte d'essayer vos armes, il est temps de passervéritablementàl'action. Le Fighter Sweep est une mission d'interception. Elle consiste à abattre tous les ennemis volants. Du chasseur Messerschmitt 109, extrêmement maniable, au<br>262 Sturmvogel, un turbojet très rapide et puissant, les Allemands sortent le grand jeu. Les deux autres P-51 qui vous accompagnent pourront vous donner un coup d'« aile ». Escorter des bombardiers est une mission passionnante. Il faut sans cesse être sur le qui-vive et faire le va-et-vient entre les chasseurs allemands et les bombardiers amis. L'une des missions les plus impression-

# **Configuration** matérielle nécessaire

Machine : PC. Un 386 à 25 MHz est le minimum pour une animation fluide. Modes graphiques : EGA, VGA. Médias : 2 disquettes 3,1/2" (720 Ko). Carte son : AdLib, Soundblaster,<br>Roland. Contrôles : souris, joystick, clavier. Notice : en anglais. Langue du jeu : anglais. Temps d'installation sur le disque dur : moins de 5 minutes; Taille mémoire disque: 1,5 Mo. RAM minimale : 520 Ko. La carte en bas de

l'écran vous donne votre position par rapport à<br>votre objectif.

nantes est le Strafing Run. Les attaques au sol sont les plus dangereuses, car il faut faire preuve de suffisamment d'habileté pour ne pas s'écraser sur le plancher des vaches. De plus, la DCA y va de son refrain. Les balles sifflent à vos oreilles sans que vous ayez le temps de riposter. Les tirs de canon sont symbolisés par de petits points blancs, trajectoires difficilement repérables.

Si vous trouvez que ces mjssions ne suffisent pas à calmer votre soif d'exploits, le Vl lnterceptor vous attend. C'est un robot volant rempli de bombes, dont la vitesse n'a d'égale que sa puissance de destruction ! Le but de toutes ces missions est bien évidemment de revenir vivant. Vous assisterez alors au debriefing et, surtout, à

Editeur : *E1ecfronic* Arls 1 Concepteur : Mldnlght Software 1 *Concept* et Design : Dan Hoecke **I** Programmation : Robert et Biar **Hilchie II Graphismes : Dan Hoecke II** Musique et son : George Sanger.

u

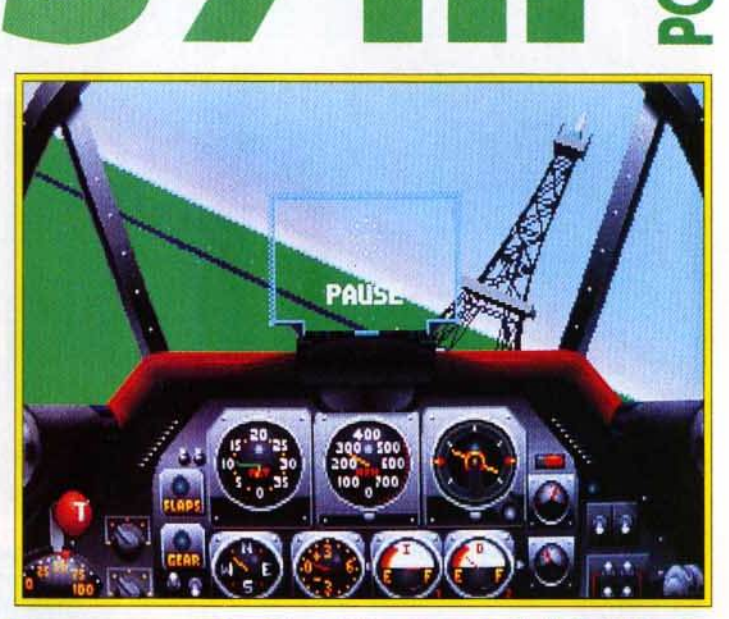

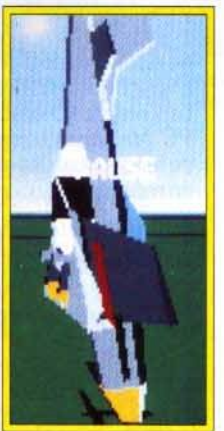

Vous n'êtes pas en Italie ! C'est bien la Tour Eiffel qui se dresse devant vous. Le<br>survol de Paris fait partie de la mission de prise en main. La représentation des monuments est asses fld61e.

AXEL : OUI ! Je ne reviendrai pas sur le plaisir que l'on éprouve en pilotant un Mustang. Tout a été pensé pour le plus grand confort du pilote. Même le joueur n'a pas été oublié. Les options, aux· quelles on peut accéder à n'importe quel moment du jeu, sont très utiles. Par exemple, le Crash Warning Beep avertit le pilote que son avion est en train de décrocher, et il s'avère indispensable pour les missions en rase· mottes. Les détails à l'écran peuvent être réduits, ce qui donne plus de rapidité au charge· ment d'images. Un bon point pour le Replay, option désormais classique, car il visualise votre précédente action sous différentes formes. Enfin, les armes et le fuel illimités sont réservés aux pilotes du dimanche 1 Seule ombre au tableau : les décors. On a l'impression d'ef· fectuer toujours la même mission tant les pay· sages se ressemblent, excepté les vues de Paris. Pas de relief, des couleurs sans nuances ... de quoi déprimer 1 Dans l'ensemble, Heroes of the 357th se hisse à quelques centi· mètres de l'intouchable Yeager Air Combat.

**Axel Münshen** 

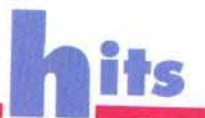

mais.

missions de F29

sont nombreuses

malheureusement,

trop courtes et le

champ d'action est<br>réduit. En gardant<br>le même cap

pendant quelques

aurez la mauvaise surprise de "sor-<br>tir" de la carte. Il

minutes, vous

faut se rabattre

sur Yeager pour

être complètement

satisfait : pilotage<br>d'appareils

récents, mise en

place de scénarios

personnels... Ses<br>nombreuses aides<br>(visualisation et

commentaires sur

chasse, conseils<br>du célèbre Chuck<br>Yeager...) donnent

au joueur plus de

liberté.

l'avion pris en

anciens ou

# **F 29 Retaliator** (éd. : Ocean) et Yeager Air Combat<br>(éd. : Electronic Arts) sont les deux simulateurs de combats aériens qui peuvent se<br>comparer à Heroes<br>of the 357th. Ces trois titres privilégient<br>l'arcade à la stratégie grâce à<br>leur formidable souplesse d'animation. Dans Yeager, la vue en<br>3D des avions ennemis est comparable à celle de Heroes. Une réalisation parfaite : on profite pleinement des vues extérieures. **Autre point** commun de ces<br>softs : la pauvreté des paysages. Le relief fait

cruellement

Veager, quand tu nous tiens... défaut. Les

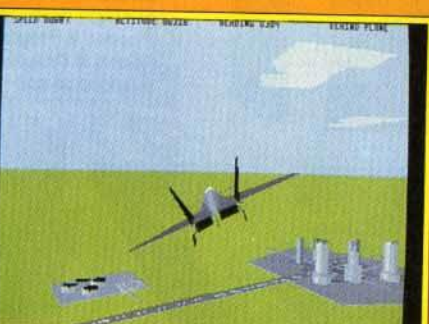

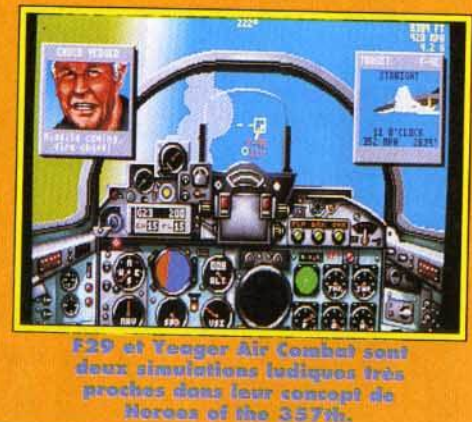

une revue de presse sur les événements militaires dans l'Europe des années quarante. Cela renfor-<br>ce le réalisme du jeu. ce le réalisme du jeu.<br>Dans ce domaine le

Dans ce domaine. les réalisateurs de *Heroes* se

sont surpassés. Lors du briefing, vous visionnerez une projection blanc apportent une ambiance rétro qui n'est pas sans rappeler les films d'archive. Pendant le vol, vous avez accès à une caméra, sorte de Big Brother qui vous permet d'examiner votre avion suivre la trajectoire de vos bombes et rockets. Bien que le paysage manque cruellement de relief, il est difficile de se perdre. La carte, qui fonctionne comme un radar, a été intelligemment pensée puisqu'elle ne s'affiche que sur une<br>extie de l'écrep et peux artie de l'écrait et ne vous empêche donc pas de<br>optipuer votre vol continuer votre vol.

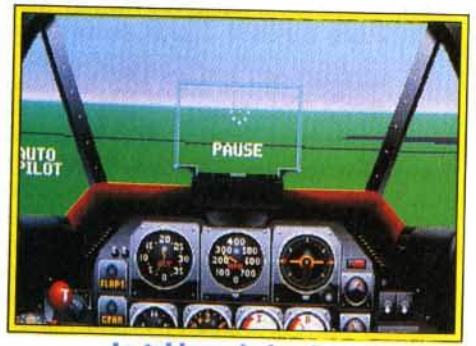

Le tableau de bord est extrêmement clair et précis. Sa réalisation est criante de vérité,<br>•• marque de Lucasfilm.

Avec le P-51, on peut vraiment tout faire. Les loopings et les vrilles ne souffrent d'aucune saccade, les commandes répondent sans l'ombre d'une hésitation. Le tableau de bord est parfaitement clair (même pour un néophyte) et le champ de vision bien dégagé. Certains pourraient reprocher le trop grand nombre de simulateurs de combats aériens qui envahissent quotidiennement les PC. Mais quand on arrive à concilier avec autant de succès jouabilité et facilité de prise en main, on<br>en redemande. Laurent Defrance

# DANY : OUI, MAIS... Je vous préviens tout de suite, Heroes of the 357thn'est<br>pas une simulation proprement dite.<br>En effet, l'aspect ludique de ce logiciel d'Electronic Arts est plus accentué que dans les précédentes simulations présentées ces derniers mois. Le

joueur est « libéré des contraintes » posées par les phases de décollage et d'atterrissage ainsi que par les temps de vol néces-<br>saires pour se rendre sur le lieu de sa mission. Graphiquement, le jeu n'offre pas ce qui se fait de mieux, mais reste tout de même agréable. Je conseille donc aux amateurs exigeants d'éviter ce logiciel, car leurs<br>auteurs ont pris quelques libertés en remaniant l'histoire de l'aviation militaire : les rockets et les canons n'étaient pas utilisés sur le Mustang P-51, par exemple, mais ces ciel plus ludique. Pour ceux qui aiment faire des « cartons » et de la voltige spectaculai- re, Heroes vous est tout indiqué !

Dany Boolauck

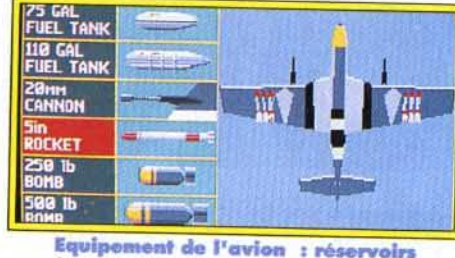

d'essence, canons, bombes, rockets.<br>Le choix se fait en fonction de la mission.

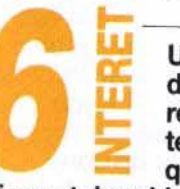

**a:** Un simulateur de combats réussi techniquement, qui propose des

options et des aides vraiment efficaces.

TYPE - simulateur de vol et combats

**PRISE EN MAIN** —<br>Malgré une notice en anglais, quelques secondes seulement sont nécessaires pour se mettre dans le bain.

**GRAPHISMES**<br>Les obstacles au sol et les avions en 30 sont convaincants. Reste néanmoins le problème du décor, sans aucun relief.

**ANIMATION**<br>En dessous d'un *PC 386*, vous aurez quelques sauts d'image. Sinon, la fluidité est exemplaire et atteint presque à la perfection. Sinon, la fluidité est exemplaire<br>et atteint presque à la perfection.<br>**1 1 <b>1 a 1 a la guerre le sourire**<br>pour partir à la guerre le sourire

aux lèvres...

Rien de sensationnel. Le bruit du<br>moteur et des canonnades reste très moyen.

**MANIABILITE** —<br>Les commandes clavier ne sont pas toujours simples à utiliser (bien souvent, une combinaison de touches est requise). En revanche, la souris ou le joystick sont impeccables.

Très facile à piloter (pas d'atterrissage nes lacile a piloter (pas d'atterrissage)<br>I de décollage), ca se gâte dès qu'on pourchasse un avion. Le réalisme est pourchasse un avion. Le réalisme est<br>tel que le moindre coup brusque de manche à balai vous déstabilise. me est<br>que de<br>e<br>e<br>e

ou accios de simulateur de es accros de simulateur d Heroes of the 357th trop simple. Les autres joueurs tireront un plaisir immense à défier les forces allemandes.

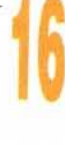

Configuration matérielle nécessaire

**AMIGA/ST** 

Amiga (y compris 600 et 500+) avec un ou deux drives. ST/STE avec un ou deux drives double face. Ecran couleur. Joystick. Média :<br>2 disquettes

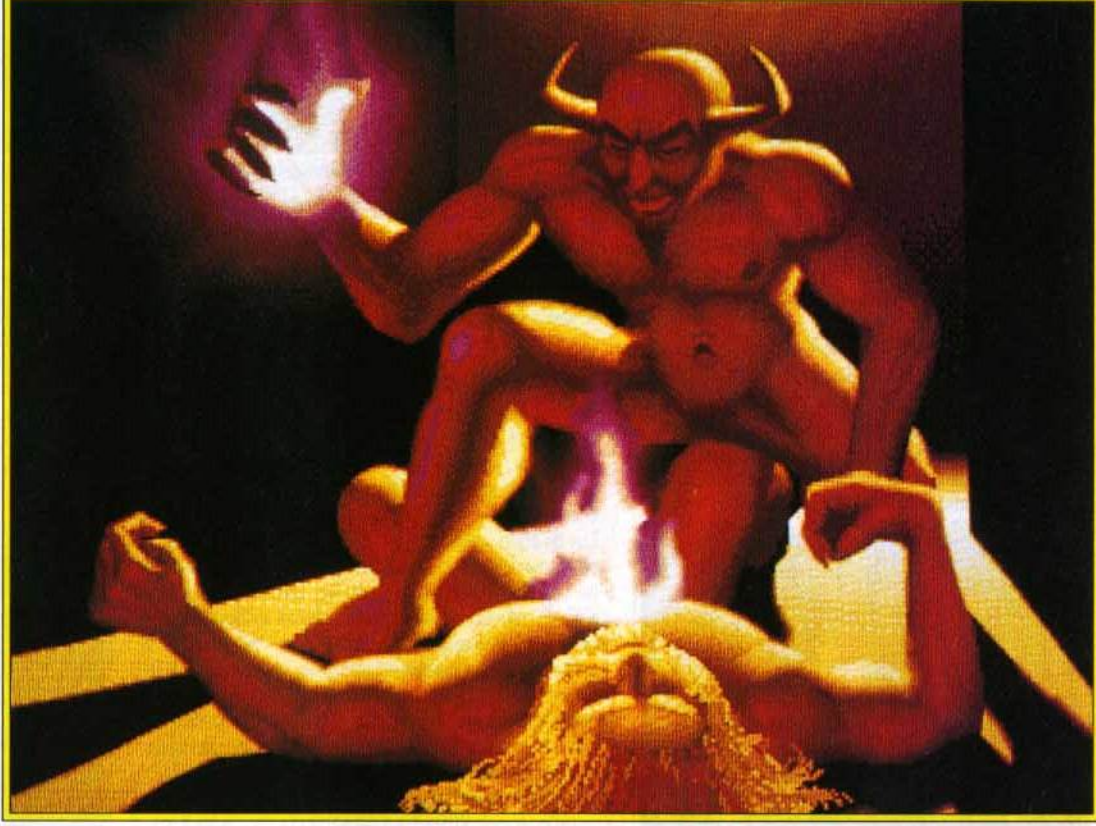

2 disquettes Vell6 ce qui •mw• lorsque wou• •vccomb•• ••x assauts de• •onlfn• qui hantent les donfoiu de Doliverance. La beauté des graphismes de Kim Goossens n'est qu'une maigre consolation

Ça y est ! Après plus d'un an de travail, la suite de Stormlord est enfin disponible sur ordinateurs 16 bits. Tout en conservant les qualités graphiques et le thème général de son aîné, Deliverance offre un jeu plein de punch, proche du célèbre Gods des Bitmap Brothers. Beau, vaste et prenant, voilà un jeu qui risque de vous retenir longtemps devant votre écran.

Editeur : 21st Century Entertainment (tél. : 19.44.235.832.939} **1** Distributeur : Ubl Soft (tél. : (1} 48.57.BS.52} **1** Design et programmation : Peter Verswyvelen **1**  Graphismes : Kim Goossens **1** Bande-son : Sent *Kietsen* 1 Version ST : Hugue Dejonghe *et* Steve Collett.

e Mal est de retour ! De nombreuses<br>années se sont écoulées depuis que vous,<br>Stormlord, avez sauvé le pays de Llyn<br>Cerrig des griffes de la reine des ténèbres.<br>Malheureusement, Bahd, la souveraine maudite, années se sont écoulées depuis que vous. Stormlord. avez sauvé le pays de Uyn Cerrig des griffes de la reine des ténèbres. Malheureusement, Bahd, la souveraine maudite, s'est alliée à Satan lui-même pour kidnapper toutes les fées du royaume. A vous de les délivrer et de les guider à travers le palais de Satan, les le paradis, où les forces du Bien pourront mettre à mal Bahd et ses sbires.

Deliverance est loin d'être original. Vous diri-<br>gez votre personnage avec le joystick à travers un labyrinthe peuplé de monstres et parsemé de pose d'une provision inépuisable de haches qu'il peut lancer ou utiliser dans des combats au corps

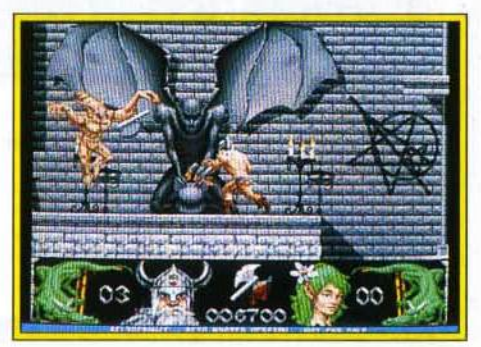

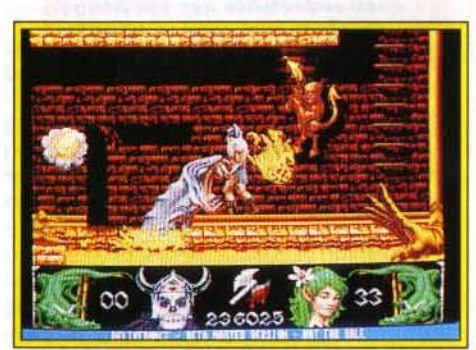

Dans les Puits de l'Enfer, vous devrez faire preuve de sang•frold car vos adversaires, eux, ont le sang chaud !

L'animation et les graphismes sont les<br>points forts de Deliverance. Deliverance n'a rien à envier à Gods et Stormlord.

à corps. U peut également marquer son chemin de gemmes magiques qui lui éviteront de se perdre. Les monstres qui vous barrent la route sont aussi nombreux que tenaces. Araignées géantes, chauves-souris, démons, golems, papillons infernaux, dragons... Us feront tout pour vous arrêter.

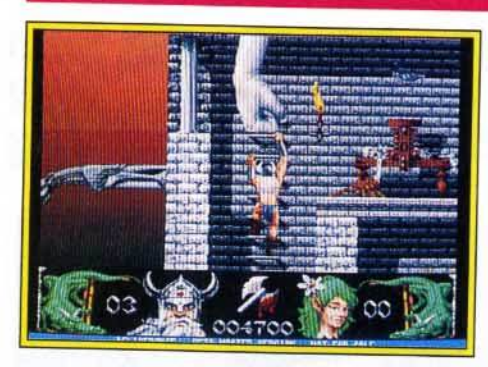

L'animation et le graphisme sont les points forts du jeu. Les sprites sont grands, soigneuse**forts du jeu.** Les sprites sont grands, soigneusement dessinés et se déplacent avec beaucoup de Il faut voi

li faut voir les araignées grimper sur les murs et les démons effectuer un roulé-boulé avant de s'accrocher au platonu :

Les mouvements du neros ne sont pas en reste, en particulier pour les combats, aux effets de vitesse

Un grand coup de chapeau à Kim Goossens pour<br>cette qualité graphique qui se retrouve également cette qualité graphique qui se retrouve également dans le décor (statues, torches enflammées et autres éléments).

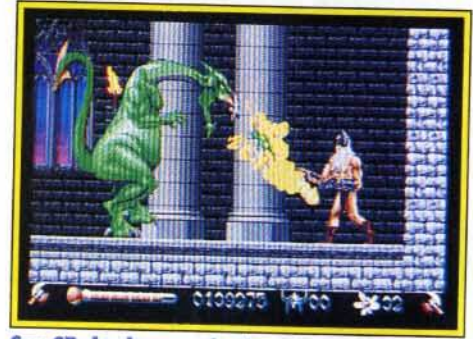

ST, le dragon du deuxième niveau est aussi redoutable que sur Amiga.

MARC : OUI, MAIS ... La réalisation de Detiverance est quelque peu décevante. Le scrolling en particulier manque de fluidité et la musique brille par son absence durant le jeu. C'est dommage, car de petits défauts comme ceux-là ne<br>permettent pas à Deliverance d'être vraiment un bon jeu. Certes, on s'amuse vraiment un bon jeu. Certes, on s'amuse beaucoup à lancer des haches dans tous les sens et les effets sanglants sont réussis, mais le maniement dupersonnage laisse à désirer, surtout au<br>niveau des sauts. Contrairement à nveau des sauts. Contrairement à<br>inds l'action de Deliverence Gods, l'action de Deliverance manque de diversité. En fait, elle se borne à la<br>destruction des monstres, à la récupération des clés et à la recherche de son ration des clés et à la recherche de son chemin. C'est amusant au début, mais on se lasse assez vite. De plus, mis à<br>art des monstres et mislanti pri des monstres et quelques décors différents, les premiers niveaux se res-<br>semblent beaucoup. Bref, Deliverance semblent beaucoup. Bref, Deliverance et un jeu d'action divertissant mais loin<br>Âtre narfait d'être parfait. Marc Menier

<sup>~</sup>S.yes tM• prucleftf en gri111pant av• Mhelles : veus •tes particulièrement<br>vulnérable. Méfiezvous des araignées,<br>chauves-souris et avtres mains<br>géantes. Ce serait vraiment dommage<br>de finir comme ce malheureux à droite de l'écran...

Décidément, Kim<br>Goossens a beaucoup de talent ! Ces<br>superbes statues aux superbes statues aux<br>physique de déesses<br>qui contrastent<br>agréeblement avec<br>l'aspect sinistes l'aspect sinistre du<br>reste du liou indi-<br>quent généralement la présence de bonus *<u>a récupérer »</u>* 

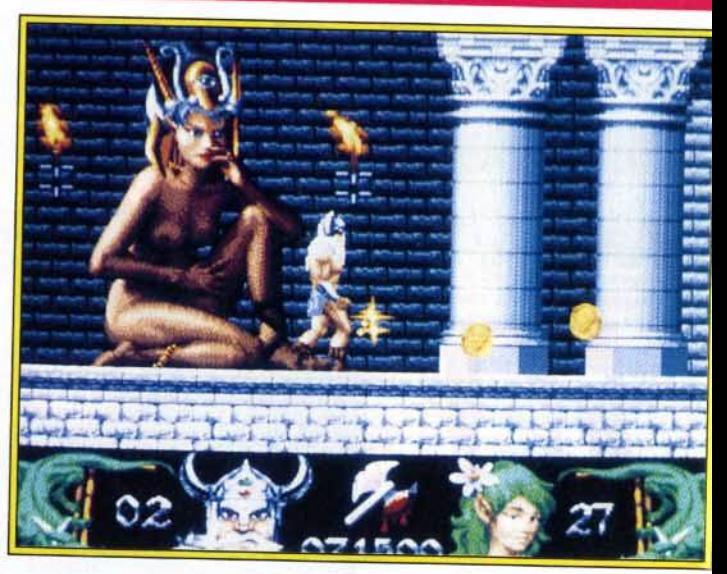

Bien que différents par leur style, les graphismes de *Deliverance* n'ont rien à envier à *Stormlord*  ou à Gods. Si la version Amiga est sans conteste la plus belle, le *sr* s'en sort avec les honneurs malgré une palette réduite de moitié (16 couleurs au lieu de 32).

Un design soigné. la réalisation de *Deliverance*  est honnête, sans toutefois atteindre des sommets (le scrolling fatigue un peu les yeux, surtout sur ST). L'action est bien pensée et la difficulté progressive. J'ai apprécié le scrolling • dynamique • qui se recadre toujours sur le personnage, à la façon d'une caméra. Vos adversaires agissent intelligemment et peuvent même se battre entre eux : remarquable ! Quant aux monstres de fin de niveau, ils sont immenses et *vraiment* superbes.

C'est en voyant le grand dragon cracher le feu que<br>vous comprendrez tout le sens du mot « impressionnant».<br>Le fracas des armes, le cri des blessés.

L'ambiance sonore est assez réussie. Sur Amigo, Stormlord ahane en sautant et en combattant tandis que ses adversaires explosent bruyamment.

Sur ST, les sons sont moins convaincants mais restent corrects. La musique de présentation, dans le ton, est identique sur les deux machines (merci à S. Collett d'avoir utilisé un soundtrack sur Atari).

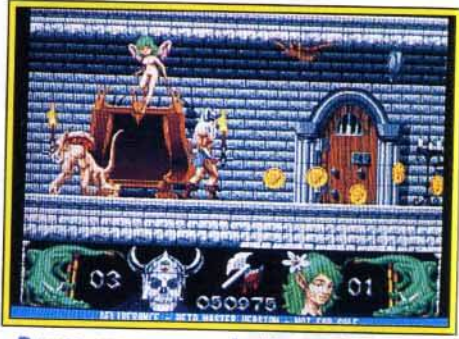

Bravo, vous venez de libérez l'une des iravo, vous venez de libérez l'une des<br>lées retenues prisonnière par Satan et<br>•ses sbires. Surtout n'oubllez pas de<br>récolter ces qualques récolter ces quelques pièces d'or pour<br>recouvrer un peu de votre vitalité.

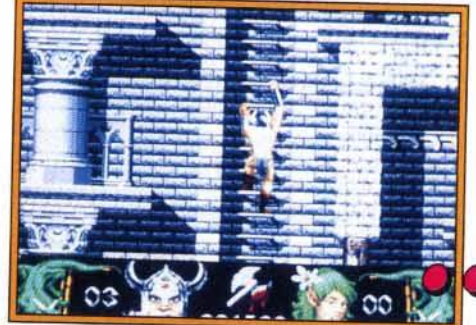

Bondir de ptote-forme en plote· forme, grimper le long d 'echelles immenses : votre héros devra faire preuve de beaucoup 'agilité pour se frayer un<br><sub>l</sub>emin à travers le palais de atan. Au début de la partie,<br>npruntez l'échelle à droite.

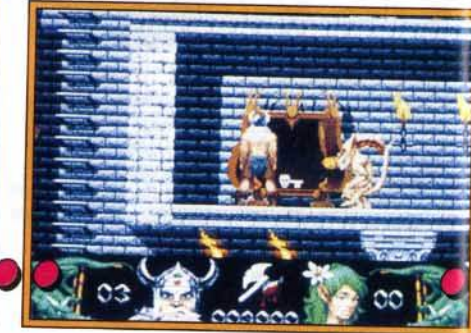

C'est à l'intérieur de ces immenses placards que vous trouverez les clés nécessaires à votre progression. Attention, cependant 1 Il n'est pas rare qu'un monstre s'y dissimule dans le s un monstre s'y dissimule dans le **Lors de vous saurer au versien.** 

# Stormlord, Gods et Deliverance sont dans un bateau...

C'est visible au premier coup d'œil,<br>Deliverance doit autant à Gods qu'à **Stormlord, La** démarche du personnage,<br>l'intelligence des<br>monstres et même le look du décor : dans Deliverance, tout rappelle le jeu des Bitmap<br>Brothers. Mais<br>Deliverance n'en est pas une pâle copie. L'action est plus soutenue, les sprites plus grands<br>et le maniement<br>plus simple (au prix d'une complexité de jeu moindre). Deliverance est un jeu moins subtil que<br>Gods mais il a

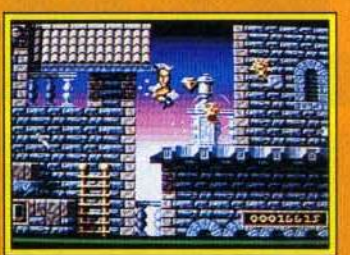

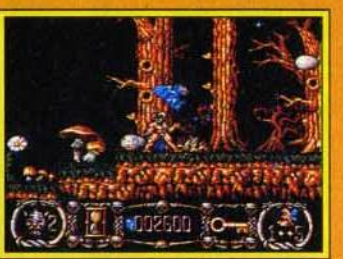

Gods et Stermlord,<br>door grandes références<br>du jou micro, du feu nattemant.<br>Inspiré Delivernue.

PIERRE : NON. Mon jugement va sans doute paraître sévère à certains mais, à<br>mon avis, Deliverance n'est pas suffisamment original pour détrôner Gods. Car, en fait de Stormlord 2, Deliverance devrait plutôt s'appeler Gods 2 tellement il s'inspire du soft des Bitmap Brothers... N'allez pas croire que le jeu est sans intérêt. Les graphismes sont beaux, les monstres bougent de manière réaliste et la prise en main est immédiate. Malgré tout, passer son temps à balancer des haches, ça lasse. Finalement, j'aime bien mais ... je n'achète pas. Pierre Truchin

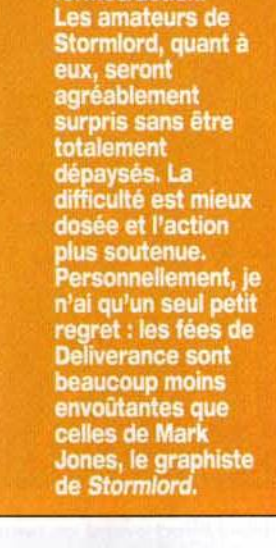

suffisamment

d'atouts dans sa<br>manche pour se

faire une place dans la catégorie

formes/action.

des plates-

Pour les explorateurs amateurs de bas· tonnade. Finalement, *Deliverance* est un bon jeuquiasusedifférencierdesonaîné. Ici, l'aspect beat' em all l'emporte nettement sur le côté plates-formes/réflexion, qui faisait l'essentiel de

Deliverance est un cocktail d'action brutale et d'exploration qui devrait séduire une majorité de phique.<br>Un reproche tout de même : à terme, le jeu

devient un peu lassant ; une option de sauvegarde aurait été la bienvenue.

Dogue de Mauve

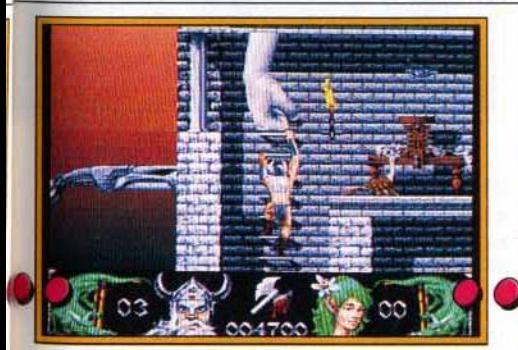

Bravo, vous vous êtes débarrassé des araignées et autres chauves-souris qui envahissent littéralement la place. Ces immenses poings de pierre sont en revanche totalement indestructibles. Tâchez de sauter au bon moment si vous ne voulez pas finir aplati contre le mur...

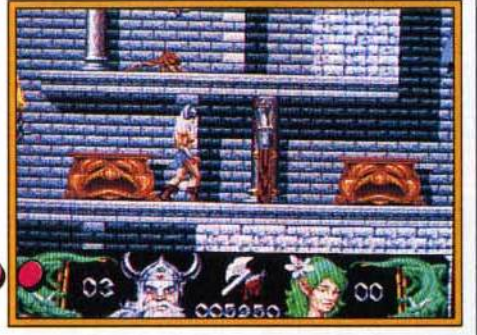

De temps à autre, une porte lourdement cadenassée vous barre le passage. Inutile de vous acharner dessus à grands coups de hache, elle restera irrémédiablement fermée jusqu'à ce que vous trouviez la clé pour l'ouvrir. Defiveronce développe une stratégie très simple : tuez les monstres, recupérez les clés et sauvez les fées.

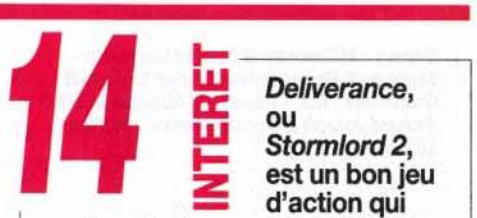

Deliverance,<br>ou<br>Stormlord 2, est un bon jeu<br>d'action qui

vaut surtout par ses graphismes et une animation de très bonne qualité. A recommander aux amateurs de Stormlord, Gods ou encore First Samurai pour son parfum de soufre et de sang.

TYPE——plates-formes/beat'email<br>PRIX ————————————————————

# **PRISE EN MAIN-**

Le jeu vous plonge immédiatement dans le bain. Même pas besoin de lire la notice pour démarrer...

**GRAPHISMES**<br>Alors là, chapeau bas ! Des<br>monstres aux décors en passant par le personnage, c'est super· be ! Sur ST, le graphisme, un peu moins bon, mérite quand même la très honorable note de 15.

**ANIMATION —<br>Certes, le scrolling n'est pas des** plus fluides. En revanche, les sprites sont fort bien animés et disposent d'une grande variété de mouvements. Bravo!

# **MUSIQUE**

La musique, qui n'intervient que<br>durant la présentation, est de bonne qualité. Mais elle ne restera pas dans les mémoires...

La bande sonore, ponctuée de 10 cris et d'explosions, est plus convaincante sur Amiga que sur ST, à qui j'attribuerai seulement un petit 11.

**MANIABILITE**<br>Les mouvements de combat<br>sont assez faciles mais les sauts sont parfois périlleux. Un conseil : munissez-vous d'un joystick avec des diagonales faciles à trouver.

## DIFFICULTE **confirmé**

Deliverance est un bon challenge, ni trop dur, ni trop facile. Avec trois vies et la possibilité de vous régénérer, vous devriez progresser regulière· ment.

**DUREE DE VIE**<br>C'est là que le bât blesse un peu.<br>Au bout d'un certain nombre de parties, on se lasse de Deliverance. Refaire sans cesse le même trajet devient vite énervant. Pourquoi ne pas avoir inclus un système de code ?

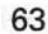

. . .

Editeur : Millennium <sup>•</sup> Conception : Toby<br>Simpson • Programmeur : Kevin Mullard • Graphisme : Rob Chapman III Musique et effets : Graphisme : Rob Chapman • Musique et effets Richard Joseph • Documentation : Matthieu Liklénnan

Vivre en harmonie avec la nature ! Entre les méga-villes, la pollution, le défrichement des forêts et la destruction de la couche d'ozone, la terre pleure toutes les larmes de ces océans ! Une simulation qui prend en compte nos problèmes d'environnement ne peut pas être un mauvais jeu. Très proche de *Sim City* dans sa conception, Global Effect n'en reste pas moins un jeu original, complexe et varié.

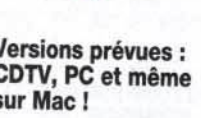

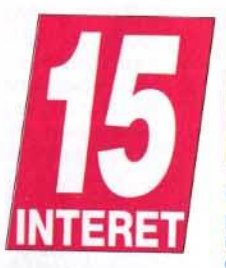

Versions prévues : CDTV, PC et même sur Mac!

**ans** *Global Effect***, vous devez**<br> **concilier le développement humain**<br>
avec la protection de l'environnement : en quelque sorte un écosystème<br>
à ménager et aménager. Le terrain de jeu resconcilier le développement humain ment : en quelque sorte un écosystème à ménager et aménager. Le terrain de jeu ressemble à notre planète : des continents. des îles et

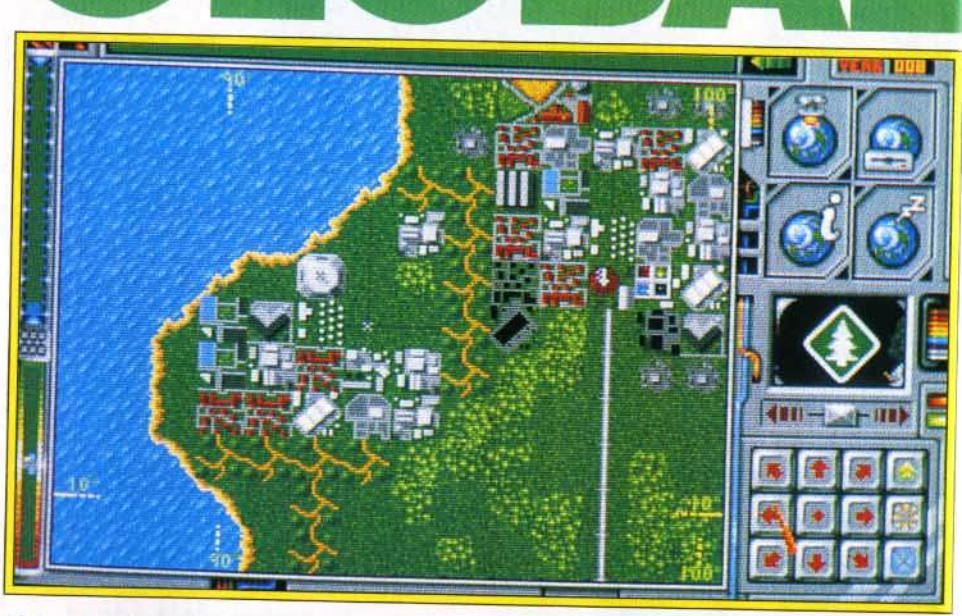

Global Effe<t prend en compte les problèmes économiques et écologiques de notre planète. Les villes poussent comme des champignons si vous parvenez à contrôler tous les paramètres du jeu.

Située près d' une source d'eau (mer ou lac) et loin des épicentres susceptibles de provoquer tremblements de terre et éruptions volcaniques, *votre* cité aura plus de chances de survivre.

**Global Effect** contre Sim City?<br>En jouant à Global Effect, on ne peut s'empêcher de<br>penser à Sim City (éd. : Infogrames) Ce dernier, superbe simulation qui a remporté le Titt d'or 1989, vous<br>met dans la peau d'un maire qui doit gérer au mieux tous les aspects<br>politiques, économiques et sociaux de sa ville. On retrouve le<br>même principe d'icônes et de fonctionnement.<br>Graphiquement, Sim City est une réussite et ses animations n'en

# Comparatif

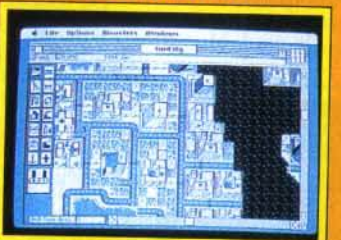

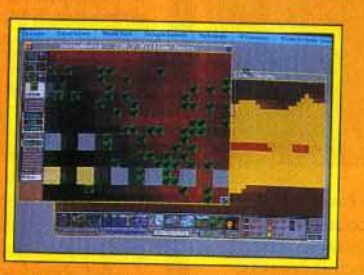

**Sim City est graphiquement plus** réussi que Global Effect. Sim Earth, lui, est nettement plus complexe que ces deux titres.

apportent que Plus de vie au jeu.<br>Plus proche par<br>son scénario, Sim<br>Earth (éd. : Maxis)<br>s'attaque à la<br>stérion caralitée gestion complète d'une planète. Le joueur contrôle<br>tous les aspects de la vie (économiques, sociaux écologiques, etc.). Mais ce programme est<br>surtout remarquable par. sa complexité. Les interférences<br>entre les différentes actions donnent à ce jeu une allure de casse-tête réservé aux experts.

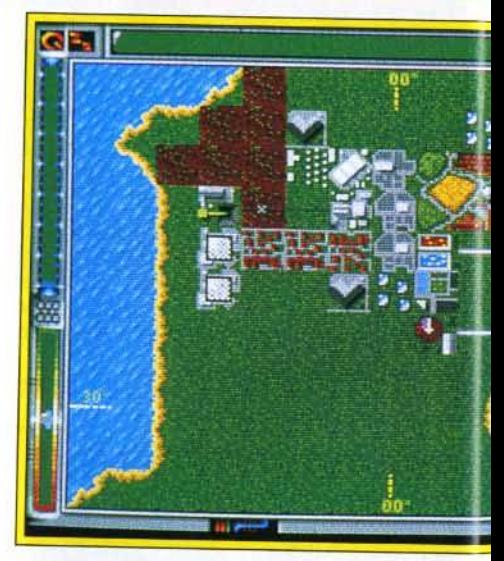

JEAN-LOUP : OUI, MAIS... Sim City continue à faire des émules. L'écolo-<br>gie et les bons sentiments sont à la gie et les bons sentiments sont à la<br>mode, et il était prévisible qu'un jeu prenne la sauvegarde de notre belle planète pour thème. Global Effect est Intéressant et.. difficile. Cela ne l'empêche pas de manquer d'une certaine variété et d'un « petit je ne sais quoi » qui en ferait un jeu indispensable. Dans le genre, je préfère Sim Ant qui, malgré sa relative facilité, est nettement plus dépaysant. la variété des missions pourra néanmoins vous intéres- ser de nombreuses heures durant, et si vous êtes un amateur de Sim City, vous ne serez pas déçu.

Jean-Loup Jovanovic

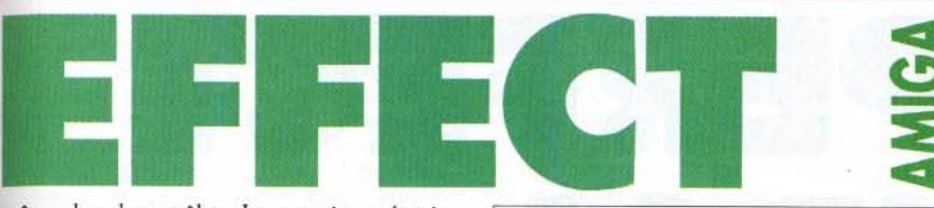

même les deux pôles. Le premier scénario, •Création du monde•, permet au joueur d'assi- miler le fonctionnement du jeu. En jouant tout seul, c'est encore plus facile, car l'ordinateur (ou un ami, relié par modem) ne viendra pas marcher sur vos plates-bandes. Votre premier travail consiste à étudier le terrain sur lequel vous comptez vous installer. Ces informations précieuses ne sont pas gratuites. Chaque action, pour ne pas dire chaque « cliquage », vous coûte un certain<br>nombre de points, ou pouvoirs, que vous regagnenombre de population est satisfaite de vos résultats ou si vous réussissez à maintenir constam-<br>ment cet équilibre fragile entre développement<br>industriel et pollution.

Maîtriser les outils est une chose, parvenir à dompter la nature en est une autre. Huit autres scénarios vous mettent au défi. Cette fois-ci il faut développer une civilisation à l'intérieur d'un réchauffement et glaciation de la terre, forêts impénétrables... Autres scénarios : « SOS

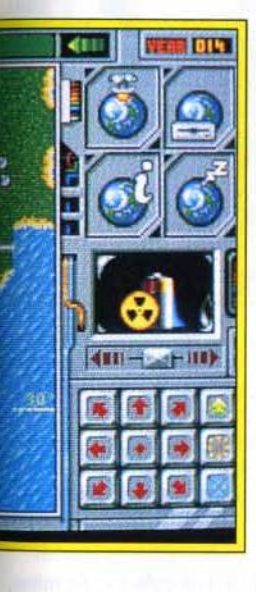

# **Configuration** matérielle nécessaire

Machine: de *l'Amiga 500*  au3000. Médias: 3 disquettes de 720 Ko. Contrôle : souris. Notice en anglais. Caractéristiques : jeu à deux par modem. Sauvegarde : oui. Protection par codes.

terre ! » Vous reprenez un scénario catastophe<br>préprogrammé lié à un conflit nucléaire, industriel, etc. C'est à vous qu'il incombe de réparer les dégâts, dans un temps le plus souvent limité et dans des conditions qui frisent le big bang . Enfin, les écolos-militaristes (!), eux, préféreront sûrement la guerre industrielle ou militaire. Chacun<br>doit contenir l'avance technologique et l'expansion territoriale de l'adversaire tout en évitant les catastrophes naturelles irréparables. C'est le seul comme le vol des avions et l'envoi des missiles.

*Global Effectest* une simulation très réaliste et instructive. Chaque action ratée est irrémédiablement sanctionnée et ses effets néfastes se répercutent sur l'environnement. La gestion de l'énergie apporte beaucoup de profondeur au jeu.

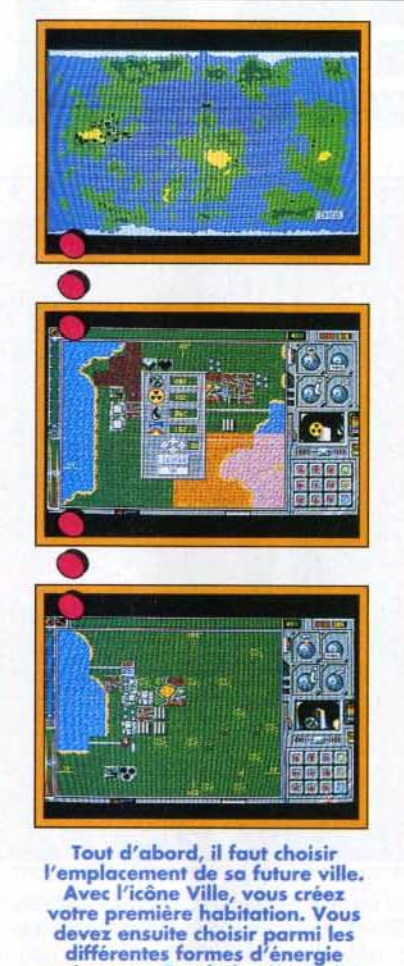

existantes. Que la lumière soit ! **AXEL : OUI, MAIS... Global Effect m'a** fait l'effet d'une simulation qui n'était pas complètement finie. Chaque domaine du jeu, que ce soit l'installa-<br>tion de forces militaires, la sauvegarde de l'environnement ou l'extension d'une ville, est traité superficiellement. li ne s'agit pas ici d'une simulation entière, mais plut6t de trois petites. A chaque partie, j'ai l'impression de jouer à Sim City tant Il lui ressemble. Le jeu manque de souplesse. Les décors sont assez pauvres et les animations presque inexistantes. Ceci dit, le bilan n'est pas catastrophique. L'environnement graphique, en dehors du terrain de jeu, est de bonne qualité et la multiplicité des scénarios confère à donner au jeu une complexité progressive. En résumé, Global Effect vaut la peine que l'on y jette un coup d'œil, sans<br>plus.

Axel Münshen

a faut le plus souvent anticiper l'avenir, c'est-à- dire garder des forces pour être capable d'édifier un monde respectueux de l'écologie et fort. Techniquement, *Global Effect* est réussi, bien que les décors ne soient pas très variés. L'interface est très agréable et les commandes rapidement fonctionnelles. La variété des scénarios donne au jeu une durée de vie appréciable. De plus, les rents. Le joueur est l'unique responsable de ses actes et, plus que jamais, il doit être précis et clair dans ses orientations.

Global Effect<br>
est une<br>
simulation<br>
du point de vue du scénario, mais

1

Global Effect<br>est une simulation « écologique »<br>intéressante

pas très innovante. Sim City erre dans les parages...

TYPE ----------- simulation écologique

**PRISE EN MAIN**<br>La notice en anglais est très claire, mais manque parfois de précision.

**GRAPHISMES**<br>Les icônes sont très bien styli-<br>sés. Sur le terrain en revanche, il n'est pas facile par exemple de faire la différence entre les villes, les sources d'énergie et le biotope (forêts, mers, banquise, déserts...) ; on les reconnaît uniquement à leurs couleurs. déserts...) ; on les reconnaît uniquement à leurs couleurs.<br>ANIMATION<br>Pas d'animation. Sans être indis-

Pas d'animation. Sans être indis-<br>pensable, elle aurait donné un<br>peu de vie au jeu.<br>**MUSIQUE**<br>Un seul morceau au début du jeu.<br>Très « pature » » il est agréable. peu de vie au jeu.

Très « nature », il est agréable, mais trop court.

# **BRUITAGE -**

Des « clic » et des « clac » ani-<br>ment l'univers sonore du jeu. C'est bien triste !

**MANIABILITE** —<br>Tout se passe à la souris. Les<br>commandes sont simples et efficaces. On se familiarise très vite avec l'environnement.

# DIFFICULTE **confirmé**

Il faut quelques heures avant d'être parfaitement efficace. Les conséparialiement emcace. Les consequences peuvent être terribles si l'on<br>n'a pas étudié à fond chaque décision.<br>DUREE DE VIE<br>Si vous êtes un adepte de ce type de simulation, vous ne regrette. n'a pas étudié à fond chaque décision.

Si vous êtes un adepte de ce type<br>de simulation, vous ne regretterez pas cet achat. Les autres pourront toujours commencer par *Sim City* avaht de s'attaquer à Global Effect.

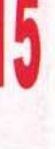

Editeur : *OQP* n Distributeur, traducteur: Ubi Soft (tél. : (1) 48.57.65.52.).

FOR THE STATE STATE AND RELEASED

Mob Plot

Après Full Meta/ Planet, après Battle Isle, voici The Perfect General. Développé par une société américaine absolument inconnue, QQP, ce wargame se révèle tout à la fois complexe, passionnant et accessible. Toutes caractéristiques trop longtemps oubliées par les concepteurs de ce type de jeu.

GENE

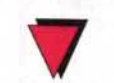

Entre autres, les<br>Thicules que vous ne pouvez pas voir ne Matériel requis sont pas représentés à<br>PC XT, AT ou l'écran. De même, les<br>sites d'artillation entre tirs d'artillerie ont<br>EGA, toutes cartes EGA, toutes cartes d'autres unités de la<br>Son, souris de la conseciada de la ville son, souris<br>
fortement<br>
fortement<br>  $\frac{1}{2}$ <br>  $\frac{1}{2}$ <br> fortement<br>
recommandée.<br>
légère est probablerecommandée. légère est probable-<br>Modems ment occupée. Mais le seul moyen<br>
Mais le seul moyen<br>
Teconnus.<br>
de s'en grangebre : de s'en approcher !

Plusieurs points font de ce jeu l'un des meilleurs<br>wargames du moment.

**he Perfect General vous propose de participer à une douzaine de batailles**, dans lesquelles n'interviennent que des troupes terrestres. Mais ne croyez pas que cela diminue l'intérêt du jeu. Au de participer à une douzaine de batailles, dans lesquelles n'interviennent que des troupes terrestres. Mais ne contraire ! La variété de ces unités est largement suffisante. Vous disposerez de fantassins, avec un

Mobile Artille

seul point de mouvement, donc vulnérables et peu efficaces, de tanks, lourds, lents mais dévastateurs et très fortement blindés. Entre ces deux extrêmes, voitures blindées (très rapides), artilleries (mobile, légère et lourde), bazookas (lents et fragiles mais aussi efficaces que les tanks) et tanks légers et moyens composent toute la palette de

1 | 1 | 2 | 2 | 2 | 2 | 4 | 1

DSE HPTILIEPY Target for Mobile Hrtiliepy,

vos forces. Au début du jeu, après avoir sélection né la campagne et le niveau de difficulté (cela intervient sur la force de l'adversaire), vous devez acheter et placer vos unités. Vous disposez pour cela d'un certain nombre de points, qu'il vous fau utiliser intelligemment en fonction de votre objec tif. Si un fantassin ne coûte qu'un point, une unité

Road Range: 0m  $Alt$ :  $Bm$ 

# The Perfect General contre Battle Isle A la fois semblables et différents (quel<br>paradoxe ! ), ces deux jeux présentent tous deux des qualités et des défauts.<br>Ainsi, si Battle Isle<br>est plus beau et propose des unités plus

variées, l'adversaire « ordinateur » semble moins

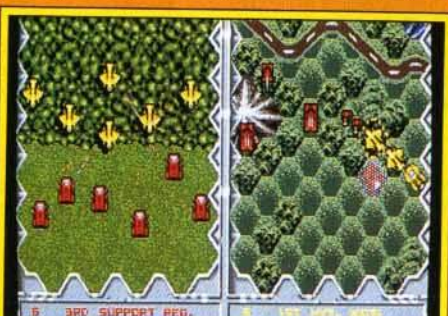

Le principal concurrent de Perfect General : Battle Isle. S'il est plus beau,<br>il est aussi moins original.

intelligent, et The Perfect General<br>propose des réglages et un nombre d'options plus important. Les unités, qui n'apparaissent<br>que lorsqu'elles sont visibles, et les conditions météo viennent bouleverser votre<br>stratégie. Mon<br>préféré ? The<br>Perfect General !

FRANCIS: OUI! S'il ne paie pas de mine, The Perfect General est tout simplement passionnant. Comme quoi il n'est pas nécessaire de proposer des gra· phlsmes Super-VGA pour faire un bon jeu ! Par rapport à Battle Isle, son seul concurrent sérieux, *The* Perfect

General est plus simple d'emploi, il offre des scénarios plus variés et des retournements de situation fréquents. li est, là aussi, possible de jouer à deux, par modem ou sur le même PC, mais les opposants proposés sont suffisam· ment forts pour remplacer très correctement un adversaire humain. De petites pointes d'humour apparaissent même de temps en temps. Un très, très bon jeu, qui plaira à tous les amateurs de wargame. Francis Béguec

AXEL: OUI 1 Difficile de ne pas faire de comparaison avec l'excellent Battle Isle. Si ce dernier s'avère graphique- • ment plus joli et, toutes proportions gardées, plus facile, il n'en reste pas<br>moins vrai que The Perfect General est deux fois plus réaliste. Les intempéries,

,

-

•

]

comme le brouillard, gênent considérablement les combats, rendant tous les tirs parfois aléatoires (je ne compte plus le nombre de fois où j'ai détruit malencontreusement mes propres unités!) mais, surtout, favorisent les embuscades que l'on peut tendre à<br>l'orée des bois.

Le fait de choisir son camp au début de la partie (défenseur ou attaquant) permet au joueur de mieux se concentrer sur son objec- tif. Dommage que l'on ne puisse pas bénéfi- cier du système très ingénieux de l'écran partagé en deux. l'un des points forts de Battle Isle. Les joueurs prennent à tour de rôle leur mal en patience en attendant que l'adversaire ait terminé son tour de jeu. Ultime réalisme cependant : lorsque deux unités ennemies se rencontrent, le joueur en attente peut déclencher les hostilités avant même son tour de jeu. The Perfect General confirme le renouveau des wargames intelli· gents et passionnants.

toutes les sélections peuvent être faites indiffé· remment au clavier ou à la souris. Difficile de faire plus simple ! Aspect réellement génial du jeu : la gestion des unités ennemies. Ainsi, seules les unités que vous pouvez apercevoir sont effectivement représentées à l'écran. Le but des différentes missions est d'accumuler le maximum de points. Inutile, donc, de massacrer l'ennemi ; l'occupation des points stratégiques (villes) est le facteur le plus important. Graphiquement, *The Perfect Genera/* est clair et lisible, et ce malgré l'utilisation del'EGA 16 couleurs. Le mode d'affichage retenu (640 x 200) correspond au double

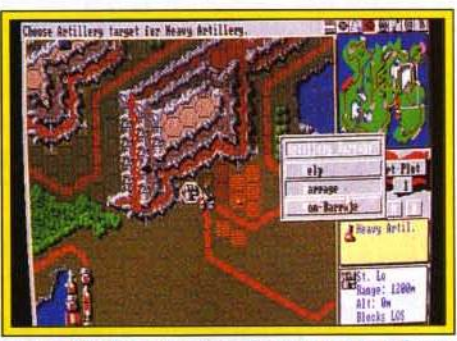

L'arme la plus puissante du jeu est sans doute<br>l'artillerie lourde qui vise un tour à l'avance. La portée et la puissance de cette arme<br>permettent de faire des ravages.

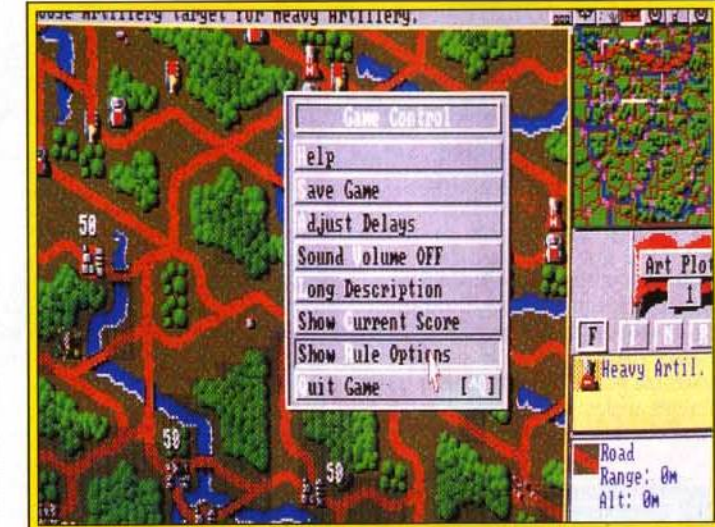

du VGA basse résolution et, malgré leur petite taille, les unités sont clairement identifiables. Les tirs et les déplacements sont animés, mais cela n'est bien évidemment pas le point fort de ce jey. En revanche, les tirs d'artillerie laissent des • traces • : routes défoncées, arbres brûlés et villes ravagées. Outre l'effet visuel, ces éléments impliquent d'augmenter le nombre d'unités de mouvement nécessaires pour les traverser. Les bruitages sont assez limités, mais cette carence ne grêve en rien l'intérêt du jeu.

Complexité, forces stratégique et tactique, simpli· cité d'utilisation et ergonomie proche de la perfec· tion... Un rêve pour wargamer ; d'ailleurs, j'y retourne!

Jean· Loup Jovanovic

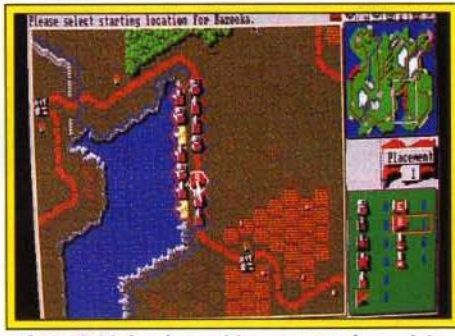

Phase initiale : le positionnement des unités.

Malgré ses<br>
graphismes<br>
quelconques,<br>
ses animation<br>
limitées et se<br>
pauvres bruitages, The Perfect graphismes quelconques, ses animations limitées et ses

General est un jeu exceptionnel. Sa simplicité d'utilisation est exemplaire. Sa complexité et sa variété ne le sont pas moins. Un excellent jeu.

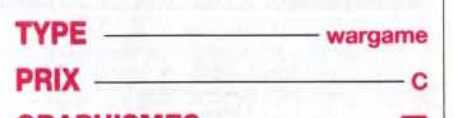

**ORAPHISMES**<br> **GRAPHISMES**<br>
Lisibles, les graphismes n'en sont pas moins assez dépouilsont pas moins assez dépouil-<br>
lés, et restent très éloignés de<br>
Ceux de *Battle Isle*.<br> **ANIMATION**<br>
Seuls les mouvements et les tirs<br>
sont animée C'est léger ! ceux de Battle Isle.

sont animés. C'est léger!

# **BRUITAGES**

Les bruitages sont peu nom-<br>breux mais assez réussis, et créent une bonne ambiance. Un peu de musique pendant le jeu n'aurait en revanche pas fait de  $mal...$ 

PRISE La manipulation EN MAIN du jeu est entiè-11 rement gérée à la souris, et la gestion des unités est simplissime. L'ordinateur vous prend par la main pour la plupart des actions.

# DIFFICULTE - confirmé/expert

Trois niveaux de difficulté sont disponibles, et les missions peuvent être jouées en modes court et lent.

**DUREE DE VIE —————**<br>La variété et la possibilité de jouer les missions à plusieurs niveaux de difficulté promettent<br>une durée de vie très importante. Des data disks sont d'ores et déjà annoncés pour septembre.

Axel Münshen

Autre force de Perfect General: TOUT est paramétrable 1 Les règles, le type d'affi-<br>chage, la difficulté...<br>Quand vous vous Quand vous vous<br>serez essayé aux 14 missions proposées, vous pourrez les<br>rejouer en mode « long », ou tenter de vaincre un adversaire plus intelligent.

d'artillerie lourde en coûte 20 ! Chaque mission offre un nombre de points différent ; attaquer une zone limitée vous fera ainsi préférer les unités puissantes et fortement blindées, alors que l'occupation de nombreuses villes nécessitera en priori· té beaucoup d'unités de fantassins et de bazookas. Les trois premières missions permettent de découvrir le jeu et son interface ; les suivantes croissent rapidement en complexité. Le jeu se divise en tours, eux-mêmes divisés en phases. Vous disposez successivement du tir d'artillerie, du ciblage d'artillerie, du tir à we, du déplace- ment, d'une seconde phase de tir à w , etc. Ces successions peuvent sembler complexes, mais le programme les gêre de façon transparente pour l'utilisateur. La sélection passe sur chaque unité el

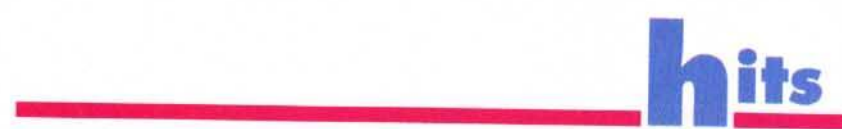

**RA DPRI**  Editeur : Microprose (tél. : (1) 40 08 02 85) n Conception et programme : G. Crammond et P. Cooke n Graphismes : M. SCott nMusique : **D. Lowe n Bruitages : Ten Pin Alley.** 

La version Atari ST de Microprose Fonnu/a One Grand *Prix* est tout aussi intéressante que ses consœurs sur PC et Amiga. Voilà une simulation très complète tant au niveau de la mise en scène que des multiples vues proposées et des différents types d'épreuves. En contrepartie, le rythme du jeu est bien plus lent que celui de Vroom, et de ce fait moins ludique...

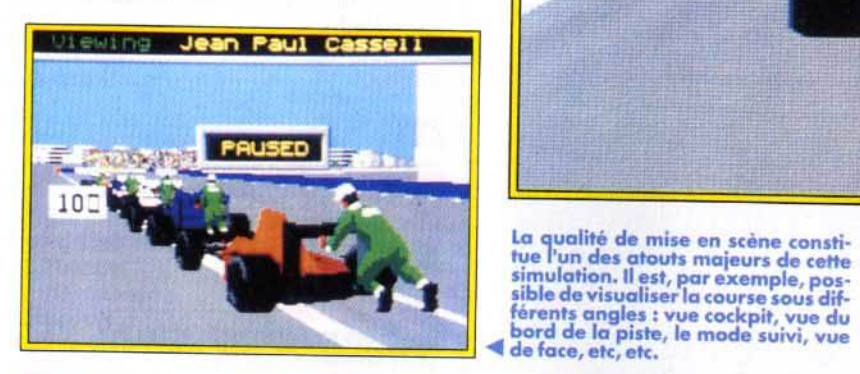

our cette compétition, le joueur<br>peut définir divers types d'épreuves. Il<br>va dans un premier temps sélectionner<br>le mode Practice pour se familiariser<br>avec les réactions du bolide et la topologie des difpeut définir divers types d'épreuves. Il va dans un premier temps sélectionner e mode Practice pour se familiariser férents circuits. Ensuite, pour les championnats, il pourra sauvegarder ses succès et mémoriser

PIOTR : OUI ! Je trouve qu'Olivier est<br>un peu trop critique. Bien sûr, Grand Prix est un programme un peu lourd pour un ST, comme il l'était déjà pour un Amlga d'ailleurs. Mais c'est aussi le premier logiciel de pilotage F1 qui fasse preuve d'autant de réalisme. Le fait de pouvoir modifier sa voiture et, surtout, de sauvegarder les résultats obtenus, voilà qui donne une autre dimension à la course. Sur le terrain, j'ai vraiment apprécié le dosage très fin de la difficulté, et le fait que seul un long apprentissage vous permette de manier le contre-braquage pour un beau dérapage contrôlé. Imaginez que votre boli· de possède même une marche arrière 1 Et voir le pilote qui pousse l'engin sur le bord de la piste après avoir éclaté son moteur m'emplit à chaque d'une joie sadique.

Piotr Korolev

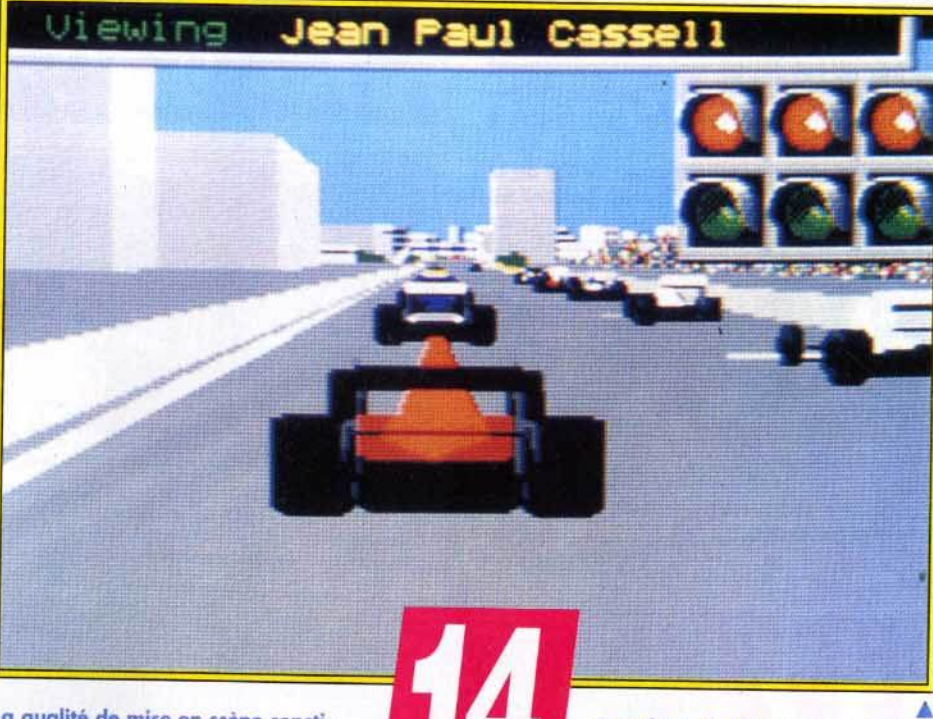

La qualité de mise en scène consti-

aussi les caratéristiques techniques qu'il aura lui-<br>même mises en place pour sa Formule 1 idéale. La qualité de la mise en scène constitue l'un des atouts majeurs de cette simulation. Il est par exemple possible de visualiser la course sous dif· férents angles : we du cokpit, mode suivi, we de face, we du bord de la piste, etc. Le réalisme gra·

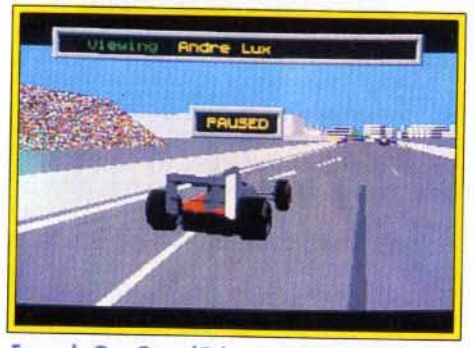

ormula One Grand Prix serait un soft parfait s'il<br>1'y avait pas cet épineux problème de lenteur ! : jeu perd, hélas, une bonne partie de son<br>intérêt pour ceux qui aiment la vitesse.

phique et sonore est respecté pour chacune de ces caméras. Quelques reproches tout de même : le tableau de bord n'est pas visible dans les vues

**Grand Prix de Microscope est certainement la simulation de course de<br>F1 la plus complète sur 16 bits (ST et<br>Amiga). Le joueur « participe », pour<br>ainsi dire** ainsi aire, au championnat du<br>monde de F1, dans des conditions<br>proches de la réalité.

extérieures. Difficile alors de régler sa vitesse. Graphiquement, la piste, les bâtiments et les silhouettes des voitures sont superbes et détaillés.<br>C'est un atout visuel important, mais en contrepartie responsable de la lenteur de la simulation. Le jeu est assez souple lorsqu'on se trouve seul sur la piste pour un tour de chauffe. Mais quand tous les concurrents sont en place, ça rame un max, et on n'a jamais cette impression de fluidité et de vitesse que l'on rencontre dans *Vroom,* rêféren· ce en la matière !

La prise en main de *Grand Prix* est aisée, son pilotage parfois difficile. Une notice bien fournie, un tableau de conversion entre clavier azerty et qwerty, des menus clairs et précis que l'on manie à la souris ou au joystick, voilà qui séduira tous les pilotes. En revanche, le pilotage est assez délicat. En effet, l'impression de vitesse faisant parfois défaut et le jeu étant assez saccadé, les réactions de la voiture ne sont pas toujours assez rapides. C'est d'autant plus dommage que le réalisme du pilotage est d'un très bon niveau.<br>On peut, par exemple, rattraper réellement un dérapage en contre-braquant.

*Grand Prix* est une simulation complexe. Elle séduira les pilotes pour son ambiance hyperréaliste. Néanmoins, côté fun et frisson, rien à voir avec un bon *Vroom* ! Olivier Hautefeuille

l'arrêt au stand pour le plein d'es-<br>sence et le change-<br>ment de roues.<br>Surtout pas de perte de temps et pos trop d 'arrêts car c'est ici que se ioue la vidoire.

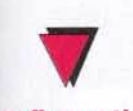

# **Configuration** matérielle nécessaire

Machine : Atari ST512 Ko, lecteur double face. Disquettes : 4 (changements fréquents, double lecteur recommandé), Sauvegarde des parties sur disquette vierge. Contrôles: clavier, souris et joystick. Notice : français.

éclater!

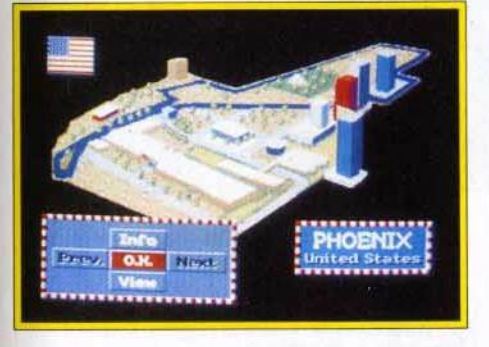

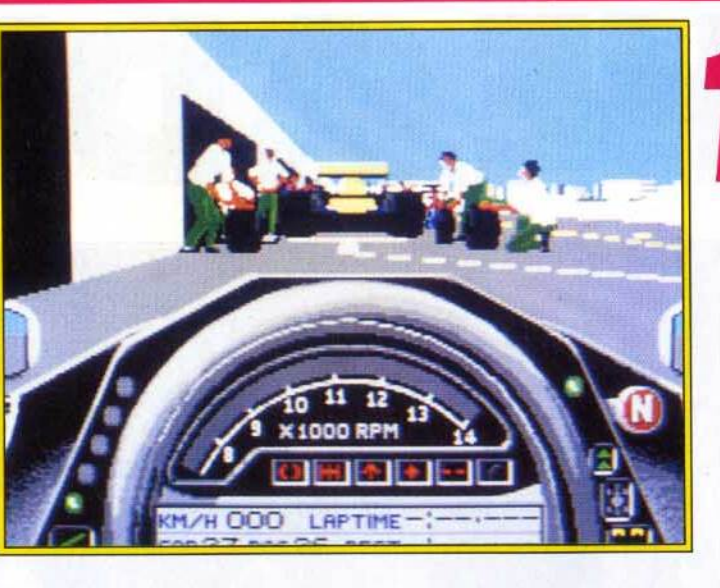

Un des circuits de<br>F1 sur lesquels se déroule le cham-<br>pionnat du monde.<br>Grand Prix les a tous reproduits<br>'assez fidèlement.<br>De quoi vous

= **aa** OOGUY : OUI, MAIS ... Beaucoup de joueurs attendaient au tournant la version *ST* du simulateur de F1 de Microprose. Il faut dire qu'avec un nom aussi prestigieux que celui de Geoff • Stunt Cars • Cremmond à la téte du projet, on était en droit d'espérer un logiciel extraordinaire. En un sens, Grand *Prix* sort effectivement de l'ordinaire. C'est à n'en pas douter la course de voitures la plus complète jamais vue sur ordinateur 16 bits. La 30 est très détaillée, l'ambiance fort bien rendue... Tout serait donc pour le mieux dans le meilleur des softs possibles s'il n'y avait un petit « problème » : la lenteur de l'animation est à la mesure de son réalisme. A moins de disposer d'un Mega STE hyper rapide, ce manque de vitesse fait perdre une grande partie de son intérét au jeu. A mon avis, les pros de la F1 vont aimer Grand Prix, mais les amateurs de vitesse pure et d'action rapide lui préféreront cer· Dogue de Mauve

**Grand Prix est un** logiciel intéressant dans la mesure où il penche<br>délibérément vers<br>la simulation complexe plutôt que vers l'aspect fun du pilotage. En<br>ce sens, il se place<br>directement entre **Pancien** Indianapolis 500 et le récent Vroom. Grand Prix<br>surpasse Indi 500 grâce à la variété de ses circuits, aux nombreuses séquences animés<br>qui assurent

# Pilotage sur ST, le point!

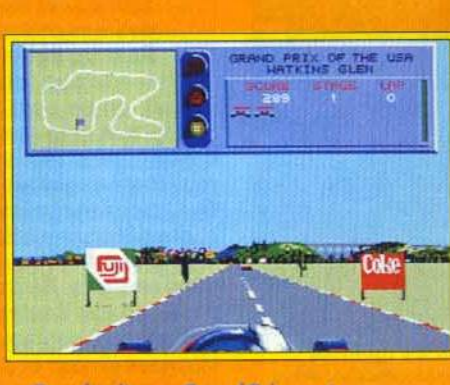

Pour la vitasse, Grand Prix paut repasser. Visioni l'apfonce jusqu'que jambes dans ce domaine. En revandre, Grand Prix est plus réaliste.

l'ambiance de la course et, aussi, à la gestion des<br>pilotes et des voitures, sauvegarde à<br>l'appui. Ce hit fait en revanche bien pâle figure face à<br>Vroom. Complexe, oui, mais ludique, pas toujours. Vous ne ressentirez jamais le frisson de la vitesse d'un **Vroom dans Grand** Prix. Alors, réalisme « action » ou réalisme<br>« technique », à vous de choisir!

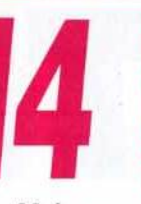

Grand Prix est<br>si bien mis en<br>scène qu'il<br>des séduira les<br>amateurs de<br>simulation. si bien mis en<br>scène qu'il  $s$ éduira les amateurs de simulation.

1~

1~

1~

Mais pour la vitesse qui décoiffe, circulez ! Le jeu est trop complexe, et du même coup lent et saccadé!

TYPE -- course de Formule 1

PRIX -

# PRISE EN MAIN

Tout est prévu, de la maniabilité des menus à la notice très com- plète et rédigée en français. Microprose ne trahit pas ici sa réputation.

# **GRAPHISMES**

Face à Vroom, Grand *Prix* se tait remarquer par la qualité des décors extérieurs à la piste. La vue frontale est en revanche assez floue.

# ANIMATION

Il faut vraiment être seul sur la piste pour profiter d'un jeu souple. Lors des courses, trop de sprites rendent le jeu vraiment saccadé.

On ne peut pas dire qu'elle soit vraiment mauvaise, mais elle n'apporte rien au jeu. Sans<br>
grande envergure.<br> **BRUITAGE** —<br>
Les vrombissements de vos<br>
moteurs sont un peu moins réagrande envergure.

moteurs sont un peu moins réa· listes que ceux de Vroom. Chapeau aux bruitages ! Ils sont parfaitement adaptés à chaque type de vue, effet dopler, etc.

Les commandes sont simples à 14 manier, pas trop nombreuses puisqu'il s'agit d'une course de voitures. Le choix des touches clavier (vue, options d'aide,<br>etc.) est assez judicieux.

DIFFICULTE expert Oui, si vous voulez vraiment vaincre tous les pilotes de ce challenge, il faudra de longues heures de practice. Il existefortheureusementdesoptions Aide, comme le tracé, à même la piste, de la trajectoire idéale.

**DUREE DE VIE**<br>Avec *Grand Prix*, soit on est<br>déçu (on préférera Vroom), soit on craque! Dans ce dernier cas, la durée de vie est très longue, vue les nombreuses options de jeu, choix des pilotes, modifications des F1, choix des circuits.

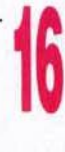

u A.

La salle des<br>armures ne vous loisse aucun répit. maniées par ces<br>géants de ferraille<br>font des tours complets autour de vous. Il faut un bon timing pour éviter<br>tous les pièges machiavéliques qui vous attendent aux vous attendent aux détours des couloirs obscurs et des pièces gomiques.

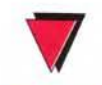

# Configuration nécessaire

Médias : 1 disquette 3" 1/2 de 120 ko<br>Contrâle : iovetic Controle : joystick<br>Langage du jou : fra Langage du jeu : français, anglais, allemand<br>Svetomo do noceword Système de password

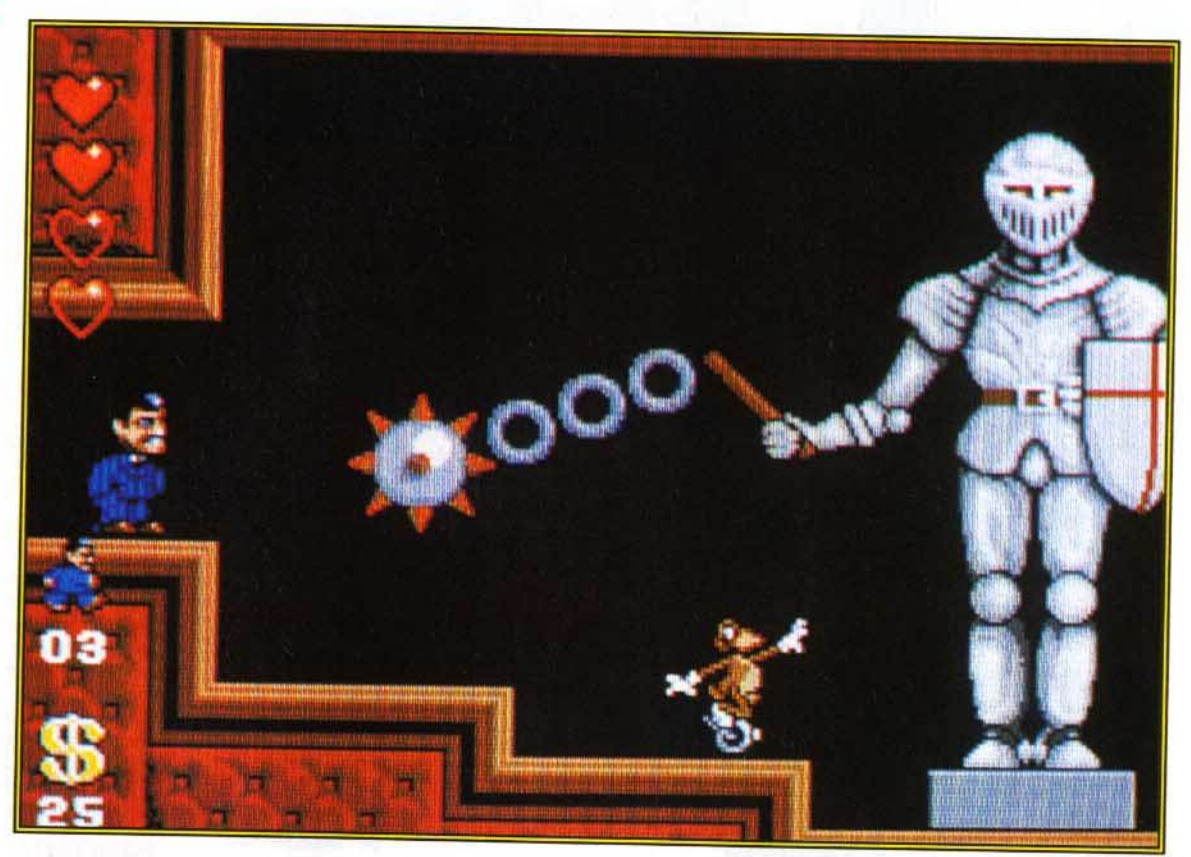

Les Addams sont en passe de devenir la famille la plus célèbre du monde. Feuilleton en noir et blanc, clip vidéo, film, jeux sur consoles et micros, il faudrait être aveugle et sourd pour ne pas la rencontrer. Comme pour Robocop, Terminator 2 et le prochain Hook, Ocean se spécialise dans les adaptations de succès cinématographiques. C'est au tour de Gomez et de son humour morbide de débarquer sur Amiga.

**Pour retrouver les membres de sa famille, Gomez doit explorer près de huit cents écrans de plates-formes, à l'intérieur et à l'extérieur d'un vaste manoir. Morticia, a douce et tendre moitié, ses deux enfants, spé**écrans de plates-formes, à l'intérieur et à cialisés dans les explosifs, l'oncle Faster, grand<br>gaillard au Q.I. proche de zéro, la grand-mère, dont les mixtures donneraient une indigestion à Belzébuth. et le majordome, parent de Frankenstein, sont chacun prisonniers d'un des six niveaux du jeu. Leurs gardiens rivalisent d'ingéniosité pour barrer la route au pauvre Gomez. Guillotines tranchantes, boulets accrochés à un bras articulé, personnages de feu indestructibles, mécanismes divers pour ouvrir les murs ... il ne sait plus où donner de la tête. Il n'est pas le seul. Le joueur doit compter environ une heure, si tout se passe bien, pour terminer un niveau ! Les salles secrètes sont plus nombreuses

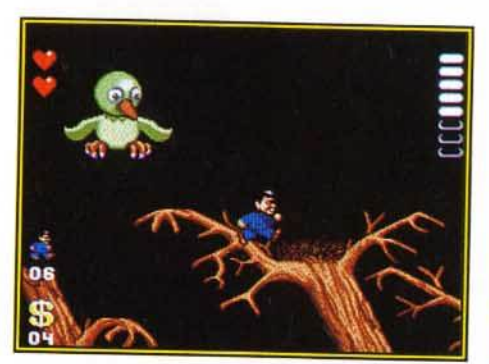

Descendre cet oiseau de malheur<br>aux ailes et aux œufs redoutables vous<br>permettra d'obtenir un troisième cœur<br>d'énergie. Vous ne pouvez pas vous permettre la moindre pitié : votre vie en dépend 1

Editeur: Ocean (tél. : 47.66.33.26) II Design et graphismes : Warren *Lancashire* 1 Graphismes : Warren Lancashire et *Simon Butler* 1 **Programmation : James Higgins II Effets** sonores : Johnatan Dunn.

MARC : OUI 1 Addams Family a tout du grand jeu de plates-formes. Des salles secrètes à gogo, des bonus, des vies et des monstres en pagaille. Pour les détruire, il suffit de leur sau· ter dessus : classique, mais efficace. En fait, on ne peut pas dire que Addams Family soit très innovateur. Il est cependant très bien réalisé. Le scrolling multidi· rectionnel est impeccable et le maniement du personnage précis, méme avec les dérapages désormais habituels. La difficulté est bien dosée, bien qu'un peu trop juste à certains endroits. Heureusement, le jeu n'est pas linéaire et il est rare de se retrouver bloqué pendant des heures. J'ai adoré la série télévisée en noir et blanc, bien aimé le film, le jeu sur Amiga est de la même veine : une production de qualité. Comme quoi, Ocean est capable du pire comme du meilleur. Marc Menier

AXEL : OUI ! Addams Family est un<br>jeu de plates-formes comme je les aime. Plein d'astuces, bourré de pas- sages secrets, rempli de décors délirants et toujours différents... On ne voit pas le temps passer ! Le système de password est une très bonne chose. Mais ce que j'ai surtout apprécié, c'est la grande liberté de choix dans la conduite du jeu. li est possible de commencer un niveau et d'en ressortir au bout de quelques minutes. On peut ainsi visiter chaque pièce ture. Traditionnellement, les jeux de plates-formes sont linéaires, et il faut finir un niveau pour s'attaquer au suivant. Addams Famlly est un jeu de plates-formes avec lequel il faut désonnais compter. Axel Münschen

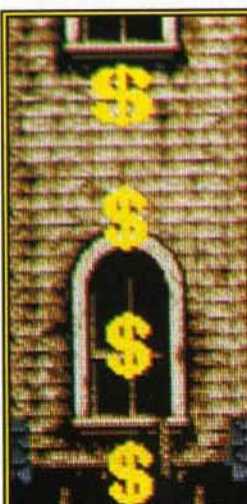

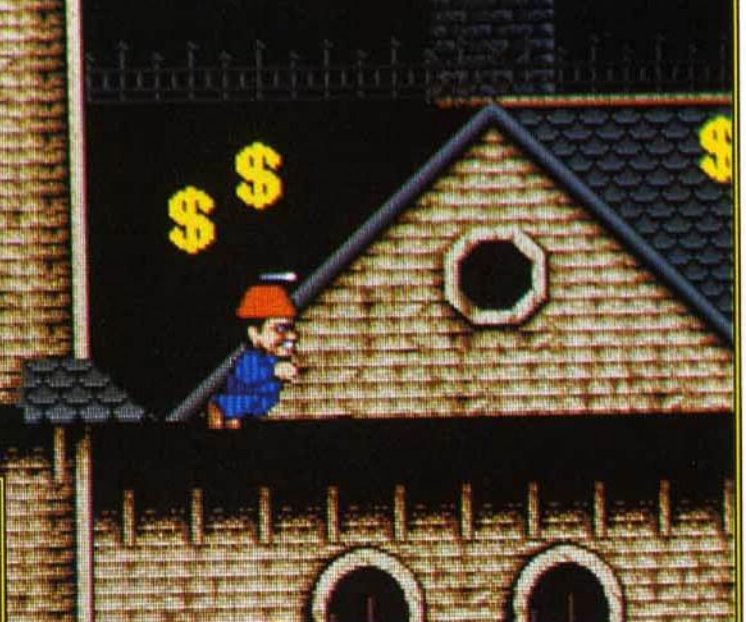

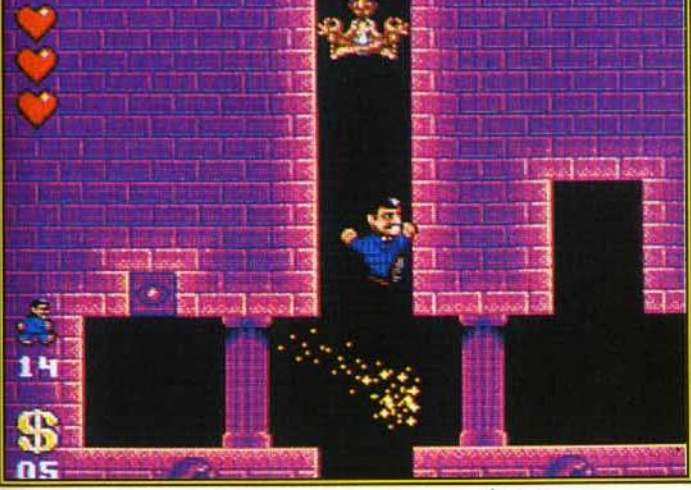

que les trous dans le gruyère ! Même si vous finissez le jeu, vous serez tenté de le recommencer<br>pour être sûr de n'avoir rien oublié. Vous commencez la partie avec deux cœurs d'énergie et cinq vies. Très vite, vous allez vous rendre compte que ce n'est pas suffisant. Pour garder la forme, il est nécessaire de se mettre à la recherche des pièces secrètes qul regorgent de vies. Généralement, pour y avoir accès, il faut sonder tous les murs et parfois même des endroits que l'on ne peut pas soupçonner. On en oublie com-<br>plètement la mission, pour se consacrer à l'exploration des caches secrètes. Les combats avec les ennemis sont classiques. Pour les tuer, il faut leur car Gomez n'est pas un grand sportif et ses sauts n'ont rien d'olympique. Le nombre de monstres à l'écran est souvent impressionnant, et on n'a pas toujours le temps d'apprécier les graphismes déli-

Un outre moyen d'accéder à des niveaux qui paraissent<br>inaccessibles est de mettre Io moin sur les interrupteurs. Des<br>pans de mur s'ouvrent alors.

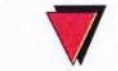

# Versions prévues: Amstrad, Atari

Boire la tasse est parfois indispensable dans un jeu où le<br>héros ne doit pas avoir peur de se<br>mouiller.

# ٨

A l'extérieur du manoir, vous aurez<br>aussi à découvrir des aussi à découvrir des<br>passages secrets. Il y<br>en a deux qui sont<br>dissimulés sur les toits dans les hautes<br>cheminées. Comme cheminéu. Comme vous n'êtes pos Spidenncm. il fout trouver le moyen de les atteindre. Pour cela,<br>allez à l'extrême gauche de l'écran.

rants, très soignés, des décors et des ennemis. Leurs déplacements sont réglés comme du papier<br>à musique. Il faut trouver le bon timing pour franchir la plupart des obstacles. Un joystick hésitant, et votre plaisir de jouer est gâché. Gomez n'est pas à plaindre. S'il ne fait pas l'autruche, il trouver ra à plusieurs endroits du jeu des bonus bien sympathiques : invincibilité de durée assez longue,<br>armes diverses et, surtout, un petit chapeau à héli-<br>ce qui le transportera dans les hauteurs. Les cœurs rouges ramassés en chemin redonnent de l'éner·

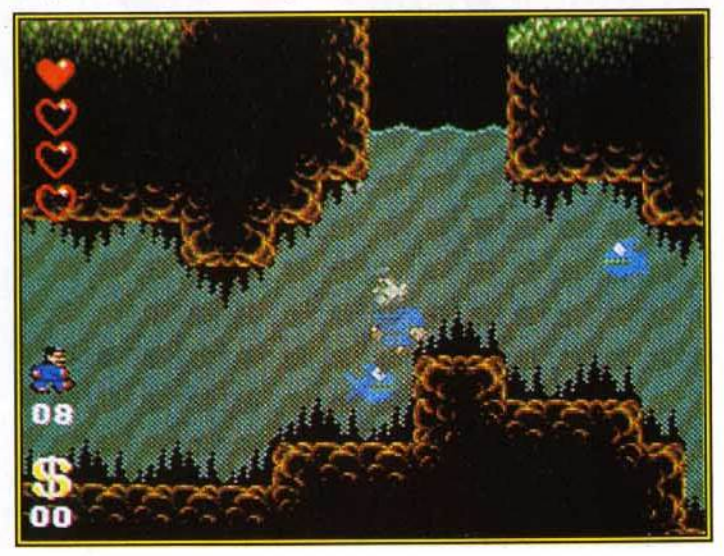

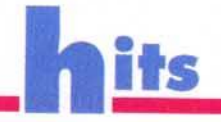

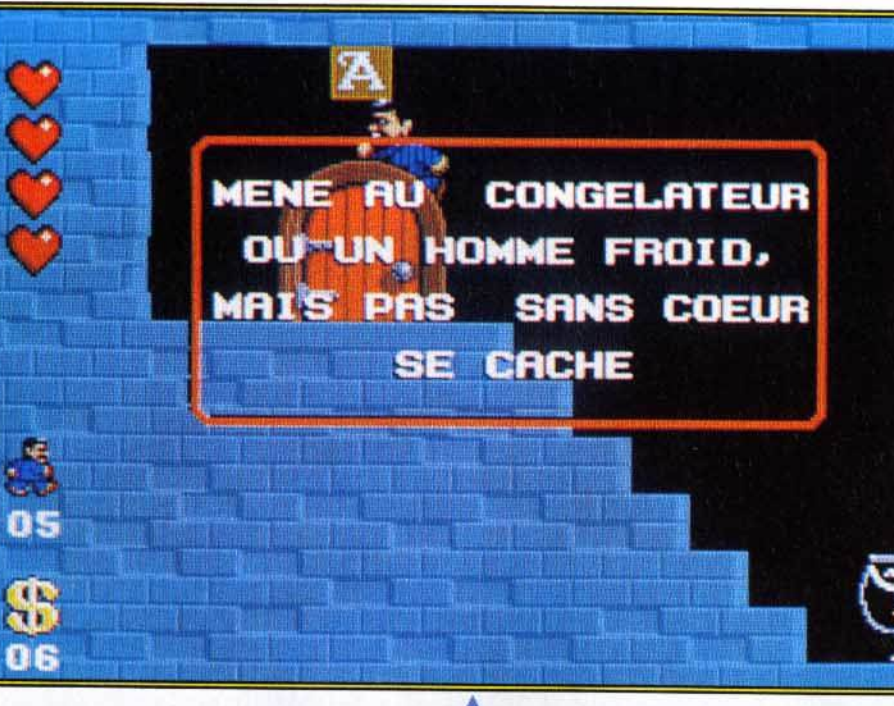

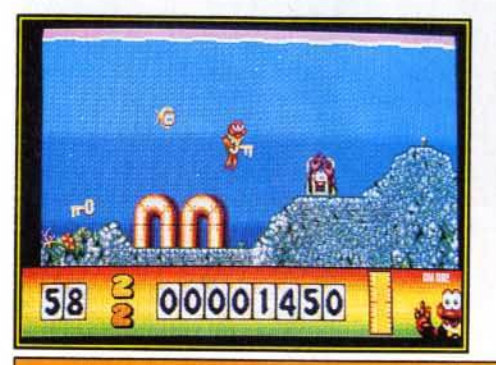

A chaque niveau, vous avez accès à des informations énigmatiques (en haut ). Gomez. quant à lui, doit jouer les passe-murailles par un passage secret (à gauche).

gi euniquements 'il en avait déjà perdu. Ce qui veut dire q u'ils ne sont pas cumulables. Dommage, car à certains endroits, la difficulté est telle que les deux cœurs du début du jeu ne suffisent pas pour rester en vie. Il suffit d'être touché quatre fois pour perdre une vie. Ne vous lancez pas dans l'aventure avantd 'avoiruncœur supplémentaire. Sinon, vos nerfs risquent de craquer. Le reste du jeu est tech·

# **Gomez Addams ou** James Pond?

Les jeux de platesformes sont la chasse gardée des consoles. Sonic et **Super Mario en** sont la preuve<br>vivante et bondissante. Leur influence dépasse même les bornes... d'arcade ! Addams<br>Family (PC Engine,<br>Game Boy, NES et **Super Famicom)** est une adaptation fidèle de la cartouche Super **Famicom.** Sur Amiga, le jeu s'apparente à **Robocod. Bonus** cachés, passages<br>secrets, sauts sur

la tête des ennemis et scrolling plein<br>écran sont le dénominateur commun de ces deux jeux. **Avec son** Expandosuit, une<br>armure qui s'étire à<br>volonté, Robocod apporte plus d'originalité. L'humour de ce dernier<br>tranche avec<br>l'ambiance macabre d'Addams Family.

fincare foin de la qualité d'un Sonic sur console. **Addams Family se** rapproche plutôt de Robocop.

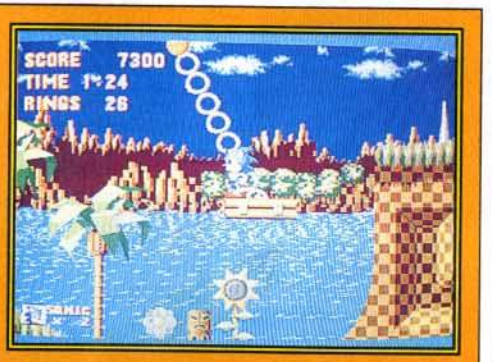

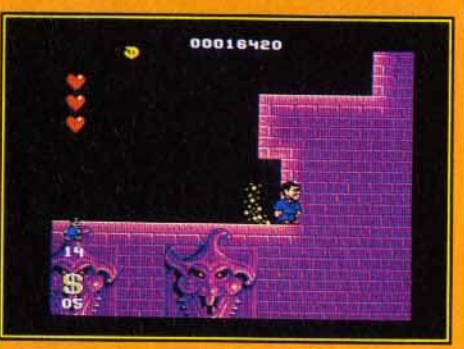

niquement réussi. Les déco rs sont superbes et la bande sonore parfaitement adaptée à l Si vous avez du temps devant vous, n'hésitez pas à vous lancer dans l Laurent Defrance

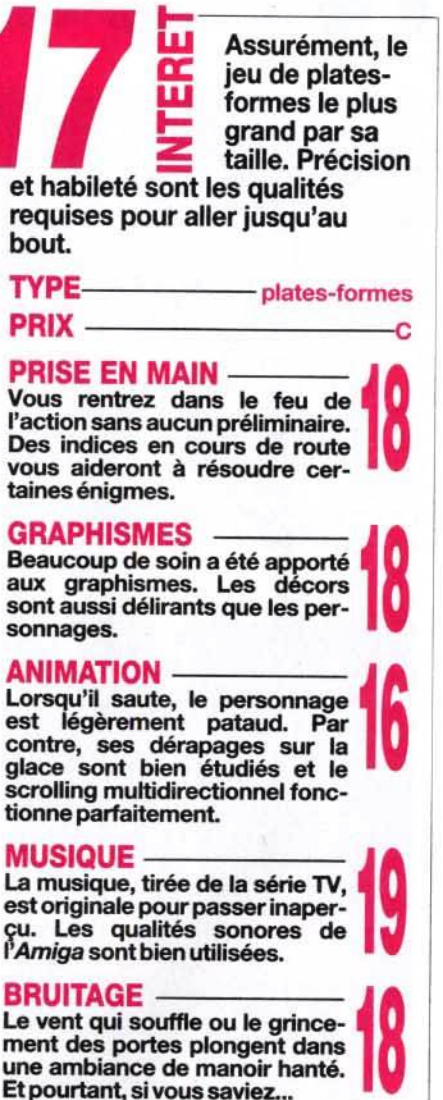

**MANIABILITE**<br>Pour un jeu de plates-formes, il **1111** est primordial que les com· mandes réagissent instantanément. Le personnage que vous dirigez n'a aucun problème de ce côté-là.

DIFFICULTE confinné Les vies supplémentaires et les cœurs d'énergie ont beau pousser comme fleurs au printemps, il vous faudra une bonne dose de courage pour terminer le jeu.

## **DUREE DE VIE -**

Les inconditionnels du genre<br>referont sûrement le jeu avec plaisir pour découvrir l'ultime passage secret. Les autres trouveront peut-être qu'Addams Fami/y est trop difficile.

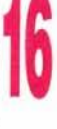
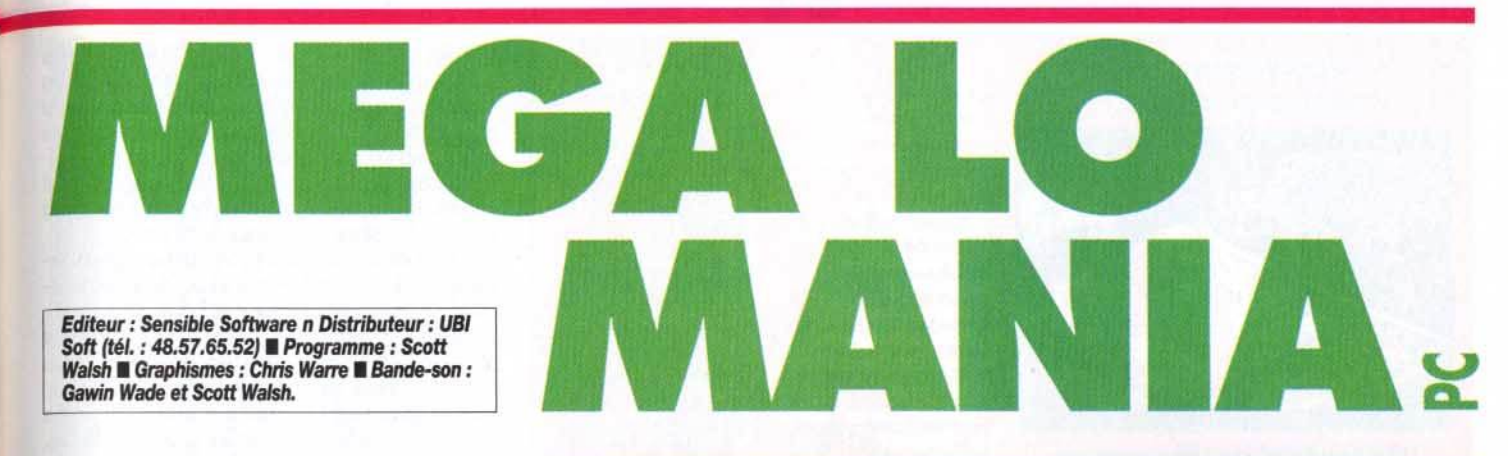

Mega Io Mania est disponible sur PC. Les dieux en herbe vont pouvoir s'adonner à la pratique favorite des êtres célestes assoiffés de puissance : la conquête de mondes. Trop oisifs pour mettre la main à la pâte, les dieux préfèrent utiliser leurs fidèles adorateurs, qui se lancent avec ferveur dans les guerres saintes les plus sanglantes. On dirait du Populous, c'est aussi bien, peutêtre même mieux...

**a genèse de l'univers et l'accession**<br> **à la divinité.** L'introduction de Mega lo<br>
Mania propose une version fantaisiste de<br>
la genèse de l'univers et de la rivalité<br>
opposant les différents dieux dans les temps a genèse de l'univers et l'accession à la divinité. L'introduction de Mega lo Mania propose une version fantaisiste de la genèse de l'univers et de la rivalité anciens, le tout agrémenté de graphismes loufoques mais qui n'en sont pas moins très réussis techniquement.

le but du jeu est fort simple : pour prouver votre valeur en tant qu'être suprême, il faut conquérir trois îles par époque et remonter ainsi le temps, de la préhistoire jusqu'à aujourd'hui, pour tenter enfin sa chance sur l'île de Mega Io Mania, quelque part dans un avenir lointain, au cours de la mère de toutes les batailles ...

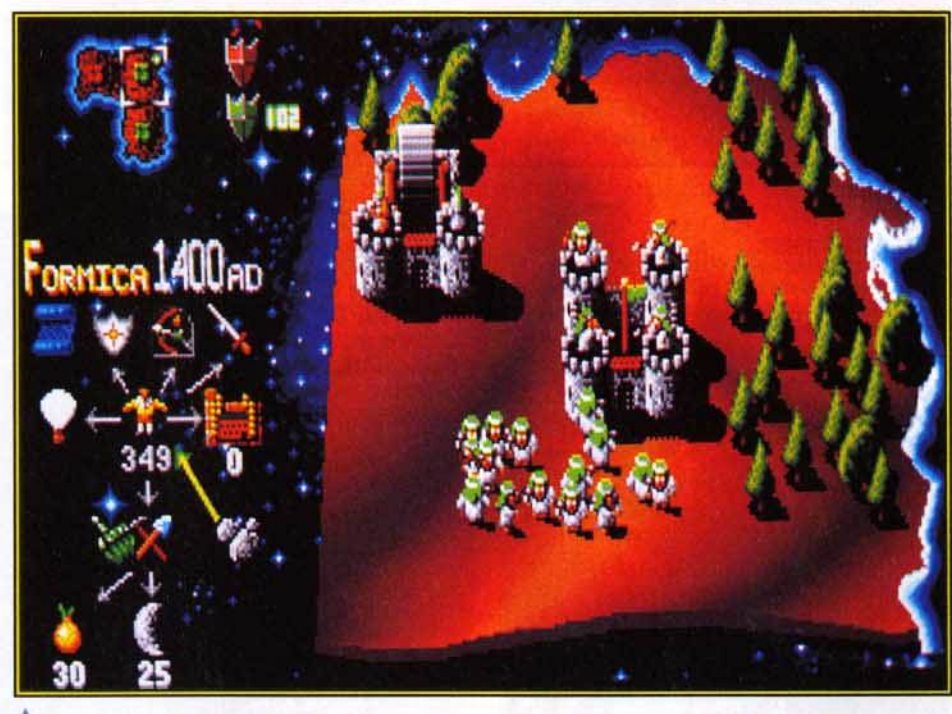

**A**<br>Les différentes actions possibles sont<br>réunies dans un organigramme clair. Plus<br>le niveau technologiqu<u>e</u> est élevé, plus cet organigramme ae ramifie.

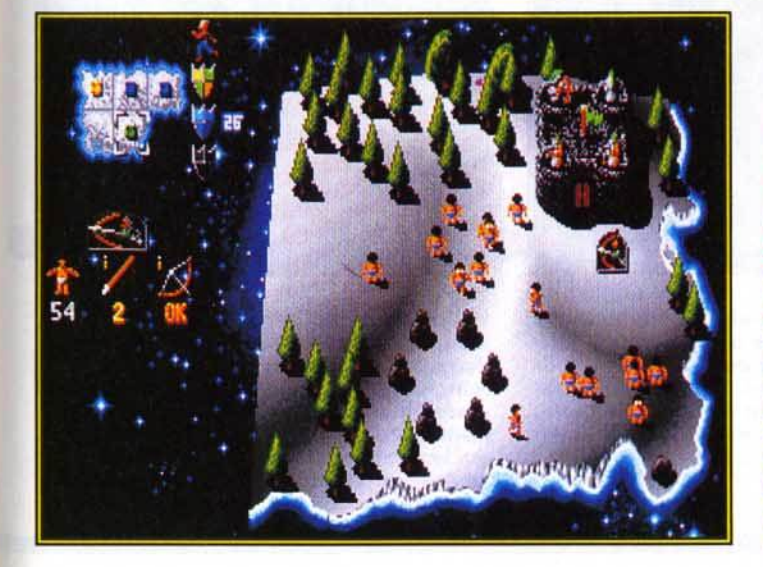

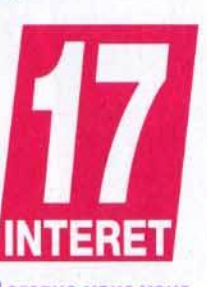

Lorsque vous vous<br>faites attaquer,<br>vous devez<br>remplacer chaque homme mort à son<br>poste. Inutile de préciser qu'il vaut<br>mieux réduire la vitesse de jeu au<br>minimum pour pouvoir suivre avec attention le .<br>attention le<br>déroulement de la bataille.

MARC : OUI ! Tout à fait, Thierry...<br>pardon, Marc ! Mega lo Mania est sans doute l'un des meilleurs repré-<br>sentants du genre. La jouabilité est parfaite et les graphismes, plutôt rigolos, nous changent agréablement de l'austérité qui règne habituelle· ment dans ce genre de productions. La gestion des matières premières et de l'évo· lution de la technologie s'avère passionnante. Mega Io Mania aurait pu atteindre la perfection avec une option deux joueurs (par exemple par l'intermédiaire d'un cable Link, comme dans Populous) qui vous aurait permis de faire subir vos plus grandes crises de mégalomanie à un de vos malheureux copains 1

#### Marc Lacombe

Un système d'icônes limpide et efficace. En tant que dieu, vous avez un peuple entier d'adorateurs sous vos ordres. Vous ne pouvez intervenir directement, comme dans Populous, et ces êtres sont vos outils pour la conquête des îles. C'est à vous de leur faire creuser des mines, d'inventer de

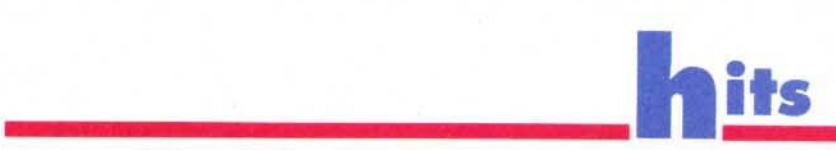

#### Populousien ou mégalomaniaque?

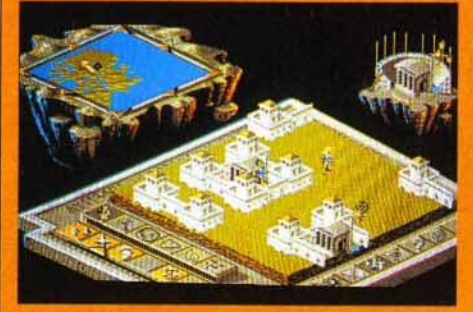

Populous II joue beaucoup plus sur le côté spactaculaire du statut divin.

Mega lo Mania et Populous II ont un thème en commun : l'accession à la

divinité. Pour parvenir à leur fin, les dieux en herbe dirigent (et même

exploitent !) leurs adorateurs dans des guerres sanglantes. Ceux-ci évoluent, se multiplient et<br>bâtissent à tout va. **Les parties se** gagnent en conquérant plusieurs îles (ou<br>mondes). Là où les deux jeux diffèrent, c'est dans la manière d'influencer les<br>adorateurs et leur environnement. **Populous II (ainsi** que son prédécesseur)

joue beaucoup plus sur le côt spectaculaire du statut divin. Il est possible de modifier le terrain,<br>pour faciliter l'expansion des adorateurs, et de déchaîner les foudres divines<br>contre les adversaires lorsque ceux-ci deviennent trop dangereux. Mega lo Mania, lui,<br>est axé sur l'influence de l'adorateur. Le dieu reste dans l'ombre.

nouvelles armes (défensives et offensives) et de les guider tout au long de leur évolution. Lors des combats, vos fidèles invoqueront également votre intervention. En apparence complexes, ces actions sont gérées de manière claire par un système d'icônes reliés par des flèches, ce qui permet de répartir rapidement les tâches tout en ayant<br>une vue d'ensemble du travail de chacun.

Un dieu doit avant tout être un bon gestionnaire. Et si vous voulez venir à bout des trois généraux quis' opposent à vous, il va falloir gérer intelligemment le nombre d'hommes qui vous est alloué. ll y a neuf niveaux, ou époques, dans Mega lo Mania. Vous avez une « réserve » de 100 hommes à répartir dans les trois îles. Ensuite, il faudra pardon ! adorateurs. Par exemple, plus vous met-<br>tez de gens au secteur développement, plus le temps de réflexion pour créer des annes (du • brain stonning •, en quelque sorte) diminue. Vous ne devez pas négliger pour autant l'exploitation minière, car sans matériaux raffinés, les

Si vous déplacez<br>votre armée sur un terrain neutre de l'i1e, elle se met automatiquement à construire une<br>nouvelle base.

**Configuration** matérielle nécessaire

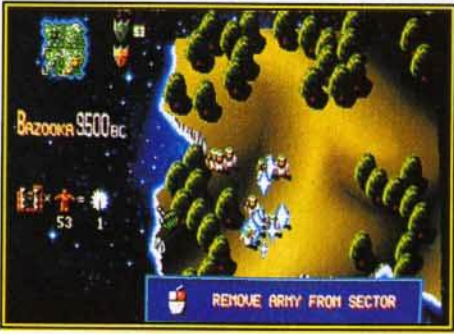

GILLES : OUI !... Mega lo Mania est vraiment très divertissant. Bien que<br>le rôle du joueur se limite au contrôle, certes total, des adorateurs (c'est raté pour les amateurs de raz de marée et autres foudres divines !), il y a beaucoup de choses à faire. Il faut dire que le nombre de disciples doit être calculé au bonhomme près si on veut avoir une chance de conquérir les trois iles. On doit ment dans chaque activité si on veut une<br>affaire qui tourne. Les mines, les scientifiques, l'armée, vous ne contrôlez pas un peuple, mais plusieurs communautés qui si vos ennemis deviennent trop forts, vous ne pourrez vous en prendre qu'à vousmême. Alors qu'à Populous les dieux sont bêtes et puissants, à Mega Io Mania ils ressemblent plus à des directeurs d'entreprise faisant la guerre à d'autres requins affa· més. Vraiment un bon jeu 1

Gilles Duprès

Type de machine: PC **Modes graphiques** acceptes: EGANGA/Tandy Carte-son : Roland/Adlib/Soun dblaster Contrôle: clavier, joystick, souris, souris Amstrad

> les boucliers servent à réparer les forteresses et les mines. Chaque bâtiment posséde des points de résistance qu'il faut contrôler lors des assauts.<sup>1</sup>

Minimum requis sur disque dur. 1,4Mo

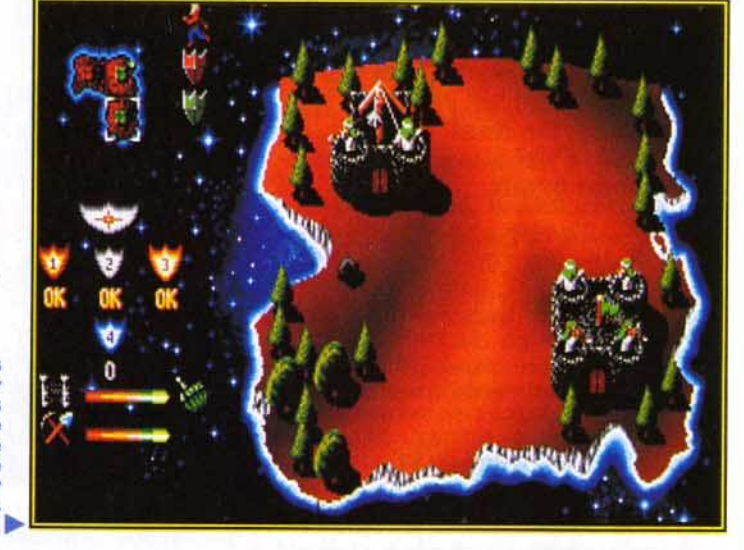

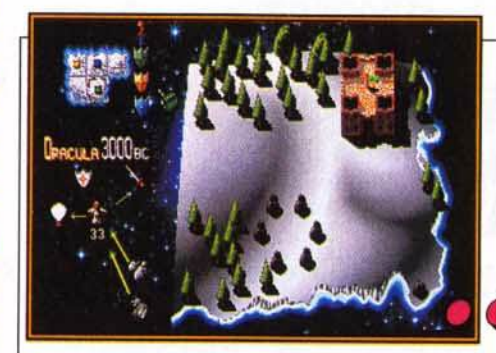

3000 BC... L'aube de l'humanité. Les hommes en sont encore à ramasser du bois et des rochers ou à se battre à coups de bâton. Avant toute chose, il est important d'inventer la lance. Une fois protégée, toute la colonie se consacrera à l'invention d'armes.

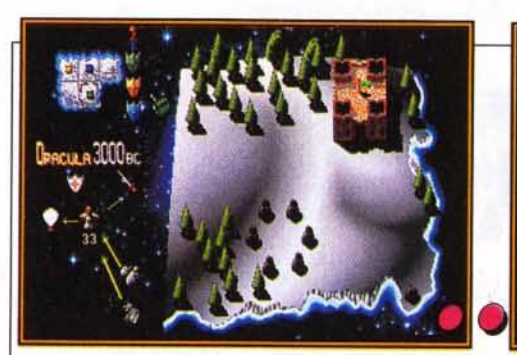

100 BC.. Malgré l'alliance entre Oberon et César, Madcap lance une attaque contre ce dernier. Celui-ci n'a que peu de soucis à se faire, ses archers sont bien meilleurs et n' auront pas de mal à venir à bout de la trentaine d'hommes armés de gourdins qui leur font foce . Mais Madcap est un adversaire retors, il n'a pas dit son dernier mot.

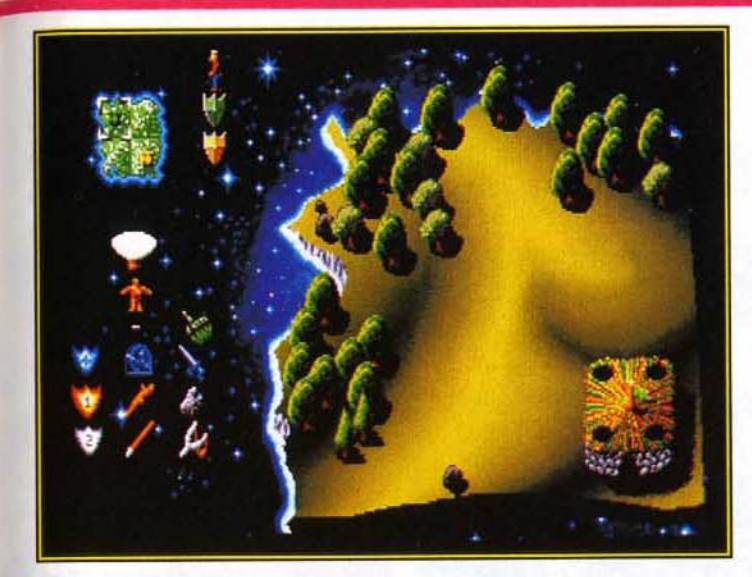

Il y a trois secteurs technologiques : la réparation, la défense et l'attaque. Pour changer de niveau technologique, il est indispensable de tout inventer dans chaque catégorie.

inventions ne resteront que des idées abstraites. Et<br>si yous youlez résister aux offensives des ennemis. il faut laisser au repos un minimum d'adorateurs qui se multiplieront (doux euphémisme !), aug· mentant ainsi le nombre de croyants. Plus elle invente de nouvelles armes et plus une civilisation évolue. Il y a trois niveaux technologiques par époque. Les premières batailles se font à coups de teaux, mais on dispose carrément dans les der-<br>niers niveaux d'une force.<br>Mega Io Mania est un jeu prenant à l'ergo-

nomie soigneusement étudiée. Bien qu'il ne soit pas le seul dans le genre (Populous, Powermonger), Mega lo Mania possède de nom-<br>breux atouts. Les parties sont très intéressantes, ni trop longues ni trop courtes. Elles vous demande· ront beaucoup de réflexion pour maîtriser avec efficacité les différents facteurs : temps, niveau technologique, extraction minière, alliances ...

Il fout mettre suffisamment mines pour que les stocks augmentent rapidement. T

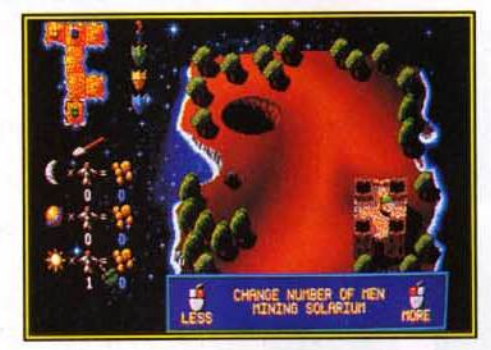

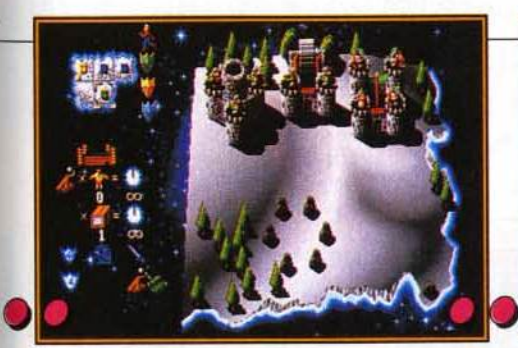

1400 AC... La science avance à pas de géant. Une mine souterraine a été créée et une usine vient d'être installée. La colonie est maintenant prospère et ses armes<br>efficaces, elle n'a rien à craindre de ses<br>adversaires. Cette période faste est idéale pour la construction d'armes en série (grôce à l'usine). Bientôt, Io confrontation finale aura lieu...

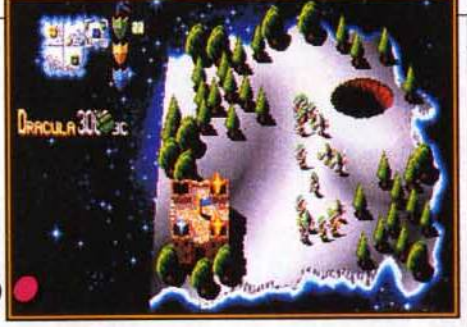

La bataille...<br>Les adorateurs de Cesar sont maintenant<br>suffisamment puissants pour mettre sur pied une armée. Il est temps d'envahir les territoires ennemis. Les joueurs les plus patients pourront choisir de construire de<br>nouveaux châteaux ; les partisans de l'action attendront d'avoir suffisamment d'adorateurs pour créer une armée invincible.

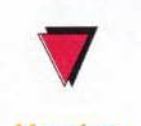

Version

La versionAmiga de Mega Io Mania a été testée dans Tilt 93. 11 n'y a que peu de différences entre les deux ver· sions. A l'époque, Jean-Loup Jovanovic disait déjà:« Malgré une certaine ressem· blance avec Populous, Mega Io Mania est résolu-<br>ment original. Beau, prenant, rapide, il dispose de tous les atouts pour devenir un<br>grand classique.»

Quelques défauts malgré tout: la technologie ne se transmet pas entre chaque colonie (un peu anachronique), le déplacement des armées et leur déploiement ne sont pas si bien conçus. A mes yeux, Mega Io mania reste malgré tout le meilleur du genre, dépassant d'un poil Popu/ous par sa Marc Menier

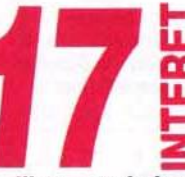

bien que moins<br>due *Populous*,<br>et n'ayant pas<br>l'impact de la nouveauté, Mega Io Bien que moins impressionnant que Populous, et n'ayant pas

Mania est plus amusant et les facteurs à gérer plus nombreux. On contrôle mieux ses adorateurs. On n'en a que plus de pouvoir et de responsabilité, et la

qualité du jeu s'en ressent.

#### TYPE stratégie

#### PRISE EN MAIN

Les fenêtres d'aide à l'écran sont très explicites. On rentre dans le jeu en quelques minutes.<br>GRAPHISMES

Les nuances des 256 couleurs en VGA sont magnifiques. ~

**ANIMATION**<br>Bien que les animations ne soient pas mauvaises, elles sont assez rares.

#### MUSIQUE

Laversiontestéen'estpasassez avancée pour nous permettre de juger.

BRUITAGES

Nous ne pouvons pas plus juger que pour la musique.

La MANIABILITE gestion à la souris est très 11 pratique. L'organigramme d'icônes est vraiment ergonomique.

#### DIFFICULTE confirmé

La difficulté étant progressive, il est important de savoir bien répartir ses hommes selon la géographie et la taille des iles.

On DUREE prend DE beaucoup VIE de plaisir à 11 voir son peuple évoluer. Les îles sont nombreuses (28 au total) et proposent des challenges différents suivant l'époque et leur configuration. L'évolution technologique apporte de nouvelles options et relance l'intérêt de Mega lo Mania.

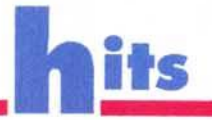

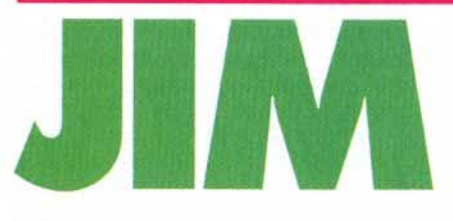

**Editeur : Loriciel <b>·** Conception : Digital<br>Concept **·** Programmation : Fernando Velez **· Graphismes et animation : Guillaume Dubail III Musique et sons : Chris Huelsbeck <b>II** Chef de projet : Christophe Gomez.

On ne discute pas avec Jim Power... surtout quand on est un mutant ! C'est ce que vont apprendre à leurs dépens les créatures qui peuplent les cinq niveaux de ce jeu à la réalisation exceptionnelle, dédié aux fans de l'action pure et dure ! Attention aux monstres !

**Prenez le scénario de base de n'im-**<br> **porte quel jeu de plates-formes**, et<br>
le dragon et le chevalier par : la fille du<br>
président, le méchant démon Vulkhor et Jim porte quel jeu de plates-formes, et remplacez respectivement la princesse, le dragon et le chevalier par : la fille du Power, culturiste aux muscles saillants... Ma pre-

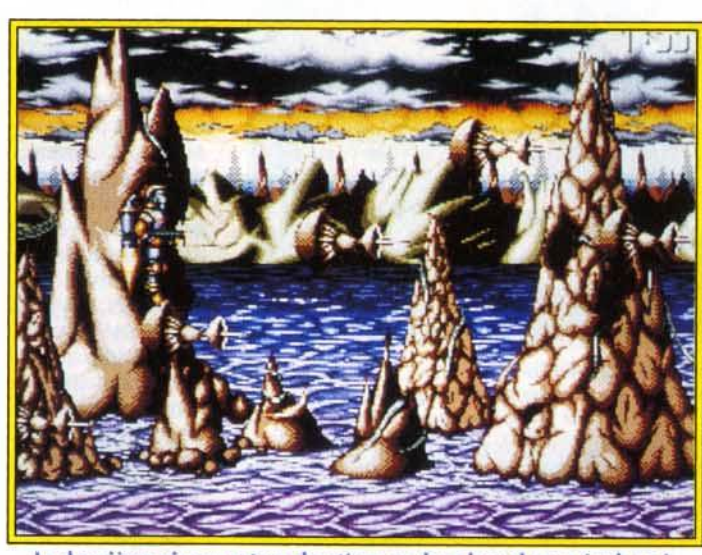

Le deuxième niveau est un shoot'em up dans lequel vous évoluez à l'aide d'un jetpack. De superbes méduses à l'animation réussie s'ouvrent et se referment en nageant dans l'espace ... Ne restez pas admiratif devant les beautés de la nature ... un coup de laser et on n'en parle plus !

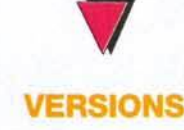

Des versions ST et PC sont prévues pour bientôt. Mais la vitesse de l'animation sera réduite à 25 images par seconde sur la version ST.

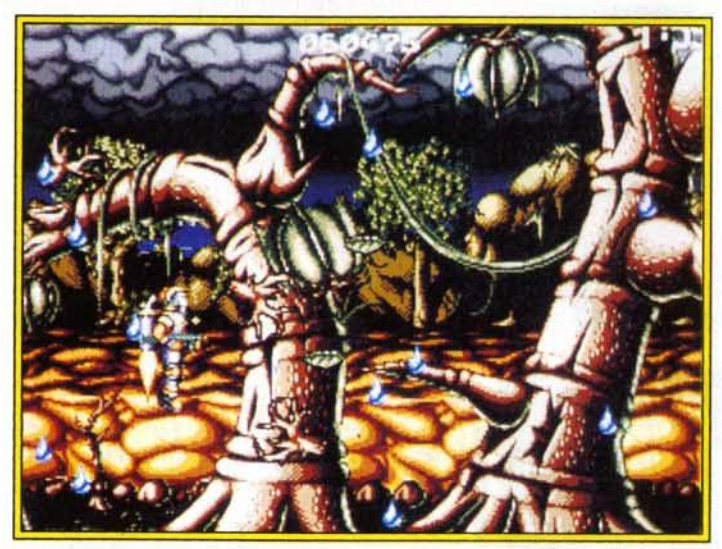

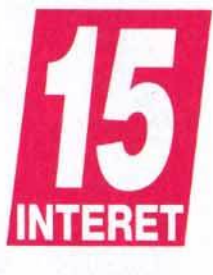

Flash métëo : il fera beau sur la majeure partie du mais quelques<br>orgaes se déclencheront en fin de quatrième niveau,<br>accompagnés d'un<br>vent de force 7.

mière est enlevée par mon deuxième, et secourue par mon troisième ; mon tout est le scénario de<br>Jim Power. L'histoire est loin d'être originale, mais, après tout, on s'en moque ; l'important, c'est que ça cartonne ! Et de l'action, il y en a dans ce soft aux superbes graphismes, presque plein

L'action, rapide et incessante, vous fait passer du jeu de plates-formes mâtiné de beat'em up au shoot'em up pur et dur, sans vous laisser la moindre seconde de répit... Notre héros bondit sur des plates-fonnes qui s'agitent à un rythme effrené, évite les gouttelettes d'acide qui tombent du plafond, récolte les clés qui lui pennettront de franchir les portes, saute par-dessus des fossés plantés de pics, abat des dizaines de créatures étranges, ramasse des armes de plus en plus puissantes, saisit des bonus qui lui pennettent de gagner des vies ou de devenir momentanément invincible, et affronte de gigantesques monstres mesurant plusieurs écrans de longueur, le tout

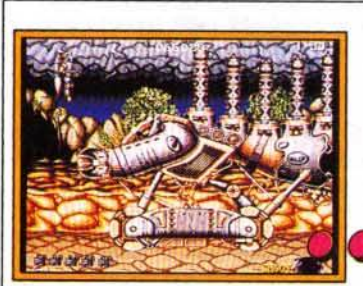

Le monstre de la fin du quatrième niveau. Plutôt costaud, le bougre occupe trois écrans 1

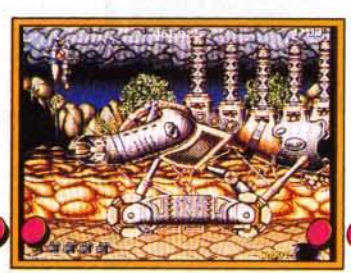

Si vous voulez éviter de finir<br>écrasé, démolissez les colonnes du haut à coups de laser !

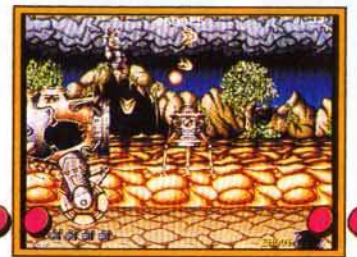

Maintenant que la voie est libre, une sonde s'échappe de l'arrière ... Détruisez-la.

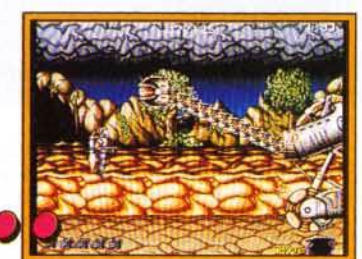

Visez la tête qui se trouve à l'extrémitë de l'immense cou télescopique.

# Quand vous prenez les commandes...

"Comme pour tous les produits Microprose, les premières *impressions sont excellentes - toujours ce sentiment de ''perfection" que peu de simulations parviennent à égaler.'' ReviewACE de F-117A* 

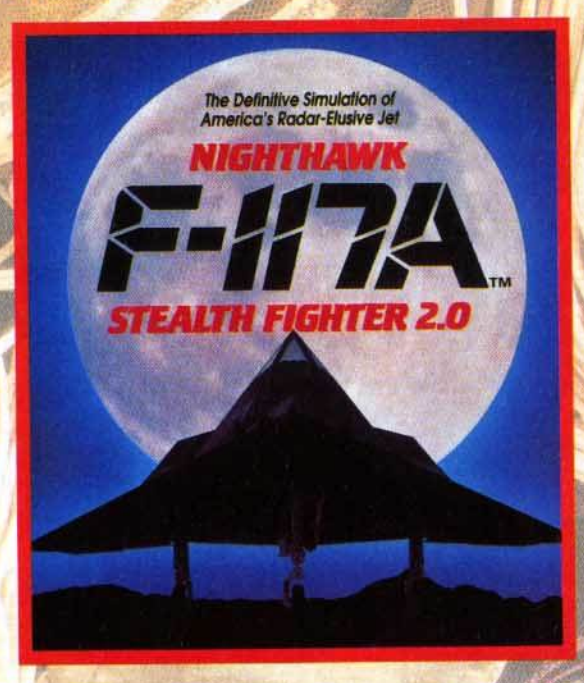

"Qui a besoin de télévision avec un jeu de cette qualité sur PC? Gunship 2000 marque un nouveau jalon dans l'histoire des simulations." PC *Leisure, Sept 91* 

"Jouabilité et réalisme dynamique sont combinés pour faire l'une des simulations de vol les plus réussies à ce jout.11 *PC Format, Oct 91* 

"Formidable réussite." Strategy Plus, Nov 91

"En ce qui concerne les graphismes, le son et la jouabilité, F-117A est la simulation lâ plus réussie de Microprose, et compte tenu des antécédents de la société, je ne peux pas faire de meilleure recommandation." *ACE, Oct 91* 

"A tous points de vue, la meilleure simulation de vol sur le marché." *PC Leisure, Sept 91* 

"MicroProse a trouvé la simulation définitive." Strategy Plus, Nov 91

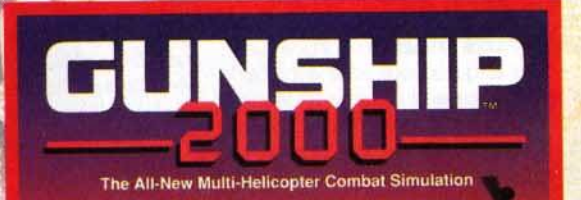

**OPROSE** 

*... prenez ce qu'il y a de mieux*  3615 **MICROPROSE MicroProse** 

#### Les jeux *auxquels on joue*

F-117A et Gunship 2000 sont disponibles sur IBM PC et compatibles dans tous les bons magasins de logiciels. MicroProse Ltd. Unit 1 Hampton Road Industrial Estate, Tetbury, Glos GL8 8LD, RU. Tél: (19-44) 666 504 326.

## **MATERIEL**

Jim Power tourne sur Amiga 500, 600 et compagnie... Maniement au joystick (gare aux ampoules !).

En plus des monstres, il vous faudra offronter de tembles pièges, comme ces énormes blocs A droite, le monstre de la fin du premier niveou.

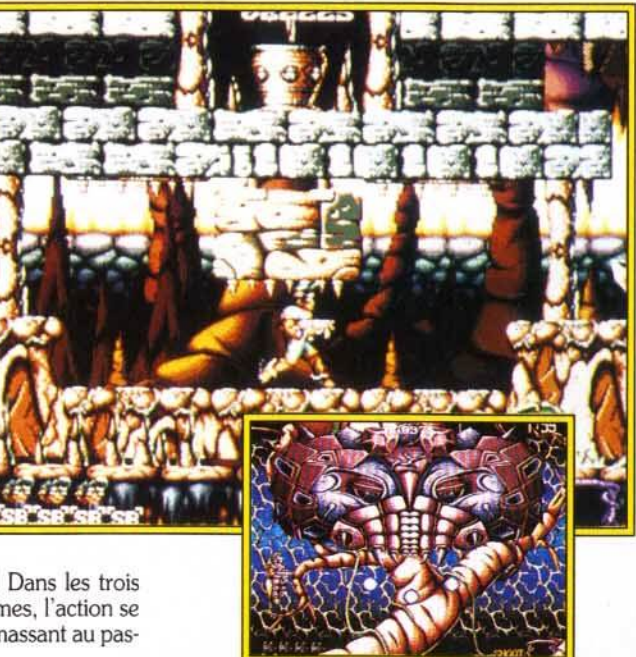

avec une facilité déconcertante ! Dans les trois niveaux de type jeu de plates-formes, l'action se limite à avancer sans cesse en ramassant au passage les clés et les bonus.

Si le jeu ne recèle ni les passages secrets ni les astuces auxquels sont désormais habitués les amateurs de jeux de plates-formes, on n'a pas pour autant à faire à un jeu de castagne bête et méchant où il suffit de tirer sur tout ce qui bouge. En effet. il vous faudra étudier attentivement les déplacements de vos ennemis et le déclenchement des pièges si vous voulez progresser. Les deux niveaux dans lesquels vous vous déplacez en jetpack s'avèrent certes plus primaires, mais vous permettront de vous défouler avec tous les ingrédients du bon vieux shoot'em up ! Les jeux d'action dont les performances techniques n'ont rien à envier aux meilleures cartouches pour console sont plutôt rares sur *Amiga,* et Jim Power est de ceux-là. Si vous en avez assez de vous faire narguer par vos copains fans de *Megadrive,* Nec, *SuperFamicom* et compagnie, faites-les jouer à Jim *Power ...* ça devrait les cal-Marc Lacombe

DOGUY : OUI 1 L'impression que m'avait donné la préversion n'a pas été démen· tie : Jim Power est un super jeu d'action. Etant donné ma carrière de (mauvais) programmeur de démo, j'avoue que je suis toujours enthousiasmé par un jeu aussi bien réalisé. Voilà enfin des auteurs qui exploitent à fond leur connaissance de la machi· ne et ne se contentent pas de réutiliser ad nau*seum* des routines obsolètes datant du début de *l'Amiga.* Mais il ne faut pas confondre jeux et démos. Une petite merveille technique n'est pas forcément un grand soft. A mon avis, Jim Power s'en tire très bien, grâce à une bonne jouabilité et à une action soutenue. Très inspiré des grands classiques de l'action/ plates· formes, le jeu de Digital Concept en fera craquer plus d'un. Bravo ! Dogue de Mauve

#### UN PETIT AIR DE GAOSTS A GOBLINS...

Les séquences pendant lesquelles **Jim Power saute** d'une plate-forme à l'autre en canardant des hordes de monstres vous rappelleront sans aucun doute la série des Ghosts'n Goblins, Ghouls'n<br>Ghosts, etc. En effet, l'action est à peu de chose près la même et certains monstres<br>semblent s'être échappés des

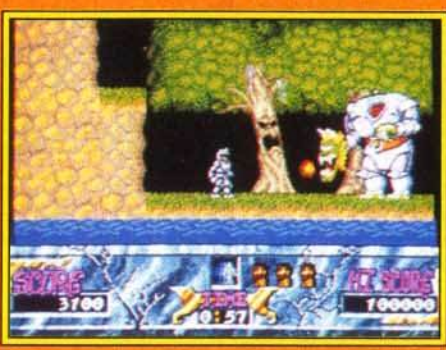

Un lien de parenté évidant..

**Amiga ! Vous** 

cartouches **Megadrive et SuperFamicom** pour atterrir sur

cousin de la bestiole géante au<br>cou extensible qui défendait la fin du premier niveau de<br>Ghouls'n Ghosts se retrouve même rétrogradé au rang de gardien de croiserez ainsi des milieu de niveau<br>dans Jim Power! plantes carnivores<br>à la mâchoire

d'acier, des

quettant leurs

les branches

zombies à la<br>démarche raide et<br>des vautours

proies perchés sur

d'arbre. Un lointain

## **15** ..... **w a:**  <sup>~</sup>**z**

JimPower manque un peu d'originalité, mais son excellente réalisation, digne

de celle des jeux sur console, et<br>de celle des jeux sur console, et l'incroyable rapidité de l'action font qu'on y accroche très vite.

**TYPE** - plates-formes/shoot'em up **PRIX** -

**PRISE EN MAIN**<br>Vous aurez tout compris sur le<br>maniement du personnage au bout de cinq secondes de jeu. Le manuel vous fournit quand même des explications et s'attarde sur un scénario imaginatif, mais inutile.

Les décors comme les sprites **sont impressionnants**, notammentàcausedu nombre incroyable de couleurs (près de 200 !)...

**ANIMATION and SO images Des** animations en 50 images par seconde, tout à fait acceptables, avec de jolis mouvements pour les sprites et parfois près d'une douzaine de niveaux de scrolling parallaxe !

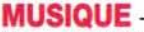

Une douzaine de morceaux<br>(deux par niveau), réalisés par le musicien de Turrican, Chris Huelsbeck, vous accompagnent agréablement tout au long du jeu.

**BRUITAGES** —<br>Quelques voix digitalisées dans<br>le style arcade (« Go ! », « Shield ! »...) agrémentent des bruitages pour le moins classiques.

**MANIABILITE** —<br>Le personnage répond instanta-<br>nément aux commandes, qui sont par ailleurs loin d'être complexes, et la gestion des collisions entre sprites est d'une pré-<br>cision exemplaire.

cision exemplaire.<br><mark>DIFFICULTE</mark> —— joueur confirmé<br>Malgré la rapidité de son action, *Jim* Power exige que vous fassiez preuve d'un peu de finesse, de rigueur et de précision... Traduction : pas question<br>de foncer dans le tas !

**DUREE DE VIE**<br>Lorsque vous serez devenu un<br>véritable Terminator qui ne com-<br>met jamais aucune erreur, il vous faudra plus d'une heure pour<br>parcourir le jeu du début à la fin... Mais d'ici là, Jim Power pourrait bien vous résister.

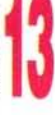

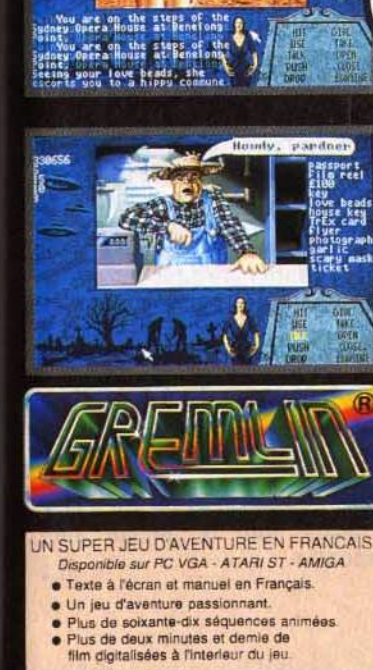

TH **GOLDEN**<br>TURKEY<br>AWARDS

 $\overline{1}$ 

H

 $\overline{\phantom{a}}$ 

 $\frac{1}{2}$ 

**ALL** the delhor's Team т

灩

ila reel

n<br>A bead<br>Ise key<br>X card<br>A real

**Ellis** reel ove bead<br>ila reel<br>over key<br>over

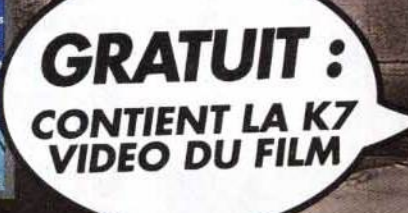

**UN SUPER JEU D'AVENTURE EN FRANÇAIS SUR PC-VGA** ٨W

艜

 $\mathbf{\tau}$ c

Le super jeu d'aventure de GREMLIN et le film original pour la première fois ensemble dans un même coffret

**Editeur : Electronic Arts III Programation : Dave<br>O'Riva III Concept : Dave Ralston, John Salwitz** *O Graphismes : Dave O'Riva, Greg Hancock 1* **Musique : LX Cool, Hyper Stack.** 

Rampart est un jeu qui mélange avec succès stratégie, arcade et réflexion. Malgré certains défauts, comme une mauvaise gestion du temps et une difficulté trop élevée, ce jeu est (fait pour) dédié à tous ceux qui se souviennent des heures passées à construire un château de sable et à détruire celui du copain à coups de billes !

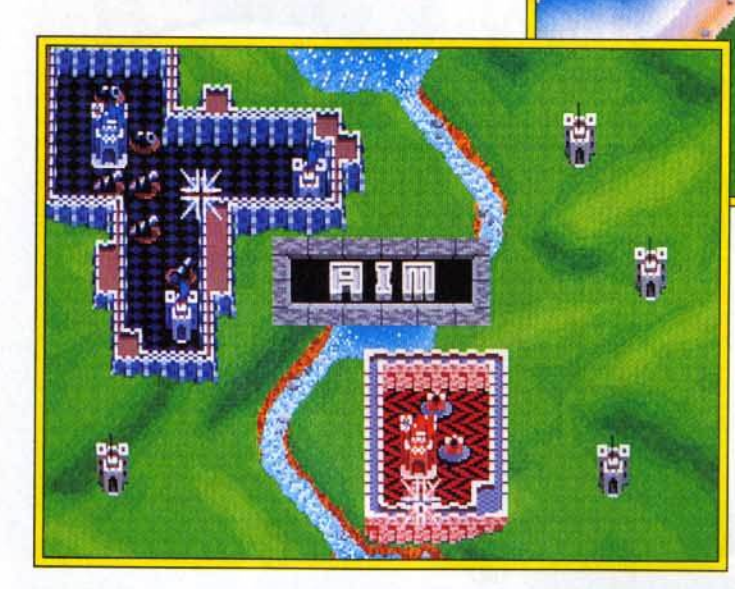

otre royaume connaît des heu-<br>
res sombres. Des hordes de bar-<br>
bares venues de la mer menacent<br>
votre souveraineté. Leurs armes : des<br>
poulets de canons qui s'abattent sur les remparts votre souveraineté. Leurs armes: des de votre forteresse. Pendant que vous êtes occu- pés à repousser à coups de canons les malveillants, quelques frégates débarquent ni vues ni connues des pièces d'artillerie sur la terre fenne. Leur progression est telle qu'en trois tours de jeu, ils sont à vos portes. S'il suffisait seulement de bombarder tout ce qui bouge, je ne vous en parle-<br>rais même pas, mais le jeu est tout autre.

L'action se partage entre trois phases. La première (uniquement au niveau « avancé ») concerne l'emplacement de vos canons et le choix des armes. Ces canons se placent à l'intérieur de votre enceinte. Cela paraît simple au premier abord. Pourtant, la tâche se complique dès lors que vous n'avez pas pris la peine d'étendre vos

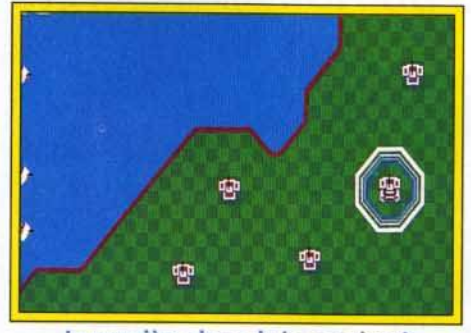

Lo première phase du jeu consiste à Evitez de choisir un endroit près de la mer ou des bords de l'écran.

remparts. La phase suivante, vous vous en seriez douté, est celle des combats. Vous disposez d'une vingtaine de secondes pour canarder le plus de

Au feu, les pompiers, y a la maison qui brûle !<br>Les navires font des dégats considérables, surtout ceux qui utilisent des boulets rouges flamboyants. Si les décors ne sont pas ce qu'on fait de mieux, Rampart est un jeu comme on les aime,<br>mêlant stratégie et action déchaînée.

u A.

..,. L'heure des combats o sonni. Il faut armer ses canon• et pointer son viseur 1ur Io forteresse adverse<mark>.</mark><br>Détruisez les remparts qui protégent le côté sud du château.

bateaux possible (ou de forteresses adverses lorsque vous jouez à deux ou trois). C'est une pure scène d'arcade. Il faut pointer le viseur sur les embarcations qui n'arrêtent pas de bouger et tirer. Entre chaque salve, les canons se rechargent. Cela ne demande qu'une demi-seconde. Pour faire couler les navires, un coup ne suffit pas. Le plus résistant doit être touché cinq fois pour sombrer.

JLJ : OUI 1 J'adore *Rampart.* Non, vraiment, ce jeu est l'un des pre miers à renouveler intelligemment le concept de Tetris, en lui adjoignant des phases d'arcade et une stratégie difficile à mettre en œuvre, du fait du temps extrêmement limité dont on dispose pour chaque action. Certes, les gra· phismes et l'animation ne sont pas extraordinaires, mais cela n'empêche pas ce jeu d'être passionnant. Si vous aimez la réflexion rapide, avec un soupçon d'action, vous ne pourrez qu'aimer ce jeu. La possibilité de Jouer seul, à deux ou à trois est particulièrement agréable et les parties face à des adversaires humains seront, bien sûr, encore plus passion· nantes. Cela n'empêche pas ce jeu d'être excellent, même pour un joueur seul devant sa machine. JLJ

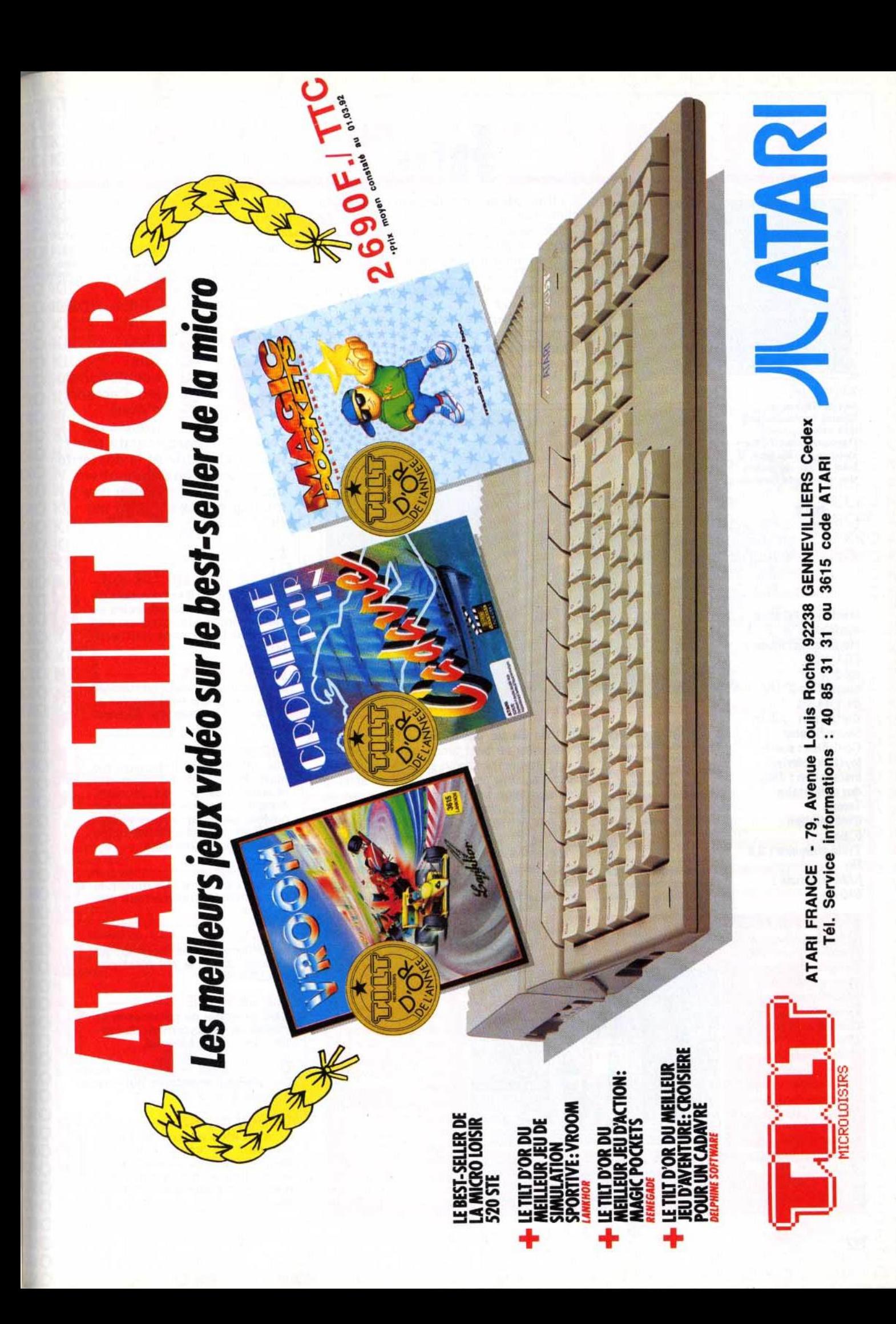

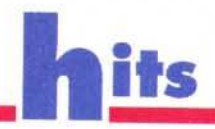

L'ultime phase est celle de la reconstruc-

tion. Elle s'avère difficile et crispante. Le

temps joue contre vous, puisque vous ne dispo-

sez que de 30 secondes pour rebâtir les rem-

parts en mode très facile et de 15 au niveau

« hard ». Pour reboucher les murs, vous dispo-

sez de formes géométriques qui ne sont pas évi-

Réflexion et rapidité vont de pair pour terminer les constructions et étendre votre royaume en encerclant les autres châteaux forts. Si vous

parvenez à résister assez longtemps, vous pas-

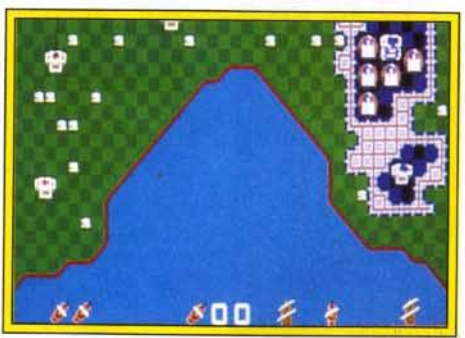

Les petits carrés **blancs representent** des canons, pour<br>l'instant inactifs. En vous agrandissant, il<br>faut éviter de poser<br>des remparts dessus.

## Configuration matérielle nécessaire

**Machine: PC tous** modèles **Modes graphiques:** EGA, VGA Médias: 2 disquettes 3"1/2 de 1,44 Mo Cartes son : AdLib, **SoundBlaster** Contrôles : souris, joystick, clavier Installation : disque dur obligatoire **Temps** d'installation : 5 mn Taille mémoire : 3,5 Mo **RAM** minimale: 640 Ko

**Tetris ? Vous** 

Je parle

stratégie et

on retrouve les

mêmes formes

I'on fait pivoter.

La difficulté de

identique.

**Dans Tetris,** 

au bon endroit est

réflexion.

partie

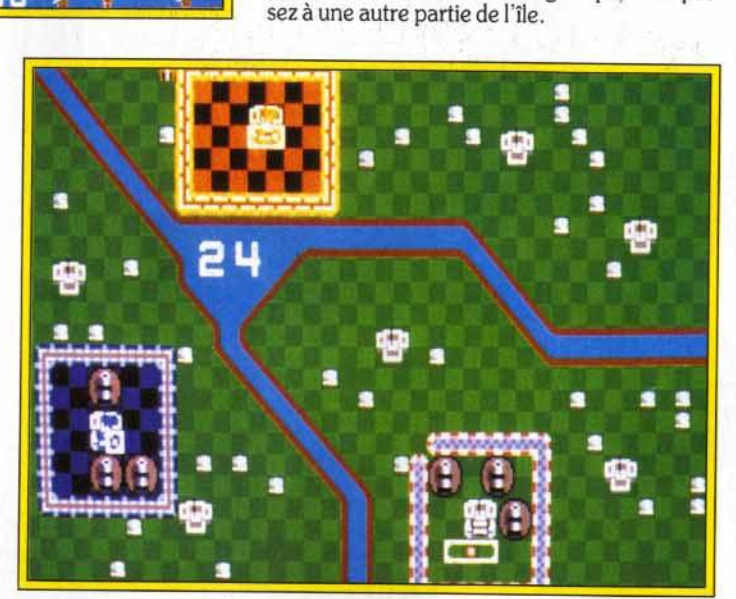

dentes à placer.

Une partie à trois joueurs vous amusera durant de longues heures ! Chacun tente de détruire les positions adverses tout en cherchant à étendre sa domination. En mode difficile, des maisons vous empêchent de positionner vos pièces. Si vous passez outre, de petits canons apparaitront, qui vous gêneront par la suite.

Difficile de ne pas céder à la paranoïa. L'ordinateur ne faiblit jamais, bien au contraire. Ses navires sont plus nombreux et plus puissants à chaque nouvelle phase d'attaque. Les canons à terre vous empêchent de poser les formes géométriques, et le chronomètre joue constamment avec vos nerfs. Même en niveau facile, le jeu requiert une attention soutenue. La moindre hésitation lors de la reconstruction marque votre perte. Avec plus de temps, il serait possible de développer une véritable stratégie : renforcer ses remparts. étendre sa domination aux forteresses voisines,

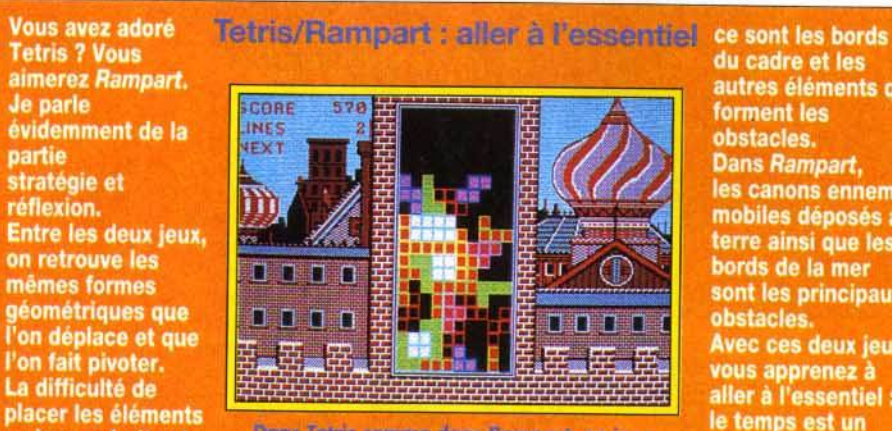

Dans Tatria comma dons Remport, en jaux contre la montre. Capendont, si le javeur utilise les mêmes plèces dans les daux car. la conception genérole est més différente.

du cadre et les autres éléments qui<br>forment les obstacles. Dans Rampart, les canons ennemis mobiles déposés à terre ainsi que les bords de la mer sont les principaux obstacles. Avec ces deux jeux, vous apprenez à<br>aller à l'essentiel : le temps est un facteur déterminant pour réussir.

tirer sur les bâteaux ou sur les canons. Mais toutes ces actions sont à accomplir en quelques secondes. Très stressant ! Malgré cela, Rampart est un jeu très attachant, principalement grâce à la simplicité de sa prise en main et à sa jouabilité. Et pour parfaire sa technique de jeu, on est tenté de jouer et rejouer sans cesse.

Laurent Defrance

C

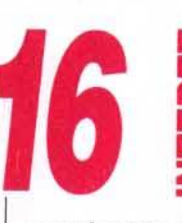

Une adaptation du jeu d'arcade d'Atari Games qui

requiert la perspicacité d'un joueur de Tetris et la dextérité d'un champion de shoot'em up. Cela fait de lui l'un des meilleurs jeux d'action sur PC.

#### $PRIX -$

#### **PRISE EN MAIN -**

Quelle facilité ! Il est possible de reconfigurer les commandes au clavier. Jouer à la souris est très agréable. Les options sont nombreuses.

#### **GRAPHISMES**

Les décors manquent de variété mais les sprites sont simples et précis. Les différents bateaux sont repérables.

#### NIMATION

Elle n'est pas indispensable mais le peu d'animation est<br>réussie. Les boulets montent dans le ciel et retombent sur les navires de façon très réalistes. Les flammes qui embrasent les remparts sont bien vues.

#### **MUSIQUE**

Roulez tambours ! La musique, toute militaire, ne manque pas de force.

#### **BRUITAGES**

Le sifflement des boulets qui s'écrasent sur le sol n'est pas inoubliable.

#### MANIABILITE

Il est possible de paramétrer la vitesse de déplacement du curseur. Le confort est total.

#### **DIFFICULTE**

confirmé Un difficulté croissante qui le rend accessible à tous.

#### **DUREE DE VIE -**

Si vous êtes un pro de Tetris, Rampart va vous retenir de longues heures devant votre écran. Les autres seront sûrement découragés par la difficulté.

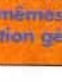

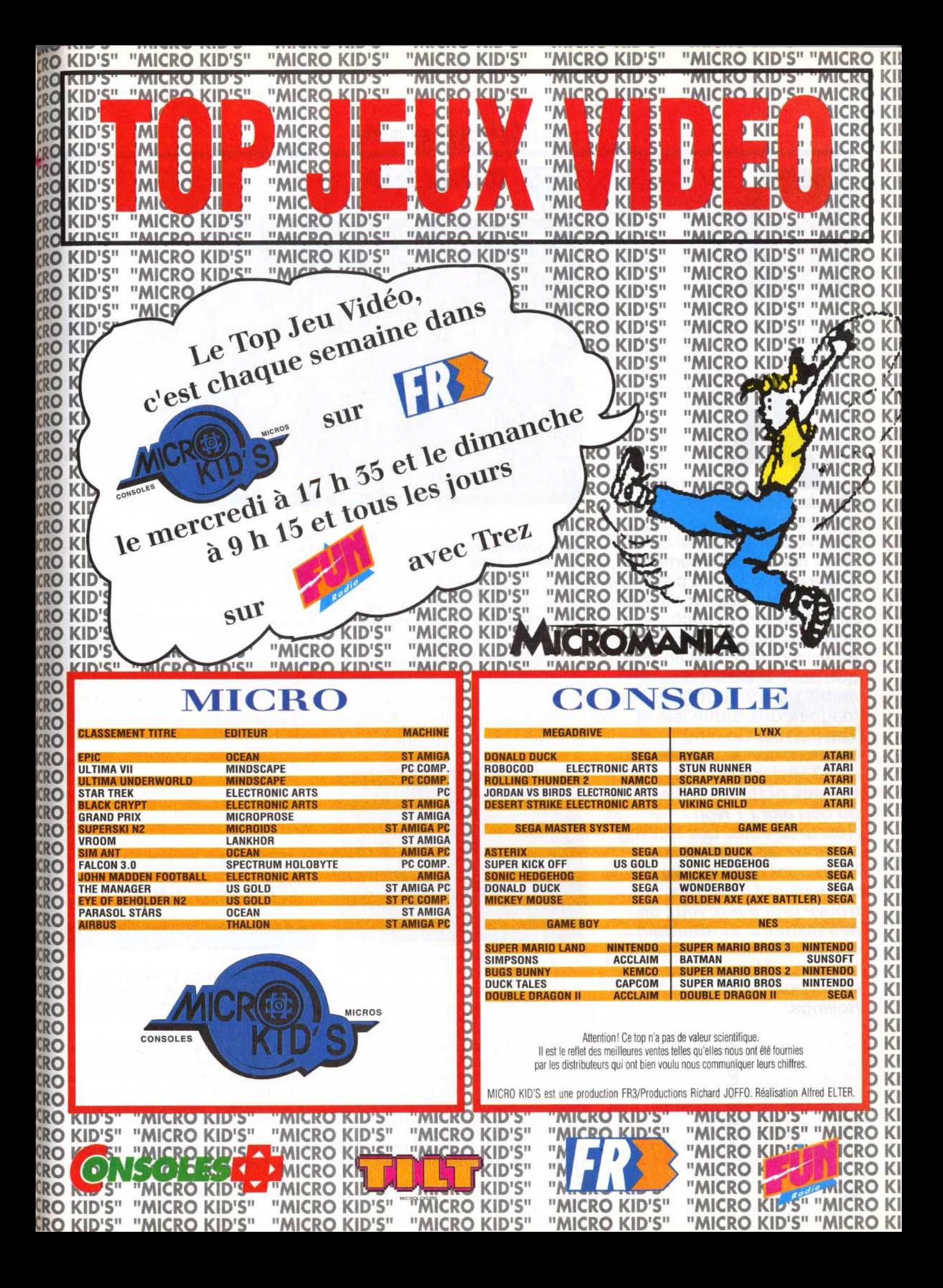

# **\_\_\_\_\_\_\_ r.olling\_5 of \_\_1\_s \_\_\_\_\_\_\_ \_\_**

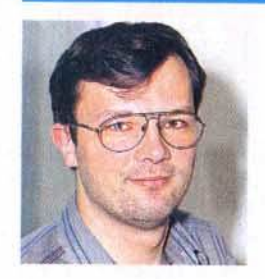

mis de la simulation sous toutes ses formes, ces Rolling Softs vont vous intéresser. En effet, les éditeurs semblent s'être passé le mot ce moisci pour vous fournir de quoi alimenter votre machine avec vos jeux favoris. « Eh, Piotr ! Il n'y en aura encore que pour le PC ! ». Que nenni, pas du tout! Les magnifiques Battle Isle et The Perfect General tournent sur Amiga. Quant au ST, il décolle avec Knights of the Sky. Rien que du bon alors ? Non ! Rassurez-vous. Les Rollling Softs ne seraient pas ce qu'ils sont sans les flops, ces jeux qui n'ont pas trouvé grâce aux yeux de nos testeurs. Et attention car ces derniers deviennent féroces... Alors, roulez petits bolides et bons Rollings.

Piotr Korolev

<sup>16</sup>**Baffle Isle** 

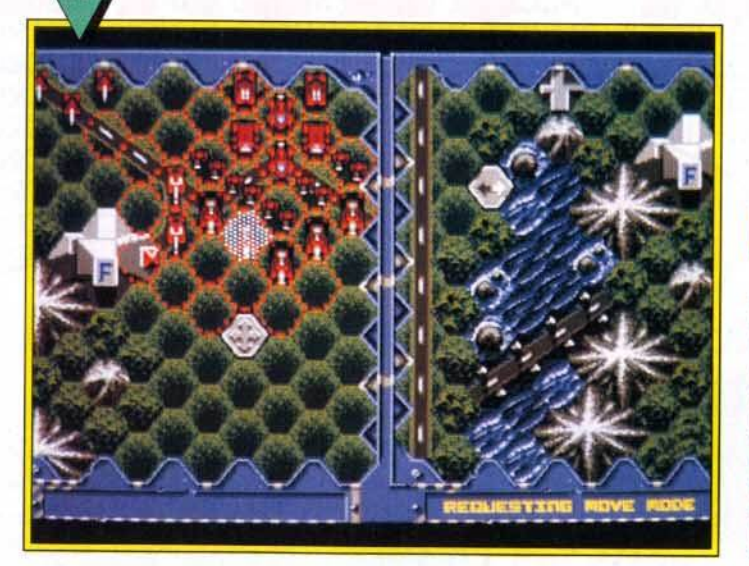

Quelques mois seulement après la sortie de Battle Isle, voici déjà de nouvelles missions, qui devraient satisfaire même les plus délicats ! Les missions toujours aussi passionnantes, bien que le jeu en solitaire soit assez lent du fait de la profusion des unités.

Quand une recette est bonne, autant en profiter ! Voici le premier data disk de Battle Isle, qui comporte dix missions supplémentaires : huit en solitaire et deux à deux joueurs. Pas de niveau d'introduction. de mise en route : dès les premières minutes, vous êtes dans le bain. La première mission vous pro-

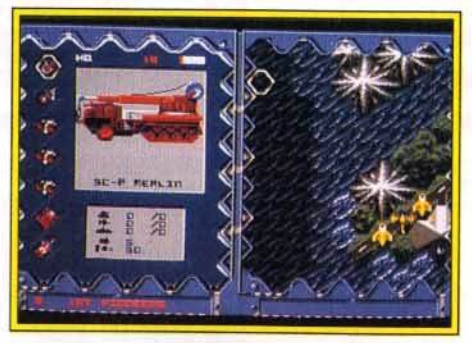

La profusion des unités proposées offre un plus qui, hélas, ralentit le jeu.

pose toutes les unités possibles, une usine et un nombre impressionnant d'unités. Hormis ce passage à la difficulté supérieure, nul changement. Les graphismes sont toujours aussi colorés, l'animation aussi réduite, les bruitages aussi réalistes et variés. Ceux qui, comme moi, ont adoré le premier volet ne seront pas déçus. L'ordinateur ne joue pas mieux, mais les forces sont à mon avis mieux équilibrées que dans Battle Isle. Un must pour tous les amateurs de wargame. Tout au plus pourra-t-on regretter que seuls deux

#### AMIGA

Cette disquette de données est une acquisition essentielle pour tous ceux qui passent de longues heures nocturnes a conquérir les iles de cette superbe simulation. Un must pour tous les amateurs.

scénarii pour deux joueurs aient été inclus. Dernier détail : il n'est pas nécessaire (mais conseillé) de posséder Battle Isle pour pouvoir profiter de ce data disk.

Jean-Loup Jovanovic

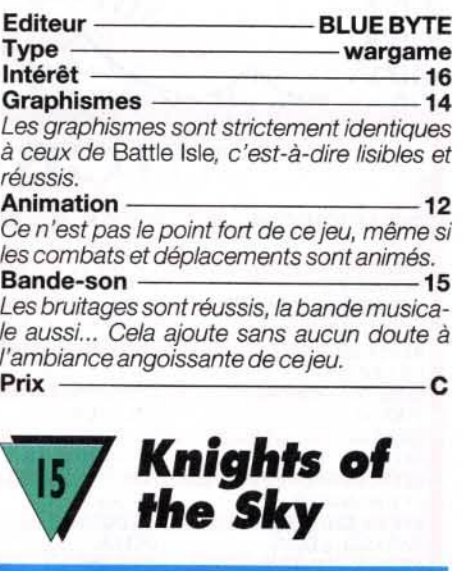

Voici enfin la version *ST* de l'un des meilleurs simulateurs de vol de papi ! Un combat aérien style shoot-them-up vraiment attachant.

S

Knights of the Sky propose diverses missions. Vous pouvez soit sélectionner des assauts précis, soit entrer dans l'une des escadrilles qui ont mis à mal les forces allemandes lors de la Première Guerre mondiale. Puisqu'il s'agit ici de piloter de vieux coucous, on ne manie qu'une simple mitraillette et des bombes. Les appareils sont poussifs, ils frisent sans cesse la perte de vitesse...

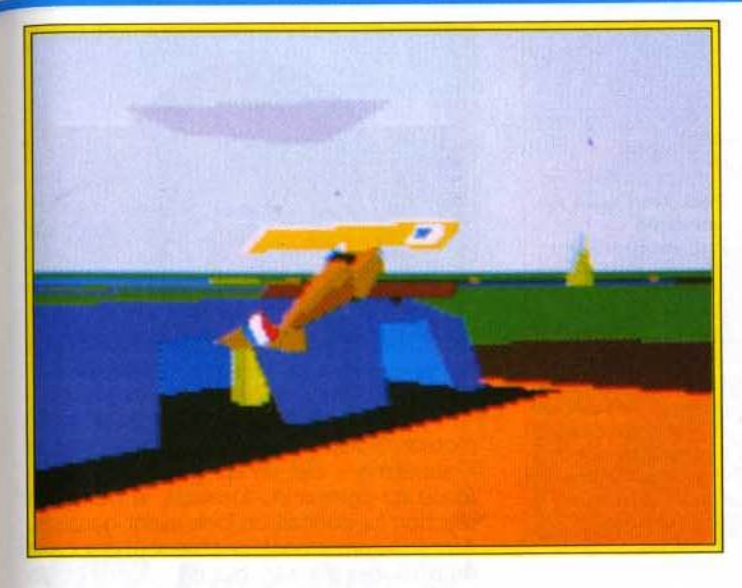

L'odeur d'huile brûlée, le moteur<br>Bentley ou Mercedes qui<br>cogne, la montée en palier sous peine<br>de décrocher : Knights of the Sky<br>vous changera des simulations de chasseurs hypersophistiqués en vous confiant le manche â balai d'un coucou de Io Première Guerre mondiale.

C'est là ce qui fait tout le charme de cette simulation. Il faut seulement jongler avec le manche pour centrer l'adversaire dans le collimateur et... shooter ! Soutenu par des

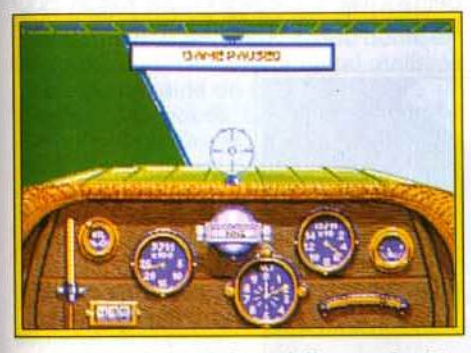

## Un tableau de bord d'une folle complexité : l'avionique était un secteur de pointe .•.

graphismes très réussis, au sol et dans les airs (seuls les nuages sont un peu carrés). Knights of the Sky séduira à coup sûr ceux qui apprécient ce type de combat. Les bruitages sont simples mais cohérents. Enfin, la continuité de jeu offerte par l'option « Guerre mondiale • assure l'intérêt de la partie à long terme. Une valeur sûre pour ceux qui veulent bien se passer de missiles, de chaff et de waypoint. **Olivier Hautefeuille** 

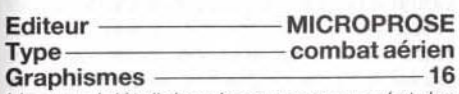

Un grand détail dans le paysage au sol et des silhouettes d'appareil vraiment réalistes. Animation ––––––––––––––––14

L'Atari ST se tire très bien de cette mission. Le vol est souple, l'horizon bascule devant vous *à* bonne vitesse.

Bande-son ——————————14 Simple mais efficace, le bruitage des moteurs est tout à fait cohérent avec l'âge des appareils que l'on pilote.

Prix – C

Gazza II PC

Déjà sur ST (Tilt n° 89) et Amiga, Gazza Il n'avait pas connu de véritables succès. Sur PC, il n'y a pas eu de miracle. C'est un jeu de football bien terne comparé à Kick Off ou International Soccer Challenge.

Gazza Il vous propose de diriger une équipe de football et de la conduire au sommet de la hiérarchie européenne. Vous pouvez vous mesurer à l'ordinateur ou à un ami. Sur le terrain, c'est le joueur le plus proche de la balle qui contrôle la

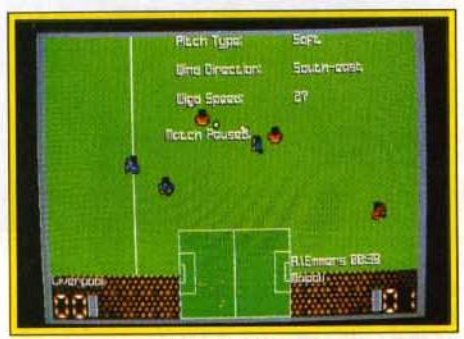

#### Cela ressemble ô Kick Off mois ... Io ressemblance s'arrête là ! Un jeu moyen.

situation. Pour le reconnaître, il a une flèche sur le haut du crâne. Vous ne pouvez pas la rater: elle est presque aussi grosse que le joueur. Comme dans la plupart des programmes de football, le gardien de but est géré par l'ordinateur. Heureusement, car vous avez déjà assez de travail pour diriger les dix autres ioueurs. Il est très difficile de prendre la balle à l'adversaire. Vous devez, soit à faire des fautes pour la récupérer, soit à attendre que l'autre équipe sorte la balle des limites du terrain. A propos du terrain, prenez garde à ne pas tomber dans le panneau. Bien qu'il soit représenté du dessus et qu'un scanner visualise la totalité de la surface de jeu, ce n'est pas *Kick Off*! La réalisation de Gazza II est d'une pauvreté sans nom. L'animation est si tremblotante que l'on a beaucoup de mal à suivre l'action. Le scanner est si large que l'on ne voit que lui sur le terrain. Le terrain défile horizontalement et n'est pas proportionnel à la taille des joueurs. Enfin, la gestion du ballon sans surprise. Le joueur garde la balle au pied tant qu'on ne la lui prend pas. Seul aspect positif, la troisième mitemps. Vous pouvez recruter de nouveaux joueurs, remplacer les footballeurs en baisse de forme. etc. Le joueur international anglais Gascoigne a été mal inspiré de prêter son image à ce jeu de football. Espérons qu'à l'occasion de la prochaine coupe d'Europe des Nations, les jeux de foot auront une autre allure.

Laurent Defrance

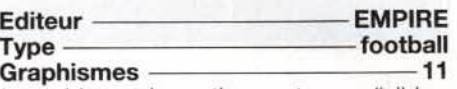

Les tableaux de gestion sont assez lisibles. Ce n 'est pas le cas des joueurs sur le terrain.

#### Animation – 8

L 'animation est trop sacccadée et surtout extrêmement lente. Cela manque cruellement de réalisme.

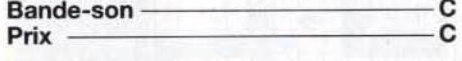

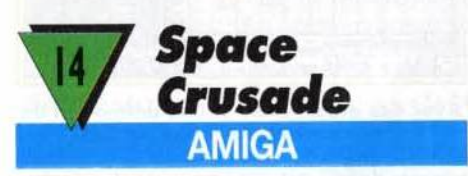

Un soft qui satisfera les inconditionnels du jeu de plateau, dont il s'inspire, mais qui aura du mal à séduire le grand public, même si son look un peu austère cache en fait un excellent jeu de stratégie.

Inspiré du jeu de plateau de MB, ce soft vous propose d'enfiler d'épaisses armures de space marines pour affronter des hordes d' aliens. Bien que le jeu propose une douzaine de missions différentes (une disquette de scénarios supplémentaires est prévue), l'action se résume souvent à foncer dans le tas et à tenter de revenir vivant au ponton de débarquement ! Vous dirigez un. deux ou trois pelotons composès chacun de quatre space marines et d'un commandant, que vous pouvez équiper d'armes variées et redoutables (lance-flammes, lance-missiles, canons à plasma...), indispensables pour venir à bout des aliens, eux aussi fortement armés. Mais la victoire dépend avant tout de votre habileté de stratège (n'hèsitez pas, par exemple, à écraser les aliens entre les portes !). Chaque space marine est indépendant et se déplace d'un certain nombre de cases à travers les couloirs de sombres vaisseaux spatiaux, présentès en vue de dessus lorsque vous jouez, et en 3D isométrique

## olling **c**ofts

**Hl 16.2** 

PC

*Vollcsiager* 

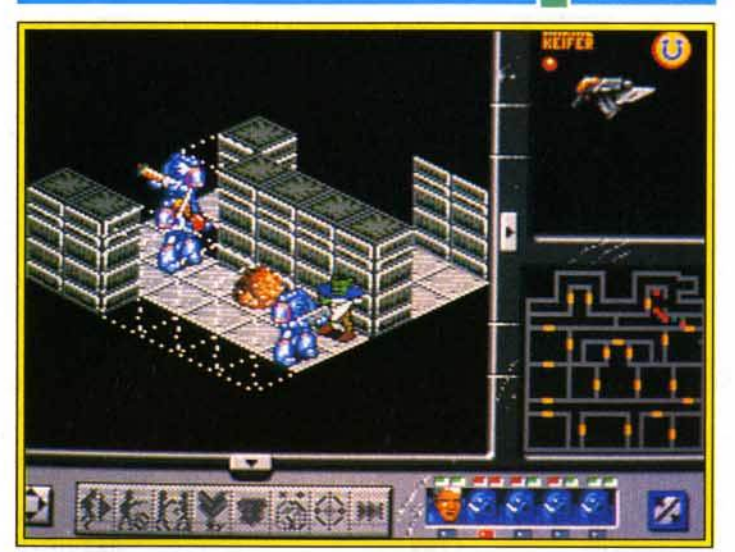

**O 4 E FIV F A A HI** 

Avec des graphismes et une animation de meilleure qualité, c'était un hit.

lorsque l'ordinateur vous montre le résultat de vos actions. Les joueurs et les aliens jouent à tour de rôle, ce qui rend les parties peu spectaculaires (on aurait aimé voir les space marines courir dans les couloirs et dégommer des monceaux d'aliens gluants 1), néanmoins passionnantes, surtout si vous décidez de jouer à trois. Space Crusade sera également un régal pour vous si, comme mol, votre copine rechigne à jouer avec vous au jeu de plateau ... L'ordinateur constitue en effet un adversaire redoutable. Si Space Crusade rate de peu la rubrique Hits, c'est simplement à cause de son manque de spectaculaire, qui décevra les non-initiés ... Les vrais fans du jeu de plateau, eux, seront ravis ! Marc Lacombe

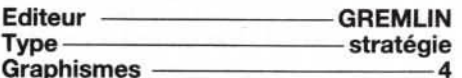

Décevants, les graphismes se contentent de reproduire fidèlement le jeu de plateau et la 3D n'est que « décorative ».

#### Animation 2022 2023

Les personnages gardent l'apparence raide des figurines du jeu de plateau.

Bande-son ——————————12

Quelques bruitages efficaces et une musique d'introduction qui donne vraiment envie de « casser de l'alien » !<br>Prix Prix C

Pour tous ceux qui ont aimé l'atmosphère des romans de Robert Heinlein ou qui se<br>sentent la vocation d'un « para » intersidèrol, Spoce Crusode leur permet de faire un<br>remake de « La<br>Légion Saute sur Proxima Centauri ». Mois les autres apprécieront aussi...

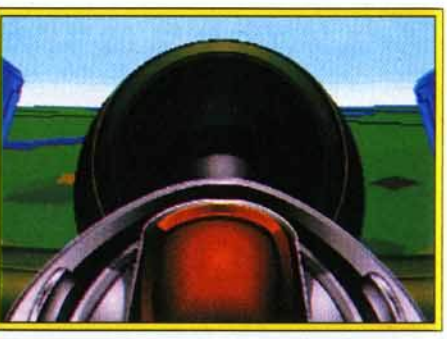

La caractéristique du HE162 : un réacteur placé sur le fuselage derrière le pilote.

moteur. Equipé d'un turbo, il atteignait le « septième » ciel en quelques secondes. Placé au-dessus du fuselage, le moteur à réaction lui donnait un look avant-gardiste Au niveau armement, ce chasseur disposait de deux canons MK 151 de 20 mm et, en option, de deux canons MK 108 de 30 mm Dans l'esprit des militaires allemands, le HE 162 devait voler avec le ME 162. Le premier chasseur devait s'attaquer aux escorteurs alliés pour permettre au ME 162 de détruire les bombardiers. La raison pour laquelle ce chasseur est entré dans les

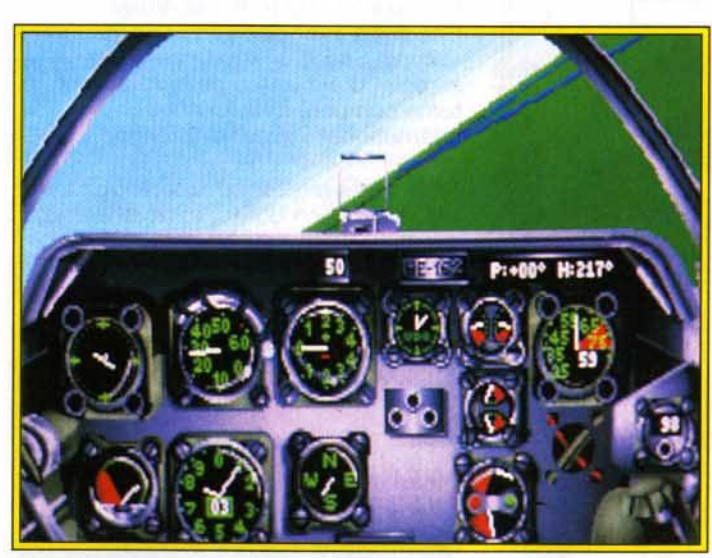

Une fois n'est pas coutume, dans ce nouveau scénario de Secret Weapons of the Luftwaffe, vous pilotez un chasseur allemand, le HE 162. La réalisation, toujours superbe, ne décevra pas les amateurs de simulation de combats aériens. En revanche, les passionnés de l'histoire de la Seconde Guerre mondiale pourront à juste titre contester le choix de cet avion.

L'idée même de construire le HE 162 n'est apparue que dans les derniers mois de la Seconde Guerre mondiale. Les bombardements alliés causaient déjà trop de dégâts aux usines allemandes pour que la production en masse du HE 162 soit efficace. La particularité essentielle de cet avion étalt son

Le souci du détail est vraiment une marque de fabrique pour SWOTL et ses *dota* disks. La question est de savoir combien de simulations d'avions différents Lucasfilm compte produire : les forces alliées et de l'axe feront exploser mon disque dur 1

annales de l'aviation militaire est qu'il fut le premier avion à avoir été opérationnel dans des délais aussi brefs.

Comme pour les autres scénarios de Secret Weapons of the Luftwaffe. la réalisation est superbe. Le tableau de bord est très agréable et les différentes vues extérieures sont simples d'accès. Amateurs de simula· tion de combats, vous ne serez pas dépaysé par ce soft. Les autres n'auront aucun mal à entrer dans la partie (voir le test complet de Secret Weapons dans le Tilt n° 95). On peut seulement s'étonner du choix du chasseur HE 162. Un avion qui n'a pas participé activement à la guerre a-t-il sa place dans une simulation de combats aériens ? Piotr Korolev, grand spécialiste de ce type de jeu, avait déjà émis des réserves sur le P-38

Lightning, autre extension de Secret Weapons (Tilt nº 99). L'histoire de la Seconde Guerre mondiale serait-elle différente selon que l'on se trouve en Europe ou de l'autre<br>côté de l'Atlantique ? Laurent Defrance côté de l'Atlantique?

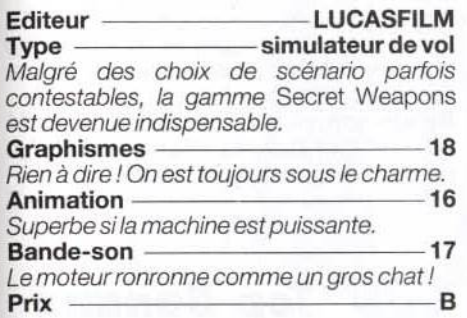

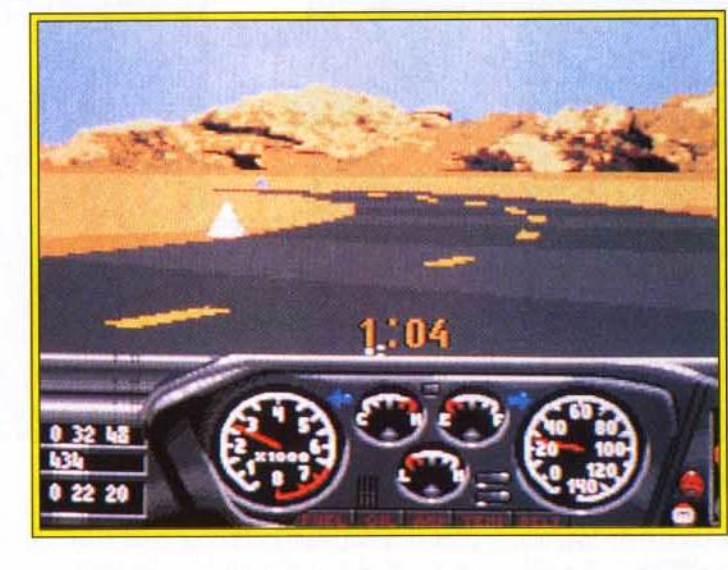

Race Drivin' est la suite du célèbre Hard Drivin'. Malgré quelques ameliorarions, Io comparaison n'est<br>pas toujours à l'avantage de la nouvelle génération.

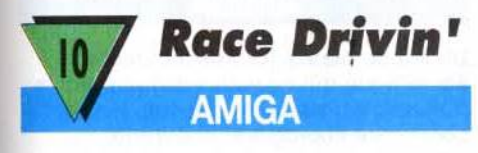

L'originalité est souvent dure à assumer. Lors de sa sortie, en 1990, Hard Drivin' a fait l'effet d'une bombe. On n'avait jamais atteint un tel réalisme dans le domaine de la simulation de course automobile. Le second volet de ce soft, Race Drivin', n'apporte malheureusement rien de nouveau.

Pour commencer, branchez votre magnéto· scope et visionnez la cassette vidéo offerte avec le jeu. Elle propose soixante-quinze minutes de cascades et accidents de voitures et de motos sur les circuits américains.

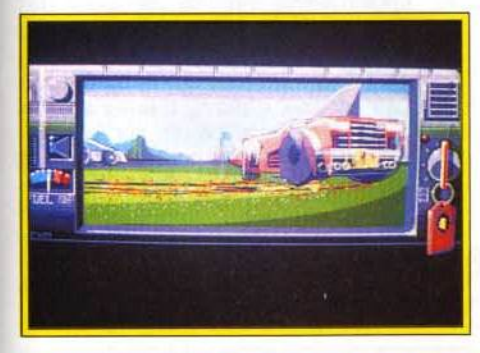

Un des circuits les plus tortueux. Le panneau rouge au loin vous donne droit à un extro•time. Votre calvaire est bientot terminé ... si vous y parvenez !

Très spectaculaire. elle vous met en condition avant de monter à bord de l'un des trois bolides de Race Drivin'. Si les images sont impressionnantes, le texte ne sera malheureusement pas compris par tous, car il est en anglais non sous-titré. En ce qui concerne le jeu, la première disquette est une démo, humoristique, d'un duel motorisé. Elle n'apprend rien sur le futur déroulement de la course, mais a l'avantage d'être bien réalisée. La seconde disquette concerne le jeu. Entre la Sportster, la Roadster et la Speedster. votre choix de voiture sera fonction du circuit que vous sélectionnerez. Le premier véhicule est idéal pour le circuit Original, le même que celui de Hard Drivin'. Le deuxième convient parfaitement au circuit Autocross, où les virages en épingle à cheveux sont nombreux. Enfin, le dernier bolide, de forme aérodynamique. n'a aucun problème pour parcourir le Superstunt, un circuit dont les sections rapides alternent avec des pentes raides et des montagnes russes dignes de la foire du Trône. A la souns ou au ioystick, vous allez connârtre les sensations grisantes des accélérations fulgurantes et des passages de vitesse à la Prost. La fonction Replay vous permet de vous améliorer en étudiant vos sorties de route.

Une suite de Hard Drivin' s'imposait. En effet, ce jeu, qui connut un succès notoire voilà quelques années, proposait uniquement deux parcours : un de vitesse et un d'acrobatie. Avec Race Drivin', ce problème a été résolu. Mais est-ce suffisant pour en faire un hit ? Les programmeurs ont repris exactement la même technique, à savoir : des graphismes et une animation en 3D surfaces pleines, avec un calcul des sprites à chaque instant (aucun arrêt de l'image lorsqu'il y a une sortie de route). Les passages de vitesse manuelle ne sont pas évidents et l'utilisation du joystick dans ce cas est déconseillée. Le temps de sélection des voitures et des circuits est limité à dix secondes, ce qui laisse peu de temps pour étudier leurs caractéristiques. Mais le problème majeur est l'extrême difficulté à piloter sa voiture. Par la commande manuelle avec la souris, il faut utiliser les touches du clavier pour passer les vitesses : pratique, non ? Les commandes sont hypersensibles et la moindre inattention est fatale. Ce jeu s'apparente plus à une simulation qu'à un ieu d'arcade. Ce n'est pas toujours dans les vieux pots que l'on fait les meilleures soupes !

Laurent Defrance

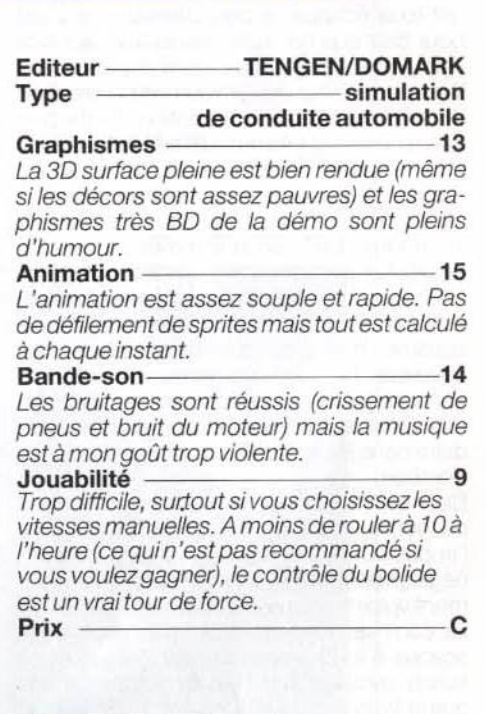

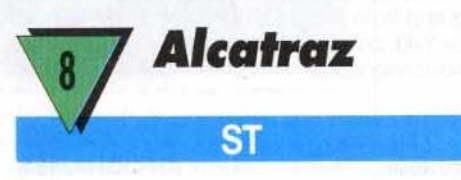

Ce jeu d'action d'lnfogrames se veut la suite du célèbre Operation Jupiter. Disposant du même type de réalisation et d'un scénario presque identique, on peut se demander ce que nous apporte cette pseudo-suite.

L'énorme et maudite prison d'Alcatraz, après avoir fermé ses portes pour de bon en 1989 à la suite d'un tremblement de terre, était finalement tombée dans l'oubli. San Francisco, 1996... Alcatraz n'est toujours pas détruite (incompétence du gouvernement?). Qui aurait pu avoir l'idée de la réutiliser ? Les sans-abri du coin ? La NASA ?

# **\_\_\_\_\_\_\_ r.olling\_5 o\_f1\_\_s \_\_\_\_\_\_ \_**

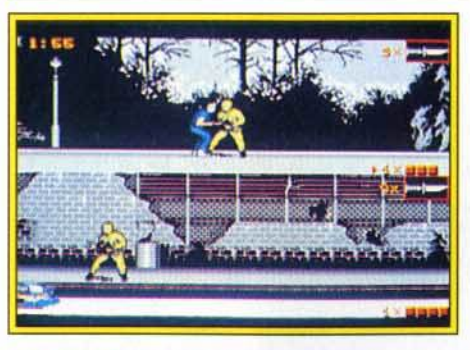

Votre mission : vous introduire dans Io prison la mieux gardée du monde ...

Non, non, rien de tout cela, ce n'est que l'ennemi public numéro 1, Miguel Tardiez, qui a organisé un odieux trafic de drogue avec pour base l'ancienne prison. Malgré l'intervention de plusieurs commandos, qui ont tous échoué, le péril demeure, et c'est pour cela que l'on a fait appel à vous! Aidé dans votre dangereuse mission par un collègue, vous allez devoir vous introduire dans la prison sans attirer l'attention. Cette première phase. qui se déroule suivant un scrolling horizontal, se joue à deux (l'écran est divisé). Vous allez vous battre contre les gardes, qui essayent par tous les moyens (grenades, fusil, lance-flammes...) de vous empêcher de rentrer.

Heureusement, vous pouvez vous dissimuler dans de multiples cachettes (où on trouve aussi des bonus) et vous emparer des armes adverses. Dans les bâtiments, votre mission consistera à récupérer des dossiers secrets en évitant les malfaiteurs, puis à vous introduire dans les entrepôts pour y déposer des bombes.

Bien que le jeu puisse accrocher les fans du genre, ses nombreux défauts, comme l'impossibilité de jouer avec un seul personnage (préparez-vous à martyriser copieusement votre touche Retum pour jongler entre les commandos Bird et Fist...) ou encore ses scènes à la Dungeon Master, font qu'il ne suivra certainement pas les traces de son grand frère malgré ses louables innovations (armes cumulatives et niveau de difficulté Douglas Alves

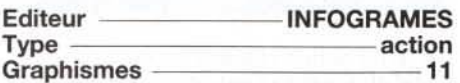

Un manque certain de finition sur l'ensemble du logiciel.

#### De la couleur, que diable! Animation 12

Très correcte pour les phases de combat horizontal et d'escalade, elle devient antédiluvienne lorsque il s'agit des séquences de " nettoyage *"à* l'intérieur des bâtiments.

Bande-son ——————————10 Très moyenne, elle ne mérite pas vrajment

votre attention. Quant aux bruitages, ils sont assez corrects.  $Prix \t\t— C$  5 **Unreal**  PС

Unreal a eu son heure de gloire il y a deux ans environ, lorsqu'il est sorti sur Amiga (Tilt 80). Ses décors étaient comparés à ceux de Shadow of the Beast et la partie arcade à celle d'After Burner. Aujourd'hui, Unreal supporte difficilement la comparaison. Il fait figure de vieux soft qui aurait très mal vieilli.

Artaban, le héros, et Isolde, sa fiancée, vivaient heureux jusqu'au jour où ... la jeune fille fut enlevée et promise au Maître des Ténèbres. Aidé de son dragon cuivré, il dispose de vingt et un jours pour la retrouver et l'arracher des mains du Mal. La première séquence de jeu est une chevauchée à dos de dragon volant où il faut éviter les obstacles naturels (sapins, blocs de glace...) et vivants (ours, oiseaux..). Une fois arrivé à des-

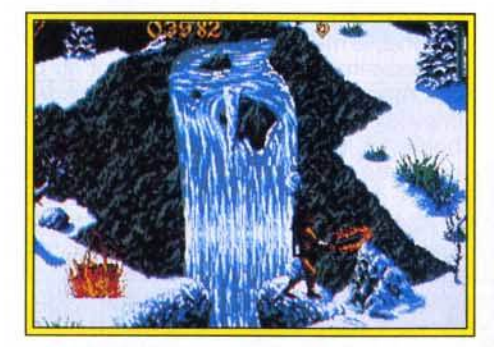

C'était beau. c'était grand mais c'est aujourd'hui largement dépasse.

tination, Artaban, épée au poing, se fraiera un chemin à travers des décors d'héroïc fantazy. L'alternance de phases 3D et 2D est le seul aspect positif du jeu. La réalisation sur *PC* de ce jeu d'arcade/aventure est très décevante comparée à la versionAmiga. Lors de la première scène d'arcade en 3D, vous « commandez » un dragon volant qui se trouve en plein milieu de l'écran, vu de dos.

Dans ce cas, il est bien difficile d'éviter les obstacles qui se dressent devant vous. Les explosions provoquées par vos tirs tapissent l'écran de gerbes de feu. Une fois de plus vous " naviguez " au jugé. Des indications de route (tournez à droite, bonus à gauche...) s'affichent à l'écran. Mais ce qui devrait être des aides se transforme en obstacle car elles obscurcissent le paysage. Les phases en 2D sont ennuyeuses et manquent de finesse. Les décors sont figés et l'animation des sprites beaucoup trop saccadée. Le personnage se déplace de gauche à droite et le scrolling marque un temps d'arrêt avant de passer au tableau suivant. En plein combat, on apprécie ! Enfin la difficulté est telle qu'Unreal est à conseiller uniquement aux mordus<br>d'arcade et encore... Laurent Defrance d'arcade, et encore...

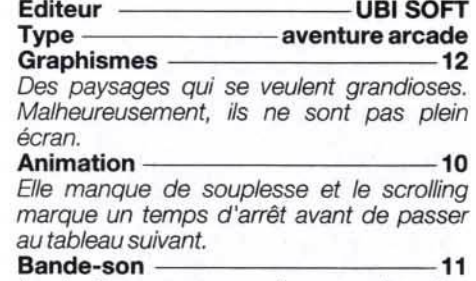

Les bruitages pauvres, et une musique hyper classique pour ce type de jeu. Prix C

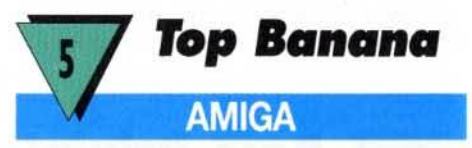

Un jeu de plates-formes à caractère écologique qui ne vaut vraiment pas la peine qu'on s'attarde dessus. Ne pas confondre écologie et mièvrerie.

Vous allez incarner ici une petite fille dont le but est de sauver la planète de la bêtise humaine. Armé de votre joystick, vous aurez à traverser quatre mondes : la forêt tropicale, la ville de métal, le temple et le pays des illusions. Chaque pays est, bien sûr, semé d'embûches ainsi que de fruits et de bonus à ramasser. Le but du jeu est de réussir à atteindre le sommet de chaque tableau en sautant de plate-forme en plate-forme. La charmante fillette que vous dirigez va se trouver confrontée à divers ennemis tels que des tronçonneuses, des bulldozers, des hommes d'affaires ... qui, si vous les détruisez, vous permettront de regagner des forces. La seule arme dont vous disposiez est « le pouvoir de l'amour ».

L'intérêt que l'on peut porter à Top Banana n'est pas énorme, à moins d'aimer sautiller en lançant des petits cœurs sur ses adversaires. La difficulté est croissante mais le joueur n'arrive pas à accrocher. Côté réalisation graphique, après une superbe présentation digne d'un clip, on est très vite déçu par des graphismes agressifs aux couleurs criardes. Ils utilisent les 256 couleurs et, selon les auteurs, seraient à base de pré-

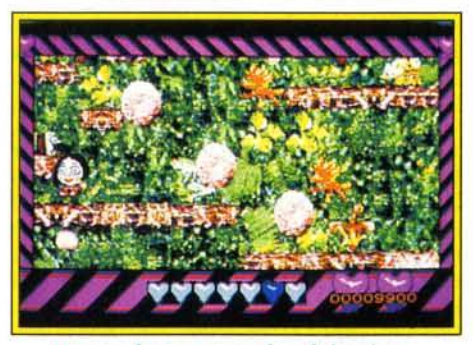

Un cauchemar pour les daltoniens, un ennui profond pour les outres.

La campagne Secours populaire, 7<sup>ème</sup> Grand Prix de la Presse Magazine.

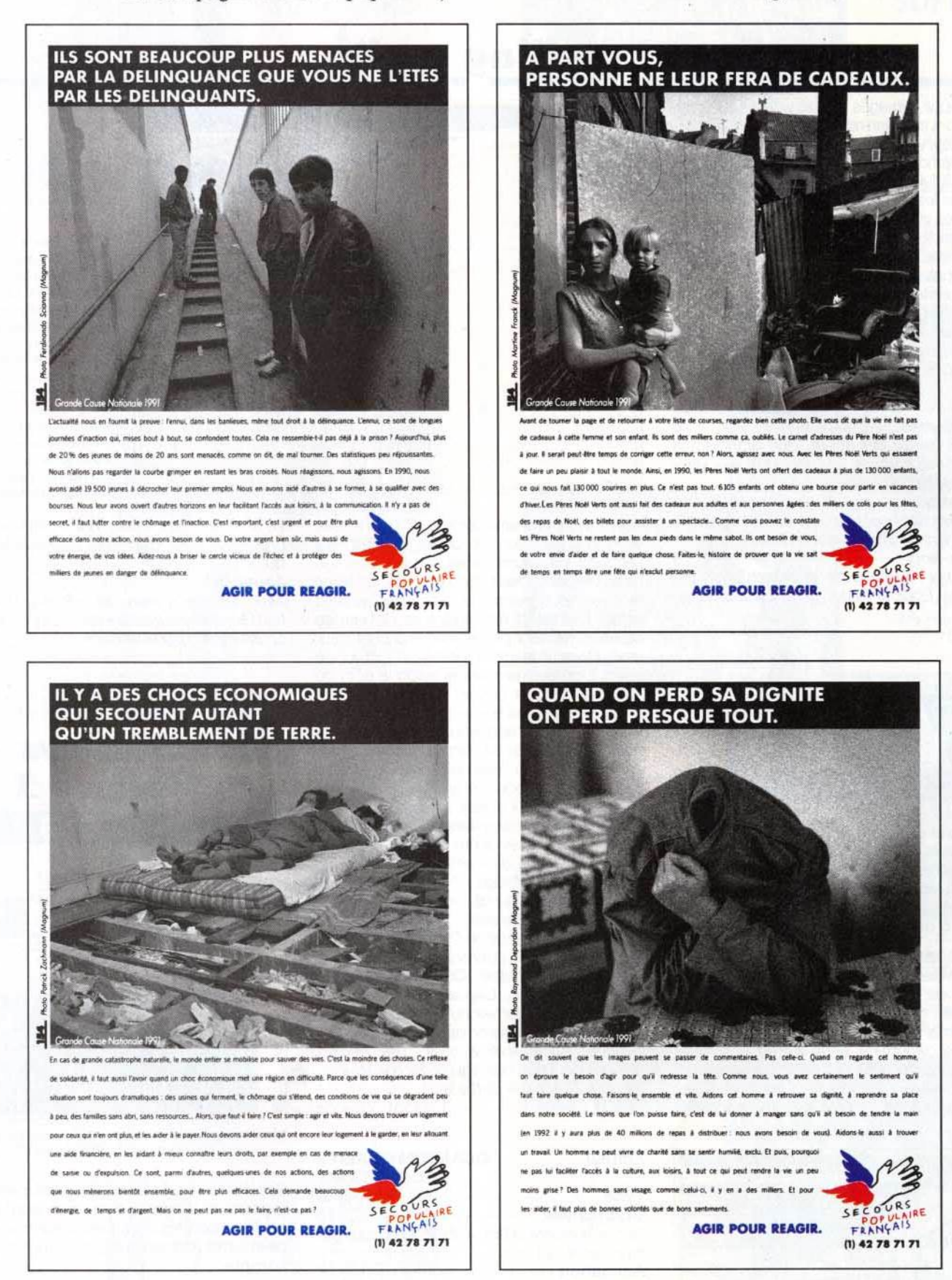

# **AP.P.M.** L'Association pour la Promotion de la Presse Magazine regroupe 102 titres.

Chaque année, l'APPM, à travers un jury composé de 50 professionnels, désigne la campagne presse magazine qu'elle juge la meilleure et lui offre une parution dans chacun de ses titres. Pour 1991, c'est la campagne du Secours populaire, réalisée par l'Agence 154, qui a été primée. Cette campagne, déclinée en 10 annonces, démontre bien que les magazines sont irremplaçables pour associer émotion et information. Il était logique que le Secours populaire choisisse ce média pour expliquer pourquoi et comment il agit. Il a réussi à se faire comprendre et à convaincre. La preuve, c'est le nombre d'appels que le Secours populaire a reçu : des milliers de lecteurs ont composé le (1) 42 78 71 71.

# **\_\_\_\_\_\_\_ r.olling\_5o\_fl\_ s \_\_\_\_\_\_ \_**

lèvements d'images télé et vidéo. Les scrollings sont très bien rendus et nullement saccadés. Côté son, la petite bande musicale de la présentation est tout à fait correcte. Le jeu, quant à lui, est ponctué de bruits tous plus bizarres les uns que les autres et qui deviennent très vite agaçants. Les contrôles se font au joystick ou au clavier avec une très bonne ergonomie. Ce logiciel, que l'on peut qualifier de globalement naïf, n'est franchement pas<br>une réussite Thomas Alexandre Thomas Alexandre

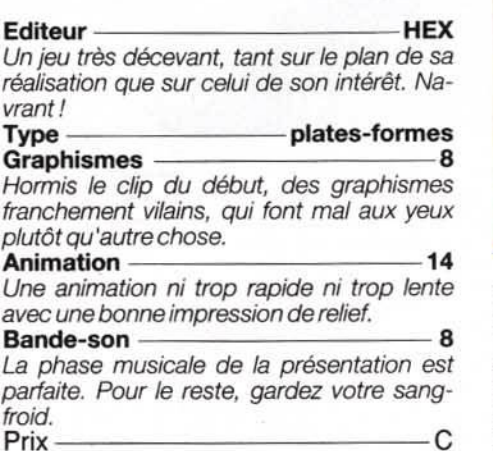

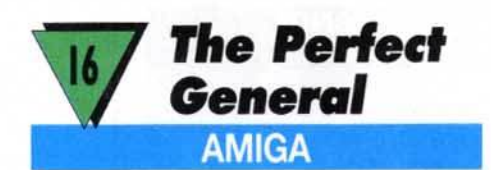

<u>rroid.</u><br>Prix —————————————————C

La mode est aux wargames intelligents, animés et jolis. Battle Isle l'a prouvé. The Perfect General le confirme-t-il ? C'est à voir ! Cette version Amiga est similaire à celle sur PC, testée dans ce numéro de Tilt.

Une douzaine de batailles pour devenir The Perfect General ! Les unités terrestres attendent vos ordres. Première décision à prendre : attaquant, défenseur ou les deux en alternance? Cela mérite d'y réfléchir, car ce choix détermine, entre autres. le nombre d 'unités au départ. Les troupes se déplacent sur un terrain accidenté : les forêts, les déserts, les lacs ... tous d'excellents endroits

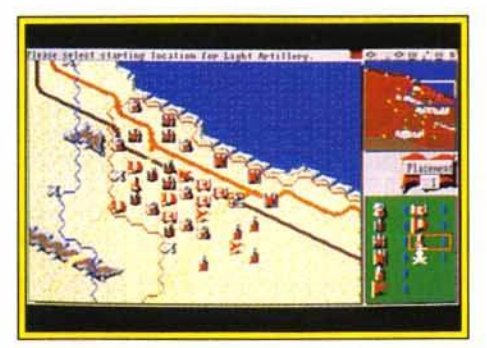

Un wargame d'un très bon niveau

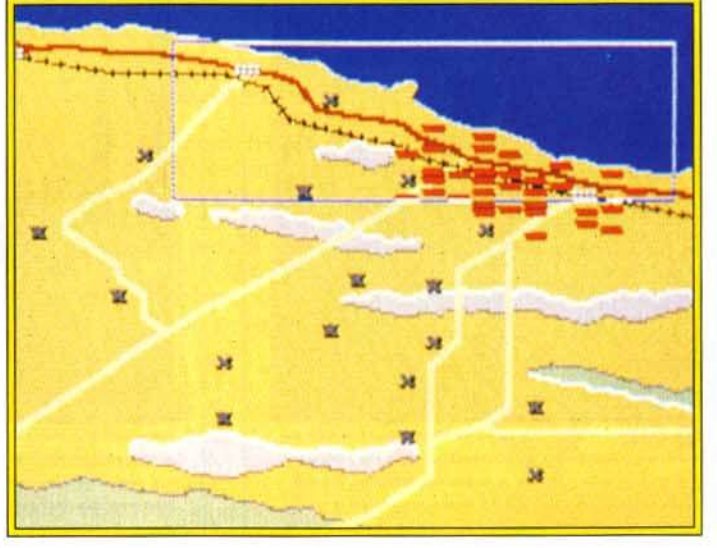

Si The Perfe<t General souffre de<br>la comparaison avec Battle Isle, il n'en demeure pas moins un excellent choix dons le genre, surtout grôce au réalisme développé par les différentes situations et les nombreuses solutions possibles à chaque problème tactique rencontré.

pour tendre une embuscade. A tour de rôle, vous manœuvrez les unités et tirez sur l'ennemi. Plusieurs sortes de tank, des voitures blindées, des bazookas, des artilleries mobiles vous permettent de jouer au petit soldat. Les tirs (directs, indirects, de barrage ou non) ne sont pas efficaces à cent pour cent. Comme dans la réalité, un facteur de chance ou de malchance. selon le côté où l'on se situe, est pris en compte. L'intérêt d'un tel jeu, après Battle Isle. est son réalisme plus grand. L'apparition du brouillard, qui masque une partie de l'écran, ou les embuscades sont, par exemple, des éléments indispensables pour ce type de jeu. Malgré cela il n'a pas la• classe » de son aîné. Les graphismes sont simplistes et la lisibilité des unités n'est pas évidente (leur taille est trop petite). Entre les différentes phases de jeu (déplacement. ciblage, tir à vue. tir d'artillerie...), on est un peu déconcerté. On n'arrive plus à savoir quelle action telle unité vient de faire. La grande force de The Perfect General réside dans son approche stratégique et tactique de la partie. On gagne de mille façons différentes. Depuis des années. les éditeurs de wargames nous proposent des jeux indigestes, alors on ne va pas faire la fine bouche. Accessible à tous, The Perfect General peut très bien figurer dans votre logithèque ... à côté de Battle Isle !

Laurent Oefrance

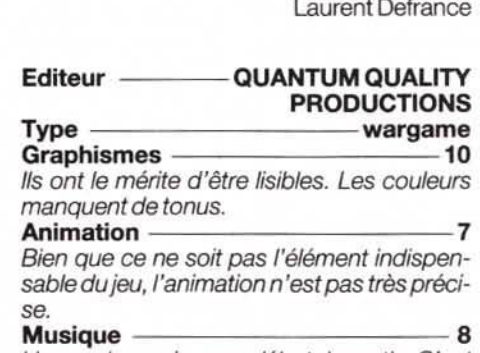

Une seule musique en début de partie. C'est bien *peu.*  **Bruitages 12** 

bruitages sont trop peu nombreux pour Jouabilité - - --------16 qu'on les remarque.<br>**Jouabilité** Avec ses trois niveaux de difficulté, The Per-

Le bruit des canons ne sonne pas faux. Les

fect General s 'adresse *à* tous. La gestion *à* la souris est simple et efficace.

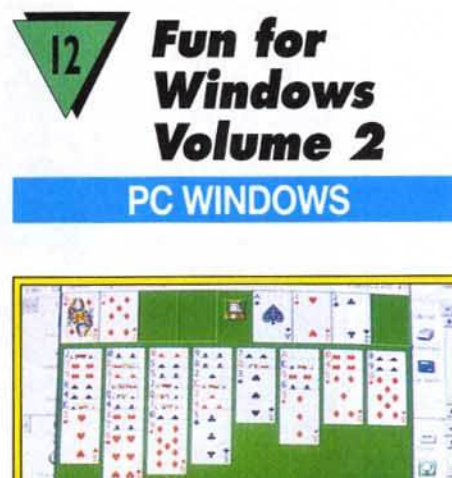

Ŀ. à

Une réussite qui ne laisse rien au hasard : FreeCell, sous Windows.

Sans être révolutionnaires, ces petits jeux sous Windows sont bien agréables pour se détendre un peu. Leur variété permettra à chacun d'y trouver son compte.

Ces sept jeux vont vous permettre de passer de bons moments. Pipe Mania est le plus connu. Notre plombier va devoir placer à toute vitesse les pièces de sa tuyauterie pour éviter toute fuite d'eau. FreeCell est une réussite où le hasard n'intervient pas. Basé

#### 90

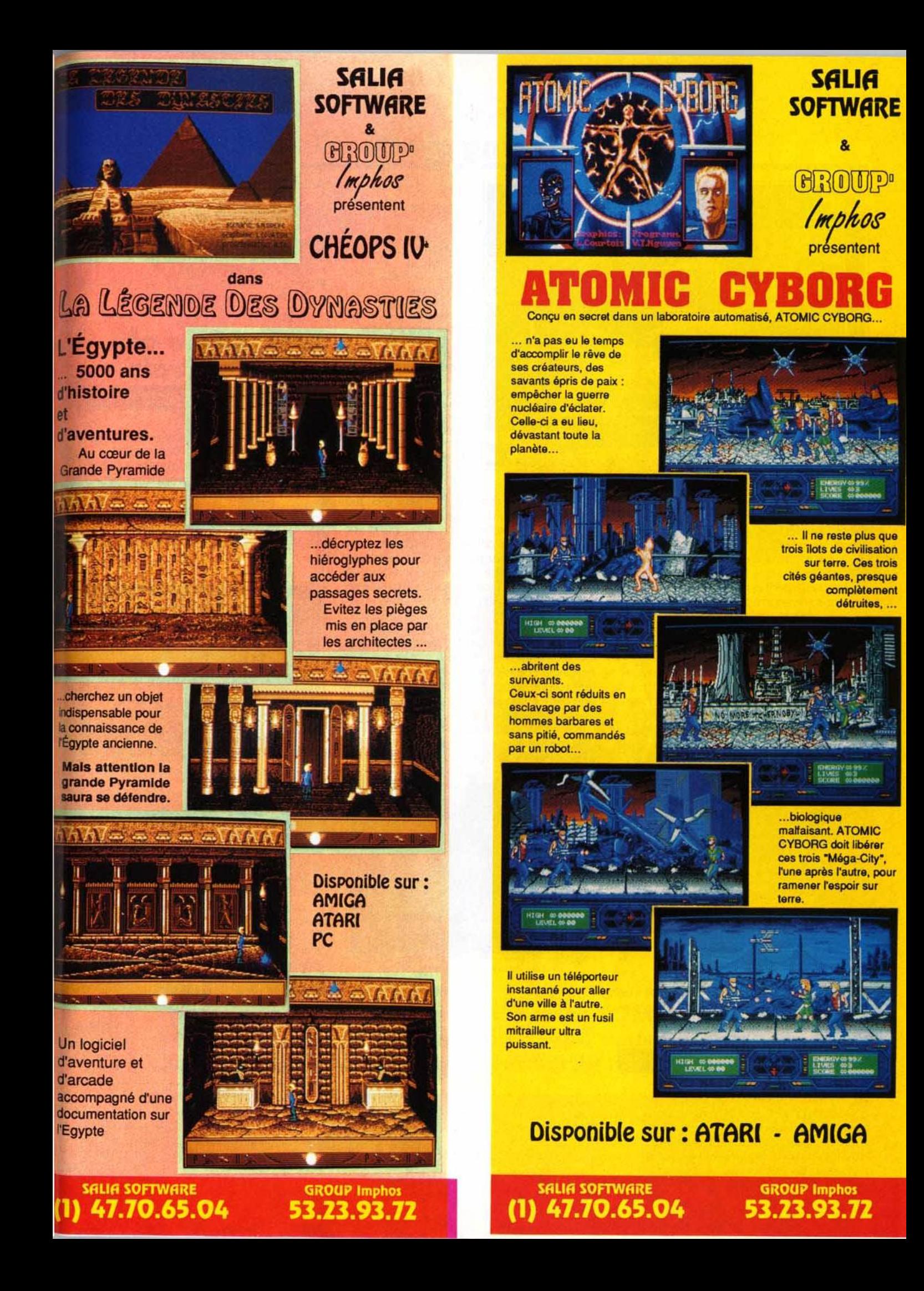

# **polling gofts**

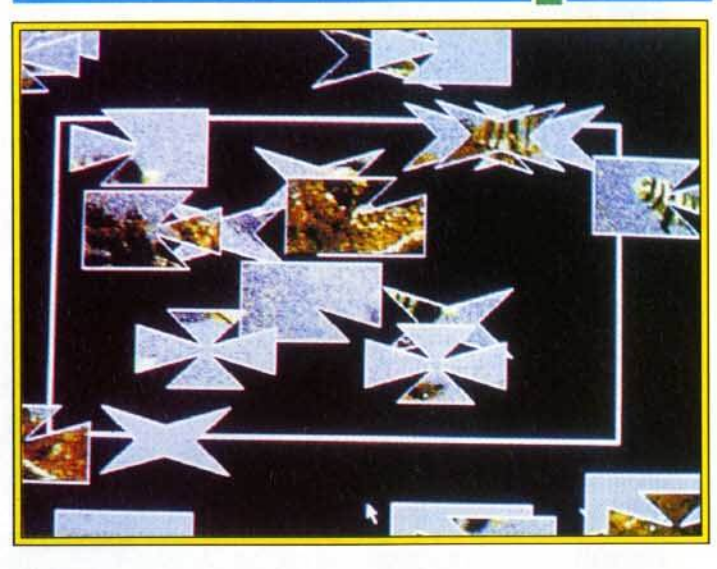

Les différents puzzles de Jigsowed vous laisseront perplexes plus d'une fois. Ce deuxième volume de Fun for Windows reste d'un très bon niveau, ovec entre autre Pipe Monia, et constitue une acquisition de choix pour toutes les mochines dotées de l'interface de Microsoft.

sur la logique pure, il captivera les amateurs du genre. Tut's Tomb est une autre réussite, moins prenante mais sympathique. Si vous aimez les puzzles, Jigsawed est fait pour vous, car il offre des options de découpage variées. Rattier Race reprend le principe très ancien du serpent qui grandit en mangeant. Rodent's Revenge est un petit jeu simple du type du chat et de la souris ; c'est, à mon sens, le moins prenant. Enfin, Stones s'ap· parente au Mahjong. Tous ces jeux exploitent bien Windows : gestion souris, gra· phismes agréables adaptés à la résolution, multifenêtrage. En revanche, côté son, c'est le néant. Il est bien dommage que, à l'heure du multimédia, les drivers des cartes sono· res ne soient pas exploités. Mais l'ensemble reste satisfaisant, surtout grâce à Pipe Mania et FreeCell, deux titres vraiment pre· nants. Jacques Harbonn

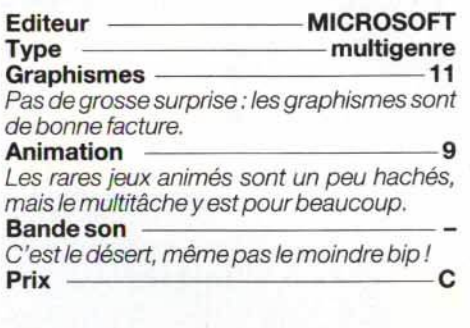

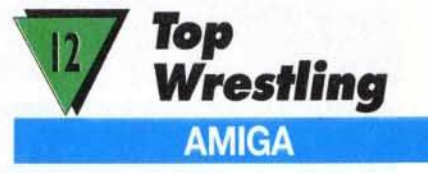

Moins varié que le jeu de catch d'Ocean (WWF), Top Wrestling peut cependant vous faire passer un bon moment, surtout si vous trouvez un adversaire à votre mesure. A vous le bourreau de Béthunes.

Ce jeu de catch reprend quelques-uns des principes de celui d'Ocean : ring présenté en partie avec scrolling complémentaire et déplacement sur différents niveaux de profondeur. Vous allez participer à une série de matches, soit contre un ami, soit contre le programme, qui incarne quinze adversaires successifs. Dès le premier combat, le challenge est ardu, et il faut sans cesse se dépla· cer et varier ses coups : coups de poing faciles à donner mais peu efficaces, coups de pied simples ou chassés, projections ou coups de boutoir après une prise d'élan. La réalisation est correcte, sans plus. Graphiquement, 11 y a quelques belles images, mais les sprites auraient pu être plus travaillés. L'animation, bien qu'assez fluide, propose une gamme de mouvements quelque peu limitée. Enfin, vous finirez par vous lasser des

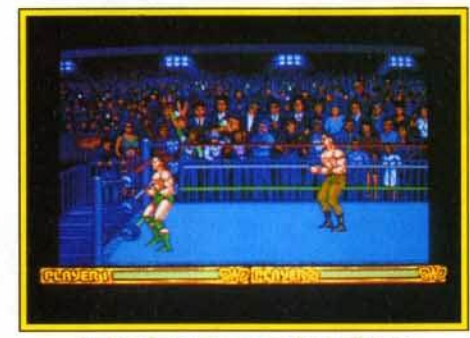

Un jeu honnête sans être ultime.

cris des combattants. La jouabilité est du même niveau, votre catcheur éprouvant parfois quelques difficultés à se retourner rapidement pour faire face à son adversaire. Préférez WWF... à moins que vous ne l'ayez<br>déjà. Jacques Harbonn Jacques Harbonn

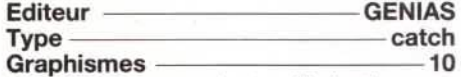

Certaines images (votre élimination, par exemple) sont très réussies, mais l'ensem· ble reste moyen.

#### Animation ——————————————10

Ni vraiment bonne, ni vraiment mauvaise pour les catcheurs. Le scrolling, en revan· che, est assez fluide.<br>**Bande-son** 

Bande-son 10 Les digitalisations renforcent l'ambiance mais manquent de variété.<br>Prix Prix C

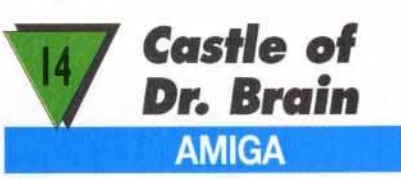

Moins brillante graphiquement que la version PC, cette adaptation reste intéressante grâce à la qualité et à la variété des épreuves proposées.

Castle of Dr. Brain est un jeu bien particulier. Basé sur une série d'épreuves de logique et de connaissance, Il captive cependant par

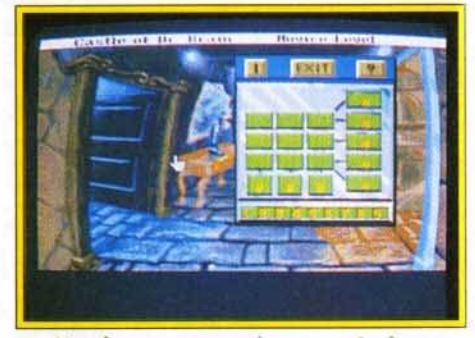

Une bonne conversion pour Amiga.

son ambiance qui prend àla gorge, sa bonne progression de difficulté et la variété des casse tête. Il faut impérativement deux lec· teurs de disquette pour que le jeu fonctionne, mais le disque dur est ici quasiment indispensable pour limiter les temps de chargement, interminables. Cette installation s'effectue d'ailleurs très simplement. grâce au programme dédié. Cette conversion sur Amiga ne déçoit pas par rapport à la version *PC* présentée dans le Tilt n° 98. Certes, les 256 couleurs manquent à l'appel, mais les graphismes restent d'excellente facture. La bande-son a subi quelques améliorations. Un logiciel original et prenant.

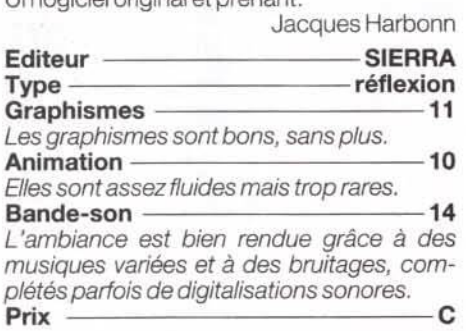

# ABONNEZ-VOUS A TILT PAR MINITEL

PTONN

Inscrivez-vous par Minitel pour 10 numéros,<br>1 numéro double, le guide jeux et micros pour 259 F seulement au lieu de 469 F ! Et en plus ! recevez en

# NOUVEAU

Vous pouvez aussi commander les anciens numéros en passant par la rubrique INFOS, puis SOMMAIRES ; là vous choisissez le numéro de TILT qui vous intéresse et vous n'avez plus qu'à appuyer sur la touche ENVOI.\*

paiement s'effectue par carte bleue

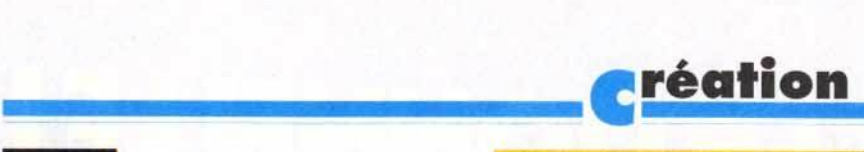

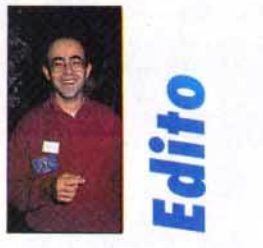

L'Atari ST est à l'honneur ce mois-ci, ce qui devrait combler les possesseurs de cette machine un peu mise à l'écart ces derniers temps. Big Boss, le séquenceur 24 pistes, dispose désormais d'une nouvelle version. Sur ST aussi, nous vous avons déniché quelques nouveaux sharewares. Formula fera le bonheur des étudiants et de tous ceux qui aiment les belles courbes mathématiques 30. AIM, pour sa part, rendra de grands services pour retravailler des images monochromes ou couleurs (ce qui est déjà plus original). Master Painter, le programme de dessin, et Grunplot, le grapheur 2D, sont plus limités... mais à ce prix! Amos, le génial Basic sur Amiga, dispose d'une nouvelle version spécial débutant, Easy Amos. Suivez le manuel remarquable et devenez programmeur sans y prendre garde!

> Harbonn Jacques

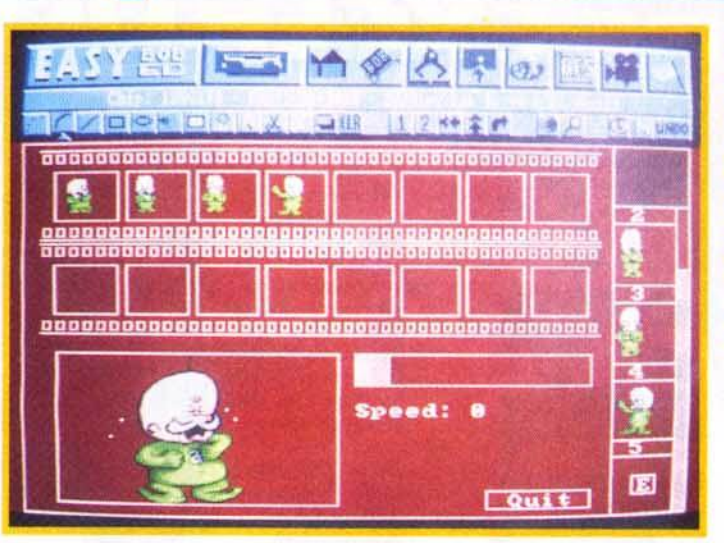

L'éditeur de sprites dispose désormais d'une ergonomie plus agréable bien qu'il<br>faille encore consacrer un certain temps à son apprentissage. En revanche, l'animation des sprites est désormais bien plus facile tout comme le chargement des différentes banques de sprites.

# **LASY AMOS**

La réputation d'Amos n'est plus à faire. Toutefois, ce basic très puissant sur Amiga n'est pas à la portée des débutants. Conscient de ce problème, François Lionet, son créateur, a programmé Easy Amos, une version spécialement conçue pour le parfait néophyte. Selon Jacques Harbonn, c'est une parfaite réussite.

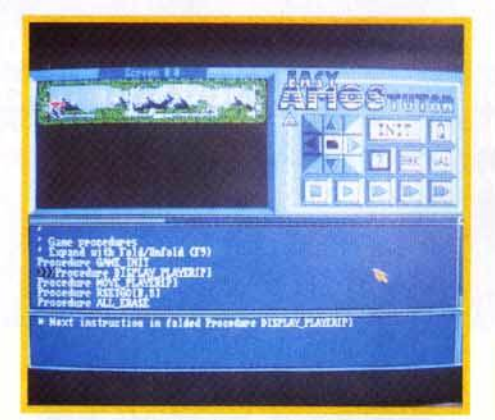

Le « Tutor » facilite de manière déconcertante la mise au point des programmes les plus complexes. Vous pouvez ainsi visualiser en temps reel les effets de chaque instruction.

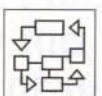

Amos est sans nul doute le Basic le plus puissant sur Amigo. En version de base déjà. son éditeur performant. ses puissantes

fonctions graphiques et sonores gérées sous interruption et ses instructions facilitant la programmation structurée ont rallié tous les suffrages. Le compilateur, tout comme le module 30. ont chacun apporté un complément utile. Pourtant, en dépit de toutes ces qualités, Amos n'est pas un langage pour

débutant, d'autant que son manuel, bien que détaillé, est plutôt destiné à des personnes avant déjà de bonnes notions de Basic. François Lionet, son créateur, s'est donc penché sur le problème pour nous concocter une version « Easy » de son langage vedette. Cette version fonctionne sur toute la gamme Amlgo mais demande en contrepartie 1 Mo de RAM pour tourner. Le programme nécessite une installation préalable avant d'être lancé. Cette installation, qui peut se faire sur disquette ou disque dur, est vraiment

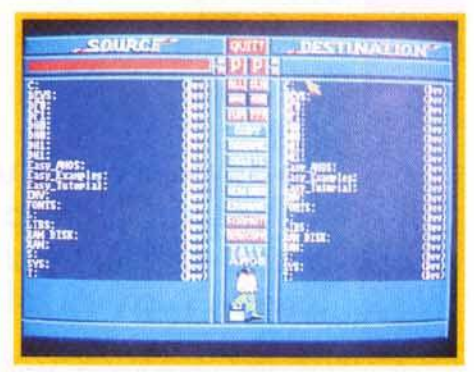

Le gestionnaire de fichiers fourni avec Easy Amos fait la preuve des capacités de ce langage pour obtenir des programmes ou look professionnel.

**r** à la portée du débutant grâce à ses menus clairs. Elle demande certes quelques minutes mais ne doit être réalisée qu'une fois pour toutes. De plus, cette installation configure automatiquement la machine dans la langue de votre choix (le clavier seulement, car les menus restent en anglais, ce qui est un peu dommage). Ce système est beaucoup plus pratique que celui utilisé pour Amos. Une fois le programme chargé, l'utilisateur retrouve la disposition de l'écran d'Amos, avec son double menu supérieur (les secondes options se découvrant par appui du bouton droit de la souris), la ligne d'information et la fenêtre d'édition proprement dite avec ses ascenseurs. Seul le look a un peu changé. L'éditeur est toujours aussi agréable

d'utilisation grâce à ses fonctions de recherche, de blocs et au replîage des procédures. Contrairement à la version Amos classique, l'éditeur de la version Easy ne peut gérer qu'un seul programme à la fois. Cette limitation correspond en fait à l'optique débutant qui a présidé à la création de ce programme. Penchons-nous un peu sur les nouvelles options spécifiques de cette version. La première est une aide en lîgne, accessible très simplement. Il suffit en effet de positionner le curseur sur une instruction (malheureusement sur le première lettre du mot impérativement) puis de sélectionner Help pour avoir une explication assez détaillée

suite page *162* 

# **OMPUB: STATION REND SERVICE**

Nous allons continuer ce mois-ci l'exploration des logiciels du domaine public sur Atari ST diffusés par la société Station. Comme vous le verrez, certains d'entre eux sont d'une utilité incontestable et peuvent rivaliser sans aucune honte avec des logiciels payants. Il serait dommage de s'en priver! Grunplot et surtout Formula aideront considérablement les lycéens et les étudiants confrontés aux tracés de courbes mathématiques. Quant à AIM et Master Painter, ils concernent plus particulièrement les amoureux de l'image.

## Disquette 308<br>Formula est un superbe traceur de

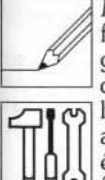

formules mathématiques en tout genre. Ce logiciel est donc à même de rendre de grands services aux lycéens et étudiants qui. souvent amenés à calculer des valeurs ou à établir le graphe de certaines fonctions. A cet aspect purement

pratique s'ajoute un aspect esthétique, car il est difficile de rester insensible à la « beauté » de certaines fonctions aux courbes harmonieuses ou tourmentées. Le programme ne tourne qu'en haute résolution, et un émulateur peut éventuellement faire l'affaire. En revanche, il se contente sans problème des 512 Ko d'un *ST* de base. Ce programme allemand a été intégralement traduit en français à l'écran (menu et aide en ligne). Toutefois, la documentation sur disquette est restée dans la langue de Goethe, mais l'aide en ligne suffit parfaitement à comprendre le fonctionnement du programme. Celui-ci est d'ailleurs d'une grande limpidité. La première chose à faire est bien entendu d'informer le programme de la fonction à traiter, soit en la tapant directement au clavier, soit en la choisissant parmi un tableau. qui peut éventuellement être sauvegardé. Vous disposez

Non content d'être ultra·rapide, d'une excellente ergonomie<br>et facile d'emploi, Formulo se poye le luxe d'offrir quelques fonctions que l'on ne<br>retrouve habituellement que dans les modeleurs : choix du tramage et, surtout, de la position d'observation (latërale ou en hauteur).

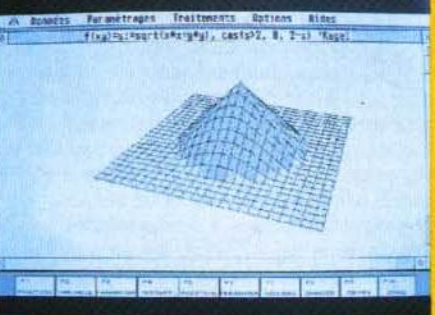

alors de quatre modes de traitement. Le premier rendra de fiers services pour les devoirs de mathématiques, puisqu'il calcule pour vous le résultat d'une fonction pour une valeur rentrée au clavier. Le second remplit à peu près les mêmes fonctions, en faisant varier automatiquement la ou les variables dans l'intervalle de définition ; les résultats sont alors présentés sous forme de tableau.<br>Les deux modes suivants sont dédiés aux graphes, 2D pour l'un et 3D pour l'autre. Les possibilités de paramétrage sont d'une grande richesse. Ainsi vous pourrez choisir l'intervalle de définition, mais également la résolution et l'échelle de reproduction (ce qui évite, par exemple, qu'une partie de votre graphe ne sorte de l'écran). Les représentations 30 bénéficient en outre de deux options<br>puissantes. La première autorise le puissantes. La première autorise le paramétrage de l'angle de vision de la courbe 30, ce qui permet de l'examiner sous toutes ses coutures (dessus, dessous, par rotation, de loin), à la manière des modeleurs 30. La seconde option joue sur la finition du rendu des courbes : aspect fil de fer ou surfaces

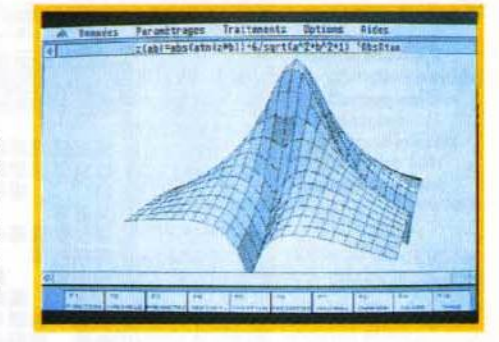

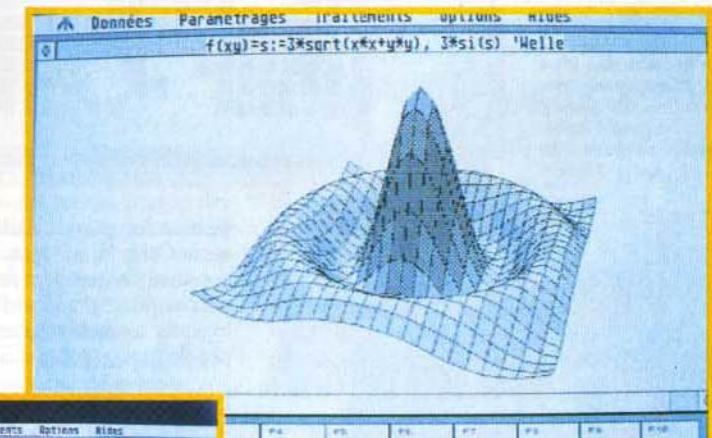

pleines, avec un éventuel dégradé ou lissage, et prise en compte des axes.

Contrairement à ce que l'on pourrait craindre, les temps de traitement et d'affichage sont d'une remarquable rapidité. U ne faut pas plus de quelques secondes pour calculer la courbe 30 la plus complexe dans la résolution la plus fine et avec le rendu le plus réaliste. A tel point que la sauvegarde des écrans, capitale dans d'autres logiciels du même type vu les temps de calcul importants, devient ici

## <mark>-</mark>réation

presque inutile. Ces écrans sont sauvegardés au format Doddle ou Degas, ce qui permet donc de les récupérer facilement dans la quasitotalité des programmes. Un excellent logiciel aussi puissant que simple d'usage.

#### Disquette 313

Beaucoup moins impressionnant que le programme précédent, *Master Painter* pourra cependant dessinateurs désargentés et autres amoureux du pinceau électronique. Le programme tourne indifféremment dans les trois résolutions et ne demande que 512 Ko de mémoire. U fonctionne selon une ergonomie assez particulière mais finalement pas désagréable : un clic droit appelle les icônes de dessin, mais il faut revenir à un bureau pour bénéficier des possibîlités de paramétrage de certaines fonctions. On retrouve les outils classiques : dessin à main levée, droites, lignes brisées, rayons, polygones, rectangle et cercle, remplis ou non, etc. Côté paramétrage, le GEM a été correctement exploité : choix de la taille du tracé, de son type (continu ou

modeste qui pourra cependant suffire pour des dessins ne<br>nécessitant pas des outils très perfectionnés.

Le double menu n'est pas des plus pratique pour tra-<br>vailler. Mais avec<br>un peu d'habitude, on peut à la<br>rigueur s'y faire.

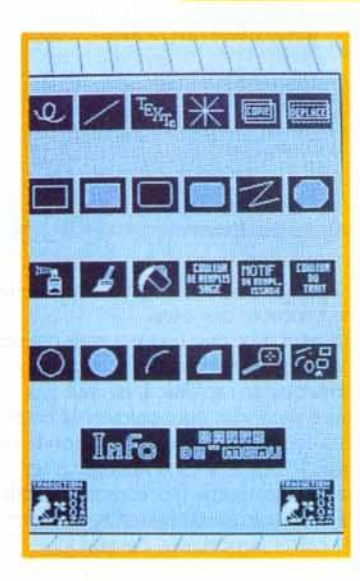

discontinu), des extrémités (classiques, arrondies ou fléchées). D'autres outils plus puissants complètent cet éventail : spray de<br>taille paramétrable, vitesse et effet (couleur ou motif), loupe (qui permet seulement de grossir une zone mais pas de travailler dessus), blocs et autres remplissages de figures fermées. A ce propos, il faut signaler que le logiciel fonctionne de manière aléatoire pour ce remplissage : bug ou inadéquation avec mon *STE* ? Les traitements de bloc sont simples (changement de taille, rotation, inclinaison), mais trés rapides. Deux options sauvent le programme de la médiocrité. D'une part, les options texte sont d'une grande richesse, avec différents attributs {épais, ombré, etc.), choix du sens d'écriture et, surtout, ombrage paramétrable de la couleur et de la distance. La seconde option est tout à fait originale. Le programme se propose en effet de remplir automatiquement un écran avec une figure, tout en vous laissant la liberté d'en choisir le nombre, la taille et la transformation. Une option qui peut se révéler utile pour créer des fonds un peu particuliers. En définitive, sans être un mauvais logiciel, *Master Painter* ne

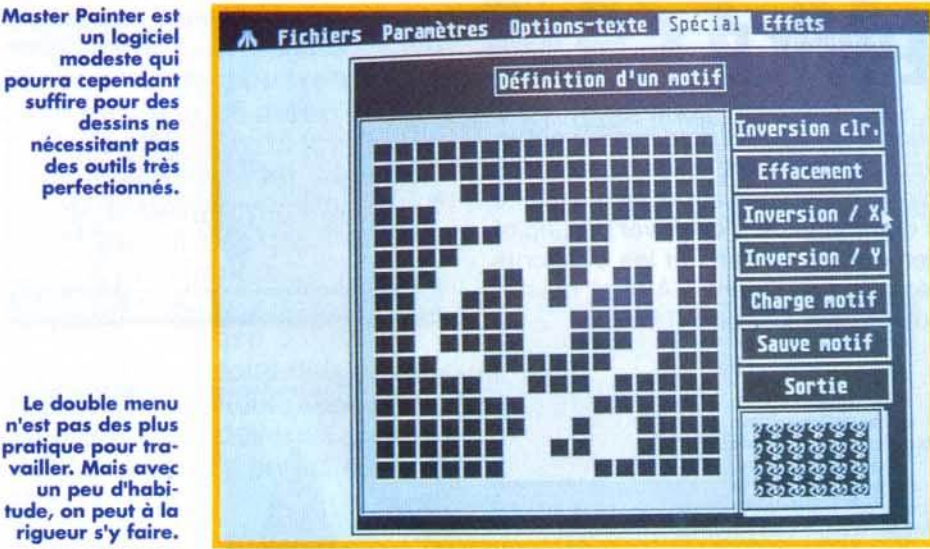

peut se comparer à Dali 4, Deluxe Paint et autre *CyberPaint.* Mais à ce prix-là, il conserve un excellent rapport qualité-prix qui peut justifier son acquisition, d'autant que les logiciels de dessin toutes résolutions ne sont pas de règle sur Atari *ST.* 

#### Disquette 209

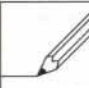

*AIM (Atari Image Manager)* est un logiciel dédié au traitement et à la sur toute la gamme Atari ST, en monochrome ou en couleurs, fait assez

inhabituel pour un logiciel de retouche. Ces images en couleurs pourront d'ailleurs être traitées telles quelles ou reconverties en images monochromes. Comme tous les logiciels de ce type, A/M ne donnera sa pleine mesure qu'avec des images digitalisées, mais il peut aussi permettre d'intéressants effets sur de simples dessins. Les fonctions proposées

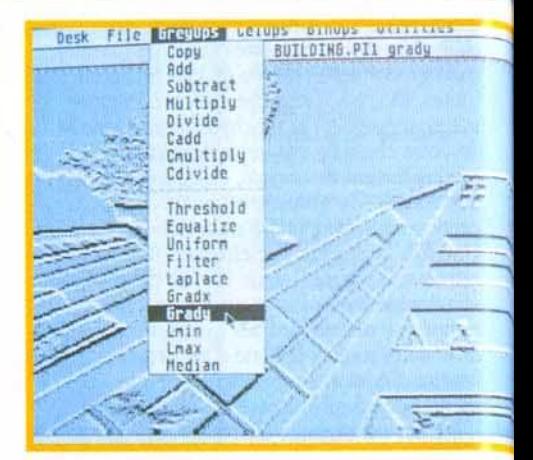

#### Les effets cellulaires peuvent procurer des effets pour le moins originaux nécessitant toutefois un certain apprentissage.

sont d'une très grande diversité. Elles peuvent se décomposer en trois types. Les premières interviennent sur les niveaux de gris de l'image : application d'un filtre particulier, égalisation, uniformisation, etc. Le deuxième type d'effet agit sur les pixels constitutifs de l'image : érosion, dilatation, effet de squelettisation, contour, épuration des points isolés, etc. Enfin, le troisième menu gère les opérations binaires : et, ou simple, ou exclusif, etc. Chacun de ces effets dispose de ses propres paramètres, ce qui élargit encore le champ d'actions du programme. Ainsi. un même algorithme pourra donner des effets très différents selon les paramètres utilisés. A/M autorise aussi la combinaison d'images par addition, soustraction, multiplication ou division des pixels constitutifs. Cette méthode peut produire des résultats vraiment étonnants, mais elle demande en contrepartie quelques essais pour sélectionner les images qui conviennent le mieux. Outre la grande variété de ses possibilités, AfM se distingue par sa remarquable vitesse de traitement, qui pourrait en remontrer à bien des logiciels • payants • li est rare de devoir attendre le résultat plus de quelques secondes, même pour des effets complexes. Le programme ne dispose pas d'Undo, mais ses quatre fenêtres permettent de contourner facilement le problème. en gardant toujours • sous le coude •une copie de lïmage à traiter. A/M offre encore un autre avantage de taille : il dispose d'un langage intégré, parfait pour automatiser à l'aide de macros des tâches répétitives. Ces macros peuvent d'ailleurs être sauvegardés et s'appeler mutuellement. En conclusion, A/M est un excellent programme de traitement d'images, destiné surtout à ceux qui disposent d'un scanner ou d'un digitaliseur, mais qui peut aussi prouver son utilité auprès d'un tout autre public.

#### Disquette 491

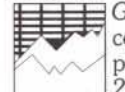

*Grunplot* est un autre traceur de courbes mathématiques. Le programme se limite aux graphes 2D. U offre cependant suffisamment

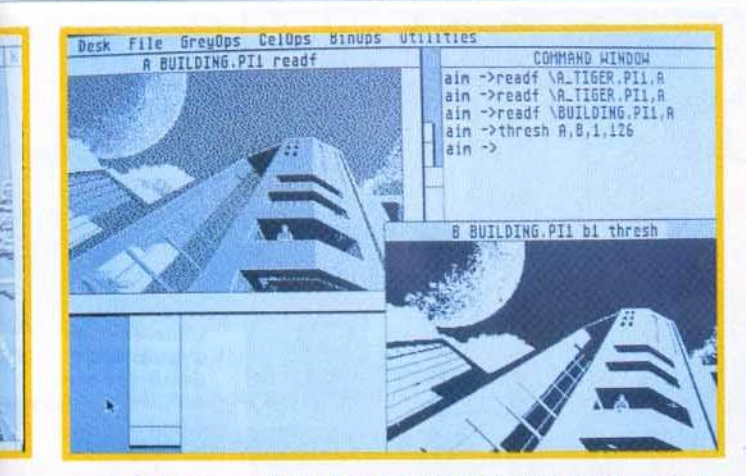

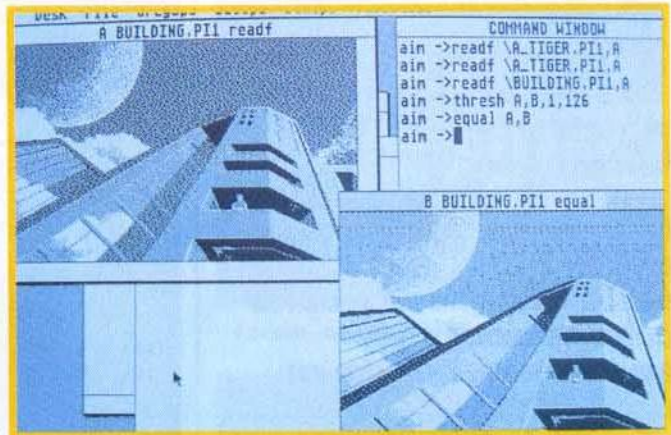

A partir de l'image située dans le cadre en haut èl gauche, le logi· ciel vous fournira en quelques secondes une image au trait, plus adaptée èl une sortie imprimante. Idéale paur vos pochoirs 1

La même image passée au filtre de l'équaliseur : l'image approche du rendu photographique. AIM offre des possibilités vraiment étonnantes pour un freeware moins cher qu'une place de cinéma.

de fonctions pour rester intéressant. Tout d'abord, quasiment tout est paramétrable, que ce soit pour le traitement des fonctions ou leur représentation à l'écran. Les fonctions proposées sont d'une grande diversité (fonctions trigonométriques, factorielles, logarithmes, etc.). Chaque fonction est fournie

 $\ddot{\phantom{a}}$ 

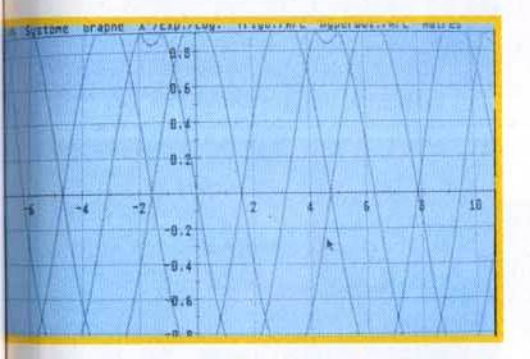

Grunplot présente l'avantage d'étalonner de lui-même les mesures pour éviter que la courbe ne sorte de l'écran. Mais il ne peut soutenir la comparaison avec Formula.

sous deux formes : une forme fixe et une forme paramétrable. Dans le même ordre d'idées, le tracé d'une fonction peut s'accompagner de celui de ses dérivées première, seconde et primitive. Cette aspect est l'un des points forts du programme, tout comme le calcul automatique de l'échelle et du domaine de définition, ce qui évite des erreurs (division par zéro par exemple). En revanche, sur tous les autres plans, *Grunplot* est bien en deçà de *Formula.* Il ne permet pas en effet de traiter une formule quelconque et ne gère que la 20. De plus, cette version shareware est bridée : elle ne dispose pas de la sauvegarde. Toutefois, ses spécificités peuvent la faire préférer dans certains cas à *Formula.* Les étudiants désireux de s'éviter le calcul de l'échelle et de l'intervalle l'apprécieront certainement (disquettes Station pour *Atarl ST.* Prix : A.).

Jacques Harbonn

# **DIG BOSS**

Cette nouvelle version d'un séquenceur 24 pistes déjà ancien, mérite d'être signalée. Destiné aux amateurs, tout comme Total Session, Big Boss 24 offre bien plus d'atouts que son confrère. Il permet un travail à la fois simple et visuel.

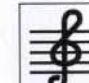

Les nombreux atouts de *Big* Boss l'ont déjà placé en tête de liste des • petits• séquenceurs permettant aux novices de faire leurs débuts en

MAO. S'il offre la plupart des fonctions essentielles à tout bon séquenceur Midi, *Big*  Boss se singularise surtout par l'aspect visuel de ses modes de création. Vous pouvez, par exemple, choisir différentes représentation des notes jouées. Une portée musicale classique pour les pianistes et un manche de guitare pour les • gratteux •! Original et intelligent! Bien sür, on ne profite pas là encore de la vision « en clair » des pistes. Il faudra se

#### la dassique représentation clavier peut être remplacée par un manche de guitare.

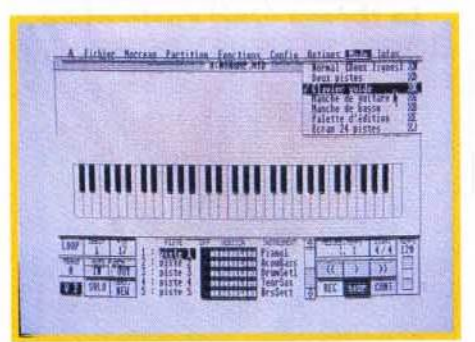

repérer dans le morceau, soit en observant le défilement d'une partition, soit en jonglant avec des compteurs. Comme dans *Total*  Session. impossible de régler les canaux Midi et les instruments sur la fenêtre de travail. Par contre, l'enregistrement de plusieurs pistes pour un même instrument est intéressant. Une fois la rythmique mise en place, vous pouvez par exemple enregistrer plusieurs accompagnements au piano différents, les écouter tour à tour, pour finalement choisir<br>celui qui vous sied le plus.

Cette dernière version de Big Boss 24 offre également quelques • plus •. Comme les •grands•, ce séquenceur possède une master track, c'est-à-dire une piste fictive où l'on note tous les changements de tempo, de signature ... *Big* Boss est toujours aussi performant en ce qui concerne l'édition et l'impression des partitions. On peut ajouter à la portée des paroles, des symboles créés par

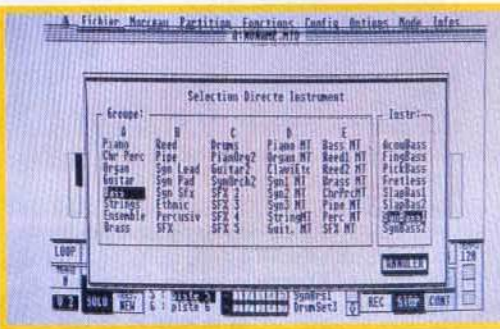

#### L'ergonomie de Big Boss lui permet de toucher un large public, du débutant au pra.

l'utilisateur, etc. Enfin, li faut remarquer l'effort qu'ont fait les programmeurs de ce produit afin de faciliter la configuration du séquenceur pour les différents synthés disponibles actuellement sur le marché. Big Boss est un produit qui offre un très juste compromis entre performances el maniabilité (disquette RNS disponible sur *Atari ST* et *PC,* distribué par RNS, tél.: (16) 76.40.52.70. Prix: H). Olivier Hautefeuille

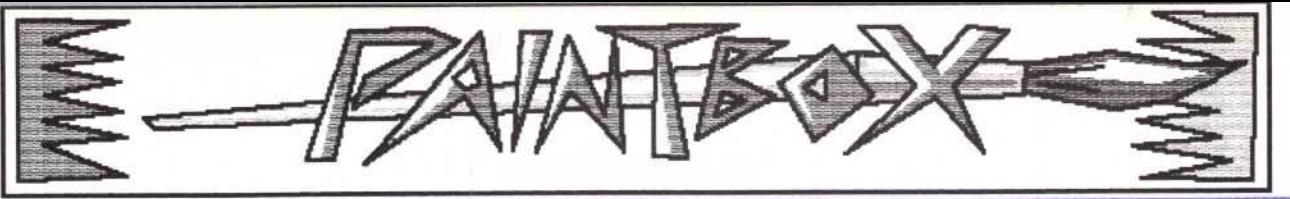

# **EXERCICE** DE STYLE

En théorie, un ordinateur et un bon logiciel graphique peuvent remplacer tous les outils de dessin traditionnels. Il faudra en pratique, dans bien des cas, adapter le style du dessin aux contraintes de la machine, surtout si l'on ne dispose que d'une souris pour dessiner. La solution pour contourner les problèmes de tracé à la souris consistera à simplifier le dessin en le stylisant.

#### Force et faiblesse du dessin sur micro

Un ordinateur doté d'un logiciel de dessin performant possède un grand nombre de fonctions pour tracer et colorier. De prime abord. toutes ces fonctions permettent de transposer à !"écran les multiples aspects du dessin sur papier. Le débutant enthousiaste s'imaginera déjà fignolant les détails d'un chef-d'œuvre hyperréaliste. La réalité sera malheureusement tout autre, et notre néophyte, aux commandes de sa souris, aura tôt fait de déchanter en s"apercevant que le petit animal de matière plastique n'est pas le partenaire idéal pour exprimer ses idées graphiques les plus réalistes. Si le désir de créer une image quasi photographique est louable, une grande pratique du dessin sera nécessaire pour y parvenir, et ce quel que soit l'outil utilisé. Réaliser une telle image sur un ordinateur ne fera que compliquer les choses. D'excellents dessinateurs sur papier seront incapables, souris en main, de faire mieux que des débutants malhabiles.

### Choisir son style

Ceux qui veulent à toute force réaliser des images réalistes auront intérêt à numériser des dessins sur papier, à l"alde d'un scanner ou d'une caméra, l'ordinateur ne servant alors qu"à la mise en couleur. Ceux qui ne possèdent qu'une souris pour dessiner devront plutôt opter pour un rendu moins réaliste, sous peine de transformer une agréable séance de dessin

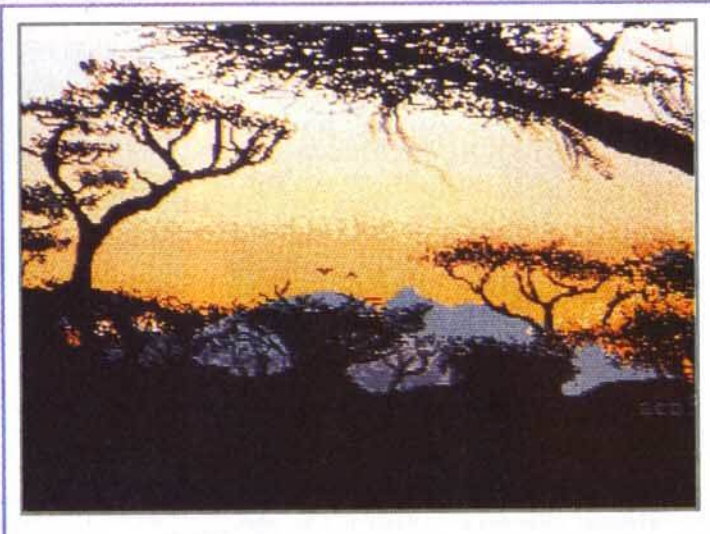

Rwanda,<br>de Georges Mignot, sur Atari. Ambiance crépusculaire pour ce paysoge, très économe en couleurs (moins de dix). les silhouettes des arbres sont<br>dessinées avec soin, et cette image évoque les choses plus qu'elle ne les montre.

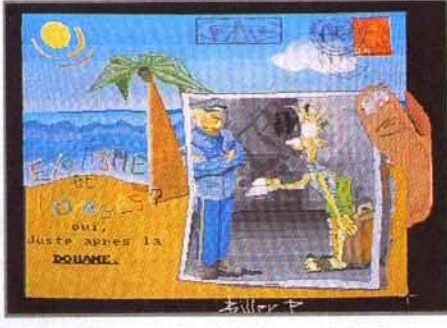

Exotisme, de Paul Biller, sur Amiga.

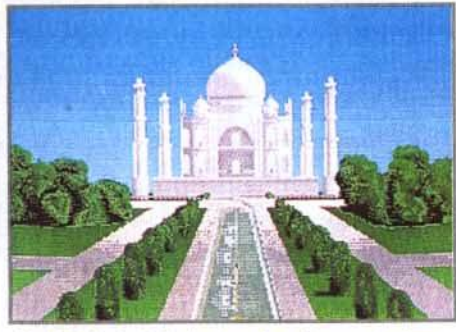

Taj Mahal, Fabrice larchevêque, Amiga .

**EXOTISME** *ET VOYAGE* 

le thème était vaste et on pouvait *envisager* cle nombreuses solutions pour *l'illustrer:* paysages, portraits, ambiance.

en fastidieuse chasse aux pixels. Cette stylisation modifiera évidemment l'esthétique du dessin dans le sens de la simplification. Ce style épuré peut ne pas

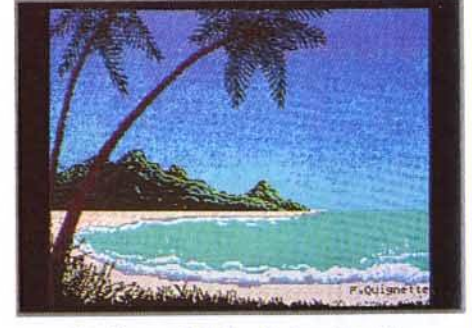

**Exotisme, Fabrice Quignette, ST.** 

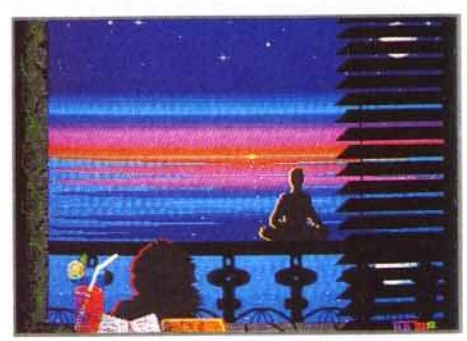

Nuit exotique, Alexandre Boinot, Atari.

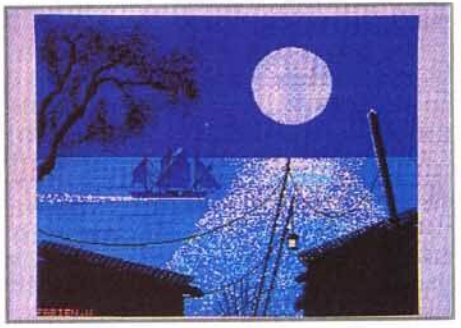

Voyage, de Fabien Wascheul, sur Atari.

plaire à tout le monde. mais tous ont pourtant intérêt à s'y essayer. Cela permettra au débutant de ne pas se perdre dans les détails inutiles, de jouer avec des

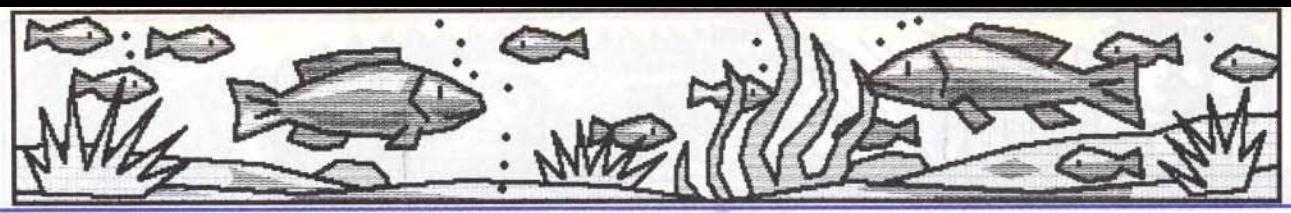

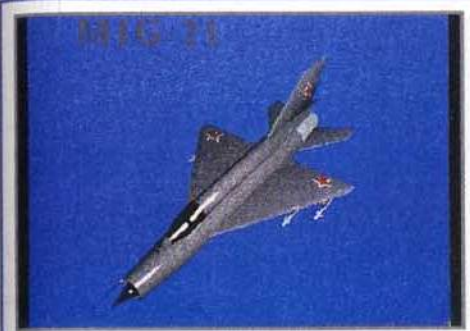

MiG 21, de Frédéric Viegas, sur Amiga.

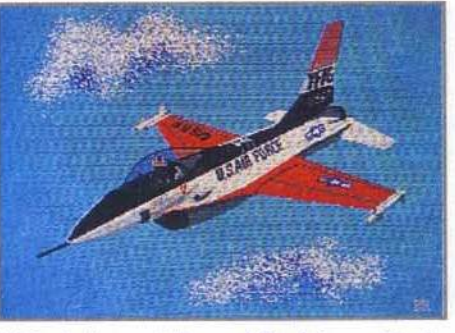

F16, de Laurent Beroud-Guelet, sur Atari.

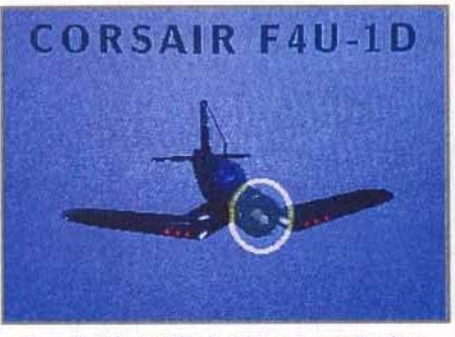

Corsair, de Frédéric Viegas, sur Amiga.

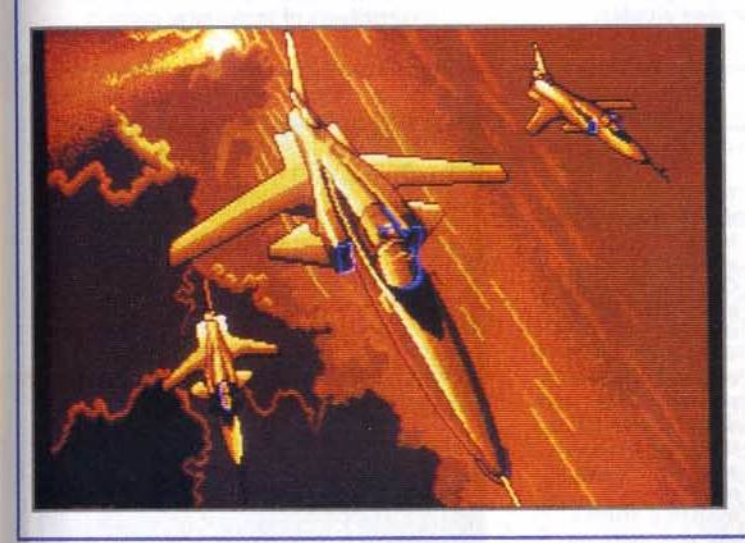

Escadrille, de Bertrand Misiak ,sur Atari. 6ertrond a traité ce thème avec brio, en choisissant de montrer un avion de chasse dans son<br>élément.<br>Les couleurs utilisées donnent<br>à ce ciel un caractère vraiment apocalyptique.

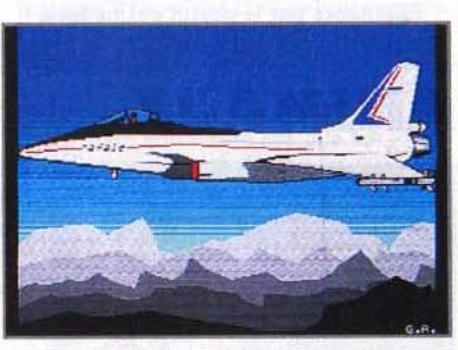

Rafale, de Gilles Arbelot, sur Atari.

**AVION DE CHASSE** 

Bulle, de Laurent Guyot, sur Atari. Ce vaisseau spatial est original. Un simple reflet permet de comprendre qu'il s'agit d'une<br>énorme bulle. La cité de Cyril (ci·dessous), tout hérissée de pointes, ferait un beau décor pour un jeu de SF.

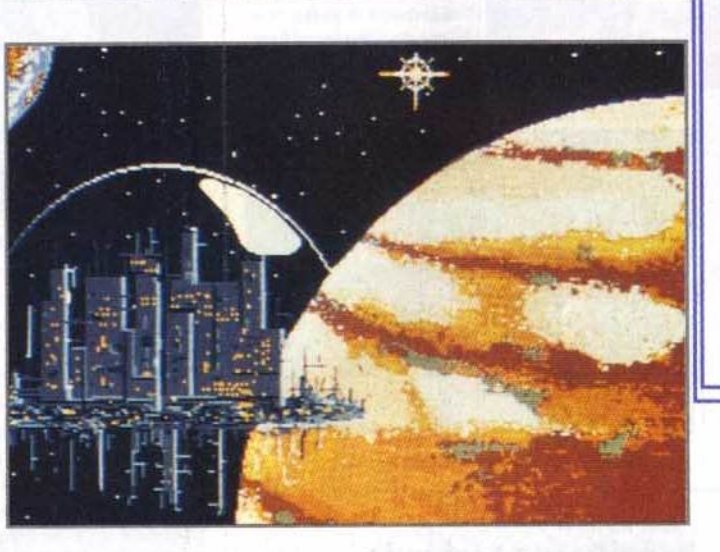

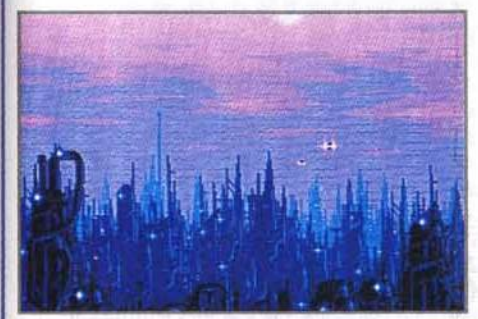

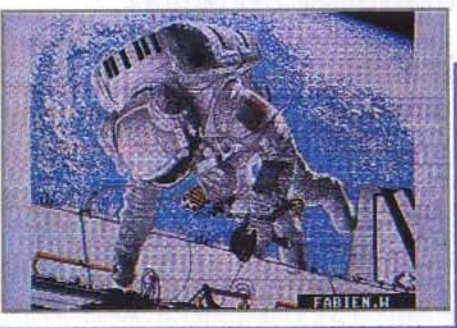

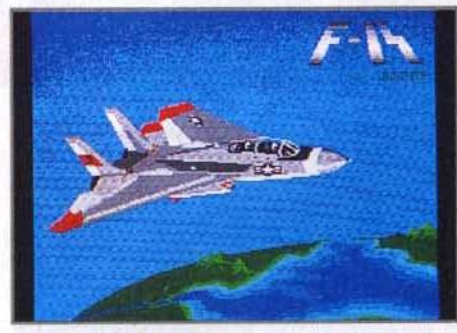

Tomcot, de Grégoire Rocher, sur Atari.

**SCIENCE· FICFION**  De gauche à droite : 2048, de Cyril Maignan, sur Atari, et Cosmo, de Fabien

formes simples et faciles à agencer les unes par rapport aux autres. Le dessinateur plus aguerri pourra trouver dans cette manière de faire des solutions graphiques inédites et des voies nouvelles pour l'expression de son art. Enfin, ce travail, parfaitement adapté au dessin sur ordinateur, permettra à tous de réaliser rapidement, et avec un minimum de

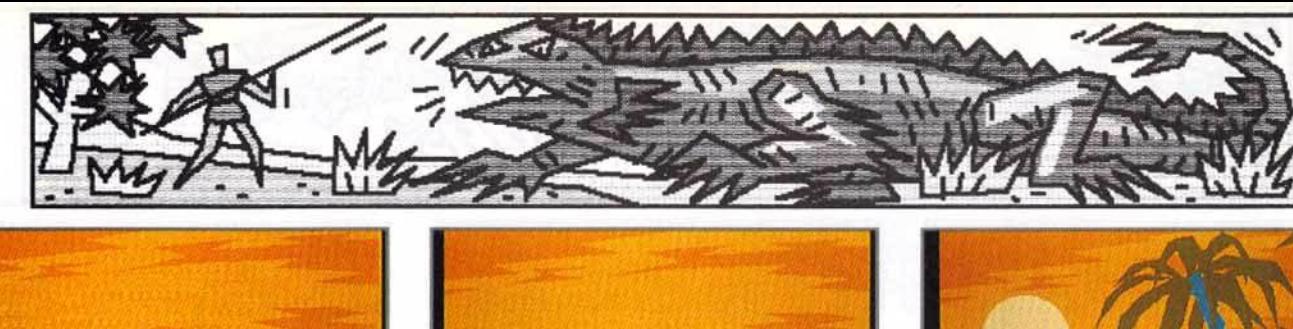

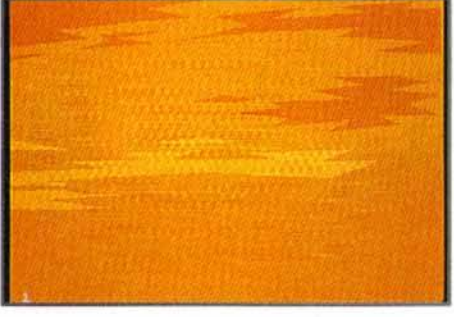

Avec la fonction polygone plein, on commence par le dessin des nuages.

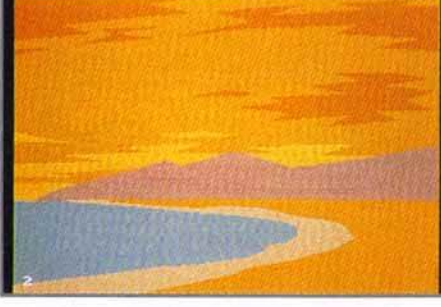

La silhouette des montagnes et le dessin de la mer sont ajoutés.

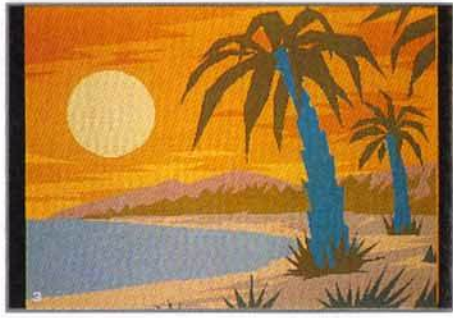

Des herbes et des palmiers stylisés constitueront le premier plan..

# Avec la fonchon polygone plein, on the simolene des montagnes et le<br>
dessin de la mer sont ajoutés.

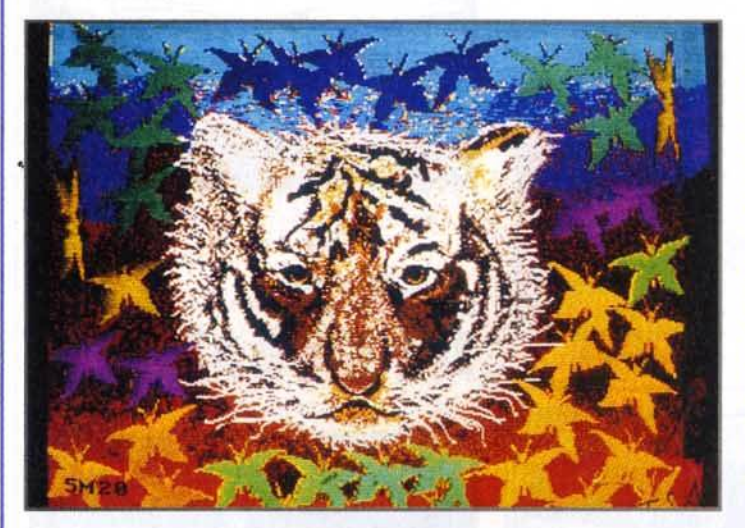

Tigre,<br>de Isabelle<br>Hubert, sur Amiga<mark>.</mark><br>Ce portrait de tigre entouré de motifs d'étoiles aux couleurs vives et gaies évoque plus une bête de cirque qu'un animal dans son environnement naturel. Les modelés, traités par une nuée de<br>pixels colorés, donnent à cette image une matière grouillante, très vivante.

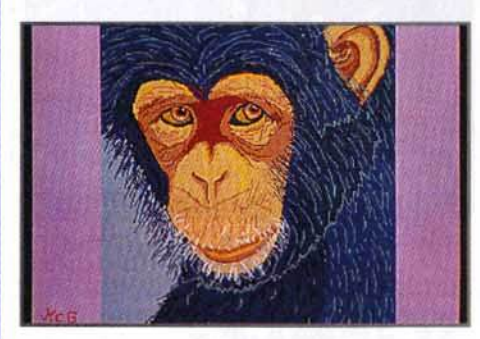

Judith, de Marie-Christine Guenot, sur Amiga.

peine, les images les plus diverses.

#### **Trouver votre suiet d'étude**

Une image comportant quelques éléments sera un bon sujet pour se familiariser avec cet exercice difficile de simplification de forme. Avec un peu d'habitude. tous les sujets pourront être traités avec ce type de

simplification, le côté anguleux de ce genre de dessin se prêtant bien aux images humoristiques.

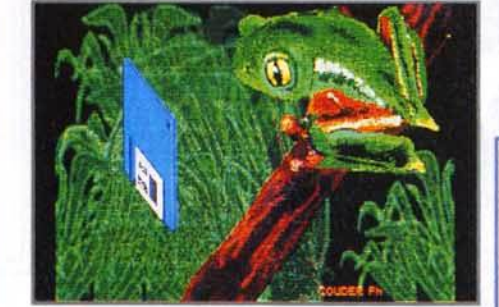

Rainette, de Philippe Couder, sur Atari.

#### **Brouillons et croquis**

Quelques brouillons sur papier seront nécessaires pour détenniner la composition de l'image. D'après ces brouillons, un croquis au crayon, de la taille de l'écran, est réalisé. Du papier machine format A4 est parfait pour cet usage. Le croquis doit être rapide et nerveux et indiquer la place des éléments les uns par rapport aux autres. Il doit être réalisé à grands traits, dans un souci de simplification, et faire apparaître les

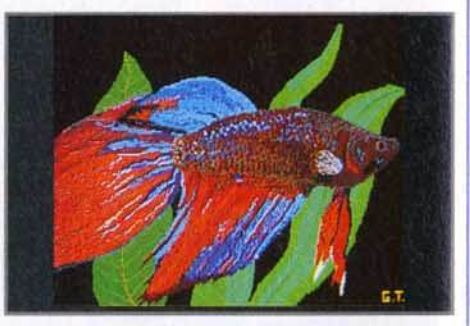

Poisson, de Guillaume Turpin, sur Atari.

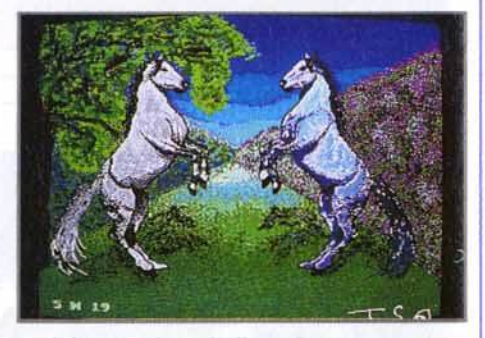

Andalousia, de Isabelle Hubert, sur Amigo.

intentions de style de quelques détails importants.

#### **Le croquis sur film**

Le croquis est reporté avec un stylo feutre sur un film transparent (geme celluloïd) de la taille de l'écran. Les détails entrant dans le dessin sont précisés à cette étape. Il est cependant inutile de passer trop de temps à peaufiner ce dessin qui, de toute manière, devra être retracé entièrement avec les outils de l'ordinateur. Les brouillons, le croquis sur papier el le report sur film sont des phases préparatoires qui devront être réalisées rapidement et d'un seul jet pour garder un caractère spontané. On se concentrera d'avantage sur la réalisation du dessin

à la machine. Le film est placé sur l'écran. L'électricité statique dégagée par celui-ci suffira à le

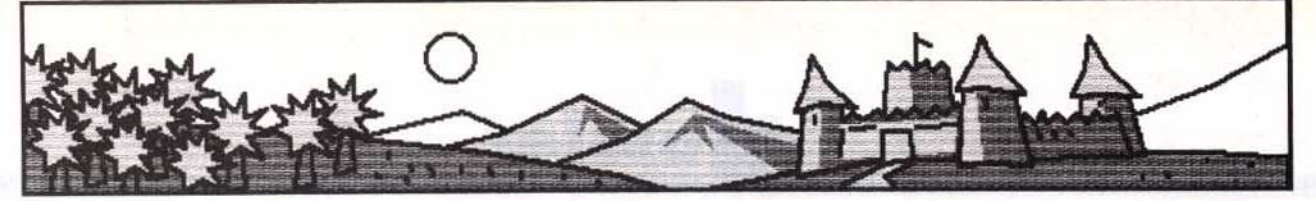

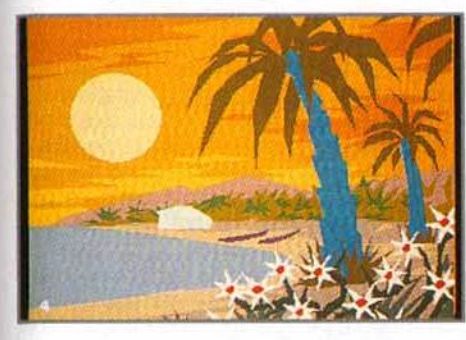

On dispose des fleurs par copie ou premier plan. Dessin des barques.

tenir en place. Le film sera conservé, et une fois nettoyé il pourra être de nouveau utilisé. Cette technique de report du croquis à l'aide d'un film transparent a déjà été décrite avec plus de précision dans le *Tilt* n° 98.

#### **Le dessin plan par plan**

L'étape suivante consiste à reporter le croquis du film à l'écran. Il n'est pas question alors de calquer servilement le tracé sur film avec les outils de la machine, mais bien de redessiner l'ensemble de l'image.

C'est ce travail qui donnera son caractère définitif au style du dessin. Avec la fonction Polygone plein on mettra en place les grandes zones colorées du dessin. en commençant par les arrièreplans. Le principe de cette fonction est le suivant : après l'avoir activée en cliquant sur l'icône appropriée, on trace avec une ligne brisée le contour de la forme que l'on désire traiter. Quand la forme sera circonscrite et que l'on sera revenu au point de départ, elle se remplira<br>automatiquement avec la couleur en cours. C'est une fonction à double action : elle permet de traiter le contour et le remplissage d'une surface en une seule opération. Son avantage essentiel réside dans le fait que les surfaces ainsi réalisées peuvent être empilées les unes sur les autres, un peu comme des silhouettes en papier découpé. On placera ainsi, en s'aidant du croquis sur film. toutes les grandes masses du dessin en commençant par les arrière-plans. Cette façon de procéder, par plans empilés les uns sur les autres, permet de bien construire le dessin. Elle est beaucoup plus simple et plus rapide que la définition des surfaces de l'ensemble de l'image par un tracé indépendant du remplissage. Les arrièreplans seront partiellement recouverts par les plans placés devant et ne nécessiteront pas d'être retravaillés. Si toutefois une couche intermédiaire devait être intercalée entres deux plans, il serait possible de le faire avec la fonction Masque, en protégeant les couleurs des plans placés en avant de cette nouvelle couche à intercaler.

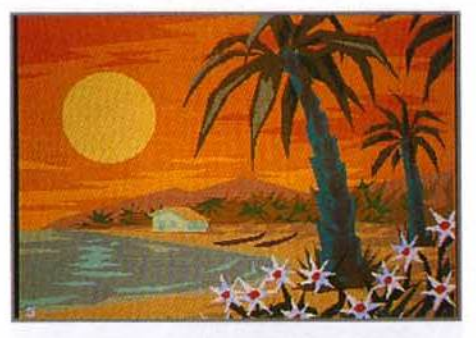

L'impression de relief est donnée par des facettes colorées.

Si le dessin d'une couche n'est pas jugé satisfaisant, la touche Undo permettra de l'effacer aussitôt. Il est prudent de sauvegarder fréquemment le travail en cours.

#### **Couleurs et modelés**

A ce stade. les différents plans sont mis en place. et l'on peut déjà juger de l'effet produit par le dessin, dont on équilibre les couleurs avec les curseurs RVB. Le réglage des couleurs permet de faire ressortir les plans les uns par rapport aux autres, et c'est là une des possibilités vraiment magiques du travail sur ordinateur. Le travail du modelé, qui permet de donner du relief à l'image. en plaçant les ombres et les lumières, peut alors commencer. Cette opération est faite avec la très utile fonction Masque, elle aussi spécifique au dessin sur machine. On choisit la couleur dont on désire traiter le modelé dans la fenêtre de création des masques. En inversant le masque, toutes les couleurs seront protégées à l'exception de la couleur sélectionnée. Les modelés seront traités par facettes pour accentuer le caractère « taillé à la serpe » du dessin.<br>Le modelé par facettes est préférable. pour ce genre de dessin, à un traité à !'aérographe, qui conserve un aspect un peu mou et trop granuleux. Le dessin des facettes d'ombre et de lumière doit être soigné, pour évoquer le volume des éléments. Trois couleurs

suffisent pour

> ean BOMBEYB TILT MICROLOISIRS

Rubrique PAINT Box 9, 11, 13, rue du Colonel AVIA 75754 PARIS Cedex 15

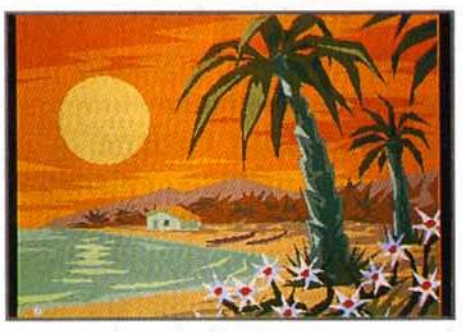

les couleurs sont équilibrées avec les curseurs RVB, avant l'ultime sauvegarde.

définir le volume : une couleur moyenne, une couleur d'ombre et une couleur de lumière. Des ombres portées d'un élément sur un autre donneront aussi de la profondeur à l'image. Le dessin est maintenant presque terminé. Après un équilibrage final de toutes les couleurs utilisées, une ultime sauvegarde est faite. Le dessin ainsi obtenu pourra être conservé tel quel, avec son aspect un peu brut, ou bien poussé davantage vers plus de réalisme, par l'emploi d'outils tels que des brosses fines ou un aérographe. Enfin, chacun pourra améliorer, à sa convenance, cette technique simple et accessible à tous.

#### Envoyez-nous vos œuvres l LES THEMES

Les thèmes qui vous sont soumis ce mois-ci sont, au choix : - un dessin comportant une

- typographie,
- un dessin de nu,
- un dessin de moto,
- -un dessin d'après une digitalisation,

- une scène de la préhistoire. Soyez gentils de bien vouloir signer lisiblement vos chef-d'œuvres. Et maintenant, à vos souris

Nous remercions : Philippe AGNISOLA, Giiies ARBELLOT, Michaél AUCHART, David BAL-LET, Jérôme BEAU, Fabien BENATTOU, Olivier BETHOUX, Paul BILLER, Nicolas BOCQUERY, Alexandre BO/NOT, Frédéric BOULANOUAR, Marc BOUZV, David CHAIGNOT, Michaé/ CLAUSS, Cédric CLUZEL, Grégory COIN, Sylvain DAUDIER, Dominique DELATTRE, Douglas et Jean-Charles DROUIN, Antoine ELOY, Nicolas ERES, Hugo FRESLON, Filip GEORGESCU, Manu GOMEZ, Marie-Christine GUENOT, Laurent GUYOT, David HERAL, Frédéric HERMAN, Laurent HEURTEBISE, Sébastien LALANNE, Fabrice LARCHEVEQUE, Michel LOPEZ, Olivier LUDOVIC, Ciry/ MAl-GNAN, Fabrice MARCHAL, Philippe MAURIN, Cyrille MITOUT, Chaala/ MOHAND, Ludovic NICOLLEAU, Laurent PALFROIX, Thomas PARMEG/ANI, Yannick PECH, Michaél POUR-TAU, Fabrice QUIGNETTE, Grégoire ROCHER, Olivier ROOUESSALANE, Jean-François ROUX, Giiies TOMAS, Edouard TOUBOUL, Guillaume TURPIN, Cédric VERNANT, Frédéric VIEGAS, Fabien WASCHEUL, de nous avoir envoyé leurs œuvres.

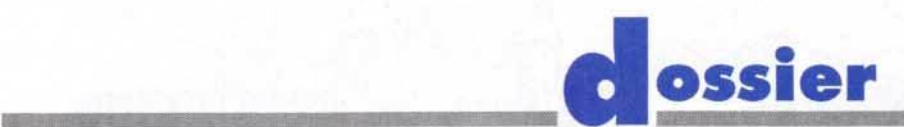

**Commodore lance son petit dernier dans la gamme Amiga. Résolument tourné vers le ludique, l'Amiga**  *600* **crée une certaine confusion parmi nos lecteurs. Une sortie trop rapprochée de celle de l'Amiga 500 Plus en est la principale raison. Tilt a passé aux rayons X, à la scie et au marteau ce nouveau venu dans la cour des 16 bits. Une dissection effectuée par le grand docteur Harbonn.** 

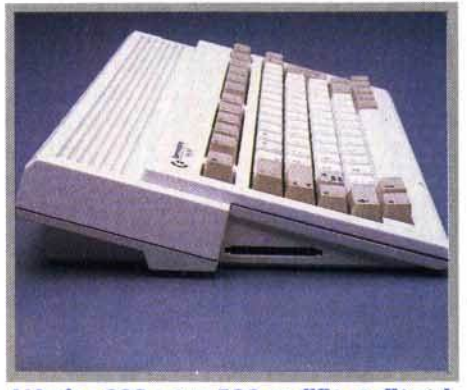

L'Amiga 600 est un 500 modifié et allégé !<br>Notez ici le port réservé aux cartes mémoires.

a sortie de l'*Amiga 600 (A600)*, nouvel<br>ordinateur grand public de Commo-<br>dore, repose avec acuité le problème<br>du choix d'un ordinateur « familial »<br>pour celui qui serait désireux de s'équiper a sortie de l'Amiga 600 (A600), nouvel ordinateur grand public de Commodore, repose avec acuité le problème du choix d'un ordinateur « familial » d'un ordinateur capable de cumuler éventuellement les fonctions de loisir et de travail. Il convient d'emblée d'ouvrir une parenthèse. Les 8 bits ont brûlé leurs dernières cartouches, et il paraît bien peu raisonnable de<br>se tourner se tourner

vers de telles machines, bien que quelques passionnés soient encore capables de réaliser des prouesses avec leur cher ancêtre {par exemple, 600 couleurs simultanées sur un Thomson 1). Si le parc installé des 8 bits reste important {mais il est difficile de faire la part des machines toujours actives par rapport à celles qui sommeillent dans un placard 1), les éditeurs les ont presque tous abandonnés. Nous avons donc entrepris une étude comparative de l'Amiga 600 face aux autres ordinateurs de la gamme de chez Commodore (Amiga 500, 500 Plus, 2000 et 3000), et replacé cette machine dans le contexte plus général des 16-32 bits.

### **1 'ASPECT EXTERIEUR**

Côté présentation, l'Amiga 600 reprend le design général des Amiga 500, avec juste quelques petites modifications : une couleur crème légèrement plus claire et, surtout, une taille beaucoup plus petite (près de la moitié de la surface en moins). qui entraîne une importante diminution de poids. Cet amaigrissement ne s'explique d'ailleurs pas uniquement par la réduction de taille : il résulte également de l'abandon du clavier numérique. Cependant, la frappe et l'usage du clavier restent toujours aussi agréables. L'Amiga 600 conserve le principe de l'alimentation externe. Toutefois, si les deux alimentations se ressemblent, le poids ioue là encore fortement en faveur du modèle *600,*  qui semble être vide tant il est léger. A ce propos, il me semble important de signaler qu'il est déconseillé d'alimenter son Amiga 500, surtout s'il est ancien, avec l'alimentation destinée au 600, bien que les connecteurs soient compatibles. En effet, la consommation de l'A500 risquerait de mettre rapidement sur les genoux cette alimentation prévue pour une carte beaucoup moins gourmande.

En revanche, l'inverse (alimentation de l'A500 sur l'A600) ne pose aucun problème.

#### **BREF TOUR DU PROPRIETAIRE**

Faisons maintenant un petit tour du propriétaire. On retrouve sur le côté droit la fente d'insertion du lecteur de disquette, inclinée vers l'avant. ce qui facilite l'introduction et le retrait des disquettes. L'A600 conserve le format habituel, c'est-à-dire un lecteur 3,5" double densité d'une capacité de 880 Ko formaté. Mais on découvre aussi, à côté, les deux ports souris et joystick, bien plus accessibles que sur les A500. Le passage souris/joystick pourra s'effectuer bien plus aisément (cette manipulation est souvent indispensable pour jouer à deux). Toutefois, si vous êtes amené à pratiquer souvent cette permutation, je vous conseille d'acquérir un petit câble prolongateur, pour éviter de fatiguer inutilement les branche-

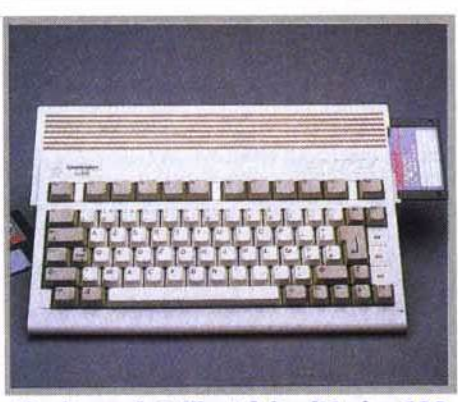

**Plus léger, de taille réduite, l'Amiga 600** fait penser à une console avec un clavier.

ments de la machine. A l'arrière, on retrouve les connecteurs habituels de l'Amiga : sortie parallèle, sortie série, connecteur pour lecteurs de disquette externes (jusqu'à trois connectés en chaine), sortie vidéo RVB et sorties stéréos cinch, pouvant être mises à profit par le câble péritel (son sur le moniteur) ou reliées à une chaîne hi-fi pour une écoute améliorée. Deux nouvelles sorties ont fait leur apparition : une sortie composite vidéo PAL couleur et, sur-

-

tie antenne. Cette sortie antenne peut sembler un peu anachronique (elle était de rèc, le aux temps héroiques desZX81), mais elle est loin d'être inutile, que ce soit pour éviter d'occuper la péritel du téléviseur familial qui a déjà fort à faire avec Canal Plus. le magnétoscope et autre Camescope, que pour permettre le branchement sur des téléviseurs anciens dépourvus de cette universelle péritel. Il faut cependant savoir que la qualité de l'image s'en ressent, l'étape modulation/ démodulation grignotant au passage résolution et précision des couleurs.

Sur le côté gauche, vous découvrirez la première innovation majeure de l'A600. En lieu et place du bus d'extension qui permettait de connecter disque dur et autres extensions mémoire externes, vous trouverez un connecteur au format PCM-CIA, connu dans le monde *PC.* Ce connecteur sert à lire les cartes mémoire plates de format carte de crédit. Commodore prévoit dans un premier temps leur utilisation, soit pour les jeux {finis les chargements longs et fastidieux), soit comme mémoire auxiliaire de sauvegarde. Ces mémoires sont actuellement coûteuses mais, de jour en iour, elles tendent à devenir plus accessibles et leurs capacités de stockage plus importantes. Toutefois, Commodore

> I ~

n'a pas pu

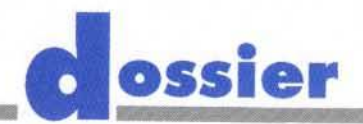

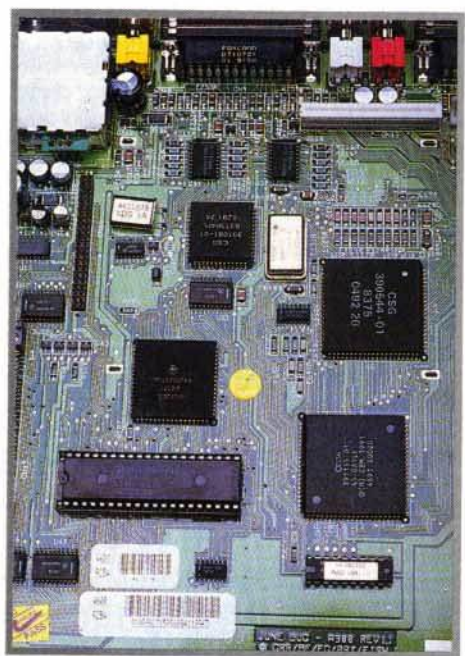

L'Amiga 600 dévoile une carte très<br>• propre », à haute densité et faisant un<br>usage quasi universel des composants montés en surface (CMS).

nous préciser si l'A600 était à même de gérer des cartes de grande capacité ou s'il existait une limitation à ce niveau.

Sous l'ordinateur, on retrouve une trappe pour extensions mémoire plus classiques. Toutefois, cette trappe, beaucoup plus petite que celle des A500, Impose l'usage de cartes d'extension spécifiques.

#### **LES EN1RAILLES DE LA 8Ê1E**

Voyons maintenant ce que cache cette belle carcasse. Le démontage s'effectue très simplement en ôtant six vis d'accès facile. Je ne saural cependant vous conseiller de le faire, car vous invalideriez alors la garantie (•étiquettes " endommagées). On découvre une carte très propre, à haute densité et faisant un usage quasi universel des composants CMS (composants montés en surface). En effet, la technologie classique n'a été utilisée que pour la ROM de 512 Ko. Cette technique CMS permet de diminuer de manière Importante les résistances rési-

#### Disons-le franchement, l'apparition de l'Amiga 600 signifie la disparition à terme de l'Amiga 500 et une lutte fratricide avec le 500 Plus. C'est le marché qui tranchera.

duelles, et donc la chaleur parasite dissipée, améliorant le rendement et la fiabilité. En contrepartie, il devient beaucoup plus difficile pour le bricoleur moyen {et même presque impossible) d'intervenir. L'architecture reprend en grande partie celle des A500+. Le processeur reste le bon vieux 68000, qui a prouvé depuis bien des années sa valeur. Il est toujours épaulé par quatre coprocesseurs : Paula. Denise {une nouvelle mouture qui accepte les nouveaux modes du Worbench 2.0), Agnus {le Super Fat Agnus, en réalité, qui permet de gérer son et vidéo sur 2 Mo) et. enfin. Gayle, qui replace Gary et gère l'accès à la mémoire ... et l'interface IDE du disque dur interne. Voilà, vous connaissez la seconde grande originalité de cetA600 par rapport à ses grands frères. Cette interface est d'ailleurs largement répandue dans le monde PC, ce qui ouvre des horizons complémentaires face aux offres de disque dur 20 et 30 Mo de Commodore. Rien ne vous empêche en effet de connecter un disque dur de capacité plus importante, à condition qu'il soit au format 2,5" {afin qu'il rentre dans le logement prévu). Il est même possible, au prix toutefois d'une bidouille plus importante (récupération d'une alimentation et nappe d'extension pour brancher ce disque dur en

### Les autres ordinateurs à base 68000

Deux autres ordinateurs du marché utilisent un 68000 comme processeur principal. Le cas du Mac Classic, monochrome, sans joystick et à la logithèque réduite sera vite réglé. Mais il n'en est pas de même de l'Atari ST. Loin de moi l'idée de taire renaître la guerre stérile Atari ST contre Amiga. Actuellement, l'Atari ST est sans aucun doute en perte de vitesse, non pas tant du fait de ses capacités, somme toute très proches de celle de l'Amiga, que de la politique des éditeurs, qui le boudent

de plus en plus. Il sort encore sur cette machine des logiciels de grande qualite (Vroom ou Epic, par exemple), mais les versions Amiga n'ont rien à leur envier. En revanche, les choses se présentent bien différemment dans le domaine des logiciels de bureautique, des traitements de texte en particulier. Les meilleurs traitements de texte sur Amiga sont bien loin de valoir le fabuleux Rédacteur 3 sur Atari ST. Le dossier présenté un peu plus loin vous permettra d'ailleurs de vous faire une idée plus précise du marché actuel des Atari ST. J.H. **HOON NO CR** 

L'arrière de la carrosserie : on y trouve les sorties habituelles avec...

externe), de raccorder un disque dur 3,5" ou 5.25" (jusqu'à 210 Mo de capacité). Mais attention ! Dans tous les cas, cependant. vous perdriez la garantie si vous installez vous-même ce disque dur.

### **1 'A600 EN AC110N**

Voyons maintenant ce que nous offre l'A600 en usage normal. Le Kickstart 2.0, allié au Workbench 2.0 (tout comme dans l'A500+) apportent de nombreuses améliorations au niveau du bureau, mais posent aussi le problème de la compatibilité avec les ROM 1.3 qui équipent les A500. Le problème est en fait le même que pour l'A500+, les risques d'incompatibilité propres à l'A600 étant réduits. Les logiciels qui sortent actuellement ne devraient poser aucun problème de compatibilité avec la machine. En revanche, pour les logiciels plus anciens, le pourcentage de déchet est variable. Faible dans les logiciels professionnels qui suivent en général les spécifications préconisées par Commodore, ce pourcentage peut devenir, par exemple, très important pour les démos, qui adressent directement les fonctions sans passer par les vecteurs pour gagner du temps. Le Super Fat Agnus, avec ses 2 Mo accessibles aux coprocesseurs graphiques (avec l'extension mémoire interne) permet de mettre réellement à profit les capacités multitâches de l'interface Intuition, le disque dur étant ici un atout quasi indispensable. Ces 2 Mo de vidéo sont aussi très utiles aux logiciels de dessin et d'animation (Deluxe Paint IV), de musique (Audio Sculpture) ou même à certains jeux qui affichent alors plus de détails.

#### **COMPARAISON ASOO ASOO+, A600**

Disons-le d'emblée, l'achat d'un A500 classique neuf ne se justifie plus quère, d'autant que la différence de prix avec le 500+ est minime (500 F environ). Si vous possédez déjà une logithèque importante et que votre Amiga a rendu l'âme, tournez-vous plutôt

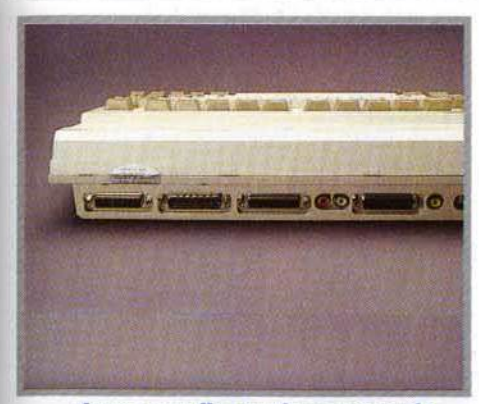

... doux nouvelles sorties : une sortie composite vidéo PAL et une sortie antenne !

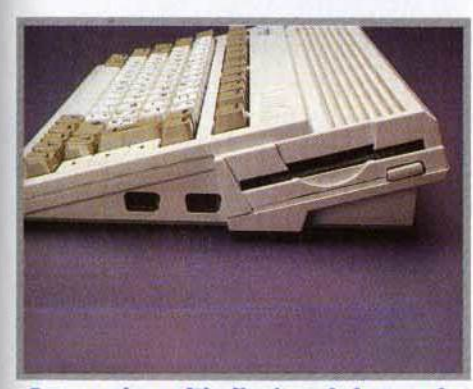

Ergonomique : l'inclinaison du lecteur de disquette, les ports joytick sur le côté, voilà qui est mieux !

vers un 500+, quitte à faire installer le système des doubles ROM (1.3 et 2.0) pour disposer d'une compatibilité totale. En revanche, acheté d'occasion, un A500 peut se révéler

#### L'A600 face au monde PC

Concus au départ comme des machines de bureau sérieuses, avec leur écran Hercules ou CGA et le son ridicule de leur haut-parleur interne, les PC ont désormais acquis leurs lettres de noblesse dans le domaine du jeu. Les cartes sonores type AdLib et Soundblaster, tout comme les modes EGA et VGA, y ont été pour beaucoup. Le PC est devenu le roi pour les simulations de vol et même pour les simulations en général, ainsi que pour les jeux d'aventure nécessitant un disque dur (à la Sierra). L'Amiga ne peut alors soutenir la comparaison. malgré ses performances correctes. Pour les jeux de rôles, les choses sont déjà plus équilibrées, même si le PC est en train de prendre peu à peu le<br>dessus (mais les ripostes de l'Amiga, type Black Crypt, sont éclatantes). Dans le domaine du jeu d'action, en revanche, la balance penche très fortement en faveur de l'Amiga, le seul ordinateur à pouvoir à peu près concurrencer les consoles dans leur domaine d'élection. Certes, les PC aussi peuvent se montrer brillants dans ce domaine, comme l'a démontré Wing Commander II, mais il faut alors disposer d'une configuration musclée, et le choix de logiciels est beaucoup plus réduit. Les<br>deux machines offrent l'accès au multimédia, la solution PC étant plus

coûteuse, mais les CD-ROM en général plus performants (en particulier ceux qui exploitent la norme MPC de Microsoft). En ce qui concerne les logiciels « sérieux » et les possibilités d'extension, le PC écrase complètement l'A600. Cet aspect logiciel doit être pondéré par un autre<br>facteur : le prix ! Un A600 ne coûte que 3 500 F environ et peut être connecté au téléviseur familial. Pour le même prix, vous ne trouverez guère que des PC 8088 ou 8086, aux capacités beaucoup plus limitées que celles de l'A600. Il faut consacrer près de 10 000 F pour s'offrir un PC de bonne qualité qui combine le jeu et le travail : 386<br>dx33, 4 Mo de RAM (c'est quasiment le minimum avec les nouveaux logiciels Windows de type Winword 2.0), carte et écran VGA et carte son. Dernier point de comparaison : les programmeurs maîtrisent à présent parfaitement les possibilités du 68000 et il est peu probable que l'on assiste de grands changements sur l'A600 (sauf peut-être par l'usage de cartes mémoire de grande capacité). En revanche, dans le monde PC, presque tout reste à faire. D'une part, les éditeurs ont longtemps cherché à garder la compatibilité avec les vieux<br>PC xt, négligeant du même coup les possibilités des PC 32 bits. D'autre part, les programmeurs semblent ne pas s'être bien fatigués non plus, comptant plus sur la puissance même du processeur que sur l'optimisation de leur code ! J.H.

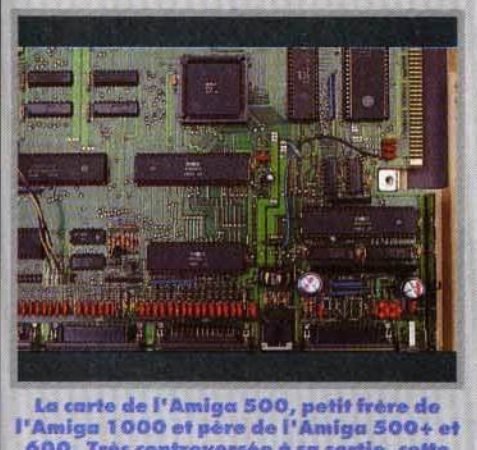

600. Très controversée à su sartie, cette superbe machine a fini par ... plaire.

un bon choix (si son prix est raisonnable). Il est beaucoup plus difficile de trancher entre A500+ et A600. Tous deux disposent des Kickstart 2.0, Workbench 2.0 et Super Fat Agnus, ce qui les met à égalité. Côté multimédia, les deux ordinateurs disposent d'une possibilité de transformation en CDTV, grâce à une extension et un lecteur de CD-ROM.

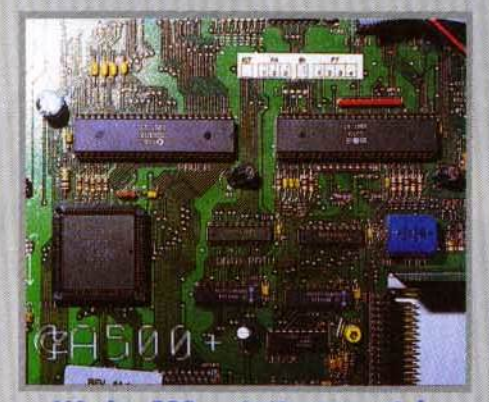

L'Amiga 500+ est, étrangement, le<br>oncurrent le plus direct de l'Amiga 600. Une guerre fratricide se prépare, à moins<br>que Commodore ne retire le 500+ du marché. Qui sait ?

L'A600 a deux atouts : le disque dur interne et les cartes mémoire. Toutefois, il faut que les éditeurs acceptent de jouer le jeu pour que ce lecteur de cartes mémoire ne subisse pas le même sort que le port cartouche des Atari ST, complètement sous-utilisé. En revanche, l'A600 souffre aussi de certaines limitations face à l'A500+. La plus importante

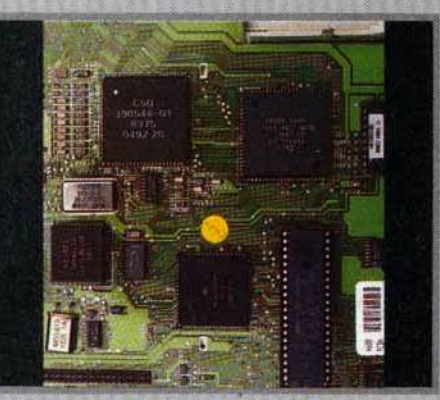

Les atouts de l'Amiga 600 fuce à ses<br>concurrents et cousins : le disque dur<br>interne et la possibilité d'utiliser dans un<br>futur « prochain » les cartes mémoires (si<br>les éditeurs les adoptent).

est l'absence de bus d'extension. Ce bus a permis le développement d'extensions diverses et variées, au premier rang desquelles on trouve les disques durs rapides, aux formats IDE ou SCSI, les extensions mémoire (jusqu'à 8 Mo) et les cartouches d'interruption (qui sont très pratiques pour geler un jeu, disposer de vies infinies, récupé-

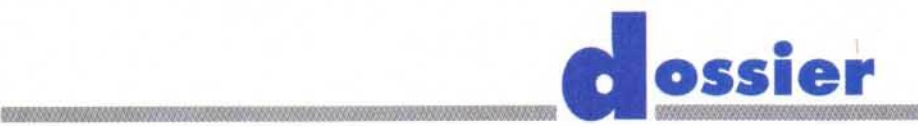

**LE ST EN** 

rer la musique, etc.). De plus, la technologie CMS interdit l'usage d'extensions se connectant sur la carte mère, comme l'extension graphique AVideo 12, que nous avons testée le mois dernier. En fait, l'A500+ dispose de presque toutes les possibilités d'extension des A2000 : carte d'émulation PC AT, carte accélératrice, etc.

Pour le moment, on peut dire que l'A600 sera parfait pour l'utilisateur de jeux ou d'applications peu gourmandes. En revanche, s'il a besoin d'importantes capacités mémoire ou de stockage, de certaines cartes graphiques ou de recourir à une carte accélératrice, l'A500+ semble être le choix obligatoire. Le choix de l'Amiga 2000 ne peut plus guère se justifier à mon avis, car s'il dispose de slots d'extension bien pratiques, la version 1.3 de son système d'exploitation et son Fat Agnus ne gérant que 1 Mo de vidéo jouent contre lui. Les capacités de l'Amiga 3000 sont tout autres que celles de l'A600 (68030 cadencé à 25 MHz, face au « pauvre » 68000 cadencé à 8 MHz) mais son prix est malheureusement à la hauteur de ses performances et s'éloigne du budget « familial ».

L'A600 se présente-t-il comme un choix supplémentaire dans la gamme Amiga ? Cet argument ne pèse pas lourd dans la balance. L'Amiga 500 Plus possède pratiquement les mêmes capacités que l'Amiga 600. D'ailleurs, les deux machines occupent le même créneau. La loi du marché tranchera : l'une des deux doit disparaître et ce sera le public qui désignera le condammé (ou alors Commodore fera lui-même son choix !). Et le CDTV dans tout ca ? Il n'obtient visiblement pas les faveurs des consommateurs, pour des raisons multiples (prix, logithèque réduite etc.). La possibilité de transformer son Amiga 600 ou 500+ en CDTV peut accélérer la chute de ce dernier. En fin de compte, on se retrouve donc avec deux produits Commodore qui vont devoir se partager le marché des 16 bits avec l'Atari ST. Lequel d'entre eux va sortir du lot ? La course est ouverte, faites vos paris l Jacques Harbonn

**La création de Jack Tramiel mène depuis quelques années son petit bout de chemin, avec les hauts et les bas que Tilt a suivis avec attention. Aujourd'hui, dans le tourbillon des changements spectaculaires auxquels est soumis le marché de la micro, le ST est toujours présent. Nous avons jugé utile de faire le point sur la situation de l'Atari ST, qui est en France le plus populaire des 16 bits.** 

Amiga et ST sont actuellement dans la même galère. Après quelques années d'expansion sans faille, ils se trouvent coincés entre l'irrésistible poussée des consoles de jeux et les PC, qui, dopés par des baisses de prix sensationnelles, attirent de plus en plus les jeunes passionnés.

Quelle place reste-t-il entre les deux mâchoires de la tenaille pour les micro-ordinateurs « hors norme »?

Commodore, qui s'est créé une clientèle

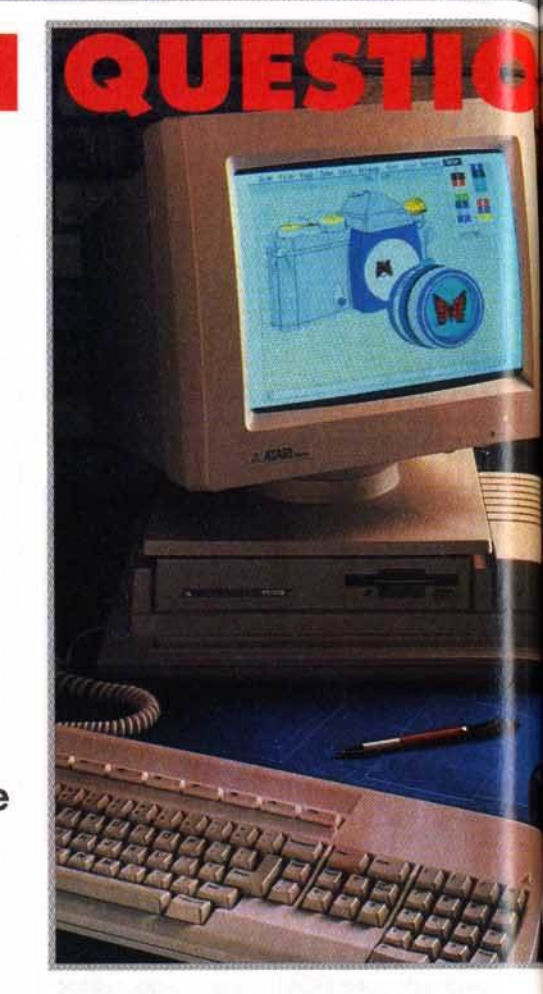

importante parmi les acheteurs de *PC,* peut se permettre de voir venir.

La sortie de l'Amiga 600 montre cependant que le constructeur n'abandonne pas les passionnés de la première heure. Apple, de son côté, malgré un virage à 180° pour tenter de reconquérir sa clientèle d'antan {celle de l'Apple II / joueurs, bidouilleurs de génie, programmeurs...), est aspiré, à cause du succès

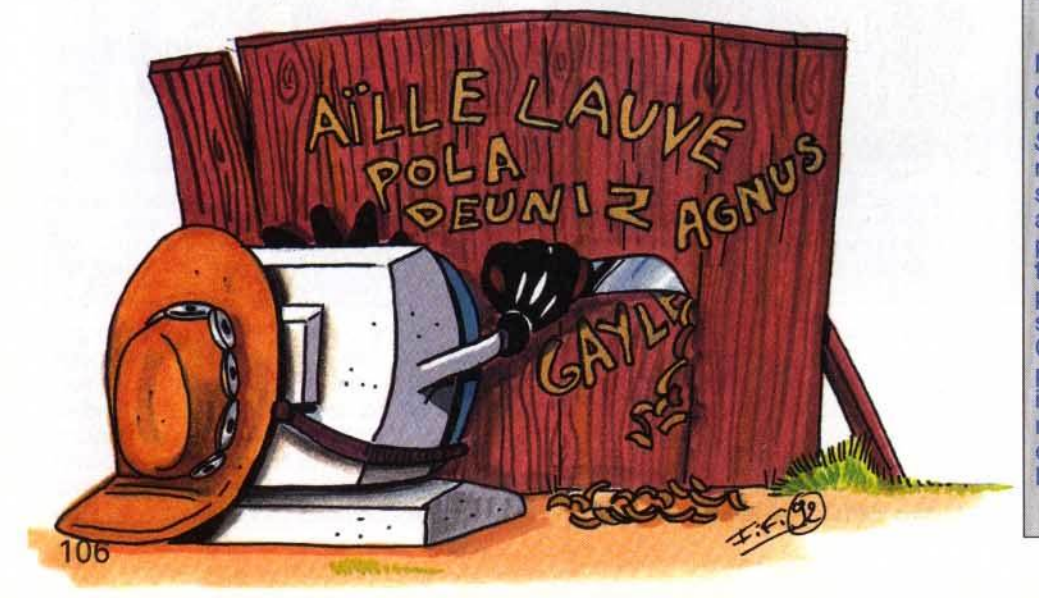

**Le jeu** 

Même s'il sait faire un tas d'autres choses, c'est quand même le jeu qui représente l'essentiel du menu d'un ST normalement utilisé. De ce coté, rien à craindre pour l'instant. Les jeux sont presque systématiquement adaptés pour ST et, après une période délicate, sont redevenus d'un très bon niveau. Les éditeurs ne sont pas des philanthropes. Tant que ça se vendra, ils feront des versions ST. Comme ça continue à bien se vendre, pas de problème. Et puis il y a cet incitation, inaccessible à la grande majorité des possesseurs de consoles, la copie plus ou moins licite, tant détestée des éditeurs... G.H.

L'Atari TT qui devait être au départ le haut de gamme de<br>la ligne de produit Atari. Cette machine n'a malheureusement pas donné les sentante per la société<br>de Tramiel. Rappelons que TT<br>signifie 32/32 (bits) et que<br>le ST lui, est l'abbréviation de 16/32 (bits)

L'Atari est sans conteste l'ordinateur individuel 16 bits le plus répandu en France (ST, STF et STE compris). **Fiable, robuste et performant,** le ST est une machine capable de satisfaire les fous de la programmation, de la musique, du dessin et, pour finir, du jeu. Bref, il occupe plusieurs créneaux de ventes ce qui explique son succès. Ajoutex à cela un prix des plus compétitifs et l'on voit pour-<br>quoi Atari vend encore du ST.

Le Méga ST, le haut de gamme de la série, vise le marché<br>professionnel. Cela n'a pas empêché les fans du ST de s'intéresser de très près à cette<br>machine pour sa puissance. Mais son prix reste un gros<br>obstacle pour les hobbyistes

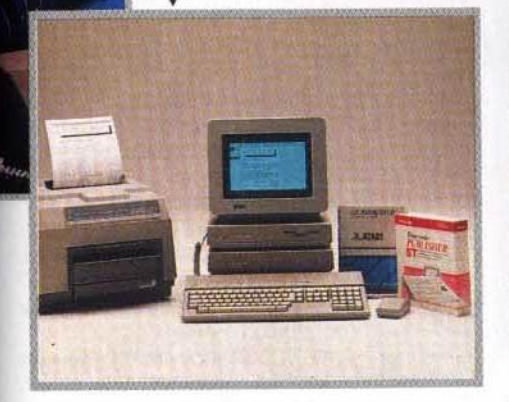

professionnel du Macintosh, vers la galaxie PC et le monde des pros en costume-cravate. Dans ce paysage, Atari occupe une place particulière.

La personnalité de son patron n'est pas étrangère à cette situation. Jack Tramiel, après une vie aventureuse, fonda la société Commodore et fut à l'origine du succès mondial du C64. Ayant revendu sa société avec profit, il se lassa vite du farniente. Il racheta alors Atari, qui traversait une mauvaise passe et, en 1985, peut-être pour faire la nique à l'Amiga de son ancienne société, présenta au monde ébloui le premier Atari ST. Le micro 16 bits entrait en scène.

Le succès fut au rendezvous. Il faut reconnaître que la devise imposée à Atari par Jack Tramiel faisait merveille : Offrir la meilleur qualité au meilleur prix.»

#### **LES PROS ET LES HOBBYISTES**

Le temps a passé. Jack Tramiel a peu à peu abandonné les rênes d'Atari à ses fils, surtout à l'un d'entre eux, Sam Tramiel. Des millions de ST et de STE ont été vendus. Mais sa clientèle était diversifiée, avec des goûts et des demandes différents. On peut discerner deux acheteurs principaux pour la ST : les professionnels et les hobbyistes. Les professionnels gagnent leur vie en faisant du traitement de texte, de la PAO et de la gestion de fichiers. Ils possèdent généralement un écran monochrome. Ils sont très nombreux en Allemagne, où le ST occupe la place prise en France par le Macintosh. Les hobbyistes, c'est nous, les touche-à-tout qui peuvent aussi bien jouer que pro-

#### La musique

C'est le domaine réservé du ST. Mac et PC viennent bien un peu fourrer leur nez dans ce milieu, mais cela ne touche que quelques professionnels un peu snob. Les musicos amateurs qui se mettent à la MAO le font sur Atari ST dans la proportion hégémonique de 90 % ! Et Cubase est devenu le logiciel de musique standard sur Atari. Cela favorise les G.H. échanges.

grammer, dessiner ou faire de la musique. Les capacités professionnelles du ST se heurtent à celles du puissant PC et du prestigieux Macintosh, surtout en France. Malgré quelques beaux coups, le ST reste marginal

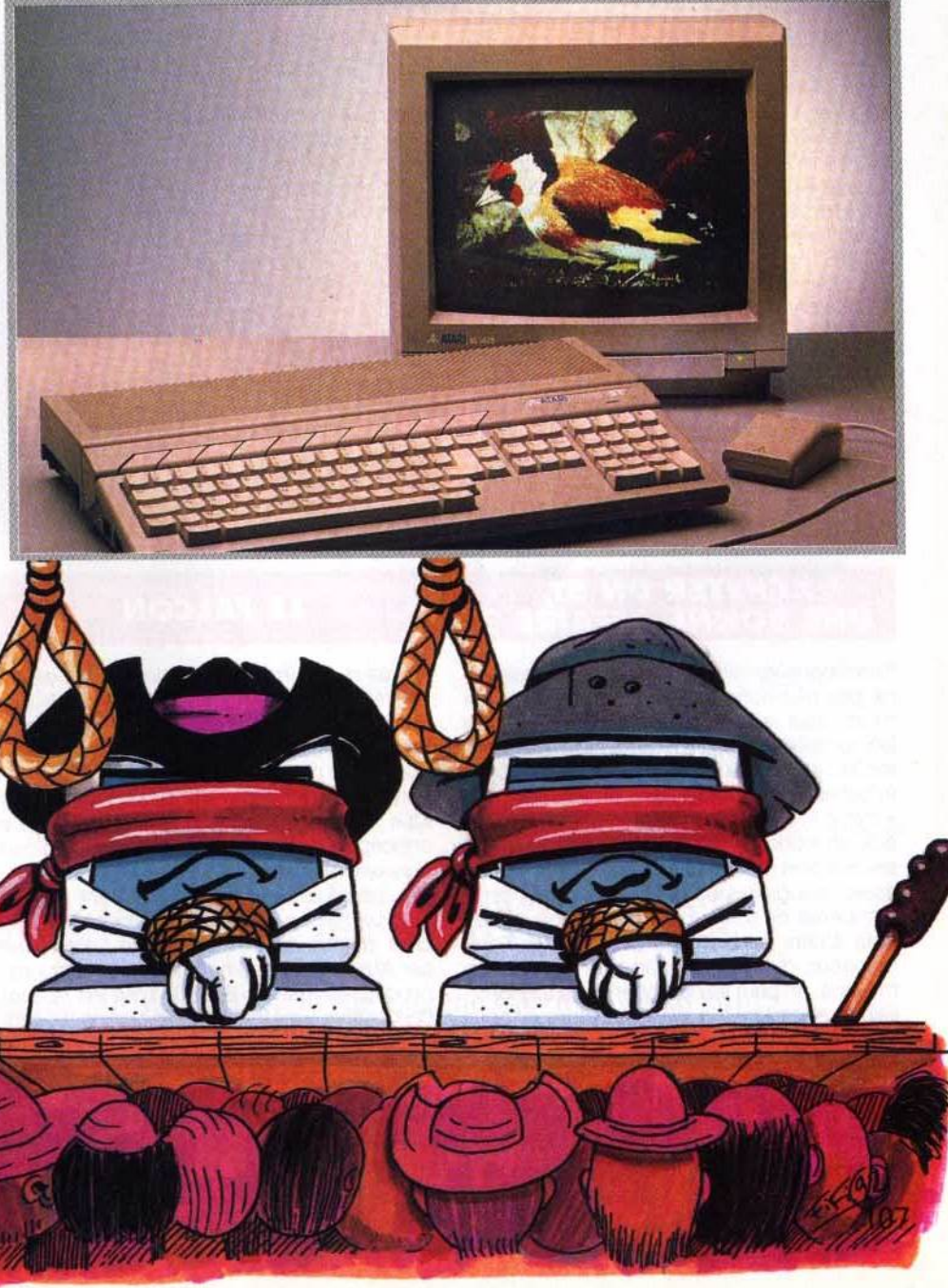

# **d**ossier

#### **La programmation**

Environ un tiers des possesseurs de micro se mettent plus ou moins à la programation. Ce sont les premiers pas qui sont les plus difficiles. De ce côte, le ST est plutôt bien placé, ses langages sont nombreux et, surtout, plutôt faciles d'emploi. L'idéal pour un débutant.

à côté de ses influents concurrents. En Allemagne, où 900 000 ST, surtout professionnels, ont été achetés, l'effet d'entraînement joue toujours, mais l'année 1991 a été catastrophique.

Il est heureux pour Atari que, en France, les hobbyistes soient plus nombreux que les pros (c'est également le cas au Royaume-Uni). Selon Atari France, il y aurait entre 450 000 et 500 000 ST sur le territoire francais. Proportionnellement, la France a même moins souffert en 1991 que les autres pays, et il semblerait qu'une très légère reprise ait eu lieu récemment : on aurait, dit-on, assistés à des ruptures de stock à la FNAC 1 Elle est même passée au deuxième rang des « pays Atari » devant la Grande-Bretagne, pays traditionnellement très ouvert à la micro et bien équipé, mals qui commence à délaisser le ST.

Pour Daniel Hammaoui, Pdg d'Atari France, la conjoncture est favorable : « L'avenir d'Atari ?... Je suis très, très, très optimiste !» Son analyse est simple : « Le marché de la micro est en train de se déplacer [vers le bas]... Le ST a une nouvelle clientèle. » Il est vrai que l'acheteur de ST n'a plus le même profil que dans les années quatre-vingt. L'espoir, à peinte déguisé, d'Atari est que le 520 STE prenne la place laissée libre par l'Amstrad CPC.

8 000 F de sa poche d'un coup est un investissement que peu de gens sont capables d'effectuer, surtout quand il ne s'agit que de se faire plaisir, sans même savoir si on va accrocher. Dans ce cas, un 520 STE à 2 600 F fait parfaitement l'affaire.

Sachant que les micro-ordinateurs prennent rarement de la valeur avec l'âge, mieux vaut également dépenser moins au départ. Enfin si l'on est vraiment près de ses sous, reste le marché de l'occasion. Les vendeurs de ST pullulent en ce moment ; il y a donc de bonnes affaires à réaliser.

Pour être clair, disons que le ST ne peut plus prétendre auiourd'hui représenter le summum de l'avancée technologique, image qu'il possédait encore il y a peu de temps. Le ST est désormais un produit « banal »

un me-too product, comme on dit dans le jargon des gens de marketing. Le ST est passé de l'ère de la passion à l'ère de la raison.

#### **L'écriture**

Il existe sur ST des logiciels de traitement de texte et de PAO qui n'ont rien à envier à leurs homologues sur PC ou Mac. Certains portent Le Rédacteur aux nues, le considérant comme le meilleur traitement de texte du monde. Connaissant l'attachement de chacun à son logiciel usuel, Je serai plus réservé. Il n'empêche que cet enthousiasme est révélateur. Et comme les disquettes ST sont directement lisibles sur un *PC,* les transferts sont faciles. La PAO, avec Calamus, est très performante, mais demande une configuration plus<br>musclée, donc plus chère. (G.H. musclée, donc plus chère.

#### **ACHErER UN sr, UNE BONNE AFFAIRE** ?

Examinons les faits. Que va faire un passionné pas très riche mais qui, intéressé par la micro, veut se mettre dans le coup et trouve les consoles trop limitées car réservées exclusivement au jeu ? Un PC « jouable » (n'oublions pas que, à côté de l'aspect « micro », il y a aussi l'aspect « jeu ») coûte aux environs de 8 000 F. Le Mac LC est encore plus cher et, surtout, ne dispose pas assez de logiciels ludiques. Restent les deux compères de toujours, ST et Amiga, qu'on peut s'offrir pour moins de 3 000 F. Sans moniteur, oui !, mais quand on n'a pas les moyens, on peut se brancher sur la télé familiale en attendant d'avoir assez d'argent pour se payer ce fameux moniteur.

Certains vont rétorquer que, à configuration égale (micro, moniteur couleur, disque dur), un STE coOte plus cher en fin de compte qu'un PC. C'est souvent vrai. Mais le problème de l'acheteur est mal compris. Sortir

. '

### **LE FALCON**

Même si, comme on vient de le voir, Il existe de très bonnes raisons pour que vive le ST. cela ne va pas durer éternellement. On le sait chez Atari. Pour redonner un nouveau souffle à la marque, il fallait cesser d'être raisonnable pour redevenir passionné. Cette idée simple abouti au projet Falcon. Le concept est défini dès le départ : le Falcon sera une machine pour passionnés!

Les bruits les plus divers courent sur ce fameux Falcon. Les seules caractéristiques dont on soit sûr - c'est-à-dire confirmées par Atari - sont peu nombreuses. Le microprocesseur est un 68030. Toul en restant compatible avec le STE, le Falcon possédera d'autres modes vidéo et, probablement, une palette de 256 000 couleurs. Il sera en outre multitâche. De source officieuse, mais généralement bien informée, on sait que l'accent sera mis sur le son et les dispositifs de transfert vidéo. Autant dire que la VAO (vidéo

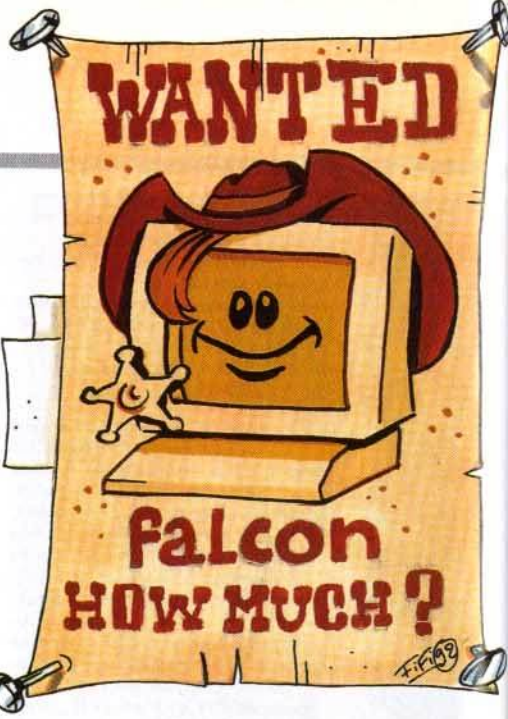

assistée par ordinateur) et ses applications multimédias (coucou, le grand mot est lâché!) seront le point fort du Falcon. Comme d'habitude chez Atari, le prix est particulièrement étudié. Les estimations, variant entre 6000à10 000 F. sont sans doute proches de la réalité, d'autant que le Falcon ne sera pas un oiseau solitaire : il se décomposera en une gamme dont on ne sait rien pour l'instant.

Une réunion au sommet des patrons d'Atari Corp. (USA) et de leurs homologues allemands, anglais et français a eu lieu à Paris. fin avril. Elle devait déterminer les grandes lignes de la politique commerciale à venir. Le pari est important. Il est d'ailleurs qualifié avec raison de « tournant » par Daniel Hammaoui. Les ataristes vont-ils passer au Falcon ? Celui-cl sera-t-il assez performant pour séduire une nouvelle clientèle?

C'est peut-être l'importance de l'enjeu qui a décidé Jack Tramiel à reprendre le collier Des bruits couraient bien depuis un certain temps que Jack Tramiel (père !) était mécontent de la façon dont ses enfants dirigeaient l'entreprise. Vilains ragots que tout ça! Quoi qu'il en soit, Jack a récemment décidé de reprendre lui-même les choses en main. C'est lui qui aurait supervisé l'élaboration du Falcon. Allez Jack, fais-nous rêver encore une fois !

Gadgi Heller

#### **Les utilitaires**

Bureautique ou programmation, dessin ou animation, des milliers de softs peuvent alimenter un ST.<br>Freeware ou logiciels professionnels, il y en a pour tous les gouts et à tous les prix. Dans ces domaines, le ST n'est pas forcement l'ordinateur le plus recherché; 11 n'en est pas moins très bien armé pour répondre à tous es besoins. **C.H.** G.H.
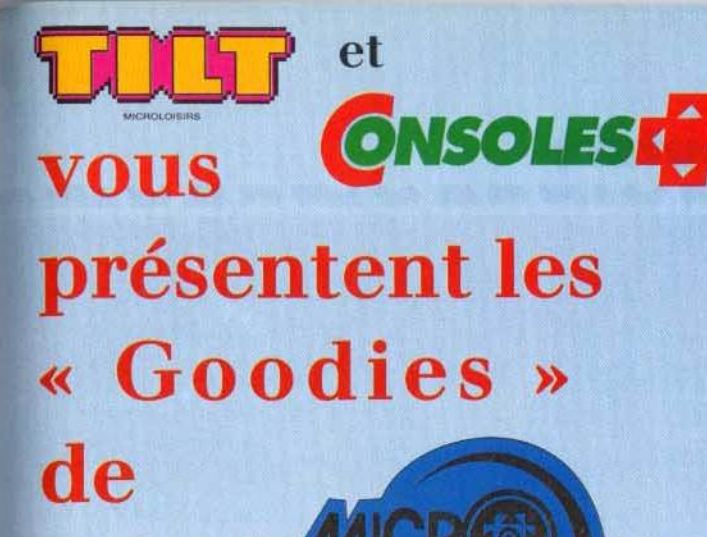

**MICROS** 

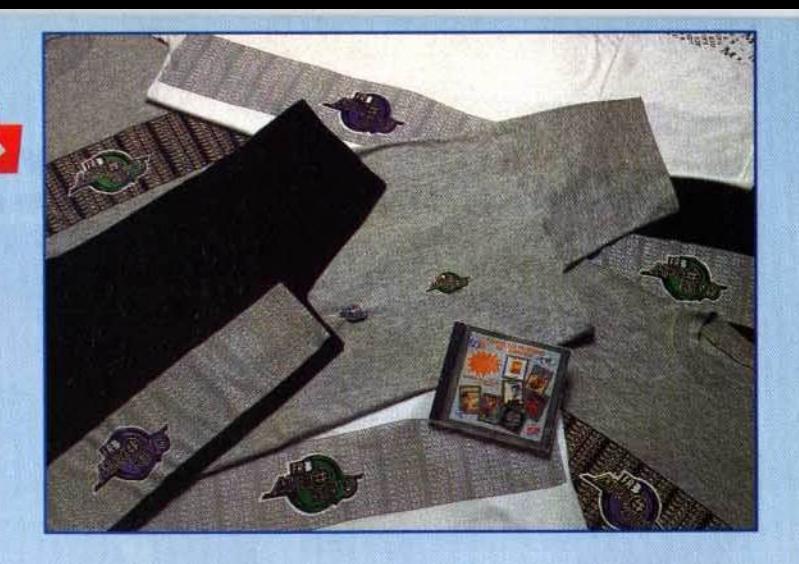

**LE PIN'S:** 

CONSOLES

LE DISQUE :

**LE TEE SHIRT:** 

La charte musicale MICRO KID'S, ainsi que quelques morceaux choisis de jeux vidéo célèbres  $ROF$ Le CD ... 120 F\*

Disponible en blanc, noir, gris chiné. (Taille adulte et enfant.) 

LE ST ATARI MICRO KID'S : 520 ST Atari, plus pack jeux MICRO KID'S  $.2690F*$ 

# **COMMENT VOUS PROCURER LES « G O O D I E S » ?...**

- · En participant à l'émission (de plus en plus difficile !!)...
- · En jouant sur le 3615 code FR3 rubrique MICRO KID'S...
- . En vous rendant dans les points de vente : Micromania, Soho ...

(Liste de tous les points de vente sur le 3615 code FR3 rubrique MICRO KID'S)

MAIS VOUS POUVEZ VOUS LES PROCURER DIRECTEMENT EN RENVOYANT LE BON DE COMMANDE CI-DESSOUS :

# LE COLIS MICRO KID'S

COMPRENANT:

· Le pin's MICRO KID'S

• Le tee shirt MICRO KID'S (coloris et taille au choix)

· Le disque MICRO KID'S (CD ou K7 au choix)

AU PRIX DE : Le colis MICRO KID'S K7 (1 pin's, 1 tee shirt, 1 K7) ..... 219 F 00 (plus 17 F de frais de port) Le colis MICRO KID'S CD (1 pin's, 1 tee shirt, 1 CD) .... 249 F 00

(plus 17 F de frais de port)

\* Prix de vente conseillé

Bon de commande du colis MICRO KID'S K7 au prix de 209 F (plus 17 F de frais de port) colis MICRO KID'S CD au prix de 249 F (plus 17 F de frais de port)

> à retourner à : " La boutique MICRO KID'S " 30 rue Eugène Carrière 75018 PARIS ACCOMPAGNE D'UN CHEOUE LIBELLE A L'ORDRE DE : " La boutique MICRO KID'S "

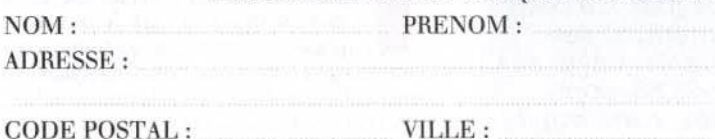

TEE SHIRT: Taille (Mx ou KL, ou de 8 à 16 ans) : Coloris (gris chiné, blanc, noir) : Logo de couleur mauve ou vert :

Signature des parents

# -... - - - ... - - S<sup>os</sup> Cl<sup>venture</sup>

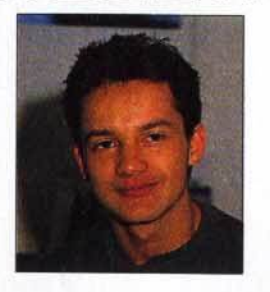

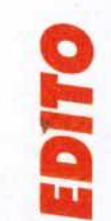

• • ienvenue à bord des SOS Aventures Airlines. Le commandant vous souhaite un bon voyage et vous propose plusieurs destinations : vous pourrez visiter la planète Eternam, un club de vacances futuriste dont les six îles vous réserveront quelques surprises. Vous pouvez partir à la quête des Forgotten, Realms sur Thar, le monde de Pools of Darkness, à moins que vous ne préfériez le trésor de Treasure of the Savage Frontier. Nous vous demanderons juste un petit supplément pour une excursion jusqu'au système solaire de Planet's Edge ou pour la faille spatiotemporelle menant aux mondes sylvestres d'lshar et de Might & Magic Ill. Alors, assurez vos épées, attachez vos boucliers : le dragon va décoller.

Marc Menier

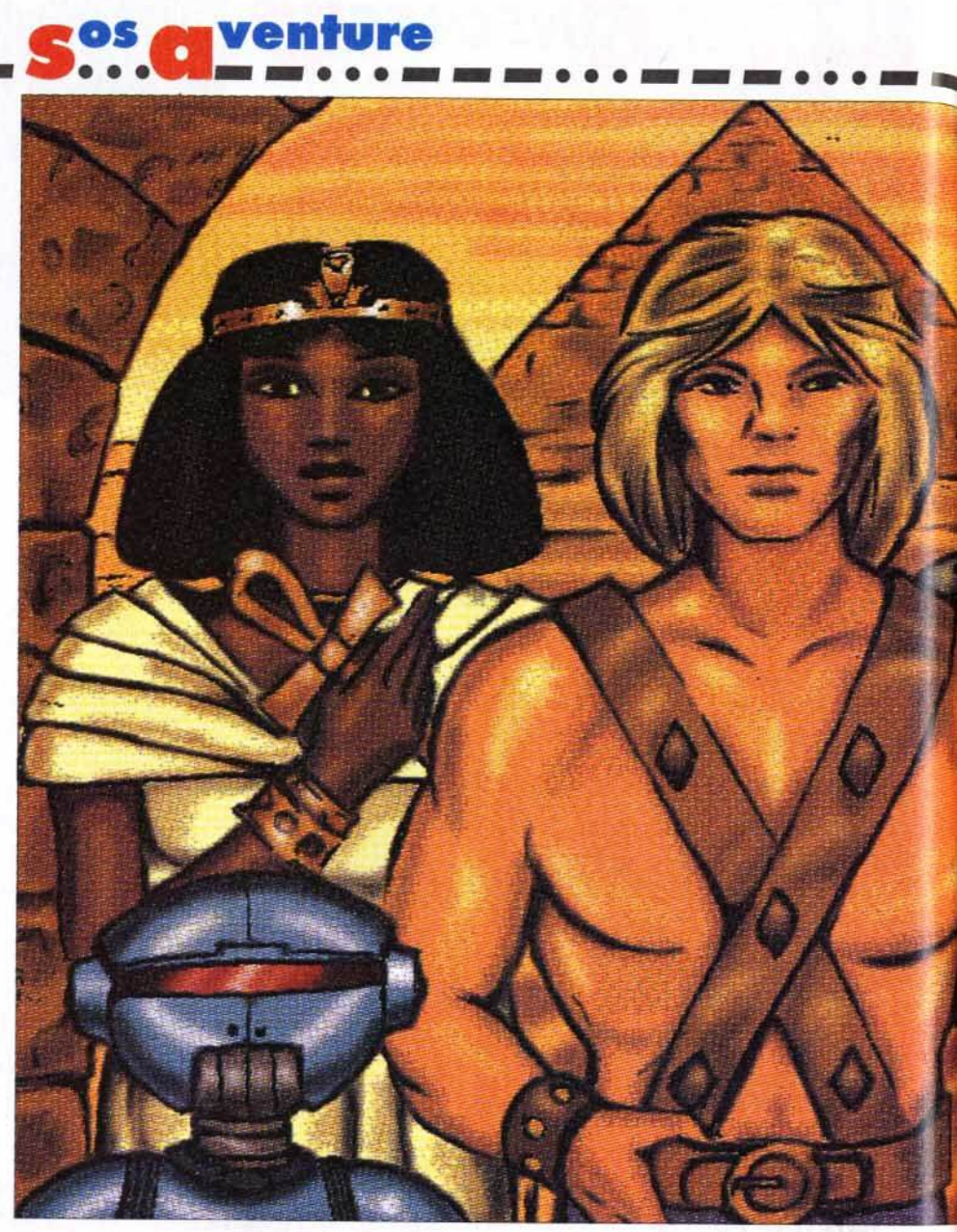

# **ETE RN** <sup>u</sup>  $\mathbf{a}$

Imaginez un jeu qui allierait la qualité des animations de Dragon's Lair, la profondeur de jeu de Donjon Master, la beauté des décors de Heart of China et la jouabilité de Monkey Island, le tout arrosé d'un humour corrosif, pour donner à l'ensemble une parodie de jeu d'aventure la plus drôle et la plus réussie à ce jour. Ce petit bijou, c'est Eternam, et ses auteurs, qui travaillent déjà sur une version CD-ROM, sont français... Arrêtez, c'est trop !

Editeur: Infogrames (tél.: 16.78.03.18.46) Programmation : Laurent Salmeron 1 Programmation du scénario : Norbert Cellier 1 Scénario : Xavier Fournier, Olivier Roger Graphismes : Yael Barroz, Frédéric Bascou, Laurent Chaix, Patrick Charpenet. Jérôme Guerry, Jean-Marc Torroella III Musique : Frédéric Mentzen **II** Chef de projet : Michel Royer III Chefs de produit : Véronique Salmeron, Olivier Robin.

**andis que l'an 2815 tire à sa fin,** Don Jones, notre héros, est invité à prendre quelques jours de congé sur la planète Eternam, un gigantesque parc d'attractions à côté duquel notre Disneyland flamandis que l'an 2815 tire à sa fin,<br>Don Jones, notre héros, est invité à prendre quelques jours de congé sur la planète Etemam, un gigantesque parc bant neuf ressemblerait à une kermesse de l'école maternelle de Claye-Souilly. Cette planète corn·

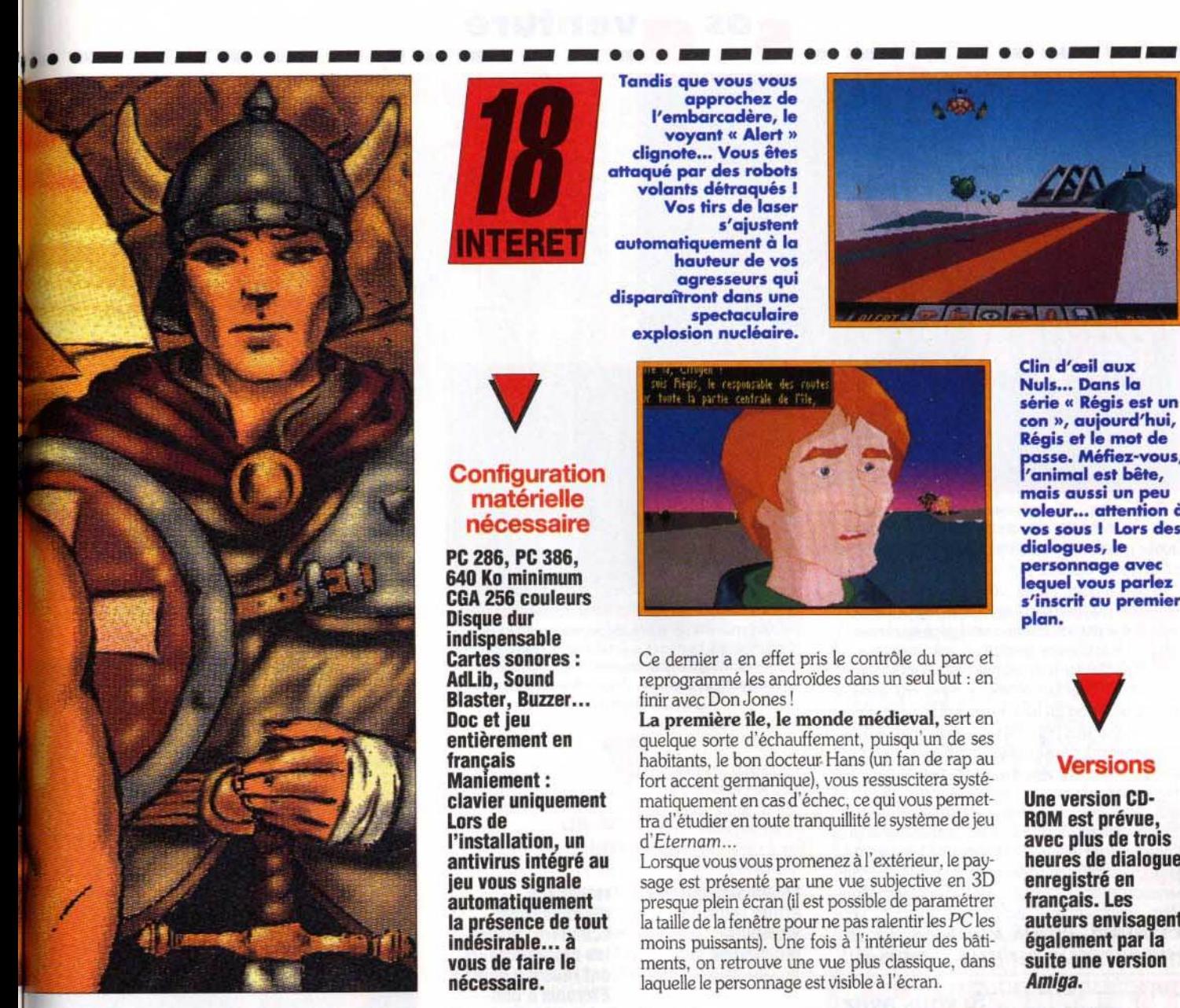

prend en effet un archipel composé de six îles habitées par des androïdes costumés qui font revivre aux visiteurs les plus grandes époques de l'histoire terrienne. dans des décors fidèlement reconstitués. (Souvenez-vous du film *Mondwest,*  avec Yul Brunner dans le rôle de la boule de billard !) La zone médiévale ramène les touristes au temps des croisades. l'île révolutionaire retra*ce* l'époque troublée de la révolution de 1789, le niveau high-tech transporte le visiteur dans un univers futuriste , tandis que le monde de l'égypte ancienne pennet aux émules d'Indiana Jones de revivre les aventures de leur héros préféré au cœur de sombres pyramides. Les deux dernières îles disposent d'un statut à part, puisqu'il s'agit de la capitale, appelée Capit, et d'une zone dans laquelle vivent les Dragoons, les indigènes qui peuplaient la planète avant qu'elle ne soit colonisée et transfonnée en Club Méd de l'espace. Malheureusement. notre héros ne va pas tarder à découvrir que ce paysage idyllique n'est en réalité qu'un gigantesque piège, dans lequel son irréduc- tible ennemi. l'ignoble Nuke, a réussi à l'attirer.

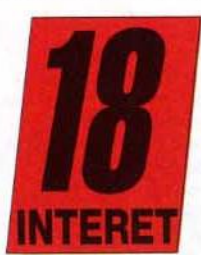

Tandis que vous vous<br>approchez de l'embarcadère, le voyant « Alert »<br>clignote... Vous êtes attaqué par des robots volants détraqués 1 Vos tirs de laser s'ajustent automatiquement à Io hauteur de VOS agresseurs qui<br>disparaîtront dans une dispectaculaire<br>explosion nucléaire.

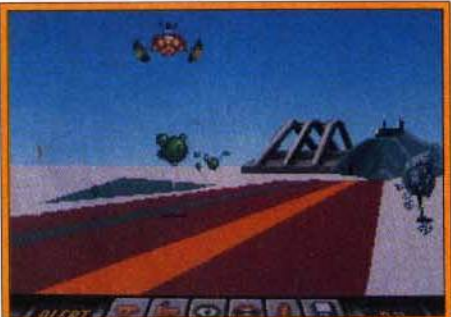

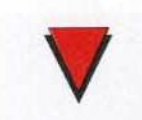

# **Configuration** matérielle nécessaire

PC 286, PC 386, 640 Ko minimum CGA 256 couleurs Disque dur Indispensable Cartes sonores : Adllb, Sound Blaster, Buzzer...<br>Doc et jeu entièrement en francais Maniement: clavier uniquement Lors de l'installation, un antivirus integré au jeu vous signale automatiquement la présence de tout indésirable... à vous de faire le nécessaire.

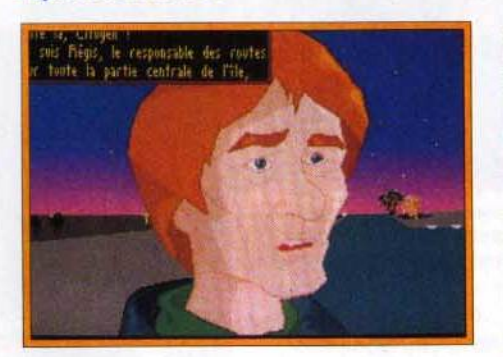

Ce dernier a en effet pris le contrôle du parc et reprogrammé les androïdes dans un seul but : en finir avec Don Jones !

la première ile, le monde médieval, sert en quelque sorte d'échauffement, puisqu'un de ses habitants. le bon docteur Hans (un fan de rap au fort accent germanique), vous ressuscitera systématiquement en cas d'échec, ce qui vous pennettra d'étudier en toute tranquillité le système de jeu<br>d'Eternam...

Lorsque vous vous promenez à l'extérieur, le paysage est présenté par une vue subjective en 30 presque plein écran (il est possible de paramétrer la taille de la fenêtre pour ne pas ralentir les *PC* les moins puissants). Une fois à l'intérieur des bâtiments, on retrouve une vue plus classique. dans laquelle le personnage est visible à l'écran.

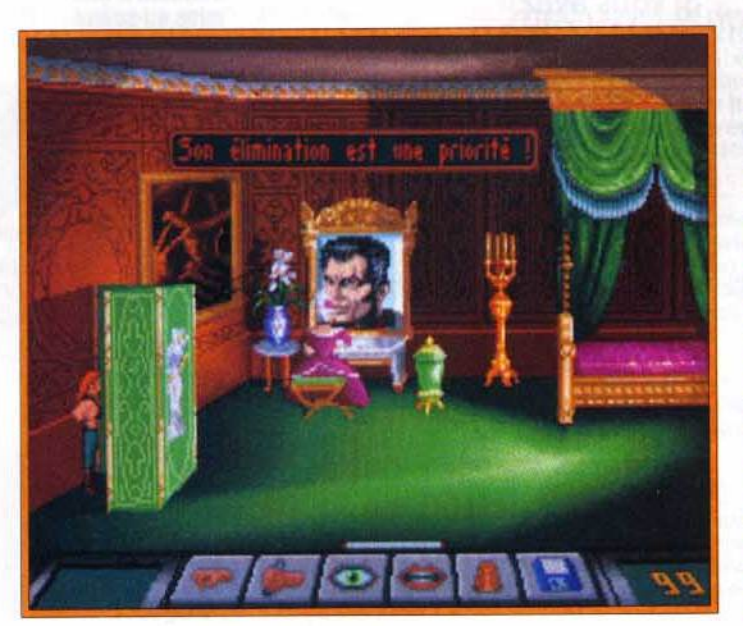

Clin d'œil aux<br>Nuls... Dans la<br>série « Régis est un série », aujourd'hui,<br>Régis et le mot de<br>passe, Méfiez-vous, l'animal est bête,<br>mais aussi un peu voleur... attention à vos sous I Lors des<br>dialogues, le personnage avec equel VOUS parlez s'inscrit ou premier plan.

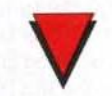

# Versions

Une version CD· ROM est prévue, avec plus de trois heures de dialogue<br>enregistré en français. Les<br>auteurs envisagent également par la suite une version Amiga.

Caché derrière un<br>paravent, vous<br>surprenez la marquise en<br>communication<br>avec Nuke. Prenezla en photo pour avoir une preuve à qui vous donnera<br>en échange les autorisations nécessaires pour franchir le bac donnant accès à l'ile suivante. Les dècors sont digitalisés et retravaillés, ce qui explique leur beauté et leur incroyable<br>réalisme... si on excepte le portrait de Freddy Krueger, en haut à gauche 1

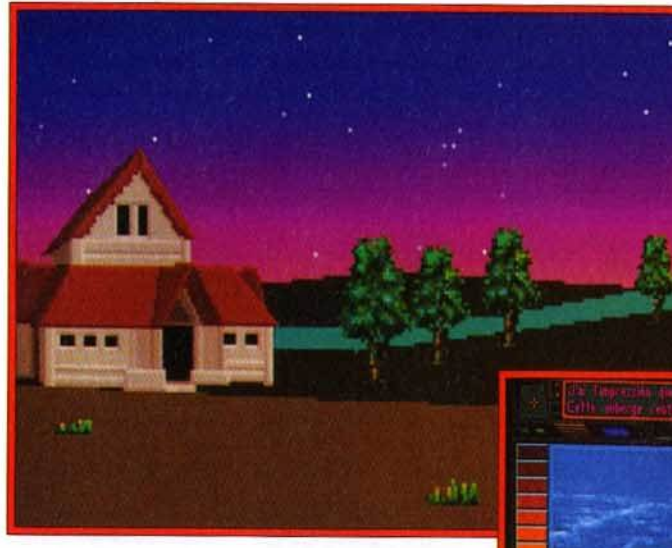

Les graphismes sont presque plein écran et le relief du terrain est bien restitué. La position des étoiles est conforme à la réalité... cherchez la Grande Ourse !

venture

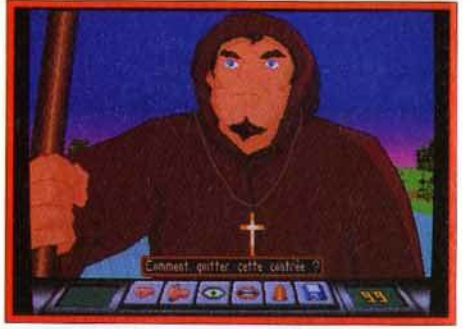

Le moine Franceslus vous indiquera l'emplacement d'un temple où vous apprendrez comment rejoindre l'île suivante.

Au début, trouver le moyen de passer d'une île à l'autre sera votre principal objectif. mais le scénario propose en fait de multiples énigmes, que vous pourrez résoudre dans l'ordre de votre choix. Heureusement, les auteurs n'ont pas conçu les îles comme autant de niveaux successifs : l'aventure n'est pas du tout linéaire et il vous faudra fréquemment revenir sur une île déja visitée pour y trouver un objet que vous utiliserez ailleurs. Rassurez-vous, dès le niveau high-tech.

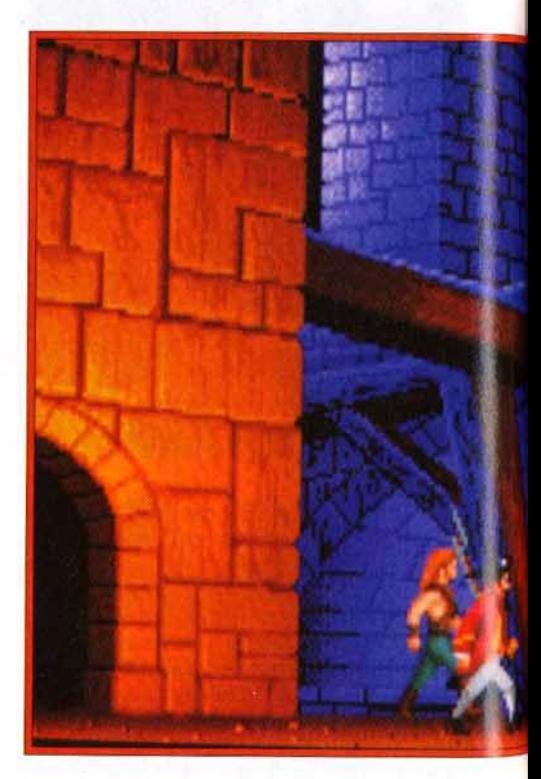

vous trouverez un passe qui vous permettra d'emprunter les téléporteurs placés sur chaque île, ce qui vous évitera d'avoir à retraverser longuement des lieux déja visités.

Le scénario est remarquablement bien concu et il est impossible de quitter une île si on y a laissé un obiet indispensable pour la suite de l'aventure. En effet, votre guide, la superbe Tracy, avec laquelle vous pouvez à tout moment entrer en contact par l'intermédiaire d'un écran récepteur portatif. vous fournit de précieuses indications et vous remet sur la bonne voie lorsque vous faites fausse

Quelle que soit la vue employée, le bas de l'écran est toujours occupé par une série de six icônes (prendre, utiliser, parler, voir, inventaire et sauvegarde) qui permettent d'agir sur l'environnement. Bien que le jeu soit entièrement géré au clavier, le maniement s'avère extrêmement simple : les flèches du clavier permettent de se déplacer rapidement et tous les objets qui entrent dans le champ de vision du héros sont automatiquement indiqués par des pointillés qui montrent la direction du regard, ce qui évite d'avoir à les chercher ! Lorsque vous dialoguez avec un personnage (en choisissant dans un menu parmi plusieurs répliques), celui-ci s'anime au premier plan de l'image et vous répond ! Le jeu contient ainsi près d'une heure et demie d'animations à base de polygones, dont la qualité soutient largement la comparaison avec un dessin animé ! De telles animations interviennent également lorsque vous<br>accomplissez certaines actions (désceller une pierre du mur de votre cellule par exemple).

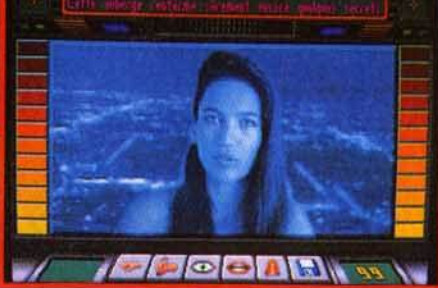

Un moniteur portatif vous permet de rester en contact permanent avec cette charmante personne. Celle-ci vous remettra dans le droit chemin en cas d'erreur...

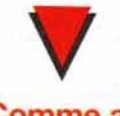

# **Comme au** cinéma!

En mélangeant des effets issus de plusieurs techniques (3D,

# Si vous avez manqué le début...

Il serait dommage de gâcher l'effet de surprise en vous donnant des **instructions** précises pour franchir les premiers obstacles, d'autant plus que vous ne courez aucun risque sur la première île et que vous n'aurez aucun mal à résoudre les différentes énigmes après plusieurs tentatives, Voici quand même quelques indices

volontairement flous... Si vous réussissez à retrouver les clés du garde, celui-ci vous révélera l'existence d'un passage secret dans la chambre du fils du duc. C'est là que vous découvrirez que ce dernier a été enlevé, et le duc vous donnera enfin un peu d'argent. Pour réussir les épreuves que vous impose le duc dans le château, vous aurez besoin de

lunettes infrarouges pour savoir où poser les pieds sans yous faire couper en rondelles, et d'une allumette pour dégager le passage<br>encombré par des meubles, Pour éviter le regard foudroyant des yeux géants, trouvez un moyen de les faire pleurer et n'hésitez pas à vous « mouiller » pour franchir la salle suivante. A vous de découvrir le reste...

rotoscape, digitalisations. scanners, zooms). les programmeurs ont réussi à doter à Eternam d'une mise en scène quasi cinématographique. L'emploi de gros plans, de zooms sur certaines parties de l'écran en fonction de l'action, donne l'impression d'assister à un véritable film. Nul doute qu'Eternam atteindra son apogée avec la version CD-ROM, quand les textes (inscrits pour le moment dans des bulles facon BD) auront cédé la place à de véritables dialogues!

**On retrouve dans Eternam quelques**uns des ingrédients qui ont fait le succès de Drakhen, du même éditeur... Comme dans ce dernier, le ciel est constellé d'étoiles dont la position est conforme à la réalité, et le jour et la nuit se succèdent. En revanche. l'écran

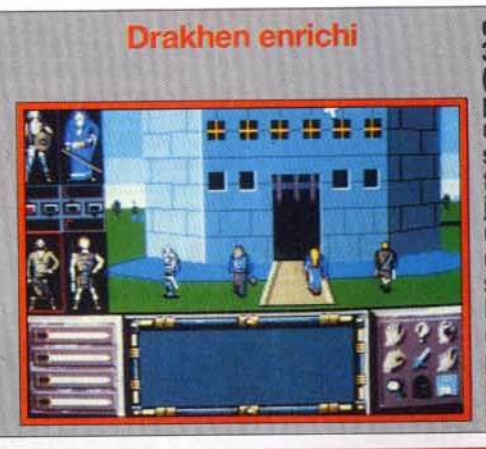

est plus grand, la 3D a été améliorée (le terrain a pris un peu de relief, la 3D est agrémentée de sprites) et, pour<br>faciliter la vie du joueur, les collisions avec les éléments du décor sont ignorées. **Mais attention, il** est toujours possible de se noyer dans un lac ou un fleuve!

route, vous évitant ainsi de rester bloqué dans l'aventure.

Ne vous étonnez pas si vous croisez un squelette baptisé James Bones, si un train surgit d'un endroit inattendu comme dans les cartoons de Tex Avery, si la forme de l'archipel ressemble au logo d'Infogrames, ou si le héros se met soudain à exiger une doublure pour les scènes dangereuses ! En effet, les scénaristes, sans doute brimés par des années de jeu d'aventure « sérieux », se

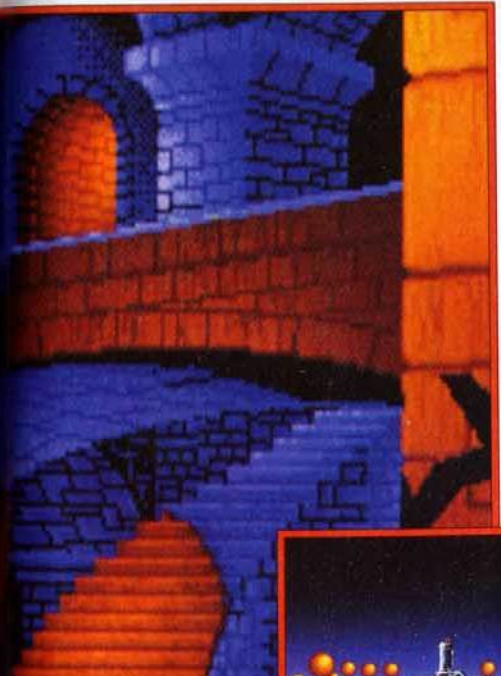

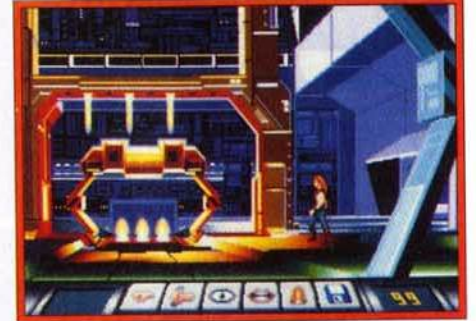

Cet élévateur mène à un vaisseau spatial qui vous permettra<br>de survoler l'île high-tech.

sont déchaînés, et ont fait d'Eternam une parodie délirante de jeu d'aventure, bourrée d'humour et de références à Star Wars, Star Trek, à Mel Brooks, aux Monthy Pythons, aux Nuls même, et à l'indécrottable Régis ! Vous rencontrerez aussi le programmeur et les graphistes en personne, qui vous demanderont de les renvoyer dans le xx<sup>e</sup> siècle pour finir le jeu !

Eternam est donc une réussite totale et son humour délirant ne nuit en rien à la cohérence du scénario ou à la perfection de la réalisation, au contraire...

Si vous aimez les jeux d'aventure haut de gamme et si un bonne tranche de rigolade ne vous fait pas peur, Eternam est fait pour vous!

Marc Lacombe

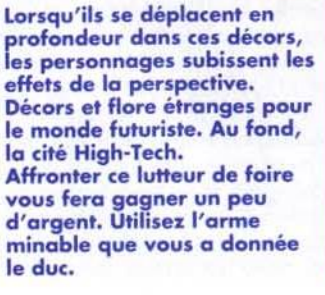

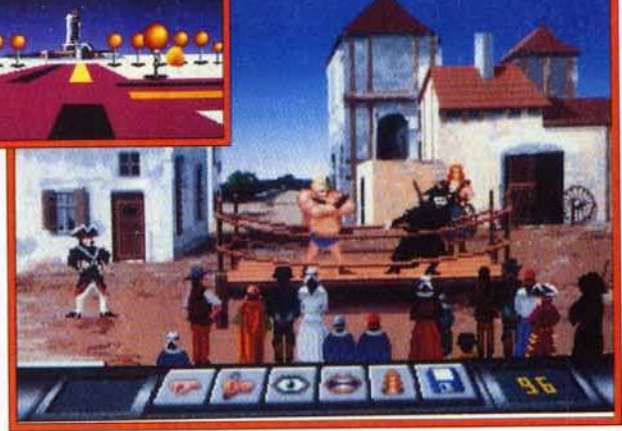

L'équipe d'Infogrames a su soigner le moindre détail. aussi bien

technique que graphique ou scénaristique... Résultat : un jeu passionnant, à la réalisation irréprochable, parsemé de grands éclats de rire qui ne nuisent en rien à l'aventure.

## TYPEaventure animée **PRIX**

# PRISE EN MAIN

Le générique vous met tout de suite dans l'ambiance (clin d'œil au générique du feuilleton TV Manix), et la première île, pas réellement dangereuse, permet au joueur de se familiariser avec les commandes.

# **GRAPHISMES**

Les superbes décors et les personnages, qu'on croirait presque vivants, sont mis en valeur par une mise en scène digne du cinéma. Les décors extérieurs en 3D sont plus simples, mais<br>complets et agrémentés de quelques sprites. Les zooms ne sont peut-être pas très jolis mais ils servent fort bien l'action.

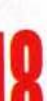

# **NIMATION**

L'animation des personnages en gros plan est remarquable, et les sprites ne sont pas en reste. Le souci du détail est poussé à l'extrême : vous pouvez voir<br>votre reflet dans les miroirs et votre squelette derrière l'écran du radiologue!

# **IOUABILITE**

Un système de jeu très simple, géré entièrement au clavier. mais qui s'avère bien plus pratique que le maniement traditionnel à la souris (tout est automatique, de la recherche des<br>objets à leur utilisation).

# **MUSIQUE**

Elle colle parfaitement au scénario (parodique, parfois à la limite du psychédélique) et ne se déclenche qu'à certains moments, pour soutenir l'action. Là aussi, l'humour est roi.

# BRUITAGES

Un peu plus faibles que la musique, mais largement satisfaisants.

# **DUREE DE VIE**

Plus d'une quarantaine d'heures de jeu au programme si vous faites tout d'une traite ! Autant dire des mois de recherche et de rigolade!

# **M** venture . . . . . . . . . . . . . POOLS OF DARRENESS AMIGA

Editeur : SSI Distributeur : US Gold (tél. : 021.356.3388) ■ Conception : SSI Special Projects Group ■ Scénario : Dave Shelley ■ Programmation : Kerry Bonin B Graphismes : Louis Saekow ■ Design : Dave Boudreau Animation : Kerry Bonin **II** Bruitages : John<br>Ratcliff **II** Musique : « The Fat Man » George

Après sa sortie sur PC (voir Tilt 95), Pools of Darkness est maintenant disponible sur Amiga. Quatrième et ultime volet d'une grande saga, Lord Bane est de retour et ne reculera devant rien pour conquérir les Forgotten Realms, mais c'était sans compter sur vous...

ools of Darkness marque le retour du seigneur des ténèbres : Lord Bane, dont vous aviez déjoué les plans dans Pool<br>of Radiance, Curse of The Azure Bonds et Secret of The Silver Blades. Dix années se sont écoulées depuis vos derniers exploits et les terres de Thar connaissent enfin la paix. Et voilà, c'est reparti...

Aiguisez vos armes, préparez vos sorts, car, croyez-moi, les périples qui vous attendent ne seront pas de tout repos. Rien de neuf quant à la phase de création des personnages, avec le choix de leurs sexe, race, moralité et classe. Ceux<br>qui ont joué à Secret of The Silver Blades pourront transférer leurs six héros. Quant aux autres, ils débuteront l'aventure avec des personnages allant des niveaux 5 à 16. Les déplacements

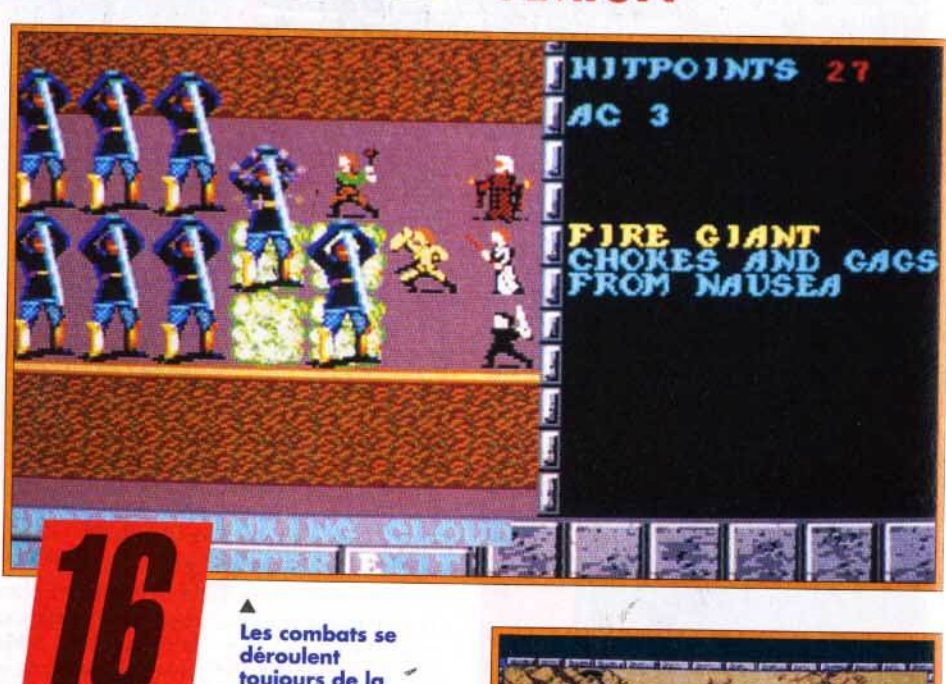

**Pools of Darkness reprend** la recette des trois précédents volets, du cycle de Krynn et des **Buck Rogers. Cela peut** paraître routinier que SSI nous serve toujours le même genre de jeu, mais le résultat est à la hauteur. Les graphismes, les sons et même le scénario ont été beaucoup plus affinés. Mélange de Bard's Tale (pour les<br>déplacements) et d'*Ultima* (pour les combats), il

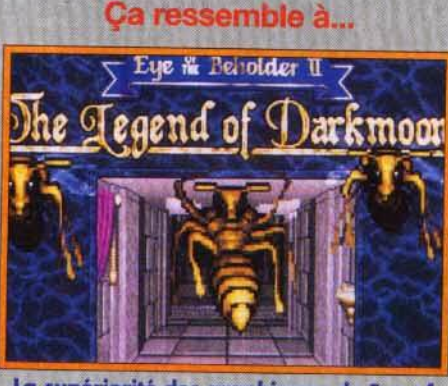

La supériorité des graphismes de Eye of<br>the Beholder II est flagrante.

ravira les adeptes des **Advanced Dungeons and Dragons, Les** personnages et monstres sont entièrement gérés façon

AD&D, et la phase de création des héros est très bien rendue. Il est étonnant que I'on puisse tuer deux dragons avec une seule

fireball, et cela<br>risque de choquer les puristes des jeux de rôles. Il va de soi que Pools of Darkness ne remplacera pas une vraie partie sur plateau, mais il ne vous décevra pas lors de vos soirées en solitaire. Il est vrai que ce jeu n'offre pas les graphismes d'un **Eye of The** Beholder ou d'un **Black Crypt,** mais il propose une aventure tout aussi intéressante, si ce n'est plus.

même manière que dans les

précédents SSI.

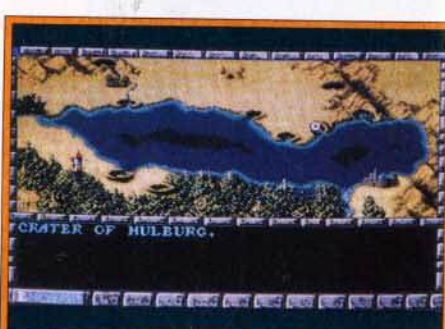

## Votre équipe devra parcourir la totalité de cette carte ainsi que des dimensions annexes avant de retrouver Lord Bane.

s'effectuent à l'aide d'une carte du pays qui représente les territoires des trois premiers épisodes (les Forgotten Realms). Lorsque vous pénétrez dans un donjon, vous dirigez votre troupe dans une vue en 3D. Vous croiserez sur votre chemin des gens qui vous aideront, mais ce sont surtout de nombreux combats qui vous attendent. Ces derniers s'effectuent en 3D isométrique, et vous devrez faire appel à vos talents de stratège. En effet, il arrive que des monstres soient insensibles à certains sorts et, parfois, la disposition de vos hommes est capitale pour assurer la victoire.

Côté graphismes, on ne peut que tirer son chapeau aux programmeurs de chez SSI, qui ont fait un véritable effort. De nouveaux monstres font leur apparition et, tout comme vos personnages, ils sont très beaux et bénéficient d'animations surprenantes et amusantes. Les décors,

# ···---···---···---· Les premiers pas : Lord Bane est de retour

dimension.

Alors que vous arrivez dans la ville de Phlan, trouvez Sasha, elle vous confiera une mission : lui servir d'escorte lors de son Inspection des troupes sur les Après avoir accepté, rejoignez-la au portail Kuto. Quand vous quittez la ville, le ciel s'obscurcit et lord Bane apparaît. Il emporte Phlan dans une autre

L'option « encamp » permettra à votre groupe de soigner les blessures et de mémoriser des sorts. Les lieux<br>où vous pourrez vous reposer sont<br>rares et vous devrez souvent<br>revenir sur vos pas pour regagner<br>des forces. Attention, vous n'êtes pas à l'abri d'une incursion brutale de monstres.

Soudain, vous êtes happé par<br>un portail dimensionnel qui<br>vous transporte devant un vieux sage: Elminster. Il vous fait part des plans de lord Bane et vous renvoie sur Thar pour détruire les alliés du dieu maudit. là, allez où bon vous semble. Vous pouvez<br>commencer par le donjon de Taydome si vous voulez sauver Sasha...

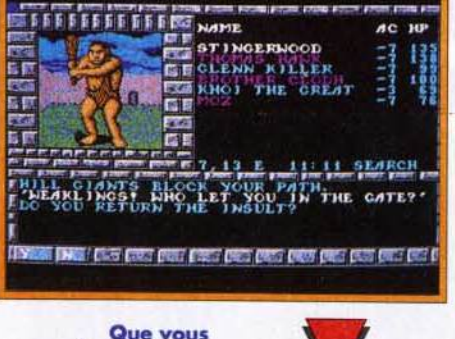

Que vous<br>réforquiez ou non, le combat<br>est inévitable. Alors, à quoi bon passer pour un<br>lâche ? Les noms<br>en violet signalent que vos personnages ont gagné un niveau<br>d'expérience. Il ne vous reste plus qu'à trouver un « training hall ».

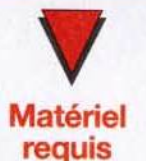

Amlga 500, 1000, 2000 ou 3000 avec 1 Mo.<br>3 disquettes. **Clavier ou souris.** Jeu et notice en

anglais.

**Section NAME** AC. HP 信用 **STINGERWOOD**  $-1000$ **NEGLENN KILLER** KHOI THE GREAT  $\mathbf{x} \in \mathbb{R}$ s de 21:01 CAMPING THE PARTY MAKES CAMP... **VIEN MSGAGIRES** 

a ist

eux, n'ont malheureusement pas changé et sont toujours aussi sobres.

Quant à la musique et aux sons, ils surpassent de loin ceux de la version PC.

Ainsi, chaque sort et chaque arme son effet sonore propre (le bruit de la fronde est génial) et vous aurez même droit aux cris d'agonie des monstres tués. Mais l'atout principal de *Pools of Darkness*  est son scénario très fouillé, qul propose une intrigue menéede main de maître. L'histoire n'est

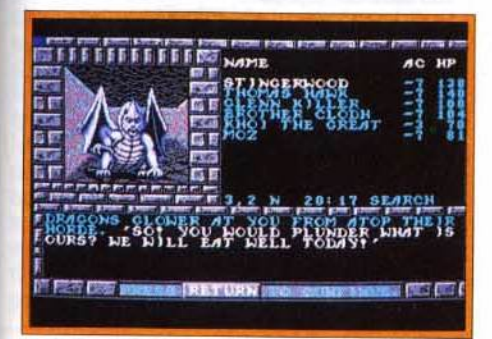

pas du tout linéaire (ouf !) et propose diverses quêtes, interférant les unes avec les autres. Sachez que vous allez visiter non seulement les Forgotten Realms mais aussi plusieurs dimen· sions. chacune peuplée de dangers et d'ennemis différents.

Retrouver et vaincre une nouvelle fois Lord Bane, c'est, bien sûr, votre objectif, mais il vous faudra d'abord réussir à anéantir ses alliés avant d'avoir accès au refuge du dieu maléfique. Plus que jamais, les adeptes des jeux de rôles AD&D y trouveront leur compte. mais le jeu s'adresse

De tous les jeux SSI de la lignée, je ne crois pas me tromper en affirmant que c'est là le meilleur. Vous pouvez l'acheter, vous ne serez pas décu, et de longues nuits blanches devant votre Amiga sont assurées.

Thomas Alexandre

**IE** 

Votre intrusion n'a pas l'air de plaire à ce<br>dragon. Il vous faut combattre, si vous ne<br>voulez pas finir en ragoût.

Assurément le meilleur de la série des SSI. Une histoire très bien ficelée, de

nouveaux monstres et des combats d'un bon niveau. En bref, un très bon jeu de rôles qu'il faut posséder à tout prix. TYPE ------jeuderôles

**PRIX** 

PRISE Elle se fait EN sans MAIN difficulté, mais **14**  une lecture de la notice s'impose pour les nouveaux venus dans le monde des SSI. Le jeu est accueillant et les commandes faciles à manier avec un peu d'habitude.

GRAPHISMES<br>Ils sont très corrects et ont subi une nette amélioration. Les monstres et séquences qui viennent agrémenter le jeu sont réussis. Les décors restent Inchangés, et sont plutôt austères.

ANIMATIONS Elles sont plutôt rares, si ce n'est **14**  lors des combats, mais j'aime particulièrement voir une fireball fuser, un géant de feu porter un coup d'épée... Les déplacements en 30 sont parfois un peu lents.

MUSIQUE Elle est correcte, quoique l'on **13**  fasse mieux sur *Amiga*. De plus,<br>elle est plutôt rare.

**BRUITAGES**<br>Hormis les « toc toc » des déplacements, ils ont été enjolivés, et lors des combats, vous les apprécierez vraiment

Jouabllité Le jeu se manipule au clavier ou **13**  à la souris mais la première option est conseillée. Les nombreux chargements et change-<br>ments de disquettes gênent un peu, à moins d'avoir un second DIFFICULTÉ- --- confinné lecteur ou un disque dur.

**DIFFICULTE**<br>Ni simple ni difficile, le jeu vous demandera de faire preuve de stratégie lors des combats. Si les monstres sont costauds (jusqu'à plus de 100 points de vie au début), il en est de même pour vos personnages.

**DURÉE DE VIE**<br>De nombreuses heures de jeu sont garanties avant que vous n'arriviez à sauver les Forgotten Realms.

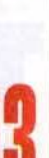

### ۰ **NAME** ЯC HP MAXWELL 20322 54 IER PARI ۰ 10,6 N 00101 you, DWARF **STOPS HOLD ING**  $UP$ **A** MAP. **TO MAY NEED** MOUR **FIND THROUGH SECRET DOORS IP 400** THE **AND** (Feb TO REST.' **YOU THANK HIM AS JOURNAL ENTRY #1.** 15CORD THE MAP

**venture** 

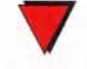

# **Configuration** matérielle nécessaire

Machine : PC Mode graphique : TGAJEGA/VGA/ MCGA Média : 2 disquettes 5"1/4 Carte son : Adlib/ Soundblaster Contrôle : clavier,<br>joystick ou souris Notice : en anglais Place requise sur disque dur : 3 Mo Ram minimale nécessalre : 560 ko

<sup>~</sup>Des images fixes viennent briser la monotonie des Vous voilà face à un nain. Ami ou ennemi?

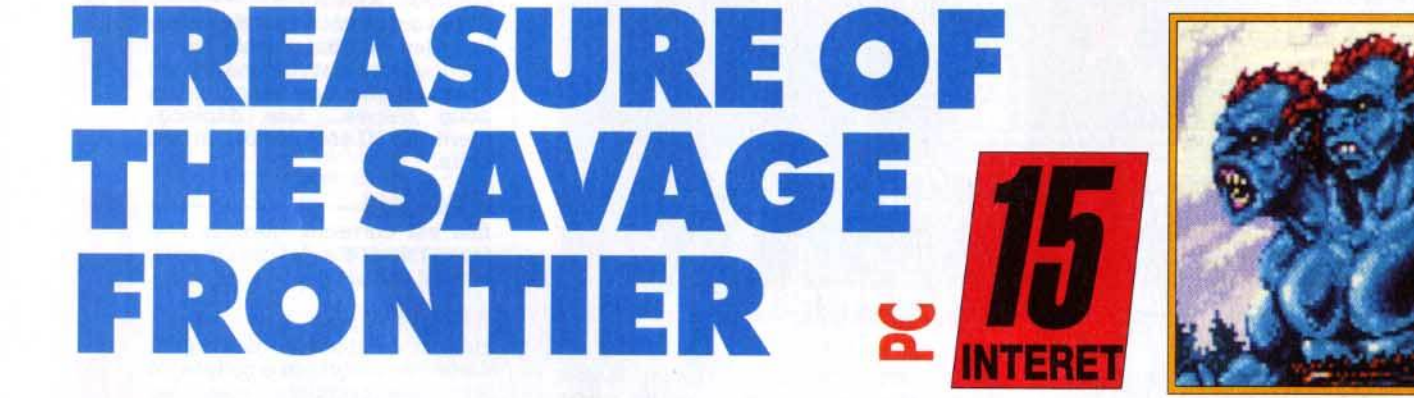

Conception : George MacDonald **II** Programme :<br>SSI Special Project Group **II** Directeur artistique :<br>David Bunnet **II** Animation : Mark Buchignani **II** Musique : Unwood Taylor **1** Editeur : *SS/* **1**  Distributeur: US Gold (tél. : 021.356.3388/.

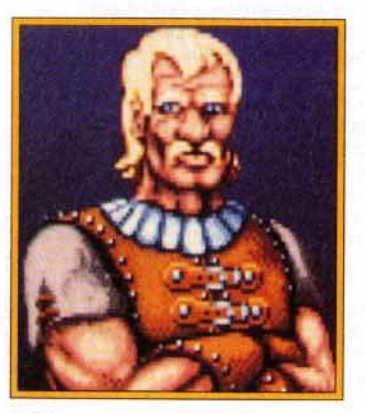

SSI nous a concocté une nouvelle aventure. Ce jeu de rôles, reprenant les règles de Donjons et Dragons est la suite de Gateway to the Savage Frontier. En fait, il ne se différencie guère de son prédécesseur, si ce n'est par le scénario et l'expérience des personnages, qui ont plus de puissance. L'aventure n'en est que plus excitante.

es frontières sauvages, une contrée<br>
rude et inhospitalière... Treasure...<br>
est la suite de Gateway To The Savage<br>
Frontier. Une option permet d'ailleurs<br>
de transférer votre ancienne équipe. Vos nourude et inhospitalière ... *Treasure ...* est la suite de *Goteway To The Sauage*  Frontier. Une option permet d'ailleurs<br>de transférer votre ancienne équipe. Vos nouvelles aventures prennent donc place dans le même décor, à nouveau menacé par les

# Si vous avez manqué le début

Alors que vous tranquillement sur vos lauriers (après tout, vous aviez fait du bon boulot dans Gateway to the Savage *Frontier*, non ?), le<br>puissant mage **Amanitas vous** rappelle à lui. Vous êtes téléportés avec votre équipe dans la ville de Llorkh, loin au sud,

pour lutter contre les cruels Zentharims. Les nains de cette région ont voulu profiter de la déroute des Zentharims et se rebeller, mals ceux-cl leur ont opposé plus de résistance que prévu. Vous allez main forte. Muni d'une carte, Il faudra nettoyer la ville des zones de résistance ennemie. Une fols

# Cela ressemble à...

**En association** avec TSR, de<br>nombreux jeux de rôles basés sur les règles officielles de Donjons et Dragons sont déjà<br>disponibles sur PC. Mis à part les softs les plus anciens le système de jeu n'a pas changé. En vérité, à l'exception de quelques petites améliorations

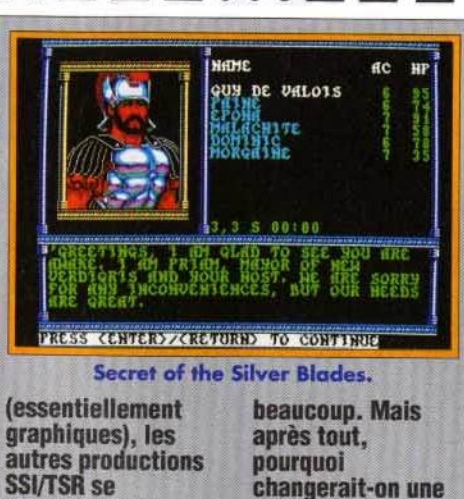

après tout, pourquoi changerait-on une formule aui

marche ? Dans cette collection, deux programmes méritent particulièrement le détour : Pool of **Darkness et Secret**<br>of the Silver **Blades. Ils mettent** en scène des personnages de haut niveau. Cela implique plus de sorts, plus d'objets magiques, des monstres plus puissants... bref, plus de plaisir de ieu.

Le point fort du jeu : un système de combat performant et réaliste. Mais la réalisation de Treasure... est loin d'être irréprochable. Tout d'abord, les musiques et les bruitages ont été négligés. L'ambiance s'en ressent. Les graphismes, eux non plus, n'ont rien d'exceptionnel. Quant à la fenêtre principale de jeu, elle remplit à peine le quart de l'écran. Heureusement, les combats en 3D isométriques sont toujours aussi passionnants. Les règles de Donjons et dragons sont scrupuleusement respectées, et les effets des sorts sont représentés de manière spectaculaire. Quand on sait que les combats sont, avec le scénario, l'élément moteur du jeu de rôles, on comprend que Treasure Of The Savage Frontier reste un bon jeu. En conclusion, ce jeu n'est qu'un épisode de plus, mais il plaira aux amateurs du genre. Marc Menier

Les combats sont nombreux et bénéficient du même système qui a fait le succès des précédentes productions SSI/TSR. Les sorts sont représentés de manière spectaculaire !

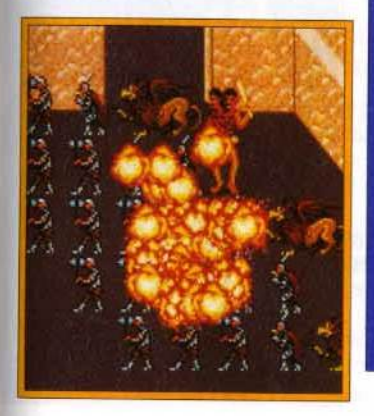

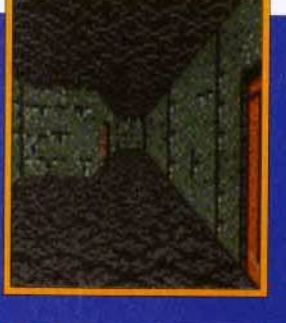

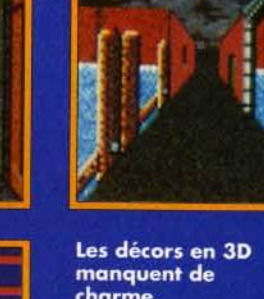

charme, spécialement durant l'exploration des donjons et des souterrains. L'option « area »<br>permet d'avoi'r une vue d'ensemble.

cette petite tâche ménauère effectuée, vous vous attaquez à la forteresse, où se réfugie lord Geildarr en personne. Ce magicien expert est le chef de la division Zentharim. Il suffit de lui trancher la tête, et le reste de l'armée est vaincu. Mais auparavant, une surprise de taille vous attend, au détour d'un passage secret :

deux guerrières **identiques** se combattent. L'une d'elles, cachée par une illusion, est la compagne de Geildarr. Une simple détection de la magie suffit pour percer à jour son déquisement. La véritable Siulajia, c'est son nom, vous remercie en se joignant à votre groupe. Il ne reste plus qu'à vous occuper de Lord Geildarr....

ressemblent

Zentharims, le chaos rampant et autres dangers en tous genres. Il n'y a pas vraiment d'histoire dans Treasure..., juste un fil conducteur liant entre eux de nombreux mini-scénarios. Cela donne une aventure riche en rebondissements : contrairement à certaines productions SSI, le jeu ne se résume pas à un simple scénario linéaire qu'il suffit de suivre pas à pas.

## C'est dans les vieux pots que l'on fait les meilleures soupes.

Les programmeurs de SSI ont développé un système de jeu qui a déjà fait ses preuves. Pool Of Darkness et Secret Of The Silver Blades, entre autres, en sont une brillante démonstration. Pourquoi changeraient-ils ? Il suffit d'ajouter quelques monstres nouveaux, quatorze au total, et d'écrire une nouvelle histoire faisant la part belle à l'héroïsme et à la bravoure. On obtient Treasure Of The Savage Frontier. Le résultat n'innove en rien mais marche du tonnerre alors, que demander de plus?

Même s'il n'apporte rien de nouveau par rapport à ses prédécesseurs.

jeu de rôles

l'intérêt de Treasure Of The Savage Frontier réside dans le scénario et les combats, passionnants. On regrette cependant que les programmeurs aient fourni si peu d'efforts.

# **TYPE**

# **PRIX**

# **PRISE EN MAIN-**

Le manuel est très complet. Les commandes sont faciles d'accès, particulièrement au clavier.

# **GRAPHISMES**

Les décors en 3D ont été améliorés. Ils restent cependant sobres. De belles images fixes.

# **ANIMATION**

A part le déplacement en 3D et les effets de sort, l'animation est inexistante. Mais cela ne nuit pas du tout au jeu.

# **JOUABILITE**

Le système de combat est un des meilleurs du genre. Son réalisme (grâce aux règles complètes de Dongeons et Dragons) permet d'élaborer de bonnes stratégies.

# **MUSIQUE-**

Une seule musique lors de la présentation, avec une carte AdLib. Rien en cours de jeu.

# **BRUITAGES**

Quelques effets sonores lors des combats, mais rien de très convaincant.

# **S os culture diventure** PLANET'S EDGE <sub>2</sub>

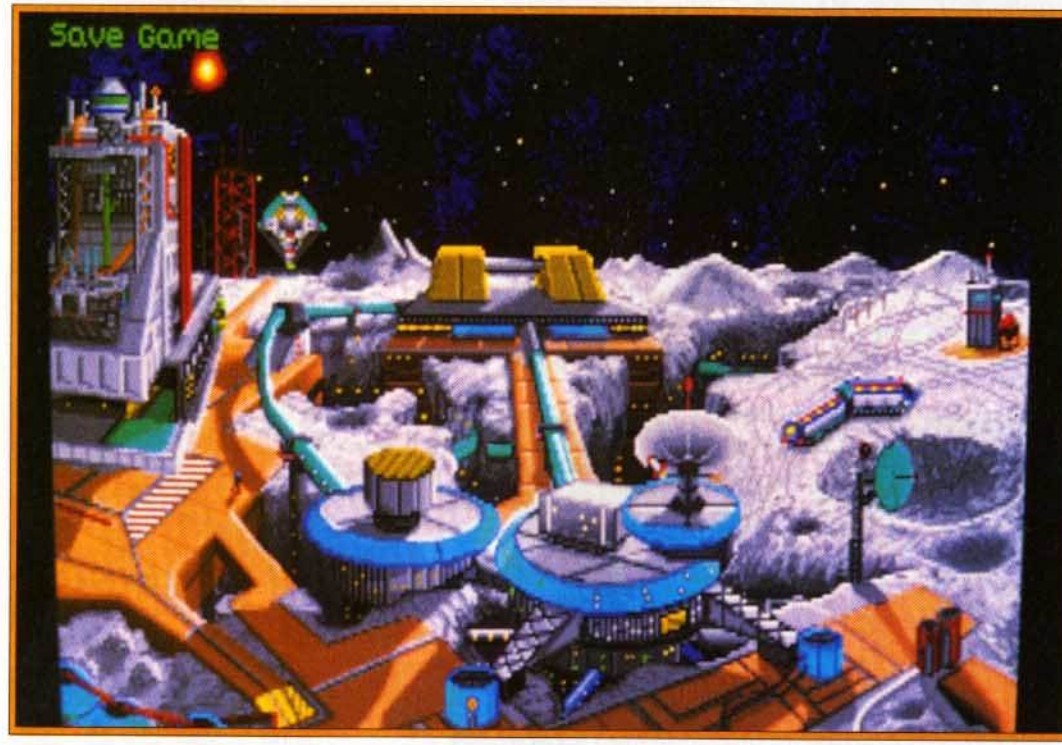

Editeur : New World Computing <sup>1</sup>Distributeur : PPS (tél.: 43.59.47.47} 1 Programmeur: *Eric*  Hyman **II** Graphismes : Kenneth L. Mayfield **II** *Son :* Todd Hendrix.

Fort du succès de Might And Magic Ill, New World Computing sort Planet's Edge, un jeu d'aventure et d'exploration spatiale au scénario de film catastrophe : la première rencontre avec une race extraterrestre se solde par la disparition mystérieuse de la planète Terre. Un mélange de Starflight et d'Ultima pour une aventure qui promet d'être passionnante.

**un scénario catastrophe : la pla-** nète Terre disparaît ! Erreur ou acte délibéré ? C'est à vous de le découvrir. Vous êtes basé sur la station lunaire, dernier bastion de l'humanité, et acte délibéré ? C'est à vous de le découvrir. Vous êtes basé sur la stavotre investigation devra couvrir de nombreux systèmes solaires. Vous avez sous vos ordres quatre des meilleurs spationautes de la Terre disparue. Equipe soudée et complémentaire. elle dispose de surcroît de nombreux clones en cas de<br>pépin. Le scénario de Planet's Edge est prometteur, on n'en attendait pas moins de la part de New World Computing.

A la découverte de l'espace et de ses dangers. *Planet's Edge* est un jeu d'aventure et d'exploration qui présente des possibilités variées et variables. Explication : vous devez assembler votre vaisseau spatial et choisir l'équipement le plus approprié. Au départ, vous ne disposez que d'un nombre limité d'options. Cependant. le jeu est construit de manière évolutive. L'objectif essentiel est de découvrir un moyen de retrouver la Terre. Durant ces expéditions, les membres de l'équipe trouveront de nouveaux objets nécessaires à leur recherche, qui viendront augmenter la liste de l'équipement. De même, l'accès à des sciences extra-terrestres permet aux scientifiques de la base lunaire de créer de nouvelles pièces pour votre vaisseau et des armes plus puissantes. Plus vous progressez, plus le jeu est varié.

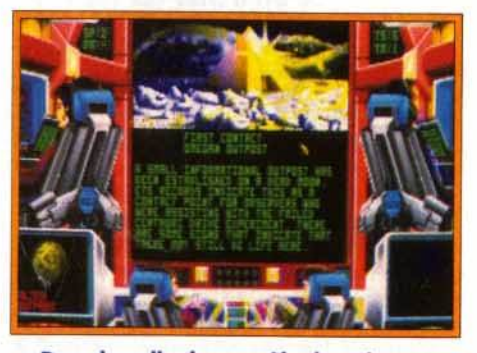

Dans la salle de contrôle du vaisseau spatial, chaque membre de l'équipage est chargé de commandes spécifiques.

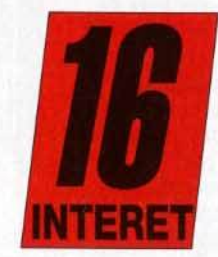

La base lunaire. A partir de ce tableau, vous avez accès aux différents services que propose la base.

C'est à vous d'assembler le vaisseau. Il faut bien répartir la place destinée aux matériaux et à l'armement.

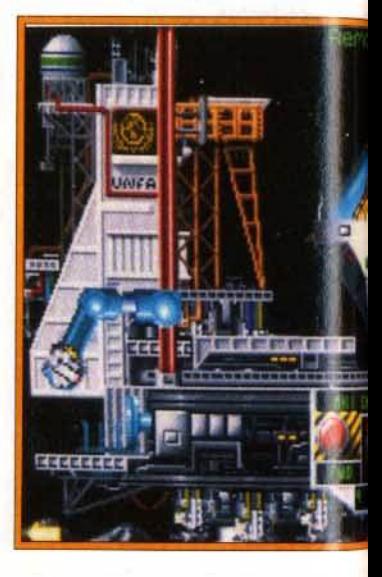

# Recommandations pour

Vous débutez sur faites un tour au seule rescapée du chacun des<br>désastre. Avant membres de désastre. Avant membres de votre<br>toute chose, équipe. Prenez le rendez-vous sur le strict minimum : chantier de une arme, une construction pour y armure de assembler votre protection,<br>
vaisseau. Pas la quelques recharges<br>
peine de le et l'indispensable<br>
surcharger matériel de soin.<br>
inutilement, un Les personnages<br>
laser suffira (il auront l'occasion laser suffira (il de récupérer du<br>faut garder de la de récupérer du<br>place pour matériel très transporter les rapidement. matériaux). Puis **Ensuite, direction** 

dépôt pour équiper équipe. Prenez le matériel très

# **Explorateur** contre explorateur

A l'instar de Star **Strek 25th Anniversary,<br>Planet's Edge** mélange avec harmonie plusieurs genres de jeux. **Ainsi, l'exploration** des nombreuses planètes ressemble fort aux deux derniers *Ultima* ou à Martian Dreams. bien que les graphismes soient moins détaillés. En ce qui concerne le voyage dans l'espace, on peut<br>aisément le

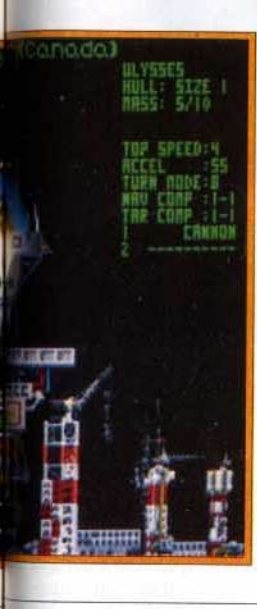

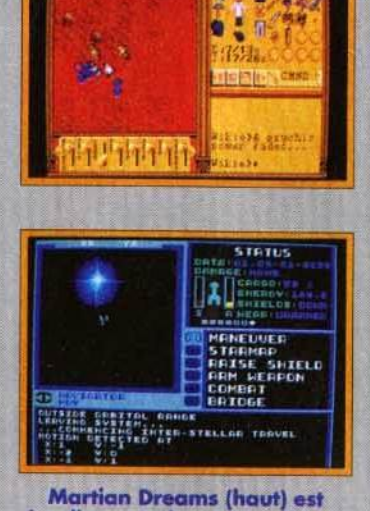

visuellement plus « accrocheur »<br>que Star Flight II (bas).

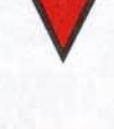

**Matériel** 

reauis

**Mode graphique:** 

Carte son : AdLib.

Notice en anglais

disque dur : 4 Mo

**Encombrement** 

**Soundblaster** Contrôles : clavier.

**Média: 3 disquettes** 

**Machine: PC** 

**EGA/VGA** 

3,5" HD

**souris** 

nètes. Ce sont les deux aspects principaux de Planet's Edge. Dans l'espace, il est probable que vous rencontrerez des vaisseaux aliens. Vous aurez toute possibilité d'engager le dialogue et, si les choses tournent mal, d'ouvrir le combat. Les extra-terrestres ne sont pas toujours des êtres pacifiques ! Bien que le jeu soit un peu simpliste au niveau de la représentation et de l'action, un minimum de stratégie est requis dans le choix de l'armement. L'exploration des planètes, elle. donne lieu à une véritable aventure, à la manière des Ultima. Les quatre membres d'équipage peuvent utiliser des objets, parler, se battre... Et les endroits à découvrir sont multiples.

Combats spatiaux et exploration de pla-

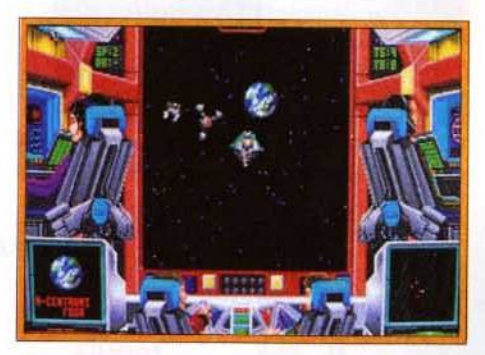

Les combats dans l'espace ne sont quère compliqués (ni développés, d'ailleurs). Des<br>options pratiques permettent de les gérer automatiquement.

Planet's Edge n'est pas innovateur, mais c'est un jeu complet. En s'inspirant d'autres softs existants, Planet's Edge s'avère un jeu diversifié, doté d'un solide scénario. Même s'il ne vient pas révolutionner le genre, comme l'avait fait Might And Magic III, c'est toutefois un jeu d'aventure bien réalisé qui vous fera passer de longues heures devant votre PC. Alors... achetez- $|e|$ Marc Menier

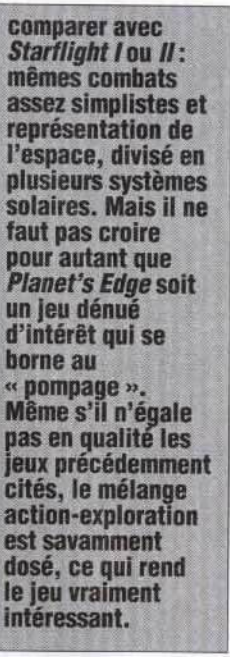

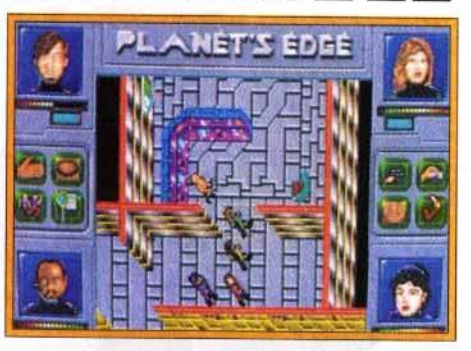

L'exploration des planètes donne lieu à une aventure animée, proche des Ultima.

Pas de superbes graphismes ni d'exploits techniques

particuliers. Néanmoins, le scénario a l'air d'être vaste et compliqué à souhait. On prend vite plaisir à découvrir de nouvelles armes, à contacter des extra-terrestres et, peu à peu, à comprendre la disparition mystérieuse de la Terre. Planet's Edge saura ravir les inconditionnels du jeu d'aventure.

TYPE -- exploration/aventure PRIX -**PRISE EN MAIN-**Le manuel est très complet et regorge d'informations importantes sous forme d'extraits de dossier et de rapport. **GRAPHISMES** Des images fixes et certains décors vraiment beaux. Les graphismes de la partie aventure auraient pu être meilleurs. **ANIMATION** Quelques effets particulièrement réussis. Les animations, bonnes sans être excellentes. suffisent amplement. **JOUABILITE** La combinaison clavier-souris est idéale. Seul le maniement des personnages lors des combats laisse un peu à désirer. MUSIQUE : Des musiques d'ambiance correctes (avec une carte AdLib) soutiennent l'action sans trop se faire remarquer. **BRUITAGES** Ils ne sont pas légion dans Planet's Edge. L'ambiance so-

nore n'est pas fantastique.

vos premières explorations

le système Alpha Centauri. Celui-ci **comprend quatre** planètes. Sur l'une d'elles se trouve un avant-poste extra-<br>terrestre. Vous y découvrirez des androïdes qui ont **vu** la disparition de la Terre. **Malheureusement, ils ont subi une** attaque récente et leurs stocks de données ont été détruits. Pour pallier ce petit

inconvénient, l'un d'eux vous donnera un instrument capable de récupérer des informations sur des androïdes endommagés. **Après avoir nettoyé** l'avant-poste des robots ennemis (et récupéré tout le<br>matériel qui traîne), glanez toutes les infos possibles. Pour le reste, l'espace vous appartient...

# **S os a venture**  ...<br>5

Mesdames, mesdemoiselles, messieurs ... Voici le méchant en personne, l'ignoble Krogh dans son grand numéro d'invasion de paisibles<br>royaumes ! Ecartez-vous, l'individu est dangereux ! Vos cinq aventuriers auront fort à faire paur l'empêcher de répandre le mal autour de lui.

Editeur : Si/marlis (tél. : 64.80.04.40} **1**  Conception : Michel Pernot, Pascal Einsweiler Graphismes : Jean-Christophe Charter, Pascal Einsweiler **II** Programmation et scénario : Michel Pernot, André Rocques, Louis-Marie Rocques Musique : Fabrice Hautecloque.

Bonne nouvelle pour les aventuriers un peu claustrophobes qui n'en peuvent plus d'errer à l'intérieur de sombres donjons aux couloirs étriqués, lshar vous emmène jouer dehors ! En effet, le dernier jeu d'aventure de Silmarils, suite de Crystal of Arborea, va vous permettre de prendre un grand bol d'air frais en explorant forêts, plaines, villes, villages et cités lacustres !

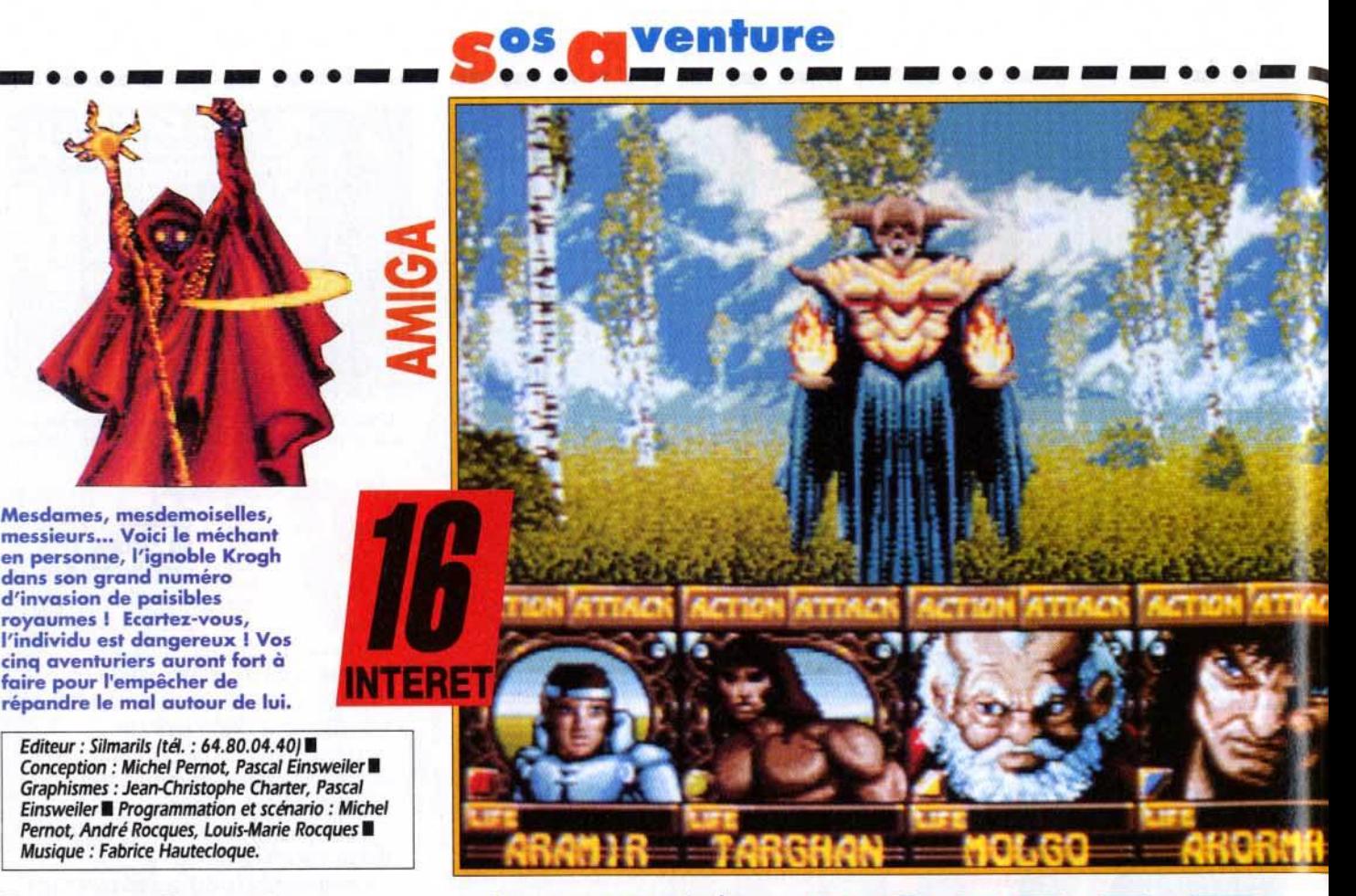

l 'apparence estompée des éléments de l'arrière-plan n'est pas due aux boules de feu que vous bolance ce guerrier du chaos, mais à un remarquable parence estompée des<br>nts de l'arrière-plan n'est<br>le aux boules de feu que<br>, mais à un remarquable<br>effet de brouillard.

a plus grande partie de l'aventure<br>
se déroule à l'extérieur, mais votre<br>
objectif est tout de même de pénétrer<br>
dans la gigantesque et mythique forteres-<br>
se d'Ishar, habitée par l'infâme Krogh, sorcier se déroule à l'extérieur, mais votre objectif est tout de même de pénétrer dans la gigantesque et mythique forteresmaléfique qui tente d'étendre sa sinistre domination sur le royaume. Bien entendu, il n'est pas question de laisser faire cet ignoble individu et

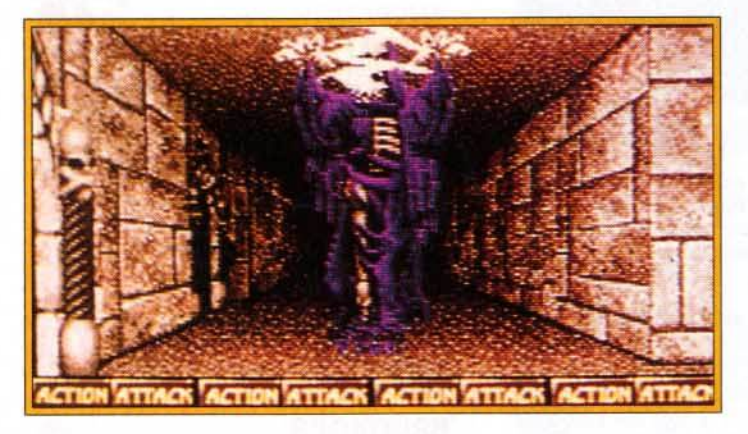

Méfiez-vous plus particulièrement des monstres qui, comme celui· ci, maîtrisent la magie 1 Sur les écrans de statut, une série d'icônes vous indique sous l'emprise de quel(s) sort(s) se trouve chaque personnage.

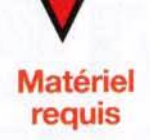

Atari ST, Amiga.<br>Une version PC, en 256 couleurs, est prévue pour très<br>bientôt (aussi bientôt (aussi<br>incroyable que cela puisse<br>paraître, les graphismes y seront encore<br>améliorés !). Contrôle : souris, clavier ou joystick. vous allez former une équipe de cinq aventuriers qui parcoureront le royaume à la recherche de cinq tables runniques (une chacun, pas de ja· loux !), d'un talisman et d'une sorcière, éléments indispensables pour affronter le terrible Krogh

....

L'originalité du jeu réside principalement dans la composition et le fonctionnement de cette équipe, dont les membres ne seront pas forcément les mêmes du début à la fin de l'aventure ... Il est possible d'enrôler plus d'une trentaine de person nages différents, avec des dispositions particulières (voleur, hypnotiseur, marchand, guerrier, sorcier...), mais aussi des caractères qui ne s'ac-<br>cordent pas toujours entre eux. C'est pourquoi il vous faudra modifier la composition de votre équipe au fil du jeu, de façon à disposer de person nages aux talents et à la psychologie complémen taires. Le système de jeu, efficace, est des plus classiques, avec une grande fenêtre de jeu, des flèches de direction accompagnées d'une boussole, un menu d'actions (donner objet ou argent, assassiner, enrôler, licencier, orientation, crocheter, carte, premiers soins), quelques icônes (attaquer, manger, se répartir l'argent...), un écran de statut (état du personnage et objets transportés), et un ordre de marche, qui vous per mettra de protéger un personnage fragile en le faisant encadrer par les quatre autres.

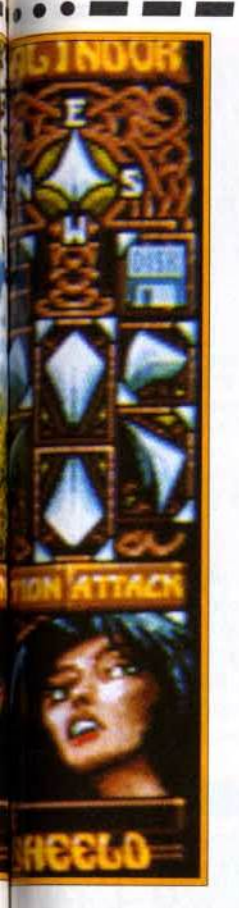

# Si vous avez manqué le début...

Au détour d'un couloir, trois mortsvivants vaus sautent dessus ! Aucun doute, celui du milieu ressemble franchement à<br>Michael Jackson.

Pour commencer, fréquentez les villages et les auberges et recrutez une équipe équilibrée, composée si possible de solides gaillards aux talents variés. En allant vers le sud, vers Angarahm. **vous pourrez** trouver, dans une petite cabane isolée, un trésor qui vous permettra<br>d'acheter de quoi améliorer les

Doté d'une réalisation exceptionnelle, ce soft vous tiendra en haleine pendant des semaines. Avec parfois quelques petites touches d'humour fort bienvenues, il vous entraîne dans un monde étrange. Les personnages y emploient un curieux langage (« Chaude larme ! » veut dire « bonjour ! »). La magie est omniprésente (le manuel contient quelques recettes de potion aux noms mystérieux... trouvez les ingrédients, composez vous-même les mélanges et gôutez-les pour en connaître les effets!). Bref, pour une fois qu'un éditeur français nous sert une super-production hollywoodienne quand les autres se contentent de téléfilms miteux, ne ratez pas ça !

Marc Lacombe

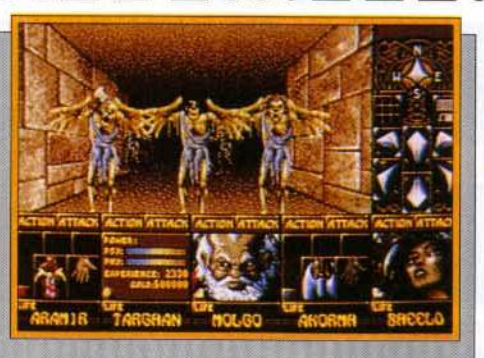

caractéristiques ou l'équipement de vos compagnons...<br>Mais méfiez-vous des éventuels traîtres déserteurs qui pourraient profiter de votre générosité pour s'enfuir avec armes et bagages à la première occasion ! Si vous voulez éviter de trop vous fatiquer sur le chemin du retour, empruntez le téléporteur, qui vous mènera

directement à la cité lacustre. La forêt cache un passage secret au fond duauel vous pourrez trouver quelques fioles fort utiles. Quant à la<br>première des cinq tables runiques que vous cherchez, elle se trouve dans la region de Lotharia et est défendue par de dangereuses panthères... A vous de leur apprendre qui est le maître !

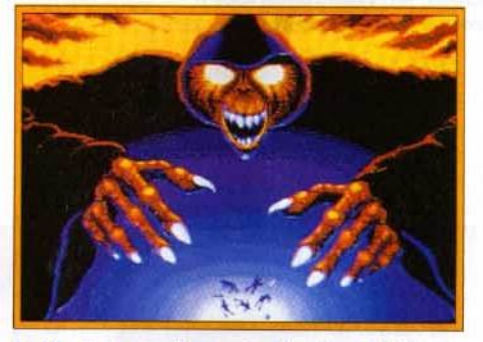

La fin de la partie : votre équipe a été envoyée dans le royaume des morts.

# Sale caractère !

Dans *Ishar*, chaque personnage dispose d'une psychologie qui lui est propre, et avant d'enrôler toute nouvelle recrue, il faut procéder démocratiquement par un vote afin de savoir si les membres de l'équipe l'acceptent parmi eux (un groupe de nains, par

exemple. acceptera difficilement la présence d'un elfe). De même, il sera impossible de licencier un personnage si la majorité de l'équipe l'apprécie et refuse de le voir quitter le groupe ! **Seule solution dans** ce cas, le faire assassiner par un de ses compagnons...

## **Mais attention, car** ses amis n'hésiteront pas à se venger et à éliminer son assassin, ce qui risque de déclencher d'interminables règlements de compte au sein de l'équipe! Par ailleurs, certains personnages sont des traîtres, qui n'hésitent pas à s'enfuir pendant la

nuit avec l'argent ou l'équipement. **Pour éviter ces** désagréments, faites appel au psychanalyste, qui vous renseignera sur les états d'âme des membres de votre équipe, et dorlotez vos compagnons en évitant de les contrarier et en leur portant secours dès que possible.

Un jeu de rôles plutôt classique qui se démarque grâce à son

excellente réalisation. Puissante originalité : vous devez gérer les caractères psychologiques de l'équipe, ce qui s'avère finalement plus passionnant que le scénario lui-même. Enfin. l'aventure que vous vivrez sera agrémentée de quelques touches d'humour.

### TYPE -- jeu de rôles

# PRIX -**PRISE EN MAIN**

Le manuel est bref, clair et efficace, et le jeu est entièrement en français. Le système de jeu, simple et ergonomique, permet de rentrer tout de suite dans l'aventure.

# **GRAPHISMES**

C'est le point fort de ce soft. On a rarement vu un jeu d'aventure<br>aussi beau sur ST... Les personnages semblent jaillir d'un<br>manuel d'AD&D et les décors sont parfois agrémentés de superbes effets de brouillard.

# NIMATION

L'animation, réussie, se limite malheureusement aux séquences de combats. Votre adversaire balance alors son arme vers le premier plan  $de$ l'image... impressionnant!

# **JOUABILITE**

Les commandes sont simples et efficaces (échange facile d'armes ou d'objets entre les personnages) et les monstres ne sont pas trop costauds au début du jeu (à la fin, c'est une autre paire de manches!).

# MUSIQUE

Une bonne musique d'introduction vous met tout de suite dans l'ambiance.

# **BRUITAGES**

En dehors des habituels cris poussés par les monstres pendant les combats, les bruitages installent une ambiance remarquable (brouhaha dans une auberge, bruissement d'un ruisseau, gazouillis d'oiseaux, etc.).

# **DUREE DE VIE**

La surface de jeu est vaste<br>(100 000 vues différentes !), et il vous faudra batailler plusieurs semaines avant de vous retrouver face à l'ignoble Krogh!

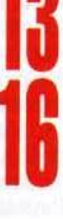

# - ... - - - ... - - ~! -='!~~:. - - .. ·---···-- **MIGHTAND GIC DA**

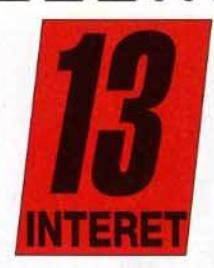

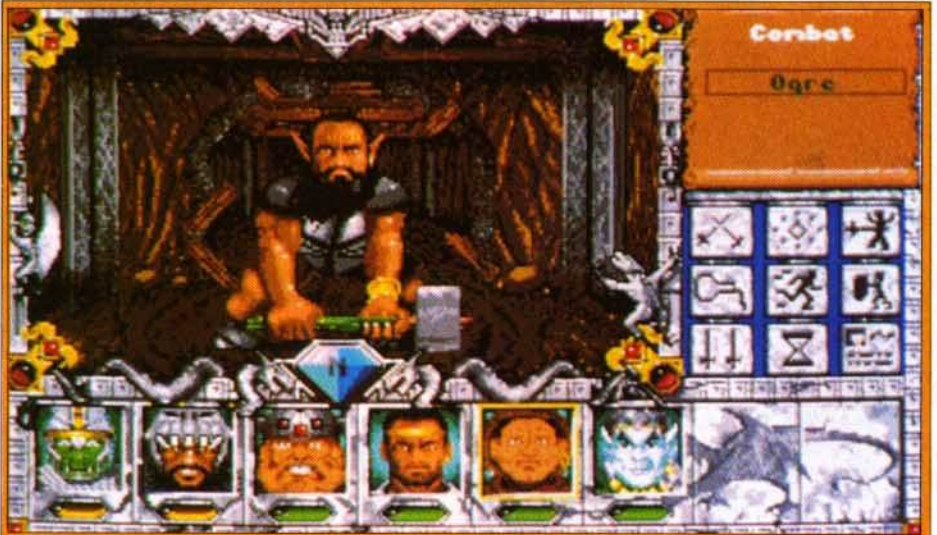

Chaque caveme recèle ses propres monstres. Ici, vous faites face à un ogre qui n'apprécie pas d'être dérangé pendant sa sieste.

# Rencontre du troisième Might and Magic

Troisième volet de Morphose, retenu<br>la série, *Might and* prisonnier par des la série, *Might and* prisonnier par des<br>*Magic III* peut être rats géants. Avant **Magic III peut être** rats géants. Avant<br>joué d'entreprendre indépendamment cette quête, sortez<br>des deux autres. donc de la ville. des deux autres.<br>L'option de L'option de histoire de vous transfert des frotter à quelques<br>personnages a de de de de de de de la produit personnages a goblins et orques.<br>d'ailleurs été Ils sont faciles à<br>oubliée. Tout tuer et vous oubliée. Tout tuer et vous<br>commence dans la rapporteront des commence dans la<br>ville de Fountain ville de Fountain de points. Détruisez<br>Head, où vous deurs campement Head, où vous leurs campements,<br>découvrez un puis revenez à<br>manuscrit (la Fountain Head. Un manuscrit (la Fountain Head. Un<br>notice). Il vous petit passage au notice). Il vous petit passage au apprend qu'un Training Hall, puis<br>certain Corak est vous pourrez partir<br>parti à la recherche de recherche de **Morphose. Vous ne<br>Sheltem le sorcier** l'atteindrez qu'en Sheltem le sorcier l'atteindrez qu'en<br>pour contrer ses les passant par les **pour contrer ses bassant par les<br>plans de bassant de présence de la partie de la partie de la partie de la partie de la partie de la partie de** plans de égouts. Lorsque<br>destruction de vous lui aurez<br>l'univers. Il va vous rendu sa liberté, l'univers. Il va vous rendu sa liberté<br>falloir explorer jetez une pièce falloir explorer<br>
cette cité pour<br>
retrouver et dans chaque<br>
retrouver et fontaine et p délivrer l'esprit

fontaine et partez à<br>l'aventure...

Que tous ceux qui ont envié les possesseurs d'un PC lors de la sortie du superbe jeu de rôles Might and Magic III (voir Tilt  $n^{\circ}$ 95) ne se réjouissent pas trop vite. Si l'aventure reste prenante, cette adaptation sur Amiga souffre de chargements de disquettes fastidieux et nécessite non seulement 1 Mo de RAM, mais aussi un second lecteur ou un disque dur.

External variant vous plonge dans l'univers mystérieux de Terra, composé d'îles représentant les éléments (terre, feu, air et eau). N'écoutant que votre bravoure, vous décidez de venir en aide à Corak, vers mystérieux de Terra, composé d'iles représentant les éléments (terre, feu, air et eau). N'écoutant que votre bravoure, vous décidez de venir en aide à Corak, étrange voyageur chroniqueur sur la piste de

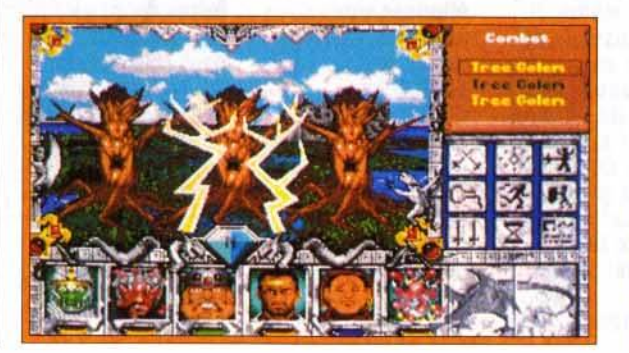

Editeur : New World Computing **B** Distributeur : Delphine Software (tél. : 49.53.00.03) ■<br>Conception : Jon Van Caneghem ■ Programmation : Mark et Andrew Caldwell, Ron<br>Bolinger, Douglas Grounds, Eric Hyman Graphismes et animation : Louis Johnson, Bonita Long-Hemsath, Julia Ulano <sup>II</sup> Musiques et bruitages : Todd Hendrix.

Sheltem, un sorcier obsédé par un seul objectif : détruire le monde. Vous pouvez débuter votre périple avec une équipe prédéfinie de six aventuriers, ou bien créer vous-même vos héros. La phase de création, très détaillée, reste fidèle aux jeux de rôles. Il est nécessaire de sceller des alliances entres personnages combattants (che·

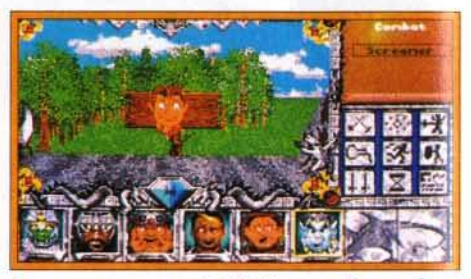

les screamers sont à éviter car ils rendent<br>vos personnages « fous »,

valier, barbare...) et jeteurs de sorts (sorcier. prêtre, druide...), ces derniers étant souvent d'un secours inestimable. Chaque mage pourra apprendre (selon son niveau) plus de trente incantations différentes. Des sorts jamais vus, comme les « sparks », « town portal », « divine intervention • ... font leur apparition.

Embauchez absolument un voleur ou un ninja : ils sont les seuls à savoir crocheter les serrures. Passée la première mission, dans la ville de Fountain Head, le destin de votre équipe est entre vos mains. Le jeu propose une foule de quêtes qui peuvent être accomplies comme bon vous semble et qui sont les fondements d'un scénario fasci

nant. Si vous voulez gagner des niveaux aisément, allez combattre dans l'arène en passant par.-un miroir téléporteur (le mot de passe est *Arena).* Vous trouverez des commerces (armurerie, taverne. temple ... ) dans chaque ville où vous pourrez même, moyennant finan

Il est notoire que les arbres attirent la foudre. Votre magicien (vous devez avoir alliance avcec lui) peut ainsi utiliser ses sorts avec profit.

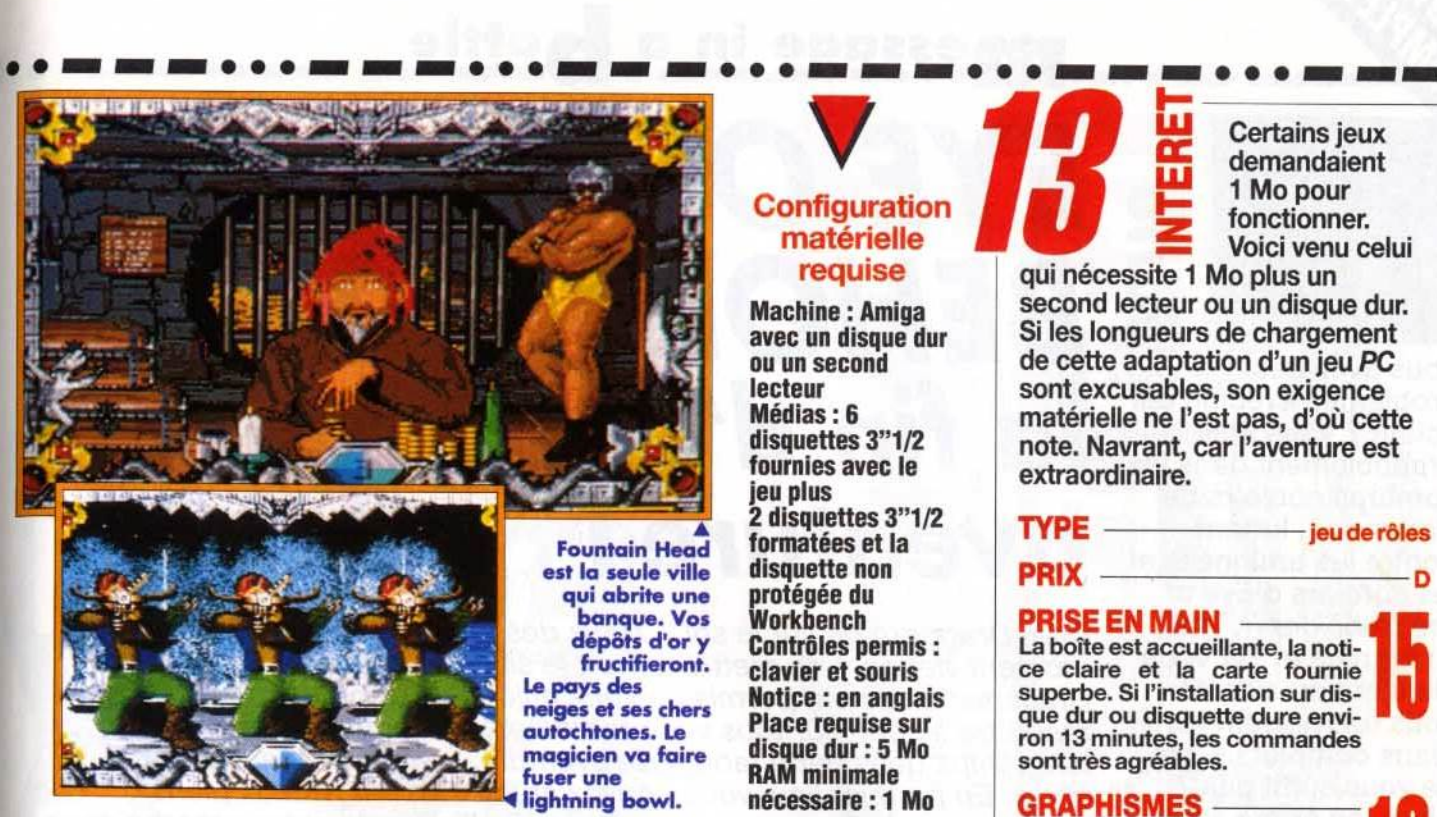

ces, enrôler deux compagnons de plus. Des miroirs vous permettront de vous téléporter d'une<br>ville à une autre. Les extérieurs sont tous différents et vous donneront accès à des villes, châteaux, donjons et cavernes. Si vous séchez sur des énigmes, allez donc faire un tour dans les pyramides (encore vous faudra-t-il arriver à y pénétrer) Les graphismes, animations, musiques et bruitages sont parfaitement réussis, mais légèrement inférieurs à ceux de la version PC. Rares sont les jeux aussi variés. L'ergonomie du jeu est excellente, avec possibilité de jouer au clavier ou à la souris.

fountain Head qui abrite une banque. Vo1 dépôts d'or y

Machine : Amlga avec un disque dur ou un second lecteur Médias: 6 disquettes 3"1/2 fournies avec le

jeu plus 2 disquettes 3"1/2 formatées et la disquette non protégée du **Workbench** Contrôles permis : clavier et souris Notice : en anglais Place requise sur disque dur: 5 Mo RAM minimale nécessaire : 1 Mo

Il est navrant que ce remarquable jeu de rôles exige 1 Mo de RAM et un disque dur (ou un second lecteur). De plus, la durée du temps de chargement est fastidieuse. Une sauvegarde, par exemple, ne demande pas moins de deux minutes, et le passage d'un lieu à un autre peul durer de vingt à cinquante secondes. S'il est louable d'avoir adapté sur *Amiga* un tel jeu. celui ci n'est réservé qu'à une minorité possédant le matériel requis, et suffisamment adepte des jeux de rôles pour passer outre les longueurs décrites<br>ci-dessus. Thomas Alexandre Thomas Alexandre

# Un hybride de Dungeon Master et de **Bard's Tale**

 $\overline{\phantom{a}}$ 

**Bard's Tale**<br> **Arrière petit-fils de<br>** *Dungeon Master*,<br> *Might and Magic III*<br>
reprend certains<br>
côtés des *Bard's* reprend certains<br>côtés des *Bard's<br>Tale* tout en les<br>aumoceent largement. Les déplacements<br>s'effectuent en 3D. **Les combats sont** divisés en tours et<br>l'on voit les<br>ennemie entime en divisés en tours et<br>'on voit les<br>ennemis arriver au<br>loin quis se l'on voit les<br>ennemis arriver<br>loin puis se<br>rapprocher. Le<br>extrêmement<br>extrêmement vaste, mais la beauté des décors n'égale pas celle

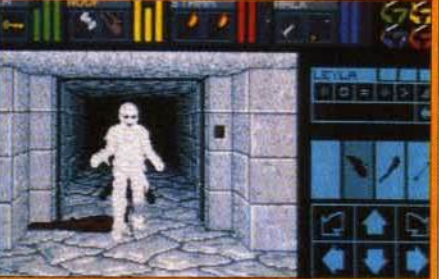

Dans la famille AD&D, je désire...

de *Black Crypt*. **Impressionnant.**<br>Chaque monstre **Cette adaptation** ..... .--. Cltll llllptatloa Centaine en tout) a<br>
sa propre image.<br>
Les musiques et les « bof ». La<br>
bruitages sont configuration bruitages sont<br>variés et le matérielle exigée<br>scénario est (1 Mo, un second<br>surprenant. Le lecteur ou un résultat donne disque dur) est<br>un jeu de rôles loin d'être à la<br>pour le moins portée de tous.

courte.

**Signalons que le** bug qui empêchait<br>de terminer la quête des cinq frères sur la version *PC* a été<br>corrigé. *Might and Magic III* est à<br>réserver aux *Magic III est à<br>Magic III est à<br>réserver aux<br>mordus des jeux de<br>rôles, à condition* qu'ils aient la configuration exigée et beaucoup<br>de patience face<br>aux chargements aux chargements<br>très longs.<br>Si vous recherchez nes rongs.<br>Si vous recherc<br>un bon jeu de si vus rechercin<br>un bon jeu de<br>rôles, achetez<br>nlutêt Kaiehtmer plutut A*mgilullare*<br>ou l'excellent **Black Crypt,** même si leur durée de vie est plus

demandaient Configuration **The Configuration of the fonctionner.** naterielle **313: Voici venu celui**<br> **requise** qui nécessite 1 Mo plus un

qui nécessite 1 Mo plus un second lecteur ou un disque dur. Si les longueurs de chargement de cette adaptation d'un jeu PC sont excusables, son exigence matérielle ne l'est pas, d'où cette note. Navrant, car l'aventure est extraordinaire.

TYPE ------jeuderOles **PRIX** 

PRISE EN MAIN 15 La boîte est accueillante, la notice claire et la carte fournie superbe. Si l'installation sur disque dur ou disquette dure environ 13 minutes, les commandes sont très agréables.

GRAPHISMES - Très diversifiés, on ne peut leur faire aucun reproche. Chaque apparition d'un nouveau monstre est un véritable régal. Sans parler de la séquence finale.

**ANIMATION**<br>Les monstres bougent, les drapeaux flottent au vent, les fontaines coulent, les flammes vacillent... A noter que certaines animations présentes sur la version PC (l'eau qui bouge...) ont disparu.

**JOUABILITE**<br>Les lenteurs tuent complètement le plaisir. Une telle lacune suffit à diminuer beaucoup l'intérêt global du jeu.

**MUSIQUE** - **MUSIQUE**<br>Plusieurs mélodies vous attendent et vont vous entraîner dans l'univers magnifique et terrifiant de Terra.

**BRUITAGES**<br>De même que pour les animations, certains bruitages de la première version ont disparu. On retrouve les bruits de pas, des sorts, les cris des adversaires...

retrouve les brutts de pas, des<br>sorts, les cris des adversaires...<br>**DIFFICULTE** —— confirmé/expert<br>Une kyrielle d'énigmes assez complexes, mais toutes logiques. Vous devrez noter tous les indices figurant sur les murs : ils vous seront utiles tôt ou tard.

DUREE Chaque archipel DE VIE est à explorer, 18 et le frisson de l'aventure est garanti. Plusieurs centaines d'heures de jeu en perspective.

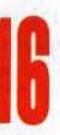

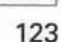

# **essage in a softle**

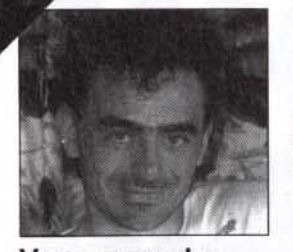

**0** 

**Fdit** 

Vous avez des problèmes avec un œil volant ? Vous êtes probablement dans les sombres couloirs de Darkmoon, luttant contre les araignées et les sorciers d'Eye of the Beho/der Il. Tran, Cracknain et Tilt vous viennent en aide en vous fournissant les plans complets. Cela ne vous suffit pas ? Alors, en prime, ils vous offrent les codes de tous les objets nécessaires à votre équipe : de quoi la rendre invulnérable ! La deuxième solution complète de ce mois vous permettra d'aider les trois petits goblins de Gobliiins à sauver leur roi.

Enfin, le message en vrac vous met en prise directe avec tous les autres aventuriers. Profitez-en !

Olivier Hautefeuille

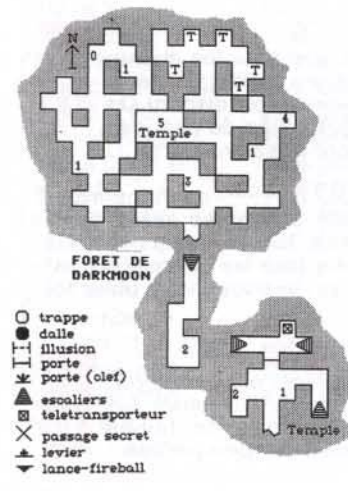

# ... **EYE OF THE BEHOLDER Il, la fin d'une grande aventure!**

Dran Draggore gît sur le sol... Deux des plus grands aventuriers du moment viennent de mettre à mort le sinistre MaÎtre du Mal. Tran et Cracknain nous ont permis de vous mijoter une solution poussée qui résoudra *à* coup sûr tous vos problèmes. Vous qui luttez depuis longtemps dans cette fabuleuse aventure, vous avez maintenant le choix. En premier lieu, vous pouvez étudier les vingt-deux plans commentés de Tran pour connaÎtre enfin l'issue de cette superbe saga. Et si vous voulez en savoir encore plus ou, peut-être, retravailler en profondeur une partie de /'aventure, Cracknain vous offre les codes des quelque 512 objets que l'on peut manier dans le jeu. Alors, attachez votre ceinture et sus à la bête!

# **LA FORET** DE DARKMOON

*Légendes complémentaires :*<br>G → garde  $T \rightarrow$  tombeau

*Déroulement :* 

- X : position initiale
- 1 : rock
- 2 · leather armor, rotten food, blur
- 3 : rusty dagger, rock 4 : 2 arrows
- 5 : aller au temple de Darkmoon

*Remarque :* Au détour des chemins sillonnant la forêt, entre deux meutes de loups, une vieille femme vous proposera d'aller au temple: vous pouvez accepter, refuser ou même la tuer...

# LE TEMPLE DE DARKMOON

*Déroulement :*<br>1 : parler avec Joril et Nadia, puis les tuer

2 : parler avec la jeune femme et descendre les escaliers

*Remarques :* le léléporteur vous mènera vers un endroit où ü est possible de ressusciter les morts rencontrés aux différents niveaux.

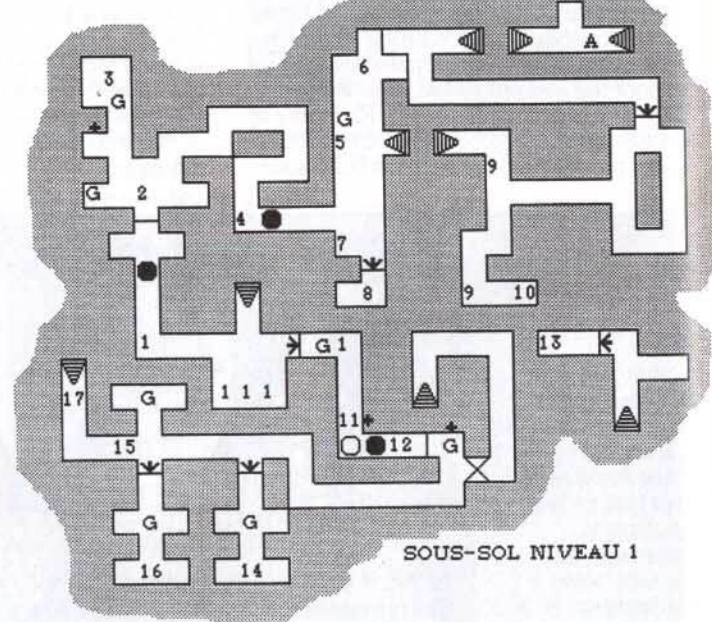

# LES SOUS-SOLS, NIVEAU 1

# *Déroulement:*

- 1: rock 2 : tuer les gardes. Grey key. 2 daggers
- 3 : taper le tonneau, food
- 4 : poser un objet (par exemple,
- un rock)
- 5 : tuer le garde. Iock pick
- $6:$  tonneau  $\rightarrow$  food. 3 magic dust 7 . grey key
- 8 : délivrer lnsal, ne pas le prendre
- dans votre équipe
- 9 : rock
- 10 : copper key, magic missile,
- parchemin, neutralize poison
- 11 : actionner le levier
- 12 : tuer les quatre gardes, 2 grey keys
	- 13 : lightning boit. skull

15 : déclencher l'ouverture d'une porte, se retourner et tuer les deux gardes, key

16: ramasser North Wind, parchemin 17 : descendre

# **LES SOUS-SOLS, NIVEAU 2**

11 : délivrer Shorn et le prendre dans votre équipe 12 : complet set of elf bones

13 : tuer les deux prêtres  $\rightarrow$  Dark-

13': spell book, skull key, ration, helmet, long sword, shield, plate mail

14 : délivrer Calandra (l'embaucher)

15 : vision de Khelben

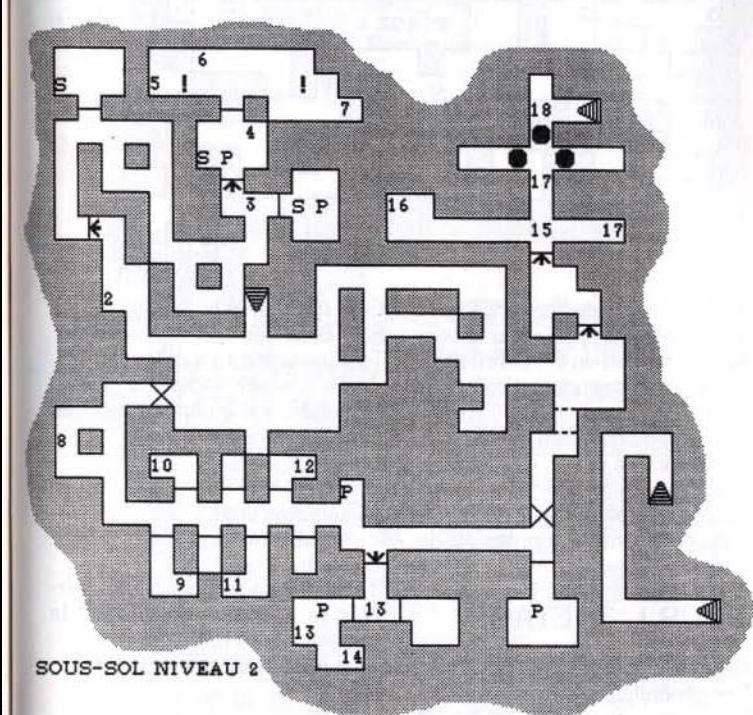

Légendes complémentaires:

 $\rightarrow$  générateur de monstres

 $S \rightarrow$ squelettes

 $P \rightarrow$  prêtres<br>C  $\rightarrow$  cubes gélatineux

 $M \rightarrow$  margouilles

# Déroulement :

1 *:* sling, raise dead

2 : actionner le levier et reculer très vite et prendre skull key à côté du levier

 $3:$  tuer les deux gardes  $\rightarrow$  skull key

4 : robe, dagger, skull key. Au «/», forcer la porte et se préparer à combattre contre une armée de squelettes et de prêtres particulièrement aggressifs

5 : neutralize poison « The bait », leather boots, helmet, short sword « sting »

7 : neutralize poison, Darkmoon key

8 : potion of poison, potion of vitality

9 : femur

 $10:$  skull

16: parchemin, 2 potions of healing, potion of speed, east wind 17 et 17': parchemin 18 : taper le mur est (2 fois), descendre

# **LES SOUS-SOLS, NIVEAU 3**

Déroulement :

1 : spider key, skull, potion of healing

2 : si l'on touche aux objets, cela déclenche l'ouverture de murs et l'apparition de monstres. Shield, skull, sword, bracelet of protection, staff. Appuyer le bouton du fond pour ouvrir la porte

3 : remove curse

4 : poser les objets sur les dalles des quatre coins et la dalle centrale, cela déclenche l'ouverture de la porte

5 : axe, spider key, stone gem, potion healing, potion extra healing, 2 arrows, Darkmoon key, 2 glass sphere

6 : 8 arrows, bow. cloak • moonshade •

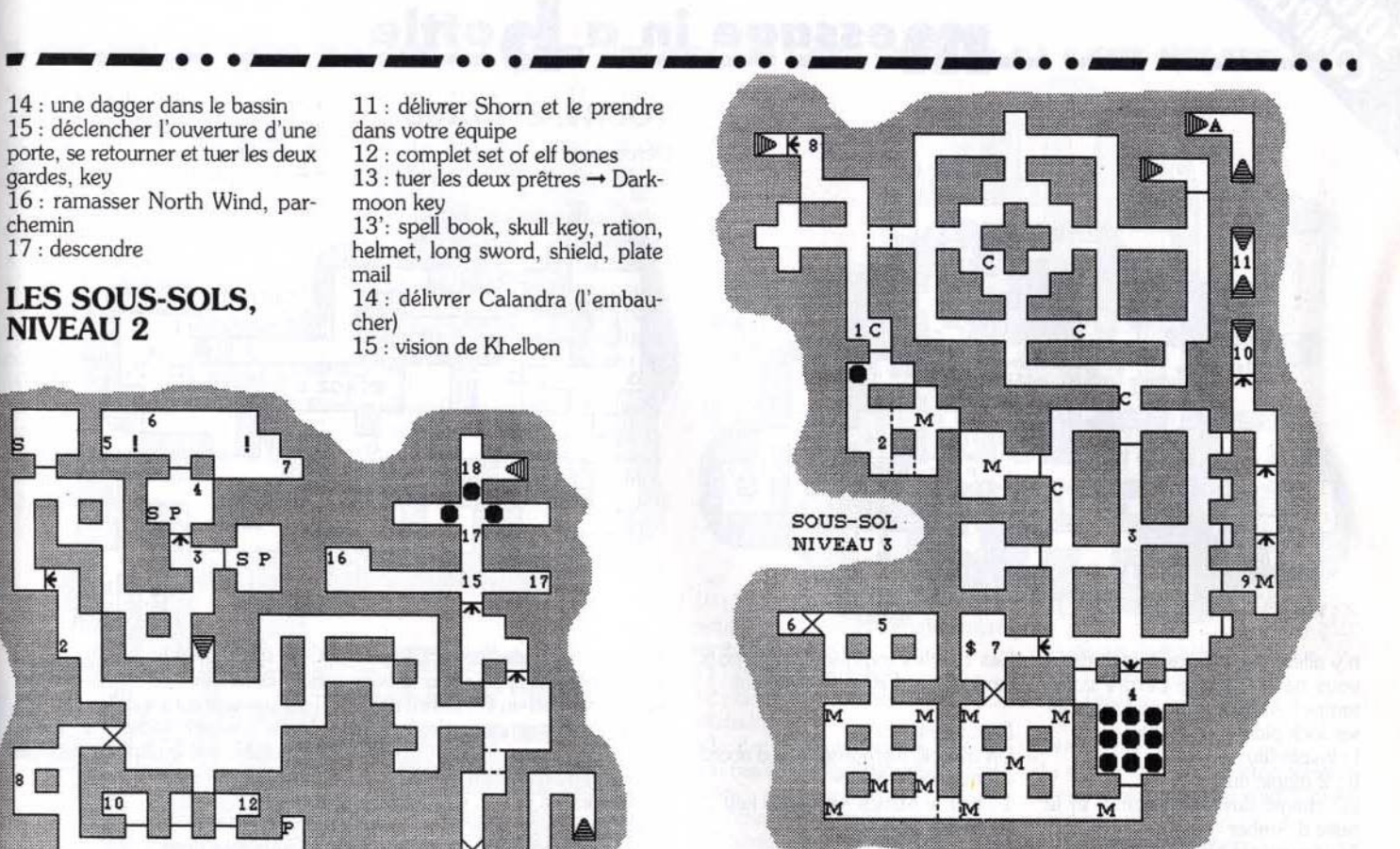

7 : 3 rations, spider key, haste, amulet, robe

8 : utiliser spider key et descendre au niveau 4

9 : tuer les deux margouilles  $\rightarrow$ grey key

10 : Dakmoon key, south wind 11 : introduire grey key. Fireball, shocking grasp, detect magic, raise dead

## Remarques :

En • A •, continuer à monter (voir le• A • du niveau 1). Aller à l'entrée du temple, devant « stone ... » gravé sur le mur et faire sonner les quatre • wind •. Un passage s'ouvre par lequel vous pourrez monter. Au signe«\$•, il est possible de se télétransporter dans la salle IV des chambres de Darkmoon (voir le descriptif colonne suivante).

# **LES SOUS-SOLS, NIVEAU 4**

Légendes complémentaires:  $F \rightarrow$  armée de fourmis

# Déroulement :

1: femur, spider key, skull, rock 2 : skull, helmet, long sword, chain mail, 2 daggers

3 : west wind, leather boots, helmet, plate mail, cure poison, long sword

# 4 : dart

5 : dagger « sa skull »

<sup>6</sup> : femur. Remonter au niveau 3, aller en 9

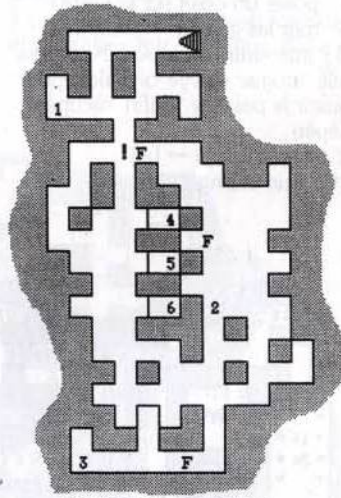

SOUS-SOL NIVEAU 4

# **LES CHAMBRES DEDARKMOON**

Déroulement :

- 
- 1 : lock pick, spell book<br>2 : fouiller le lit  $\rightarrow$  copper key
- $3:$  tuer les gardes  $\rightarrow$  copper key
- 4 : 2 create food
- 5 : écouter la conversation

6 : gem (green, blue, red), copper key. Pour sortir, il faut poser un purple gem sur la dalle... Donc,

essage in a

# **TOUR 1, 2E ÉTAGE**

1 : cure poison, femur. copper key

 $b \boxtimes \llbracket \blacksquare$ 

*Déroulement:* 

 $+ \rightarrow$  murs qui se déplacent si l'on appuie sur les dalles  $S \rightarrow$  serpent  $F \rightarrow$  feux follets

 $\mathfrak{D}$ 

III II

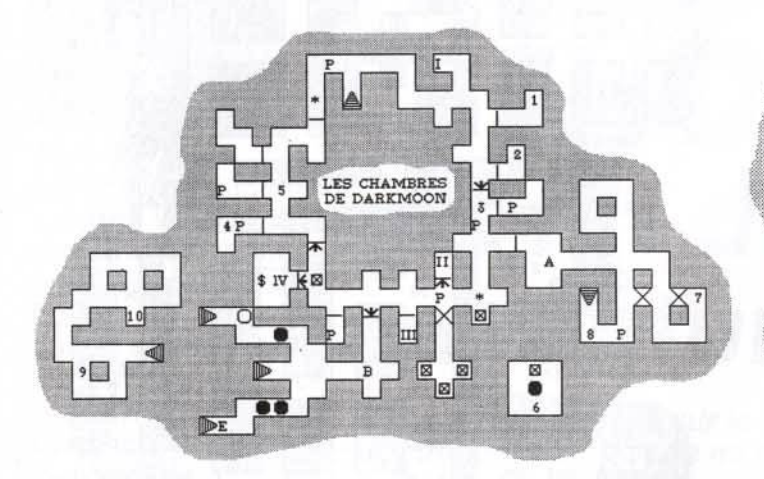

n'y allez pas, cela ne sert à rien : vous ne feriez que perdre votre temps! A J'aide d'un voleur, utiliser Iock pick pour ouvrir

- 1 : invisibility
- II : 2 magic dust

Ill : magic dust, parchemin et le reste d'Amber

IV : improved item, copper key A : utiliser le crystal hammer (arme qui se porte à la main) pour casser le bouclier vert

- 7 : poser un objet sur la fente
- $8:$  tuer les gardes  $\rightarrow$  plate mail

B : Introduire Crimson Key puis hilt, tongue et eye of Talon pour ouvrir le passage. Enfin, récupérer l'épée

 $9:$  tuer le garde  $\rightarrow$  fail 10 : true seeing

Les cercles indiquent des spots lumineux au rayon dévastateur

## *Déroulement :*

Un conseil, mémoriser tout d'abord<br>« remove paralysis »

- 1 : tuer le Mantis  $\rightarrow$  mantis key
- 2: libérer Tanglor
- 3 : polearm
- 4 : axe
- $5:$  tuer les Mantis  $\rightarrow$  bone key, 2 daggers
- 6 : actionner levier
- 7 : long sword hunger (cursed)
- 8 : donner 1 onjet contre un wand 9 : donner 3 os contre une bone
- key 10 : lancer un objet droit devant
- 11 : mantis key 12 : rations (les garder)
- 

2 : actionner dans l'ordre **1,** Il puis III. Ensuite, aller appuyer sur le bouton (mur ouest) en IV. Enfin, revenir en V pour actionner le dernier levier

au départ

Un conseil, mémoriser • neutralize poison • avant de monter au 3e

# **TOUR I, 3E ÉTAGE**

*Légendes complémentaires :*   $\rightarrow$  générateur de serpents

B → Beholder

TOUR I

**ETAGE 2** 

G

 $G$   $\boxtimes$  (

 $\begin{array}{c|c}\nG \rightarrow \text{spore gazeux} \\
\hline\nB \rightarrow \text{Beholder} \\
\hline\n\end{array}$  Tout passage sur les dalles des prochains niveaux déclenche, soit la fermeture, soit le déplacement des murs.

## *Déroulement :*

1 : aller tout droit

2 : ne pas rester longtemps devant la bouche

3 : ne pas forcer cette porte. Derrière se trouve un générateur de serpents et des rotten food  $4:$  tuer le serpent  $\rightarrow$  Darkmoon

key

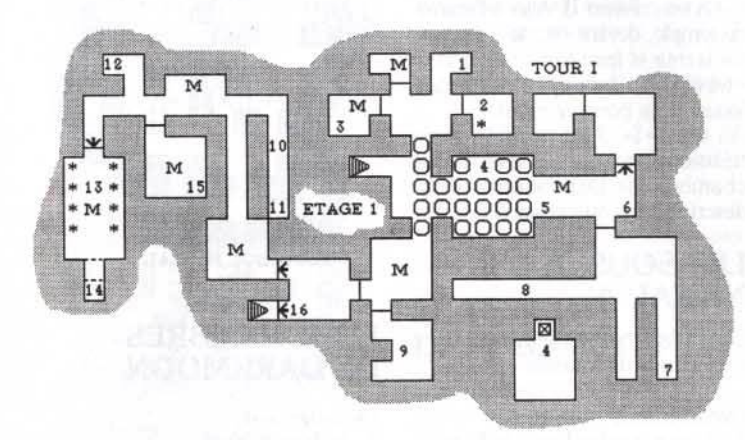

# **TOUR I, 1 ER ÉTAGE**

*Légendes complémentaires* :  $\rightarrow$  ceufs

 $M \rightarrow$  Mantis Warriors

 $G \rightarrow$  guêpes géantes (wasp)

13 : tuer les œufs puis enlever le green gem et le reposer 14 : Mantis idol. copper key, glass sphere 15 : dispel magic, blur

16 : monter au 2ème étage

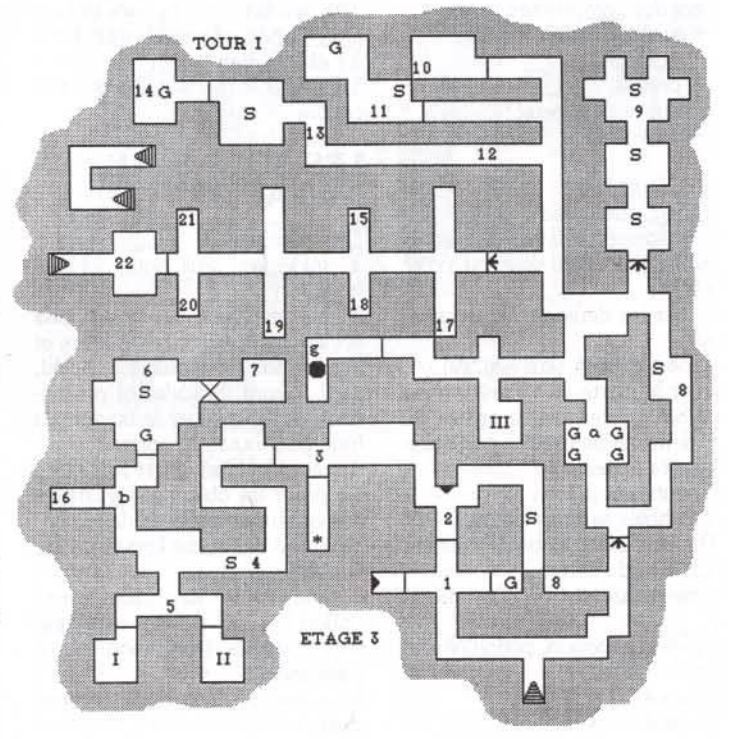

 $\mathsf{G}$  -

3 : vision du magicien

Ġ

4 : aller en « a »... « b » fait revenir

étage

dans la salle 1, vous trouverez une stone key. La salle II vous transporte en « a »

6 : 5 cure poison, raise dead 7 : leather boots, polearn leech, banded armor, short sword

8 : femur, skull

8': tuer les deux serpents  $\rightarrow$  ring 9 : 5 arrows, potion extra healing, bow, parchemin (très important pour le niveau des Beholders) 10 : desintegrate

 $11:$  tuer le serpent  $\rightarrow$  Darkmoon Key

12 : appuyer sur la brique (mur du nord)

13 : faire demi-tour

22 : vision de Oran Draggor. Ensuite, il faut monter. Vous voici dans une salle avec une unité de téléportation. Entrez dedans et<br>actionnez-la plusieurs fois pour tenter de récupérer les quatre Dark-<br>moon keys. Rendez-vous ensuite dans la salle aux quatre serrures. introduisez les clefs et préparez surez-vous, il y a d'autres créatures encore plus dangereuse par la suite!!!

Un conseil : mémorisez les sorts fireball, flamme strike, etc. pour la suite. Pour vaincre les spores gazeux, il faut se mettre à distance et leur lancer un objet.

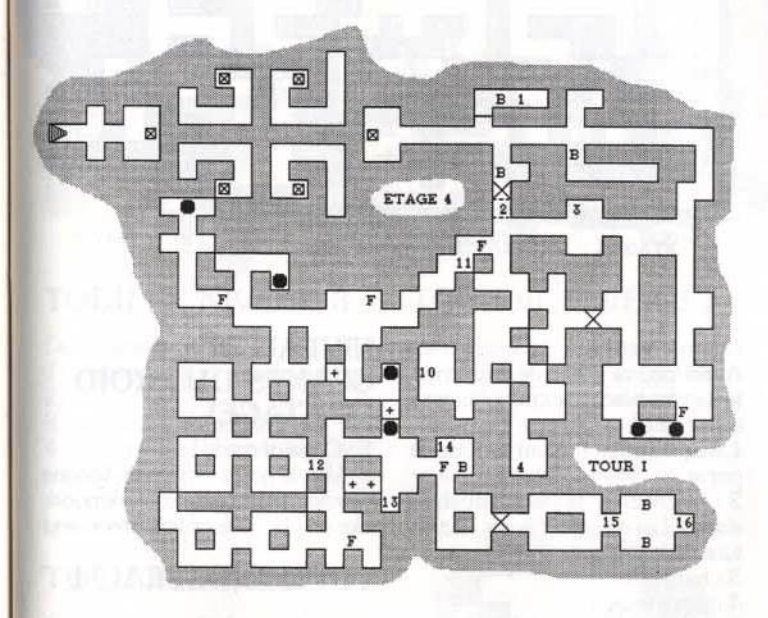

14 : potion of vitality 15 : donner Mantis !dol, cela per-

met d'ouvrir la porte « b »

16 : red gem. Sur le chemin du retour, pour aller en 17, vérifier que l'on possède bien des rotten food. Sinon, il faut forcer la porte en •3•. quitte à combattre l'armée de serpent. De même, vous pouvez visiter • g • où vous rencontrerez un prêtre. Il faut luî parler mais ne pas le tuer, vous risqueriez d'être enfermé pour toujours

17 : donner des rocks. Si l'on n'en possède pas assez, il faut aller en échanger en salle III

- 17': donner rotten food
- 18 : donner red gem
- 19 : donner polearn leech
- 20 : donner un scoll
- 21 : donner une potion

# **TOUR 1, 4E ÉTAGE**

*Déroulement :* 

- 1 : 2 femurs (ne pas entrer)
- 2 : 3 potions of healing
- 3 : dagger, femur

4 : regarder le parchemin trouvé au 3e étage ou utiliser le sort • true seeing • pour entrer dans la salle 4. Tuer le Beholder et appuyer sur le bouton

5 : bracelet of protection, 2 femur 6 : leather boots. potion of healing, 2 dagger, shield, halberd, crystal hammer (très important)

- 7 : nourriture, femur
- 8 : mace, fireball

8': dragon skin armor, short sword Se retourner et appuyer sur le bouton.

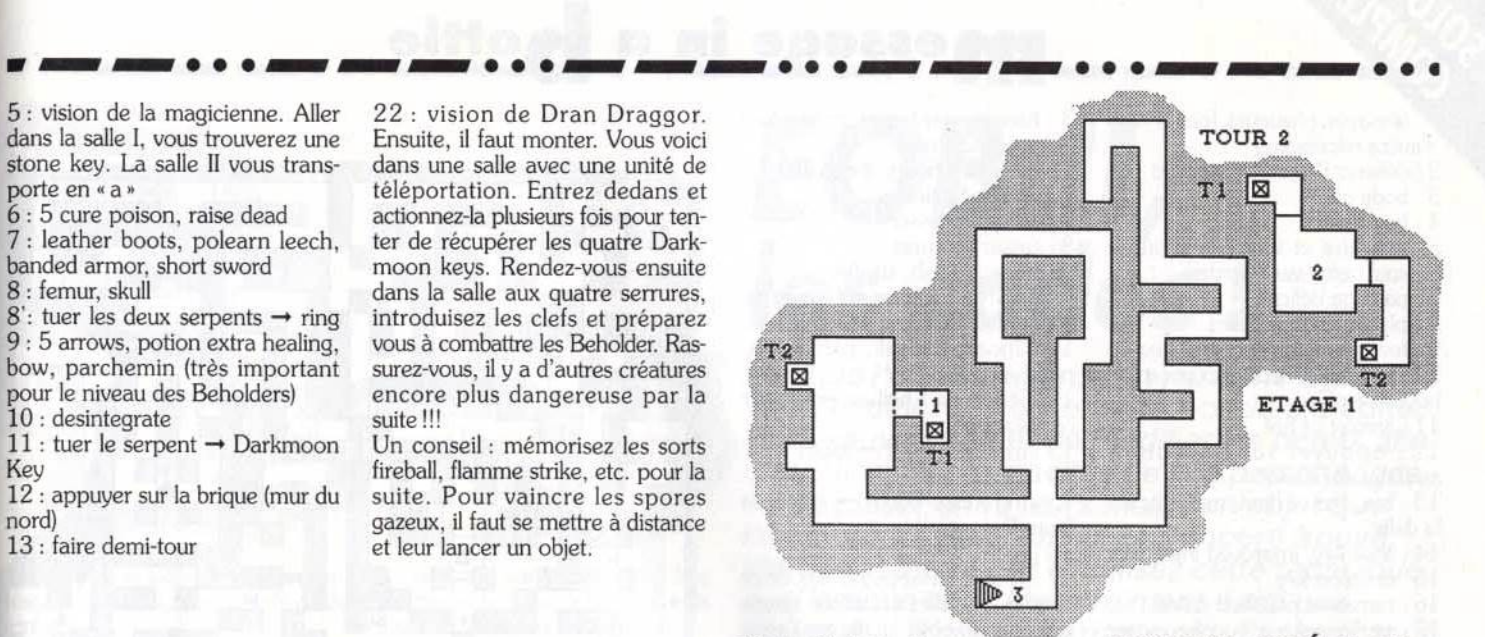

10 : inutile de toucher ce bouton. Il permet de déplacer certains murs<br>sans importance.

11 : vision de Khelben

12 : descendre • en escalier • pour atteindre 12

13 : il y a ici un bouton, mais je n'ai pas vu de déclenchement signi ficatif

- 14 : chain mail. rations. ring
- 15 : vision de la magicienne

16 : poser la main. Vous serez transporté jusqu'à l'entrée du temple. Il faut monter ensuite dans les chambres de Darkmoon (escalier de droite), visiter ces salle et se rendre en A.

# **TOUR II, 1ER ÉTAGE**

*Légendes complémentaires:*   $L \rightarrow$  Lesser

 $B \rightarrow B$ ulette

## *Déroulement :*

1 : entrer dans le télétransporteur 2 : ramasser polished shield, hold monster

3 : monter les escaliers

# **TOUR U, 2E ÉTAGE**

## *Déroulement :*

1 : utiliser le sort • dispel magic • et marcher sur les deux dalles

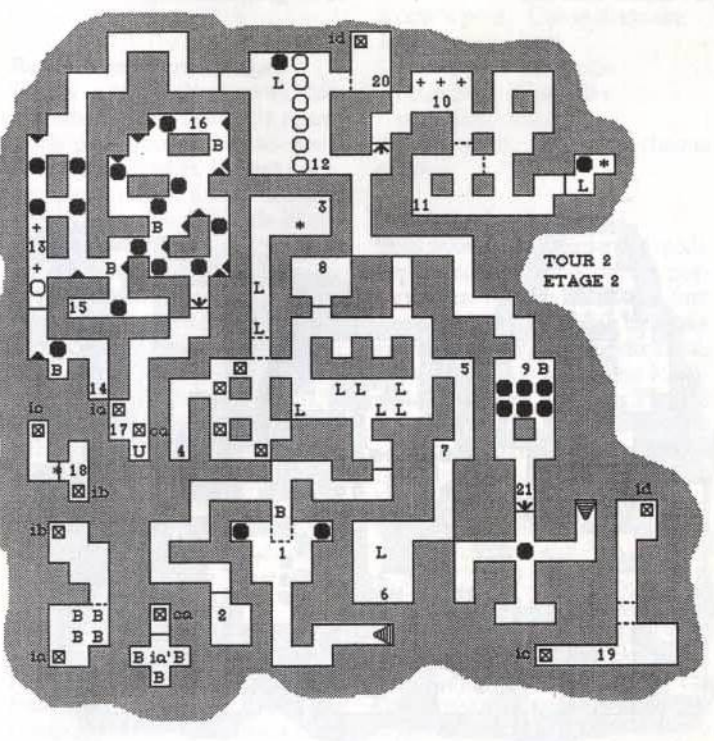

- (essayer plusieurs fois si cela s'avère nécessaire)
- 2 : délivrer l'esprit du vieillard
- 3 : body gem
- 4: heart gem
- 5 : attendre et suivre la créature
- 6 : soul gem (sauvegarder)
- 7 : passage délicat...
- 8 : placer les trois gems
- 9 : tuer l'ennemi  $\rightarrow$  crystal key
- 10: bas, bas et haut, appuyer sur le
- bouton en face
- 11 : amulet of fire
- 12: appuyer sur le bouton. attendre et passer

13: bas, bas et haut. marcher sur la dalle

14 : shell key, improved invisibility 15 : crimson key

16 : ramasser polished shield

17 : parler avec la bouche, poser les objets magiques sur le • U •. S'ils sont bien placés, vous entrerez dans le téléporteur pour vous retrouver en • ia •. Dans le cas contraire, ce sera « ia » et il faudra recommencer 18 : casser les vitres (plusieurs fois) 19: Eye of Talon

20 : récupérer les objets, ramasser le polished shield

21 : pour traverser le mur qui bouge, il faut se placer d'un côté. jeter deux objets de l'autre, introduire ensuite Eye of Talon puis le retirer et le garder

# **TOUR Il, 3E ÉTAGE**

TOUR<sub>2</sub> ETAGE 3

*Déroulement :*  1 : shell key 2 : utiliser shell key

- $3:$  tuer les gardes  $\rightarrow$  crystal key
- 4 : polished shield
- 5 : Brahma 's boots, ice storm
- 6 : polished shield
- 7 : actionner levier
- 8 : casser les vitres
- 9 : stone of flesh, starfire
- 10: introduire starfire et le reprendre
- 11 : Jhoana's cloak, parchemin, polished shield
- $12:$  vision de Khelben  $\rightarrow$  amulet of resurection
- 13 : tuer les gardes  $\rightarrow$  tooth
- 14: sling
- 15 : introduire Tooth  $\rightarrow$  vision de Oran Draggor
- 16: rock

17 : il faut ici appuyer sur deux couples de dalles en même temps et lancer un objet inutile sur l'unité de téléportation. Les couples de dalles concernés se définissent comme suit. La dalle gauche de la croix (formée par les dalles sur le plan), et tour à tour l'une des trois dalles de la branche verticale de la croix. Ensuite, la même chose avec cette fois la dalle droite de la croix 18 : crystal key, ring. entrer dans le téléporteur

19 : introduire crystal key et mon· ter

# **TOUR li, 4E ÉTAGE**

 $\rightarrow$  générateur de méduses

- 
- -

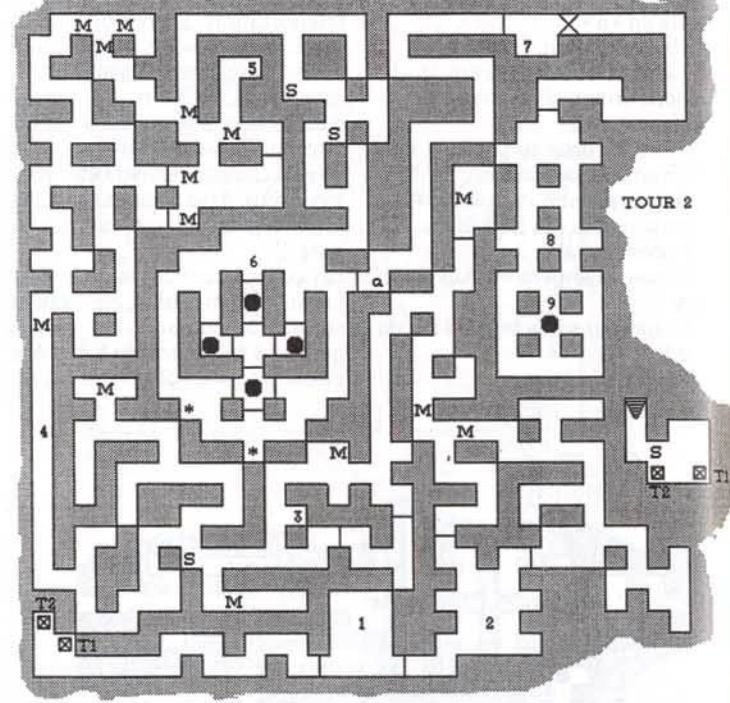

**ETAGE 4 : LABYRINTHE DES MEDUSES** 

essage in a **bottle** 

*Déroulement :*  faitement exact ... les murs bougent sans cesse!

1 : demander l'ouverture de la porte

2 : accrocher les six polished shields. Les récupérer après l'ouver· ture de la porte

- 3 : tooth
- 4 : demi-tour...
- 5 : Stone dagger, invisîbility

6 : Il faut enfermer les méduses, chacune sur une dalle, et attendre qu'une dernière méduse marche sur la dalle restante. cela déclenche<br>l'ouverture de la porte « a »

7 : skull, femur, Hilt of Talon

 $8:$  toucher le banner  $\rightarrow$  cone of cold

9 : marcher sur la dalle  $\rightarrow$  vision

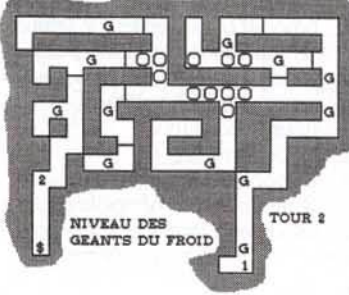

128

- puis actionner les deux leviers 2 : échanger les objets inutiles contre des Glass Spheres **TOUR lll, NIVEAU 2**  *Déroulement:* 
	- $1:$  toucher banner  $\rightarrow$  Crimson ring

**NI,VEAU DES** 

(3E **ETAGE)**  1 : Cone of gold

 $S \rightarrow$  Salamander

*Déroulement :* 

 $E \rightarrow$  armée de Mind Flayer DD → Dran Draggor !!!

**GÉANTS DU FROID** 

2 : Voir le géant -+ Talon's Tongue Voir les chambres de Darkmoon, aller en « B » (utiliser la Crimson key)

**TOUR Ill, NIVEAU 1**  *Légendes complémentaires:*   $+$   $\rightarrow$  murs qui bougent  $\Rightarrow$  apparition de monstres  $P \rightarrow$  prêtres de haut niveau  $H \rightarrow$  Hell Hounds (chien de l'enfer)

2 : entrer dans le téléporteur est

1 : tuer le prêtre  $\rightarrow$  crimson ring,

- 3 : introduire Crimson ring
- 4: fear
- 5 : mappaj
- 6 : plate mail
- 7 : robe, The shall rejoice

de Oran Draggor

*Légendes complémentaires :* 

- $M \rightarrow$  méduses  $S \rightarrow$  servant aérien
	- $G \rightarrow$  géants du froid

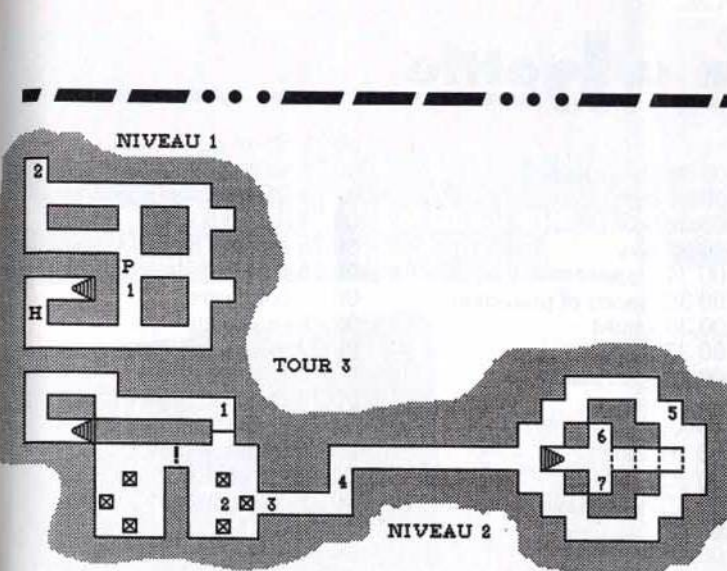

Attention, au signe • ! •, tout passage entrâme l'apparition de deux prêtres

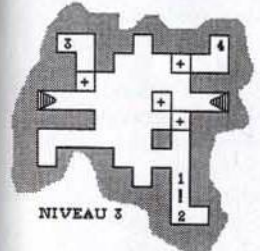

# TOUR III, NIVEAU 3

*Déroulement:* 

- 1 : utiliser le sort « desintégrate »
- 2 : coin
- 3 : coin (non obligatoire)
- 4 : parler avec l'homme (non obli-

gatoire), monter Attention, le signe «! » signale des

barrière électriques

# TOUR III, NIVEAU 6

- 
- 
- 
- sphere
- 

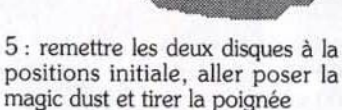

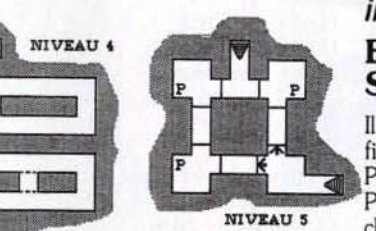

# TOUR III, NIVEAU 7

*Déroulement :* 

1 : boule de cristal : elle montre l'avenir et le passé ... Attention, ne pas entrer!

- 2 : utiliser le sort « dispel magic »<br>  $\rightarrow$  deux amulet of death
- 3 : stone cross

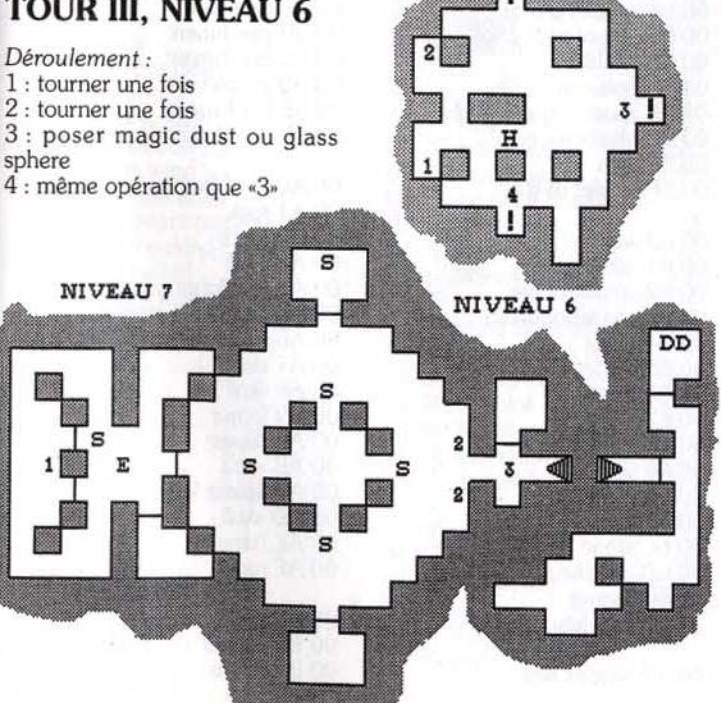

# .. ·---·. ·--- .. ·--- **EOB** Il, *les codes* **I**

Lorsque l'on sauvegarde un jeu dans Eye Of The Beholder Il, il est ensuite possible d'éditer cette sauvegarde et de modifier les octets afin d'améliorer les capacités de vos personnages, ou de placer entre leurs mains un objet que l'on a perdu, que l'on n'a pas encore trouvé, etc. Mais, attention *!* N'utilisez cette technique que lorsque vous êtes vraiment dans une impasse... Sinon, cela risquerait d'enlever tout intérêt à la partie *!* 

# EDITER UNE SAUVEGARDE...

Il vous faut pour cela un éditeur de fichier sur PC, comme les fameux PCTools ou Norton par exemple. Pour repérer vos sauvegardes, chercher les fichiers qui sont de la forme EOBDATAX.SAV. où X représente un chiffre. Ensuite, éditez ce fichier<br>et appelez l'éditeur hexadécimal. Vous allez voir apparaître devant vous d'une part un tableau rempli de groupe de deux chiffres ou lettres (ce sont des octets) et, d'autre part, sa traduction en signe pas toujours intelligibles. Mais pas de panique, la manœuvre est plus simple qu'il n'y paraît.

# Repérez un personnage...

Vous allez tout d'abord faire défiler le contenu de ce fichier de sauvegarde pour trouver l'un des noms de vos personnages. Celui-ci apparaîtra « en clair ». Il peut occuper au maximum une dizaine de lettres. Etudiez dès maintenant la correspondance entre le nom • en clair • et les groupes de deux chilfres et lettres dans l'autre tableau. Ce langage, c'est de l'hexadécimal. A la lettre « A » de la colonne « en clair » correspond l'octet «41» dans le tableau. L'une des touches du davier (F3 avec PCTools par exemple) permet de se placer en mode • édition• dans l'un ou l'autre des tableaux. C'est comme ça que vous allez modifier le contenu de votre fichier de sauvegarde.

# Modifiez vos personnages...

Le plus difficile, c'est de repérer l'endroit où sont inscrits les objets transportés ainsi que toutes les composantes de vos persos dans

repéré le nom de l'un deux, le reste n'est qu'une affaire de patience. En effet, le nom, composé au maximum d'une dizaine d'octets, est suivi par OO. Ensuite, voilà ce que contient votre fichier : 4 octets pour : Force et complément de force 2 octets pour : Intelligence 2 octets pour : Wisdom 2 octets pour : Dextérité 2 octets pour : Constitution 2 octets pour : Charisme 2 octets pour : Points de vie lors de la sauvegarde 2 octets pour : Points de vie maximum 2 octets pour : Classe d'armure 1 octet pour : Race 1 octet pour : Catégorie 1 octet pour : Caractère 3 octets pour : Niveau de chaque classe

le tableau des octets. Si vous avez

...

Ecrire en hexadécimal...<br>Vous pouvez dès maintenant modifier les composantes de vos personnages. Mais pour cela, il faut savoir traduire une valeur décimale en son équivalent en hexadécimale. En effet, si vous voulez une Intelligence de 20, ce n'est pas 20 qu'il faut inscrire dans les octets de votre sauvegarde mais 14... Pourquoi? Là encore, c'est assez simple. En hexadécimal, au lieu de compter avec les chiffres de 0 à 9, on compte comme suit: 0, 1, 2, 3, 4, 5, 6, 7, 8, 9 puis A. B, C, D, E et F (soit en fait en base 16). Donc, si «9» vaut toujours 9, « A » qui vient ensuite vaut 10, puis «  $B = 11$ , «  $C = 12...$  jusqu'à F qui vaut 15. Rassurez-vous : avec un peu de pratique, cela devient facile !

Ensuite, lorsqu'il y a deux chiffres ou lettres, le premier vaut 16 fois sa valeur. Par exemple, dans 10 en hexa, le 1 vaut 16 x 1 soit 16. Pour écrire 20 (décimale) en hexa. il faut donc compter comme suit : 20.  $c$ 'est 16 + 4. On l'écrira donc 14, soit  $(1 \times 16) + 4$ .

Si l'on compte finalement de 0 à 20, cela donne en hexa :  $00 = 0$ ,  $01 = 1, 02 = 2... 08 = 8, 09 = 9,$  $0A = 10$ ,  $0B = 11$ ,  $0C = 12$ ,...  $0F = 15$  et ensuite  $10 = 16$ ,  $11 =$  $17.12 = 18.13 = 19$  et  $14 = 20$ . Maintenant, si vous voulez donner à votre personnage une Intelligence de 16 en décimale, écrivez «10» (soit 16 en hexa) deux fois à la place du groupe de deux octets correspondant dans le fichier.

# Les objets que possèdent vos personnages...

Il est encore plus facile de donner à un personnage un objet qu'il ne possède pas encore. Vous devez tout d'abord repérer dans la suite d'octets de votre fichier de sauvegarde l'endroit où commence la liste des objets possédés. Cette liste se situe bien après le nom et les composantes dont nous avons déjà parlé. Pour repérer les octets concernés, le mieux est de choisir un personnage et de lui faire déposer tout ce qu'il possède. Laissez-lui seulement un objet dans la main droite, un objet que vous aurez bien sûr repéré dans la liste monstrueuse qui suit. Sauvegardez alors la partie, et éditez de nouveau le fichier de sauvegarde. Vous trouverez tout d'abord le nom de l'un de vos persos et toutes ses composantes, que nous avons vues plus avant. Puis, après une longue série de 00 00, un code de deux octets qui correspond à l'objet que le personnage possède dans la main droite. Attention, ce code est écrit à l'envers par rapport à la liste. Par exemple, si 00 04 indique une « dagger » dans la liste, il y aura 04 00 dans le tableau d'octet de la sauvegarde. Qu'importe, puisque vous savez maintenant où commence la liste d'octets qui correspondent aux objets transportés. Il ne vous reste plus qu'à inscrire ce qui vous plaît :

2 octets pour : ce que l'on porte dans la main droite (c'est ceux que vous venez de repérer)

2 octets pour : ce que l'on porte dans la main gauche

14 groupes de 2 octets pour : les 14 objets du sac

2 octets pour : le nombre de flèches dans le sac à flèches

2 octets pour : armure

130

2 octets pour : protection du poignet 2 octets pour : casque

2 octets pour : collier de protection

2 octets pour : chaussure

3 groupes de 2 octets pour : 3 objets à la ceinture

2 octets pour : première bague 2 octets pour : deuxième baque Voilà maintenant la liste de tous les codes des objets. N'oubliez pas d'inverser les deux octets lorsque vous les inscrivez dans le fichier de sauvegarde!

# **LISTE DES CODES OBJET**

00 00 rien 00 01 leather armor 00 02 robe  $0003$  staff 00 04 dagger 00 05 short sword 00 06 lock picks 00 07 spellbook 00 08 cleric's holy 00 09 leather boots 00 0A iron ration 00 0B rien 00 0C rien 00 0D rien 00 OE rien 00 OF rien  $0010$  rock 00 11 grey key 00 12 copper key 00 13 set of bones 00 14 rien 00 15 rien 00 16 axe 00 17 chain mail 00 18 p. of giant strenght 00 19 rations 00 1A mace 00 1B paladin's holy 00 1C parcment 00 1D skull key 00 1E darkmoon key 00 1F shield 00 20 skull 00 21 femur 00 22 long sword 00 23 helmet 00 24 plate mail 00 25 sling 00 26 spider key 00 27 stone gem 00 28 stone dagger 00 29 stone sphere 00 2A stone cross 00 2B stone necklace 00 2C horn 00 2D ring 00 2E ring 00 2F ring of adorment

 $0030$  glass sphere<br> $0031$  dart  $00.32$  bow 00 33 bow 00 34 arrow 00 35 bracers of protection 00 36 amulet 00 37 cloak 00 38 scale mail 00 39 tome 00 3A flail 00 3B wand 00 3C 00 3D handed sword (2) 00 3E 00 3F 00 40 bone key 00 41 tuning fork 00 42 00 43 00 44 gem (red) 00 45 gem (green) 00 46 gem (blue) 00 47 gem (purple)<br>00 48 mantis key 00 49 mantis idol 00 4A polished shield 00 4B amulet 00 4C eye of talon 00 4D crystal key 00 4E shell key 00 4F tooth

essage in a bottle

00 50 crimson key 00 51 talon's tonque 00 52 hilt of talon 00 53 crystal hammer 00 54 starfire 00 55 Jhoana's cloak 00 56 crimson ring 00 57 spear 00 58 banded armor 00 59 ring of protection 00 5A necklace 00 5B polearm 00 5C spectre kingly might 00 5D khelben's coin 00 5E coin 00 5F amulet of life 00 60 wand 00 61 sticky paper 00 62 amulet of life 00 63 amulet of death 00 64 stone 00 65 stone 00 66 stone 00 67 stone 00 68 stone 00 69 stone 00 6A stone 00 6B stone 00 6C stone 00 6D grey key 00 6E dagger 00 6F skull key

00 70 copper key

00 72 parchment 00 73 CS neutralise poison 00 74 set pof bones 00 75 CS raise dead 00 76 sling 00 77 north wind 00 78 parchment 00 79 mace « thumper » 00 7A long sword 00 7B dagger « yargon » 00 7C rotten food 00 7D leather armor 00 7E MS of blur 00 7F magic dust 00 80 magic dust 00 81 magic dust 00 82 skull key 00 83 dagger 00 84 robe 00 85 axe « the bait » 00 86 short sword « sting » 00 87 leather boots 00 88 helmet 00 89 CS serious wound 00 8A CS serious wound 00 8B iron ration 00 8C iron ration 00 8D Darkmoon key 00 8E CS neutre poison 00 8F P. of cure poison 00 90 P. of vitality 00 91 skull 00 92 femur 00 93 complete set of bones 00 94 spellbook 00 95 plate mail 00 96 shield 00 97 long sword 00 98 helmet 00 99 iron ration 00 9A east wind 00 9B parchment 00 9C parchment 00 9D parchment 00 9E P. of speed<br>00 9F P. of healing 00 A0 P. of healing 00 A1 rock 00 A2 mace 00 A3 skull 00 A4 MS lighting bolt 00 A5 CS neutre poison 00 A6 set of dwarf bones 00 A7 skull 00 A8 skull 00 A9 femur 00 AA femur 00 AB rock  $00$  AC spider key $00$  AD skull 00 AE femur 00 AF rock 00 B0 rock 00 B1 dagger « sa skull » 00 B2 femur

00 71 MS of magic missile

00 B3 femur 00 F5 sto

00 D8 stone gem 01 19 CS raise dead<br>
00 D9 spider key 01 1A femur

00 E3 CS raise dead 01 24 set of elf bones 01 66 femur 01 A8 mappaj 01 64 MS detect magic 01 25 magic dust 01 67 bracers of protect 01 A9 The shall rejoice OO E5 MS shocking grasp 01 26 magic dust 01 68 robe 01 E5 MS fireball 01 27 MS invisibility 01 69 leather boots OO E7 cloak « moonshade » 01 28 axe 01 6A staff 01 AC robe 01 AC robe 01 AC robe 01 AC robe 01 AC robe 01 AC robe 01 AC robe 01 AC robe 01 AC robe 01 AC robe 01 AC robe 01 AC robe 01 AC robe 01 AC robe 01 AC robe 01 AC rob OO E8 arrow 01 29 wand (light bolt) 01 6B dagger 01 AD sticky paper 01 AD sticky paper 01 AD sticky paper 01 AE MS fear 00 E9 arrow 01 2A long sword « huger » 01 6C dagger 01 AE MS fear 00 EA arrow 01 2B mantis key 01 6D P. of healing 01 AE MS fear 01 AF plate mail 00 E9 arrow 01 2A long sword « huger » 01 6C dagger<br>
00 EA arrow 01 2B mantis key 01 6D P. of healing 00 EB arrow 01 2C MS blur 01 6E halberd 00 EB arrow 01 2C MS blur 01 6E halberd 00 EC arrow 01 2D MS dispel magic 01 6F crystal hammer OO EC arrow 01 2D MS dispel magic 01 6F crystal hammer 01 BO amulet of life 00 ED arrow 01 2E iron ration 01 BO amulet of deat OO ED arrow 01 2E iron ration 01 2E in ration 01 70 shield 01 B1 amulet of death 01 B2 plate mail OO EE arrow 01 2F copper key 01 70 shield 01 B2 plate mail<br>
00 EF arrow 01 71 iron ration 01 B3 short swor 00 F0 bow 01 31 mantis idol 01 73 femur 01 B5 iron ration 01 B5 iron ration 01 B5 iron ration 01 B5 iron ration 01 B5 iron ration 01 B5 iron ration 01 B5 iron ration 01 B6 P. extra healing OO F1 MS remove curse 01 32 copper key 01 74 MS fire<br>
01 61 33 femur 01 75 mace 01 75 mace OO F2 arrow 01 33 femur 01 75 mace 01 B7 Khelben's coin<br>
OO F3 arrow 01 34 P. cure poison 01 76 short sword 01 B8 plate mail

00 B3 femur 00 F5 stone 01 36 shield 01 78 wand (dispel magic) 00 B4 P. cure poison 00 F6 stone 01 37 short sword 01 79 skull 00 B5 plate mail 00 F7 stone 01 38 femur 01 7A femur 01 7A femur 00 B4 P. cure poison 00 F6 stone 01 37 short sword<br>
00 B5 plate mail 00 F7 stone 01 37 short sword 01 79 skull<br>
00 B6 long sword 00 F8 stone 01 38 femur<br>
00 B7 helmet 00 F9 MS of true seeing 01 3A gem (red) 01 7C chain mai 00 B7 helmet 00 F9 MS of true seeing 01 3A gem (red) 01 7C chain 00 B8 leather boots 00 FA talon 01 3B rotten food 01 7D ring 00 B8 leather boots 00 FA talon 01 3B rotten food<br>
00 B9 west wind 00 FB CS create food 01 3C rotten food<br>
00 BA dart 00 FC CS create food 01 3D bone key 00 B9 west wind 00 FB CS create food 01 3C rotten food 01 7E MS hold monster<br>00 BA dart 00 FC CS create food 01 3D bone kev 01 7F polished shield 00 BA dart 00 FC CS create food 01 3D bone key 01 7F polished shield<br>00 BB dart 00 FD ration 01 3E P cure poison 00 BB dart 00 FD ration 01 3E P. cure poison<br>
00 BC dart 00 FE ration 01 3F P. cure poison OO BC dart 00 FE ration 01 3F P. cure poison 01 80 gem (soul)<br>
00 BD dagger 00 FF copper key 01 81 gem {beart 01 81 gem {beart}

- 01 00 MS improve identity 01 42 polearn sword 01 84 shell key<br>
01 01 gem (blue) 01 43 banded armor 01 85 amulet of life 00 C0 femur<br>
01 01 01 gem (blue) 01 43 banded armor<br>
01 04 leather boots OO C1 shields 01 02 gem (green) 01 44 leather boots 01 86 polished shield 0 C2 femur 01 03 gem (red) 01 44 leather boots 01 87 polished shield OO C2 femur 01 03 gem {red) 01 4S shield 01 87 polished shleld OO C3 dagger 01 04 tropelet seed 01 46 place mail 01 88 eye of talon OO C4 chain mail 01 05 tropelet seed 01 47 helmet 01 89 crimson key<br>
00 C5 long sword 01 06 tropelet seed 01 48 P, healing 01 89 crimson key OO C5 long sword 01 06 tropelet seed 01 48 P. healing 01 8A MS stone to flesh 00 C6 Darkmoon key 01 07 tropelet seed 01 49 braceers of protect 01 8B star fire OO C6 Darkmoon key 01 07 tropelet seed 01 49 braceers of protect 01 8B star fire<br>
01 07 tropelet seed 01 4A amulet 01 3C shell key 01 08 iron ration 01 4A amulet 01 8C shell key<br>
01 09 iron ration 01 4B glass sphere 01 8D crystal key OO C8 skull 01 09 iron ration 01 4B glass sphere 01 8D crystal 8D crystal contraction 01 4B glass sphere 01 8D crystal and 01 04 iron ration 01 4C glass sphere 01 8E ring OO C9 P. of healing 01 OA iron ration 01 4C glass sphere 01 8E ring OO CA skull 01 OB Iron ration 01 4D glass sphere 01 8F MS ice storm 00 CB staff 01 0C iron ration 01 4E bow OO CC skull 01 OD iron ration 01 4F arrow 01 90 Brahma's boots<br>
00 CD long sword « hathbull » 01 OE iron ration 01 91 Jhoana's cloak 01 91 Jhoana's cloak OO CD long sword • hathbull • 01 OE iron ration 01 50 arrow 01 91 Jhoana's close bracers (-5) 01 01 0F iron ration 01 50 arrow 01 92 parchment 00 CE bracers (-5) 01 OF iron ration 01 50 arrow 01 SO arrow 01 SO arrow 01 51 arrow 01  $\frac{150 \text{ m/s}}{2}$ 01 10 handed sword (2) 01 52 arrow 01 11 P. of healing 01 53 arrow 00 D0 MS of haste 01 11 P. of healing 01 53 arrow 01 95 polished shield 01 01 01 96 rock 01 12 P. extra healing 01 54 parchment OO D3 spider key 01 14 P. extra healing 01 S6 CS raise dead 01 98 sling OO D3 spider key 01 14 P. extra healing 01 56 CS raise dead<br>
01 01 99 MS wall of force<br>
01 01 99 MS wall of force<br>
01 05 iron ration 01 16 wand 01 99 MS wall of force<br>
01 01 99 MS wall of force<br>
01 99 MS wall of force<br>
01 00 D5 iron ration 01 16 wand 01 58 P. cure poison<br>
00 D6 iron ration 01 17 copper key 01 59 P. vitality OO D6 iron ration 0117 copper key 01 59 P. vitality 01 9B MS invisibility 10'<br>
00 D7 axe 01 18 handed sword (2) 01 5A MS desontegrate 01 9C hilt of talon OO D7 axe 01 18 handed sword (2) 01 5A MS desontegrate 01 9C hilt of talon 00 D8 stone gem 01 19 CS raise dead 01 5B Darkmoon key 01 9D parchment 00 D9 spider key 01 1A femur 01 5C Darkmoon key 01 9E tooth O 11 A femur 01 5 Darkmoon key 01 9E tooth<br>
01 1B skull 01 5D Khelber's coin 01 9F femur 00 DA glass sphere 01 1B skull 01 5D Khelber's coin 00 DB glass sphere 01 1C paladin's holy 01 5E Darkmoon key OO DB glass sphere 01 lC paladin's holy 01 SE Darkmoon key OO DC Darkmoon key 011D ring 01 SF femur 01 AO femur 01 AO femur OO DC Darkmoon key and Decree of 1 1D ring and 10 and 15 femuration of DD arrow and Al skull of DD arrow and H<br>
OO DE arrow and CO 1 Al skull of DE arrow and CO 1 Al skull of DE arrow and CO 1 Al skull of DE arrow and CO 1 O 1 1 F plata mail (-10) 01 60 P. of healing 01 A2 femur<br>
01 61 P. of healing 01 A3 femur OO DF P. extra healing 01 20 spellbook 01 61 P. of healing 01 64 Femur 01 A3 femur 01 A4 femur 01 20 spellbook<br>
01 21 lock picks<br>
01 21 lock picks<br>
01 22 magic dust<br>
01 22 magic dust<br>
01 64 dagger<br>
01 A4 femur<br>
01 A5 skull<br>
01 A6 rock<br>
01 A6 rock<br>
01 A6 rock 00 E1 Darkmoon key 01 22 magic dust 01 64 dagger 00 E2 south wind<br>
01 23 parchment 01 65 femur OO E2 south wind 01 23 parchment 01 65 femur 01 A7 MS cone of cold<br>
00 E3 CS raise dead 01 24 set of elf bones 01 66 femur 01 A8 mappaj
	-
- $01\ 30$  glass sphere  $01\ 72$  rotten  $01\ 31$  mantis idol  $01\ 73$  femur OO F3 arrow 01 34 P. cure poison 01 76 short sword 01 B8 plate mail<br>
01 6 short sword 01 B9 long sword 01 89 long sword

.. ·---·. ·--- OO BD dagger 00 FF copper key 01 80 per control of the control of the control of the control of the control of the control of the control of the control of the control of the control of the control of the control of the co OO BE dagger 01 40 P. cure poison 00 BE dagger 01 40 P. cure poison 02 BE dagger 01 51 arrow 01 93 polished shield<br>
01 52 arrow 01 94 polished shield 01 62 P. of healing 01 A4 femure 01 63 femure 01 A5 skull O1 25 magic dust 01 67 bracers of protect 01 A9 The shall rejoi<br>
01 26 magic dust 01 68 robe 01 AA Crimson ring<br>
01 27 MS invisibility 01 69 leather boots 01 AB Crimson ring OO E6 MS invisibility 01 69 leather boots 01 AB Crim<br>
01 28 axe 01 6A staff 01 AC robe 01 71 iron ration 01 B3 short sword (+1)<br>01 72 rotten ration 01 B4 ison ration

01 77 short sword

.. ... 01 40 P. cure poison<br>
01 41 short sword<br>
01 42 polearn sword<br>
01 84 shell key 01 12 P. extra healing 01 54 parchment 01 96 rock 01 13 P. of vitality 01 55 P. extra healing 01 97 amulet of resurection OO D2 robe 01 13 P. of vitallty 01 SS P. extra healing 01 97 amulet of resurection

133

01 BB iron ration 01 BC P. extra healing 01 BD spellbook 01 BE MS magic missile 01 BF MS fireball 01 CO Iock picks 01 C1 robe 01 C<sub>2</sub> staff 01 C3 iron ration 01 C4 iron ration 01 CS P. extra healing 01 C6 spellbook 01 C7 MS magic missile 01 C8 MS fireball 01 C9 scale mail  $(+1)$ 01 CA shield 01 CB mace (+1) 01 CC iron ration 01 CD iron ration 01 CE P. extra healing

. - - ... --m!t~!!D.lr. P. lf111t .. •----... 01 BA iron ration 01 CF Cleric's holy 01 D0 CS cure wound 01 D1 femur 01 D<sub>2</sub> skull 01 03 femur 01 04 femur 01 D5 skull 01 06 femur 01 07 femur 01 D8 femur 01 09 femur 01 DA femur 01 DB skull 01 OC dagger 01 DO dagger 01 DE long sword 01 OF long picks 01 EO ration 01 El grey key

01 FD ration

# GOBLlllNS, *gagnez sur* tous *les tableaux*

Aureil vient en aide à tous ceux qui luttent dans Gobliiins. Si Tilt vous a déjà communiqué les codes de ce superbe jeu, vous n'aviez pas encore la solution complète. C'est maintenant chose faite! En route pour le pays goblin...

# NIVEAU 1

Commencez par donner un coup de poing dans le pilier droit de la voûte pour faire tomber la corne. Soufflez dans celle-ci. Envoyez ensuite la magie sur le bout de bois qui est tombé. Il suffit maintenant de prendre la pioche.

# NIVEAU 2

Lancez un sort magique sur la plus a droite des deux pommes de gauche et choisissez de même manière entre les fruits de droite. Un coup de poing dans ces deux<br>pommes et le tour est joué ! Prenez maintenant les fruits qui ont grossi el mettez-les dans le trou au milieu du pont. Un bon coup de pioche fera tomber le diamant qui 134

brille sur le mur, à gauche. Prenez la pierre.

# NIVEAU 3

Rien de bien oompliqué à ce niveau : il vous suffit de frapper à la porte. Cette fois-ci, on vous ouvre...

# NIVEAU 4

Utilisez la magie sur la plante carnivore de gauche. Utilisez ensuite le pot 1 (sur la gauche de l'écran) sur la plante de droite pour qu'elle mange la mouche. Grimpez sur la plante agrandie et lancez un coup de poing sur le livre qui est à droite du bureau. Donnez enfin le diamant au sorcier en montant sur le livre qui vient de tomber.

La difficulté de ce niveau vient de la peur mortelle que suscitent les momies sur les goblins. Lanœz un nouveau sortilège magique sur le bout qui dépasse à côté de la main Grimpez, puis frappez l'œil d'un coup de poing. Mettez alors sur la langue le gobelin qui porte les objets. Il faut encore user de la magie sur le • S • au dessus du sar- cophage. Placez également sur la langue le magicien (attendez dans le tunnel que le squelette passe au dessus). Un nouwau coup de poing dans l'œll ... Attendez ensuite que le squelette soit parti et prenez le champignon.

# **NIVEAU 6**

Grimpez par le fil de l'araignée. Il faut maintenant se suspendre au<br>fil de gauche, puis prendre le pistolet et tirer sur l'araignée la plus à gauche. Prenez ensuite l'oreiller et placez-le sous !'araignée du milieu. Usez de magie sur cette araignée. Prenez la fiole qui est tombée sur l'oreiller et tirez sur l'araignée la plus à droite.

# NIVEAU 7

Usez de magie sur le sac qui est sur l'arbre (en haut à gauche). Pre-Quand les poules arrivent, lancez un coup de poing sur l'éventail pour les faire fuir. Il faudra un peu<br>de magie sur le nuage de droite, en haut de l'arbre, pour faire tom-<br>ber la pluie. Prenez ensuite la plante qui vient de pousser et allez donner le champignon et la fiole au sorcier.

# **NIVEAU 8**

Lancez un sort sur le squelette, puis sur l'os qu'il a fait tomber. Prenez la flûte et jouez un air devant le serpent qul est caché dans le pot à gauche. Le reptile vous servira de corde ... Grimpez, puis mettez le sorcier sur la planche de droite. Il suffira d'un coup de poing dans le<br>tas de cailloux, à droite de l'écran, pour le faire monter ... Faites de même pour l'autre gobelin et le niveau est complet !

# NIVFAU 9

Contournez l'écran pour ne pas passer trop près du chien. Prenez la viande et agitez-la n 'Importe où sur l'écran.

# NIVEAU 10

Utilisez la viande sur le premier trou. Lancez un sort magique sur la branche qui ressemble à une carotte, à droite de l'arbre. Mettez ensuite le sorcier et le gobelin l'un après l'autre sur cette branche et faites-les tomber à l'aide du troisième gobelin. Un peu de magie sur le bouchon à gauche. Placez maintenant le bouchon sur le trou en haut à droüe. Prenez la manche à air en passant par la gauche (il ne faut pas passer devant le trou qui est près de l'échelle la plus à gauche). Faites remonter le gobelin et placez-le près du trou du haut. Donnez ensuite un coup de poing dans le trou du bas, là où se trouve un oiseau. Avec la manche à air, vous pouvez alors attraper l'oiseau qui sort du trou du haut !

# NIVFAU 11

Contournez sans cesse le chien afin d'être toujours en face de lui. Utilisez l'oiseau (celui-ci doit rester en l'air). Usez de magie sur le chien... Il s'envole ! Donnez un coup de poing dans la porte du fond et le tour est joué.

# NIVEAU 12

Prenez la plume et chatouillez le pied du squelette. Empochez alors le bilboquet et déposez-le dans la main du squelette. Prenez la def et donnez-la au prisonnier (dans une cage en haut à droite). Transformez la plume en tapette et prenez-la. Rendez-vous ensuite sur l'étagère du haut. Ecrasez la guêpe et transformez-la en fléchette, avec l'aide du magicien. Lancez la fléchette ainsi confectionnée sur le tableau du sorcier. Le gobelin va descendre pour bien se placer et tirer. Prenez enfin !'élixir et la poupée du roi.

# NIVEAU 13

Attention, il ne faut jamais passer devant la porte du sorcier, là où se trouve la trompette. Lancez un sort Sur les racines de l'arbre et prenez l'appeau. Montez maintenant au dessus des œufs et soufflez dans l'appeau. Quand l'oiseau a fini de couver, il faut donner un coup de poing sur l'œuf qui bouge, puis utiliser la magie sur l'œuf et sur la trompette. Pour le gobelin qui porte les objets, prenez l'élixir, buvez-le et Mettez ensuite la carotte près du trou, en haut à droite. Un peu de

# **CONSERVEZ VOTRE COLLECTION DE TILT DANS CET**  $\vert$  -  $\vert$  $\exists$  c/ **COFFRET RELIURE**

# TILT OCTOBRE 1988. NYSE/2787-DOSSIER-HIROLC FANTASY. PC SHOW<br>TILT OCTOBRE 1988. NYSE/227. - DOSSIER-HIROLC FANTASY. PC SHOW<br>TILT OCTOBRE 1988. NYSE/227. - DOSSIER-HIROLC FANTASY. PC SHOW<br>TILT OCTOBRE 1988. NYSE/277. - DOSS TIIT, OCTOBRE 1988, Nº58/272. DOSSIER: HEROIC FANTAST, PC SHOW<br>HIT, OCTOBRE 1988, Nº58/272. DOSSIER: HEROIC FANTAST, PC SHOW<br>TIIT, OCTOBRE 1988, Nº58/272. DOSSIER: HEROIC FANTASY, PC SHOW. iiin octobre 1988, aussi 1982, 27 % dols in antisoie an in is f.a.e snow<br>The Octobre 1998, aussi 27 % doshier heolen hin is f.a.e mow<br>The Octobre 1988, auss*i 27 %,* doshier heolen hin is f.a.e snow

**ИГ. ОСТОВRE 1988. Nº58/22F. DOSSIER: ИЕROIC FANTASY. PCSHOW** 

# **BON DE COMMANDE** à retourner à TILT/Service Reliures BP 53 77932 Perthes Cedex

Je désire recevoir ......... coffret(s) pour un montant de 80 F. par coffret, soit ............... F.

850 53 FM 1609 Ci-joint mon règlement : par chèque bancaire D. par mandat D

出地形

Les and the Bengalet

H.

à l'ordre de TILT

: 40.0067

Réf

**NOM PRENOM** ADRESSE **CODE POSTAL**  magie sur la taupe... Attendez enfin Prenez le sac et utilisez-le sur le l'oiseau. Utilisez ensuite le lance- *devant moi, je pique la poupée* que le sorcier tourne la tête pour haut de l'écran. Quand le pied est pierre su

droite. Prenez aussi l'arrosoir et<br>arrosez la plante la plus à gauche, la dans la serrure de la plante de lin qui porte les obiets sur la main n'importe où .. *Tout d'abord, pour* Chaos, *le plan* 

un autre dans le boulet, en bas à **Message de la propriet de la propriet de la propriet de la propriet de la propriet de la propriet de la propriet de la propriet de la propriet de la propriet de la propriet de la propriet** droite... Placez le boulet dans le **NIVEAU 19**<br>
canon, puis frappez à nouveau du<br>
poing dans le canon pour qu'il soit Pour ce niveau, utilisez successive<br>
ditiné vers le baut Prapaz alors les mort le fauvrez le banner dépa poing dans le canon pour qu'il soit Pour ce niveau, utilisez successive poing dans le canon pour qu'il soit Pour ce niveau, utilisez successive poing dans le canon pour qu'il soit Pour ce niveau, utilisez successive **en le** poing dans le canon pour qu'il soit Pour ce niveau, utilisez successive<br>dirigé vers le haut. Prenez alors les ment le faux nez, la banane (donner **CPI VFCIC** contient des Vorpale, de la nour-<br>**allumettes en haut à droite**. allumettes en haut à droite. Le pro- un coup de poing dans les bananes)<br>jectile, ce sera une carotte ! Un troi- et le savon devant le monstre à jectile. ce sera une carotte ! Un troi- et le savon devant le monstre à *utiles. Sur le plan de Droopy,*  sième coup de poing dans le canon gauche (cela le fera rire). Prenez *regardez la salle•* Supply *for the*  pour que, cette fois. il soit dirigé ensuite le grimoire et usez de magie *Dans Advantage Tennis,* il *est Qulck* •, *celle où les trappes*  meche... Allumez aussi la marmite<br>
à gauche. Refaites un tir de canon **MIVEAU 20** *d'éditer votre sauvegarde (exten-Regardez maintenant la flèche*<br>
vers le haut et usez de magie sur<br>
le sion PLY) et de mettre 78 aux 4A. Tr vers le haut et *usez* de magie sur *sion PLY) et de mettre 78 aux* 4A *Trois cases plus* au *nord.* le la carotte qui est tombée. Prenez Ici, il faut lancer un sort sur le petit offset 13392, 13394, 13396, maintenant le cornet et utilisez-le bout qui dépasse de la statue de 13398, 13400 et 13404. Faites maintenant le cornet et utilisez-le bout qui dépasse de la statue de *13398, 13400 et 13404. Faites* situé *entre les deux* serrures. *et au*  sur le bonhomme qui vient de se pierre. Un levier apparai1, frappez- *cette bidouille avec n'importe nord des deux trappes, cherchez*  réveiller. Prenez le maillet afin de le du poing. Appliquez ensuite la *quel éditeur de secteurs. bien/* 

poing sur la pioche et utilisez le faut alors relire le grimoire au *gonfle ainsi les gants et le bal-* pendule sur la tache vert sombre géant. Prenez le bol plein et utilisez- lon. Lorsque LeChuck arrive et

Méfiez-vous, il ne faut pas rester *son slip. Je mélange le tout, je son slip. Je mélange le tout, je i*ne plongtemps près du sac car le Il faut tout d'abord user de magie *redescends et retourne voir Le* 

ment les trois gobelins sur la main de droite.

taper sur le bouchon dans l'oreille<br>du géant, Vous pourrez alors lire **KIX**<br>*temps par la salle où pous apiez* reste plus qu'à prendre le pendule du géant. Vous pourrez alors lire **KIX** *temps par la salle* où *vous aviez*  le grimoire près de l'oreille du<br>20 monstre afin de le faire rire. Prenez Pour Mike, voila comment je par salle « Supply for the Quick », On caile sur la droite, pour faire sortir le *une seringue, une paire de gants,* gonnomme. Prenez le bol vide et *une poupée, des ballons et je vais* 

que le sorcier tourne la tête pour haut de l'écran. Quand le pied est pierre sur le haut de la corde et *faire* passer le troisième gobelin à à gauche, il faut se dépêcher et uti-prenez-la. Vous devez accrocher faire passer le troisième gobelin à à gauche, il faut se dépëcher et uti- prenez-la. Vous devez accrocher *de cette vertigineuse partie.*  droite corde en haut à droite, sur l'aile droite de l'oiseau. Utilisez tenant le pied là où se trouvait pré-<br>cédemment le sac, et ce afin que le maintenant le lance-pierre sur le **NIVEAU 14** cédemment le sac, et ce afin que le maintenant le lance-pierre sur le **AMIGALE** dragon le cuise. Utilisez ensuite le sorcier, puis la magie sur la chauve-Usez une fois de plus de la magie pied cuit sur le pont. Prenez la souris. Faites grimper le grimpeur *Salut les Tiltés, j'ai des petits* sur le caillou, à gauche du dolmen. dague (l'épée). Faites en sorte que par la corde sur le caillou, à gauche du dolmen. dague (l'épée). Faites en sorte que par la corde et vlan ! Un coup de problèmes dans **Leander**. Com-<br>Prenez ensuite le bâton et utilisez- le dragon l'enflamme elle aussi et poing dans la saisissez-vous de cette nouvelle rouge en bas à droite de l'écran.<br>*114 Derember : Utilisez* le lance-pierre sur le fil de arrosez la plante la plus à gauche,<br>
ainsi que la troisième en partant **NIVEAU 18** de les objets près du sac rouge. ainsi que la troisième en partant **NIVEAU 18** porte les objets près du sac rouge.<br>de la droite. Lancez maintenant un li vous suffit dès lors d'user de *Avis à tous les fanas de* **Dun**sort sur ces deux plantes, puis un Vous allez tout d'abord devoir utili-<br>sort sur ces deux plantes, puis un Vous allez tout d'abord devoir utili-<br>coup de poing dans celle de ser la dague sur le rond du bon-<br>vous de prendre coup de poing dans celle de ser la dague sur le rond du bon- vous de prendre le sac rouge conte- *Strlkes Back .. quelques astuces*  gauche. Empochez la clef et utilisez- homme du milieu. Placez le gobe- nant les insectes et agitez ce sac *des plus utiles.* 

**message in a bottle** 

de droite. Le roi va se transformer Voilà, c'est fait : vous ^étes venu *de Droopy paru dans Tilt n° 99*<br>en clef. Il faut mettre celle-ci dans à bout de cette très belle aventure. *est superbe mais incomplet sur* en clef li faut mettre celle-ci dans à bout de cette très belle aventure. *est superbe mais incomplet sur* 

# **MIKE**

horizontalement. Allumez la sur la grille du fond. possible *d'auolr un joueur* à *plu s'ouvrent sous uos pas.* A droite, mèche... Allumez aussi la marmite sieurs bras (gag !). Il suffit en effet **il y a deux trappes bien visibles**.

Pour Mike, voila comment je par-<br>viens à confectionner la poupée y trouve souvent des objets de **NIVEAU 16** maintenant l'appât qui se trouve *viens à confectionner la poupée* y trouve souvent des objets de <br>en haut à gauche, dans la petite de **LeChuck dans Monkey** grande utilité. Par exemple, après de **LeChuck dans Monkey** grande utilité. Par exemple, après **Island II**. Je prends un crâne, être passé par la salle des dra-Première manœuvre, mettez le tour. Utilisez ensuite cet appât en *Island II. Je prends un crâne,* être passé par la salle des dra-<br>caillou sur la croix verte. Lancez haut à droite, pour faire sortir le *une seringue, une p* ensuite un sort sur le caillou, et ce bonhomme. Prenez le bol vide et une poupée, des ballons et je vais juste en-dessus, je suis descendu<br>deux fois de suite. Usez aussi de placez le sous l'œil gauche du dans la pièce où s deux fois de suite. Usez aussi de placez le sous l'œil gauche du *dans la pièce où se trouve* le *dis· par une trappe et j'ai trouvé une*  magie sur le palmier le plus à géant. Lorsque celui-ci pleurera, le *tibuteur de grog Je pousse* un *patte de lapin, une armure de RA*  gauche. Donnez alors un coup de bol se remplira de ses larmes ! Il *peu partout la machine et* je *complète, une épée à Fireball et*  pendule sur la tache vert sombre géant Prenez le bol plein et utilisez- *Ion. Lorsque LeChuck amue et arme du* jeu. en plein milieu du bas de l'écran. le sur le bonhomme. en haut à *qu 'Il prend la pièce par terre, j'en* A *propos, en ce qui concerne* les Creusez avec la pioche quatre fois droite. Prenez enfin le lance-pierre. *profite pour saisir délicatement armes, aux côtés de cette épée*  de ses dessous qui dépassent de son *Slide Splitter, la hache et les* partitudes des partitudes de *ses des sonts partitudes* de *partitudes* de *partitudes* de la partitude de *ses de sonts de la partitude de la partitude* pantalon. Une fois dans l'ascen- épées à feu ou à éclairs sont inté-<br>seur, je donne mon mouchoir à ressantes. Mais utilisez de préfé-**NIVEAU 17** *seur,* je *donne* mon *mouchoir à ressantes. Mals utilisez de préfé·*  Commencez par utiliser le lance- *LeChuck. Il me le rend. Je* rence le coup « shop » (le plus pierre sur le fil qui tient les bananes. retourne alors dans l'ascenseur simple), plutôt que des coups Tout commence par un bon coup pierre sur le fil qui tient les bananes. *retourne alors dans l'ascenseur* simple), plutôt que des coups de poing sur le tas de bois! Ensuite, Lancez ensuite un coup de poing et dès que l'enne Lancez ensuite un coup de poing et dès que l'ennemi arrive, je comme Melee ou Thrust... Car dans la manette et placez les trois tourne le levier et la machine les coups simples sont bien plus il faut utiliser la bûche sur le piège dans la manette et placez les trois *tourne le levier et la machine les coups simples sont bien plus*  à loup. Transformez la boche en gobelins sur le dos du poisson. *s'élève. Je ramasse alors sa barbe rapides et, le plus souvent. ils*  désodorisant. puis usez de magie et *la met dans un sac. auec le causent autant de dommages à*  sur le sac qui se trouve plus bas. **NIVEAU 22** *mouchoir, la tête, la poupée et l'ennemi que les coups com-*<br>Méfiez-vous, il ne faut pas rester son sing. Je mélange le tout, je plexes. Essayez sur des momies trop longtemps près du sac car le li faut tout d'abord user de magie *redescends et retourne voir Le pour voir! Les Vorpales ne sont* 

**NIVEAU 15** l'oreille de gauche. Placez égale-<br>ment les trois gobelins sur la main<br>noît d'ailleurs son auteur. Voici Un coup de poing dans le canon, de droite.<br>
un autre dans le boulet, en bas à *quelques ajouts pour plus de pré-*

*riture et quelques autres objets* 

Chuck. Dès qu'il se présente réellement utiles que sur les fan-

·--·. ·--- *tômes. Contre tous les autres monstres, ce ne sont que des épées médiocres.* 

*Marchent de même que sur les fantômes. lis n'ont aucun effet sur les autres adversaires.* Le *poi·*  son *(Oh Ven, Des Ven) n'a bien sûr d'effet que sur les êtres uiuonts. Inutile donc de perdre son temps à* en *enuoyer* sur *les momies, les squelettes et les che·*  valiers en armures ... Ce sont éga*lement des morts·uluants* ! *En général, la boule de feu est* ici  $les$  monstres pas trop dangereux *(momies* ou *screamers par exemple). cognez* ! *Enfin, les che- ua l lers en armures sont très faciles à tuer dans* Chaos Strikes Back. *Utilisez les éclairs puissance 6 (Mon Oh Kath Ra), sachant qu* 'li *faut sept ou huit éclairs* pour *uenir à bout de l'ennemi.* Pour Dongeon Master, *c'est bien moins facile.* 

*L'un des objets que j'ai trouué* le *plus utile,* c'est la *patte de lapin, aussi* bien *dons* Dungeon Master *que dons* Chaos Strikes Back. *Grôce* d *elle, j'ai des personnages Master 2* en *magie et prêtres à Io fin de DM* I!! *Il faut qu'elle soit*  *dans la main droite des personnages lorsqu'ils lancent des sorts. Pour faire des potions. placez la fiole dans la main gauche et la patte dans la main droite.* 

*En ce* qui *concerne l'entrainement de* uos *personnages, ceux-cl apprendront d'autant plus* uite *qu'il* ne *connaissent rien* du *dit sort.* Si *uous obtenez un* " *untel needs* more *practice ...* •, conti· *nuez ouec ce sort-là.* 

*Voilà, c'est tout pour mes conseils. Maintenant, il est temps de poser quelques questions.* Si *quelqu'un est parvenu à pénétrer dons la salle Death Row de*  Chaos, *que ce grand ouenturier*  nous *le fasse souoir* 1 *D'autre* port, *MCST reuses avec le signe GOR. Pourrait-il m'éclairer un peu plus* à ce *sujet ?* Merci *d'avance à tous. Bye I* 

# GILLES PC

*Pour O/iuier* (filt *100). sache que les crieurs sont des monstres tout à fait normaux. Tu pourras utili- ser contre eux le sort de silence. En ce qui me concerne. je* coince *dans Might and Magic Ill. Où peut-on trouuer la carte de* 

.. ·---·. ·-- *séquence d'hologramme 001 ? Comment donner l'amour à Trueberry ? Comment déliurer la licorne de son (triste) sort ? Merci à tous, et plus particuliè· rement à Victor pour ses nom- breuses astuces.* 

# CARLES

*Pour Olluier. un* peu *plus de précision sur les* crieurs *de* Might and Magic III. S'il n'existe aucune astuces *spéciales comme le dit Gilles PC, je conseille quant* d *mol l'usage des arcs ou arbalètes magiques pour tuer* ce *types d'adversaires à distance. Les tirs les éliminent alors deux fois* sur *trois en moyenne. Bon courage pour la suite.* 

# DON JOHN **MASTER**

*Pour ZED et tous les fanas de Eye of the Belohder li, dans la salle où l'on trouue les neuf dalles,* il *faut poser des objets sur cinq de ces dalles. à sauoir les quatre qui se trouvent aux quatre angles du carré formé, ainsi que sur la dalle du centre Alors. la porte s'ouurira.* 

# .. ·--- MAX

*Pour Marie, il semble qu'il n'y ait pas de technique miracle* pour *échapper au gros requins d'Operation Stealth. Voici le rappel de* ce *qu'il faut faire* pour *mettre toutes les chances de ton côté. Dès que tu es dans l'eau, des· cends d'un écran et dirige-toi le plus sur la gauche possible. Tu remarqueras* une *algue qui bouge. Au pied de l'algue, un tendeur*  Dirige-toi *maintenant le plus à droite possible,* tu seras *bientôt bloquée par des rochers. Examine le palmier de droite et actionne le. Rapproche toi ensuite du haut du tronc et actionne le bouton. Tu ouuriras ainsi un passage. Bonne chance.* 

...

# **ZEDPC**

*Pour Elijo, dans la salle* ou *se trouve le mot* « *chwat »*, *examine le pilier central. Il y a un bouton minuscule à actionner pour ouurir un passage secret.* 

*En ce qui me concerne, uotlo quelques questions à* propos *de Eye of the Beholder* Il. *Où se trouve Ambre. la personne que l'on doit retrouver ?* A *quoi* 

Le téléchargement consiste à transférer des fichiers à partir du minitel sur votre micro : pour cela, il vous faut bien sûr un minitel, un micro et un câble pour les relier. Il vous faut aussi un logiciel de téléchargement, pour le transfert, la gestion de la communication et la correction d'éventuelles erreurs. Le nôtre s'appelle TRANSITY.

**36151111** 

Pour le commander, il vous suffit de remplir ce bon et de le renvoyer. accompagné d'un chèque bancaire ou postal du montant correspondant, à :

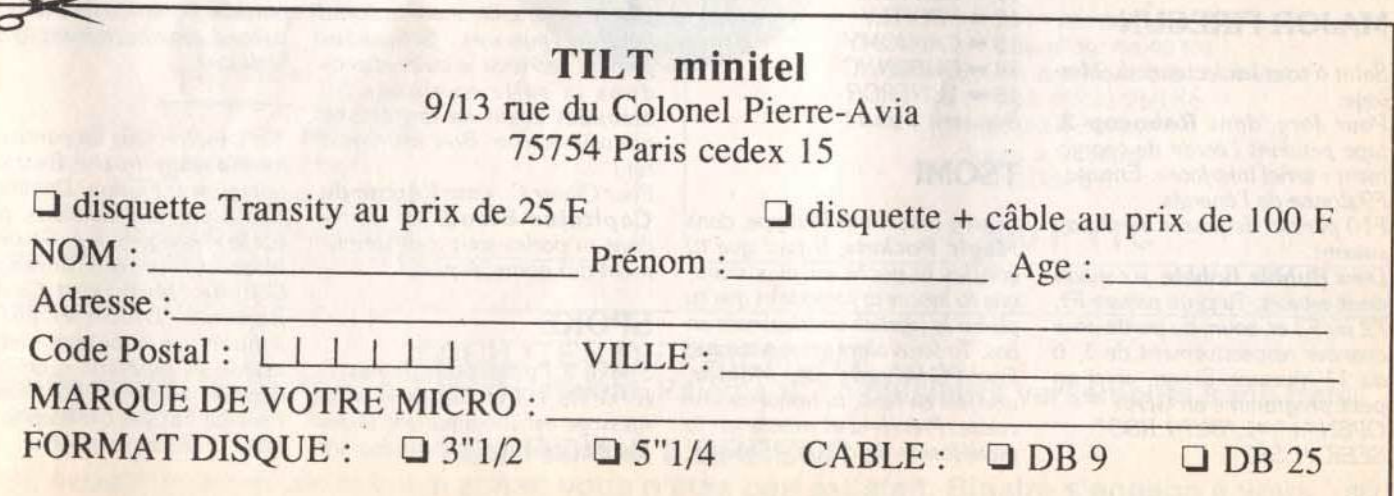

servent le « mapaj » et le « shall OUT #1,255 baisse-toi... Une fois que l'hor- KlingOon au niveau de la mission répice » ? Comment annuler le CLOSE #1 rejoice » ? Comment annuler le CLOSE #1 rible géant passera au-dessous, 2 du level 2. Comment avez vous<br>Champ magnétique qui bloque la Attention, cette astuce est irré- fire ! Recommence l'opération réussi à ouvrir les por *champ magnétique qui bloque la Attention. cette astuce* est irré· /Ire *! Recommence /'opération réussi à ouvrir les portes 200 et porte au niveau Infesté de Mlnd verslble. Lance ce programme en jusqu'à ce qu'il meure...* les *deux contiguës, puisqu'il n'y a Flayers et de salamandres ?* ayant placé préalablement ta dis-<br> *A moi ! Dans It Came from the pas de clipboord Englisher Composer is a later to a later the pas de clipboard. Etes vous chan-*<br> *Enfin, au même niveau, ex* il *un moyen de* se *protéger des lecteur. Résultat, des crédits illi-* pourro *démolir* ces *affreuses four- /aire s'est-il produit au* cours *de attaques paralysantes de ces mités...* mis? *ootre dernière téléportation* I? *même Mind Flayers ? Merci à Pour Navy Moves, le condernière du second niveau est 786169.* 

# YVES

*Bonjour* I *Je vous communique*  les *noms de code des* missions *de Saboteur* 2 sur PC. *Je les ai trouvé dans le fichier Sab2.exe ...* N° *2: JONIN N°3: KIME*  N° *4 : KUJI KIR!*  N° *5 : SAIMENJITSU*  N° 6. *GENIN*  N° *7: MILUKATA N°8: DIM* MAK N° *9: SATORI*  Pour *mol maintenant, malgré la* 

soluce *d'Ultima VI*, *je n'arrive pas* d *trouuer le donjon de Hyth· loth,* <sup>n</sup>1 *le Hall du Savoir. Quelqu'un pourrait-il* me *donner*  les coordonnées *exactes de leur situation ? Indiquez moi aussi S.V.P. le chemin le plus simple*  pour *atteindre le trésor dont je connait les* coordonnées (59 *S. 50 E). Je creuse, je trouve une ouverture. j'y entre. je* oois *une tombe et un Immense labyrinthe Mals là, je suis perdu ... Help* me, *please* 1

# **ANONYME 3**

*Pour Anonyme 3 du Tilt 100 (qui, comme* mol, *ne se* nomme *pas ... ) qui lutte dans Bard's Tale,* voici *comment pénétrer dans la* tour *de Mangar. Tu* dois *passer par le dernier niveau des catacombes. Mals Il faut aussi que tu possèdes le Keystaff.* 

# MAJOR FIREGUN

*Salut* d *tous les lecteurs du Mes·* 

*sage. Pour Jory, dans Robocop 2, tape pendant l'écran de charge· ment* • *seriel Interface•. Ensuite : F9 donne de* l'énergie,

*F10 permet de passer au niveau*  suivant.

*Dans Bubble Bobbie. je connais deux astuces. Tu peux presser Fl . F2 ou F3 en cours de partie* pour *avancer respectivement de 1,* 6 *ou 11 niveaux. Sinon, voici un petit programme* en *GFA : OPEN"* I *",#l, "BUBl.RSC" SEEK #1.583* 

*Enfin, au même niveau,* existe+ *quette de jeu dêprotégée dans le Desert, où trouver le fusil* qui *ceux ou un changement* molécu-

*garde de Prince of Persia et édite-la avec un éditeur de* sec· *teurs.* 

*En offset 1, écrit OO.* 

*En off set 2, tape une valeur com· prise entre 02* et *OE (pour* choisir *le niveau).* 

*En offset 3, écrit 08.* 

*Te ooilà reparti avec 60 minutes de jeu et de l'énergie supp/é·* 

*men taire. Pour Toto le Costaud. dans Strl· d er 2 . Edite le fichier AUTO\ TOR.PRG et cherche la chaine 04* 79 *OO 01 OO OO 84 C4. Replace alors 04* 79 *OO 01 par 60* OO FF CE. *Cela donne des vies Infinies. Cherche ensuite 04 79 OO* 05 *OO 01* <sup>43</sup>*20 et rem· place 04* 79 *par 60 16. C'est du temps Infini. Enfin, cherche la chaine* 04 *79 OO 02* OO OO DO *22*  04 *79* OO *01* OO OO DO *22 et remplace 04 79 par 60 OE. Voilà de l'énergie Infinie!* 

*Enfin. je constate que les codes de Chary (Tilt 101) pour Gobllllns ne cadrent pas avec*  les miens (j'ai un Atari STF). Je *vous communique donc mes résultats:* 

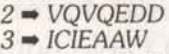

- *4 • ECPONCY*
- *5 FfVIDEI*
- *6 • HPUDRFP*
- 7 *DVLBEBP*
- *8 • JBHAHHF 9 • /BTEAGM*
- *10 KONASSJM*
- *11 GLUTEKS*
- *12 EROITLV*
- *13* CANJOMY
- *14 DUBENNC 15 • TCNEROR*

*Bon vent à tous !* 

# TSOMI

*Salut à tous. Pour Philippe, dans Magic Pockets.* il *faut que tu gonfles ta poche au maximum, que tu lances ta tornade et que tu places le joystick en diagonale en bas. Tu feras alors un super saut ! Pour PC Vengeur; dans Moktar, une fols en haut, tu trouveras* une *caisse. Prends-la et monte sur la plate-forme de droite. Place·tol,* 

*tous et salut! second niveau est 786169. ger plusieurs joueurs en mode 2* **VERO**<br>*Pour Azertult. Prends ta sauve-players dans Kick Off 2? Merci Pour Azertylt. Prends* 10 *sauve- ployers dans Kick Off Z? Merci* 

# RAPHAEL

*Un petit* mot *en passant pour ST Super Sonic. Dans le Manoir de Morte uille,* il *est Impossible de descendre dans le* puits. *C'est un leurre!* 

*Il me faut aussi rectifier la lettre de Major Firegun 11 n 'y a pas*  qu'un seul Dragon dans Don*geon Master !!! Celui du niveau 14 est le plus gros, certes, mais* Il en *existe d'autres.* 

*Pour* Le *Lui maintenant, dans ce même jeu. je tiens à signaler que la couronne Crown of Nerrox donne +10* en *sagesse et qu'elle* se *trouve au niveau* 7. *D'autre part, le collier Moonstone Neck· lace donne +3 en Mana.* 

*Je souligne également que dans Chuck Rock. pour /'Anonyme*  Z *du* Tilt 101. on *peut* aussi *obtenir des vies infinies en faisant ESCAPE puis FAST A/NT THE WORD. UNCLE SAMS, LIFE IS MY DREAM, SHE LOVES CLEANJNG WINDOWS ou JTS FAIRY BOWBELZ.* 

Un dernier mot... tapez *ESTRANO pendant le jeu pour voler* 1

# KIX

*Pour Helpcécile qui se* bar *dans*  Countdown. *pour éviter* les *gardes qui sillonnent les couloirs de la cl Inique.* Il *n'y a qu'une solution. Dans chaque salle, sauve* ta *partie (touche F) puis sort ... Si tu te fais prendre, recharge le jeu et attends dans la salle quelques 30 secondes avant de tenter une nouvelle sortie. Bon courage à toi'* 

*Pour Olivier* C., *dans l'Arche* du *Capitaine Blood. les icônes dont tu parles sont tout simple· ment des noms.* A *plus* 

# SPOKE

*Spoke à l'inter pour James T. Kirk* (fil! *100) ... Captain, votre message est illogique car le jeu Captive bugue comme un* 

*Je cherche comment passer le niveau 25 de PP Hammer* Il *me manque à chaque fois une clef. Y a·t·il un moyen de prendre celle qui* se *trouve tout en haut de l'échelle ? Merci.* 

# GREG

*Pour ST Mad 4* (filt *101) dans*  **Speedball**, les lettres sur les cap*suies correspondent au type de D* pour défense, etc...<br>*Je cherche des explication pour* 

Thargan. *Merci d'avance.* 

# **SMERSH**

Dans **Legend of Faerghail**, après avoir sauvegardé mes per*sonnages dans la ville de Cyndale (accessible par la sortie de secours au niveau ·l des mines* d *l'entrée desquelles se trouve une pierre gravées de Runes). je* me *retrouve au point de départ, à* saoolr Thyn. *Les mines sont de plus bouchées par un effondrement... Est-ce* nor· *mal et,* si *oui, comment franchir /'éboulis? Merci d'auonce à tous ceux qui connaissent la réponse.* 

# FREDERIC

*Pour Fabrice (Tilt 100) : dans le jeu First* Sam o ura ï , *au niveau 2. pour avoir le cinquième l'objet qui se trouve dans la pièce du haut, complètement sur la droite.* il *faut utiliser un Irons· porteur. Si tu trouves le bon.* Il *te conduira directement là où tu*  le désires...

Tilt remercie tous les participants *au Message in the Bottle. et notamment Florian, Dominique. Tran (superbes les plans. parus sur le Message!), Kix. Sébastien, Marc et Philippe, Karadoc le Gnome, Mythlx et Cedric, Raphaël, Didier et Julien. Johann, un anonyme •lecteur assidu et Invétéré* •, *Grégoire (superbe* mise *en scène), Piotr KX. Fred (de TKG) et Christophe pour*  leurs *solutions complètes.* 

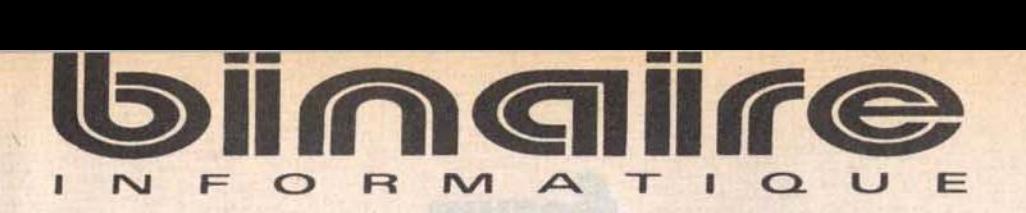

# 283, rue du Fb Saint-Antoine 75011 Paris Tél: (1) 43.70.82.45 (lignes groupées)

Du Lundi au Samedi de 10 b à 13 b et de 14hà19 h- Métro: Nation

# CONFIGURATION DE BASE S.B.I.

Boitier mini tour : 1 Mo de RAM; 1 lecteur haute densité 3/2; disque dur 40 Mo; 2 ports série; 1 port // et 1 port jeux.

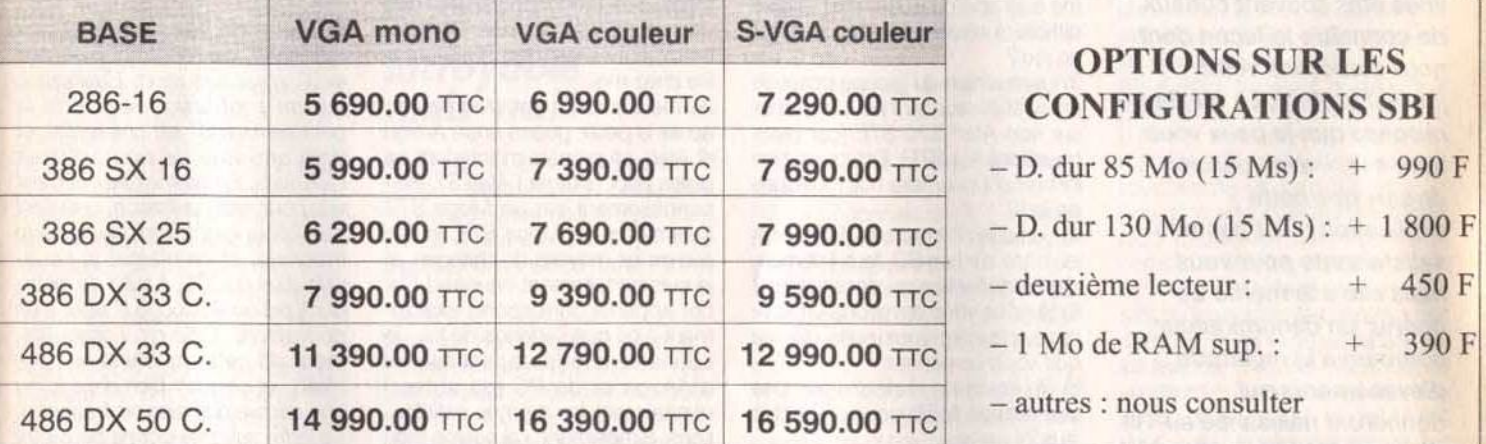

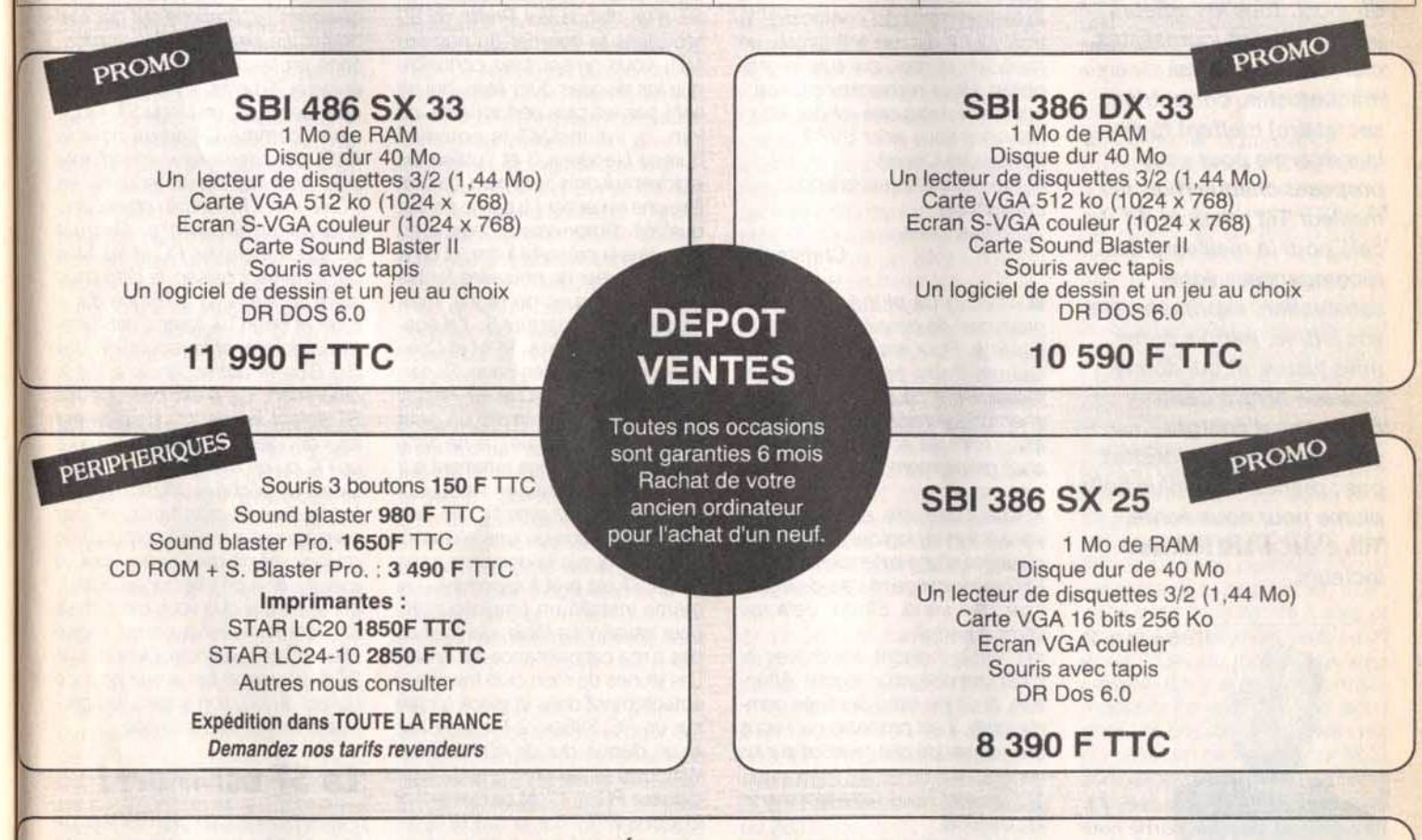

FACILITÉS DE PAIEMENT Carte Bancaire, Carte Aurore, Crédit Cetelem. Paiement en plusieurs versements sans frais.

# LE DROIT À L'ERREUR:

Si, sous 8 jours suivant votre achat, vous n'êtes pas satisfait, Binaire s'engage à vous remplacer le matériel contre un produit équivalent ou supérieur.

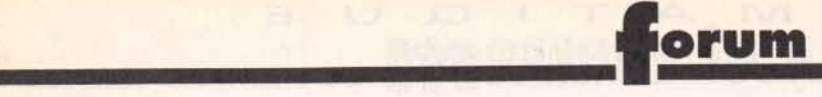

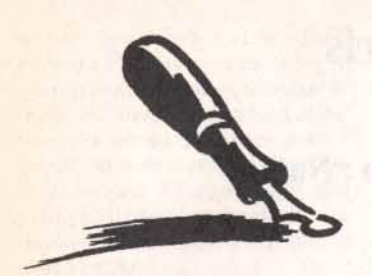

Dans vos lettres, vous êtes souvent curieux de connaitre la façon dont nous élaborons votre journal préféré. La meilleure réponse que je peux vous faire est : « avec passion ». Je sais que cette explication n'est pas très satisfaisante pour vous mais elle a le mérite de donner un dénominateur commun à la multitude d'évènements qui donneront naissance au Tilt du mois. Tous les acteurs (rédac' chef et journalistes, bien sûr, mais aussi maquettistes, correctrice, secrétaire) mettent toute leur énergie pour vous proposer chaque mois le meilleur Tilt possible. Et cela pour la meilleure des récompenses : votre satisfaction, exprimée dans vos lettres, parfois dures, mais justes, et qui donne tout son sens *à* cette débauche d'énergie collective. Alors, n'hésitez pas : prenez votre plus belle plume pour nous écrire. Tilt, c 'est avant tout ses lecteurs.

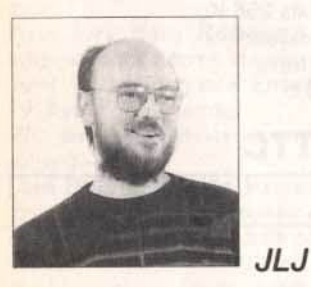

# **Graphisme sur ST**

J'aimerais vous poser quelques questions, car je suis le graphiste du groupe TEAM :

1) Quel logiciel me conseillez-vous pour dessiner mes sprites? Pour l'instant, je possède STOS. J'aimerais un logiciel peu cher mais performant.

2) Pouvez.vous me conseiller pour que je dessine mes décors, car je me suis aperçu que c'était le plus difficile à réaliser lorsque l'on fait un jeu?

3) Le musicien du groupe possède un synthétiseur qu'il peut brancher sur son Atari *520* STE (car nous travaillons sur STE). Est-ce un bon instrument pour faire nos musiques de jeu?

4) Lorsque l'on projette de faire un jeu basé sur une BD, faut-il demander l'autorisation au dessinateur? 5) SI nous vous envoyons un scénario, pourriez-vous nous dire ce que vous en pensez?

6) Pourquoi ne réalisez-vous pas une équipe à Tilt pour créer des jeux?

7) Notre équipe est composée de trois membres, un scénariste, un musicien et moi. qui suis le graphiste. Nous recherchons un programmeur, mais cela est dur. Pourriez-vous nous aider SVP? Christophe Cherré 2, rue René Chateaubriand Les ardriers 72000 Le Mans

## Christophe

1) et 2) La plupart des programmes de dessin seront satisfaisants. Pour ma part, je trouve Deluxe Paint particulièrement réussi. Pour ce qui est du moins cher, une version de Neochrome est distribuée en freeware, et on peut difficilement faire moins cher que gratuit...

3) Il *peut* être utile, en plus du clavier Midi et du logiciel adéquat, de disposer d'une extension comme St Replay, qui permettra de digitaliser des sons. Sinon, cela me semble parfait...

4) C'est la moindre des choses (el c'est une obligation légale). Attention, *si* ce jeu est *à* destinée commerciale, il est probable qu'il vous sera demandé des royalties sur les ventes.

5) *Bien* sûr! Nous l'attendons avec impatience.

6) Nous testons des jeux, et de ce fait il nous est impossible d'en faire. Serait-ce le cas, que nous ne serions plus journaliste. Et comme nous adorons ce métier; nous ne

faisons pas de jeu. COFD. *7)* St *des* programmeurs sont intéressés, ils peuvent écrire à l'adresse ci-dessus.

# **ST: Prol**

Il y a longtemps que je voulais vous écrire. étant un fidèle lecteur de Tilt depuis des années. J'anime un club Informatique et quand j'étais à Zinder. nous avions gagné un quatrième prix au concours PAO que votre revue avait organisé. De nombreux 1eunes viennent d'ailleurs la lire chez moi.

Je me décide à vous écrire car, après la petite guerre entre Amiga et Atari, on prépare maintenant les pelles pour enterrer l'Atari ST. Personnellement sur un Mega ST1 (pas même un Mega STE, je n'ai pas eu les moyens de changer), et je suis parfaitement heureux ! Car cet appareil correspond exactement à ce que j'attends de lui. Je souhaite que les possesseurs d'Am1ga el de PC (ou autres) connaissent les mêmes satisfactions. Simplement. j'ai équipé mon ST d'un disque dur Profile de 80 Mo (dans le courrier du numéro 101, vous ne semblez connaître que les disques durs Atari, qui ne sont pas les plus performants, de loin...), j'ai installé le nouveau bureau Neodesk 3 et j'utilise les logiciels suivants : Sigmum (je dois être une exception) à cause de ses qualités d'impression, comme en témoigne la présente lettre, et de la facilité à créer de nouvelles fontes (pour les langues du Niger), mais l'ai aussi Le Redacteur 3. J'ai également, entre autres, PPM et Cala*mus* pour la mise en page, Superbase comme SGBD et ST Replay pour ma musique avec un petit ampli... C'est Dingue 1 Je ne parle pas des jeux. je joue rarement sur l'Atari, je me distrais en fabriquant des mots croisés avec Mocao, une partie d'échecs ou une réussite. Bref. quoi que je lui demande. mon Mega ST est prêt à répondre. J'ai même installé un émulateur PC pour travailler La Bible, qui n'existe pas à ma connaissance sur l'Atari. Les jeunes de mon club travaillent actuellement dans la pièce à côté sur un PC 386sx, 2 Mo de RAM et un disque dur de 40 Mo avec Windows et les plus grands logiciels sur PC... C'est ce que je leur ai conseillé, car c'est le type d'appareils le plus répandu ici au Niger. *Je* l'utilise aussi parfois, mais franchement, quand on a goûté à la convivialité d'Atari, on a du mal à changer. Un seul regret, j'ai toujours désiré compléter mon installation par une imprimante laser... Faute d'argent, je me contente d'une matricielle. Les résultats sont d'ailleurs satisfaisants . Pour conclure, je dirai aux fossoyeurs de ranger leur pelle. D'ailleurs, à voir l'accueil que l'Atari Mega connaît chez nos amis allemands notamment. je suis sûr qu'il a encore de beaux jours devant lui. Michel

**• Merci de nous envoyer ces** réflexions, qui montrent bien que le ST n'est pas mort. L'utilisation « semi-professionnelle » de la gamme Atari ST est une réalité, et cela entraîne de nombreuses réflexions *En* premier lieu, *si* c'est vrai pour cette utilisation, cela l'est aussi pour le côté ludique de cette machine, et ce malgré la sousutilisation du STE. Il suffit de regarder Epic ou Robocop III pour s'en convaincre. Cela dit, /'essoufflement de cette machine est une réalité, et ce aussi bien dans le jeu *que* dans le domaine professionnel. La lettre suivante donne peut-être quelques explications sur cet état de fait. Le problème des applications professionnelles sur ST est épineux. En effet, il y a seulement quelques *motS,* un Mega ST + logciels (comme Calamus pour la PAO, par exemple) + imprimante laser Atari était concurrentielle : les PC et autres Macintosh étaient particulièrement chers. Depuis quelques mois, les PC et les Mac ont fortement baissé, la différence entre un Mega ST + disque dur + laser et un PC + laser s'est fortement réduite, et la réputation des Big Blue et autres Apple a fait la différence. Ce n'est pas que les ST soient inférieurs. simplement les « décideurs » préfèrent prendre un PC ou un Mac plutôt qu'un ST *Cela* a empêché la diffusion importante de ces machines, et par conséquent a limité la production de logiciels de haut niveau (oui, je sais, il *y en a* de très *bonne* qualité, comme ceux que vous citez, mais rien d'équivalent *à* ce qui régne *dlez* les deux grands). *Désolé,* SI le ST a encore un bel avenir pour ce qui est du jeu, son application professionnelle restera limitée.

# **Le ST est mort I**

Permettez-moi, en premier lieu, de vous féliciter pour votre excellente revue, qui distance, il faut le dire, les autres magazines. tant au niveau qualité d'expression que qualité d'information. Après cette

" pommade". qui est méritée, je souhaiterais soulever une question d'actualité des plus importantes. En effet, depuis quelques mois. j'ai pu remarquer la montée en Hèche des PC, et la chute libre du ST. Je possède un 1040 STE. et j'ai peur, très peur, que le ST tombe en désuétude, comme avant lui beaucoup d'autres machines.

Atari se laisse peu à peu distancer, et bientôt il disparaîtra (peutêtre plus vite que l'on ne le pense!!!). Veillez m'excuser de ma franchise, mais il ne faut pas se leurrer. Mais le pire, c'est que selon vous, il faut garder son ST, alors que quelques pages auparavant. on peut lire : « la version ST de Falcon 3.0 n'est pas prévue »; ce n'est pas tout, d'autres superbes jeux ne seront pas adaptés (Monkey Island Il, etc.). Comment voulez-vous garder une machine qui freine et restreint sont champ d'activité?

Atari a voulu gagner sur tous les tableaux, ils ont voulu élargir leur marché avec le STE. et couper les ressources du STF. Cela ne s'est pas fait, ils n'ont pas osé; c'est ce qui causera leur perte. En effet, nous. malheureux possesseurs de STE, sommes obligés de supporter la compatibilité avec le STF. d'où la sous-exploitation des possibilités du STE. En bref, on s'est fait avoir, ne nous faites pas croire le contraire.

Pour être plus clair, c'est comme si l'on achetait une Ferrari dernier modèle, et que l'on supprimait les autoroutes. Je vais donc vendre mon ST, et acheter un PC. La politique d'Atari ne m'a pas satisfait,<br>donc je change !<br>**Stéphane** donc je change !

■ *Après la lettre pro-ST, voici donc* la lettre anti-ST. En premier lieu, cette vision de la situation est très exagérée, *et* il est improbable que le ST finisse rapidement, comme vous le décrivez. L'exaspération est importante chez de nombreux possesseurs de ST, mais lancer la pierre *à Atari n'arrangera rien*. En effet, le STE était à priori une bonne idée, et seuls les éditeurs sont responsables du manque de jeux tirant parti de ses spécificités. Atari a rapidement arrêté la distribution de STF. et cela aurait dû provoquer une motivation suffisante pour les créateurs de jeux. Malheureusement, le parc installé (et donc le succès) des STF est tel, que ces derniers ont préféré « assurer », ils se sont contentés de programmer pour le STF, tablant sur la compatibilité avec le modèle supérieur.

Cela dit, le triste univers que vous décrivez (plus de jeux, etc.) ne correspond pas à la réalité, et *les* jeux de qualité arrivent toujours sur ST. Que les jeux transposés du PC soient absent vous évite les affres des possesseurs d'Amiga. qui par l'utilisation des « n » disquettes des jeux d'aventure Sierra et Lucasfilm attrapent des crampes au lecteur de disquette. De bons jeux sur ST, comme Epic ou Vroom. montrent bien que *le* ST n'est pas *mort.* 

# **Incroyable**  *mais vrail*

Au mois de 1anvier dernier, j'ai passé commande de disquettes de jeu par l'mtennédiaire de votre revue, à une personne qui avait passé une annonce dans Tilt.....  $\dddot{\phantom{a}}$ 

**III** Je ne passe que la première phrase de cette lettre, *le* reste *méri*tant un petit résumé et quelques explications. Les jeux proposés dans cette annonce l'étaient aux alentours de 10 *F.* La réponse reçue précisait qu'il s'agissait de « jeux de très bonne qualité, copiés par CopylIPC ou Copywrit, vérifiés<br>par Virscan et testés ». Incroyable, *pon ? Pour rafraîchir un peu les* mémoires, rappelons que le piratage est PROHIBE par la loi, que des peines de prison et de lourdes amendes sont les peines encourues. Qu'une annonce proposant des jeux à 10 Fest déjà douteuse, mais qu'en l'occurrence la lettre du pirate ne laissait planer aucun doute sur la provenance de ces logiciels. Et que je trouve culotté de nous écnre *pour* se plairdre *des*  agissements de tels pirate, l'auteur insistant sur le fait qu'il a commandé une vingtaine de ces jeux, et qu'il n'a rien reçu. Il a été arnaqué. Ce sont des choses qui arrivent dans *ce* milieu! Le piratage est l'un des pires maux de l'informatique. Que nous recevions de telles lettres montre *bien* que cette pratique est pourtant passée dans les mœurs. Je trouve cela désolant.

Pour ce qui est des petites annonces douteuses, et pour éviter les remarques sur le fait qu'elles puissent passer dans Tilt. il en passe plusieurs milliers chaque mois dans notre journal. Nous essayons d'être vigilants, mais les purger » des annonces douteuses est une mission qui frise l'impossible. Alors, à vous d'être honnètes.

# **Prix**

Bonjour, j'ai quelques questions à te poser

1) Pourrais-tu me rappeler à quelles fourchettes de prix correspondent les prix (en lettre) des pages Hits. SOS Aventure, etc.?

2) Je voudrais acheter un PC. Lequel me conseilles-tu entre ces quatre ordinateurs :

- PC 286 16 MHz SVGA couleur 1 Mo

- PC AT *386 sx* 16 MHz VGA couleur 2 Mo

- PC SB/ *386 sx* 16 VGA couleur 1 Mo<br>- Atari 520 STE

- ou bien ferais-je mieux de m'abstenir?

PS : si tu connais un PC « mieux » à à peu près 7 000 F. fais-moi un petit signe de la main.

3) J'ai gagné Maupiti Island sur PC. Lequel de ces PC puis-je utiliser pour faire fonctionner ce logiciel?

4) Est-ce que Works Il, Word, *Publisher pour Windows sont com*patibles avec ces ordinateurs? Un nouveau Fan

• *7)* Reporte-toi plutôt au sommaire de n'importe quel numéro. Les correspondances y sont indiquées.

2) Difficile de choisir entre les différentes machines (ta lettre indi*quaJt les* pubs *qui les proposaient),*  puisque nous ne les avons pas testés. Pour jouer, un 386sx 16 MHz me semble un minimum, et *2* Mo permettent d'utiliser les options supplémentaires que proposent, par exemple, les jeux Origin. Avant d'acheter; *J0* te *conseille* de prendre quelques semames pour réfléchir â tes besoins et pour chercher la meilleure configuration. Regarde dans les magazines spécialisés cSVM, PC Expert. etc.), *les* pnx proposés sont souvent plus Intéressants. Reporte-toi au dossier du nº précédent pour plus de renseignements sur les différents *types*  de PC.

3) Il marchera correctement sur tous les PC, et plus rapidement sur les 386sx que sur le 286.

4) Works Il fonctionnera sans problème sur tous les PC. En revanche, les produits sous Windows tirent parti d'un 386sx (ou +) et sont difficilement utilisable sur un 286.

# *Bas* **de** *gamme*

J'ai quelques questions à poser à propos de mon PC. Comme Rémi

(dans le numéro 101), je possède un PC cadencé à 10 MHz, avec une carte EGA. Problème: j'aimerais bien m'éclater avec des ieux comme Wing Commander II, etc. Aussi, comment augmenter la cadence de mon PC (on m'a parlé d'un coprocesseur arithmétique : Inconnu au batalllon !), et, si c'est possible. a quel prix? (votre fidèle lecteur a des trous dans son budget !!!). De plus, qui parle de WC II parle de carte VGA. Laquelle choisir? VGA, MCGA, VGA étendue? Et à quel prix (en gros)?

Ah, j'allais oublier! Je rejoins le point de vue d'Alex (et je suis loin d'être le seul, très loin...) dans le numéro 101. à propos des cartouches de jeu hors de prix. Je possède une console Nintendo NES depuis moins d'un an. Je compte la vendre, car je n'ai pas les moyens d'acheter des jeux. Je sais qu'ils vendent la console à prix. dérisoire, et qu'ils se rattrapent sur les jeux (ils, c'est les « vautours de vendeurs »... non, j'exagère), mais un jeu NES à 450 F, ça fait plutôt cher. Aussi, je voulais savoir si ces grandes firmes comptaient baisser les prix des jeux et des consoles (concurrence oblige).

Adrian

Augmenter la puissance d'un PC, c'est possible, mais assez cher. Certaines cartes d'extension, comme les SX Now *!,* permettent de transformer un 286 en 386sx. pour environ 4 000 F. C'est un pisaller, le disque dur et la mémoire restant lents. Transformer un 8088 ou 8086 en 386sx est nettement plus difficile, puisqu'il est néces*saire* de changer *la* carte mère. Le plus simple est de t'adresser *â* un revendeur, mais sache que de toute façon c'est cher. Les cartes VGA " classiques • sont parfaitement suffisantes pour utiliser tous les jeux existants, tu peux en trouver pour moins de 800 F TTC. Vénfie que ton écran permet d'afficher ce mode *(SI tu* as un écran EGA. cette carte ne te servira à rien), et prévois éventuellement l'achat d'un écran VGA (au moins *2 000* F). Désolé, Il n'y a pas de formule magique, ce sera de toute façon cher. Les prix des cartouches pour consoles, en particulier pour NES, sont excessifs. Cela dit, certaines sociétés américaines et anglaises sont en train de rassembler leurs forces pour contrer /'hégémonie de Bandai, et l'on peut espérer que cette concurrence fera, dans les prochains mois, baisser quelque peu les prix.

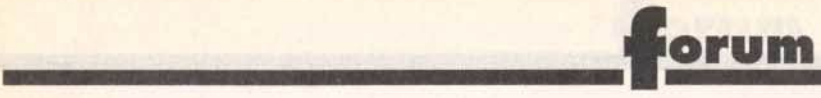

# *Téléchargement*

Comme ie me doute que vous passez vos journées à lire et à répondre à des lettres (enfin quelqu'un qui nous comprend ! ndi), je ne vais pas vous faire perdre votre temps par le bla-bla habituel. Dans le Tilt 101, pages 48 à 51, vous présentez la démo Odyssey. Là, boum, coup de foudre. et me voilà grillé comme une saucisse ayant fait un séjour prolongé sur un barbecue. J'ai donc fait le 36 15 code Tilt, et je n'ai pas trouvé la rubrique qui me permet de commander cette démo.

Alors, voilà ma question : comment dois-je faire pour me la procurer? Jérôme

**I** Tu ne peux pas commander cette démo, il te faut la télécharger. Cela signifie que, via ton minitel, le programme sera directement transféré de notre serveur vers ta machine.

Il te faut pour cela un câble de liaison entre ton Minitel et ton ST, et un logiciel de téléchargement, les deux étant disponibles pour 100 F (un bon de commande est situé dans les dernières pages de Tilt). Cela te permettra de télécharger des démos. des jeux, *des* utilitaires, etc.

# *PS/1*

Je possède un PS/1 286 à 10 MHz, et je me pose quelques questions:

1) Est-il possible d'augmenter la vitesse de mon PS à 12 MHz ou plus. ou l'achat d'un autre PC s'impose-t-il?

2) J'ai décide d'acheter Monkey Island Il, mais j'ai un petit problème : ne disposant plus de suffisamment de place sur mon disque dur, puis-je sauvegarder ce qui m'intéresse sur disquettes. formater mon disque dur et tout réinstaller ensuite ?

3) J'hestte entre l'achat do *Bat* Il et de Monkey Island II. Que pouvezvous me conseiller ?

4) Que pensez-vous de l'animation de WCfl sur un 286 à 10 MHz ? 5) Est-il prévu une date pour la sor-

tie d'Epic sur PC? Puis-je avoir votre avis sur sa réali-

sation? Pensez-vous qu'il serait capable de détrôner WC II?

6) Quelle est la différence entre un 386, un 386sx et un 386dx?

7) Que veut dire MIDI (une chaîne MIDI, par exemple) ?

Benjamin

 $\blacksquare$  1) Comme je le signalais un peu plus haut, SX Now ! permet de faire évoluer un peu les 286. Ce type d'extension est la seule solution qui me semble « raisonnable ». Un test très prochainement...

2) Il me semble plus simple d'effacer tout simplement les fichiers qui ne t'intéressent plus. Cela dit, si tu *y* tiens, tu peux parfaitement copier les fichiers sur disquettes, formater ton disque dur (par FORMAT /S C :) et les réinstaller. C'est simplement plus compliqué.

3) Monkey Il est superbe, et sans aucun doute supérieur à Bat Il.

4) ... poussive est un euphémisme. *A* mon avis, ce n'est même pas la peine d'essayer.

5) Nous venons d'en recevoir une bèta *à* Tiit, il ne devrait pas tarder *à*  sortir en magasin. Il est superbe, supérieur, même, *à* la version ST. Je l'ai vu tourner sur un 386sx, la vitesse et la fluidité de l'animation est impressionnante. Il devrait tourner correctement sur 286. C'est vraiment un très bon jeu, tout *à* fait du niveau de WC li.

6) 386 = 386dx. Le 386sx est une version « limitée » du 386, qui est plus lente mais permet d'utiliser les mêmes programmes.

7) Il n'y a strictement aucun rapport entre les chaînes audio MIDI et le standard informatique de fichiers musicaux MIDI. Dans le premier cas, il s'agit de chaines compactes, dans le second d'un format de fichier codant /es « événements musicaux » (la musique, quoi!).

# **Sans voix!**

Je vous écris car j'ai cru lire dans mon 1ournal préféré *(Tllt* en l'occurrence) que la carte Sound Master ne fonctionne pas sur WC fi {pas de digits vocales). et je voudrais savoir si c'est exact. D'autre part, je voudrais connaitre l'adresse de la firme qui fait la PC Soundman, pour commander la doc comme je l'al déjà fait pour la Sound Master. Je voudrais aussi savoir si elle présente le même défaut que la Sound Master (pas de digits dans WC II). Jean

**La Sound Master étant compa**tible AdLib mais pas Sound Blaster, elle ne permet pas la restitution des digitalisations vocales au format de cette dernière. Cela dit, la seule /Imitation qui en découle est l'absence des voix digit dans WC 11, qui sont loin d'être indispensables. Elles sont certes agréables, mais je trouve énervant qu'on ne puisse

pas interrompre les scènes intermédiaires quand les « speechs » sont utilisés. Une fois ça dit, si *cela*  te semble réellement très important, sache que seule la Sound Blaster et fes cartes *1 OO* 96 compatibles permettent de profiter de ces digits.

*Amiga600* 

Je possède depuis 4 ans un CPC 6128. Mals j'envisage l'achat d'un Amiga {alléché par les jeux de qualité présentés dans votre revue). Avant de me décider, j'aimerais avoir votre avis sur :

1) son avenir

2} n'est-il pas trop tard, car je n'ai pas envie que, dans un ou deux ans. les éditeurs abandonnent l'Amiga au profit des consoles, PC ou CD-I...

3) Que vaut-il mieux acheter? Un A500, un A500+ ou encore un A600? L'A600 est-il entièrement compatible avec le 500 ou le 500+? Est-il supérieur?

4) L'Amiga peut se connecter sur un téléviseur. Mais la qualité de l'image est-elle aussi bonne que sur un moniteur couleur (1084 P)? 5) En matière de jeux, les programmes que je préfère sont surtout les shoot-them-up, les jeux de sport futuristes et les wargames/ action. Quels sont les meilleurs sur Amiga?

6) Quel cable faut-il se procurer pour pouvoir relier deux machines (prix et où se le procurer) ?

7) Je pense que les challenges devraient être renouvelés. En effet, je remarque que le dernier challenge comparant les shoot-themup se trouve dans le n° 76 de Tift, or il y a eu beaucoup de (très) bons shoot-them-up depuis (je pense à Battlestorm. SWIV. Starrush, etc.). Dav

<sup>1</sup> 1) L'avenir de l'Amiga semble assuré pour encore quelques années. C'est *à* mon avis un bon choix.

2) Le CD-i ne semble pas vouloir déchainer des passions aux USA, mais son arrivée *en* France (il Intégrera la vidéo temps réef plein écran) à la rentrée est très attendue. Son avenir est difficilement prévisible. Les Amiga ont, jusqu'à présent, parfaitement résisté aussi bien aux consoles qu'aux PC.

3) Que voilà une bonne question ! Entre /'A500 et /'A500+, le choix sera déterminé par la compatibilité avec ce dernier des jeux que tu désires utiliser. L'A600 plaira à certains, moins *à* d'autres. Sa taille

réduite est un point important. mals son clavier en est réduit d'autant. *La* présence du disque dur optionnel à un prix avantageux et la possibilité de l'étendre vers le CDTV feront peut-être la différence. *De* la bouche même de Commodore France, l'A600 est « plus compatible avec le 500 que le 500+ $\frac{1}{2}$ , mais n'est parfaitement compatible avec aucun des deux.

4) La qualité de l'image sera supérieure sur un moniteur, mais elle est tout *à* fait excellente sur une télévision, surtout aux résolutions utilisées par les jeux. Si tu veux faire du pros, *tu* pourras toujours t'acheter un moniteur.

5) Project X est superbe, et m'apparait comme le meilleur shoot-them-up. Le sport futuriste est dominé, depuis déjà pas mal de temps, *par* Speedball li, le wargame par Battle Isle, et plus récemment par The Perfect General (qui est aussi laid que sur PC, mais aussi passionnant !).

6) Si fes deux machines sont disposées dans la même pièce, tu peux utiliser un simple câble NUL MODEM *(1 OO* F dans toutes les boutiques d'informatique), que tu branches simplement sur les prises RS232.

Pour pouvoir jouer *à* distance, il te faut un modem par Amiga, ce qui revient nettement plus cher.

*7)* C'est une excelfente remarque, on *y* pense très fort et on voit ce que l'on peut faire...

# **PC : IBM ou pas**

Salut, je suis un fana de Tilt, et je vous écris avec une machine à écrire car j'écris comme un pied. Voici quelques questions que j'aimerais vous soumettre.

1) Je compte m'acheter un PC, et voici mon choix : PC 386sx Edipac. Est-ce une bonne configuration pour jouer à la plupart des jeux disponibles?

2) Le jeu Wing Commander Il serat-il jouable sur mon zordi?

3) Le MS DOS (dernière version) est-il suffisant pour jouer à ce jeu? 4) J'ai joué à WC II chez un copain. et il est dit dans le manuel qu'avec une mémoire additionnelle {???) on peut obtenir de méga-effets comme des grosses explosions, des débris, etc.

Avec 4 Mo de RAM, aurai-je ces effets?

5) WC // existe-t-il en version francisée?

6) Quelles sont les différences entre un *PC* lBM et un *PC* Edlpac? Sontils 100 % compatibles?

7) A QUOI diable peut bien servir un écran Super VGA SI l'on ne dispose que d'une « simple » carte VGA? 8) Quelles sont les différences entre PC XT, PC AT, PC AG?

9) Où peut-on trouver les fameux • modems sur PC pour jouer à deux à certains jeux, à quoi ressemblent-ils, à quelle distance peut-on être séparé de son coéquipier? Peut-on utiliser le minitel comme modem? Dans le cas contraire, vous devriez mettre un tel programme sur le 3615 Tilt.

Stéphan

**11)** N'ayant pas testé la machine, Je ne sais pas ce qu'elle vaut. *En revanche,* un 386sx 16 *correspond à une configuration suffisante pour* jouer à la plupart des jeux. Certains seront lents. comme WC Il, Underworld, Might and Magic III, mais cela reste supportable. 2) Cf 1)

3) Aucun problème, le MS DOS 5.0 (ou le OR DOS 6.0) est parfait *pour*  jouer.

4) C'est largement suffisant, et tu auras droit à toutes les animations. En revanche, cela ralentit un peu le jeu.

5) Pas encore. mais elle est prévue et devrait être disponible avant la rentrée.

6) A moins d'être identiques, deux machines *pewent* d1fficilement être *•100* % compatibles• Mais je doute que tu trouves jamais la moindre différence pour l'exécution des programmes...

7) A rien. *En* revanche, si dans la pub pour le PC Edipac, il est marqué. •Carte VGA 512 (ou 1024) Ko », cela signifie que cette carte est en fait une Super VGA. Renseigne-toi.

8) Le PC XT est basé sur un 8088, le PC AT sur un *286* ou +, le PC AG m'est inconnu.

9) Un modern est un dispositif (en général une carte à insérer dans le PC) qui permet de communiquer entre deux machines via le téléphone. Ils sont disponibles chez la plupart des revendeurs de PC. /es moins chers pouvant se *trower aux*  alentours de *1* 500 F.

L'utilisation du téléphone élimine toute limitation de distance. En théorie, il est possible d'utiliser le minitel. Sa lenteur en limite en revanche l'utilité.

# *Innommable*

Propriétaire depuis deux ans et demie d'un Atari 1040 STF dont je suis très content (mis à part l'emplacement INNOMMABLE des prises joystick et souris), je me permets de vous poser en vrac quelques questions :

1) Grand passionné de Prince of Persia (quelle merveille !!) et de Another World (très bien. mais vraiment trop court - à ce sujet. vous aunez pu le signaler dans vos commen· taires !), existe-t-il des softs combinant avec autant de talent animation, réflexion, action et bonne jouablilité ? Y a-t-il des projets sur le point de sortir?

2) Pourquoi les disques durs sur ST sont-ils aussi chers, comparativement à ceux des *PC?* Ce n'est pas avec des prix élevés qu'ils inonderont le marché des 520 et des 1040, déjà que ce ne sont pas vraiment des machines professionnelles...

3) Quel est le meilleur langage de programmation sur ST? (meilleur dans le sens accessibilité, puissance, etc.).

4) Possédant une TV Péritel couleur et un écran monochrome haute résolution. je suis à chaque fois obligé de débrancher l'un pour brancher l'autre (au niveau de l'unité centrale, bien sûr)). Y a-t-il un remède possible (on m'a répondu non à la FNAC), et à quel prix? **Christian** 

■ 1) Ma foi, s'il en existait d'autres, ■ 1) A ma connaissance, aucun<br>cela se saurait l Non, ces deux jeux ieu ne nécessite de carte sonore. cela se saurait I Non, ces deux jeux jeu ne nécessite de carte sonore.<br>Sont de très loin les meilleurs dans Cela ajoute simplement au plaisir ce genre. Prince of Persia II est très que l'on peut y trouver.<br>attendu, mais il n'arrivera pas avant 2) Le seul jeu en Supe moins cher que s'il n'en vend que<br>10 000. A l'inverse, plus ils sont 10 000. A l'inverse, plus fis sont 3) Pas pour l'instant, mais il est *évi*vendus cher, mains ils se vendent. dent que des jeux *réSetVés* aux 386 C'est un cercle vicieux... La vont arriver un de ces jours. Pour<br>seconde raison que l'on peut avan - l'instant, la seule chose que tu *cer* tient au marché des PC et des nsques, c'est de trouver certains ST. Sur PC, de très nombreuses<br>sociétés sont en concurrence, ce qui fait évidemment baisser les prix.<br>Ce n'est pas le cas sur ST. La derdisques PC modifiés. Ces modifi-<br>cations coûtant cher, cela augmente le prix d'autant. Cela dit, si<br>cette dernière supposition cette dernière supposition 6) Merci, cela nous fait très plaisir.

3) Simples et puissants, *les* Basic du ST ont tout pour plaire. Le GFA **Racisme (2)**<br>et l'Omikron sont équivalents, et - **Racisme (2)**<br>permettent de résoudre la plupart - Toutes mes félicitation permettent de résoudre la plupart Toutes mes félicitations pour votre des problèmes. Si tu veux aller plus 100<sup>e</sup> numéro, il est grandiose. Le

loin, l'Assembleur devient nécessaire, mais c'est une autre paire de manches...

4) Le vendeur de la FNAC est un âne. La plupart des petits revendeurs te proposeront pour une somme modique des « switchers d'écrans », qui te permettront de passer d'un écran *à* l'autre en appuyant seulement sur un bouton.

# *505 aventure, c'est superl*

1) Est-ce que certains jeux ne marchent pas si l'on ne possède pas de carte son? Si oui, lesquels? 2) Les jeux qui sont en Super VGA marchent-ils en VGA tout court? 3) Est-ce que certains jeux ne marchent pas sur *286?* 

4) Pour Micro Kid's, pourriez-vous laisser les démos plus longtemps? 5) Que me conseillez-vous entre : Another World, Goblilins et Les Aventures de Moktar?

6) Un grand bravo pour SOS Aventure, c'est super.

7) Je suis désolé de vous dire ça. mais les Hits et les Rolling Softs ne sont pas toujours très clairs.

Julien

Cela ajoute simplement au plaisir

attendu, mais il n'arrivera pas avant (et 2) Le seul jeu en Super VGA qui postentiale anticipale de la rentriè<br>La rentrée - peut-être même Noël. (soit annoncé est Guest, qui nécesla rentrée - peut-être même Noël. *soit annoncé est Guest, qui néces-*<br>2) Difficile à dire. Plusieurs raisons *site en outre un lecteur de CD-*2) Difficile *à* dire. Plusieurs raisons site en outre un lecteur de CDpeuvent être avancée. La première ROM. Il ne fonctionnera pas sur<br>tient au nombre d'unités vendues. une « banale » carte VGA. En tient au nombre d'unités vendues. une « banale » carte VGA. En<br>Si un fabricant de disques durs en revanche, les jeux en VGA mar-Si un fabricant de disques durs en revanche, les jeux en VGA mar-<br>vend un million, il peut le proposer chent parfaitement sur une carte chent parfaitement sur une carte<br>Super VGA.

l'instant, la seule chose que tu

4) Difficile, car cela rognerait sur le<br>reste de l'émission...

5) Another World est le meilleur. niere hypothése *est* que les disques mars certams lui reprochent d'étre trop court. Goblilins privilégie l'aven-<br>ture et la réflexion, et Moktar l'action. Fais ton choix en fonction.<br>de tes goûts.

s'applique probablement *à* certains 7) Ne sots pas désolé, chacun ses disques, *ce* n'est pas le cas pour *goûts,* et ce n'est que grace à *vos*  critiques que l'on peut s'améliorer.

100<sup>e</sup> numéro, il est grandiose. Le

101 aussi, d'ailleurs. Je vous écris une lettre tapée, car je ne pense pas que vous ayez de traducteur de hiéroglyphes à votre disposition...

Le but de cette lettre est de donner mon avis à propos de la lettre de Super VD du numéro 101. Il me semble bien qu'il ne s'agit pas de Lucasfilm qui fait du racisme envers les vieux PC, mais de SuperVD qui en fait contre le progrès. En effet, les éditeurs de jeux pourraient concevoir des produits pour tous les PC, mais ils ont plusieurs raisons de ne pas le faire. Déjà, ils tiennent à leur image de marque. C'est sans doute la moins bonne raison. mais même si un testeur de jeux professionnel (je fais allusion à ceux de Tilt) trouvait un jeu intéressant malgré le CGA, la plupart des consommateurs n'accrocheraient pas à cause du peu de couleurs de ce mode. Par contre, un jeu VGA qui ressemble à s'v méprendre à ce qui se fait sur Atari ou sur Amiga attire les foules. Il est peut-être vrai qu'il existe plus de possesseurs de PC CGA que de PC VGA, mais cet argument ne fera sans doute pas changer d'avis les éditeurs. Ensuite, les progrès techniques réalisés depuis trois ou quatre ans permettent aux programmeurs de faire des jeux qui n'auraient pas pu voir le jour sur un 8088, et peut-on leur reprocher d'être créatifs? Enfin, il est intéressant de remarquer que cela crée un cercle vicieux entre les constructeurs de PC et les programmeurs. En effet. partons du début de la chaine : un constructeur sort un nouveau PC. Les programmeurs créent alors des jeux qui exploitent toutes les possibilités de cette machine. Les gens achètent ce nouveau PC, attirés entre autres par ces superbes logiciels. Et les concurrents du constructeur, pour faire face à la situation, sortent à leur tour un PC avec un quelconque avantage. Et ainsi de suite... En résumé, les constructeurs font vivre les programmeurs, et vice-versa. Comme SuperVD l'aura sans doute remarqué. sa peur du « racisme » est en fait une peur du progrès. Cela arrive à tout le monde. L'Atari 520 STF a fait place au STE, l'Amiga 500 au 500+, et Il y a bien d'autres exemples. Comme quoi, il faut subir même Si cela ne semble pas très juste. Arrêtez de pleurer sur vos vieilles machines! Et penchez-vous sur les nouvelles. Azerty

Sans le savoir, tu as soulevé avec *ta* lettre plusieurs points Importants.

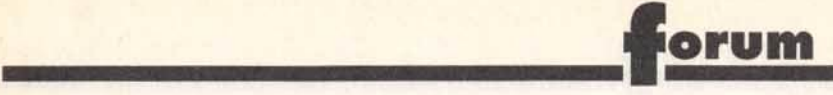

*En* premier lieu, si dans le fond tu as *raison, je* me *mets* tout *à* fait *à* la place des possesseurs de 8088 (ou même de 286) qui trouvent que les programmes sont inutilisables sur leurs machines. Car, contrairement *à* ce que tu penses, les programmeurs ne tirent pas du tout parti des possibilités offertes par les PC. Cela fait déjà un bout de temps que les 80386 sont disponibles, et c'est seulement maintenant qu'un système d'exploitation 32 bits arrive sur le marché. Pendant tout ce temps, aucun jeu n'a tiré parti de l'extraordinaire puissance de ses processeurs. Et il est probable que ce n'est pas demain que l'on va en voir un arriver. Contrairement *à* ce qui se passe sur ST et Amiga, où de nombreux programmeurs vont à l'extrême limite de leur machine, sur PC /es programmes sont mal conçus et lents. Trés lents. Plusieurs raisons *à*  cela. La première, ce sont les mauvaises habitudes de programmation des développeurs sur PC. Pourquoi se casser la tête à utiliser l'Assembleur quand le C est plus simple et quand les machines sont *si* puissantes *?* Effet pervers, les programmes demandent de plus en plus de puissance, donc les constructeurs en fabriquent, et *il est donc de moins en moins* nécessaire d'optimiser 1 Comme tu le fais très bien remarquer, les éditeurs et les constructeurs se soutiennent. Par exemple, les systèmes d'exploitation graphiques, qui viennent d'arriver (Wmdows, OS/2, etc.}, demandent beaucoup de puissance pour fonctionner. Tu peux deviner que *les* constructeurs sont ravis de cette aubaine. et soutiendront ce type d'initiative de toutes leurs forces... Ce qui me fait un *peu* peur, c'est qu'avec OS/2, IBM risque de dominer la totalité du marché, aussi bien du côté logiciel que matériel. Qui pourra alors l'empêcher d'augmenter la puissance nécessaire aux applications dans l'objectif de vendre des machines plus puissantes *?* 

Pour ce qui est du VGA, c'est un peu différent. Le CGA est vraiment moche, et il est parfaitement justifié (à mon avis, tout du moins) que les programmeurs abandonnent ce mode graphique, qui disparait rapidement.

# *Bidouilles*

1) j'al un PC bas de gamme, pas un 1512 mais presque. Serait-li possible de se servir d'une TV comme écran, sans risquer de les

abîmer (la TV et l'unité centrale) ? 2) Ayant appris il y a quelques temps que les disquettes 720 Ko et 1,44 Mo étaient les mêmes au trou près, n'en serait-il pas de même pour les lecteurs? En effet, j'ai repéré à l'arrière de mon lecteur 720 Ko l'inscription SD avec en dessous les chiffres 3, 2, 1 et 0, la connection se faisant sur le numéro O. Est-ce que déplacer cette connexion pourrait transformer mon lecteur en haute densité? (Cela me paraît un peu trop facile, tout de même...) 3) Etant possesseur d'une Lynx, je

me demandais s'il ne serait pas possible d'utiliser une seule cartouche pour deux consoles, grâce à une espèce de « dédoubleur », sans risquer de griller la cartouche. Pierre

**III** Mon Dieu, tu vas tout casser! *1)* Pour !'écran, si tu arrives *à* trouver un adaptateur carte vidéo-TV, il n'y a pas de problème. Au début des PC, il y en avait plusieurs modêles, mais cela fait des années que je n'en ai pas vu. De toute façon, il faut que *ta* carte graphique permettent un affichage meilleur que ton écran actuel pour que cela soit intéressant.

2) Contrairement *à* ce que de nombreuses personnes affirment, les disquettes 720 Ko et 1,44 Mo ne sont pas identiques. Je peux même affirmer. de par mon expérience, qu'une disquette 720 Ko transformée en 7, 44 Mo ne dure jamais três longtemps. Pour ce qui est du lecteur, si je te suis bien, sur 0 il offre 720 Ko, sur 1 1,44 Mo, sur 2 3 Mo, etc.? A moins de savoir *très*  précisément ce que tu tais, je te déconseille formellement de bidouiller ton PC, il ne peut t'arriver que des déboires.

3) Même remarque, ne va pas trifouilfer dans ta Lynx si tu ne veux pas qu'elle tombe en panne trop vite.

# **De** *la dilliculté*  **d'être** *journaliste*

Je lis Tilt depuis cinq ans, ce qui indique mon âge vénérable... Et j'ai parfois le sentiment que le testeur porte un jugement sans être allé bien loin dans l'exploration du jeu. Est-il raisonnable d'encourager les lecteurs à acheter, ou au contraire à y renoncer, à la seule vue de l'intro et de quelques (?) heures d'exploration? Le fait de le confier à trois testeurs n'est pas un

gage qu'ils y passeront le temps nécessaire... Si bien des conclusions reflètent un travail au-dessus de tout soupçon, d'autres semblent un peu hatives. Je n'en veux pour preuve que l'existence de bugs parfois énormes - non évoqués. Je ne parle que des versions PC. Des exemples? Ils ne sont pris que parmis les jeux que vous avez encensés. Pirates est un jeu qui m'a effectivement passionné de par son scénario. Mais si l'on pille une ville riche, il devient pratiquement impossible de terminer le jeu, le programme gérant incorrectement votre fortune au-delà d'un certain seuil., introduisant des bugs en série : irritant au possible 1

Legend of Faerghail commence bien. Mais les auteurs ont tout simplement oublié d'activer les monstres de la caverne des nains. dans le château ... Ils sont pourtant bien présents dans le code du programme. Quant à l'expérience du prêtre, elle peut devenir négative. ce qui lui permet de monter de niveau anormalement vite. La séquence finale de Eye of the Beho/der est minable, un simple texte. pas à la hauteur du reste. Plus récemment, dans le numéro 95, vous encouragez à acheter Might and Magic III, et j'ai suivi vos conseils. Seule la version francisée est en vente. Louable initiative, au demeurant. Mais certains textes se superposent et sont illisibles ! Cela donne • Hamois de plate of explosion d'énergie », « armure de cuir en cuir », « brutaliser lapis »... De qui se moque-t-on?

Vous me direz que vous n'avez pas assez de temps, que.vous testez des bêta-versions (c'est la version anglaise de MM/// que *7ift* a testée). Mais, vu le tirage du journal, votre responsabilité est grande, et il faut assumer, les copains. Au besoin, faites-vous aider par les lecteurs qui, bénévolement. se prêteraient sûrement au Jeu (c'est le cas de le dire). Il est inadmissible de ne pas indiquer les bugs. D'ailleurs, vous en convenez, puisqu'ils font l'objet d'une allusion lorsqu'ils sont détectés. Inévitables, les bugs dans un gros programme ? Non. je refuse cette facilité, si l'on veut que le jeu sur micro parvienne à acquérir ses lettres de noblesse.

# Un (vieux) lecteur de Tilt

**Le procès que vous nous faites** n'est pas le bon. li nous est impossible de détecter tous les bugs d'un programme, aurions-nous dix ans pour le tester. Un exemple ? Underwor1d est buggé. *J'ai joué* quelques centaines (CENTAINES *lj* d'heures dessus, sans aucun problème. Et puis, tout d'un coup, comme j'amvais tout *à* la fin, mes objets ont commencé à disparaître... Il va de soi que ces centaines d'heures se sont étalées sur plusieurs semaines, et qu'il nous est impossible d'inclure de telles informations quelques mois après la sortie du journal ! De plus, ces bugs ne sont pas toujours reproductibles, et par exemple *à* legend of Faerghail, je n'ai rencontré aucun des problèmes que vous décrivez. Voyezvous, tous les journalistes de Tilt sont des passionnés de jeu, et si nous pouvions passer plus de temps sur chaque jeu (en théorie, 20 ou 30 heures seraient nécessaires pour avoir une bonne chance de détecter les principaux bugs), nous le ferions. Mais nous sommes aussi là pour vous informer, et pas seulement pour traquer le bug. Je pense que tous s'accordent *à* dire que Tilt est un journal sérieux. Nous essayons de l'être toujours plus, mais à l'impossible nul n'est tenu.

# **Petit lexique à** *l'usage des utilisateurs anglophobes*

Chaque mois, plusieurs lettres demandent la signification de tel ou tel terme d'informatique. Nous vous rappelons que le dossier de Tilt de mai 92 (« PC : portrait d'un standard ») comporte un glossaire très complet. Cependant, voici la définition de quelques termes particuliers:

- Sound Tracker : extension (matériel + logiciel) permettant de faire du • sound track •, c'est-à-dire de la digitalisation de sons pour une utilisation musicale. Par exemple, on digitallste le son d'un violon, et on utilise ce son pour jouer un morceau. Cela permet d'avoir des musiques superbes et d'économiser de la place.

- Bug (de l'anglais bug: cafard): défaut d'un programme qui a des effets indésirables. Chercher, pendant la phase de développement. les bug d'un programme, s'appelle débuguer.

- Backup : sauvegarde de tout ou partie d'un disque dur sur des disquettes ou sur un autre support. Freeboot : petit accessoire pour l'Atari ST permettant de booter sur la face 2 d'une disquette.

- Oldies : ancienneté, vieux truc...
# Parrainer un enfant du-bout-du-monde

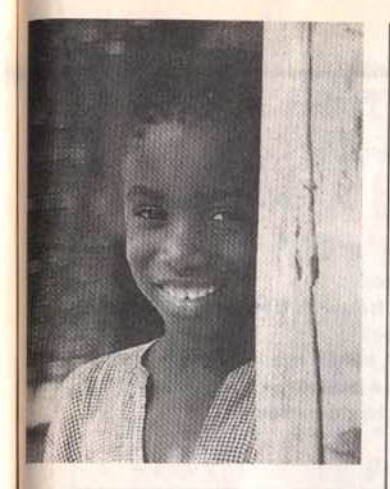

Aliou a 7 ans et toute la vie devant lui...

Il y a quelques mois encore, il faisait partie des milliers de petits Sénégalais qui ne sont pas scolarisés.

Mais aujourd'hui, il est inscrit à l'école près de son village. Très bientôt il aura un parrain en France. Un parrain qui lui permettra de suivre une scolarité dans de meilleures conditions. Un parrain à qui il racontera, son pays, son école, sa vie, au travers de dessins et même plus tard de petites lettres.

Un parrain qui lui enverra très certainement des cartes postales, des photos...

Oui, Aliou rejoindra bientôt les 4500 enfants Sénégalais qui à ce jour bénéficient d'un parrainage personnalisé avec Aide et Action.

A l'origine de cette association, Pierre-Bernard Le Bas qui en 1981 lance en France le système du parrainage personnalisé.

Le principe est simple : chaque parrain s'engage à verser 100F par mois le temps de la scolarité primaire de son filleul. Il reçoit alors le dossier de présentation de son filleul, avec sa photo et quelques mots sur l'histoire de sa famille. Puis 3 fois par an, l'enfant et son parrain échangent alors de leurs nouvelles.

Grâce à cette formule, plus de 42 000 enfants sont désormais parrainés en Inde, au Rwanda, au Togo, au Niger et, depuis 1989, au Sénégal et à Haïti.

Chaque parrain contribue à la construction, à la rénovation, à l'équipement des écoles, et à la formation des instituteurs...

Le parrainage permet également d'aller plus loin en agissant sur l'environnement direct de l'enfant: alphabétisation des parents, eau potable, santé, petits maraîchages...

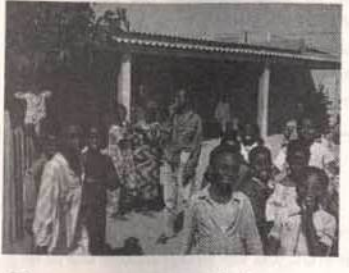

Pour eux aussi, les chemins de la vie passent par l'école.

Dans l'école d'Aliou et dans les 20 autres écoles de la Préfecture de Kolda, on compte aujourd'hui 1486 enfants qui ont un parrain en France. Grâce à ces parrains, on a construit des classes neuves. D'autres classes sont en cours de réhabi**litation** 

Pour Aliou, avoir un parrain, c'est l'assurance de pouvoir suivre une scolarité dans de bonnes conditions. C'est surtout l'espoir d'un avenir meilleur...

Mais Aliou n'est pas seul. Dans sa famille. dans son école, dans son pays, des centaines d'enfants attendent encore avec impatience ce quelqu'un - vous peut-être ! - qui les aidera à prendre le chemin de l'école.

## Bruno MEURA

*Si VOtJS* acceptez *vous aussi de panai*ner un enfant *du-bout-du-monde,*  merci de rempli' le bon *ci-dessous* et Je renvoyer à:

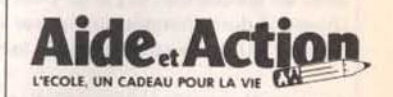

67, boulevard Soult 75012 PARIS- Tél.(1)40.19.04.14

**AIDE ET ACTION A OBTENU** LE PRIX CRISTAL 1990 POUR LA TRANSPARENCE DE SA **GESTION FINANCIERE** 

AIDE ET ACTION est une asso· ciation *a* but humanitaire. apoliti· que et non·confessionnelle. Vos dons sont *à* ce titre déductibles de vos revenus imposables. dans les limites prévues par la loi. Un recu fiscal vous sera adressé chaque année.

Les comptes d'Aide et Action sont certifiés chaque année par le cabinet de commissariat aux comptes Guy Barbier et Asso· ciés. membre de /'organisation mondiale Arthur Andersen.

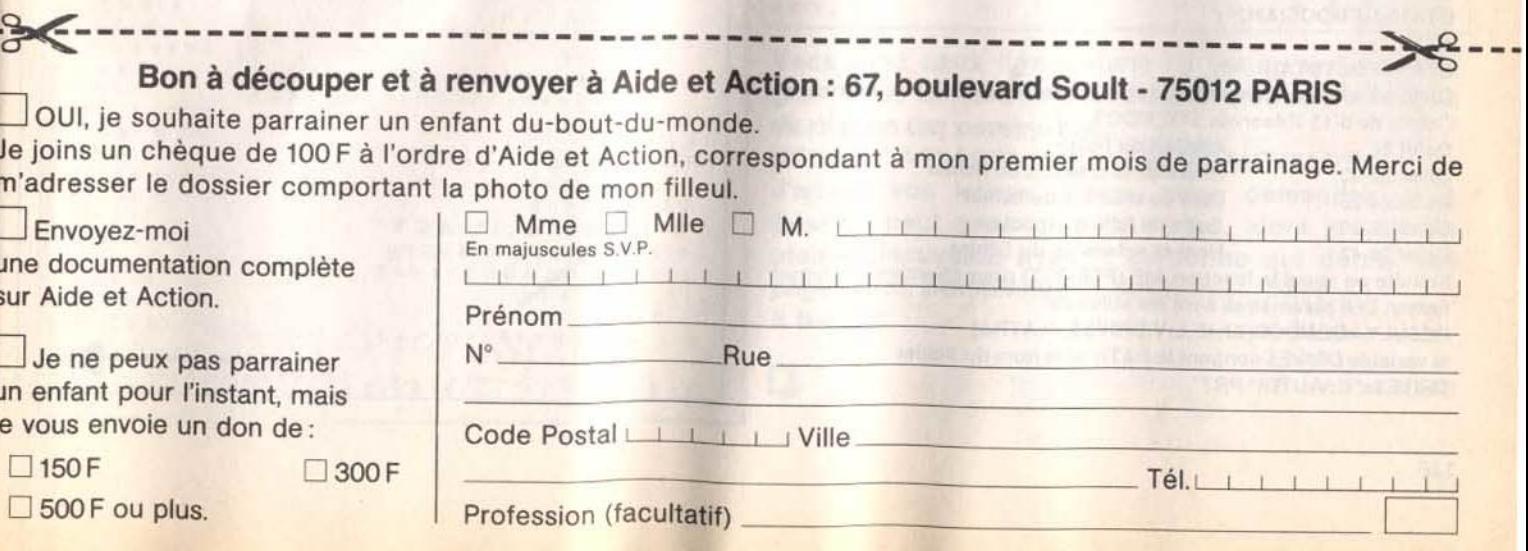

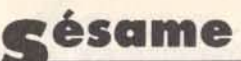

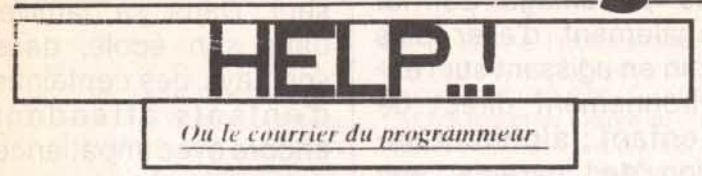

Sesame est à l'écoute! Vous avez remarqué le changement de maquette et rédactionnel dans TILT. Figurez-vous que, malgré mes modestes moyens (mes dix doigts), je vais essayer de rendre le Sésame plus convivial. Dès à présent, je vais répondre à des lettres techniques. Si vous avez des problèmes sentimentaux avec votre PC, Atari, Amiga, je serai la pour vous réconcilier. Alors ce mois-ci, j'ai pris au hasard (presque) une lettre. La voici:

#### Salut TILT.

j'écris en fait à JUJU et Clarckette. Voilà, j'ai un ATARI MEGA STE avec un disque dur, et j'ai un petit problème le voici:

Quand je dois changer ou enlever un ACC ou un programme dans le dossier AUTO, je suis obligé de faire cela sous le GEM.

Alors voilà, aurais-tu une solution, du style, y sélectionner les ACC et PRG avant le BOOT.

Merci.

**Philippe Boitrou** 

Et voici ma réponse (attention!):

Mon cher Philippe (me permets-tu de te tutoyer?). Ton problème est en fait très simple à résoudre. Malgré le fait qu'Atari n'ai point réalisé un programme qui permette de sélectionner les ACC et PRG (et je me demande pourquoi, car les .CPX sont gérés avec XCONTROL). Il suffit de taper ce listing avec le GFA BASIC. Non je rigole, je vais te donner des explications sur le fonctionnement de ce programme (si j'arrive à comprendre ce que j'ai écrit !).

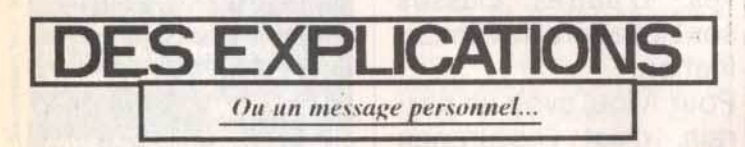

Le plus difficile dans ce genre de programme, c'est de chercher les noms de fichiers. Il n'existe pas de fonction en GFA pour réaliser cela. Donc on va devoir utiliser le GEMDOS. Les fonctions GEMDOS \$2F, \$4E et \$4F vont nous être utiles.

La fonction \$2F nous transmet l'adresse mémoire d'un tampon où seront rangées les données de notre recherche. Pour cela on tape ceci:

```
DTA%=GEMDOS(&H2F)
```
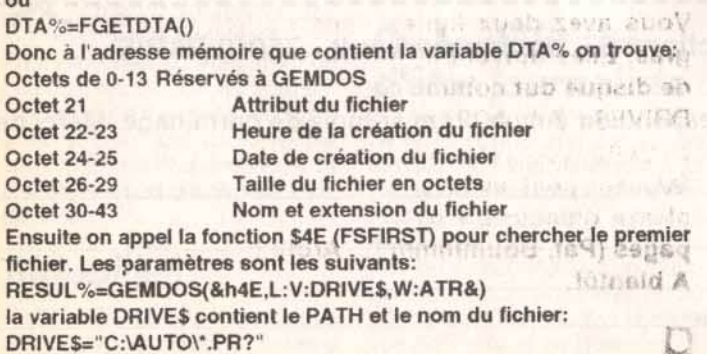

et ATR& contient le numéro d'attribut qui est: &h00 Accès normal, lecture/écriture &h01 Accès normal, protégé contre l'écriture &h02 Entrée cachée &h04 Entrée système cachée &h08 Volume Label &h10 Sous-répertoire &h20 Fichier fermé après qu'on y ait écrit Après avoir lancé cette fonction on trouve à DTA%+30 le nom du fichier (un octet nul signal la fin du nom) La fonction GEMDOS &h4F répète la même action que &h4E, mais reprend les paramètres de la fonction &h4E. RESUL& est négatif s'il y a plus de fichier correspond. RESUL&=GEMDOS(&h4F)

Voici le listing: (suivez la flèche!)

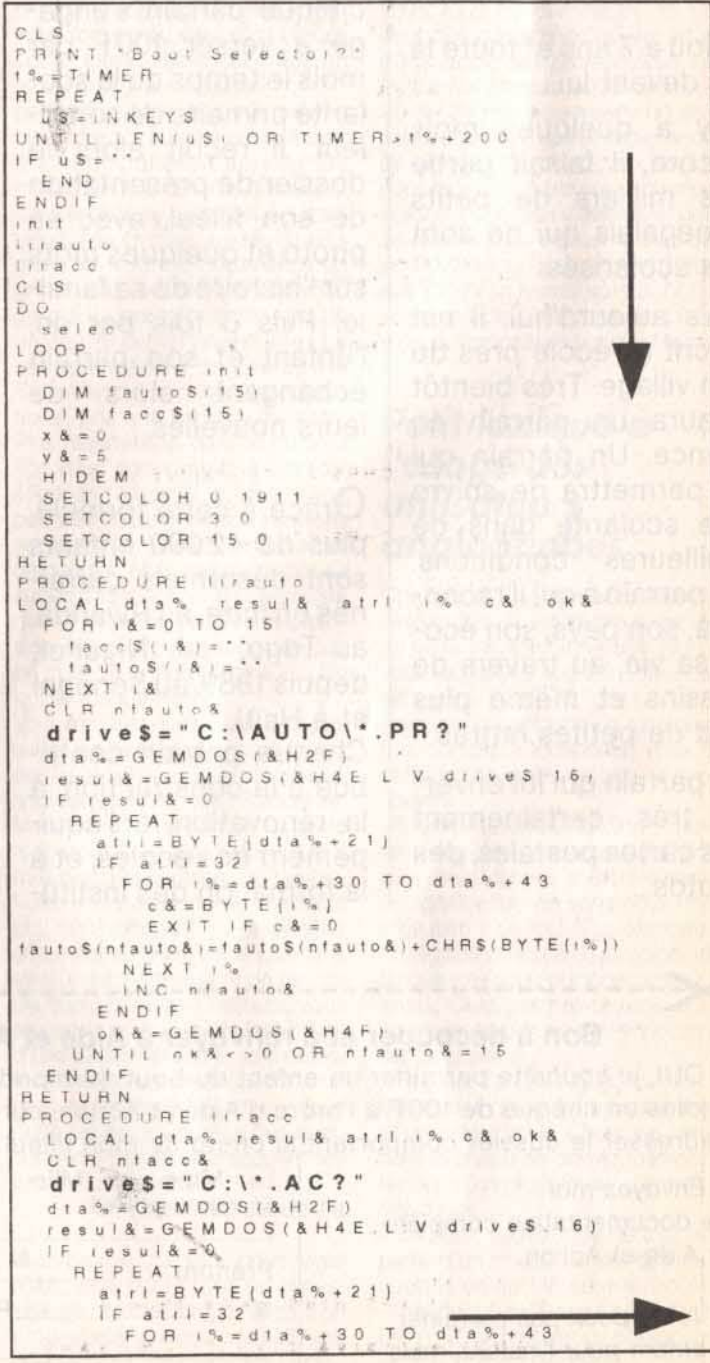

```
C S = B Y TE ( 9.1EXITIFcA=0\frac{\texttt{faces}(\texttt{nfaces}) = \texttt{faces}(\texttt{nfaces}) + \texttt{CHRS}(\texttt{BYTE}(\texttt{i?s}))}{\texttt{NEX T} - \texttt{i?s}}INC niacca
       ENDIF
      ok&=GEMDOS(&H4F)
    UNTIL oka < > 0 OR nlacca = 15
  ENDIF
RETURN
PROCEDURE affi
  PRINT AT(1.1, 'Boot Selector V1 6'<br>PRINT AT(1.2) STRINGS/33 * *,
  PRINT AT(1 3):'I Accesoires
                                           I Dossier
        \left| \cdot \right|AUTO
  PRINT AT (1 4) STRINGS (33. ...
  FOR 18 = 0 TO 15
    PRINT AT<sub>1</sub>1.5+1&, ...<br>PRINT AT117.5+1&, ...
    PRINT AT133.5+1&1."I"
  NEXT I&<br>PRINT STRINGS 33
  FOR 1&=0 TO nface&<br>PHINI AI:3.5+1&; faceS:1&)
  NEXT 18
  FOR 1&=0 TO nfauto&
    PRINT AT (19.5+1&). fautoS(1&)
         , 8NEXT
PRINT AT(1 22) 'ON/OFF . CHRS (27) 'pEspace' CHRS
(27)^{4}qPHINT
      AT(1 23) 'Deplace ' CHRS (27) 'pFleches' CHRS
127) 'q I Esc * CHRS 127) 'pQuitte' CHRS(27) 'q'
  IF XB10S(4)<2
PRINT AT(1.24) '80 colones '.CHRS (27) 'p+' CHRS
(27) qI 40 colones *: CHRS(27) *p.eq*
  ENDIF
RETURN
PROCEDURE selec
 a<sub>11</sub>
  IP \times & = 1PRINT ATIIx&'16)+3.y&).CHRS(27).'p':fautoSiy&-5)
CHRS (27) 'q'
  ELSE
PRINT ATI(x&*15)+3.y&i.CHRS(27).*p*.faceS(y&-5):
CHRS (27).'q'
  ENDIF
  18 = 1 NP (2)IF 1& = 43moyenne
  ENDIF
  IF \tA = 45basse<br>ENDIF
  IF t & = 200DEC y &
   IF y 8 = 4y & = 5ENDIF
  ENDIF
  IF t & = 208INC y &
    1F y & 8 = 21y & = 20ENDIF
  ENDIF
  IF I = 203x - h = 0ENDIF
  IF 18 = 205x &= 1ENDIF
  IF 18 = 320 n 0 1 1ENDIF
  IF 18 = 2711RENDIF
RETURN
PROCEDURE ono!!
 LOCAL 18.05 sufixes.olds.news.is
  CLR 18
  IF (x & = 1 AND fauto $ (y & - 5) <> : ") OR (x & = 0
```

```
AND \text{faces}(y \& S) \leftrightarrow 'IF \times & = 11S = 'c'.\ a \, u \, t \, o \, i' + f \, a \, u \, l \, o \, S \, , \, y \, S \cdot SFISF15 = 'c' + 1acccs(y8 - 5)ENDIF
     REPEAT
      INC 18
       C S = M I D S_1 I S_1 A_1UNTIL cS='
    sufixe S = MIDS / f S i & + 1<br>iF sufixe S = "PRG"
                                     \overline{2}01dS=15new S = MID S (15 0 | & ) + * P R X *
er&=GEMDOS(&H56.W O.L V oldS
                                               \perpENDIF
     IF sufixeS="PRX"
       o id s = 1 snewS = MIDS(1S, 0.18) + 'PRG'er A = G E M D O S (A H 56 W 0 L)VOINS
                                                  \sqrt{ }ENDIF
     IF sufixes = 'ACC'
       01dS=fSn \cdot w \cdot S = M \mid D \mid S \mid S \mid 0A<sub>0</sub>181+e \cdot 8 = G E M DOS (8 H56 W)-0V olds
                                  \mathbf{I}\veen = wENDIF
    IF sufixe S = "ACX"
      01dS = 1SnewS = MIDS/IS \quad 0 \quad 1 \quad 1 \quad + \quad A \quad C \quad Cer& = GEMDOS (& H56 W O.L V old S L V
                                                     \begin{array}{c}\n\circ \\
\circ \\
\circ\n\end{array}ENDIF
     IF e \upharpoonright a \leftrightarrow 0CLS
       PRINT 'ERROR SYSTEM IRESET)
       DQLOOP
    ENDIE
    lirauto
    1 + 1 a c c
  ENDIF
RETURN
PROCEDURE resolution
RETURN
PROCEDURE 110
  SHOWM
  C \perp SFND
RETURN
PROCEDURE movenne
 r & = X B | O S | 4IF I & = 0VOID XBIOS . 5 L - 1 L
                                   -1 W.
                                           1<sub>1</sub>ENDIF
RETURN
PROCEDURE basse
  r & = X B 10 S (4)1 F18 = 1VOID XBIOS . 5 L . 1 L . 1 W 0 .
                                                 FIN.
  ENDIF
RETURN
```
Vous avez deux lignes dans ce listing qui sont en gras. Elles doivent être modifiées si vous n'avez pas de disque dur comme ceci:

DRIVES="A:\\*.AC?" et DRIVES="A:\AUTO\\*.PR?"

О

J'attens vos lettres. Sinon, vous demandez si le Sésame peut avoir plus de pages, alors je suis en pleine discussion avec la personne qui donne ces pages (Paf, Boummmm !... Arghhh !.... Non !...). A bientôt.

**JUJU** 

# **<u>tam tampews</u>**

omme vous **avez pu le constater le mois dernier, cette rubrique est divisée en trois parties : brèves sur les remous du milieu, infos générales de dernière minute sur les nouveaux produits et les nouvelles sociétés, et agenda. N'hésitez pas à me communiquer vos remarques et suggestions (en particulier si vous avez connaissance de salons informatiques qui se tiennent à l'étranger), vos critiques et compliments (surtout!), afin de rendre l'agenda le plus exhaustif possible. Merci.** 

**David Téné** 

# **Protégez en copiant**

Une nouvelle version du logiciel Backup de Central Point Software pour PC vient de voir le jour. Cet utilitaire permet la sauvegarde du disque dur sur cartouches ou disquettes, par exemple lorsque ledit disque dur donne des signes de fatigue en raison de son âge avancé ou qu'il a été contaminé par un vitam virus. Sur disquettes, la vitesse de transfert annoncée est de l'ordre de 3,5 Mo/minute. De plus, ce programme est livré avec deux versions. DOS et Windows, totalement compatibles entre elles. Si bien qu'il est possible de sauvegarder sous DOS et de restaurer sous Windows - et réciproquement. D'autre part, la version Windows a la particularité de travailler en tâche de fond, c'est-àdire que la sauvegarde s'effectue pendant que l'utilisateur continue de travailler sur une autre application. Backup est actuellement disponible en version anglaise et son prix tourne aux alentours de 1 500 *F.* 

*J!nti-typo-pirates* 

C'est sous cette appellation que se sont réunis plusieurs éditeurs de polices d'impression pour faire face au piratage : Adobe, Agfa Gevaert, Bitstream, Linotype France, Monotype et AM Vantyper ont décidé d'adopter une attitude ferme devant le piratage des fontes. Celles-ci sont l'œuvre de graphistes qui vivent des royalties qui leur sont versées, et ont besoin d'être protégées au même titre que tout autre logiciel. Dans un premier temps, chaque utilisateur aura l'opportunité de régulariser sa situation : un courrier lui sera envoyé pour lui proposer la mise à niveau de sa ou ses licences d'utilisation. Dans un deuxième temps, Anti-typo-plrates se réserve le droit de demander l'intervention des tribunaux compétents. Finalement, la police vous sera envoyée, même si vous ne l'aviez pas demandée!

**EMAP** *fait le ménage* 

L'éditeur britannique Emap Images possède de nombreux titres d'informatique ludique outre-Manche, mais co-édite également plusieurs autres revues européennes : Consoles + en France, Computer + Video Giochi en Italie et PC Review dans ces mêmes pays, en Allemagne et en Espagne. Il vient de faire subir un lifting à son titrephare anglais : Computer plus Video Games (C+VG), qui devient par la même occasion CVG tout court. voit son format agrandi, mis au service d'une nouvelle maquette. refonte qui réussit à « rajeunir » ce titre, à peine plus âgé que Tilt. Mais on ne fait pas d'omelette sans casser des œufs : la parution du magazine ACE est suspendue, ce dernier, selon la direction, n'étant plus rentable. De plus, The One, scindé en deux versions depuis quelques mois (The One for ST et The One for Amiga). redevient un. La version ST est remplacée par un nouveau titre, moins ludique, dédié aux ataristes : Atari ST Review. Ce lancement fait suite à l'excellent accueil réservé par les amigaistes à CU Amiga, moins ludique que The One for Amiga, sorti depuis moins d'un an.

# *Des lettres adhésives à faire soi-même*

Plus la micro-informatique se démocratise, plus il est possible de réaliser simplement des travaux qui demandent habituellement temps, argent et outillage. La découpe des lettres adhésives est maintenant à votre portée. Nous vous avions déjà présenté dans nos colonnes la Stika de Roland, une machine à découper des lettres adhésives en plusieurs tailles qui, couplée à un micro-ordinateur compatible PC, permet de récupérer des informations *en* provenance d'un logiciel de dessin ou d'un éditeur de texte. Un autre modèle vient de voir le jour : MCS (Micro Cutter System), distribué en France par MCS (Micro Cutter Soludique). Cette « imprimante » est vendue avec un logiciel de pilotage qui propose plusieurs fonctions de manipulation

# **Agenda**

# Spring Computer<br>Shopper Show

Matériels, logiciels, périphériques et domaine public principalement pour PC. Configurations maxi à prix mini. Organisateur : Blenheim.

Du 28 au 31 mal 1992 à !'Olympia de Londres.

# **Summer Consumer Electronics Show**

Toute l'industrie électronique grand public, avec notamment les jeux sur micro. Ouvert pour la première fois au public les deux derniers jours. Organisateur : Electronic Industries Association.

Du 28 au 31 mai 1992 au McCormick Place de Chicago.

# **Ali Formats Computer Fair**

Une micro-foire de la micro. Périphériques, occasions, domaine public, de tout et à tous les prix. Organisateur : Bruce Eve-

Le 7 juin 1992 au City Hall de Glasgow, Ecosse

# **Multimedia'92**

Un point sur l'univers des techniques qui mêlent graphismes, vidéo, musique, parole et texte... Organisateur : Blenheim. Du 9 au 11 juin 1992 à l'Olympia de Londres. Tél. (19) 81.742.2828.

# **International 16 Bit Computer Show.**

Comme son nom l'indique, du 16 bits et rien que du 16 bits. Organisateur : Westminster Exhibitions.

Du 10 au 12 juillet 1992 au Wembley Conference Center de Londres

# **Atari Messe**

Colossal ! Tout l'univers Atari sur des centaines de mètres carrés. Sans oublier la présentation du Falcon... Organisateur : Atari Allemagne.

Du 21 au 23 août 1992 à Düsseldorf.

de texte · effet miroir, rotation, italique. La forme du texte découpé n'est pas figée dans la mesure où le logiciel contient dix polices standard différentes. L'utilisation d'un scanner est possible afin de numériser un dessin ou un logo. Son prix tourne aux alentours de 10 000 F.

MCS: 16. 47.32.16.19. Fax: 16. 47.51.09.62.

# *Quand l'informatique se* **met** *au vert*

Si les mouvements écolos sont à la mode en France depuis quelque temps, nos voisins allemands semblent concernés depuis belle lurette. Pour preuve, une réflexion menée au dernier CeBIT de Hanovre -le plus grand salon informatique du monde, qui a reçu cette année 644 000 visiteurs- sur le thème : • L'industrie informatique et le recyclage». On y a bien entendu parlé du traitement des déchets. mais aussi de la réinsertion des produits et matériaux usagés (les vieux micros par exemple) dans les circuits commerciaux. Idée force : songer, dès la mise au point de l'appareil, à son recyclage ou à son évacuation dès la fin de sa vie utile. En attendant que le premier micro recyclable voit le jour -il vivra• de toute façon au moins jusqu'à l'an 2000-, il s'agit de prendre en charge les machines actuelles. Voici donc le scénario qui pourrait être imaginé. Un système commun de reprise et de récupération auquel adhérerait un grand nombre de sociétés pourrait être envisagé. Des points de collecte répartis sur tout le territoire (détaillants, grossistes) récupéreraient les ordinateurs usagés sans distinction de marque. Les machines seraient ventilées par groupes d'appareils, désassemblèes, débarrassées de leurs éléments nocifs (notamment les condensateurs, qui contiennent du PCB) et à nouveau triées par composants récupérables (métaux, matières plastiques. verre. piles et batteries, bois et papier, cartes à circuits imprimés, prises mâles. etc.). Enfin, les parties ou composants non récupérables - les véritables déchets en quelque sorte-, soit parce qu'il n'existe pas de procédé technique approprié, soit parce que l'opération est trop onéreuse, seraient évacués. Pour couvrir les frais de la collecte, du désassemblage et de l'évacuation, il faudrait prévoir un système de financement impliquant tous les intervenants (constructeurs, importateurs, distributeurs et acheteurs). Un système de taxe -entraînant alors l'augmentation du prix des produits neufs- pourrait également être envisagé. En bref, ce scénario se révèle fort intéressant, et dénote une réelle volonté écologique de la part de certains organismes et gouvernements, mais il n'en reste pas moins à l'état de projet pour l'instant. Vous pouvez continuer à<br>« joysticker » tranquille, on aura l'occasion de vous en reparler si tout cela aboutit...

# *Des trophées sur* **Macintosh**

Le mardi 21 mars 1992 s'est déroulée la cinquième cérémonie des Icônes d'or, au Press Club de France. A l'issue d'un vote, les lecteurs du magazine Icônes ont récompensé les logiciels Mac le plus appréciés. On ne sera pas étonné de trouver des noms prestigieux panni les lauréats. Ce qui nous permet de tirer les conclusions suivantes : soit le choix des lecteurs ne fait que conforter celui de la profession, et ils sont alors complètement d'accord avec elle, soit ils achètent les yeux fennés en se fiant totalement aux critiques établies par les différents journalistes. En tout cas. la palme du traitement de texte revient à Word, celle du tableur à Excel, la base de donnees à *4e* Dimension et la mise en page à XPress. qui l'emporte d'ailleurs largement devant PageMaker. Le logiciel de dessin préféré des lecteurs d'Icônes est Illustrator 3 -devant FreeHand- et, enfin, dans la catégorie jeux. Sim City remporte tous les suffrages devant Flight Simulator, Shangai et Tetris.

# **Télex**

• Thierry Braille, directeur général de Delphine Software et de PPS (Publishers Pool System), vient de quitter ses fonctions. Il est chargé de monter la filiale française de Virgin Games, dont les produits micro sont actuellement distribués par Ubi Soft. Virgin Games s'occupera également de la distribution de cartouches pour Sega Master System et Megadrive. Tél.: (1) 46.23.09.82.

• Le rédacteur en chef adjoint nouveau de Consoles + est arrivé ! Robert Barbe. dit Robby, était précédemment rédacteur en chef d'Amstrad 100 %, édité par

Média Système Edition. Il a également participé aux lancements de Player One et de Nintendo Player, du même éditeur.

directeur général d'Atari France, a envoyé le 10 avril dernier à la presse un communiqué dans lequel il dévoile, au compte-gouttes, certaines informations sur le Falcon. On y apprend notamment que Falcon est un nom de code et que le microprocesseur utilisé est un 68030 cadencé à 16 MHz. La direction d'Atari France refuse d'en dire plus pour l'instant.

• La bataille fait rage en Angleterre autour des magazines spécialisés sur les consoles. Trois titres

existent déjà pour Sega : Sega Power,<br>Sega Pro et Sega Force, En revanche, Sega Pro et Sega Force. En revanche, seul *Total!* est consacré à l'univers Ninendo. Mais pas pour longtemps : le frère de Sega Force, N Force, sort en juin avec un tirage exceptionnel de 150 000 exemplaires et un soutien promotionnel de 1.5 million de francs! Et c'est Emap Images qui aurait été choisi par Nintendo pour publier son magazine officiel. Le premier numéro est attendu pour juillet...

• C'est dans le courant du mois d'avril - riche en poissons - que nous avons reçu le Lubrique Ludique, un « journal » télécopié assez original. Les plus grands éditeurs français de jeux et de magazines micros-consoles y sont « égratignés » plus ou moins gentiment... Le niveau d'information de ses rédacteurs est<br>d'ailleurs assez impressionnant. d'ailleurs assez impressionnant. Pour plus d'informations, 3614 code CHEZ\*LLL.

**· Quasar, késako? Il s'agit dans la réalité**<br>d'un astre très lumineux, à des milliards d'un astre très lumineux, à des milliards d'années-lumière de la Terre. Mais dans le cas qui nous intéresse, c'est tout simplement le nom d'un nouveau jeu qui vient de faire son apparition en plein cœur de Londres. Quasar vous met dans la peau d'un tireur armé d'un pistolet laser, chargé d'abattre le maximum d'ennemis qui lui font face. Cela se passe dans une

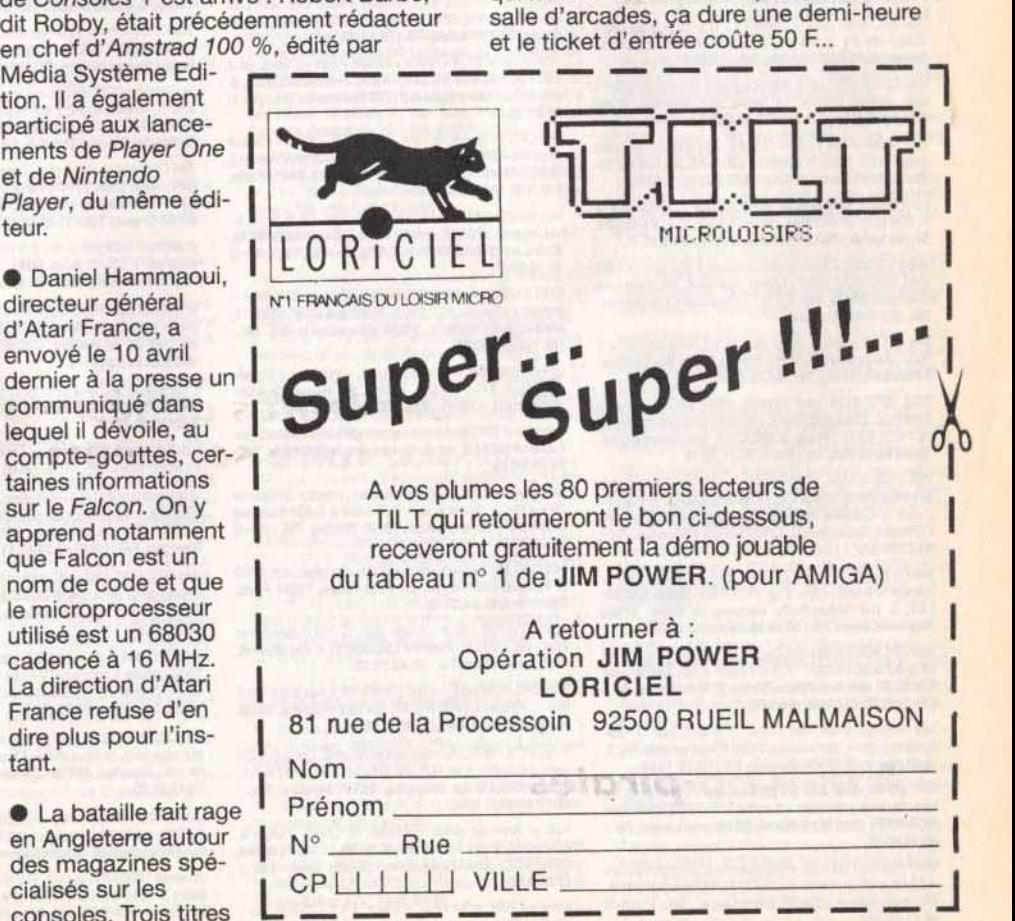

## **VENTES**

#### **AMSTRAD**

Arnstrad CPC 6128 coul., nbx jx, 2 joys cop., très bon état Millstrad CPC 6128 Codit, hox jx, 2 joys Cop., tres con etal. Boulogne-Billancourt. Tél.: (16-1) 48.25.47.99 (le soir).

Vds Amstrad 464 mono. lect. K7, TBE + manuel + log<br>orig. T.Teste, Budget, compta + jx + outil: 650 F. Paul<br>ALMAIRAC, 3, Square de Santerre, 78310 Maurepas. Tél.: (16-1) 30.50.03.30 (ap. 19 h).

Vds CPC 464 mono + MP 2F + DDI neuf. 3 joys + nbx jx: 1 500 F ou éch. Faire offre Lynx, etc. Christian BAILLY, 22, 40.38.11.29 (le soir)

Pour Amst. D7: vds origx de 50 à 80 F. Opération Wolf. Street Fighter, Vigilante, Compilations, etc. Grégory

Vds CPC 6128 coul. + 3 joys + manuel + 250 jx news (liste<br>sur dem.) px: 3 400 F à déb. Urgent! Christophe MOU-<br>NIER, 23, rue Sainte-Marie, 07100 Annonay. Tél. : 75.32.35.07

Vds Superbe CPC 6128 coul, + nbx jx + housse + Tuner Vos Superce CPC 6126 COU. + nox p + nousse + numer<br>T.V. + meuble, le tt: 3 500 F avec revues. Sébastien<br>FRANCESGUINO, 23, rue Eugène-Derrien, 94400 Vitry-sur-Seine. Tél.: (16-1) 46.87.55.64.

Vds Amstrad CPC 6128 coul. + joys + jx + utils + D7 vierges + manuel + nbses revues, px; 2 000 F excel état.<br>Pascal PELERIN, 36, rue de la Fratemité, 93600 Aulnay-sous-Bois. Tél.: (16-1) 48.69.35.03.

Stop! vds Amstrad 464 + 64 K + lect. 3" et 5 1/4 + Hacker V. 7.0 + Fo, Dos + revues + |x: 1 500 F. Maxime BOURI-<br>NET, 1, allée du Pasten, résid. Orion, 33160 Saintrd-en-Jalles. Tél.: 56.34.46.50

Vds Amstrad 6128 mono 1 500 F, adapt. TV: 400 F, 2 joys + double: 200 F, 60 jx origx: 3 000 F ou lett: 3 000 F. TBE.<br>Philippe DUPOUE, 20, rue des Hirondelles, 44470 Carquefou. Tél.: 40.50.93.33.

Vds Amstrad coul. 464 avec 100 jx + 1 pist. et 2 man. guide, px: 2 000 F. Jean-Pierre OSMANI, Bois de l'Aune, bât. C, Jas de Bouffan, 13090 Aix-en-Provence, Tél.: 42.20.87.01.

Vds CPC 6128 coul. + Tuner TV + jx + prise magnéto +<br>dbleur de joy + manuel: 3 500 F. Cédric LOUPPE,<br>Senoncourt, 55220 Souilly, Tél.: 29.80.51.39.

Vds CPC 6128 coul. + nbx jx + joys + bureau: 2 000 F à<br>déb. Joffrex SWITA, Le haras du Lusigneul, 27390 Montreuil-L'Argillé, Tél.: 32.44.73.32

Vds Amstrad 464 + joys + nbx jx + mon. mono + livres de<br>prog.: 700 F à 500 F. Jérémie CANDAS, 20, rue du 19-<br>Mars, 62840 Laventie. Tél.: 21.66.26.03 (ap. 18 h).

Pour CPC vds radio-réveil: 200 F, K7 orig., D7 orig. 20 à 70<br>F, liste contre env. tbrée, revues 88-91: 10 F. VANNIER, 33, rue Labat, 75018 Paris. Tél.: (16-1) 42.52.45.47.

Vds 6128 coul. + man. + livres + nbx jx (Robocop, Golden Axe) TBE, Px 2 500 F, Lionel ALENDA, 28, allée des cages, bât. D, esc. 2, 77177 Brou-sur-Chantereine. Tél.: (16-1) 60.08.37.14.

Vds CPC 464 coul. + nbx jx orig. + cart. multiface 2. Px: 1 000 F. Alexandre GILBERT, rue du Stade, rés. Ledoux, 57400 Sarrebourg. Tél.: 87.23.62.98

TBE, CPC 6128 coul. imprim. DMP 2000, + joys + Textomat, Calcumat, Disks, manuel, microbrevet franç... jx. Px: 1 900 F. Hugo JONCA, 10, rue Montbauron,<br>78000 Versailles. Tél.: (16-1) 30.21.20.19.

Vds 6128 + coul. + Kit téléch. + jx (Héro-Quest, Bat. Mortville Manor, Les Stars...) + revues (règ. Aix/Marsellle).<br>2 000 F. Corinne HERVE, Beau Séjour, Chemin de l'Olivette, Repentance, 13100 Aix-en-Provence. Tél. : 42.21.91.41.

Vds Amstrad CPC 464 K7 + moni, coul. + 2 joys + 100 jx +<br>manuel + revues + btes rangt. Px: 1 800 F. Didier AMBIA-LET, 3, rue Grâce-Kelly, Hameau de Borie, 47480<br>Pont-du-Casse. Tél.: 53.67.99.29 (h. rep. uniq.).

Vds CPC 464 + monit, coul. + lect.  $D7 + 2$  joys + nbx jx + 1<br>kit télécharge + adapt. TV, Px: 1 500 F à déb. Dominique PALIS, 37, rue de la Haute-Borne, 77500 Chelles. Tél.: (16-1) 60.20.13.52 (de 18 à 21 h).

Vds Amstrad 6128 Plus + lect. 3" + lect. cart.  $-$  Diete System + moni. stéréo coul.: 2 000 F. Kamel MALEK, 2, rue Ampère, 02100 St-Quentin, Tél.: 23.08.14.08.

 $CPC 6128 +$  moni, coul. + 2 joys + souris AMX + nbx jx + 2 btes de rangt + manuels + meuble TBE: 3 500 F. Mickael MONNIER, chez Mme Hervé, 12 bis, rue Lecoq. Tél. : 45.46.40.00

Vds Amstrad 6128 coul. + nbx disks dont 20 origx + dbleur + 3 joys + bte + revues, px: 2 700 F. William SOMMER,<br>41, rue Kléber, 93400 Saint-Ouen. Tél. : (16-1) 41 40.11.98.98.

150

Vds jx CPC: Bloodwych, Compil NRJ, New Zealand: 50 F pce. Disk vierges: 5 F pce, pist. + 6 jx: 100 F. Fabrice<br>CAUDAL, 28, rue M.-Berteaux, 78360 Montesson. Tél.  $: (16-1)39.52.27.37.$ 

Vds Amstrad CPC 6128 + monit. coul. + 100 jx (Rick<br>Dangerous let ii) + 1 joys + util. (Wordstar et Ch-Paint).: 2<br>200 F. Sylvain MONTIER, 4, rue de l'Ourcq, 95610<br>Eragny. Tél.: (16-1) 30.37.37.44.

Vds Adapt, télé pour Amstrad CPC 6128, px: 300 F. Renaud ETEVENARD, 12, clos Pérault, 91200 Athis-Mons. Tél.: (16-1) 69.38.03.69.

Vds pour C64/128, impr. MPS 801 + disk d'utilisation papier bon et état, px à déb. Ludovic BOUCHART, 3, cité Floris, 62350 St-Venant, Tél.: 21.27.38.63.

Vds AMS CPC 464 mon. mono + lect. disks + adapt. TV + loys + 100 ix + nbses revues, le tt. TBE: 1 400 F. Patrick JABELIN, 20, allée de la Belle-Feuille, 91370 Verrières le-Buisson. Tél.: (16-1) 60.13.33.87.

Vds Amstrad CPC 6128 noir et blanc, 50 jx, 1 man. de jx, 1 prise péritel: 2000 F. Nicolas VIOUT, impasse Beaulieu. 74200 Anthy-sur-Léman. Tél.: 50.70.38.33.

Amstrad CPC 6128 + des jx (Gryzor, Zaxx, Zorro, M.<br>Pingo, etc.) le tt. 3 500 F + 1 man. de jx. Arnaud FOU-<br>BERT, Bocasse-Valmartin, 76690 Clères. Tél. : 35.32.54.93

Stop! vds CPC 6128 coul. TBE + nbx ix + manuel: 900 F. Yann PERROTTE, 31, bd de la République, 92260<br>Fontenay-aux-Roses. Tél.: (16-1) 46.61.67.48.

Vds 6128 + moni, coul, + Tuner TV + man, + housse + disks utile + jx + livres + meuble le tt: 3 500 F. Guillaume FORTIN, 26, bd de la Forêt, 28170 Chateauneuf-en-Thymerais. Tél.: 37.51.68.95.

Vds CPC 464 + DDI 1 (D7 + K7) + ravues + jx + joys + Light-<br>Phaser, TBE, val. neuf: 7 960 F, cédé: 3 000 F. Arnaud<br>DEGRANGE, Mouillargues, 71600 Paray-le-Montal. Tél.: 85.81.01.51.

Exception, CPC 6128 + DMP 2160 + DD 5/4 + Scanner Exception. CPC 6128 + DMP 2100 + DD 3/4 + Scanner +<br>160 jx + mble + 3 joys, cédé: 5 500 F ou sép. Val.: 11 000 F<br>à saisir. Olivier FOURNIER, La Piniade, 30120 Le Vigan. Tél.: 67.81.88.05

Vds Amstrad CPC 6128 coul, 2 manuel + 4 iovs + 110 ix le tt en TBE: 3 000 F. Frédéric BROYARD, 99, rue des Orteaux, esc. 21, 10e étage, 75020 Paris. Tél. : (16-1) 43,56.67,83.

Vds CPC 6128 coul. 90 jx + revues + livres, état neuf. ach en 1989, le tt: 2 000 F. Lionel VIGUOINE, 462, av. de<br>Claret, 83000 Toulon. Tél.: 94.24.33.74.

Vds Amstrad 6128 + nbx |x + revues + joys + câbles, px: 2<br>200 F ou vds Nes, px: 350 F à déb. **Franck BECKER, 6,<br>rue de l'écoute s'il pleut, 91070 Bondoufle. Tél.: {16-1}** 60.86.65.11.

Vds CPC 6128 + moni. coul. + joy + TBE + 100 jx + manue + revues + disks vierges + bte de rangt, lett neuf, vendu: 2<br>200F. Michaël DADOUN, 18, bd Massena, 75013 Paris. Tél.: (16-1) 45.86.62.60.

Vds Amstrad 6128 + kit téléchargement + livre + nbx jx.<br>Val. approx.: 7 000 F, vendu: 2 500 F. Denis HERBELIN, 42 bis, av. Gabriel-Péri, 94170 Le Perreux. Tél.: (16-1) 48.72.90.80.

CPC 6128 coul. + lect. K7 et disk + 2 joys + 35 disks + revues + manuel, px: 2 200 F. Stéphane CHAUWIN, 12, sentier des Gilletains, 94290 Villeneuve-le-Roi. Tél. : (16-1) 45.97.80.31.

Vds Amstrad CPC 464 + moni, coul, + souris + jx + 3 livrets<br>+ 1 joys, Loïc RITOU, Vallon de Hayol, Quartier<br>Mallouesse, 13080 Luynes. Tél.: 42.60.98.01.

Vds jx pour CPC (bas px) et Lemmings sur PC avec codes. Fabien PINON, 9, rue du dr. Lesueur, 41000 Blois. Tél.: 54,78,64,49

Vds Amstrad CPC 6128 + moni, coul, + impr. + 2e lect, de rev. + nbx jx + joys, le tt cédé à 4 400 F. Julien URBAUER, 30, av. Gaugé, 78220 Viroflay. Tél.: (16-1) 30.24.08.45

Vds CPC 6128 + moni, coul, +200 ix, Bon état, le tt: 1700 F. Fabrice DEGOS, 38, av. Félix-Faure, 75015 Paris.<br>Tél.: (16-1) 45.54.25.13.

Vds CPC 6128 + 60 jx + acess. (val.: 10 000 F) faire offres (pas - de 2 000 F). Pierrick LECOMTE, 4, rue du Fort,<br>80250 Hallivillers. Tél.: 22.42.71.29.

Vds CPC 6128 coul, + impr. DMP 2160 + nbx logls, Px: 3 000 F. Pascal LAVOCAT, 42, rue des Pléïades, 93160 Noisy-le-Grand. Tél.: (16-1) 43.03.25.24.

Vds CPC 6128 PLUS, coul, nbx jx, Multi 2., Disco 6.0, D7 vges, Educatifs, tt en TBE, val. (91): 17 000 F, px: 7 000 F.<br>Julien COLAS, La Bruyères, 28340 Rohaire. Tél. : 37.37.66.33

Vds ix Amstrad origx: E-Motion et Chuck Yeager's Advanced, Flight Trainer au px de 99 et 140 F. Julien<br>GRASSOT, Les Chanetons, 26120 Upie. Tél. : 75.84 45.54

Amstrad 2086 WGA coul. + 2 lect. 3 1/2 + DD 32 Mo -Works + Word + multiplan + jx divers. Px: 4 000 F. Michel BERTHON. 13, rue de Coulanges, 78990 Elancourt. Tél.: (16-1) 30.50.08.06

**Metites expresses** 

Vds disks 3<sup>+</sup> pr 6128, disks remplis de jx, utils, Demos, etc.: 20 F pce (env. tbré, liste). Sébastien BOURGHEL-LE, 72, rue de Neuilly, 92110 Clichy. Tél. : (16-1) 47.37.31.46

Vds Hacker V. 7.0 en panne pour CPC. Vdu ss not.: 40 F. faire très vite, Urgent. Sébastien BOURGHELLE, 72, rue

Vds pr Amstrad CPC 6128 PLUS, jx (Moon Blaster:<br>Combat sur la Lune) px: 100 F. Alexandre THOMAS, 45, fb de Belfort, 90100 Delle, Tél.: 84.36.04.24.

TBE, CPC 6128, coul. + imprim. DMP 2000 + Textomat + Calcumat CPC + microbrevet franç, + hits 3 + joys + disks<br>+ manuel: 1 900 F. Hugo JONCA, 10, rue Montbauron, 78000 Versailles. Tél.: (16-1) 30.21.20.19.

Vds pour Amstrad Maxam disks 6128, avec not. c'est l'originale. Px: 70 F, T. Urg. Sébastien BOURGHELLE,<br>72, rue de Neuilly, 92110 Clichy. Tél. : (16-1) 47,37,31.46.

Vds Amstrad CPC + 6128 + mon. coul. + nbx jx + bte rangt mag. + doc. + cartouc. + filtres écran le tt: 3 500 F.<br>aurent CORVISIER, 152, rue Louis-Plana, 31500 Toulouse, Tél.: 61,58,37,28.

Vds Amstrad 6128 coul. TBE + Tuner (TV) + 100 jx + radio réveil + utils + joys, lett cédé à: 2500 F. Benoît DREUIL, 6,<br>chemin de Halage-Haut, 47550 Boe. Tél.: 53.96.32.47.

Stop! vds Amstrad CPC 6128, disk + 69 jx + bte de rgt + manuel + joys + housse de protec, parfait état: 2 500 F.<br>Sébastien BARNIER, 57, rte des Grandes Vallées. 77123 Noisy-sur-Ecole. Tél.: (16-1) 64.24.70.19.

Vds CPC 6128 coul. + 1 joys + bte de rgt + jx (Pauza, Kick<br>Off 2, etc.) TBE, px: 1 450 F. Thomas VARESI, 25, rue de<br>la Ferme Seigneuriale, 95590 Presles. Tél. : (16-1) 30.34.17.43

Vds impr. Amstrad DMP 3250 DI pr PC/Atari, etc. 2 ans. T peu servie, TBE: 1 100 F. Michaël DANIAUX, 12, rue

Vds CPC 464 + mon, coul. + livre util. + joys, Quik Shot 2,<br>Turbo + nbx jx (Chase HQ, Top Gun, 3D G, Px) px: 2 100 F. Azdine REHABI, 9, rue de la Fontaine-aux-Ecus, 77160 Provins. Tél.: (16-1) 60.67.80.41 (ap. 19 h).

Vds cons. Amstrad + 2 man. + péritel + 2 jx (Barbarian II et<br>Bumin'Rubber) px: 750 F. Loïc MASSONNAT, 16, rue de Touraine, 41150 Onzain. Tél.: 54.20.80.93 (ap. 18 h).

Vds CPC 6128 + jx: 800 F ou avec moni.; 1 500 F. Laurent JEANMART, 788, bd des Mimosas, 06550 La<br>Roquette-sur-Siagne. Tél.: 93,47.19,97.

Vds Amstrad CPC 6128 coul, avec orig. + 100 D7 + joys +<br>lect. K7 + revues, px: 2 500 F (livres PC et CPC) à déb. Patrick BATTERY, 2, allée Gracchus-Baboeuf, 93310 Le Pré-St-Gervais. Tél. : (16-1) 48.44.66.05.

Vds CPC 464 coul., jx, joys, Tuner TV, Radio-Révell, ext.<br>64K, Jacko-Leon, Synthé Vocal, TBE, achat: 7000 F, px: 3<br>500 F. Christophe VINCENT, 6, rue de la Touraine, 62160 Grenay. Tél.: 21.29.68.57.

Amstrad 6128 coul. + nbx jx + joys + éléments de joys +<br>utils, px: 1 500 F. Rémi ABAT, Les Baroques, 88240 Fontenov-le-Chateau, Tél.: 29.36.22.56.

Vds Amstrad 2086, 3 1/2 (720), 5 1/4 (360) PVGA coul. + souris + Winz + Work + jx: 4 000 F. Arash PARANDIAN,<br>28, rue de la Justice, 92310 Sèvres. Tél. : (16-1) 46.26.28.26 (ap. 18h).

Urgent! vds CPC 464 + nbx jx + manuel TBE, px: 1 300 F.<br>Akram ATIF, 21, rue Armand-Thibaut, 21300 Chenôve. Tél.: 80.52.22.03.

Vds Amstrad CPC 128 mono. + manuels + disks nbx logis. Px à déb. Marc. Tél.: 47.37.06.60 (le soir).

Vds Amstrad CPC 464 + lect. disk DDI1, écr. coul. + joys +<br>50 disks + 15 jx origx en K7, TBE: 2 000 F. Stéphane<br>GERBY, 28, rue du Foyer, 94190 Villeneuve Saint-<br>Georges. Tél. : (16-1) 43.89.47.51.

Vds CPC 6128 coul. + 80 jx dont New (Iron Lord, Mercs, Challengers, etc.). Px: 1 600 F à déb. Romuald WIT-TOUCK, 169, rue Joliot-Curie, 69005 Lyon. Tél. : 78.25.71.52

Vds CPC 464 moni, coul, lect. cas. + DD 1 + impr. DMP 2000 + papier + interface TV + joys + 60 disks avec btier. 2<br>000 F. Karine RUFFROY, 1, rue Isabey, 91200 Athis-Mons. Tél.: (16-1) 69.38.73.50.

Vds CPC 6128 PLUS + 80 jx origx + 2 cart. + moni. coul. +<br>bte pour rang. disks: 4 500 F. Charles DEVE, 1, chemin de la Viaurie, 50910 Blainville-sur-Mer. Tél -33.47.25.28.

Vds CPC 6128 coul. + impr. + Hacker + Houss 30 disks, px: 5800 F, livraison grat. Olivier JACQUES, 14,<br>rue Blaise-Pascal, 52000 Chaumont. Tél.: 25.03.16.94.

Amstrad 2086S PVGA coul, 640 Ko, lect, 3 1/2 et 5 1/4 + utils + jx + souris: 4 000 F. Arash PARANDIAN, 28, rue de la Justice, 92310 Sèvres, Tél.: (16-1) 46.26.28.26 (ap.  $18<sub>h</sub>$ 

Vds Amstrad 6128 coul. + impr. DMP 2160 + nbx ix + Textomat + souris AMX + utils + manuels, px: 2 500 F.<br>Cyril BRECHETEAU, La Villa Ronde, 13, rue Pasteur, 91120 Palaiseau. Tél.: (16-1) 60.14.19.09.

Vds 6128 coul. + 40 disk + rev. CPC + orig.: 2 200 F à déb. TBE, urg. Matthieu CAILLET, 23, rue René-Albert, 78260 Achères, Tél.: (16-1) 39.11.04.98.

Amstrad, vds CPC 464 coul. 60 jx, Cray. opt., Pist. TBE: 1<br>300 F. Charles SAOUAF. 6. rue St-Martin, 95300 Pontoise. Tél.: (16-1) 30.30.39.45.

Vds CPC 6128 avec 200 jx avec Monit, coul, Px: 3 000 F. Laurent GIOT, Espace Duchamp-Villon, BP. 9033, 76171 Rouen-Cedex. Tél.: 35.72.10.75.

Vds 6128 coul. + joys. + jx + journaux, letten TBE: 2100 F<br>Julien ROS, 3, rue Pierre-de-Courbertin, 95160 95160 Montmorency. Tél.: (16-1) 39.89.97.56 (ap. 17 h).

Vds Amstrad CPC 6128 + monit. coul. + 200 jx + joys + disks vierges + dbleur + TTexte orig. + impr. + manuel.<br>TBE, px: 3 700 F. Frédéric, 44000 Nantes. Tél. : 40.35.79.12

Vds Amstrad CPC 464 avec monit, coul, +65 jx, px; 2000 F, à déb. Nicolas NORMAND, 28, bd Périer, 13008<br>Marseille. Tél.: 91.53.06.82.

Vds AMS CPC 6128 TBE + monit. coul. + imprim. DMP<br>2160 + nbx  $\vert x +$  livres sur graphiques, le tt: 3 100 F. Gonzague PENNEL, 470, chemin du Nouveau Monde. 59250 Halluin, Tél.: 20.37.27.52.

Vds CPC 6128 coul. + 13 px + joys + manuel et disks services, le tt en TBE: 1 000 F. Matthieu DUFOUANEAUD, 16A, rue des 3 meules, 42100 St-Etienne, TéL: 77.59.11.90

Vds Amstrad 6128 + carte Hardware + impr. Moustag V24 + CD Rom + Sampler 2 Mo + carte Acc. 30-XXZ: 1800 F. Frank Hans-Peter NEUSHWANDER-SCHNEIDER 8, bd Charcot, 77100 Meaux. Tél.: (16-1) 60.09.58.06

Arnstrad CPC 464 K7 + 30 jx + joys. + livre + moni. coul. Px: 900 F. Jean-Charles HERVIAUX, La Chapel<br>Gaceline, 56200 La Gacilly. Tél.: (16-1) 99.08.18.02.

Vds CPC 464 coul.+ nbx jx origx, px: 1 500 F et échange jx<br>sur CPC 464. Jérôme GERVEZ, 28, bd de la Gare 44390 Nort-sur-Erdre. Tél.: 40.72.14.80.

Vds pour CPC, neuf origx: 250 F lett! Passager du Temps. Passager du Vent, Fer & Flammes, Sapiens, Meurtres en<br>série, etc. Pascal LECLERC, 12, rue Calvin, 95420 Wydit-Joli-Village. Tél.: (16-1) 34.67.36.27.

Vds CPC 464 mono, pist., nbx jx, nbses revues: 2 000 F. Rég. Nord. Thierry SENECHAL, 32, rue Victor-Hugo,<br>59111 Bouchain. Tél.: 27.34.84.63.

#### **APPLE**

Vds Apple 2C + Imprim. + lect. ext. + joys + souris + écran<br>mono. + revues, utils, jx en B.E. Philippe THABOURIN,<br>31, av. des Peupliers, 93420 Villepinte. Tél. : (16-1) 43.83.43.97

Apple II GS + Imagewriter 2, coul., 3 lect., souris, écran Px: 6 500 F. Marc CAPPE, Lot. la Tour, 01420 Seyssel. Tél.: 50.56.15.89

Vds Apple IIE, 2 lect. disk, mono., 128 K, 80 col., Z80-CPM, Super série, joys., jx, docs: 1 500 F. Alain GROE-<br>NEVELD, 53, rue Gambetta, 92800 Puteaux. Tél. : (16-1) 49.01.06.48

#### **ATARI**

Vds STE 1 Mo Stéréo + 3 joys + souris + utils + nbx jx, px; 5<br>000 F. Olivier THOMAS, 160, av. Renoir, 06520<br>Magagnosc. Tél.: 93.42.76.06.

Vds |x 520 STE, petit px, rép. assurée. Sten BALLEUX,<br>85, av. Nogues, 72100 Le Mans. Tél.: 43.72.67.22.

Vds 1040 STE + SC 1435, env.: 4 500 F, état neuf, ach. 91 ou SC 1435 seul. Env. 1 900 F, vds PC 1512. Alexandre GOGUSEV, 4, rue Mademoiselle, 75015 Paris. Tél. :<br>(16-1) 45.58.44.22 (lun. ven.).

Vds sur Atari Morror Zombres, From The Crypt. Px: 100 F<br>(port compris). Laurence NARANJO, 20, imp. Bellevue, 38550 Saint-Maurice L'Exil. Tél.: 74.29.42.85. Vds pour STE: Utopia + F19 + Super car 2 + Starglider 2 +

Vds 520 STE + mon. coul. + imp. Epson + 2 joys + nbx jx: 4<br>800 F. Christophe SAILLIART, 8184, allée Anatole-

Vds 1040 STF + joys + souris + 30 super jx + livres + pisto-

let: 1 Mo de Ram + Prgs, vieux 1 an: px: 3 500 F. Matthleu<br>LANCRY, 11, rue Rouget-de-l'Isle, 62580 Vimy. Tél. :

Vds Atari 520 STF + 60 jx + Joys + bte rangt. Px: 1 400 F.

Xavier FONS, 93290 Tremblay-en-France. Tél.: (16-1)

Vds Atari mag. nº 4 à 25, 200 F. Ch. contact avec Posses.

TBE, px:

Damocles + Mac Bumper + Turbocup: origx lett T<br>400 F. Laurent THIERY. Tél.: (16-1) 48.48.26.01.

France, 92220 Bagneux. Tél.: (16-1) 46.65.09.49.

21.59.29.84

48.61.31.62

de clavier MT 32 et DX 7. Jean-Yves CALONNEC, 22,<br>rue de Bodmin, 29480 Le Relecq-Kerhuon. Tél. : 98.28.40.34

Vds jx pour STF: 120 F poe (Space Ace, M1 Tank Platoon, Zac MC Kraken, Manwunter) lett: 350 F, rédacteur: 200 F.<br>Cédric VIGNON-Magnot, 14, rue du Charpennet, 69890 La Tour-de-Salvagny, Tél.: 78,48,83,92.

Vds Atari 2600 + 20 jx: 1 000 F. Sylvain MAHOUX, 278, bd Pinel, allée A, 69008 Lyon, Tél.: 78.00.02.27.

Vds Continental Circus, Gazza, Lotus, Chase HQ: 50 F. Speed Ball 2. Kick off, Maupiti Island: 100 F sur Atari. Henri TEINTURIER. Tél.: 25.39.95.24.

Vds imnrim, DMP 2160: 1 200 F, vds CBS + Atari + Turbo + 10 pc 1 000 F, vds 4 pk Megadrive: 800 F, vite. Hervé<br>SEGUIRAN. Traverse du Moulina à vent. 13015 Marseille. Tél.: 91.63.43.47.

Vds Atari 520 STE + 1 joys + 25 jx + nbx utils + Factures<br>révisées en déc. Urg. Px: 2 500 F. Cyril CLAIRE, 15 ter, Grande Rue "Le Filoir", 91490 Moigny-sur-Ecole, Tél.: (16-1) 64, 98, 46, 42

Vds FM Melody Maker (log. + cart.): 500 F + autres origx<br>sur Atari ST: 100 F pce. François ROCHE, 17, rue<br>Pierret, 51100 Reims. Tél.: 26.88.20.72 (à part. 19 h).

Vds Atari 520 STE, 1 Mo + joys + 4 livres (val.: 750 F) + nbx<br>|x et prog.: 1 900 F + port. Philippe. Tél.: 20.54.44.09.

Urgent! étudiant Info. Vds Atari 520 STF + livres + jx: 1 000 F. Gauthier MACARI, 10, imp. de la Martinique, 31600 Muret. Tél.: 61.51.21.64.

Vds nbx origx sur ST: Populous, Infestation, Gods, etc. Px: de 80 à 150 F. Yann LAUGIER, 31, bd<br>Rochechouart, 75009 Paris. Tél.: (16-1) 48.78.38.69.

Stop! vds 520 STE + impr. + util. + docs + 3 joys + 35 j prigx + btes + not. (Ano. World, Croisière pour un C., Mid IDTBF, Lett vendu: 4 500 F. Christian DAGHER, 54, rue la Fontaine, 75016 Paris. Tél.: (16-1) 46.47.75.61 (ap. 18 h)

He! j'ai 2 000 titres pour ST et je vds pas chère. Osez dem. e. Rép. ass. Bye. Bruno DUGAS, rue du 18-Juin, 82350 Albias

Vds Atari 520 STF + 2 joys + souris + Free Boot + très nbx disks (jx, utils, Demos) + 2 bts de rgt: 3 000 F. Laurent ABI RACHED, 2, chemin des Castors, La Haute-Bedoule. 13240 Septemes. Tél.: 91.96.10.39.

Vds Atari 520 STSF + souris pour seul. 700 F cse dble empl. Vitel vds aussi jx origx. Yacine TAOUFIK, 2, rue Léon-Blum, 92110 Clichy. Tél.: (16-1) 42.70.71.40.

Vds Fascination: 250 F (ach. le 4/1/91: 275 F) TBE pr Atari STF/STE, Dragon Ninja: 150 F, Codefacile: 150<br>Stéphane DELARUE, rte de Gallargues, 30250 Aubai 150 F Tél.: 66.80.21.43.

Vds 1040 STE + monit. SC 1425 + manette +  $|x +$  livres. Px: 3 700 F. Christophe LOIZEAU, 13, rue d'Occitanie. 31880 La Salvetat, Saint-Gilles. Tél.: 61.07.23.87.

Vds org. sur ST: 110 F I'un: Dragon Breath, Onslaught,<br>Battle Master, Ik+, Rocket Ranger, Battle Chess, etc. Fabrice LAMATA, 7, bd d'Arcole, 31000 Toulouse, Tél. 61,23,62,70

XL-XE, vds Logs origx Atari, liste sur dem, Disq. ou cartouche seul. Michel PRADIER, 4, Square Vitruve, 75020 Paris.

Vds 520 STF (91) + joy + souris + 20 jx (Another World,<br>Kick off 2, Rick 2) + manuels + revues: 2 300 F, bur.: 550 F. Augustin LEROLLE, 255, bd Saint-Denis, 92400 Courbevoie. Tél.: (16-1) 47.88.41.47.

Vds News à bas px, pr Atari 520 ou 1040. Poss. Populous 2. Rép. ass. et rap. Laurent GOSSET, 83, rue de

Vds Atari 520 STF + mon. coul. SC 1224 + lect. 5 1/4 + souris + Joys + revues + utilis + 30 jx (Kick off, D.Dragon II, Indy 3); 3 000 F, Etienne ARDOUIN, 6, rue des Anges, 17470 Villemorin. Tél.: 46.33.12.52.

520 STF DF + Péritel + 2 joys + Freeboot + 60 jx + souris + utils et de nbx acces. Px super: 1 500 F. Grégoire EKSERCIYAN, Rés. Stamu 2, allée Maurice-Audin, 93390 Clichy-sous-Bois. Tél.: (16-1) 43.30.69.25.

Vds Atari STE + nbx jx + man. + souris + utils, très bon état, px: 2 000 F à déb. Yehoram ABITBOL, 47, av. Paul-Valéry, 95200 Sarcelles. Tél.: (16-1) 39.90.75.38.

Vds origx sur ST de 65 à 150 F, Falcon Midwinter 2, Flight of Intruder, Another World, Disc Maupiti, etc. François<br>NAZABAL, 32, chemin de Pins, 31600 Saubens. Tél. : 61.56.87.03

Vds Atari 520 ST + joy + souris + nbx jx et utils: 3 000 F.<br>Emmanuel DEPIGNY, 3, av. de la Porte de Montrouge, 75014 Paris. Tél.: (16-1) 45.39.61.01.

Vds pour ST nbx jx origx à bas px: 50 F. Ech. aussi nbx<br>news. Matthias TEALDI, 55, rue Charles-Gounod,<br>47200 Marmande. Tél.: 53.64.24.31.

Vds Atari 520 STE + mon. coul. + jx origx + souris et tapis + bte de ragt + 2 man. + disks: 4 500 F. Fabrice ANFERTE,<br>91, rue du Mont-Cenis, 75018 Paris. Tél. : (16-1) 42,54,08.94

Vds ext. de mêm, barret, Sim 2 X 256 Ko neuf avec not, de montage, cédé: 200 F (Atari/Amstrad). Virginie COLEL-<br>LA, 125, av. gal. Leclerc, 38200 Vienne. Tél. : 74 78 02 11

Vds jx sur ST/STE (Croisière pr un Cadavre, Another World, Vroom, etc.) t.b. Px. Liste ctre 1 tbre. Christophe<br>JEUSSET, 32, rue d'Angleterre, 35200 Rennes. Tel. : 99.51.65.08

Vds jx ST t. peu cher, en plus c'est ser. Rép. ass. Jea Claude NEVELL Cité la Saussaie, bat. 6, esc. 5, 93200 Saint-Denis, Tél.: (16-1) 42.35.10.20 (ap. 18 h).

Vds Atari 520 STE (excel, état) + souris + péritel + joys hbx jx. Px: 2 200 F. Fabien POLOMSKI, 2 bis, rue du 8-Mai, 59119 Waziers, Tél.: 27.98.32.01.

Atari 1040 STE 2, Mega + mon. coul. Stéréo (gar. 9/92) lect.ext.+joy+60news+livres+revues:4700F.Francis<br>CORREGE, 11, rue Auber, 59000 Lille. Tél. : 20.09.08.94

Vds Atari 520 STF, 1 Mega + nbx jx, utils (Stos, GFay, + joys.) Px: 2 300 F à déb. Jean-Marc LEGALLOU, 8, rue<br>Alfred de Musset, 92260 Meudon-la-Forêt. Tél. : (16-1) 46.31.86.34.

Atari 1040 ST + mon. coul. + lect. ext. + souris + 2 joys +<br>150 disks + prises Midi + prise Modem le tt. TBE: 4 000 F Jimi FRECHETTE, 323, rue de Vaugirard, 75014 Paris. Tél.: (16-1) 45.30.55.78.

Vds 520 STF + 4 moni, coul. + origx + 100 |x + Cobra: 3 500<br>F ou sans moni. + 20 |x + joys: 2 000 F. Alexandre. Tél. :  $(16-1)$  43.08.87.85.

Vds 1040 STF + mon. coul. SC 1224 + H.R. SM 124 + sou- $+170$  disks + bts + docs, px: 4 400 F. Goran TRAJKOVIC. Tél.: 42.09.12.57.

Vds 520 STE + 1 méga + imp. + lect. ext. + nbx jx et utils + Free Boot + Blit 3 Turbo + joys: vdu: 4 000 F. Cyril MAS SON, 1, allée des Violettes, 91460 Marcoussis. Tél. :  $(16-1) 69.80.63.93.$ 

Vds Atari 1040 STE + uimpr. Epson LX 800 + jx et utils +<br>souris, lett: 2000 F, TBE. Philippe ESNAULT, 17, rue des Biches, 91330 Yerres, Tél.: (16-1) 45.69.22.99.

Vds jx pour 520 et 1040 STE. Px bas, liste sur dem. Rép et sérieuse. Gérard CONCHE, 33, rue André-Maurois, 19100 Brive.

Vds jx ST After The War, Swiv, IK+, R-Type, Omikron v.<br>3.5, Dom-Pub, Demo, T. b. Px, dem. liste. Sébastien DUBUR, 3, rue St-Barbe, 54810 Longlaville. Tél. : 82.24.35.91

Vds 520 STF SF + joy + jx. Px: 1 300 F. Vilston, 11, rue<br>Pierre-Semard, 75009 Paris. Tél. : (16-1) 40.16.04.22 (de 10 h à 12 h 30 et 14 h à 18 h 30).

Vds pr Atari 520/1040: écran Haute Résolut., neuf ds<br>embal.: 1 100 F, port comp, Extension: 250 F. Loïc LE TESSON, 4, place des Chênes, 29300 Quimperlé. Tél. : 98.96.15.29

Atariste fou vds à un px dément. Envoyez vos listes pour des éch. Stéphane BEHAR, 44, chemin des Ambonets,<br>06610 La Gaude. Tél.: 93.31.08.60.

Vds jx ST Vroom-Beast 2, Compils: les 3 Justiciers. le Temps des Héros: 200 F le jx, Xenon 2: 100 F. Frédéric MIOLA, rue St-Vincent, 30126 Tavel. Tél.: 66.50.40.15.

Vds 520 STE, oct. 90 + 100 jx + nbx utils (Protrack Stéréo,<br>Emul PC) + lang. + livres. Etat neuf: 2 800 F. Guillaume<br>PITTET, 23, rue Claude-Debussy, 95300 Pontoise. Tél.  $:(16-1)30.73.88.09.$ 

Vds log, pour ST à px raison. Ech. poss. Stéphane<br>LEMOINE, 18, rte de Cormeilles, 78500 Sartrouville.

Atari 520 STF + joys + 6 jx: 1 900 F. Philippe BONNOTTE, 20, rue Marc-Sangnier, 94700 Maisons-Alfort, Tél. : (16-1) 49,77,82,96.

Pr ST (au moins 1 Mo), vds Multiface v 2.00 (copies, sauvegardes) 200 F, p. comp. 100 % en état marche, Jérôme<br>BALANT, 11, rue Léon-Devaux, 76240 Bonsecours. Tél.: 35,80,36,39.

Vds Atari 520 STF + moni, coul. + 3 joys. + Trackball Freeboot + 50 jx (Kick off 2, etc.) + bte: 3 500 F, le tt TBE. Marc LEBRUN, Tél.: 42.24.52.02

Vds Trackball Atari: 180 F, ach. barrettes Simm. 256 Kopr STE: 100 F max. Antoine ROHMER, 9, rue Linne, 25200 Montbeliard, Tél.: 81.95.23.84.

Vds Atari 520 STE + moni, coul, + jx origx + nbx + docs man. + 50 disq. le tt: 4 500 F, Urgenti Ludovic GILLOT,<br>10, rue du sanglier, 57700 Hayange. Tél.: 82.57.29.12.+

Vds ix ST Another World, Kick off 2, Final Whistle, Panza: entre 80 et 150 F et jx SMS Golden Axe Warrior: 160 F.<br>Sacha SRDANOVIC, Impasse 19 Bonnemie, RN 734, 17310 St-Pierre-d'Oléron. Tél.: 46.47.48.65 (ap. 19 h).

Vds jx origx sur 520 STE: Falcon, Utopia, Challengers Powermonger, Turrican 2, Allenbreed: 100 à 150 F. Luc<br>MOLINIE, 11, av. Lucien-Febvre, 39160 St-Amour. Tél.  $: 84, 48, 86, 79$ 

Vds Atari 520 STE coul. 1 Mo + 100 jx et util. tapis lett: 4 000 F. cse: ach. A500. Yannik SAUNOIS, 11,<br>rue des Granges, 39140 Bletterans. Tél.: 84.48.19.17.

Vds Atari + nbx jx, type 800XL: 550 F. Olivier FERREIRA, 12. rue Etienne-Metman, 21000 Dijon. Tél. : 80.45.01.69

Vds Atari 520 STF + Acran coul, SC 1425 + 2 joys + Stos + jx (Midwinter, etc.) état impec. Le tt: 2 900 F! Fabrice,<br>Paris. Tél.: (16-1) 42.66.69.87,

Vds pour Atari, synchro, Express 2, et jx origx. Salut. Philippe MIGNOT, BP. 3, 77930 Chailly-en-Blère, Tél.: (16-1) 60.66.49.40.

Vds 520 STE + monit. coul. + lovs + 200 ix + 50 utils +  $n^3$  Tilt. bte rangt, px: 4 200 F. Noël BETHENCOURT, 1, rue de Londres, 69140 Rillieux-la-Pape. Tél.: 78.88.53.47.

Vds jeu sur STE, très bas px ou éch. Stéphane SOTO, 18, rue J.M.-Capendeguy, 34500 Béziers.

Vds pr Atari XL/XE nbx jx Otis, px: 25 F pce ou 200 F les 10 et ach. Silent Service origx ou copie (K7). Arnaud LAN-<br>SEAU, 4, rue Fontanieu, 33290 Parempuyre.

Vds Atari 520 STE, bon état + mon. SC 1425 + souris + Freeboot + railonges joys + 50 jx (Vroom, Lemings, lotos<br>2. Monkey 1): 3 800 F. Etienne LUCAS, 40, rue Saint-Charles, 78000 Versailles. Tél.: (16-1) 39.49.00.60.

Vds 520 STF + moni, coul. + 60 disks + souris, TBE, px: 2 500 F. Tél.: 93.66.23.54.

Vds 520 STE (12/91) + ext. mém. 512 Ko + jx utils Demo + joy pour 2 500 F ou éch. ctre Amiga ds rég. Laurent AUTET, 6, rue Louis-Vignes.

Vds origx Motormassacre: 80 F. Ch. compilateur puissant, Vds ix, liste sur dem. Lett sur Atari, salut! Sébastien VIDAZOT, Ch. des Chênes, 06530 Le Tignet. Tél. : 93.66.30.11.

Urgent, vds Atari 520 STE (lect. disk neuf) + nbx jx (F29, Oper Stealth) + Joys: 2 000 F. Jean-Philippe HELENE, Vierville, 14710 Trévières. Tél.: 31.21.42.50 (ap. 19 h).

Vds pr ST STE ix origx, Croisière Power M., Captive Eff. Gods Samoual, Goblins, le tt pr. 850 F poss, vte sép.<br>Stéphane LENORMAND, 20 bis, rue Lafayette, 91100 Corbeil-Essonnes. Tél.: (16-1) 60.89.13.09

Urgent! vds jx Atari STE: Turbo Out Run: 150 F<br>Moonwalker: 100 F, Italy 90: 120 F, Obliterator: 100 F Terorpods. Xavier PAUL, 20, rue de la Prairie, 94360 Bry-sur-Marne. Tél.: (16-1) 45.16.91.27 (ap. 18 h).

Vds 520 STF + accessoires px: 1 500 F avec jx et utils Marcel LABEAU, 80, rue des Primevères, 60110 Méru. Tél.: 44.22.28.52.

Stop! si vous voulez des jx, une seule solution: écriv. et<br>dem. ma liste! (Atari seult). Stéphane BEHAR, 44, chemin des Ambonets, 06610 La Gaude, Tél.: 93.31.08.60.

Vds 520 STF + mon. coul. CM 8801 + joys + jx + GFA et vus according to the filters + title TBE: 4 300 F à<br>déb. Alain TESTOR, 7, rue Noël-Pons, 92250 La<br>Garenne-Colombes. Tél.: (16-1) 47.24.51.55.

Vds Atari 520 STF (1 Mo) + moni, coul, SC 1425 + nb (Populous 2, Another World, Vroom, etc.). Carlo RICCI,<br>30. bd Paul-Vaillant-Couturier, 94240 L'Hay-les-Roses, Tél.: (16-1) 46.63.63.85.

Vds jx, util, éduc. sur ST à bas px. Env. thre pour rép Reynald BIAU, 42, rue Blomet, 75015 Paris.

Vds nbx jx pour ST et Amiga. Liste sur dem. ctre tbre à 4 F et disk. Conan, BP 112, 06220 Yallauris.

Vds Atari 520 STF DF + moni, Atari SC 1425 + souris + nbx jx + livre. Px: 3 300 F. Christiane ADAMI, 21, rue<br>Président Wilson, 42300 Roanne. Tél.: 77.68.74.57.

Vds original Degas Elite pr ST: 200 F. Obliterator: 60 F. Vols onginal begas Emer priorition of CODIF Stephane<br>Rolling Thunder: 50 F, Manwattan Dealer: 50 F. Stephane<br>FEUILLANT, 12, rue de Provence, 80100 Abbeville. Tél.: 22.24.59.28.

Vds pr ST GFA Basic + Compilateur + GFA Assembler pr<br>300 F avec not. en Fr. Emmanuel CIANCIMINO, 18, rue<br>de la Liberté, 59155 Faches-Thumesnil. Tél. : 20.60.19.06.

Vds Scanner Golden, Image avec log., Touch Up pr Atari ST: 1 200 F. Michaël LEBRETON, 9, chemin des<br>Soupirs, 93800 Epinay. Tél.: (16-1) 48.41.30.56.

Vds 520 STE + moni. coul. + 50 jx (Gods, Vroom) + souris +<br>câble Péritel + revues. Px: 3 200 F. Cyril GAZENGEL, 4,<br>allée Anatole-France, 93160 Noisy-le-Grand. Tél. :  $(16-1)$  43, 04, 39, 51.

Vds jx pr ST 2 000 titres dispo. Rép. rapide et sérieuse. Bruno DUGAS, rue du 18-Juin, 82350 Albias.

ST, vds nbx jx: éduc., util, ann. sér. Px int. Docs dispon, à<br>bientôt. André SEINGIER, 19 bis, rue du Balinghien, 59000 Lille, Tél.: 20.92.80.45.

Vds jx Atari 520 ST entre 15 et 30 F, dem. liste. Emm ALCARAZ, chez Maestro 18, le Collet Blanc, 13119 St-Savournin. Tél.: 42.04.61.71.

Vds Atari 1040 STE + monit, coul. + souris + doc. + GFA vos Atari 1040 STE + monit. cod.: + soutis + doc. + GTA<br>assembleur + jx (captive, Goblins, Another World): 5 000<br>F. Guillaume LE GORREC, Pugny-Chatenod, 73100 Aix-les-Bains. Tél.: 79.88.29.60.

Stop! vds sur ST: Football Manager 2 + Football Manager

World Cup + Gazza + Micropose Soccer, les 4 pour 170 F.<br>David QUILLON, 31, rue Marino-Simonetti, 69150 Decines. Tél.: 78.49.57.51 (le soir).

Vds Atari 1040 neuf 1 000 F + 100 pr. Vds Arniga 2000 +<br>500 pr + joys + disque Dur 40 Mo, le tt: 3 200 F. Khaled<br>KHELIFA, 60, rue Julien-Lacroix, 75020 Paris. Tél. : (16-1) 43 49 00 98

Vds Anciennes cartouches VCS Atari: 25 F pce grammeur pr dévelop, logs (Amiga). Ralph LE GALL, 24, rue du Château, 68720 Zillisheim. Tél.: 89.06.38.96.

Vds Sequenceur Midi Pro pr Atari ST; Notator (original)<br>Cle + doc.), gar. support. Le Must! Ludovic GOMBERT 1, allée des Jonquilles, 78390 Bois-d'Arcy. Tél. : (16-1) 4.60.03.95

Vds nbx jx origx Atariste de 50 à 100 F sur Nice et sa rég.<br>Dem. Michèle. Michèle MELONI, 38, bd Gambetta,<br>06000 Nice. Tél.: 93.72.33.43.

Vds origx ST Op. Stea + Voy. Temps + Turb. Out Run<br>Falcon Disk 1 + 2 + Welltris + Dbie Drag. II + Italy 90: 500 F Eric OGIER, 5, rue Jobbé-Duval, 75015 Paris. Tél.: (16-1) 42.50.15.57.

Vdsnbx jx sur ST à un px Sidérant! Rép. t. rap. et ass. José MUNOZ, BP. 3, 89010 Auxerre, Tél.: 86,46,69,54,

Vds pr Atari: Lang. Ages de prog.: Lattice C., MCC assem-<br>bler. Fast Basic avec Rom cart. Px: de 100 à 200 F. Kuy Lim THONG, 72, bd de la Villette, 75019 Paris. Tél.: (16 1) 42.03.02.74.

Vds Atari 520 ST + moni, + 50 p (Op. Stealth, M. Island, etc.): 2 600 F et vds imprim. Panasonic: 1 000 F. Vincent COTTRET, 10, rue Croix des Petits-champs, 75001<br>Paris. Tél.: (16-1) 42.36.91.73.

Urgentl vds Atari 520 STF + monit.coul. + souris + 2 joys +<br>nbx jx + doc. + mags, cédé à 2 400 F. TBE. Franck<br>FEVERSTEIN, 8, rue Henri-Matisse, 93600 Aulnaysous-Bois. Tél.: (16-1) 48.79.13.61.

Pr ST vds origic Populous 2: 150 F, Crosière: 100 F, Lotus 2: 100 F, Storm Master: 100 F, Vroom: 100 F, Another W.<br>2: 100 F, Storm Master: 100 F, Vroom: 100 F, Another W.<br>120 F. Fabien PERRET, 10, rte d'Yvette, 78320 Lévis-St-Nom. Tél.: (16-1) 34.61.01.01.

Vds sur Atari origx + btes + notices 40 å 100 F,<br>Stormmaster, Knight of Sky, Croisière pr., etc. Emilio<br>GOMEZ, 3, villa des Bouleaux, 94420 Le Plessis-Trévise, Tél.: (16-1) 45.93.12.48.

Attention vds jx sur ST pas chers que des Hot News à des<br>px dém. Rap. et effic. gar. Laurent LE GUILLERMIC, 18,<br>rue du Bois Joly, 92000 Nanterre. Tél. : (16-1) 47.21.63.59.

Vds orgx Croisière + nbx ix sur Atari 520 STE/F à px ridicudocs) liste sur dem. Rép. ass. Xavier PANCHEVRE, Les Mauvrets, 49800 Brain-sur-L'Authion.

Vds jx sur Atari STF/E, 1 500 titres, petit px, 3.5 et 5 1/4,<br>liste sur dem. Marc MOLITERNO, 9, rue Thomas-Edison, 82000 Montauban.

Vds Atari 520 STE, TBE + souris + joys + nbx jx; lett exo état: 2800 F, à déb. Emmanuel DALLIES LABOURDET-54 34 77 75

Vds Atari 520 STF DF, TBE + mon. coul. SC 1425 + 2 m + env. 30 jx + utils: le tt: 3 500 F. Vds DMP 2160: 1 000 F.<br>Jérôme MALLET, 1, rue de la Libération, 60730 Saint-Geneviève. Tél.: 44.08.65.61. Urgent! vds Atari 520 STE + écr. coul. + ext. 1 Mo + MV 16

+2 joys + jx + logs, dessin + bte rangt, lett: 3 000 Fl Marko<br>JUNKOVIC, 61, rue Ordener, 75018 Paris. Tél. : (16-1)

Vds Atari 520 STF avec monit, coul, 1224 pr; 2 500 F

origx: 175 F pce. Thibault VERGNES, 52 bis, rue de<br>Paris, 92190 Meudon. Tél.: (16-1) 46.26.51.60.

Vds Atari 1040 STF, écran Mono et coul., impr., disque<br>dur 20 Mega, logs, livres, manette, px: 5 900 F, Jean-Michel RANDAL, 6, allée Marcel-Cerdan, 91330

Stop! Affaire! vds: 520 STE, étendu à 1 Mo (lect. neuf) +<br>écran coul. + impr. + 500 jx, utils. Thomas ROTSZYLD,<br>chemin de Fourque, 11300 Limoux/Pieusse. Tél. :

Atari STE 520 (encore garantie) + 40 jx (que des tops) + 3

joys. KS + utils: fixhiers: 2 300 F. Vincent GALLICE, 31

av. du Gal. Sarrail, 75016 Paris, Tél.: (16-1) 46.51.37.03.

Vds très nbx jx sur STF/E à petit px. Rép. ass. Thierry

ZENNARO, 53, rue G.-Braque, 82000 Montauban. Tél.:

Vds Atari 520 STF coul. gonflée 1 Mo, 2 tonnes de disks

(vierges), etc. Urg. | px à déb.: 3 500 F. Emmanuel<br>LAVANDEIRA, 81, rue Gabriel-Faure, 92500 Rueil-

Etat neuf: 520 STE (1/91) + monit. coul. SC 1435 + 2 joys-

Franck OURRY, 75013 Paris. Tél.: (16-1) 45.80.54.56.

Vds Atari 520 STE (2 ans) + joy + 28 jx (Sim City Midwinter<br>1 + 2 + F29 + T 2): 2 400 F. Christophe HUGUIER, 70, rue<br>de Paris, 92100 Boulogne. Tél.: (16-1) 46.04.15.85.

151

2 souris (1 neuve) + 50 ix + disks autres + livres: 4 0

Yerres. Tél.: (16-1) 69.48.55.04.

42 54 57 84

68.31.34.32.

63.93.37.43.

Malmaison.

Vds Atari 520 1 Mo, 2 lct. 720 Ko, écrans coul. et mono,<br>cart. St Replay, Multif., 150 D7: 4 000 F. Dominique LORIOT, 23, rue des Pins, 94370 Sucy-en-Brie. Tél. :  $(16-1)$  45.90.21.52.

Vds Atari 520 STF + 3 jx origx (Final Fight, Power Monger).<br>Le tt (sans monit.): 2 000 F. Laurian ROUX, Quartier St-Martin, 84860 Caderousse, Tél.: 90.51.97.25.

Vds 520 STF + 60 jx: Bat, Crosière, Moktar, etc.: 2 000 F ou éch. ctre A500 seul. Eric COMPIEGNE, 83, bd du E3, La Rouvière, 13009 Marseille. Tél. : 91.41.65.92

Vds Atari 520 STF + 70 jx + manette, px: 1 700 F. Ach. Amiga 500 + (1 Mo + Horl) 512 K, px: 1 500 F. Ach.<br>Megadrive: 500 F. Daniel NUNES, 28, rue Satory, 78000 Versailles. Tél.: (16-1) 39.51.09.46.

Vds 1040 STF + écran coul. + 10 hits + utils: 3 500 F, avec impr. graphique Citizen: 4 800 F. olivier BOISDRON. 32. rue Robert-Lindet, 75015 Paris, Tél. : (16-1) 45.30.09.23 (ap. 20 h).

Vds Atari 1040 STE + mon. coul. + souris optique + 100 jx<br>(Robocop 3, Pop. 2, Silent Serv. 2, Foti, F 29, F 19,<br>Nicolas MIQUEL, App. 699C, 10, rue du Moulin, 92170<br>Vanves. Tél.: (16-1) 46.62.92.67.

Vds + éch. (ST) Bat Drakein, Ron Virtual. Cher. Maupiti Passagers Temps, etc., Tête imprim. Citizen usagée. Eric MARTINEZ, Rés. Arago 1, ent. 14, bt D, 33600 Pessac. Tél.: 56.45.52.48.

Vds Atari STE 520 1 Mo + imprim. Enson 800 LX + nbx loos revues divers. Px: 3 500 F. Michel PEREZ, La Charina, 38150 Assieu, Tél.: 74,84,46,78,

Vds 520 STF + mon. coul. SC 1425 + souris + joy + nbx jx origx + bte rangt.: 2 800 F. Laurent BAUDENS, 183, av.<br>du Gal.-de-Gaulle, 92170 Vanves. Tél. : (16-1) 46.38.39.56.

Vds 520 STF DF, TBE + souris + 3 joys. + nbx jx origx + 65 D7+revues+câbles, Px: 2800 F. Guillaume BAILLEAU. 704, bd des Belles-Portes, 14200 Hérouville-St-Clair. Tél.: 31.47.50.38.

Vds Atari 520 STE, 1 Méga + moni, coul., 50 Disks, etc.: 4<br>200 F, imprim. Citizen 124D, 24 aig.: 1 500 F. Patrice<br>PLAA, Chem. du Saliga, 64800 Mirepeix. Tél. : 59.61.17.17.

Stop! vds 520 ST/DF coul. + 2 joys + 180 jx + util + Deme + docs + Free-Boot + etc. à - de 50 % du px neuf. Alain NIEDERGANG, 32, pavillons de l'III, 68890

Vds ix TRE sur Atari ST: 50 E bles de 80 disks; 60 E. Ach DD pour ST: 48 Mo ou +. Grégory THIERY, 63, rue Servan, 75011 Paris, Tél.: (16-1) 47.00.08.15.

Atari 520 STE + Prise périt. + Amstrad 464 + écran coul lect. de Disk + Tuner TV, le tt: 2 500 F, Jean-Michel CORallée des Hautes-Terre, 93160 Noisy-le-DIER. Grand. Tél.: (16-1) 43.05.06.36.

Vds 520 STF + 60 jx dont origx + câbles + joys: 2 000 F Vds 520 STF en panne (clavier): 500 F (sur Paris), Cédric BARRIERE, 58, rue des Souvats, 77400 Dampmart. Tél.: (16-1) 60.07.47.24.

Vds Atari 1040 STF + écran Mono SM 124 + nbx jx origx val.: 7 000 F, vdu: 4 000 F, px à déb. Lucien KORZEC-ZEK, 4, rue Claude-Monet, 91600 Savigny-sur-Orge. Tél.: (16-1) 69.05.49.28.

Impr. DMP 2160 + 2 logs: 1 500 F et CBS + Turbo + adapt.<br>Atari 2600 + 10 jx: 1 000 F. Jx Mega. Hervé SEGUIRAN. Traverse Moulin à Vent. Tél.: 91.63.43.47.

Vds 520 STE + 50 jx + 2 man. + souris + utils, TBE. année 91: 2 200 F, mercil Guillaume PUGGIONI, Puit de la<br>Figuière, 52, imp. des Lilas, 13340 Rognac. Tél. : 42 87.50.99

Vds Atari STE + moni. coul. SC 1224 + 65 jx (origx) + gar. 5 mois.: 6 500 F c'est pas cher! Gilles POMMEY, Domaine<br>du Sarrot, 18, av. Rausky, 04110 Jurançon. Tél. : 59.06.57.16.

Vds 520 STF/DF + ext. mém. 512 Ko + écran coul. et nb + impr. NB, SM 084 + joys + jx tt: 3 000 F. Baptiste MORAI-NE, 2 c, chemin de Maupertuis, 38240 Meylan. Tél. : 76.41.81.70.

Vds Atari STE 2 Mo + DD 30 Mo + monit. HR + impri. 120 D + nbx log. Px: 6 000 F. Ach. jx Megadrive, SFC. Jérôme BARRIER, 16, place du Commandant Bouchet, 78200 Mante-la-Jolie, Tél.: (16-1) 30.94.30.51.

Vds jx 520 ST origx: Mortey., Bob W., Barbar 2, Red. Heat: 60 F pce. Loom, Maniac M., Zak: 90 F pce ou 400 F lett.<br>Raphaël BORNARD, 16, rue François-Moreau, 92260 Fontenay-aux-Roses. Tél.: (16-1) 46.83.19.41.

Supaff! vds Atari 520 STF + 2e lect. ext. + 4 sup. souris + tapis + nbx disks et docs, px: 2 500 F. Jo SANKO-VIC, 13, rue Marcadet, 75018 Paris. Tél. : (16-1) 42.51.35.99

Vds sur STE jx, utils, Dompub, Demo, Px int. cher. Ryga sur STE et Tilt hors série, Micro-jx n° 1. Daniel LEMAIRE,<br>20, allée des Tilleuls, 59310 Orchies. Tél.: 20.61.64.49.

520 STF + monit, coul, CM 8832; état neuf + souris + 70

Disks dont GFA 3 et 4.0 et autres utils. avec jx.: 3 500 F. Pascal FORET, 1, place le Vau, 92600 Asnières, Tél. : (16-1) 47.99.15.35

Vds Atari 520 ST + 500 jx + 50 origx + lect. ext. + 3 joys + 5 500 F. Christ souris + 5 bles de rangt + doc.: 5 500 F. Christophe<br>GAILLY, 6, allée des Myosotis, 93110 Rosny-ss-Bois. Tél.: (16-1) 48.54.25.41.

Vds Atari 520 STE + moni, coul, + jx + journeaux + joys. TBE, px: 4 500 F. Thomas CASSUTO, 608, chemin du<br>Bord de l'Eau, 78670 Villennes-sur-Seine. Tél. : (16-1) 39.75.75.75.

Vds origx pr ST: Powermonger, Ultima V, Gauntlet 2 Great Courts 2, Fire & Brimstone, 1 jeu: 100 F. Emmanuel<br>ROBERT, 19, rue du Ricm, 13628 Aix. Tél.: 42.17.32.41.

Vds 520 STF/DF + monit, coul, + lect, ext, + souris + lovs + 80 jx et util.: 3700 F, imprim. Amstrad DMP 2160 + Ruban: 1000 F. Dominique DE BLASI, 12, rue de la Courneuve. 93300 Aubervilliers. Tél.: (16-1) 48.33.11.05.

Vds Atari 520 STE dhie face + moni coul T Taylo copieurs, jx: 2000 F. Benjamin FLECHE, 3, rue Pasteur,<br>78620 Etang-la-Ville. Tél.: (16-1) 39.16.33.54 (ap. 18 h),

Vds origx pr ST Another World, Shadow of Beast, Vroom, Lemminos, Turbo ch. 2. Infestation, Print Master Laurent GAGNIERE, 96, av. Mozart, 75016 Paris. Tél. :  $(16-1)$  40.50.63.65.

Vds Atari 520 STE (1 Mega), monit., copieur, 2 joys, 2e<br>lect., Ultimat, tten TBE, px: 7 500 F. Lilian PARMENTIER,  $\overline{2}$ rue de Normandie, 60200 Compiègne. Tél. 44.20.25.31.

Vds 520 STE (gonflé 1 Mega) + joys + souris + Freeboot +<br>disks le tt: 2 700 F a déb. Fabrice NOLIN, 11, rue de l'Acqueduc, 77470 Poincy. Tél.: (16-1) 60.25.48.87.

Vds imprim. Mannesmann 81: 1 200 F, mon. mono.: 400 F, origx ST, 3D Const. Kit, Falcon, Bomber, Realms,<br>Ultima 2: 100 F pce. Thierry BELLUT, 7, allée St-Hubert, 94440 Villecresnes, Tél.: (16-1) 45,69,37,44,

Vds monit. SC 1435: 1 700 F, cart. ST Replay: 100 F, Joyst, Topstar: 100 F. lect. interne Atari: 400 F Ineuf al, 94430 Chennevières-sur-Marne. Tél. : (16-1) 45.94.64.32.

Vds sur Atari ST: ST Dragon, Gods, Supercars II, Legend of Faerghail, Italy 90: 100 F le jx ou éch. ctre Epic. Patrice<br>VIOTTI, 103, rue Paul-Doumer, 94520 Mandres-les-Roses, Tél.: (16-1) 45,98,82,55.

Vds Atari 520 STE, déc. 91, gonflé à 2 Mo + moni, coul. SC 1425, N et B, SM125 + 2e lect. Px: + 2 000 F, ix: 5 500 F Michel SZYMCZAK, 1, allée Clément-Marot, appt. 32,<br>60000 Beauvais. Tél.: 44.02.45.51.

Vds 520 STE + ext. + jx + Demo + util. + 1 man. + souris, le<br>tt: 2 990 F, dépêchez-vous! Christophe PEROUZEL, 22, rés. de la Petite Mauldre, 78650 Beynes. Tél. : (16-1) 34.89.09.03.

Vds Atari 520 STF + moni. SC 1425 coul. + nbx jx démentiels et utils (GFA 3.0 + Meth. Program.). Romain PETIAU, rue F. Couperin, 78370 Plaisir. Tél. : (16-1) 16 30.54.16.40

Vds Atari 520 STF + moni, coul, SC 1425 + nbx ix déments utils (GFA 3.0 + Meth. Progra.) px: 3 000 F. Romain PETIAU, 16, rue F. Couperin, 78370 Plaisir. Tél.: (16-1) 30.54.16.40

Vds Atari 520 STF + 1 lect. 5 1/4, nbx jx, utils, 2 joys, sou el SALAVERT, 9, rue Raspail, 95620 1500 F. Beaumont, Tél.: (16-1) 34, 70, 96, 63.

Atari 520 STF + env. 50 jx + joys + bte de rangt lett: 1 500 F. Xavier FONS, 6, allée Berthelot, 93290 Tremblay-en-France. Tél.: (16-1) 48.61.31.62.

Vds Atari 1040 STF + moni. coul. + jx (Falcon, Dungeon,<br>Master, Populous): 3 500 F, Urgent! Félix ORSINI, 5, rue<br>Lebon, 78500 Sartrouville. Tél.: (16-1) 39.57.91.74 (ap. 20 h).

Vds Atari 520 STF DF + nbx jx + log, (Vroom, M, Island, etc.) + souris + moni. coul. 1424, val.: 5 500 F, vendu: 3<br>900 F à déb. Patrick HOUY, 29, rue du District, 45230 Chatillon-Coligny. Tél.: 38.92.65.28.

Vds Atari 520 STE (neuf, 5 mois, gar. 2 ans) gonflé 1 Mojoy + souris + nbx ix (Vroom); 2.300 F. Frédéric JESSAT 164, rue de Paris, 94220 Charenton. Tél. : (16-1) 43.78.96.59.

Vds Atari 1040 STE garanti oct. 92, lect. ext. 3 5, moni.<br>coul., jx + logis, px: 3 500 F. Michel, 77127 Melun. Tél. : (16-1) 64.88.42.87 (ap. 18 h).

Vds Atari 520 STE gonfié à 2 Mo + écran coul. + souris + st. + nbx jx et livres, le tt: 4 000 F. Rémi DUFFAUD, 36,<br>Maxime-Gorki, 94800 Villejuif. Tél. : (16-1) joyst. + nbx jx et livri 47.26.63.75 (le soir).

Orig. pour STE 80 F pce (Ads, Stealth, Voyageur du Temps, Fascination, Kick Off, Macadam Burno  $r$  at  $r$ . Pascal LECLERC, 12, rue Calvin, 95420 Wy Dit Joli Village. Tél.: (16-1) 34.67.36.27.

Vds 520 STE 1 Mega + souris Image + joys + bte rangt +<br>env. 100 disc. Bon état, le tt: 3 500 F à déb. Marc TODO-ROFF, 15, promenée des Terrasses, 94200 lvry. Tél. :<br>(16-1) 46.58.56.82.

Saluti STE vds Midwinter II en orig.: 150 F, p. comp. meuble inform : 400 F (pauf). Damzen DUOUFSNE, 24 R.-Schuman, 59700 Marcq-en-Baroeul. Tél. : 20.74.87.60.

**Metites M**nonces

Vds pour Atari ST moni, coul. SC 1224, TBE, px à déb. Sébastien LOMINE, 6, rue Théophile-le-Tiel, 91520 Egly, Tél.: (16-1) 60.83.34.99

Salut Atariens! vds Super ix (Tip off, etc.) à des px néniale ent intères. (rép. ass. si tbre). Sébastien GOURGUES, Lot. de la Gare, 40420 Brocas.

Vds nbx Demos, ST (Pym, Dentro, NTM, etc.) pr 10 F port. Disk fourni, poss. liste. Ch. aussi ix Lynx, bon px! Olivier SEGALLA, 67, rue Lamartine, 59200 Tourcoing.

Vds jx Atari 520 STF entre 10 et 20 F (Simpsons, Bluesbrothers) (Moktar, Baseball 2, Greatcourt 2).<br>Emmanuel ALCARAZ, chez Maestro, 18 Le Collet Blanc, 13119 St-Savournin, Tél.: 42.04.61.71.

Vds 520 STF + mon. coul. + joys + souris + 150 jx (News) + 25 disks origx, lett en P. état: 3 500 F. Cyril ETIENNE, 49, rue Louise-Chenu, 94470 Boissy-st-Léger. Tél.: (16-1) 45.69.00.09

Vds pr Atari ST, Langages de Prog. Lattice C, MCC Assembler, Fast Basic avec Rom Cartouche. Vers.<br>anglaise. Kuy Lim THONG, 72, bd de la Villette, 75019 Paris, Tél.: (16-1) 42.03.02.74.

Vds 25 jx origx sur ST (F29, T2, Mdw 2, Seuck, TMNT, Gaunt 2, GPSOO 2): 1 000 F, lett (+ adaptateur 4 joueurs).<br>Tristan MARTIN, 3, rue Claude-Debussy, 78370 Plaisir, Tél.: (16-1) 30.54.11.65.

520 STE gonfié 2 Mega + 100 disks + 2e lect. + origx + Hard Copieur + Mouse Master, le tt: 3 000 F. Stéphane LEVASTOIS, 12 bis, rue de la Paix, 77400 Thorignysur-Marne.

Vds jx sur ST, 2 000 titres, pas cher et en sérieux. Bruno DUGAS, rue du 18-Juin, 82350 Albias.

Vds Atari 1040 STE + écran coul. + souris + dbleur + joys +<br>nbses disks, très bon état: 3 700 F. Cheng WANG, 18, rue Lepic, 75018 Paris. Tél.: (16-1) 42.51.42.46.

Vds 520 ST, TBE + ecran + lect, ext, + 500 ix dont 50 origx impr. Citizen + 3 joys + souris + docs + btes de rgt: 6 000 Rosny-ss-Bois. Tél.: (16-1) 48.54.25.41.

Vds jx sur ST(E) (Crosière pr un Cadavre, Another World, Vroom, etc.) à t. bas px. Liste ctre 2 tbres. Christophe<br>JEUSSET, 32, rue d'Angleterre, 35200 Rennes. Tél. : 99.51.65.08.

Vds nbx jx origx sur Atari STE de 50 à 100 F sur Nice et sa rég. Michèle FAURE, 13, av. des orangers, 06000 Nice. Tél.: 93.72.33.43.

Vds le livre du Geabasic ST: 100 F, synthé Yamaha PSS:<br>680: 1 800 F, lect. ext. Amiga d'1 an: 400 F. David BER-CIER, 4, impasse Saint-Simon, 13004 Marseille. Tél.: 91.85.38.19.

Vds 520 STE + mon. coul. TBE + souris + 2 joys + 15 origx + péritel, état neuf (1 an) cédé: 4 500 l (Vroom) + Nicolas MAILLOCHAUD, 9, rue Théodore-Richard 12100 Creissels. Tél.: 65.61.32.89.

Vds 14 ix origy Atarist: 60 E noe ou 700 E le tt. nort compris. Su place 50 F ou 600 F, tt comp. Stéphane LUTIER,<br>17, rue du Château-d'Eau, 75010 Paris. Tél. : (16-1) 42.03.43.25

Atari 520 STF DF px: 1 500 F + divers pr C64 et ZX<br>Spectrum à déb. Marcel LABEAU, 80, rue des Primevères, 60110 Méru. Tél.: 44.22.28.52.

Vds Atari 520 STE 1 Mo + souris + joys + 100 disks + Ultimate Ripper + revues, le tt en TBE, cédé: 2 490 F Philippe LECAT, 15, rue Grange Dame-Rose, 78140<br>Vélizy. Tél.: (16-1) 39.46.58.92.

Vds jx origx sur ST (Vroom, DD 3, L'Aigle d'Or II, A.W.,<br>Shadow Dancer, Croisière, etc.) entre 100 et 200 F. Nicolas DONASCIMENTO, 236, rue Danton, 60250 Bury. Tél.: 44.69.20.48.

Atari 130 XE, 1050, 1010, 1020, T.Tactile, A.Artist, T.Basic, Pascal, Utils, Dessin, ix, cause STE: 800 F + port. Christian FILIPIAK, 17, rue Montgolfier, 93500 Pantin. Tél.: (16-1) 48,46,55,79,

Super Affaire! vds Atari 520 STF DF + moni, coul, Philips + ext. à poser + souris + joy + GFA + nbx jx. TBE: 2 500 F.<br>Xavier PLOIX, 2, rue de la Butte aux Merles, 95130 Le Plessis-Bouchard. Tél.: (16-1) 34.13.61.73.

Vds ach. éch. jx sur ST poss. nbses news. Jean-<br>Christophe DUMAS, 4, bd Philippon, 13004 Marseille.

Vds origx Croisière pr 1 Cad. + nbx jx sur Atari 520/1040 STF/E à ox très bas. Dem. liste, rép. ass. Xavier PAN-CHEVRE, Les Mauvrets, 49800 Brain-sur-L'Authion.

Vds Atari 520 STE + moni, coul. SC 1425 + nbx logs + joys, 3850 F. Arnaud BOUVRESSE, 89, rue de la Thalie, 71530 Champforgeuil. Tél.: 85.41.16.90.

Atari 1040 ST + écran coul. SC 1425 + 70 disks. Px: 4 000 F. Tél.: 75.40.40.21

Vds jx Atari 520-1040 STF/E sur discs 3.5 et 5 1/4, petit px.

Marc MOLITERNO, 9, rue Thomas-Edison, 82000 Montauban, Tél.: 63,03,18,21.

Vds Scan, A4 Silver-R: 2 200 F, souris Cameron (Atari) 200 F, joys. Joypad Quick, Sh. Atari, etc.: 600 F, logs origx.<br>F, joys. Joypad Quick, Sh. Atari, etc.: 600 F, logs origx.

Atari 1040 STF + SM 124, monit. mono + souris + 80 jx tableur + T. Texte orig. + joy. Px: 2 900 F. Jean-Manuel SANCHEZ, Tél. : 43.33.22.05

Vds Atari 1040 STF + SM 124 + SC 1224 + DD Megafile 30 + Drive Cumana 3 1/2: 8 500 F + 1 joys + revues. Xavier<br>JOANNE, 25, rue Hermel, 75018 Paris. Tél. : (16-1) 42.51.08.85.

Vds Atari 520 STE, 2 Mega + 30 disks + 1 joys. Px: 2 700 F imprim. Citizen, 124 D, 24 aig. + 3 rubans: 1 600 F. Patrice PLAA. Tél.: 59.61.17.17.

A vrite Ateri 1040 STEDE + novil + inve + diele divere Dy & Claude DIEUTRE, 93400 St-Ouen. Tél. : (16-1) 40.10.95.99

XL/XE, vds lot, de +50 logs origx sur Disks et cart., lett: 1 000 F, liste sur dem., rép. ass. poss. au dét. Michel PRA-<br>DIER, 4, Square-Vitruve, 75020 Paris. Tél. : (16-1) 48.97.43.32

Vds 6 origx ST entre 80 et 150 F. Vds jx MS Golden Axe<br>Warrior: 150 F. Sacha SRDANOVIC, Impasse 19, RN **TOA** Bonnemie, 17310 St-Pierre-D'Oléron. Tél. : 46.47.48.65.

1040 STF + monit. SC 1425 + joys + 30 jx et util. Orig. + 70<br>disks: 4 000 F. Olivier MORIZOT, 6, av. George-Sand, 95560 Baillet-en-France. Tél.: (16-1) 34.69.85.71.

Affaire! vds pour 520 STE nbx jx, t. bas px. Tip Off, Dble Dragon 3, Mega TW/NS. Fabien VIGNERON, 26 bis, av.<br>de la Mairie, 70000 Vesoul FROTEY-les-Vesoul. Tél. : 84.75.80.51

Vds nbx jx sur ST à px excep. I rép, ass., sérieux et rapide. Demander liste. Julien BRAULT, 4, rue Benjamin-Moloïse, 91790 Boissy-sous-Saint-Yon.

Mega ST 4 + 2 mani. + 1 imp., 24 aig. + second lect. + péri-<br>ph. + Emul. + log. + joys seult: 7 000 F, Stop Affaire.<br>Philippe BROCARD, 80, av. doc. Amold-Netter, 75012 Paris. Tél.: (16-1) 43.46.91.12.

Urgent, vds sur STF: F29, Falcon, Falcon Disk Mission I, Sigen, vas sur Str. 123, racon, racon Disk mission.<br>Bomber, Chuck yeager's 2.0, Tetra Quest: 150 F pce!<br>Arnaud LACASSIE, 17, rue Soult, 65000 Tarbes. Tél. : 62.44.18.00.

STE vds origx Croisière pr 1 Cad.: 150 F, Another World. 180 F. Cher. contacts sérieux sur Paris et R. P. Denis<br>PRAT. Tél.: (16-1) 45.42.76.40.

Vte origx pr ST (Delux Paint: 300 F) (Falcon Mission Disk 1) 100 F) ou le tt: 350 F. François FAURE, La Croix du Rocher. 38700 Le Sappey-en-Chartreuse. Tél. : 76.88.82.45.

Vds A520 STF + souris + nbx jx (Midwinter 2, op Stealth) Très bon état, px: 1 500 F (urgent). Mustapha MEKKI, 7,<br>rue Jean-Macé, 75011 Paris. Tél. : (16-1) 40.09.71.28.

Vds sur ST à un px Siderant, poss.: Epic, Tip Off, rep. ass. et rapide. José MUNOZ, BP. 3, 89010 Auxerre.

Vds jx origx sur ST: Opération Stealth, Voy. du Temps, Kick Off 2, GOds, Crosière pour un Cadavre. Alexandre<br>HUGRET, Trez Rouz, 29160 Crozon. Tél.: 98.27.84.54.

Vds 40 origx sur ST (News, val. sûres, Oldies but Goldies) entre 50 et 150 F. Francois GAUDRE, 25, rue Saint-Brice, 37260 Pont-de-Ruan. Tél.: 47.65.74.69 (ap. 18

Vds Atari STE (état neuf) + 150 logis + livres + Stos Basic +<br>joys. Px: 2 200 F. Didier DE SMET, 4, rte des Andelys, 27510 Pressagny L'Orgueilleux. Tél.: 32.51.42.64.

Vds 520 STF dble face + souris + joys + Prolongateur + 50 px: 1 900 F. David BEGHIN, 254, rue d'Ypres, 59237 Verlinghem. Tél.: 20.78.94.06.

Pour Atari ST jx origx: Killing Cloud: 120 F, Khalaan: 100 F,<br>Pictionary: 90 F, Brigade légère: 180 F. Ludovic SARRA-ZIN, 48, rue Sardinerie, 17000 La Rochelle. Tél. : 46.41.88.68.

Vds Atari 1040 STE + mon. coul. + 1 joys le tt: 4 000 F.<br>François DUSSOL, 4, Square de la Charmoi, 94800

Vds jx sur ST: not. et embal., C. pr un Cadavre: 200 F, 3D

Conskit: 200 F et beaucoup d'autres. Px à déb. Fabien

WASCHEUL, 44 H, rue Roger-Salengro, 59233 Maing.

Origx ST: Music Master. Analysof: 150 F. Jx: 80 F. Indiana

Aventure, BSS, Corporation + nbx autres. Alain. Tél. :

Ech. jx XL/XE en K7 (Goonies, Chopsuey, Decathion,<br>Arkanoid). Ach. livre assemb., Lan., Mach., vite! Frédéric

DUVAL, La Vallette aux Mières, 14190 Ouilly-le-

Vds jx, utils, STF, STE. Nbx titres, b. px. Envoyer disk p

liste. Christian MOREAU, 16, rue des Martyrs, 19000

Vds Atari 520 STE + 100 disks + joys + gar. 10 mols, cse

Villejuit. Tél.: (16-1) 46.78.84.01 (ap. 18 h).

Tél.: 27.24.46.88.

(16-1) 39.80.94.85.

Tesson, Tél.: 31.90.96.00.

Tulle, Tél.: 55.20.34.87.

TBE: 2 500 F à déb. Urgent. Sébastien GUILLAUME, 1, clos des Graves, rés. Les Vignes, 59300 Valenciennes. Tél.: 27.29.96.06.

Vide 520 STEDE + Home synthe Yan, Pss, 780 + Track 24 + Séquences Midinix + jx et utils. Benjamin CHAM-<br>+ Séquences Midinix + jx et utils. Benjamin CHAM-<br>PAGNE, 24, rue de Videlle, 78830 Bullion. Tél. : (16-1) 30.41.48.33.

Vds originate ST: 115 F I'un: Grand Slam Monster, Cosmic Pirate, Battle Master, Dragon Breath, Kult, etc. Fabrice<br>LAMATA, 7, bd d'Arcole, 31000 Toulouse. Tél. : 61.23.62.70

Vds oriox ST/STE: First Samoural (100 F), Beast II: 100 F, Elvira Mistress of The Dark: 100 F, Maupiti: 100 F. Jérôme<br>BAUDET, 50, rue de Montlhéry, 51200 Epernay. Tél. : 26,55,09.82

Vds ix origx Final Fight: 200 F et Teenage Mutant Hero Turtles: 150 F, ces ix sont sur Atari ST. Jean-Baptiste MARROLLIAT, Lot. Les Frenes, 69650 Quincieux.

ST échange jx, rép. ass. si liste jointe. Vds pr Amiga: Wild<br>Streets: 100 F. Eric MONTOYA, 2, traverse de<br>l'Imprévu, 95800 Cergy-st-Christophe.

Vds jx sur ST pas cher TBE (Music Master, Turrican, DCK, Larry 3, King Quest 4, Dragon Flight, Khalaan). Robin<br>PAUTRAT, 2, rue du Baron-Fain, 91220 Brétigny-sur-Orge. Tél.: (16-1) 69.88.97.69.

Vds 520 STF + 300 K7 + souris + joy + Freeboot + Volant + 13 oriox + doc et Carton Atari ou éch, ctre A500. Px: 2 000 F. Sylvain CLEMENZ, 19, rue des Groux, 78520<br>Follainville. Tél.: (16-1) 30.92.01.88.

Vds jx origx sur STF: Castle Warior: 90 F, Rorke's Drift: 85<br>F. Midwinter: 110 F, t. port comp. Bertrand MERLIER, 15a, rue du Pont-d'Ardennes, 62570 Wizernes. Tél. : 21.93.24.35 (W.E.).

Vdsjxorigxpr STF: Italy 90: 70 F, Lost Dutchman Mine: 85<br>F, Wargame Constr. Set: 95 F, t. port comp. Bertrand<br>MERLIER, 15a, rue du Pont-d'Ardennes, 62570 Wizernes. Tél.: 21.93.24.35 (W.E.).

Vds 520 STE gonflé + origs (F19, F29) + 70 disks (Vroom, Foti, GC 2, Megalomania, Utopia) en TBE, px: 2  $100F$ Alexandre DUFIT, au Relais du Morvan, 58310 St-<br>Amand-en-Puisaye. Tél.: 86.39.75.11.

Vde 3D Construction Kit sur STE avec doc. et cass. Vidéo: 250 F ou éch. ctre ext. 512 Ko. Pierre-Alexandre SZA-FONI, 27, av. de la Liberté, 59810 Lesquin. Tél. : 20.87.80.79.

Vds lect. Atari, TBE: 520 F (p. comp.), vds origx ST: 50 F onlyl éch.jx sur Amiga. Jérôme PRIN, 11, rue Jean-<br>Baptiste-Gervais, 77450 Esbly. Tél. : (16-1) 60.04.34.60

Vds 1040 STF + lovs + souris + 150 ix dont News (Rbo 3) + utils (dessin, Musi) + Demo). Val.: 10 000 F. Vds: 2 500 F.<br>Manuel ESTEVES, 8, cité de l'Avenir, 75011 Paris. Tél.:  $(16-1)$  43.55.73.13.

Vds Atari Mega ST 2 coul. (SCI 1224) HD Megafile 30 4 imprim. + 40 Mo Softs + nbses docs, TBE: 7 000 F.<br>Thierry PICQ, 119, rue Didot, 75014 Paris. Tél. : (16-1) 40.44.87.65

Vds 520 STE avec 2 lect., copieur souris, joys, 17 origx, nbx jx. Le tt. 4 000 F. Alexandre DEBBACHE, 242, bd<br>Jean-Ossola, 06700 Saint-Laurent-du-Var. Tél. : 93.07.94.34 (ap. 19 h).

Vds 520 STF/DF + monit. coul. + 2 joys + 150 jx + souris doc + Free-Boot, le tt TBE. Px à déb, (ap. 18 h 30). Alain<br>NIEDERGANG, 32, pavillons de l'III, 68890<br>Reguisheim. Tél.: 89.81.16.12.

Vds éch. jx sur STE Dragon Flight, Full Metal, Planet Midwinter, b. px. 72000. Tél.: 43.80.74.06.

Vds éch. ix (anciens, nouveaux) utils sur ST. Rép. ass. Nicolas NOELLO, rue du Gal-de-Gaulle, 56390 Grand-Champs. Tél.: 97.66.76.78.

Vds Atari 520 STE coul. + man. + souris + Freeboot + nbx pr: 300 F. TBE le tt: 3 500 F. Pascal SAVARY, 31, rte nationale, 62180 Nempont Saint-Firmin. Tél. : 21.81.20.28

Urgent! vds 520 ST + 512 K + joys + souris + nbx origx +<br>logs (Dessin, Music) + revues, lett: 3 000 F. Alain PUGET, 14, av. Bascher, 44000 Nantes. Tél.: 40.74.84.05.

Urgentl vds 520 STF/DF + ext. mém. 512 Ko + écran NB et coul.+impr. NB+jx+joys.:3500F. Baptiste MORAINE,<br>2c, chemin de Maupertuis, 38240 Meylan. Tél. : 76.41.81.70.

Stop! vds origx sur ST: Manoir de Mortville + IK+ Beyound The Ice Palace + Muscset: 350 F ou 90 F pce.<br>Arnaud BOISGILLOT, 36, av. du 6-Juln, 14000 Caen. Tél.: 31.34.38.13.

Vds pour ST: GFA assemb. + jx (STF seult) gratuit: 400 F, anciens num. Tilt, joys, Mic. News: 10 F pce. Alain POL-<br>LART, 31/9, rue Lamartine, 62114 Saint-en-Gohelle. Tél.: 21.72.16.67.

Vds 1040 STF + mon. coul. + nbx acc., 200 disk, util., jx,<br>lang. trait. text., Gest Banc Compta origx, TBE. Thierry CANTONE, 224E, bd de la Duchère, 69009 Lyon, Tél. : 78.64.96.70 (ap. 20 h).

Vds 520 STF DF + 2 man. + revues +  $\frac{1}{2}$ x + util. px: 2 000 F.<br>Vds moni. mono: 500 F. Eric DUBOIS, 10, allée de Belledonne, 38610 Gières, Tél.: 76,89,44,95.

Vds jx sur ST dont Powermonger, 3D construc. Kit, Flaiders, Wrath of the Demon, Carrier Command, etc.<br>Alexis GRESOVIAC, 9, rue de Lavaux, 63110<br>Beaumont. Tél.: 73.27.70.10.

Donne moni. coul. si achat 520 ST + Free Boot + lect. ext.<br>+ nbx livres + 30 jx: 3 200 F. Tony CEPISUL, 16, allée du<br>Cèdre 04450 - Limail Donne D 94450 Limeil-Brevannes. Tél. : (16-1) 45 95 10 21

Urgent! vds 520 STF gonflé 1 mega + Freeboot + lect. ext.<br>3 1/2 DD + souris + joy + 145 disks + imp. Star LC 10. Px3 SOO F (a deb.).<br>Christophe AlGLPLERSE, 7, rue de<br>Champagne, 94510 La Queue-en-Brie. Tél. : (16-1) 45 94 38 58

Vds ix pour ST à t. b. px, liste sur dem. at Cher. D7 vierges, pas chères. Reynald BIAU, 15, place de l'Ermitage, 93200 St-Denis.

Vds Atari 520 STE, 1 Mo + joyst + 4 livres (val.; 750 F) + nbx ix et prog.: 1900 F + port. Philippe. Tél.: 20.54.44.09.

,<br>Vds Atari 1040 STF + 1 joy + 50 disks (jx récents, T. Texte,<br>util., tab., excel. état. Px: 2500 F. Samuel FECHEROLLE,<br>3, rue du Maréchal-Foch, 02000 Verneuil-sur-Serre. Tél.: 23.23.52.58.

Vds origx sur ST Falcon Midwinter 2, Powermonger, Test Drive, Inter-Soccer, etc. de 65 à 150 F. François NAZA-<br>BAL, 32, chemin de Pins, 31600 Saubens. Tél. : 61.56.87.03

Vds Atari 520 STF + souris + périt. + 50 disks, tt TBE, px: 2 500 F. Pierre BARADU, rés. Cimbats II, ent. 8, appt.<br>200. Blanqueforts, 33290 Ville. Tél.: 56.95.32.45.

Vds Atari STE (lect, disk neuf) + joys + 80 jx + journeaux souris, le tt: 2 600 F à déb. Jean-Philippe HELENE, Vierville-sur-Mer, 14710 Trevières. Tél.: 31.21.42.50.

Vds Atari 1040 STE (- d'1 an) + joys + livres + utils + nbx jx Affaire: 2 200 F. Stéphane LAMY, 2, rue Granet, 13100<br>Aix-en-provence. Tél.: 42.23.98.58 (ap. 18 h).

Vds Atari 1040 STF, TBE, + souris + joys + jx: 2000 F. Atari 520 STF DF (gonfié à 1 Mo) + souris + joys + jx: 1 900 F.<br>Louis TU, 15, allée de la Noiseraie, 93160 Noisy-le-

Grand. Tél.: (16-1) 45.92.10.99. nbx nytés sur Atari et rech, éducatifs. Ghislain LETELLIER, 1, rue St-Antoine, 53100 Mavenne.

Vds 520 STE + ext. 512 + souris + joys + 100 disks + bte<br>rangt + docs, TBE: 2 300 F. Christophe TAILLEFER, 79, rue de Stalingrad, 78500 Sartrouville.

Vds Atari 520 STF DF, avec nbx jx + souris et joys, le tt: 700 F à déb. Frédéric VIRLA, Les Fontanelles, 74330 Lovagny. Tél.: 50.46.21.17.

Atari 520 ST + moni. coul. + 1 joys + 40 disks + ts les cor-<br>dons, le tt en TBE: 2 800 F. Yann DUPONT, Le Mas St-Claude, 06130 Grasse. Tél.: 93.09.12.85.

Vds ix ST orig.: Mig 29, Fulcrum, Tenniscup, Sher px: 150 F pce. 250 F pr 2 jx. Loic COULON. 22, rue de Lisbonne, 59400 Cambrai. Tél.: 27.74.85.07.

Vds Atari Mega ST 1 + man. + SM 124 + 100 jx + utils +<br>Ilvres + souris: 5 000 F. Vds imprim. Star NL10: 1 000 F. Christophe FRANCO, 66, rue de Roquebillière, 06300 Nice, Tél.: 93.55.63.59

Vds jx origx sur Atari: Maupity, Gd Px 500 2: 150 F,<br>Balistix, 2 on 2, Portes du temps, Truck: 100 F l'unité. Romain VIAULT, 93, rue Bourneil, 89000 Auxerre, Tél.: 86.52.21.43.

Vde Atari 520 ST/DF, TRF + souris, 20 disks (Vroom tings, log. de musiques) très bon état: 1 500 F. Luc BEAUVOIS, 1, rue Maupassant, 59320 Sequedin, Tél.; 20.07.22.45.

Vds Atari 800 XL + lect. XC 12 et 1050 + pist. Laser + tab ctille + bte D7 + env. 300 jx, lett: 1800 F, bon état. Yvain GUILLERMIN, 1, passage du Belvédère, 42360 Panissières.

Stop Affaire excep. Vds DD Atari 30 Mo + lect. 5 1/4 + logs sacrifié: 2 500 F. Paul SARFATI, 1, rue du 6-Juin-44, 95190 Goussainville. Tél.: (16-1) 39.88.28.10.

Vds Atari port Folio, nov. 91: 1 000 F. Marc COUTURIER, 110, bd Davout, 75020 Paris. Tél.: (16-1) 43.56.73.42.

Vds 1040 STF complet: 1 500 F, nbx origx. André PARANT, 43, rue de Stalingrad, 92000 Nanterre. Tél.: (16-1) 40.97.09.30.

Vds origx pour STE: 100 F pce, fascination, Ads, Kick Off.<br>Op Stealth Billard II, Great Courts, etc. Pascal LECLERC 12, rue Calvin, 95420 Wy Dit Joli Village. Tél. : (16-1) 34.67.36.27.

Vds 520 STF coul. + souris + joys. + 30 jx origx (val. jx: 8<br>000 F) le tt cédé à 4 000 F (à déb.). Jean-Philippe SOUF-FRON, 5 ter, rue du 4 Septembre, 19000 Tulle. Tél. : 55.20.02.42 (ap. 19h).

Vds cartouche multiface ST pour ST, état neuf, permet sauvegarde jx en cours ou logls, px: 250 F. André-Pierre<br>SECQ, 9/12, rés. Gambetta, 59110 La Madeleine. Tél. : 20.51.96.72

Atari vds éduc.-util., jx et bcp de docs, annonce sér. Px<br>intères. A bientôt. André SEINGIER, 19 bis, rue ou Bazinghien, 59000 Lille. Tél.: 20.92.80.45.

1040 STE + coul : 4 000 F, DD 80 Mo: 4 000 F, SLM 804: 5 10493174608124500 F, 2e lect.: 500 F. Frédéric BES-<br>SOL, 1, villa du Bois-Rosay, 91210 Dravell. Tél.: (16-1) 69.42.16.29

Vds Stos le Créateur (Superbe) de jx pour ST: 250 F + son digitaliseur dément: 150 F. Laurent SCHELIQUET, 9, rue

Vds Gd Px 500 2 sur Atari ST neuf ss embal, Px: 110 F, port compris. Jean-Benoit CRAPART, Chantemerle, 02400 Epaux-Bezu. Tél.: 23.69.00.03.

Vds nbx ix origx pr Atari: Operation Stealth, Midwinter 2, Fascination (dem. liste): 100 F. Grégoire THOMAS, 50,<br>rue de l'Assomption, 75016 Paris. Tél. : (16-1) 42.24.76.03

Vds A 520 STF + monit, coul. SC 1425 + souris (Albatros) + jx, état neuf: 3 500 F. Dominique GAUTIER,<br>9, rue Henri-Hamel, 91200 Athis-Mons. Tél. : (16-1) 69.87.61.14.

vds ix origx Atari STE: Utopia Challengers, Po Teamsuzuki, Turrican 2, etc. Luc MOLINIE, 11, av. Lucien-Febvre, 39160 St-Amour. Tél.: 84.48.86.79.

Vds 1040 moni, coul. + Super chargeur Dos 4.01, nbx logs vus roquinum com + superchargeur cos a or inoxious<br>et jx, joys, souris + housses, px: 4 000 F. Pascal JARDIN,<br>1, rés. Les Acacias, 91540 Mennecy. Tél. : (16-1) 64.57.35.66.

Vds Atari 520 STF + souris + joys + nbx jx + manuel lett: 1 vus Augustus II + souris + joys + nbx jx + manuel ie ft: 1<br>500 F (+ de 15 jx). Laurent CERRINA, 4, rue Antoine-<br>Petit, 92260 Fontenay-aux-Roses. Tél. : (16-1) 46.60.77.93.

Vds Atari 520 STF + 250 jx + souris + péritel + bte de rangt:<br>3 000 F à déb. + monit : 3 500 F, urgent! Laurent GLE-<br>BEAU, 26, rue de la Poste, 44840 Les Sorinières. Tél. : 40.05.73.60.

Vds 1040 STF + monit, coul, 1224 + 2 joys + Superbase Callomatz + Beckertext 2, px: 4 000 F, val.: 1988: 8 800 F.<br>Alain SEGAS, 3, rue Jules-Vallès, 75011 Paris. Tél. : (16-1) 43.79.98.88.

Vds ix STF: 30 F pce cu 14 jx: 250 F. G. Axe Fire and Forget

Switchblad Manoir de Mortevielle. Francois NE-VEUX, 19, bd Wilson, 44600 Saint-Nazaire. Tél. : 40.70.20.38

Vds jx Atari 520 STF entre 10 et 20 F (The Sin to Rhine Brothers, Great Court 2), Emmanuel ALCARAZ, 18, Le Collet-Blanc, 13119 St-Savournin, Tél. : 42.04.61.71 Ivers 20 hl.

Vds Atari 1040 STE + TV coul. JVC + 40 disks + joys + sou-<br>ris avec tapis + livres, px: 5 000 F à déb. Mathieu LE DOARE, 24, chemin de la Sablière, 31250 Revel.

Vds 520 STE + mon, coul. + lect. neuf + 2 joys + 60 jx (Moktar, Prince of Persia) + Pascal avec docs: 3 500 F.<br>François ROUEL-BRAX, 12, Square Léon-Blum, 92800 Puteaux. Tél.: (16-1) 47.74.86.68.

Vds Atari 520 STF/DF + 50 jx + 10 util. + 40 disks vierges + 1 joy + Track Ball + Freeboot, px: 2 000 F. Sébastien<br>ROUAIX, 1, rue Alfred-Charlionnet, 33400 Talence. Tél.: 56.80.76.65.

Atari 1040 ST + Pro 12 avec not., Becker Text Calcomat, Datamat Flight II, avec not. en français: 1 500 F. Hugo 42.72.33.13

Vds jx origx pour ST: 100 F poe: Vroom, Midwinter, CUKIER, 62, rue de Bayard, 31000 Toulouse, Tél. : 61.63.90.55

Vds jx origx sur ST (E-F): Capcom Collection: 200 F, Toki:<br>150 F, Cybernoid 2: 60 F, Ghyos ASSAD, 1, rue<br>Georges-Pitard, 75015 Paris. Tél.: (16-1) 40.56.39.66.

Vds pour ST Disk orig. Swiv: 35 F, IK+: 35 F, R-Type: 35 F,<br>Omikron + manuel version 3 1/2, val.: 500 F, vds: 300 F.  $Om$ ikron + ma Sébastien DUBUR, 3, rue St-Barbe, 54810 Longlaville. Tél.: 82.24.35.91.

Vds nbx logs du Domaine Public pr Atari, Catalogue d pres. Christophe COTTE, 10, rue du Vergeron, 38430 Moirans.

Sacrifié vois Atari 2600 avec 4 jx: 250 F (Pacman, échec, de la Libération, 43120 Monistrol-sur-Loire. Tél. : 71.66.55.97 (semaine).

Vds ix pour 520 et 1040 STE. Px Déments, liste sur dem.

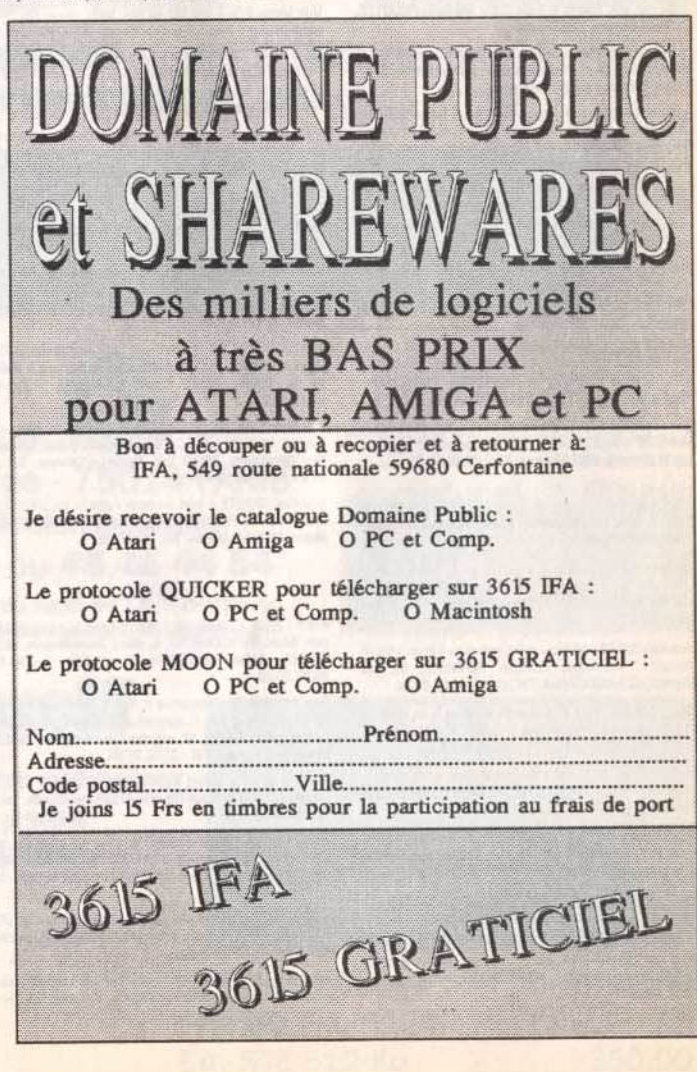

Rép. rapide et sérieuse. Philippe MAZARS, rte de Glanes, 46130 Bretenoux.

Vds nbses revues pour Atari (Tilt, ST Mag., ST Format). liste et tarifs ctre 1 thre. Christophe COTTE, 10, rue du Vergeron, 38430 Moirans.

Vds bien débuter tex. Data, Cal. (doc. + D7) + lot. GFA Basic + auto Basic, Stos (orig.) pr Atari ST, STE: 580 F.<br>Tony MATTOZZI, 2, rue Barthou, 34690 Fabregues. Tél.: 67.85.29.74

Vds 520 STF + 1 joy + souris + nbx jx (tortues Ninja,<br>Barbarian, etc.) + 32 disks vierges, lett: 2000 F. Frédéric<br>MONTAGNE, 33, rue Nomain-Rolland, 95600<br>Eaubonne. Tél.: (16-1) 34.16.10.13.

Vds Atari 520 STF (DF) + monit. coul. + jx + 100 disk + tapis + souris + manet. + revues. Px: 3 500 F. Martinho<br>ANTUNES, 7, rue de Lille, 93000 Bobigny. Tél. : (16-1) 48.49.40.92

Vds 520 ST + écran + souris + tapis + 2 joys + bte + 200 D7 (Vroom, Robocop 3, Lotus 2, Magic Pockets): 3 500 F Sylvain FROMWEILLER, 10, rue de la Gde-Chalade,

Vds pour ST et PC nbx livres bas px + logs origx et divers acces. Rémy LEPESCHEUX, 2 bis, place de l'Eglise, 53390 St-Aignan-sur-Roë.

Vds Oldies sur Atari ST: 25 F pce ou 300 F les 12. Vds Thomson TO 8D (état de marche): 500 F. Antonin PAVIL.<br>3, quai Fernand-Pouillon, 78180 Montigny-le-Bretonneux, Tél.: (16-1) 30 43 10 53

Vds Atari STE 520 (mars 91) TBE + 2 joys + 50 D7 (jx et utils) val.: 5 200 F, vdu: 2 000 F (rég. Cher). Sébastien<br>KEIME, 3, cité HLM, 18320 Marseilles-les-Aubigny. Tél.: 48.76.04.12

Vds origs ST/STE: 100 à 150 F pce: Bat, Maupiti, Car Speedball, Midnight, résistance, etc. Nicolas MAURY, lot. Bosc, av. de Fareyres, 12300 Decazeville. Tél. :

Vds 1040 STF + SC 1224 + SM 124 H, Res + 3 joys disks + btes + souris + docs: 4500 F. Goran TRAJKOVIC. 46, rue Marx-Dormoy, 75018 Paris. Tél. : (16-1) 42.09.12.57

520/1040 ST, éch. ou vds Demos, Compils, etc. Dem.<br>liste, rép. ass. Masta la Vista Baby. Mickaël PELOTTE, Le Petit Champ, 22400 Noyal.

Vds pour Atari STF/E, lect. ext. 3 1/2, DF Cumana: 400 F, origx à b. px (jx et utils) ports en +. Sylvain BAIL, 5, av. Louis-Blériot, 44340 Bouguenais.

Vds Robocod, The Blues Brothers, Baby JO, Les Justiciers 3, Beast II, Lagaf entre 120 F et 220 F sur ST.<br>Thomas GEORGES, Le Bourg, les Leches, 24400 Mussidan. Tél.: 53.80.13.09.

Vds jx origx sur STF: Wallstreet: 90 F, Wargame Constr.<br>Kltt: 95 F, Populus Datadisk 1: 50 F. Bertrand MERLIER,<br>15A, rue du Pont-d'Ardennes, 62570 Wizernes. Tél. : 21.93.24.35 (W.F.)

Vds Console Atari 2600: 390 F + 1 jeu + 4 jx: Pole position, Moon Patrol, Crosbow, Planet Patrol: 80 F pce.<br>Guillaume DEBIZE, 5, rue Montgolfier, 07100 Annonay, Tél.: 75.67.51.22

Vds Atari 800 XL + 2 lect. 1050 avec Happy + Tabl. Tactile + interf. A850 + imp. 1027 + btes rangt avec DK + livres +<br>doc. Norbert TOULIS, La Droulinière, 14290 Saint-Pierre-de-Mailloc, Tél.: 31.63.73.55

Vds Atari 520 STE + 1 Mo + monit coul + lect ext + pheas disk (100 + origic: 4 500 F, TBE. Philippe ROELENS, 7, rue Wallerand, 59223 Roncq, Tél.: 20.46,84,07,

Vds Atari 1040 STE + nbx jx + logs. imp. + Freeboot + + lect. ext. + Blitz Turbo + dbleur joys: 4 000 F. Cyril MAS-<br>SON, 1, allée des Violettes, 91460 Marcoussis. Tél. : (16-1) 69 80 63 93

Vds pr Atari ST jx origx ds embal, orig.: Battle Chess,<br>Lotus Turbo 2, Superski 2: 150 F. Daniel PERRIERE, 9, rue des Arzillières, 77410 Claye-SOUILLY, Tél.: (16-1) 60.26.33.61

Vds Atari 520 ST + nbx  $|x +$  disks + souris + 2 joys: 3 500 F age). Romain VERNHES. 35. bd issez Montaigut, 94000 Créteil. Tél.: (16-1) 42.07.60.44.

Vds jx 1040/520 STE à b. px (liste sur dem.) che. un lect. ext. 3 1/2, faire offre. Pierre SCHNEIDER, 26, rte de Rouen, 60360 Viefvillers, Tél.: 44,46.92.62.

Vds 520 STE 1 Mo + moni, coul. + lect, ext. + 100 disks bouquins, le tt en TBE: 4 500 F. Alexandre BAUTERS. Tél.: 20.92.01.83.

Vds Atari 520 STF SF + Freeboot: 500 F (sur Lyon) et origx de 50 à 100 F le jeu. Nicolas GASCOIN, 15, rue Saint-Antoine, 69003 Lyon. Tél.: 78.54.09.97

Atari, Stop, vds extens. de mem. Barrettes Sim 2 X 256 K,<br>neuf: 200 F. Virginie COLELLA, Bat. Avignon, 125, av. Gal.-Leclerc, 38200 Vienne. Tél.: 74.78.02.11.

Vds Atari 520 STF DF + souris + nbx jx: 2 500 F. Patrick HOUY, 29, rue du Distric, 45230 Chatillon-Coligny. Tél. : 38,92,65,28

Stop! yds Atari 520 STF DF 1 Mo + lect. ext. 3 1/2 neuf + souris neuve + 500 disks + Box + 8 livres + 50 ST mag. +<br>joys: 3 500 F. Thierry DRUEZ, 5, allée des Marnières, joys: 3 500 F. Thierry D. 194.08.23.65 (ap. 19 h 30).<br>77370 Nangis. Tél.: (16-1) 64.08.23.65 (ap. 19 h 30).

Vds 520 STF + moni, coul, 1425 + joys + souris + impr.<br>Epson LX-800 + nbx ix, px; 4 500 F, TBE, Nordine RAS-SOUL, plateau de Guinette, appt. 642, bt. C6, 91150 Etampes. Tél.: (16-1) 69.92.00.38.

Vds Atari 520 STF + câble Péritel. Px: 1 200 F. Thomas BAZALGETTE, 71, bd Franklin-Roosevelt, 33400 Talence, Tél.: 56.04.49.49.

Vds Atari 520 1 M, Ram 2e lect. ecr. mono H. Resol, Super charger (émul, PC) nbx jx, logs: 4 000 F à déb. Chi-TY<br>PHU, 14-16, passage de la Croix-Blanche, 93120 La Courneuve. Tél.: (16-1) 48.38.55.90.

Vds 520 STE (4 Mo) + mon. coul. + mon. mono. + nbx jx et utils + Lang. + nbses docs et manuels, px: 4500 F. Olivier<br>MAURY, 58, allée Mare L'Oiseau, 91190 Gif-sur-Yvette, Tél.: (16-1) 60.12.31.77.

Vds Atari 520 STE, 1 Mega + fect. ext. + nbx jx et util. Populus 2, Magic, Pok., Gods, Fascination, Pierrick LAFARGUE, 5, cours Berriat, 38000 Grenoble. Tél. : 76.87.72.68.

Vds G.G. + 2 b: 190 F. Vds Atari 520 E + nbx b: + souris lett en Excel. Etat + man.: 4 500 F. Wei Bin HSU, 20, rue des Vertus, 75003 Paris, Tél.: (16-1) 40.27.96.02.

Vds Atari 1040 STE + 2 souris + tapis + 2 joys et 2 rall. Péritel + docs Basic + 60 origx (jx, logs) px: 3 900 F.<br>Fabien ROCHER, 27, rue du Val-Vert, 74600 Seynod. Tél: 50.51.77.48

Liquidation totale! 520 STF + 30 disks + 7 origx + 3 liv. + rall + mon. coul : 3 000 F! Guillaume HAXAIRE, BP 11, 59277 Rieux-en-Cis. Tél.: 27.37.00.37.

Vds 520 STE (2.5 Mo avec Simm 1 Mol + coul SC 1224 -DF ext. 3 1/2 + 2 joys + Bibliothèque + Logithèque: 5 500<br>F. Yvan ALBERT, 1590, allée du Vieux Pont-de-Sèvres, 92100 Boulogne-Billancourt, Tél.: (16-1) 46.08.02.12.

Salutt yds et ach ix utils, demos, etc. un jeu gratuit nour les 100 prem. Atari only! Frédéric SICHLER, 3, rue des 70300 Luxeuil-les-Bains. Aubépines, Tél. 84,40,06,07

Vds Mega STE 4 Mo DD 48 Mo, mon, mono HR Pri arantie 1 an: 8 000 F à déb. Charly MARTIN, Qua Lt Moyne, 84100 Orange. Vds Atari 520 STE + moni. coul. + joys + souris + nbx jx<br>origx, le tt: 3 500 F. daniel BERNARD, Caurel, 22530 Mur-de-Bretagne, Tél. 98,26,02.24.

Vds Atari 520 STE, étendu 1 Mo, encore 6 mois de garantie + 20 ix oriox, Px à déb. Karl LEFILLIATRE, 1, place de l'Orgerie, 44400 Rèze. Tél.: 40.75.76.14 (le soir).

Vds Atari 520 STE + 2 joy + souris + rgt + orig. (Cadaver<br>Op. Stealth) + Disks, lett TBE, vdu: 2 400 F. Sofiène BOU-MAZA, 7. Square Dunois, 75013 Paris, 76L .: (16-1) 45.70.97.44

Vds origx ST à part, de 50 à 150 F (N & S Populous India, Vds ongx S1 a part. de sua 130 F (N & 3 Populaus Hang<br>etc.) et 3614 Gestcompte: 300 F, ST World: 400 F<br>Christel BOULAY, 888, rue Philippe-Triaire, 92000 Nanterre. Tél.: (16-1) 47.24.31.37.

Vds 520 STE + 2 Mo + télé + mono SM 124 + Scaner + 200 disks à récopier: 4 000 F, à déb. Charly BINGA, 7, allée<br>de la Voûte, 95130 Franconville: Tél. : (16-1) 34 13 59 20

Vds Atari 1040 STF + mon. coul. + jx (Sim City, Railway, Tycoon, FS II, etc.): 4 000 F. Jacques LEJEUNE, 7, allée<br>des Sardiniers, 85100 Les Sables-d'Olonne. Tél. : 51.21.19.47 (de 18 à 20 h).

Vds Atari 520 STE + man. + souris + nbx jx, px: 2 800 F à déb. Fabrice FOUGERET, Traverse Emeric, Camp Major, 13400 Aubagne. Tél.: 42.03.56.55.

24 年前 第4 10

#### **AMIGA**

A500 + A501 + souris, px: 1 900 F et vds.jx.origx: 150 F pce. Marc DESCOURTIS, 6, allée Jean-Moulin, cité<br>égalité, 94340 Joinville-le-Pont. Tél. : (16-1) 43.97.20.29

Vds propur Amiga, Populous II: 170 F., Thunders + Rike: 100 F., Lotus II: 150 F. Iceman: 150 F. negoc., poss.)<br>Anthony BROUARD, 10, rue des Gauchetières, 28400 Nogent-le-Rotsou, Tél.: 37.52.25.95.

Vds Amiga 500 + (achat 1/92) + 5 jx + 10 disks: 2 500 F. Denis JOLIBERT, Haut-Rouzin, 47200 Ste-Bazille. Tél. 53.94.81.10

Occasion: vds imprim, Star LC10, coul, + trait, de texte Kindhords VF (pour Amiga) px: 1650 F. Vincent FRISON, 22, rue du Sergent-Bauchat, 75012 Paris. Tél. : (16-1) 43 45 59 fts

Vds p. utif., Demos sur Amiga, éch. poss. I rép. ass. à 100 %! Déb. bienvenus. Salut. François BOQUET, 38, rue de Rousies, 59600 Maubeuge.

Vds A500 + écran; 1084 + filtre écran + Ram 1 Mo + souris + joy + 200 disks + câbles + livres prog. + revues: TBE, px:

4 400 F. Raphaël CHEVALLIER, rés. les Lignières, bôt. J1, 95150 Taverny. Tél.: (16-1) 39.60.49.87.

**Metites cunnonces** 

Vds ix Amiga neufs Heart of China, Powermonner, Data Disk, Fire and Brimstone, urgent, px: 399 F les 3. Sylvain<br>CAMACHO, 3, impasse de la Grande Ferme, 59139 Novelles-les-Seclin, Tél.: 20.32.27.36

Vds A500 + moni. Coul. + disks origx (utils +  $|x|$  + joys + souris + tapis + bte rgt, etc. TBE, Px: 3 500 F à déb.<br>Sébastien MARRO, 7, allée Debussy, 93430<br>Villetaneuse. Tél.: (16-1) 48.27.98.99.

Vds A500 + 1084 + ext. + lect. ext. + 250 disks + bte de rgt joys, lett TBE, val : 8,000 E, vdu: 5,000 E, Renald SOU-DER, 53, rue de Montreuil, 78000 Versailles. Tél. : (16-1) 39.51.18.77.

Vds A500 (gar. 2 ans), 1 mega + lect. ext. + 2 joys + 3d Kit + Pro Sound: 3 000 F. Vincent AUBERT, Les Aigues<br>douces, bât. K16, 13110 Port-de-Bouc. Tél. : 42.06.09.82

Vds A500 + ext. 1, 5 Mo + 2 souris + 1 man. + 20 jx + revue.<br>Px: 2 000 F. Sylvain ROSTIN-MAGNIN. Tél. : 92.79.55.59

Vds Commodore 64 + lect. 5 1/4 + nobx jx px: 1 000 F env. Guénaell FLAT, 39, rue du Port, 63000 Clermont-Ferrand.

Vds A500 + ext. mém. + souris + joys + nbx jx utils Demos<br>+ prise Péritel, px: 2 500 F. Christophe CATILLON, 9, allée Paul-Verlaine, 69330 Jonage. Tél.: 78.31.06.72.

Vds A500 + moni, 1084S (son ST) ss gar, + périt, + revues + 2 joys + souris + nbx jx (100 disks). Px: 6 000 F. Hervé<br>PIROT, 5, allée des Glaneurs, 95610 Eragny-sur-Oise. Tél.: (16-1) 30.37.39.31.

Vds moni. coul. stéréo pr Amiga, excel. état, comme neuf:<br>1 300 F. Stéphane FRAMMERY, 24, rue Paul-Eluard, 39100 Dole. Tél.: 84.72.05.57.

Vds ix sur Amiga: Eyes of the Beholden, Monkeys Island ive, Baseball, Celtics, etc. Walter DAVID, 8, rue des Mésanges, 95200 Sancelles, Tél.: (16-1) 39.90.10.11.

Vds A500 + ext. 1 Mo + moni. coul. 1083S + 1 jeu (another World) + 10 disks vierges + joy: 4 200 F. Antoine-Hubert. 35, rue de la République Minerve 3, appt. 609, 92800 Puteaux. Tél.: (16-1) 47.76.14.19.

Vds A2000 + 1083S (7 mois) ss gar. + Heimdall + Crois. pr<br>Cadavre, Eye, Beholdertop, Steath + F15 ST, EA 2, lett: 4 700 F: Stéphan HAUTIN, 124, av. de Stalingrad, 92700 Colombes. Tél.: (16-1) 47.80.57.51.

Vds ix A500 dem. liste, rép. ass.: 100 %, vitel Le Jan K. 10, rue M.-Bouladoux, 22000 Saint-Brieuc.

Vds A1000 + écran + clavier + souris + joys + lect. disk ext.<br>+ ext. mém. 2 Mo + jx + docs: 4 500 F. Fabien BOLE-FEY-SOT, 95, av. Gal-Leclerc, 75014 Paris. Tél. : (16-1) 43.95.67.48.

Amiga, vds Eye of the B. Hunter, disk Lemmings, Great. Britain, Monkey Island, silent Service, etc.: 100 F pce.<br>Yann CARIOU, 44, av. des Quatre-Pavés du Roy, Montigny-le-Bretonneux. Tél. : (16-1) 78180 30.43.19.71.

Vds 3D construction Kit version Amiga avec K7, video pr:<br>250 F et intercept., Kick Off, Indy Action: 200 F. David Df GIORGIO, 9, allée du jardin, 35830 Betton. Tél. : 99.55.70.52

Vds jx origx: 60 F (Amiga) ou de 10 F (CPC) R. Islands,<br>Afterburner, etc.) dépt. 08 et 51 seul. Renaud GUERIN, 30, rue des Marizys, 08400 Vouziers, Tél.: 24.71.76.35.

Vds A500 + 1084 + lect. ext. + ext. 512K + 2 joys + 60 origx + bte + nbx utils, Demos, le tt, TBE: 5 500 F. Huguer<br>DROMART, 12, rue d'Artagnan, 75012 Paris. Tél. : (16 1) 43.45.35.56.

Vds A500, état neuf, Clavier + écran + 1 Mo, ram logis et<br>doc. + jx: 3 600 F. Thierry MAZERI, Bt. A6, rés. Bellevue. 35, av. Philippe Solari, 13090 Aix-en-Provence. Tél. :

Vds ix Amiga neufs: Lotus 2, Another World, Justiciers 2 Sport Best, Collectors, Robozone. Paul RIBEIRO, 53, rue de l'Orme, 91580 Villeneuve-sur-Auvers. Tél.: (16-1160.80.54.34

Vds A500 + ext. 512 Kolavec Horloge + jx et utils origx +<br>(ivres infor: Px: 2 200 F, Cyrille FRERE, 12-18, rue des Batellers, 92110 Clichy. Tel.: (16-1) 47.31.67.66.

Vds jx A500 Super Ski 2, Vroom, Beturn of Evrope, F1,<br>Grand Prix Giants of Evrope, Manchester, Carlos<br>BANISTA, 79, rue Penwety, 75014 Paris. Tél. : (16-1) 43.22.26.26 (ap. 20 h).

Vds A2000 moni. coul. ext. 2 Mo + carte PC XT + lec. 3 1/2 +100 disks + revues, px: 7 000 F. Philippe MOUTTE, 46,<br>rue de Dourdan, 91470 Angervilliers. Tél. : (16-1) 64.59.09.67.

Vds A500 + 1084S + prgs et jx: 3 500 F. A2000 + moni. + 4<br>Mo, Ram + DD, 45 Mo, etc.: 8 000 F. Giraud, 83, rue d'Alsace, 92110 Clichy, Tél.: (16-1) 47.39.21.59.

Vds C64 + Floppy + impr. + souris + Datacasset. Man. b<br>500 disks, jx, 200 utils + 50 livres pr C64, px: 3 500 Bernard RISS, 24, bd, Ronsard, 67200 Strasbourg. Tel.

#### 188.27.09.74

Perfect Sound: 350 F, Digivieuw neuf, new model + ecran n 500 F. 1000 disks sur Amiga Caméra 3000 E Minis Super px! Patrice. Tél.: 93.61.91.83.

C64 Pack I: 25 Progt du dom. public, sélect. et expl. en<br>franç.: 25 F (+ 15 F port) Gatal. W. PIROTH, Datahouse, 6, av. de l'aigle, 93310 Le Pré St-Gervais

Vds 102 mag. franç. + Etrangers à part, de 8 F pce, Livres CP/M sur C128 + asturas C, 128: 100 F (val : 250 F) Cyril CHAST, 7, rue Amiral-Courbet, 94160 Saint-Mandé Tél.: (16-1) 48.08.13.88.

Vds A500 avec ext. + impr. coul. + jx (ach. en janv. 91) px: 4<br>500 F. Laurent SCHEFFBUCH, 33, rue Ernest-Rennan. 62000 Arras, Tél.: 21.58.46.65.

Vds jx pr A500, Poss. Demos, utils, rép. ass. 100 %. David CHEREL, 14, rue Fardel, 22120 Pommeret. Tél. : 96.34.36.78.

Vds monit.coul.1084S pr Amiga, px: 1200 F + port. Vds jx<br>pr A500 + util. (350 disks): 10 F pce + port. Marie-Ange BILYK, 34, rue de la Pêcherie, 77120 Coulommiers Tél.: (16-1) 64.03.05.73 (ap. 19 h 30).

Vds pr A, D. 5. Studio: 750 F NF. complet, profil: 250 F.<br>Excel. 2.0.: 800 F. Rech. Digit, Paint 3. Jean SADOINE, 76, rue d'Hurlupin, 59560 Comines, Tél.: 20.39.11.52.

A500 + ext. + imp. Jet d'encre + jx orig. + D. Paint IV + PSet II + excellence + Kindwors + Abon, le t. ou sép. Olivier<br>LANRIVAIN, 27, bd G.-Guist'Hau, 44000 Nantes. Tél. : 40.12.13.56.

A2000 + lect. int. 3 1/2 + DD 52 Mo + 2 Mo, Ram. ss gar Px: 6 000 F. Hubert DUBOIS-DEBORDE, 6, rue Pestalozzi, 75005 Paris. Tél.: (16-1) 43.36.93.26.

Vds A500 avec 512 Ko (1 an 1/2): 3.500 F à déb. Vds Megadrive, 3 mois<br>Tél.: 91.85.11.96. 3 mois: 1 500 F et deux jx. Rémi NOCERA.

Vds A500 + mon. 1084 + lect. ext. + nbx jx, le tt: 4 500 F Yann PREVOST, 13, Square de Guyenne, 95470 Fosses. Tél.: (16-1) 34.72.46.79.

Vds ix et autres astres, bas px pour Amiga. Fabrice BAJOLAIS, 25, av. des Chevrefeuilles, 93220 Gagny. Tél.: (16-1) 43.88.09.01.

Geniall vds A500 + neuf ach. 02/92 ss gar. + 3 jx origx<br>(Battle Isle, C. Légend, Heimdal): 3 500 F. Lionel SLE-ZAK, 7, av. Salvador-Allendé, 93420 Villepinte. Tél. :  $(16-1)$  43.85.68.84.

Vds A500, Gar,  $7/92 + ext$ , 1 Mo + Drive ext + moni, 1084 lett: 4 000 F CBS: 120 F. Cadaver: 120 F. Philippe QUE-<br>VAUVILLIERS, 6, clos Saint-Michel, 27000 Evreux. Tél. : 32.33.63.16.

Vds alim. Amiga tt neuve: 300 F, GP 5002, orig.: 50 F, câble péritel: 50 F. Vds Demo liste tbre 2,50 F. Frédéric BOISIER, Ornex pers-Jussy, 74930 Reignier. Tél. : 50.94.40.40

Vds A500 1 Mo + moni coul. + joys + nbx jx (140 disks), le tt: 3 700 F. Rodolphe MUSINOV, 8, bd des Filles du Calvaire, 75011 Paris. Tél.: (16-1) 48.05.97.30.

Vds Amiga 500, 1 Mega, Qwerty + lect. ext. + joys + 30 jx + utils: 3 000 F, port comp. Loic CHARPENTIER, Les Fougères, 77210 Avon. Tél.: (16-1) 60.72.24.49.

Vds origx Amiga: Utopia, interphase, Croisière pr un Cadavre, Armour Geddon, Pinball Magic: 150 F pce.<br>Jérôme VENEREAU, 6, rue Curie, 44000 Nantes. Tél.: 40.50.51.64.

A5001 mega + horloge + moni.coul. + drive ext. + 2 joys +<br>50 jx origx, recents px: 5 000 F. Thierry BIGAND, 1-3, rue 92500 Rueil-Malmaison. Tél. : (16-1) 47.52.09.38

Vds A500 + ext. 512 Ko + nbx jx + util. + livre + prog. anti-<br>virus + disk vierge + joys + souris, px: 3 500 F. Yann VAC-CERY-RADOT, 2, rue Danton, 77184. Tél. : (16-1) 64.61.74.69.

Vds Genlock Secam pr Amiga avec logis ss gar.: 3 000 F. Vds nbx sur A500, liste ctre disk. Philippe LARIVEN, 22, rue Théophile-Letiec, 91520 Egly. Vds pr Amiga: Agony (orig.): 120 F, tt frais comp. Eric

PIVET, Aérodrome de Boug, 01250 Ceyzeriat. Tél. :

Vds oriox pr Amiga: Lemminos et Switchblade II: 300 F les

2 ou 150 F pce. Stéphane RYCKEBUSCH, 26, rue de

Vds.jx Amiga: First Samura: 160 F, Rise of the Dragon: 190<br>F, Silence Service 2: 190 F, etc. Fabien ROUSSEL, 11,

rue Auguste-Houzeau, 76000 Rouen, Tél.: 35.07.74.19

Vds ix Amiga à bas px. Env. 1 disk pr liste. Vds aussi Nec<br>Coregraphx + 4 jx: 1 000 F. Gabriel SOUBIES,<br>Cantelauzette, 47350 Escassefort. Tél.: 53,20.11.17.

Vds orig. Amiga, TBE (bte & not.): 100 F pce (Budokan,

Toki, F29, Maupiti, Tennis Cup, TV. Sport, Basket,<br>Arborea, etc.). Tél.: (16-1) 43.76.41.21.

Vds 25 origx Amiga (bte rangt) TBE: 100 F pce (Maupiti,<br>Arborea, Tennis Cup, F20, Toki, Justicier 1 & 2, TNT,

Rohan, 59100 Roubaix. Tél.: 20.70.51.82 (ap. 18 h).

74.45.16.77.

 $(ap. 19h)$ 

Budokan) ou éch. (rég. paris.). Tél.: (16-1) 43.76.41.21.

Vds Amiga 500 Plus + souris + joys + nbses disks +<br>manuel lett: 3 100 F. Julien DUPUIS, 33, ruelle Figelon, 77000 Vaux-le-Pénil. Tél.: (16-1) 60.68.37.65.

Amiga 2000B + moni. 1084 + Genlock A2031 + 1 lect. 3 1/2 + digiview + Sampler + nbx jx, utils + Midi + imp. coul.<br>8 500 F. Philippe DUVERGE, 137, av. Félix-Faure, 75015 Paris. Tél.: (16-1) 40.60.78.48 (ap. 19 h).

Vds jx Amiga: Croisière, Beholder, Vroom, Another World, Robocop 3, etc. Frédéric PIRON, 189, bd la Petite Vitesse, 72200 La Flèche. Tél.: 43.94.26.85.

Vds pr Amiga Digital, de Son Techno Sound, Turbo avec<br>un logs, val.: 550 F, vdu: 300 F, Eric DRONSART, 110. rue de Bicêtre, 94240 L'Hay-les-Roses. Tél. : (16-1) 46.87.91.13

Vds jx sur A500 à bas prix, rép. ass. Vincent CATTAERT, 5, che. de Samois, 77430 Champagne-sur-Seine. Tél. :<br>(16-1) 64.23.07.60.

Commodore 128 + Drive 1571 + lect. K7 1530 + cart. Final<br>3 + nbx disks + Digit. Px: 2000 F. Michel CLEROT, 25/54 bd, de la Liberté, 59282 Douchy-les-Mines. Tél. : 27, 43, 53, 18

Vds A2000 B + moni. + impr. Canton + carte XT + lect. 5<br>1/4 + 2 DD (1 Amiga + 1 PC) + Modem: 11 000 F à déb. Stéphane DUMAS, 5, rue de Bois Clos, 69330 Meyzieu. Tél.: 72.02.71.71.

Vds A500 + moni. coul. Stéréo 1083S + 1 mega + joy + souris + manuel + nbx jx et utils origx. TBE, px: 4 300 F.<br>David BOUSLAYEV, 21, rue de l'Amiral-Roussin, 75015 Paris. Tél.: (16-1) 45.66,59.49.

Vds A500 + mon. coul, 1084S + ext, 512 Ko + lect. 31/2-300 disks (x, utils) + livres + revues. TBE: 5 000 F. David<br>POINTU,26, rue du Plessis, 41000 Blois. Tél. :<br>54,74,27.60.

Vds A500, WB 1.2, étendu 1 mega-octet: 1 800 F. Xavier<br>DARRE, 59, rue des Cascades, 75020 Paris. Tél. : (16-1) 44.62.75.16 (h. bur.).

Vds A500 + jx + joy + souris, TBE (ss gar. + ext.) 1 Mo: 2<br>800 F. Nicolas BURIEZ, 7, rue des Casseaux, 91140<br>Villeron-sur-Yvette. Tél.: (16-1) 60.10.72.39.

Vds News et autres sur A500 à bas px (aucune arna ass.). Conseil selon vos goûts. appelez-vitel Yoann JAN-<br>VIER, 8, allée Antoine-Watteau, 36000 Châteauroux. Tél.: 54,27,30.78.

Vds ou éch. origx sur A500. Poss. Midwinter 1, 2,<br>Heimdall, Indy Av, F29, Kick Off 2, etc. 80 à 150 F.<br>Philippe CELDRAN, 13, verger de Beauvoir, 83220 Le Pradet.

Vds A500 + ext. 512 Ko + lect. ext. 3 1/2 + 2 joys Wico + écran coul. 1084S + 13 origx: 4 600 F + imp. coul. Star<br>LC10: 6 000 F. Franck GROGNET, 16, villa Saint-Michel. 75018 Paris, Tél.: (16-1) 42.26.62.95.

Vds Scanner Cameron personnal A4 pr Amiga 2000 + papier thermique pr photocopie, fait photoco., px à déb.<br>Pierre RICHAUD, Impasse de la Coueste, 04290

Vds A500 + ext. 512 Ko + moni. coul. + 2 joys + nbx jx (+<br>85) + bte de rangt, excel. état: 4 500 F. Eric PASMANT. Tél.: (16-1) 69.21.93.99.

Vds jx sur C64 disk et K7 possède jx, rép. rap. env. tbre pr<br>liste. Salim GRENDI, 26, rue Jacques-Cartier, 85000 La<br>Roche-sur-Lyon. Tél. : 51.62.32.66.

Vds A500 + ext. měm. + mono. coul. 1083S + 2 joys + nbx<br>jx + doc. + livres: Dos, Basic, val.: 10 000 F, cédé: 6 000 F<br>ss gar. (8/92). Christophe JEANNE, 34, rue de Lorraine, 92300 Levallois-Perret. Tél.: (16-1) 39.11.51.28.

A2000 B + GVP impact 2 + HD 50 Mo Quantum + 2 Mo de Fast le ft ss gar, 6 mois. Px: 8 500 F, à déb. Fabrice<br>DUCOUDRE, 21, rue Pierre-Curie, 93400. Tél. : (16-1) 00.95.01.08

Vds jx origx Amiga à moitié px (WWF, Superski 2, Monkey<br>Island, Unreal, Sly Spy, Last Ninja 3, etc.). Alain SCOR-<br>DEL, 12, rue Saint-Exupéry, 95210 Saint-Gratien. Tél. : (16-1) 34.17.46.17.

Vds origx sur Amiga, Leisure suit Larry 5, Flight of<br>Intruder, Railroad, Tycoom, Rech. Space Quest 4. Juana<br>BARRERA, 6, allée des Batelliers, 91080 BARRERA, 6, allee des Batell<br>Courcouronnes. Tél.: (16-1) 69.91.19.86.

Vds origx Amiga (Agony Birds of Prey) et ch. contacts<br>(déb. bienvenus). Jean-Pierre BEYSSERIE, 59, rue du<br>Mal.-Foch, 87100 Limoges. Tél.: 55.01.91.23.

Vds A500 + joys + ext. 512 Ko + tapis, souris + nbx jx +<br>revues, le tt, vdu: 3 000 F. Franck MAZZETTI, 89, rue de<br>la Source, 92000 Ranterre. Tél. : (16-1) 47.25.70.84. 9. rue de

Pour A2000: carte contrôl. GVP, série 2 + DD 40 Mo: 2 250 F et carte mêm. Commodore 2 Mo (ext. 8): 1 2 1 200 F.

Vds origx sur AS00: Heimdall, Centurion, Betrayal,<br>Dragon Flight, Powermonger 1 et 2, Bat, Bard'stale 3.<br>Michel PERIOT, 38/35, rue Ledru-Rolln, 94200 lvry-<br>sur-Seine.Tél.: (19-1) 49.59.80.91.

Vds A1000 + lect. ext. + jx: 1 500 F, parfait état. Michaël<br>LUKASHIWICZ, 47-49, rue de l'Assomption, 75016<br>París. Tél.: (16-1) 42.68.74.08.

Vds pour A500 Scanner à main, état neuf, 400 DPI: 1600 F<br>à déb. Vds origx PC: WC 2, Civili, Castle., pas cher.<br>Charles CASASSIUS, 11, rue Blomet, 75015 Paris. Tél.;<br>(16-1) 45.67.58.79 (ap. 18 h).

Vds A2000, 3 Mo + DD 52 Mo + écran coul. + impr. + 2e<br>Drive + P6MS + gar.: 8 500 F, vds Amos (VF): 200 F. Jean-François JOUBERT, Les Luçonnières, 61250 Cuissal.<br>Tél. : 33.27.39.66. Fra

Vds pour Amiga logils en tt genre, idre 1 tbre pr rép. Merci.<br>Alexandre BOINOT, La Planée, 25160 Malbuisson. Tél.<br>: 81.69.63.95.

Vds jx C64 Disk, b. px. (Terminator 2, Bat. The Cycles,<br>Turrican 2, Beach Volley). Michel LOUVET, 25, rue des<br>Frères de Lima, 62480 Division. Tél.: 21.53.22.13.

Vds jx sur Amiga (Jx, éduc., utils) à t. bas px. Christine<br>BANGEL, 40, allée Carnot, 93190 Livry-Gargan.

Vds jx sur Amiga à b. px. Steph. Tél.: 50.37.58.53.

Vous êtes branchés Amiga? Ech. ou vds b. px très nbx<br>logis. Dem. liste. David FOREST, 153, av. du Maine,<br>75014 Paris.

Vds origs Amiga Grandstand T2, Superski 2, Another<br>World: 600 F, le tt ou 150 F pce (neufs). Grégory<br>DUTRIAUX, 32, rue du 8-Mai-1945, 95100 Argenteuil. Tél.: (16-1) 39.61.16.18.

Vds livres pour Amiga: Application, ss Superbase,<br>L'Amigados, trucs et ast. La Bible, SOS Amigados, etc.<br>Emmanuelle, Tél.: (16-1) 40.72.73.51.

Vds CBM 64 + lect. + 1541 + MPS 801 + 300 disks, px int. Vos CBM 64 + 1901. + 196<br>Daniel OLLMANN, 19, rue de Baulère<br>Montoille, 70000 Vésoul. Tél.: 84.76.13.45. re Vaivre et

Vdsjx Amiga, Robocop 3, Vroom. Pascal DUBUY, 80, av. du Bois, 94430 Chennevières-sur-Marne. Tél. : (16-1) 45.76.00.49.

Vds imp. Star LC 10 coul. pour Amiga + rubans neufs: 1<br>650 F + vds imp. Okimate 20 coul. pr C64. Faire offre.<br>Bruno LIVOLSI, 177, quai Paul-Boudet, 53000 Laval. TÁL - 43 53 88 30

Vds A500 + ext. mém. + Drive ext. + joy + souris + 150<br>dísks + Hortoge, peu serv. parf. état: 3 200 F à déb.<br>Franck ZIMMER, 26, rue Jean-Sacard, 94290<br>Villeneuve-le-Roi. Tél.: (16-1) 45.97.18.23.

Vds A500 + transf. en A500 + 20 jx + souris + docs le tt BE<br>ss gar.: 3 900 F. Frédéric MANGIN, 16, rue Bruno-<br>Braun, 94400 Vitry-sur-Seine. Tél.: (16-1) 46.87.18.28.

Vds sur Amiga, Another, World, Lemmings, Wolfpak: 160<br>F port comp. Thes disks et embal. orig. Nilfrid LAMORI-NIERE, 20, rue Auguste-Blanqui, 94400 Vitry-sur-<br>Seine. Tél.: (16-1) 60.11.17.17.

Vds, éch. prgs A500 + env. disk pr liste, Frédéric GRAN-<br>COURT, 63, rue Séraphin-Cordier, 62260 Auchel.

Vds A500 + ext. + impr. + drive ext. + joys + 700 disks: 5<br>500 F (TBE). Christophe BACK, 9, rte de Rieulay, 59870<br>Marchiennes, Tél. : 27.90.42.07.

Vds jx Amiga à bon px. Sérieux, rapide, sympa. BP. 35, 49000 Spa (Belgique).

Vds Amiga gonfié 1 Mega + matériel + 200 jx : 2 500 F à<br>déb. ou éch. ctre SFC, Neo-Geo. Bruno EYHERAMEN-DY, 151, rue L-Nordmann, 75013 Paris. Tél. : (16-1) 43.37.58.48.

Vds A2000B, neuf gar. 6 mois avec 2e lect. int. + souris +<br>joys + nbx Softs, px: 5 000 F. Benoft ESTRADE, 8, rue<br>Rosenberg, 69200 Venissieux. Tél. : 72.50.20.03.

Vds pr A500 ext. Baseboard, 4 MGS, val.: 2 800 F, vdu: 1 Vas principle Plantas, Pascal DARANTIERE, Lot. de<br>la Chasse-neuve, lot. 4, 14740 Lasson. Tél. 3<br>31.45.19.66 (bur.).

Amiga ch. contacts, env. listes. Stéphane MAZAINGUE,

**OCCASIONS** jusqu'à 50% du prix du neuf **GARANTIE @ mols sur AMIGA, ATARI, PC.** 

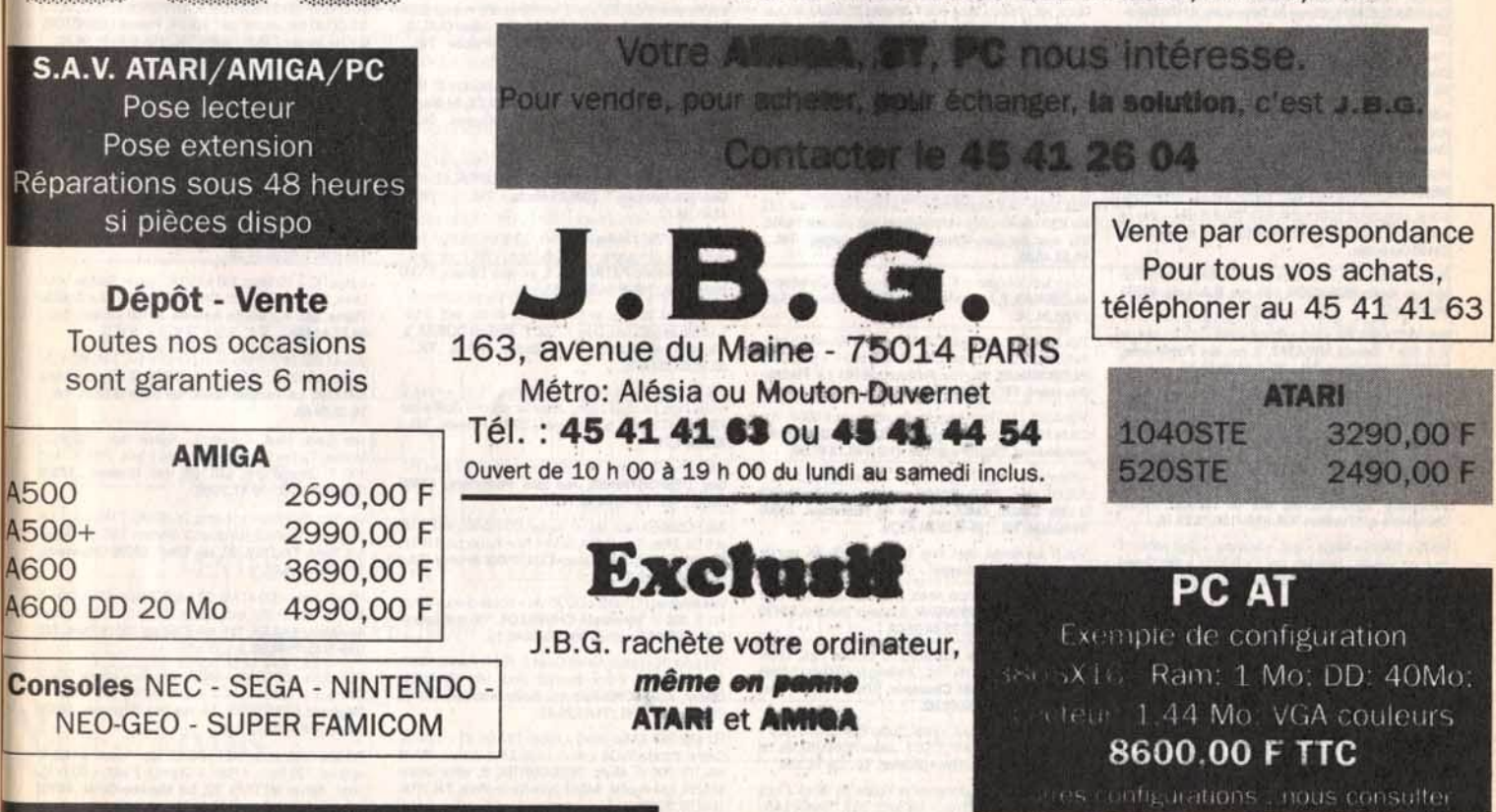

Plus de 2000 logiciels d'occasion en stock **sur ATARI / AMIGA / PC / AMSTRAD / SEGA /** NINTENDO / NEC

Lecteur ST/Amiga 650,00 F **PROMO** Ext. 512 Ko Amiga 290,00 F **Ext. STE 512 Ko** 350,00 F

# **Metites** connects

#### 1 bis. rue du Buverlot, 59870 Warłaing.

Vds A500 avec 2 lect.  $31/2 + 1$  lect.  $51/4 +$  souris + 2 man.<br>+ 9 jx + 4 utils: 3 600 F. Rémy PERDERISET, Rés. cal-Triat, av. Charles-de-Gaulle, 33520 Bruges.  $p_{\text{rel}}$ Tél.: 56.28.35.43 (18 h 30).

Jx origx C64, 20 jx: 800 F ou 10 jx: 450 F + jx A500: (14 jx: 1<br>+00 F ou 7 jx: 900 F) + joys pr 14 jx ach. Jérôme CHANDE-LIER, 10, rue du Quesnoy, 59530 Beaudigniés. Tél. : 27.49.53.21.

Vds oriox Amiga (Lutus 2, et Silent Service 2) : 270 F Nicolas PUCHOUAU, 33, rue des Northons, 40230 St-

Vds pr A500 nbx jx origx, liste ctre env. tbrée. La BILLAN, Cédimat, quartier Drouot, 78013 Versailles. Tél.: (16-1) 39.53.92.35 (p. 21-94).

Vds ou éch. MD + man. + jx + adapt. jap. chre A500 ou<br>Neo-Geo ou Famicom (jx MD Robocod, Hit). Nicolas<br>MILADINOVIC, Bt. 25, La Rouve, 83500 La Seyne-sur-Mer Tél - 94 87 73 48

Vds A500 + ext. + drive  $31/2 + 1084 + bte + joy +$  souris nbx disks. TBE: 4 000 F. Eric DUGUE, rue Croix-Nivert. Tél.: 45.67.19.86 (ap. 20h).

C64, lect. K7 + disk, 200 jx, bte à disks, joys: 950 F. Jacob GYLLENSTIERA, 9, av. Frédéric-le-Play, 75007 Paris. Tél.: (16-1) 45.55.26.91.

Vds jx sur C64 disk, à px déris, pas d'arnaq., sér, et rapi dem. liste ctre Tbre. David LEUCHART, 20, rue du Clos du Moulin, 59160 Lomme. Tél.: 20.92.51.99.

Vois A2000 état neuf. DD 45 Mo. moni. 1084S. 9 Mega mem. vivel px: 9.000 F. Orgue élect PSR 90 + Pro 12: 3.500<br>F. Ramon RUIZ-ALMENER, 89, rue des Pyrénées, 75020 Paris. Tél.: (16-1) 43.48.37.70.

Vds A500 + ext. 512 Ko + mon. coul.  $1084S$  + nbx utils et jx tapis + souris et joys.: 4 000 F. Vincent BONNIER, 10<br>is, voie de Gela, 70300 Froideconche. Tél. : 84 40 35 35

Vds A500 + péritel + aliment. + 2 man. + souris + nbx jx: 2 500 F. Stéphane DAURE, av. de l'Isle, Stade munic.,<br>31800 Saint-Gaudens. Tél.: 61.89.08.87.

Vds ix Amiga, bas px, nbses nytés, Sébastien, Tél. ; 74.94.03.18 (ap. 18 h 30).

Vds jx A500 Grand Px, Formula One, Vroom, F16, World<br>Cup, Rugby, Interceptor orig. etc. Nicolas PERROT,<br>78140 Vélizy, Tél.: (16-1) 39.46.34.03.

Vos Wargames Amiga: Fire Brigade, Waterloo, Conflict Europe, Austerlitz, Sorcererlord, Powermong oriax. David BASSENGHI, 49, rue de Terrenoire, 42100 Saint Etienne, Tél.: 77.33.05.98.

Vds jx sur Amiga, t. bas px. Pierre NURDIN, 1, place du Commerce, 93330 Neuilly-sur-Marne. Tél. : (16-1) 43.09.84.41

Vds A500 + jx, ext. 512 Ko, utils, ss gar. Px: 2 500 F.<br>Anthony SIMON, 36, rue du Clos Sévigné, 35510<br>Cesson-Sevigné. Tél.: 99.83.38.41.

Vds, ach., éch., jx sur A500, env. liste. Nicolas DES-<br>NEUX, rue du Lavoir, 37250 Veigne. Tél.: 47.26.25.85.

Vds jx, utils, DP A. 20D: 100 F, 50D: 200 F, 1 disk + thre pr liste. écriv. vite! Guillaume LAMBERT, 36, av. J.-d'Arc, 38100 Grenoble.

Vos jx Demos utils, rech. utils 3D, et La Saga des ultima (Amiga). Kévin DEMAISON, 160, rés. N.A.-Lete, 88500 Mirecourt.

Vds A500 + lect. ext. + ext. + nbx jx + btes + docs + joys, le<br>tt: 5 000 F. Gérald ARRAZAT, 2, rue des Primevères, 77515 Faremoutiers. Tél.: (16-1) 64.03.93.38.

Vds A500 + ext. mém. + cab. péritel + 300 prg. org. (utils + x dont Deluxe Paint IV, excellence, etc.) px: 4 500 F.<br>Pierre DELISLE, 4, square Paul-Vertaine, 78190<br>Trappes. Tél.: (16-1) 30.50.17.82.

Vds A500 + ext. + 11 origx + 150 disks + 3 joys + bte de rgt + tap. souris + revues + mon. coul., le tt TBE: 5 750 F<br>Alexandre MAKRAM, 30, rue de l'Erable, 7872<br>Dampierre-en-Yvelines. Tél.: (16-1) 30.52.51.19. 78720

 $A500 + 1084S + Mega + lect. + Scanner + Digit sons + 3$ joys + nbx disks + manuels, gar. Px: 9 500 F à déb. David GALAND, 42, allée des Erables, 91210 Draveil. Tél. :  $(16-1)69.40.42.61.$ 

Vds CDTV, Commodo RE + télécom. + 12 CD + 2 lect. ext.<br>3 1/2 + 35 disks, val.: 12 000 F, vdu: 7 000 F (à déb.).<br>**Emmanuel HEINTZ, 16, rue de la Métairie, 56000<br>Vannes. Tél.: 97,63.22.64.** 

Commodore 286, 12 Mhz Ram, 1 Mo, DD, 20 mo, coul. +<br>|oy+jx + Soundblaster Pro V2 + Borland Turbo C++. Px à<br>déb. Laurent PERRAUDIN, B5, rte de Cerqueuse, 78660 Prunay-en-Yvelines. Tél.: (16-1) 34.85.94.82.

Pr Amiga, vds jeu: Menace orig. + bte + notice: 50 F port<br>comp. ou éch. ctre 20 D7 vierges. Stéphane BEHAR, 44, chemin des Ambonets, 06610 La Gaude.

Amiga possède derniers ix et rech, contacts pr vte ou éch Nordistes de préf. Olivier, 3, allée de la Comédie, 59650<br>Villeneuve-d'Ascq. Tél. : 20.05.37.87.

156

Vds sur Amiga nbses Demos, jx, revues. Jdre 1 disk pr<br>liste. Pirate s'abst. Stéphane THULLIER, 9, rue G.-Basquin, 59810 Lesquin.

Urgentl vds Amiga 500 + lect. 5  $1/4$  + nbx ix + 2 man. + btes rgt. Val.: 6 615 F, cédé: 4 800 F à déb. Olivier<br>KUNTZ, 23, av. Jean-Moulin, 91360 Villemoisson-sur-Orge. Tél.: (16-1) 69.04.63.37.

Urgent vds A500 + lect. 5 1/4 + nbx jx + 2 man. + btes rgt.<br>Val.: 6 615 F, cedé: 4 800 F à déb. Olivier KUNTZ, 23, av.<br>Jean-Moulin, 91360 Villemoisson-sur-Orge. Tél. : (16-1169.04.63.37

Rech. A2000 B. carte accélérat. 680, 40 ou 30. Ech. Demo musique. Vds Gelock GST 2000. Moltle px. Vds jx lumière<br>tubelight. Super effets: 200 F. Isabelle PIERDON, Rés.<br>Stamu 2, esc. B, 93390 Clichy-sous-Bois. Tél. : (16-1) 43.32.41.41.

Vds A500 (TBE) + 2 joys + jx + souris: 1 900 F. Jean<br>AUBERT, 228, rue de la Convention, 75015 Paris. Tél.:  $(16-1)$  45.31.46.70.

Vds C64 + lect. disks 1541 + 2 joys + nbx jx, px: 1 000 F.<br>Frédéric GARSON, 78000 Versailles. Tél. : (16-1) 39.53.89.97 (18 h et 20 h).

Vds A500 + monit. 1084 + ext. mém. + lect. 3 1/2 et 5 1/4 + 4 joys + souris + nbx jx + câble imprim. Patrick LOTTIN,<br>17, bd Chastenet de Géry, 98400 Villejuif. Tél. : (16-1) 47.26.22.41

Vds jx sur A500 et Thomson TO9 avec jx. Ach. Extra jx sur A500. Stéphane CAILLOT, 19, rue Olympe de Gouges, 60110 Méru. Tél.: 44.22.28.80.

Vds orig. sur A500: Another World, Opération Stealth lère pr Cadavre, le tt: 570 F. Tho IS LEROY, 115. rue Emile-Zola, 62160 Bully. Tél.: 21.29.12.55.

Amiga origx Tycoon, Castle, Croisière pr Cad., Centurion, Charle Light Brigad, Powerm., Data: 80 à 200 F. le tt: 800 F. Bernard LEFEBVRE, 19, impasse Philippe-Lebon,<br>62900 Dainville, Tél.: 21,71.46.91.

Vds A500 + ext. mém. + joy + souris + mon. coul. + jx (Sup.<br>Wond. Boy, Shin., Nin. Warr., Dble Drag. 2, Toobin, Chas. H.O. 2, Turtles, Sup. Monaco GP). Px: 4 400 F (200 F<br>réduct. au 1er). Jovien VUONG, 3, allée Konrad-Adenauer, Emerainville, 77184 Malnoue, Tél. : (16-1) 64.61.76.26

Vds A500 + ext. 512K + jx orig. + revues + livres + 150<br>disks, val.: 6 000 F, vdu: 3 500 F, imprim. poss. TBE!<br>**Sébastien CLAUDE, 2, Sq. Saint-Roch, 78150 Le** Chesnay. Tél.: (16-1) 39.55.86.63.

Commodore Amiga serveur minitel sur Amiga (Bals Rubs, Aff., Téléch. etc.): 600 F. Michel ZOMBAI, 20, rue<br>des Prés Saint-Martin, 91600 Savigny-sur-Orge. Tél. : (16-1) 69.05.79.90.

Vds A500 + 1,5 Mega + souris + docs + bte. Px: 2 000 F, Paris et rég. uniq. Tél.: (16-1) 46.58.81.67.

Vds A500 + souris et tapis + man. + jx (Black Cript, DPaint IV, Epic, Demos) gar. 1 an. Px: 2500 F. 1083S gar. 6 mois:<br>1 900 F. Rémy BERREBI, 38 bis, av. des Chataigniers, 94470 Boissy-st-Léger. Tél.: (16-1) 45.69.78.03 (ap. 18 hà déb.).

Vds A500+ neuf encore ss gar. 1 an + X-Power + ext. 512<br>Ko + 300 disks + joys + adapt. Rom, etc. Jérôme HURE,<br>71, rue Jacques-d'Auxerre, 89300 Joigny. Tél. : 86.82.43.85

Vds ix sur C64 disks et K7, dem, liste rép, ass. Christophe ALCESILAS, 7, rue de la Forge, 59610 Fournies. Tél. :<br>27.60.38.74.

Vds A500 + écran coul. 1081 + ext. 512 Ko avec horl. +<br>lect. ext.: 3 000 F, impr. Citizen 10D: 500 F + jx. Olivier + jx. Olivier BUSSONNAIS, 19, rue Pasteur, 95130 Le Plessis-Bouchard. Tél.: (16-1) 34.15.20.11.

Vds A500, 2 Mo Ram, joys, souris, nbrx Igos: 3 000 F. Vds<br>Carte PC XT + lect. 3 1/2 pr A2000. Olivier DUVAL, 92,<br>rue de Javel, 75015 Paris. Tél.: (16-1) 45.78.67.54.

Affairel vds Amiga 1.3 + 512 Ko + souris + joys + livres 100.D7, ach, 3/91, Px: 2.800 F + monit, mono, Zenith (PC) à déb. Lahbib ZIADI, 14, rue de l'Ermitage, 78000 Versailles. Tél.: (16-1) 39.54.47.79.

Vds jx sur Amiga, dem. liste. Patrick COIN, 54, rue de Franceville, 93220 Gagny.

A500 vds jx origx Super news, px raisonnable + contact<br>sérieux: Serge MARKARIAN, 2, chem. Voltaire, 69120<br>Vaulx-en-Velin. Tél. : 72.44.06.02.

Vds ix origx Amiga (Battlestorm, Golden Axe, Great Courts 2, Kick off 2, int. Soc. Challenge): 100 F I'un. Alain<br>KOLLER, chemin de Chaussée, 07430 Vernosc-les-Annonay. Tél.: 75.33.01.90.

Vds C128D, moni, coul. + impr. Super Rijeman C + NLQ + 2 joys + 20 disks |x, lett: 2 300 F. Julien PONARD, ch. de

Vds sur Amiga: l'Indispensable notice de Black Crypt<br>avec les plans des 28 niv. + les Sorts: 30 F. Thierry LAN-FRIT, 3, rue Georges-Rouault, 31100 Toulouse. Tél. : 61.44.92.02.

C64, vds, éch, jx, env. list. Ach. lect. D7, env. px. Nicolas

WARRET, 29, rue du 8-Mai, 62143 Angres.

Vds A500 + 340 disks + 1084S + lect. + souris + tapis + peritel + 3 joys + 2 btes + revues. Px: 6 600 F. Paul DEL-<br>BECQ, 24, rue Jean-Racine, 60000 Beauvais. Tél. : 44.45.87.83

Vds nbx origx sur Amiga, liste ctre thre, Julien BARNY, Les Seguines, 87200 Saint-Sunier

Vds A500 + ext. A501 (512 Ko) + 2e lect. ext. + jx origx S. Ace II, Speedball 2, Beast 2, etc.). Siegfried HELAS, 17, cours Clémenceau, 61000 Alençon. Tél.: 33.26.77.26.

Vds A500 + ext. 512 Ko + 10 jx origx + 2e drive + souris + yds Abuu + ext. 512 Ko + 10 jx ongx + 2e drive + souris +<br>joys. Px: 2 500 F à déb. Siegfried HELAS, 17, cours<br>Clémenceau, 61000 Alençon. Tél. : 33.26.77.26.

#### PC

Vds imprim. Star, LC 10 + 3 rubans pr PC, Atari, Amiga.<br>Px: 750 F. G. RAYNAUD, 70, Boucle de la Nacelle, 93160 Noisy-le-Grand. Tél.: (16-1) 43.03.42.37.

Vds jx PC 5 1/4, Wing, Commander 2, Savage Empire, Space Quest 4, Heart of China Chuck Yeager + nbx<br>autres. Urgent. Vincent CESBRON, 6, rue de l'Arzillé, 49120 Chemillé Tél.: 41,30.62.29.

Vds PC 1512 mono (ssgar, jusqu'à août) + joys Analog. +<br>carte d'interface + nbx jx, Vdu: 4 200 F. Frédéric TUR-<br>MEAU, chem. de la Noue, 49150 Bauge. Tél. : 41.89.26.36.

Vds PC 386, 16 Mhz, écran VGA, 2 joys, nbx jx + utils, DD<br>42 Mo, px à déb., TBE, qualité IBM + souris. Olivier<br>BLONDEAU, 2, rue Xavier-Marmier, 25300 Pontarlier. Tél.: 81.39.24.01.

Vds PC AT 386/16 1 Mo Ram VGA DD 20 + DD 40, lect. 5 Vds PC A1 386/16 1 Mo Ham VGA DD 20 + DD 40, lect. 5<br>1/4 + 3 1/2 + souris + cart. Adilb + Dr. Dos 6. Px: 9 500 F.<br>**Yves FAYARD, 38, Grande-Rue, 38160 Saint**-Marcellin. Tél.: 76.38.09.35.

Vds Amstrad PC 1512 DD coul. + souris intégrale, PC peu servi: 2 000 F. Philippe FROMENTIN, 9, rue des Prés-

Vds IBM PC XT 8086 lect. 5 1/4, DD 20 mo, écran EGA<br>coul. + jx + utils. Px: 4 000 F. Ludovic AIRAUD, 11, av. -Siry, 78170 La Cell-St-Cloud. Tél. : (16-1) 39.69.72.85

Vds origx PC comme neufs: Prince Persia: 150 F,<br>Moonblaster: 90 F, North.: 95 F, Simpson SP Mut.: 195 F. nçois BERTHOLET, 42330 Chamboeuf. Tél. : 77.54.18.91.

Vds Amstrad PC 2086 VGA 31/2, DD 40 Mo + nbx jx (Blue<br>Brother, Moktar, Goblins): 6 000 F à déb. Julien QUILLE, 6, rue du Petit-Vignard, 72190 St-Palace. Tél. 43.81.89.07

Vds ou éch. pr PC 5 1/4 + cadeaux (Xenon 2, Sim, Terminator 2, Prince, etc.). Marc DROULEZ, 94 bis, bd<br>des Pyrénées, 31270 Villeneuve-Tolosane. Tél. : 61.92.06.27.

Vds PC portable Amstrad: 1 500 F ou éch, ctre une bonne calculatrice ou ordina. de poche. Bruno LEWIN, 12, allée<br>Georges-Récipon, 75019 Paris. Tél. : (16-1) 42 41 64 47

Vds PC AT 286 12 Mhz DD 40 Mo, 3 1/2 + 5 1/4 VGA 1 Mo Ram Dos 4.01 + souris + nbx logs (Word + WC 2, etc.) px: 7<br>000 F. Frédéric PATRAULT, 6, av. des Tilleuls, 77000 Melun. Tél.: (16-1) 64.37.20.57.

Vds 486 SX 20 1 Mo de mêm. DD de 40 Mo, lect. 3 1/2,<br>1.44 Mo ss gar. avec Dos: 10 000 F. Jérôme DUMAS, 2,<br>impasse résidence, 21910 Saulon-la-Rue. Tél. :<br>50,36,62.25 (18 h).

Vds AT 286-15, 40 Mo, 5 1/4, 3 1/2, impr. 24 aig. + meuble nbx loos: px en or cause depart imminent! Guillaur FROMENTIN, 31, bd Laennec, 35000 Rennes. Tél. : 99.35.04.71.

Vds carte VGA Boca, 16b, 256 K au px de 500 F pour PC.<br>Guy DESFONTAINES, rue des Pommiers, 93500 Pantin. Tél.: (16-1) 49.42.11.71.

Vds PC 386 SX neuf, fév. 92, ss gar. DD 105 Mo, lect. 3 1/2<br>et 5 1/4, 2 Mo, Ram SVGA, Bt Mini Tour Turbo, px: 8 500 F.<br>Eric MATHIEU, 7, rue Jean-XXIII, 91800 Brunoy. Tél. : (16-1) 69.39.48.30.

Vds Amstrad PC 1512 + DD 20 Mo + nbses disks + livres. Px: 3 000 F. Véronique CHEVILLOT, 19, rue Ledru-<br>Rollin, 78800 Houilles. Tél.: 39.14.48.13.

Vds pour PC ix origx: Great Court 2: 150 F. Panza: 100 F. Term. 2: 100 F, 2 logs de math (2nd, 1er): 150 F l'un.<br>Olivier KODISCHE-Paquet. Bellecombette. 38530 Chapareillan. Tél.: 76.45.26.42.

PC 486 DX3 3 Mhz (Intel) + copro 387 DX 33 + 128 Ko, Cache + carte SVGA + mon. multi. Fréquence + DD 85<br>Mo: 16 000 F. Marc DESCOURTIS, 6, allée Jean-Moulin, cité égalité, 94340 Joinville-le-Pont. Tél. : (16-1) 43.97.20.29.

Vds pour PC jx origx neufs - 40 % (Civilization: 250 F, UMS<br>Il Nations Atwar: 200 F) à déb. Ali ABID, Rés. de l'E.C.P., 2, av. Sully-Prudhomme, 92290 Chatenay-Malabry.

#### Tél.: (16-1) 46.83.73.96.

Vds origx PC 3 1/2: Wing Commander 2, Chuck Yeager<br>AC, Eye of the Beholder 2: 200 F l'un, 500 F lett (Dos 5.0 +<br>doc.: 300 F). Stéphane GONZALEZ, 12, bd Victor-Hugo, 80460 Ault. Tél.: 22.60.47.06 (ap. 19 h).

Vds Shareware & Freeware pr PC et Compatibles à partir de 10 F pce, catal. gratuit. Denis CLEMENT, Rés.<br>Guillaumet, Aéroport, 68300 Saint-Louis. Tél. : 89.67.53.16

386 SX, 25 DD 80 Mo, VGA coul., 3 1/2, 5 1/4, souris, clavier, ss garan.: 9 900 F. Charly MARTINS, 2, place de la<br>Sablière, appt. 12, 94470 Boissy-st-Léger. Tél.: (16-1) 45.99.36.47.

Vds PC XT + HD 10 Mo + 2 X 5 1/4 (8086): 2 000 F à déb. Poss. Imprim. 132 col. + F, à F. Jean-Philippe, 93100 Montreuil. Tél.: (16-1) 48.70.78.02 (19 h - 20 h).

Vds PC XT 20 Mo, 640 Ko, VGA coul. + logs: 2 500 F. Olivier SANCHEZ, 14, allée du Cléau, 91190 Gif-sur-

Vds ix PC: 51/4, 31/2 (VGA): Civilization, Might and Magic 3 (px: - 30 %). Pierre LEBRETON. Tél. : 40.73.05.11 (ap.  $17<sub>hl</sub>$ 

Vds PC XT 640 Ko, 20 M, écran 16 color + souris + nbx jx (5<br>1/4 pce) + carte son Tandy, le tt: 4 500 F. Benjamin ZIR-<br>GEL, 3? rue du Vignoble, 68630 Mittelwhir. Tél. : 89.47.90.40

Vds jx PC orig. Etat neuf: 190 F. Monkey 2, Heart, Ultima 6, Croisière, Eye 1, Might and Magic 3, Silent 2. Frédéric<br>JOURDREN, 28, rte de Melun, 91250 Saintry-sur-Seine, Tél.: (16-1) 60.75.10.70.

Vds ou éch. jx PC 3 1/2: 150 F pce. F 117, Bat, TV Foot,<br>Chq (WG), Eye of Be 2: 50 F, Carrier Com. Arnaud JAF-<br>FREZO, Kerleau Brec'h, 56400 Auray. Tél. : 97.57.62.95.

Vds PC TO16 XT 10 Mhz, Px: 4 000 F, Vds Might and<br>Magic 3, v, Fr.: 200 F, Cédric KLEIN, 19, Grand-Rue, 59560 Beuvillers, Tél : 82 21 63 58

Vds jx PC 3" et 5" + util, à px excep.: 50 F pce, poss.: Moktar, Monkey-Island, Loom. Pascal MILLET, Le Petit

Vds, éch. ach. nbx jx PC et Amiga 500 + vds Dos 6.0 sur<br>PC + ch. contact. Guy WEIBEL, 52, rue Albert-Camus, 68200 Mulhouse, Tél.: 89.43.26.38.

Vds PC 1512 dble DK Mono. Px: 2 500 F. Yann, Linette DOMMAIN, Bellegarde, 32140 Masseube. Tél. : 62.66.10.72

Vds PC AT 386 SX 20 Mhz + écran VGA coul. 1 Mo, lect. 3 1/2 DD 40 Mo, souris, gar.: 8 000 F. Pascal LEBRETON, 3. rue Lavoier, 93500 Pantin, Tél.: (16-1) 48.91.06.88.

Vds PC 1640 Amstrad, 1 lect. 5 1/4, mon. coul. EGA, sou ris: 4 000 F. Sabine LARTIGUE, 67, rue M.-Dure, 76240 Mesnil-Esnard. Tél.: 35.80.59.59.

Vds PC 486 DX 33 Mhz, DD 210 Mo, S-VGA 1024, Ram: 4 Mo + mém. caché, nbx jx et util. Px: 16 000 F. Roland<br>MT32 + Midl: 2 500 F. Georges COSTAGLIOLA, 5, rue Mandel, 34920 Le Cres. Tél.: 67.70.30.80.

Vds PC TO16 Thomson CGA: 1200 F, Heart of Chinal: 100 Golden Axe: 100 F. Maupiti Island: 100 F. Raiders: 50 F. Frédéric BRUNEAU, 8, rue de la Flèche, 92390 Sceaux. Tél.: (16-1) 47.02.07.30.

Vds jx PC 3 1/2 origx 150 à 250 F, Space, Sauttle, Wcz, Links, Goblins, ATP, etc. Claude OLLIVIER, La Grande<br>Plaine, bât. A3, bddes Armaris, 83100 Toulon. Tél. : 94.27.44.76

Vds AT 286 16/20 2 Mo, Ram DD 40, 5 1/4, 3 1/2 HD 1024<br>X 768, Multisync, Nec 2A, couls illim, + log. Stéphane<br>GAUDIN, Le Temple, 38490 La Batie Divisin. Tél. :

Moktar, Turtles 2, Fascination: 150 F pce. SM1 + SM2:<br>100 F. Jean-Pierre LOI, 28, rue Grimaux, 17300<br>Rochefort. Tél.: 46.87.25.09.

Vds IBM PS/1 386 SX 16 Mhz, DD 40 Mo, 2 Mo lect. 3 1/2

VGA coul., Works 2, Windows 3, Modem, TBE, oct. 91, ss<br>gar. Sassi TALOUB, 20, rue Ribot, 52000 Chaumont.

PC vds carte + DD 41 Mo, 28 ms, 600 ko en format Ide: 1<br>000 F. Vds P-38, ext. Swotl: 75 F (5 1/4). Pierre-<br>Alexandre BAILBY, 191, rue d'Alésia, 75014 Paris, Tél.

PC Unisys + DD 20 Mo + 640 K mêm, Ram + écran EGA + Dos 5.0 + Windows 3.0 + lect. 5 1/4, px: 7 500 F.<br>Stéphane COUZINIER, 14, rue des Bégonias, 54000

PC 286 VGA écran NEC, DD 20 Mo, 1 ram: 5 000 F options: 120 Mo + 4 Ram + Copro + 2 lect. + 60 prog.<br>origx. Sylvie METAIS, 32, bd Maxime-Gorki, 94800

Vds PC XT 8086. Lect. 5 1/4 + ecran coul. EGA + 20 jx.

Ludovic AIRAUD, 11, av. Cap. Siry, 78170 La Celle St-

Vds Cisco Heat, Préhistoric, Space Ace,

Pitfight

76.32.29.89.

Tél: 25.32.45.65

 $:(16-1)45.43.44.80$ 

Nancy. Tél.: 83.28.75.93.

Villejuif. Tél.: (16-1) 48.59.26.65.

Cloud. Tél.: (16-1) 39.69.72.85.

Urgentl vds PC 1512 coul, CGA + utils + nbx ix, Px; 2500 F (poss. impri. +500 F). Christophe MARCHAIS, 175, bdla<br>République, 92210 St-Cloud. Tél. : (16-1) 47.71.60.12.

Vds carte mêre PC 286, 16 Mhz avec 2 Mo de Ram : 2 500 Få déb. Sylvain HECK, 20, rue du Lion, 67560 Rosheim. Tél.: 88.50.20.31.

Vds PC 386 SX, 16 Mhz Ram 1 Mo, DD 40 Mo, lect. 5 1/4 HD, écran VGA mono + souris + nbx logs + jx, px: 6 000 F<br>Francisco FERREIRA, 6, rue du Mouton, 95300<br>Pontoise. Tél.: (16-1) 30.32.74.81.

Vds PC 286, Ultima VI, RB, Baseball, Prince of Persia, Gods, Links, Larry 1, Turbo C++, Legend of Faerghail.<br>Vincent GEIGER, 75000 Paris. Tél.: (16-1) 42.88.61.81 ou 40.14.25.48 (h.b.).

Vds Compaq 286, deskpro VGA coul., 1 lect. 5 1/4, 1 Mo. Ram HD 40 Mo + manuels + 100 disks, px: 71500 F.<br>Philippe NE, 26, rue Royale, 94470 Boissy-Saint-<br>Léger. Tél.: (16-1) 45.69.26.64.

Vds origx PC 5 1/4 en TBE avec btes + not.: Xenon II,<br>Pirates, Sim City, GP Circuit: 70 F. Christophe CREAN-CE, 4, rés. Les Fougères, rue Henri-Prou, 78340 Les<br>Clayes-sous-Bois. Tél.: (16-1) 30.55.86.87.

AT 286 DD 40 Mo, VGA coul.: 5 000 F. Imp. Epson LQ 500. 286 DD 40 Mo, VGA coult 5 DUUr , imp. cpson LG 300,<br>alg.: 1 500 F, Imp. Star LC 20 neuve Jam, utilisé: 1 300<br>Philippe BAUDOIN, 18 bis, rue Denis-Lavogade, 94360 Bry-sur-Marne. Tél.: (16-1) 48.81.08.88.

Vds jx origx 3 1/2: Kick of 2 + Pipe Line + Space Ace Populous + Jet Fighter 2 + 7 Color le tt: 350 F. Christophe<br>BLANQUET, 79, bd Deganne, 33120 Arcachon. Tél. : 56 54 91.57

Pr PC vds logs Dompub au poids, px imbat.: 2 F/100 Ko fini les disk à moitié rempli, liste: 10 F thre. Stéphan DELOUIS, 18, rue Gaston-Monmousseau, 94200 lvry.

Vds Amstrad PC 2086 VGA coul. DD 32 Mo, lect 3 1/2, Works 2, Windows, nbx logs, impr. + souris: 11 000 F à<br>déb. Jean GERIG, 220 Noirmont, 68370 Orbey. Tél. : 89.71.22.13 (à part. 20 h 30).

Vds compatible IBM 1000 HX, 256 Ko + nbx logs. Idéal pr débuter.: 2 000 F. Philippe CAZENAVE, rue porte de<br>dessous, 31350 Boulogne-sur-Gesse. Tél. : 61.88.25.57

Vds Roger Rabbit sur PC, état neuf, px: 175 F. Ne pas tél. Rembourse thre sur dem. François-Xavier ESPERON,<br>15, av. de Montpellier, 34570 Montarnaud.

Vds souris PC Genius 3 boutons, neuve jamais servie: 120<br>F, port comp. Olivier CHEILAN, 263, allée des Lauriers-La Mascotte, 83140 Six-Fours. Tél. 94.74.83.02

Vds News sur PC 3 1/2 (The Simpsons, Castles, Sim ant, P93, Coftlongbow, Civilization), B.Chess, Elvira 2).<br>Christophe LASMIER, 2, Impasse Claude-Roche, 77860 Couilly. Tél.: (16-1) 60.04.49.39.

Tandon PCA, 12, DD20 Mo. 1 Mo Ram, lect. 5 1/4 et 3 1/2. mon.coul.VGA/Cart. Paradise, souris, logis, px: 6990 F.<br>Christophe BOITREL, 32, rue du Muguet, 24100 Bergerac. Tél.: 53.57.65.00.

PC 386 25 Mhz, 64 caches, VGA coul, mon, coul, 120 DD Fouris, TBE, nbx softs + Dos 5.0, Px: 10 500 F. Karlm<br>NAHAS, 56, rue Cambronne, 75015 Paris. Tél. : (16-1) 47.34.28.91.

44: vds PC portable, 2 lect. 720K, LCD, CGA, MS-Dos 3.2, GW-Basic, gar., jx. André BACQUET, 18, rue du Clos<br>Gervais, 44400 Reze. Tél.: 40.05.01.21.

Vds IBM PS 2 8530: 640 K + DD 30 M + 2 lect. 3 1/2 + Dos 5  $ix + long + 4cr$ , mono, MCGA : 5.000 F. Alexis LEROY. 50, rue Coruisart, 75013 Paris. Tél.: (16-1) 43.36.55.78.

Vds Dell 316 SX (386 SX 16), 1 Mo Ram, DD 40 Mo, mon. VGA coul. + imp. Epson, LO 500 + nbx logs, Px: 12 500 F.<br>Stéphane QUETGLAS, 29, les Avelines, 8e étage, pte Stéphane QUETGLAS, 29, les Avelines, 1, 91940 Les Ulis. Tél. : (16-1) 69.28.53.14.

Vds PC 80386 SX/16, Copro 80387/16 DD 40 Mo, Ram 4 Mo, écran Nec 3D, imp. 24 aig. Nec P2200. Px:<br>12 500 F. Daniel POUSSARD, 4, allée Anatole-France, ot. 156, 92220 Bagneux. Tél.: (16-1) 46.65.85.21 (ap. 19 h 30).

PC AT 286-12 DD 12 Mo + 20 Mo + 4 ram + 5 1/4 + Paradise VGA Plus + écran coul. Nec 2A + 60 Mo, Progs: 7<br>000 F. Jean-Pierre TRIGALOUX, 32 bis, bd Maxime-Gorki, 94800 Villejuif. Tél.: (16-1) 46.78.55.75.

Urgent: vds jx PC orig. Blues Brother, Mad TV, LSL 1 nouv. ver., Monkey Island 1, Fascination: 150 F pce. Nadji<br>GAUTHIER, 94300 Vincennes. Tél.: (16-1) 43.96.14.75.

Vds PC 10 SD 3 1/2 + écran VGA 1930 II + maguel MS-Dos + Tetris, écran coul. ss gar., 8 mois. Px: 4 000 F.<br>Laurent MOTELLE, 5, rue Henri-Barbusse, 93300 Aubervilliers. Tél.: (16-1) 48.34.86.75.

Vds origx pr PC, Sim City + Populous: 180 F. Sim City<br>seul: 850 F (éch. possible) cher. Sorcellerie sur Apple.<br>Jérôme RENONCOURT, 3, rue Croix J.-Marin, 95630<br>Meriel. Tél.: (16-1) 34.64.85.00.

Vds 486 33, DD 85 Mo, 4 Mo, écran + carte SVGA, 50 Pro, impr. Scanner, logs, le tt gar.: 22 000 F. Julien<br>FAUVEL, 25, rue Pradier, 75019 Paris. Tél. : (16-1) 42.39.41.02

Vds PC AT 286 Philips profes, compatible IBM 20 Mo. lect. 5 1/4 + imprim. 132C + table: 8 000 F à déb. Jean Pierre CHOUVET, 118, rue Chevreul, 94700 Maisons-Alfort, Tél.: (16-1) 43,76,05,61.

AT 386, 33 Mhz, cache 64 Ko, DD 89 Mo, 4 Mo, Ram écran et carte SVGA 1 Mo, 2 flop, HD, souris, dos 5., PC<br>écran et carte SVGA 1 Mo, 2 flop, HD, souris, dos 5., PC<br>Toois 7. Px: 15 000 F. Nicolas DAVID-CAVAZ, 5, allée du Gerbier, 38320 Eybens. Tél.: 76.62.35.78.

Vds PC 386 + NB utils + jx + souris + DD + moni. Px: 8 000<br>F. Christophe LEQUIPE, 130, rue J.-Jaurès, 95870 Bezons. Tél.: (16-1) 30.76.00.16.

Vds PC 386 DX 25 Mbz 3 1/2 1 4 Mo + HD 40 + SVGA coul. +2 Mo + souris, état neuf (6 mois) + Window 3 + MS-<br>DOS 5 + Word. Px: 9 500 F. Ludovic BOUTAUT, 27, rue Sablons, 78500 Sartrouville. Tél. : (16-1)  $A<sub>0</sub>$ 39.57.79.46.

Vds PC TO16 mono, 2 lect. + impr. DMP 3160 + nbx logls<br>(Turbo Pascal) val.: 9 500 F, vdu: 5 500 F. Vincent RENOUX, 38, bd F.-Roosevelt, 35200 Rennes, Tél. : 99.50.38.73.

Vds S. of Monkey Island, PC 5 1/4, ach. (2 mois). Val.: 300<br>F, vdu: 250 F jamais servi. Orig. Thomas PAUMELIN, 15, rue des Alpes, 69510 Soucieu-en-Jarrest. Tél. : 78.05.52.77

Vds PC 286-16 + conross + 2 Mo Ram + DD 40 Mo + lect 1,2 et 1,44 + VGA coul. + 2 ser. + 1 par. + souris + ss gar.<br>1,2 et 1,44 + VGA coul. + 2 ser. + 1 par. + souris + ss gar.<br>TBE, px: 7 500 F. Hervé MELLADO, 68, rue Louis-Baudoin, 91100 Corbeil-Essonnes. Tél. : (16-1) 64.96.77.31.

Stop Affairel vds PC 1512, étendu 640 Ko + DD 32 Mo +<br>lect. 5 1/4 + écran CGA. Etat neuf. Px: 2 400 F. Alain WAKSELMAN, 5, rue Chanez, 75016 Paris. Tél.: (16-1) 46.51.16.97.

Vds PC 1640 EGA, DD 30 M 5 1/4 + souris + joys + carte Midl + impr. + nbx logs + doc. + livres, faire offre. Izham<br>KHAIRUDOIN, 20, rue du Jardin-des-Plantes, 86000 Poitiers. Tél.: 49.88.61.43.

Vds pour PC compil. log. musicaux, Dompub, Convert.<br>D/A Qual. sup., Sound Blaster: 150 F. Format 3 1/3 ou 5<br>1/4. Association BELFORTAINE des Informaticiens, 2, rue Mirabeau, 90000 Belfort.

Vds PC/DX33 + SVGA 1 Mo coul. + 2 Mo Ram + souris + DD 20 Mo + CD Rom + SCD + man. + 2e lect. TBE: 26 000<br>F. Olivier COLLE, 56, av. du Groupe Morgan, 06700<br>Saint-Laurent-du-Var. Tél.: 93.31.36.13.

Urgent! vds PC Tandy 1 000 EX, TBE, 640 Ko, lect. 5 1/4, 2 Spys + vdu avec 20 super jx et disks vierges. Px: 2 500 F<br>Julien DECROUX, Cidex 124c, Les Ardillais, 38190<br>Crolles. Tél.: 76.08.14.36.

Vds ou éch. pour PC Might and Magic 3 (VF, 3 1/2) et EOB (V. 3 1/2). Px: 150 F I'un. Emmanuel DRUELLE, Tél. 27.45.90.88.

Vds PC 1512 coul. + carte de joys. + nbx jx et log. de tra-<br>vail, le tt: 3 900 F à déb. Joseph NOUVELLET, Bosvert. 42620 St-Pierre-Laval. Tél.: 70.55.02.07.

Vds jx orig. sur PC (M & M 3, Gunship 2000, Lhx, C.Y.A.C. WC 2, Monkey Is. 256, coul. fr., Civilization, Fasc). Eric<br>JAULMES, 1, av. Marie-Balajat, 13009 Marseille. Tél. : 91.40.13.75.

Vds F 117A pr PC: TBE (3 mois). Px: 400 F. Cede: 200 F. Appelez vite! (avec bte et mode d'empl.). Fabien<br>TORRES, 9, bd Carnot, 77160 Provins. Tél. : (16-1) 64.00.17.29

Vds PC XT 10 Mhz 3 1/2 DD 20 Mo, TBE (1 an) + nbx logs.<br>utils, jx etc. val.: 18 000 F, cédé: 5 000 F. Yves LEVOYER, 4, rue de la Chaussée, 61200 Argentan. Tél. 33.35.33.00

PC 386 SX 16, Commodore DD 40 Mo VGA coul. lect. 3 1/2, 5 1/4, carte Adib Dos 5, Windows 3, Px: 10 000 F.<br>Pascal MARTINIE, 23, rue de Montreuil, 94300<br>Vincennes. Tél.: (16-1) 43.74.80.31.

# Bon pour une annonce gratuite

Écrivez lisiblement en caractère d'imprimerie le texte de votre annonce (une lettre par case, une case pour chaque espacement) et ne cochez qu'une rubrique. Les petites annonces ne peuvent être domiciliées au journal : vous devez donc donner toutes les coordonnées utiles. Les pe-,<br>tites annonces sont gratuites. Seules les annonces rédigées sur le bon à découper original de CE numéro, valable pour UNE seule petite annonce, seront publiées. Nous publierons prioritairement les annonces des lecteurs abonnés, qui joindront l'étiquette d'expédition de leur dernier numéro ou une demande d'abonnement. Nous éliminerons impitoyablement les annonces douteuses, susceptibles d'émaner de pi-

rates. La loi du 3 juillet 1985 (article 47) n'autorise qu'une copie de sauvegarde pour l'usage privé de celui à qui est fourni le logiciel. Toute autre reproduction d'un logiciel est passible des sanctions prévues par la loi. L'article 425 du Code pénal stipule que « la contrefaçon sur le territoire français est punie d'un emprisonnement de trois mois à deux ans et d'une amende de 6 000 à 120 000 francs ou de l'une de ces deux peines seulement ». Nous vous rappelons enfin que les annonces sont réservées aux particuliers et ne peuvent être utilisées à des fins professionnelles ou commerciales.

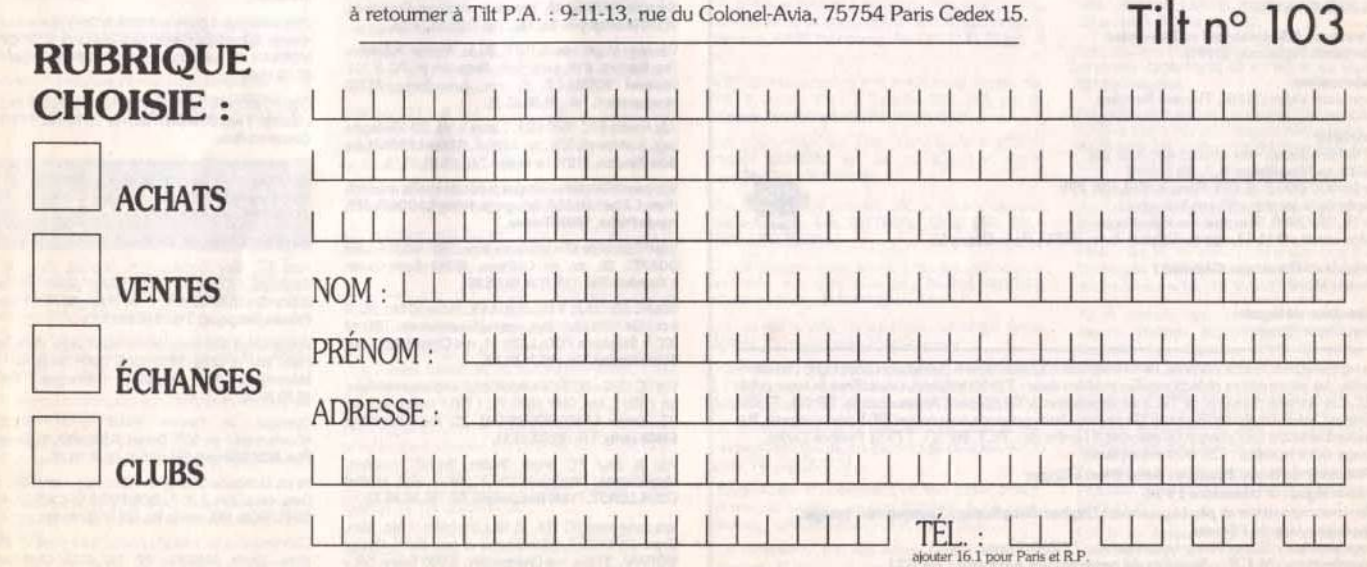

#### **TILT MICROLOISIRS**

9-11-13 rue du Colonel-Avia, 75754 Paris Cedex 15 Tél. : (16-1) 46 62 20 00. Télex : 631 345. Fax : 46 62 25 31. Pour obtenir votre correspondant directement, remplacer les 4 demiers chiffres du standard par numéro du poste entre parenthèse.

Abonnements - těl - (16-1) 64 38 01 25

**RÉDACTION** Rédacteur en chef<br>Jean-Michel Blottière (2184)

Rédacteur en chef adjoint Dany Boolauck (2186)

Directeur artistique Jean-Pierre Aldebert (2170)

Secrétaire de rédaction Philippe Seiler (2189)

Rédacteur Guillaume Le Pennec (2194)

**Première maquettiste**<br>Christine Gourdal (2191)

**Maquettiste** Marie-José Estevens (2188)

**Photographe**<br>Eric Ramaroson (2192)

**Secrétariat** Juliette van Paaschen (2196)

#### Ont collaboré à ce numéro

Thomas Alexandre, Cécile de Bary, Francis Blanchard, Pascale Chouffot, Daniel Clairet, Thomas Alexandre, Cécile de Bary, Francis Blanchard, Pascale Choultot, Daniel Claurent, Charlette, Content Colore, Explicit Cuirot, Laurent Defrance, Sylvie Dulon, Sophie Dulon, Sophie Dunas, Elisabeth Estevans, Pierre Fou

#### MINITEL 3615 TILT et 3615 TCPLUS Marie Poggi et François Julienne (2200)

ADMINISTRATION-GESTION

9-11-13, rue du Colonel-Avia, 75754 Paris Cedex 15<br>Tél. : (1) 46 62 20 00

Directeur de la publicité Antoine Tomas (2204)

Chefs de publicité Sylvie Houeix (2201) Claudine Lefebvre (2202)

Assistante de publicité Cécile-Marie Révé

#### Ventes

Synergie Presse, Alain Stefanesco, Directeur Général,<br>9. rue du Colonel-Avia, 75754 Paris Cedex 15.Tél. : (1) 46 38 13 90.

#### Service abonne Tél.: (1) 64.38.01.25.

France : 1 an (12 numéros) : 229 F (TVA incluse). Étranger : 1 an (12 numéros) : 316 F (train/bateau)<br>(tarifs avion : nous consulter). Les règlements doivent être effectués par chèque bancaire, mandat ou virement postal (3 volets) BP 53 77932 Perthes. Cedex. our la Belgique, tarif : 1 an (12 numéros) = 2 000 FB. Payable par virement sur le compte de Diapason à la Banque Société<br>Générale à Bruxelles nº 210 0083593 31.

Promotion Marcella Briza (2161)

Directeur Administratif et Financier<br>Margareth Figueiredo (2499)

Fabrication

Jean-Jack Vallet (2166). Thérèse Rentière

#### Éditeur

Tilt-Microloisirs · est un mensuel édité par • Illt-Microlosis's • est un mensue cau<br> **Editions Mondiales S.A.** au capital<br>
de 10 000 000 F. R.C.S. Paris B 320 508 799.<br>
Durée de la société : 99 ans à compter<br>
du 19/12/1980. Principal associé : Ségur<br>
Siège social :

Président-Directeur Général :

Francis Morel

Directeur délégué : Jean-Pierre Roger

La reproduction, même partielle, de tous les articles parus dans la publication (copyright Tilt) est in-La reproduction, member particies, de tous les anuncies parties de la reproduction de la redite, les informations rédactionnelles publiées dans « Tilt-Microloisirs » sont libres de toute publi-<br>cité. Les anciens numéros de glement anticipé (par chèque ou mandat) à l'ordre de : TILT, BP 53, 77932 Perthes Cedex.<br>Tirage de ce numéro : 120 000 exemplaires.

Directeur de la publication : Jean-Pierre Roger

Dépôt légal : 3<sup>+</sup> trimestre 1991

Photocomposition et photogravure : Digitec-Graphotec, Compotour, Image. Photogravure de l'Ouest.<br>Imprimeries : Sima-Torcy-Impression, 77200 Torcy.<br>Distribution : M.L.P. - Numéro de commission paritaire : 64 671.

#### etites **ex** nnonces ÷

386 SX 16 Mhz, 4 Mo. DD 80 Mo. VGA, souris, lect, 3 1/2+ 51/4, Coprocesseur, Soft. Px: 10500F. Eric LATRIVE, 2,<br>allée du Roussilon. 78140 Vélizy. Tél. : (16-1) 20.00.02.02

Vds Another World sur PC 3 1/2: 200 F (Disk, origx et bte). hane PINSACH, 11, rue de la Mare, 41000 Blois. Tél.: 54.43.96.69.

Vds 3 1/2 jx PC origx, King Quest V: 240 F, Heart of China:<br>210 F, bat 1: 100 F. (Px port comp.). Franck MIGNOT, 15,<br>rue des Perrons, 78130 Les Mureaux. Tél. : (16-1)<br>34.74.08.54.

Vds sur PC VGA 3": King Quest V: 200 F, Command HQ: -Luc DOTHEE, Chemin des Bouères, 63430 LEOE Je Pont-du-Château. Tél.: 73.83.14.21.

Vds jx PC 5 1/4, Wing, Commander 2, Savage Empire, Space Quest 4, Heart of China Chuck Yeager + nbx<br>autres. Urgent. Vincent CESBRON, 6, rue de l'Arzillé, illé Tél.: 41.30.62.29

Vds PC 1512 mono (ss gar. jusqu'à août) + joys Analog. +<br>carte d'interface + nbx jx. Vdu: 4 200 F. Frédéric TUR-<br>MEAU, chem. de la Noue, 49150 Bauge. Tél. : **80.90.08.18** 

Vds PC 386, 16 Mhz, écran VGA, 2 joys, nbx jx + utils, DD<br>42 Mo, px à déb., TBE, qualité IBM + souris. Olivier<br>BLONDEAU, 2, rue Xavier-Marmier, 25300 Pontarlier. Tél - R1 39 24 01

PC Amstrad 1512 SD, DD 20 Mo, écr. coul, + souris + nbx logs, px: 3 000 F. Simon VALCIN, 9, allée Benoît-<br>Frachon, 77186 Noisiel. Tél.: (16-1) 60.06.20.79.

Vds écran VGA mono + carte VGA + port: 850 F, Disks 5 1/4: 2 F pos. Très bonne affaire. Ch. contact PC.<br>Stéphane CHOUTEAU. Tél.: (16-1) 60.67.89.34.

Vds 486 SX 20, 5 Mo de mém., DD 40 mo. lect. 1.44, écran et carte Suga 512 Ko, gar. 8 mois: 9 500 F. Jérôme<br>DUMAS, 2, impasse rés., 21910 Saulon-la-Rue. Tél. :

Vds Adapt. 2 joys pr PC XT: 149 F. Vds Lemmings, v. 5 1/4: 99 F (jamais servi). Sylvain HAMES, 42, av. des M<br>99 F (jamais servi). Sylvain HAMES, 42, av. des M

Vds PC,  $51/4$  + souris + carte joys + joys + jx (Sim City + Populous, Kick off 2, etc.) + utils. + Dos 4.0 + moni. VGA mono. + état neuf. Px: 4 000 F. Tél.: 48.23.76.72.

Urgentl vds PC Venex gar.: 1 an et 5 mois. 33 Mhz. 4 Mo. Suga, DD: 105,8 Slots d'ext., 1 Floppy 5 et 3": 17 000 F.<br>Sébastien BONTEMPS, 2, ch. des Corbeaux, 77230 nartin. Tél.: (16-1) 64.02.72.38 b.

IBM AT 3, 1,5 Mo EGA coul .: 8 000 F moni. EGA Ambre: 350 F. CGA vert : 250 F disk 2C: 800 F. Im. Writ 1: 1 000 F. M.-E.-A. TOUBOUL, 27, rue des Petits Ch.<br>M.-E.-A. TOUBOUL, 27, rue des Petits Ch.<br>94370 Sucy-en-Brie. Tél.: (16-1) 45.90.86.37. Chastelets,

Vds ord. de poche compat. PC: Sharp PC F-500 +<br>5 logs. intégrés + Basic: 4 000 F (avec not.), Sylvain<br>HOTOLEAN, Le Perion, 26760 Monteléger. Tél. : 75.59.59.99

Vds pr PC 3 1/2: Crime Wave, Operation Stealth,<br>Blues Brothers: 150 Fet Moktar: 200 F. Benoft POTHIER, 13, lot. des Cèdres, 82360 Lamagistère. Tél. :<br>63.39.86.29. Cèdres, 82360 Lamagistère. Tél. :

PC, vds jx origx PC VGA, 5 1/4, 3 1/2. Julien THIEERY,<br>33, rue E - Zola, 94800 Villejuif. Tél.: (16-1) 46.77.22.18.

Vds jx PC, px: 100 à 200 F: Another World, F29,<br>Prehistorik, WWF, Startrek, Moktar, Robin, Immortal, etc. Yannick HERVE, 12, rue Jean-Jacques-Rousseau, 78180 Montigny-le-Bx. Tél.: (16-1) 30.43.14.18.

Vds origx Mupiti Island: 159 F, Blade, Warrior, Populous, The Raiders, F19, LHX, F16, Waterloo pr PC 5 1/4.<br>Guernal VOUILLOT, 5, rue Julies-Ferry, 35760<br>Mongermont. Tél.: 99.68.82.32.

Vds Amstrad PC 1640 EGA, 1 drive 5 1/4, DD 30 Mega logs, jx et travail. TBE, px: 4 500 F. Gildas LEBRUN, Le<br>Bois-Roulois, 51210 Le Vézier. Tél.: 26.81.91.18.

Vds pour PC logs du Domaine public de qualité avec not. d'empl. à part. de 10 F, liste gratis. Rémy LACOUR, 157, rue de Preize, 10000 Troyes.

Vds PC portable XT + Modem + impr., TBE: 6 000 F. Laïd OUARTI, 20, av. du Château, 95310 Saint-Ouen-<br>L'Aumône. Tél.: (16-1) 34.64.05.96.

Vds PC 386 DX 25 4 Mo. Ram 64 K, cache 40 Mo. DD. 2 lect. VGA 1024 coul. Joys., souris, Soundmaster. TBE: 10<br>000 F. Stéphane POULLAIN, 21, rue Chapal, appt. 61, 44100 Nantes. Tél.: 40.71.91.97

Vds PC 1512 + DD 5 1/4 + monit.coul. + souris + nbx logs, px: 2 500 F, Imp. DMP 4000. Px: 1 700 F ou éch. log. sur<br>PC. Xavier LAMY-ROUSSEAU, 23, rue Albert-1er, 54800 Jamy. Tél.: 82.33.13.11.

Vds jx pour PC origx: Shuttle, Secret Weapons,<br>Megafortress, Wolfpack: 200 F pce + port. Michel<br>COUILLEROT, 71460 Besanceuil. Tél. : 85.59.46.73.

Vds carte mère PC 286, 16 Mhz complète (1 Mo, Ram, Copro-287): 600 F, Soundblaster ss gar.: 800 F. Olivier MORRAL, 27 bis, rue Charpentier, 37000 Tours. Tél. : **THOMSON** 

Vds TO8 coul. prise périt. lect. disk + K7 + imprim. + nbx jx<br>+ livres prog. + souris + 2 joys. Px: 1 500 F. Raymond<br>**ESNAULT, 60, Grande-Rue, 91430 Vauhallan. Tél. :** (16-1) 69.41.86.50.

Vds TO7-70 complet + lect. K7 + cr. optio. + cart. Basic + livres + p (éduc. + jx + music) + tts prises: px très intér.<br>Urgent! Julien SIMON-CHAUTEMPS, Le Vinci, rue de erg, 83600 Fréjus. Tél.: 94.51.33.54

Vds nbx jx origx sur TO8 (20 disks) à 150 F pce ou 2 000 F le tt. Christophe MEAR, 29400 Croas Lambader<br>Plougourest. Tél.: 98.61.31.82.

Vds pr Thomson imprim. pr 90612 Thomson (Olivetti) 9<br>alguilles, 80 colonnes plus paragraphe: 1 000 F. Bruno<br>JOUNIAUX, 5, rue des Renouillères, 91770 St-Vrain.<br>Tél.: (16-1) 64.56.10.39.

Vds nbx jx + utils + éduc. pr Thomson TOB, TOBD, TO9<br>TO9+ (disk): 60 F pce ou 4 500 F le tt. Jean-François<br>BEGEY, Sainte-Marie en Chanois, 70310 Faucogney-

Vds TO8 + lect. ext. 3 1/2 + souris + cray, opti. + jx. Etat<br>impec. lett: 1 000 F (+ frais d'envol). David DUPONT, 13,<br>clos des Pommiers, 59144 Wargnies-le-Grand. Tél. : 27.49.75.07 (ap. 19 h).

Vds TO8 + lect. disks + cray, opt. + color Paint + ma fiches et Dossiers + disks, px: 800 F. Chris SICART, 58. rue Péqurier, 06200 Nice. Tél.: 93.71.94.32.

# **CLUBS**

Vous voulez des Domaines publics (Demo, jx, utils, etc.) Demandez cat. + thre 2.50 F. AXIA Diffusion Dompub CPC/CPC+, 152, rue de By, 77810 Thomery.

Club Amiga, Atari, Mac, vds nbx jx - de 100 F t K7 vidéos<br>T2, Total Recall Ghost. Dem. catal. Alexandre BERTHE-LOT, 69 les Mélèzes, 95680 Montlignon. Tél. : (16-1) 34.16.63.00 (W.F.).

Megatel, serv, multivoies. Télécharg. ST et PC ouvert à tous. jx. PA, contac., Bals Binaires, Megatel. Tél. :

Club Atari ST: 3 000 logis en consult, par la poste (même France) à 25 F pce, Liste grat. EMC, BP, 50, 4400 Flémalle (Belgique).

Contact sér. sur Amiga? Rép. ass. Pascal LONGLE, 19, rue du Gollet, 4600 Vise (Belgique).

Club Wisdom pr C64/128. Adhésion grat., mag., Dom-<br>Pubs. Hot news. concours. Club WISDOM, 2, imp. des Courlis, 44118 La Chevrolière.

Ch. contact ser, sur ST. France si poss. Env. listes + thres pr envoi de la mienne. Pierre DE BEAUVILLE, 115, rue<br>Louis-Rouquier, 92300 Levallois-Perret. Tél. : (16-1) 47 37 67 17

Domaine public, Shareware et Demos à des px très bas; 4 Fou 20 FB pr 100 Ko! Dem. catal. Héléna ABERG, av. des<br>Violettes, 29 B, 1640 Rhôde-St-Genèse (Belgique).

Club Atari ST: 3 000 logs en consult, par la Poste (même France): 25 F pce. Liste grat. EMC, BP 50, 4400 Fleralle (Belgique).

Olive dans Indy 3 comment ouvrir la Grille du catacombe menant au tombeau. Rech. code d'accès LOOM. Olivier<br>MORVAN, 10, rue Clémenceau, 57120 Clouange. Tél.: 87.58.15.90

Club PC ach. vds log. en tt genre envoie disks priliste. ech.<br>possible. Yves DUMONT, 26, rue de Rome, 94510 La Queue-en-Brie.

Ch. contact sur ST en vu d'échange et nuits blanches. Pas<br>sér. s'abst. Rép. ass. Christophe GUSTHIOT, 130 rue Max-Bacaretti, 13270 Fos-sur-Mer

Dompub et Co nº 2, mag. Amiga est sortie. Au menu interviews, tests, concours, DP. Orion.

Atari ST: New Coders rech. Sources (GFA, ASM). Graphiste, Musics, ou tte coopérat. pour créer dem.<br>Alexandre DULAUNOY, 4, rue d'Aineffe, 4317 Borlez Faimes (Belgique). Tél.: 019.56.61.15.

Vds pr Amiga jx en Megademos music disks, Slideshov (dem. liste et tarifs). MIDNIGHT DIFFUSION, ch. des<br>Mérentiers, 1309 Simiane Collongue. Tél. : 42.22.87.10

Overscan, le Fanzine mieux qu'un magazine.<br>Abonnement 1 an: 50 F. Daniel GUIMARD, 40, Grande-Rue, 92310 Sèvres. Tél.: (16-1) 46.26.04.87.

Vs ch. Dompubs CPC/CPC+: Demos, jx Fanz., util., etc. Dem. catal. ctre 2,20 F. DOMPUBS CPC/CPC+ AXIA<br>DIFFUSION, 152, rue de By, 77810 Thomery.

Club Amiga vs ch. contactez-nous, tt est poss. vs atten-<br>dons. Shots AMIGAL, BP 24, 6200 Chatelineau (Belgique).

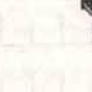

olo

Amiga vs qui désirez des Softs (jx, utils, Demo, DP) à des<br>px sympas. Rép. ass. Johnny TRAMONTIN, 3, rue<br>Sainte-Félicité, 7012 Flenu (Belgique). Tél. : 065 82.47 50

Hydroxid on ST rech.: Coder, Graphman, Musicos al Swapping! (déb.). DJAM (ARTOAX). Tél.: 30.32.12.69.

C64 128 ch. contact sér. et durables Belgique et France Pierre AUBERT, rue des Maisonnettes, 43 6880 Bertrix (Belgique). Tél.: 061.41.23.18

Amigazine est nél au prog. Plan de Dungeon Master. Tests. Env. une Gde env. thré + 5 F (photocop<br>Baptiste MONVILLE, 76540 Ypreville-Biville. copie), Jean

Pr PC dépôt-vente de vos logils, progs, jx et ouvrages<br>Inform, Achetez moitié px le disponible. Pr liste jdre 2 thres, DATAL, 27, place Charcot, 95200 Sarcelles

Club Mac II rech. membres possedons nbx ix en Mega Sp Quest IV, Space 2, etc. Alexandre BERTHELOT, 69 Les Mélèzes, 95680 Montlignon. Tél. : (16-1) 34.16.63.00 (w.e.).

Vds + de 350 Demos sur Atari ST, à px réduit. Env. Th recevoir liste. Alexandre PUY, 39, rue de Vesoul, 25000 Besancon.

Ch. contacts sur PC dans la rég. nantaise et surtout un Fanzine nantais tirs sur PC. Jean-Noël LAIDET, 31, rue de la Blanche, 44800 St-Herblain.

Adhérer au Club Game pr 10 F, astuce + ntre revue + vtre<br>carte, Env. 3 thres à 2,50 F + adresse, Guillaume DEBI-<br>ZE, 5, rue Montgolfier, 07100 Annonay, Tél. : 75.67.51.22

Apple... Apple... pr soutenir la Game Apple 2, disk à votre dispos. Applethon. Maurice DE SOUZA, Le Biternay,

Ch. fans de jx de rôle sur Micro pr former Club et éch.<br>Trucs et astuces. Hervé CHAMPIONNET, 94, rue d'Amiens, 62000 Arras.

Nouveau Club ST: vs voulez ntre Fanzine, nos Demos et des nouveaux jx, écriv. Rég. paris. Frédéric POCHAU-<br>VIN,, 12, allée Jules-Ladoumegue, 93190 Livry-Gargan, Tél.: (16-1) 43.30.67.22.

Plus de 1 700 disks DP AMiga, Atari et Comp. PC. Catal ctre 10 F en thres, IFA, 59680 Cerfontaine

Jeune Sté d'édition rech. artistes ST Amiga PC pr création Fludie tte propos. Christophe FRANCHINI, 2, rue Briquet, 75018 Paris. Tél.: (16-1) 42.58.47.21.

Club T35, vds Demos et utils. DP de 5 à 15 F pce A500. Ch progs pr Demos (Nord uniq.). Xavier JONAS, 11, av. de Liège, 59300 Valenciennes.

Club Amiga adhésion grat, ch. adhérant dans ttes la WINE, BP 43, 47400 Tonneins.

eau Fanzine pr CPC. Overgraph. Gilles HENRI-VIEL. 41. av. Winston-Churchill, 31100 Toulouse.

Ch. Club Amiga, rég. Nanterre-Suresnes. Eric ALMON, 14, rue Decour, 92150 Suresnes.

Mega Club pr Amiga/C64, très cool. Contactez-moi Yannick BOCHET, 3, rue Emile-Drouillas, 35200 Rennes. Tél.: 99.32.06.66.

Club PC Windows 3, éch. jx Shareware, catal. sur disk res. Olivier TABLEAU, 18, allée A.-Renoir, 95560 Montsoult.

PC! Vous avez bes de softs? Write new, All Europe DARKNESS OF CHAOS CORPORATION, 118, av. du Roi-Soldat, 1070 Bruxelles (Belgique).

Association ys propose Dompubs à px sympas sur Amini et PC. Importante liste logis. Christophe LOIODICE, 41,<br>bd Joseph-Vallier, 38100 Grenoble. Tél.: 76.49.42.06.

## **ECHANGES**

Ech., vds logs, jx utils sur Amiga et PC, déb. bienv. Rép. Gabriel ST-ANDRE DUPLESSY, 9 Chateauredon, 13001 Marseille.

Ech. Nes + 5 jx ctre Megad. + 1 jeu. Urgent! Alexandre DELONCLE 10, rue Joanot-Martorell, 66000 Perpignan, Tél.: 68.52.23.96.

A500(+) cher.contacts pour éch. Philippe PAYRI, 11, rue Lamennais, 11100 Narbonne.

Ch. contact sér, sur ST pr jx Demo et util, env. list, uniq. Paris et rég. Salut! Frédéric XAVIER, 63, rue de Prony, 75017 Paris

Ech. jx sur Megad. (+ de 30 jx dif.). Poss. vente. Thierry MARGRAFF, 3, rue Pasteur, 59121 Maulchin. Tél. : 27.38.06.38.

Saluti cher, contacts rap, sur PC 3, SP (Lemmings, Zak<br>Mc Kracken, etc.). Stéphane PLAIS, La Canadienne.

J.L.-Sanguet, 62520 Le Touquet, Tél. : 21.05.36.87.

Ech. jx MD: Madden 92, Golden Axe II, The Immortal, EA Hockey, Mercs, Sonic, S. of Bage, Arnaud CARRE, 22 rue de Mexico, 72000 Le Mans. Tél.: 43.82.05.30.

Rech, contact haut placé dans le ST pr éch, très Hots! en, 3, Villas du Verger, 06790 Aspremont. Tél. Informe 93.08.31.57 (W.F.)

Ch. contact sur ST jx, utils, éduc. Midi, Ch. Bank Dio D20. Vds Guitare Epihone élec. + Zoom 9002, Franck PANEL, 4, rue Roger-Vinceneux, 28250 Senonches. Tél.: 37.37.84.62.

Ech. jx sur Amiga env. 1 disk pr liste, déb. bienv. Ach. lect.<br>ext. 3 1/2 Amiga. Geoffrey SORG, 24, rue de la Lauch, 67000 Strasbourg. Tél.: 88.31.29.29.

Génial! des centaines de DP à px sympa pr ST et Amiga. Catal, ctre tbre 8 F. DP DIFFUSION, 10, rue du Vergeron, 38430 Moirans.

Vds ou éch. ix 520 1040 STF/STE, Valérie SOTO, 2, rue d'Oran, 34500 Béziers. Tél.: 67.62.34.62.

Ch. contact sur ST. Nicolas CAMPANA, 15, rue du Joncroy, 55400 Buzy.

Ech. jx ou logis sur PC 3 1/2. Rep. ass. Merci d'av. Alexandre TISO, L'Etraz, 38530 Chapareillan.

Ech. jx PC poss. WC 2 VF, KQ5 VF, MM3 VF, PQ 3, Longbow, Speedball 2, 4D Sport Driving, EOB 2, JF 2,<br>Arnaq, s'abst. Emmanuel CAMPUZAN, 691, rue du doct. Marcel, 80500 Montdidier, Tél.: 22.78.89.64.

A500 ch. cont. jx, util., Megademo, news et sur C64. Pos Ork, Agony. Vds Tilt + autre: 15 F. Conf. uniq. Bye. Arnaud<br>SZYMANSKI, 25, rue de la Gravière, 68310 Wittelsheim, Tél.: 89.55.35.64

Ch. correspondants pr éch. de Softs déb. bienv. (sur A500 merci à bientôt. David CANO, 43, rue Ancienne-Distillerie, bt. B, 34400 Lunel.

Poss, Neo-Geo et Megad, ch. contact pr éch., ach. et vdre x sur Lyon uniq. Rodolphe GUILLARD, 276, rue du<br>Bourbonnais, 69000 Lyon. Tél.: 78.83.92.96.

Atari, éch. disks. Rech. jx logiq., cartes, Avent., Dames,<br>offre divers Arcades (ou vds: 100 F). Franz BURGUET, 5 bis, rue du Fort, 93130 Noisy-le-Sec. Tél. : (16-1) 48.44.79.32.

Ch. pour PC jx Beach Volley Speed Ball 2. Ech. nbx jx<br>Avent. Simul. Arcade. David ROIG, 59, chemin de la Plaine, 06530 Peymeinade.

Ech. sur ST/E. Ser, et rap. Env. liste même étranger. Déb. w., rep. ass., ix Midi. Demo. Henri BERNARD, BP. 167, 40-49 Liège X (Belgique).

Ech. ou vds ix sur Atari ST (Rubicon, Supers Ski II, Obitus, Tip of, etc.). Gaël RASLE, Kervaux, 22170 Plouagat. Tél. 96.74.38.32

Amiga et Atari, ST. Ch. contacts préch. ou ach. ass. 100 %. Christophe NIGHTINGALE, 11, rue<br>Mendes-France, 62160 Bully-les-Mines. Tel. : 21.29.26.62

Ch. cont. sur A500+, vds Robocop 3 (orig.) et sur ST lect. ext. 3 1/2, jx, utils: Hi Dogue, Spy, Arakis, etc. origx.<br>Sylvain BAIL, Rés. le Cadran Solaire. 4, rue de mapes, appt. 13, 44000 Nantes. Tél.: 40.48.77.65

A500 éch. jx, utils (surtout). Demos. Ch. aussi contact<br>prog. Env. liste, rép. ass. 100 %. Phillippe RODIER, 31, rue Lamartine, 79230 Aiffres.

PC VGA (tt format) ch, contacts sér, pr éch, jx et utils. Env liste Rép. ass. Patrick FROMONT, 32, rue du Bout de la Ville, 45500 St-Gondon, Tél.: 38.36.95.24.

Ech. sur STF/STE Soft (Vroom, Rick) util. (Degas, Néo. etc.) (ch. Dysneystudio) + éch. Softs ctre lect. ext.<br>Frédéric DUVAL, Lavallette-aux-Mières, 14190 Ouillyle-Tesson, Tél.: 31.90.96.00.

A500, ch. contact pour échange. Elian ROCHER, 13, rue St-Adrien, 76800 St-Etienne-du-Rouvray.

Ch. jx, Demos, utils, sur A500, env. liste rép. ass. 100 % g. s'abst. Eddie GOUILLARD, 119, rue de la Paix. 94170 Le Perreux-sur-Marne.

Ech. Beast, orig. ctre: Wings ou Battle Isle ou F29 ou Railroad, Rycoon ou EOB (ts en V.F.) sur Amiga. Julien<br>PENEL, 18, allée des Pivoines, 62360 Hesin-l'Abbé.

500+ cher, contact nr éch, de Soft, Pos sér, s'abst, em iste. Franck HAMELIN, 18, rue Veuve-Fleuret, 78130 Les Mureaux, Tél.: (16-1) 30.99.86.94.

Amiga ch. contacts pour éch. Demo, jx, déb. poss. région 62 sur Arras, Bertrand BERROYER, 33, les prairies, Ste-Catherine, 62223 Arras. Tél.: 20.38.19.47.

Atari ST échange jx et utils, liste importante, sér, rép, rapide. Etienne MEIGNAUD, Les Prés Jaumés, 51160 Hautvillers. Tél.: 26.59.41.15.

Amiga ch. contacts sér., ach. ix Master System et<br>Gamegear (Sega). Thierry VIONNET, rue des<br>Battindeys, 1957 Ardon (VS) Suisse. Tél. 027.86.35.83

Ch. ix de rôle sur Amiga et utils (Basic, Pascal, Assemb.). Possède nbx jx. Jean-Louis LACH, 7, rue St-Georges, 02300 Guny. Tél.: 23.52.72.67.

Rech, disks Setup Wang, série 200 pr remplacer la mien-<br>ne qui est endommagée. Fabien ALLAINE, Courtillers, 53260 Parne-sur-Roc. Tél.: 43 98 09 79

Ech. sérieux jx PC, rech. op. Stealth, Robocop 3, Sims Avions, voitures et d'autres ix. Emmanuel GUERRIERO chemin des Négades, 84100 Orange. Tél.: 90.34.45.44.

STE cher, contact sérieux pr éch. jx Demos utils. Envoyer ass. Elizabeth VAYRETTE, 10, av. de Layaur. 81100 Castres

Ech. et vds nbx jx sur Atari ST, Possède Another World, Vroom. Nicolas LEMONNIER, 71, rue Populous 2 Hoffmann, 92340 Bourg-la-Reine.

STE ch. contact sérieux pour éch. jx Demos, utils, env. liste, rép. ass. Elizabeth VAYRETTE, 10, av. de Lavaur, 81100 Castres

Stop! ie ch, une demoiselle de 16-20 ans qui p ga dans le dépt 67 (j'ai 20 ans). Jean-Marc TALEN-TON, 40, rue Molkenbronn, 67380 Lingolsheim

vds logis sur Amiga contactez-moi. Bey! Loïc GUILLERM, 7, sentier des Rosaires, 93380 Pierrefitte.<br>Tél.: (16-1) 48.23.20.65.

Ch. contact sur carte sonore Adib uniq. Tanguy JAMET, 30, rue du Chatelard, 59950 Auby. Tél.: 21.90.80.88. Ech. ix sur Amiga, ST et PC, Env. listes, Rép, ass, Rapide

et sér. A.S.B., BP. 8, 59132 Glageon. A500; ch. contacts sérieux, rapides env. liste. Nicolae

AYME, 29, rue des Alpes, 26000 Valence. Tél. : 75.55.33.39

Ech. jx sur Amiga poss. de dépl. sur l'Hérault. Florian<br>BERRUEZO, Cave Coopérative de Castelnau de Guers, 34120 Pezenas, Tél.: 67.98.13.55.

Ech. nytés sur STE Env. liste. David DUMONT, 8, rue Georges-Laroque, 76300 Sotteville-les-Rouen

Ch. contact sur Amiga si poss. sur Lyon ou Villeurbanne, possède (Elvira II, Monkeys Island 2 et autres). Georges<br>FERNANDES, 37, rue Montgolfier, 69100 Villeurbanne. Tél.: 78.68.10.75.

Ch. contacts sur 520 ST Atari pr éch. logis (jx: Vroom, Rick, utils, Néochr., Degas, etc.) + éch. 30 |x XLXE.<br>Frédéric DUVAL, La Vallette-aux-Mières, 14190 Ouilly-le-Tesson, Tél.: 31,90,96,00.

Ech. jx (Vroom, Rick, etc.) utils (Degas, Néochr, etc.) sur Atari ST, cher. Bat. + éch. Softs (utils + bi) ctre lect. ext. Frédéric DUVAL, La Valette-aux-Mières, 14190 Ouillyle-Tesson, Tél.: 31.90.96.00.

Ech. jx sur ST et Amiga. Vds jx sur ttes les Consoles. ach.<br>jx sur Mégadrive & Néo-Géo. Stéphane FOULON, 24, rue Jacques-Gamelin, 11100 Narbonne. 68.65.05.49 (ap. 18 h).

Ch. contact sérieux et durable sur 520 ST préch. jx et utils nt MARANGONY, 18, rue des Sig naux, Huby St-Leu, 62140 Hesdin, Tél.: 21.81.62.73 (W.E.).

Stop! Atariste en manque de jx ch. contacts, ra sûrs (Rhône-Alpes si possible), Mathieu PERNEY, 01300 MIRIGNIEU. Tél.: 79.42.17.34 (ap. 17 h 30).

Ch. contact sympa et rapide sur Atari 520 ST, env. liste. rép. ass. Michaël BON, 30, rue de Londres, 76260 EU.

Ch. généreux donnateur de Consoles cassées, pr pces. Atari, Nintendo ou Sega. Valentin BECK, 56, rue du Fg National, 67000 Strasbourg. Tél.: 88.32.41.79 (ap. 18

A500 ch, des contacts pr éch, de nbx news, très sér, rép. 100 %, Agony, Elvira II. Laurent TAN, 158, rue de l'Epeule, 59100 Roubaix. Tél.: 20.24.02.38.

Ech, ix sur Amiga, déb, bieny, Vds origx de 50 à 100 F Patrick GUILMIN, 42, rue du Mal-Juin, 87100<br>Limoges Tél.: 55.01.52.28.

Ech. jk sur Amiga possède 300 jx, Vroom, Leander,<br>Monstowe, etc. Eric BUTTNER, 59000 Lille, Tél. : 20.31.87.98 (ap. 20 h).

Ch. contacts sér. et rap, sur A500, rép. ass., env. liste ct env. tbrée, env. Arras-Douai, unio. Frédéric ROBERT. 62, rue de Quiéry, 62490 Vitry-en-Artois.

Ech. ou vds jx, utils, Demos et not. sur Amiga. Serge SLAMA, 33, rue des prés, 59440 Avesnes.

Ech. jx sur PC : Gods, WWF, WC II, Rech. Monkey Island 2, Programmes Sound Blast. Vincent DUFOUR, 4, rue<br>des Messieurs, 67770 St-Attmatten. Tél.: 88.86.03.62.

Ch. contacts sur Amiga. Liste sur dem. éch. ou vte.<br>Joannes PERRET, 65, rue Jean-Baptiste-Lems, 59170 Croix, Tél.: 20.72.72.59.

Groupe Amiga ch. Coper, Seka, vds éch. jx utils, Demos, ch. sources modules, Laurent DUREUX, 5, rue Jean-<br>Mermoz, 74100 Annemasse. Tél.: 50.37.89.31.

Ech. jx utils sur ST, env. liste, vds ext. mém. 512 K pr STE. Claudine RUAULT, 43 bis, rue du Gal.-de-Gaulle, 34560 Villeveyrac. Tél.: 67.78.09.07.

Ch. contacts sérieux pr éch. utils, jx, Demos. Rép. ass.<br>STF t STE. Stéphane LIBERT, 8, rue André-Mounier. 33340 Lesparre-Médoc.

Ech. jx sur A500, env. listes. Anthony DELHOMEL, 10, rue de Douai, 62300 Lens.

If you want the new Software for ST. Rizzuto UMBERTO. Via C.-Milone, 72021 Francavilla (Italy). Tél.<br>39.83.19.42.352.

Arnaud 12 ans 520 STF ch. corresp. si poss. Nord. Très<br>Import. collect. de jx. Anti Demos. Qques utils seult. A.<br>VANHAECKE, 02140 Landousy-la-Ville. Tél. : 23.98.43.21.

Ch. contact pr Amstrad disk. Ech. logs. Rép. ass. (5 F tbre.) Olivier DEJAEGERE, 24, rue Henri-Ghesquière, 59155<br>Faches-Thumesnil, Tél.: 20.52.96.91,

Ech. Masters avec jx + man. 2 + 1 stike ctre Gan avec Tetris + acces, val.: 600 F. Sebastien DEQUEANT, K. rue Racine, 77270 Villeparisis, Tél. : (16-1) 64.80.85.72

Ch. contacts sérieux sur Atari STF/STE pr éch. Softs,<br>Demo, utils. Christian SABAROT, 5, rés. des<br>Chataigniers, 77270 Villeparisis. Tél. : (16-1) 64.80.88.70 (ap. 15 h).

Ech. Soft sur Amiga, pas ser, et vend, s'abst. Jean-Christophe ADJI, 2, av. de Beauvert, 38100 Grenoble.

Stop! arrêtez-vous. Ch. contact sur ST (Urgent) envoie liste. Christian MARTINEZ, 43, bd 1848,<br>Méditerranée, 11100 Narbonne, Tél.: 68.65.56.98.

Atari STE ch. contacts pr éch. jx, utils (règ. Nord Pas de Calais) env. liste, rép. ass. Jean-Michel WUILLOT, 37, rue Jean-Flomet, 59121 Haulchin, Tél.: 27.31.17.98.

Ech. jx sur A500 contact sympa, déb. bienv. (région paris.). Env. liste. Guy MEURISSE, 2 bis, rue de<br>Villarceaux, 77131 Touquin. Tél.: (16-1) 64.04.13.03 (18  $h - 20h$ 

Ech. jx sur PC 5 1/4, poss. Red Baron, Carmen, etc. Yann BESNARD, 8, rue des Cerisiers, 14610 Basly. Sur ST et Gameboy, jx à éch. Pas sér. s'abstenir. Gill

RAIMBAULT, 6, impasse de la Faisanderie, 77206

Ech. ou vds logs sur Atari ST, liste ctre env. timbrée, rép.

ass. Sylvie JACQUET, 8, rue L.-Beaufils, Fercourt, 60730 Cauvigny. Tél.: 44.07.48.09.

Ch. contacts sur Amiga, poss. nbx jx, utils, Demo.<br>Philippe MARCOTTE, 1, rue des Paradis, 62160 Bully-

Ech. jx et utils sur Amiga. Sérieux et rapide. Possède nbx

disks. Matthieu ZAMPA, 67, rue du Chemin de Fer,

Ch. contact sur Atari STE pr éch. DP Demo. Env. liste, rép.

assurée, Pascal GHIDONI, 7, rue Moussard, 13400

Ech. Columns sur Gamegear ctre tt autre jx en bon état

sauf Sonic ou Out-Run. Bastien BOURON, 24, rue<br>Fontaine-des-Baronnies, 44100 Nantes. Tél. :

Vds ou éch. dernières news sur Amiga. Patrick DAVID,<br>La Cordière, bât. F2, 69800 Saint-Priest. Tél. :

Ech. logis pour Amiga, déb. bienv. Env. liste, rech. jx et

utils. Richard LAUTH, 6, rue Marivaux, 67200<br>Strasbourg. Tél.: 88.28.78.65.

et un disk. DOM-PUBS ST ET PC, 9, av. Madeleine.

(Utima Bard's Tale etc.), Hugues ABRAHAM, 11, allée

des Tilleuls, rés. du Parc, 93390 Clichy-sous-Bois. Tél.

Feh is util Demo sur A500, yds ou ech, ext. 512 Ko, reo

Rech. poss. PC AT VGA C. son pr éch. logs, jx et utils.

Christophe DUMAS, Rte de Kez-de-Vaux, 71960 La

PC ch. contacts cools pr éch. ou vie de ts Softs, très<br>récents. Philippe BOUCARD, 2, traverse de la<br>Chapelle, Les Camoins, 13011 Marseille. Tél. :

Ech. jx ST Deuteros, Epic, First, Samuraï, etc. Vds neufs

Ivanohé, F29, Thunder Bolt, Robocop 1: 110 F pce.<br>Frédéric BENDANO, 8, parc Jean-Mermoz, 13008

Ch. contacts préch. jx, Demos, utils, sur Atari ST. Sylvain

PILLARD, 37, rue de l'Avenir, 93240 Stains, Tél.: (16-1)

Ech. jx sur Amiga, ch. not. et docs en franç ou ach. +

vds 30 jx origx: 50 F I'un ou 300 F le tt. Johnwen<br>SHEN, 19, fg du Temple, 75010 Paris. Tél. : (16-1)

159

téphane GRANDCOING, 9, rue Camille-Peletan,

Ech. jx Amiga et ach. orig. jx rôle avec Duc e

Roche-Vineuse. Tél.: 85.36.64.51.

-Pubs sur ST et PC, liste ctre une env. three

Torcy. Tél.: (16-1) 60.17.75 76

les-Mines, Tél.: 21.72.01.49.

57490 Carling, Tél.: 87.93.69.57.

40.73.17.92

78.21.75.58.

Ech., vds Dom

92700 Colombes.

 $:(16-1)$  43.30.69.78.

33150 Cenon.

91.43.03.16.

48.26.11.47.

42.06.92.16.

Frédéric BENDANO, 8,

Marseille, Tél.: 91.22.74.37.

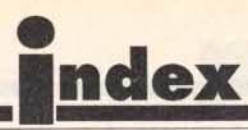

# Complétez votre collection

## **BANCS D'ESSAI**

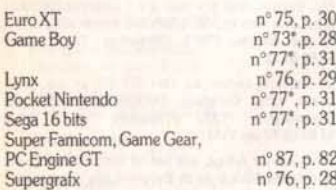

 $n^{\circ}98, p.94$ 

 $n°88, p.94$ 

 $n^{\circ}73^{\circ}$ , p. 100<br> $n^{\circ}74$ , p. 98

 $n°91, p.94$ 

 $n^{\circ}89$ , p. 96

 $n^{\circ}81, p.104$ 

 $n^{\circ}82, p.120$ 

 $n^{\circ}77^{\circ}, p.86$ <br> $n^{\circ}74, p.85$ 

 $n^{\circ}80, p.84$ 

nº 73\*, p.12

 $n^{\circ}$  83, p.13

 $n^{\circ}86, p.96$ 

 $n°99, p.9$ 

 $n^{\circ}96, p.92$ 

nº 75, p. 8

nº 76, p.10

 $n^{\circ}102$ , p.9

 $n^{\circ}87.$  p.10

 $n^{\circ}92, p.9$ 

nº 90, p. 9

nº 84, p. 14

nº 93, p. 10

nº 100, p. 11

 $n^{\circ}101$ , p. 10

nº 95, p. 10

 $n^{\circ}76, p.9$ 

nº 87, p. 9

 $n^{\circ}80, p.7$ 

 $n°91, p.8$ 

nº 79, p. 7

nº 92, p. 8

 $n°90, p.8$ 

 $n^{\circ}83. p.11$ 

 $n^{\circ}88$ , p. 8

 $n^{\circ}86, p.8$ 

 $n^{\circ}78^*$ , p. 9

nº 76, p. 9

 $n°89, p.8$ 

 $n^{\circ}75, p.7$ 

 $n^{\circ}77^{\circ}, p.7$ 

 $n°84, p.12$ 

 $n^{\circ}82$ , p.10

 $n^{\circ}78^*$ , p. 6

 $n^{\circ} 88, p. 4$ 

 $n°99, p.4$ 

nº 79, p. 5

 $n°86, p.4$ 

 $n^{\circ}76$ , p. 6

 $n^{\circ}94. p. 9$ 

 $n^{\circ}78^*$ , p. 106

## **DOSSIERS**

CDROM **CES** Las Vegas Consoles 16 bits Cours de dessin Démos Emulateurs Gagner sa vie dans la micro Guerre des consoles Imprimantes Jeux d'échecs électroniques Jeux de plates-formes Joysticks Maîtrisez vos mémoires  $Micro + Future = CD$ Micro sans accrocs Micro Kid's Micros et camescopes Modem, mode d'emploi Musique et micro PC. Presse internationale Réalité virtuelle Scanners ST, Amiga contre PC ou Mac? Scénario de jeux Tilt 10 ans

Virus

#### **CHALLENGES**

Conseils de guerre Courses de voiture Football Golf Jeux d'exploration Jeux de plates-formes Jeux de réflexion Jeux de rôle Les meilleurs jeux d'aventure Les nouveaux jeux de combat Pilote d'essai sur PC Les shoot'em up Simulations de combats navals Simulations de conduite Simulations de Formule 1 Simulations de tanks Tennis

## **HITS**

A-10 Tank Killer Advanced Destroyer Simulator Advantage Tennis The Adventure of Link Aero Blaster After the War L'Aigle d'Or 2

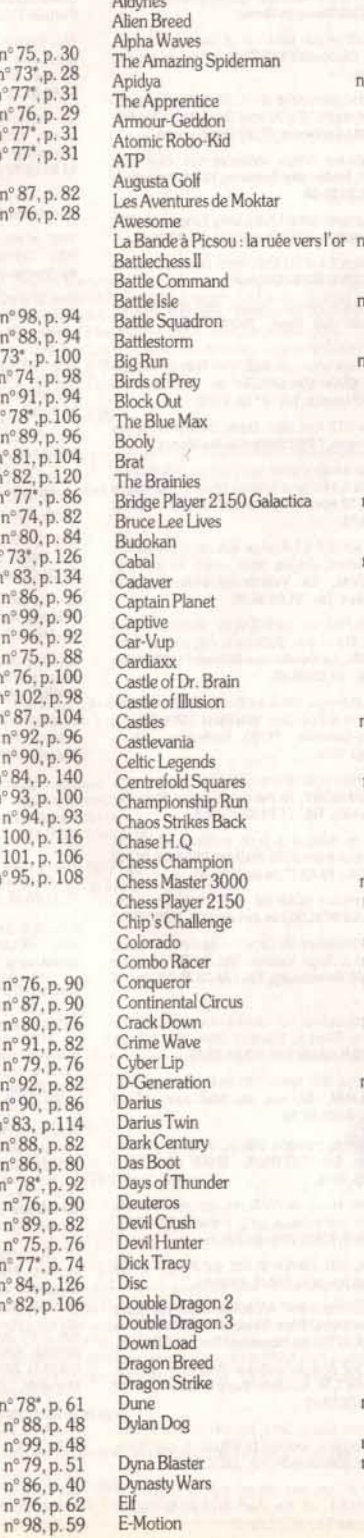

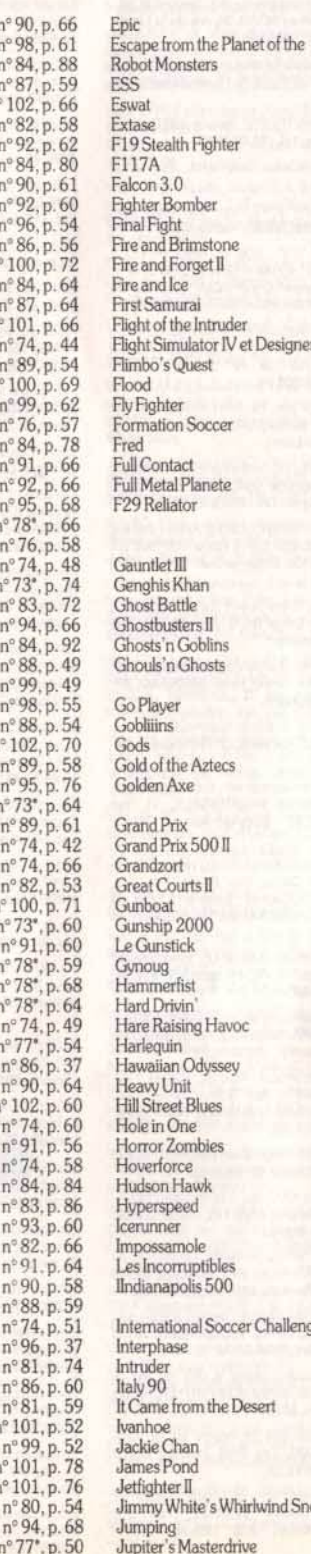

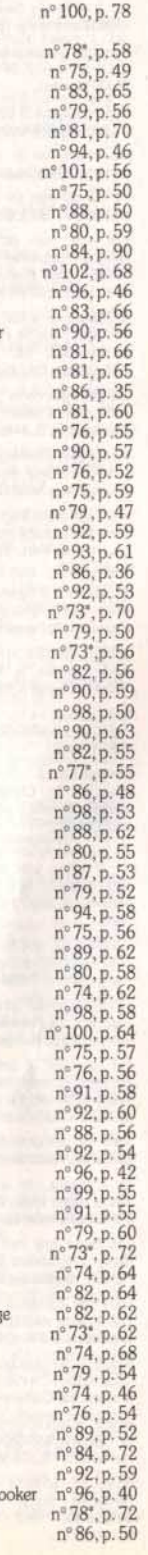

 $n^{\circ}79.$  p. 48 Kalaan Kick Off II  $n^{\circ}81.$  p. 62 Killerhall nº 99, p. 51 Killing Cloud  $n°91, p.62$ Killing Game Show nº 83, p. 80  $n^{\circ}78, p.55$ Klax Knights of the Sky  $n^{\circ}86$ , p. 34 Last Ninja 3 nº 96, p. 50 Leander nº 99, p. 66 Legend of Hero Tonma nº 90, p. 72  $n^{\circ}89, p.50$ Lemmings<br>LHX Attack Chopper  $n^{\circ}78^*$ , p. 60 Life and Death II, the Brain  $n^{\circ} 88, p. 57$ The Light Corridor nº 84, p. 61 Links: The Challenge of Golf nº 89, p. 60 nº 93, p. 63 Logical  $n^{\circ}78^{\circ}$ , p. 70  $I$  oom  $n^{\circ}90, p.62$ Lorna Lost Dutchman Mine nº 77°, p. 56 Lotus Esprit Turbo Challenge nº 83, p. 90  $n^{\circ}$  95, p. 84 Lotus II  $n°94, p.62$ Magic Pockets Manchester United  $n^{\circ}77^{\circ}$ , p. 60 Many faces of Go nº 93, p. 66 Märchen Maze  $n^{\circ}88$ , p. 55 nº 93, p. 56 Marvell and  $n°86, p.44$ Mean Streets Mega Man 2  $n°89, p.53$ nº 95, p. 72 Megafortress nº 91, p. 54 Merchant Colony  $n°91, p.53$ Metal Mutant Mickey Mouse : Castle of Illusion  $n^{\circ}87, p.61$ Michaight Resistance  $n°94, p.48$ nº 82, p. 78 Midwinter  $n^{\circ}76$ , p.68 Midwinter II, Flames of Freedom nº 89, p. 56 M1 Abrams Tank Simulation  $n^{\circ}78^{\circ}$ , p. 54 **Monster Business**  $n^{\circ} 94, p. 52$ nº 83, p. 70 Moonwalker Mystic Defender nº 80, p. 62  $n^{\circ}$ 95, p. 64 Nasar Challenge Navy Seals  $n^{\circ}86, p.52$ Nebulus<sub>2</sub>  $n^{\circ}$ 95, p. 78 New York Warriors nº 84, p. 82 Ninja Spirit  $n^{\circ}81, p.68$  $n^{\circ}$  75, p. 53<br> $n^{\circ}$  73, p. 50 Ninja Warriors North and South  $n^{\circ}73^{\circ}$ , p. 52 OilImperium nº 93, p. 55 Onslaught Operation Thunderbold  $n^{\circ}75, p.51$ nº 101, p. 80 Ork nº 86, p. 38 Over the Net  $n^{\circ}82$ , p. 60 Pang Panza Kick Boxing  $n^{\circ}84$ , p. 60 Paperboy nº 70\*, p. 64 Paragliding Simulation nº 100, p. 74  $n^{\circ}$  102, p. 72 Parasol Stars nº 74, p. 54 PC Globe n°86, p.58 Pick'n Pile Pinball Magic  $n^{\circ}75$ , p. 60 n° 77\*, p. 57<br>n° 81, p. 80 Pipe Mania Plague  $n^{\circ}80, p.53$ Plotting  $n^{\circ}$ 100. p. 76 Populous<sup>II</sup>  $n^{\circ}90, p.65$ The Power n°83, p.82 Powermonger  $n°76, p.64$ **P47** nº 92, p. 57 Prehistorik  $n^{\circ}84$ , p. 74 Prince of Persia nº 102, p. 56 Project-X nº 84, p. 96 Puzznic n<sup>®</sup>87, p. 55 Quadrel nº 74, p.50 Quartz<br>Quick and Silva nº 92, p. 56  $n^{\circ}$ 95, p. 63 Raguy Railroad Tycoon  $n^{\circ}79$ , p. 62 RBI II Baseball nº 93, p. 57

Realms nº 99, p. 56 Red Alert  $n^{\circ}78^{\circ}$ , p. 56 Red Baron nº 88, p. 53 Revenge of Shinobi  $n°81, p.63$ Rick Dangerous II  $n^{\circ}82. p.74$ Robocod  $n^{\circ}100, p.67$ Robocop 2  $n^{\circ}86, p.41$ Robocop 3 (Amiga)<br>Robocop 3 (ST) nº 98, p. 52 n° 102, p. 76 Rocketeer  $n^{\circ}100, p.84$ Rock'n Roll  $n^{\circ}73^{\circ}$ , p. 51 Rodland nº 94, p. 56 Rolling Ronny nº 96, p. 48 nº 93, p. 59 **RType**II Rugby The World Cup  $n°96, p.39$  $n^{\circ}80$ , p. 56 Rygar Saint Dragon  $n^{\circ}83, p.88$ Secret Weapons of the Luftwaffe nº 95, p. 66  $n^{\circ}87, p.54$ Shadow of the Beast II  $n^{\circ}82$ , p. 76 Shadow Warriors  $n°81, p.76$  $n^{\circ}$  75, p. 48<br> $n^{\circ}$  101, p. 72 Sherman M4 Shuttle Sideshow  $n^{\circ}76, p.60$ Silent Service II nº 82, p. 50  $n^{\circ}71^{\circ}$ , p. 70 Sim City Sim Earth  $n^{\circ}89$ , p. 64 nº 82, p. 54 Simulcra Sliders  $n^{\circ}84$ , p. 76 Son Shu Si  $n^{o}98$ , p. 54 Sonic the Edgehog  $n°93, p.68$ nº 75, p. 54 Space Ace Speedball II  $n^{\circ} 86, p. 42$ Spindizzy Worlds nº 87, p. 60 Starush  $n^{\circ}96.$  p. 34  $n^{\circ}68^{\circ}, p.53$ <br> $n^{\circ}67^{\circ}, p.55$ Stormlord Stormtrooper Strider  $n°83, p.78$ SU-25 Soviet Attack Fighter  $n^{\circ}83.$  p. 64 nº 96, p. 36 Supaplex<br>Super Monaco Grand Prix  $n^{\circ}82, p.72$  $n^{\circ}84$ , p. 70 Super Off Road Superski II nº 102, p. 63 Super Volleybal  $n^{\circ}82, p.80$ Super Wonderboy in Monster Land nº 73°, p. 68 Superstar Soldier  $n^{\circ}82.$  p. 52 Swap<br>Switchblade  $n^{\circ}87.$  p. 62  $n^{\circ}74$ , p. 56 Switchblade II nº 92, p. 50 SWIV  $n^{\circ}89$ , p. 59 Team Suzuki  $n^{\circ}87$ , p. 56 **Team Yankee**  $n^{\circ}87.$  p. 57 Teenage Mutant Hero Turtles  $n°98, p.57$ Tennis Cup<br>Terminator 2  $n^{\circ}77^{\circ}$ , p. 48 nº 93, p. 72  $n^{\circ}$  98, p. 62 Think Cross Thunder Force III  $n°81, p.58$ Thunderstrike  $n^{\circ}80, p.60$ Tie Break nº 79, p. 46 Tiger Heli  $n^{\circ}77^*$ , p. 58<br> $n^{\circ}91$ , p. 52 Tilt Time  $n^{\circ}75$ , p. 55 Tip Off  $n^{\circ}$ 99, p. 53 Toki  $n^{\circ}88$ , p. 58 Tournament Golf n°89, p.55 Tower of Babel  $n^{\circ}76$ , p. 70 Toyota Celica  $n°86, p.54$ Trex Warrior  $n°98, p.68$ Triple Battle F1  $n^{\circ}76, p.61$ Turrican nº 79, p. 53  $n^{\circ}88, p.51$ Turrican II  $n^{o}$  75, p. 58 Tusker TV Sports Basketball nº 77, p. 52 Ufo nº 73, p. 58 Ultimate Ride  $n^{\circ}84$ , p. 62 Unreal  $n^{\circ}80$ , p. 52 Utopia  $n°95, p.80$ Vaxine  $n^{\circ}87$ , p. 52 Venus  $n°81, p.78$ Verytex  $n°91, p.57$ Vette nº 74, p. 47 Vroom nº 94, p. 50  $n^{\circ}101, p.60$ **Wall Street**  $n^{\circ}77^{\circ}$ , p. 53  $n°92, p.51$ Wardner Welltris  $n°81, p.61$ Wing Commander nº 83, p. 76 Wing Commander : Secret Missions II n° 92, p. 52

Wino Commander II Wings<br>Wolfchild Wolfnack Wreckers World Class Chess World Class Rugby **WWF X-Out** Yeager Air Combat  $Z-Out$ Zero Wing **SOS AVENTURE** The Adventures of Robin Hood AGE Another World Armaeth 1 Bandit Kings of anient China Bard's Tale III<br>Bard's Tale Construction Set B.A.T.<br>B.A.T. 2 Battlemaster Battle Isle<br>Battle Tech II : Crecent Hawk's Revenge Betraval **Black Crypt Buck Rogers:** Countdown to Doomsday Centurion, Defender of Rome<br>Champion of the Raj Champions of Krynn Le Chevalier du labyrinthe Civilization<br>The Colonel's Bequest Conan the Cimmerian<br>Conquest of Camelot Conquest of the Longbow Countdown Croisière pour un cadavre Crystals of Arborea Damocles The Dark Heart of Uukrul Dark Seed<br>Death Knights of Krynn Dragonflight<br>Dragon Wars Dragons Breath Dragons of Flame Drakkhen Eco Quest Elvira Elvira II Explora III Eye of the Beholder Eye of the Beholder II Fascination<br>Fate-Gates of dawn Fétiche maya<br>The Final Battle nº 73', p. 138 nº 76, p. 107<br>nº 73', p. 144 Final Command Fire King Hard Nova Heart of China Heimdall Hero Quest nº 100, p. 149 Hero Quest Hero's Ovest  $n^{\circ}74.$  p. 114 Hound of Shadow Hunter Iceman The Immortal Infestation  $n^{\circ}77^{\circ}$ , p 97<br> $n^{\circ}74$ , p. 116 Iron Lord Keef the Thief King Quest V Legend nº 102, p. 118 Legend of Diel n° 69°, p. 112 Legend of Faerghail  $n^{\circ}80$ , p. 110 Leisure Suit Larry 5<br>The Lord of the Ring Vol. 1 Lure of the Temptress<br>Les Manley in : lost in L.A.<br>Martian Memorandum n° 102, p. 110 n° 101, p. 130  $n^{\circ}$ 96, p. 116<br> $n^{\circ}$ 78, p. 116 Maupiti Island

nº 96, p. 118

nº 95, p. 127

n° 83, p. 148

 $n^{\circ}88. p. 107$ 

nº 93, p. 106

nº 96, p. 107

nº 92, p. 107

 $n^{\circ}$  73, p. 140

nº 93, p. 114

nº 79, p. 130

n° 82, p. 132

 $n^{\circ}74$ , p. 117

 $n^{\circ} 88, p. 108$ 

nº 95, p. 125

 $n^{\circ}88$ , p. 110

nº 95, p. 60 n° 82, p. 68 Megalo Mania nº 99, p. 46 Megatraveller I Megatraveller II : Quest for  $n^{\circ}80, p.50$  $n^{\circ}$  93, p. 64<br> $n^{\circ}$  99, p. 58 the Ancients Mercenary III : The Dion Cri  $n^{\circ}98$ , p. 65 Might and Magic III Mokowe<br>Monkey Island 2 nº 98, p. 64 nº 75, p. 52  $n°93, p.52$ Moonstone<br>Murders in Space  $n^{\circ} 86, p.46$ nº 93, p. 53 Nobunaga's Ambitions II **Obitus** Operation Stealth Phantasy Star II Phantasy Star III nº 94, p. 104 Police Quest III nº 96, p. 105<br>nº 96, p. 112 Pool of Darkness Quest for Glory II  $n^{\circ}$ 93, p. 116 Rings of Medusa  $n^{o}93$ , p. 110 Rise of the Dragon n° 86, p. 109 Saga Savage Empire n° 100, p. 147 nº 74, p. 121 Sdaw Suaw<br>Search for the King<br>The Secret of Monkey Island nº 98, p. 112  $n^{\circ} 84$ , p. 156<br> $n^{\circ} 94$ , p. 102 Shadowlands Shadow Sorcerer  $n^{\circ}$  87, p. 114<br>  $n^{\circ}$  90, p. 107<br>  $n^{\circ}$  100, p. 143 Sim Ant The Simpsons : Bart VS<br>the Space Mutants Space 1889 nº 87, p. 112<br>nº 92, p. 104 Space Quest IV Starflight  $n^{\circ}$  92, p. 106<br> $n^{\circ}$  81, p. 126 Starflight II **Star Trek** Star Vega nº 102, p. 113 Storm Master nº 98, p. 103 nº 77<sup>\*</sup>, p. 94 Super Hydlide n° 96, p. 110<br>n° 79, p. 102 Suspicious Cargo<br>Sword of Vermilion  $n°98, p.113$ Swords of Twilight  $n^{\circ}89$ , p. 104 **Tangled Tales** nº 93, p. 117 The Third Courier  $n^{\circ} 88, p. 111$ Ultima VI  $n°81, p.128$ Ultima VII  $n^{\circ}91.$  p. 106 Ultima Underworld nº 102, p. 116 Willy Beamish nº 91, p. 108 n° 83, p. 152  $n^{\circ}74$ , p. 154  $n^{\circ}$  76, p. 110  $n^{\circ}$  75, p. 100  $n^{\circ}75$ , p. 96<br> $n^{\circ}102$ , p. 120 nº 88, p. 104 nº 99, p. 106  $n^{\circ}86$ , p. 107 nº 90, p. 104 nº 99, p. 101

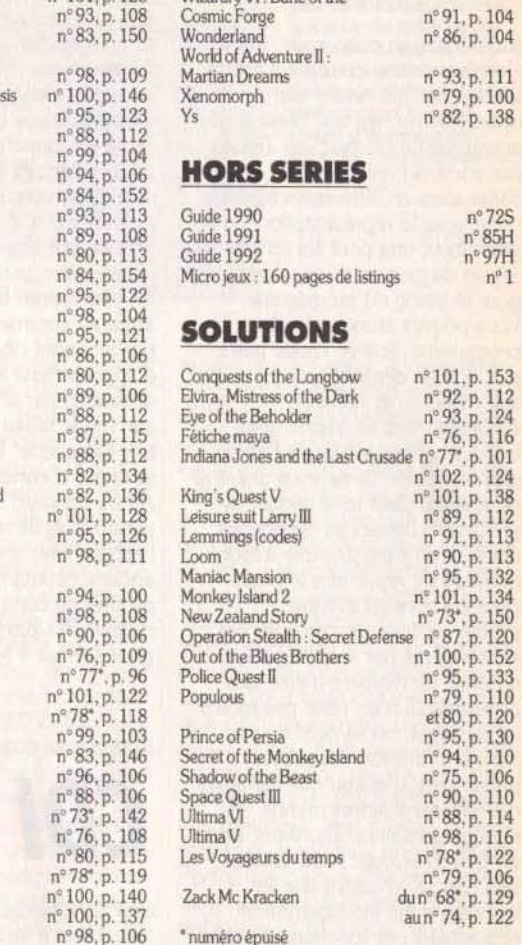

 $n^{\circ}$  101 m 196 Whender VI. Bana of the

# **BON DE COMMANDE DES ANCIENS NUMEROS DE TILT**

A retourner à Tilt Service abonnement. BP 53, 77932 Perthes Cedex.

Vous pouvez également vous procurer ces numéros à Tilt à l'accueil : 9-11-13, rue du Colonel-Pierre-Avia, 75015 Paris.

Attention, les premiers numéros jusqu'au 74, et les numéros 77 et 78 sont épuisés.

#### Je désire recevoir les numéros suivants :

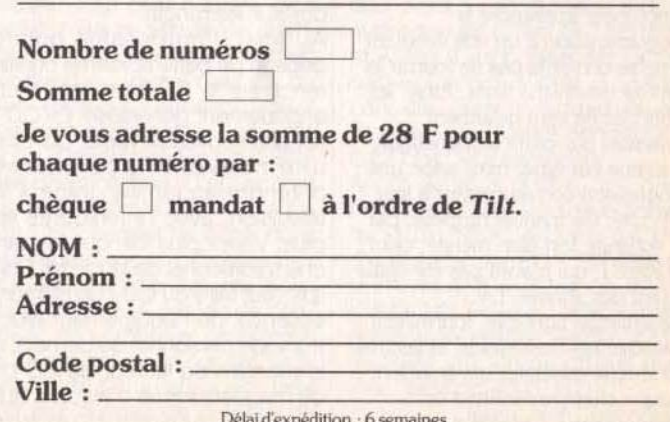

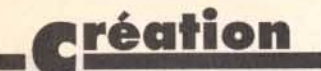

#### Suite de la page 95

sur la fonction concernée. Mais c"est la seconde option qui est de loin la plus étonnante. Cette option (Tutor} est une version très améliorée de l'instruction *Trace*  des anciens Basic. L'écran se divise alors en différentes fenêtres une pour la représentation pour le listing du programme. graphique. une pour les différentes icônes de gestion et une dernière Vous pouvez alors lancer le programme. soit en mode pas à pas. soit en déroulement automatique. et observer simultanément les instructions traitées et leurs effets sur l'écran graphique. Inutile de vous dire que ce système peut faire gagner de précieuses heures au débuggage. d'autant qu"il est possible à tout moment de reprendre la main pour corriger un éventuel problème. L'éditeur de bobs (les sprites gérés par le blitter) a été remanié de manière à être plus accessible. Il n'en reste pas moins qu'au début. on se perd un peu dans la profusion des icônes présentées. d'autant que certaines ouvrent sur d'autres menus complémentaires. Toutefois. avec un peu d'habitude. tout devient très naturel. d'autant que les icônes ont été intelligemment regroupées par fonctions. Cette nouvelle version dispose aussi d'un module d"animation des sprites beaucoup plus pratique que dans l'Amos classique. Le dernier • accessoire • est un éditeur de disque. bien pratique pour manipuler des fichiers. voir un fichier texte ou image ou encore écouter un fichier son. Easy Amos ne se distingue pas seulement par son logiciel. mais aussi (et je dirai presque surtout) par son manuel. Celui-ci, plus volumineux encore que le précédent (424 pages !}, a été conçu pour apprendre la programmation à un vrai débutant et ne se contente pas de fournir la syntaxe des instructions. Ainsi. les mots clés ne sont nullement présentés par ordre alphabétique, ni même par type, mais selon une progression correspondant à leur

difficulté. Ce manuel rappelle. par sa conduite fort bien menée. celui du ZX 81. qui n'avait pas été égalé durant des années. La

présentation agréable. fourmillant d amusantes illustrations, et les très nombreux exemples qui émaillent chaque chapitre facilitent cet apprentissage. Outre son prix plus

son aîné par quelques autres caractéristiques : nombre d'instructions moins important (il en subsiste encore 350!). suppression du langage Amal dédié à l'animation, des extensions de commandes et des possibilités de linkage avec le compilateur et le module 30. Cés limitations ne sont en fait absolument pas pénalisantes pour le débutant d'apporter une aide précieuse aux En conclusion, Easy Amos apparait comme un produit parfaitement ciblé. à même débutants par son aide en ligne. son mode tuteur et son manuel très didactique. L'idéal serait pourtant d'enrichir la version Amos standard de ces nouvelles possibilités. de manière à éviter l'achat d'une nouvelle version aux anciens débutants qui voudraient profiter du compilateur et/ou du module 3D (disquette Europress pour Amiga 1 Mo. Prix : E).

Jacques Harbonn

Suite de la page 39

**COI** 

des logiciels auxquels il est habitué. Mais il faut garder à l'esprit que te *CO-/* s'adresse aux novices. qui veulent comprendre le principe de jeu en moins d'une minute. Le maître mot : grand public.

De plus, des professionnels du 1eu sont d'ores et déjà en train de développer des titres plus beaux, plus riches et qUI profiteront mieux des potentialités du *CO-/.* D'ici à la fin de l'année (lorsque le *CO-/*  sera disponible en France), on peut espérer disposer de titres plus convaincants.

Les professionnels du jeu sont déjàsur les rangs.

Au final, l'impression qui se dégage de cette troisième conférence sur le *CO-/* est cefle d'un engouement généralisé. Le *CO-/*  est une noweauté réelle, qui offre une nouvelle façon de se détendre en famille grâce à la télévision. avec l'interactivité en plus. Visant plus loin que le marché traditionnel de la micro. Philips veut faire du *CO-/* un élément essentiel de l'équipement électronique personnel de demain, à la manière du lecteur de CD ou du magnétoscope d'auiourd'hul. Le *CD-I* dispose d'un bon

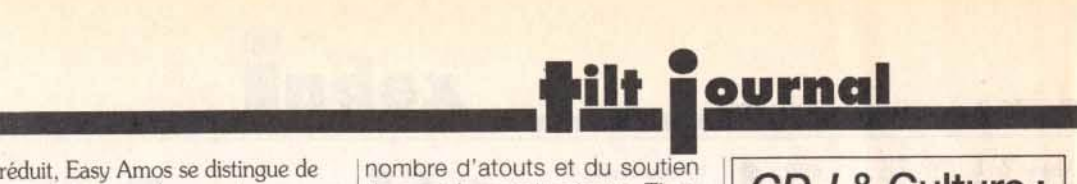

1

nombre d'atouts et du soutien de grands constructeurs. Tiendra-t-11 son pari? La réponse dans les prochains mois... et dans Tilt !

#### CD-/, LA MACHINE PARFAITE *?* 1

1 Non, le *CO-/* n'est pas parfait, loin s'en faut. Basé sur l'idée d'une consommation de masse, immédiate, le *CO-/* grand public ne peut pas être considéré comme un outil créatif. à la manière des micros. Certes, il est possible de faire des coloriages, bidouiller des photos, concevoir des animations, mais tout cela est perdu lorsque l'on éteint la machine (la mémoire-batterie n'est que de 8 ko alors qu'un écran vidéo moyen fait 110 ko). Ne pensez pas non plus pouvoir l'utiliser pour écrire à votre tante Hélène, il n'y a ni clavier ni traitement de texte. Bref. si le *CO-/* est un concurrent réel des consoles de jeu, il ne peut prétendre rivaliser avec l'ordl· nateur domestique. A mon avis, micro et *CO-/* sont bien partis pour cohabiter, les atouts de l'un faisant défaut à l'autre.

Cette constatation perd évidemment de sa puissance face au modèle professionnel du *CO-/,* qui inclut en standard un disque dur et un lecteur de disquette. Mais il reste à connaître les types d'applications qui seront disponibles sur ces machines et leurs prix...

Un autre inconvénient non négll· geable du CO·/ par rapport au CD audio vient de son côté • modulaire ». Je m'explique : que vous possédiez l'un des premiers lecteurs de CD audio ou le tout nouveau modèle de chez Philips, vous êtes certains de pouvoir écouter n'importe quel disque, ancien ou récent.

Ce n'est pas le cas du *CO-/.*  Dans quelques mois, avec l'avènement de la Full Motion Video (qui permet d'afflCher des images vidéos plein écran en temps réel) et. on l'espère, des modèles dotés de plus de RAM, on verra 1 apparaitre des CO-/ nécessitant les extensions correspondantes (sous peine d'être inutilisables ou • bridés •). Sans être une menace réelle pour l'avenir du *CO-/,* ce problème (qui n'est pas sans rappeler ceux des ST/STE, Amiga 500/500+, EGA/VGA) risque de retarder l'avènement d'un standard CO-/ définitif et mondial.

Dogue de Mauve

# **CD-/ & Culture** : **deux grands alliés**

On est frappé par le nombre et la qualité des produits dits • culturels " sur *CO-/.* Certes. on trouve un certain nombre d'encyclopédies sur CD-ROM, mais aucune ne profite de la facilité d'utilisation ni de la qualité audio/vidéo du *CO-/.* 

Explorons un peu les titres actuels et à venir...

The Great Art Series, Treasures of the Smithsonian et The Renaissance of Florence, par exemple, vous permettent de visiter les plus grands musées et d'examiner à votre guise les œuvres les plus célèbres (sculptures, peintures...), voire de « manipuler » à l'aide de la télécommande des instruments concus il y a plusieurs siècles (j'ai personnellement joué sur une sorte de minipiano africain assez étonnant). Grâce à l'interactivité, la culture perd beaucoup de son aspect rébarbatif. On n'apprend que ce que l'on veut et, surtout, on y passe le temps que l'on veut, tranquillement assis dans son fauteuil en sirotant un verra.

Dans un autre domaine, j'ai été impressionné par 35 mm Photography, un CD-I qui vous apprendra à manier un appareil photo comme un professionnel. J'ai encore plus admiré un autre titre, en cours de développement, permettant d'apprendre la guitare. La méthode est simple : vous définissez le type d'exercice que vous souhaitez faire (travail de la main gauche, accords d'entraînement ou morceaux complets...) et vous vous exercez en reproduisant les mouvements des mains du guitariste qui apparaît à l'écran. li est également possible d'utiliser une boîte à rythme, qui vous accompagne pendant que vous jouez. Voilà un professeur patient, toujours disponible et peu onéreux. Ce genre de titres donne une idée du potentiel éducatif du CO-/. Oui sait si dans quelques années, le CD-/ ne sera pas devenu l'instrument privilégié des écoliers, lycéens et autres étudiants?

1

**IBM 0S/2 2.0** *la révolution est pour demain* 

Jeudi 23 avril 1992, 9 h 30. Dans les locaux d'IBM France a lieu un « déjeuner de presse » avec comme thème la disponibilité en version française d'OS/2 2.0. Présenté comme le successeur de DOS et de Windows, OS/2 2.0 vise ni plus ni moins la suprématie absolue dans le domaine des systèmes d'exploitation. Vivement la version 2.1...

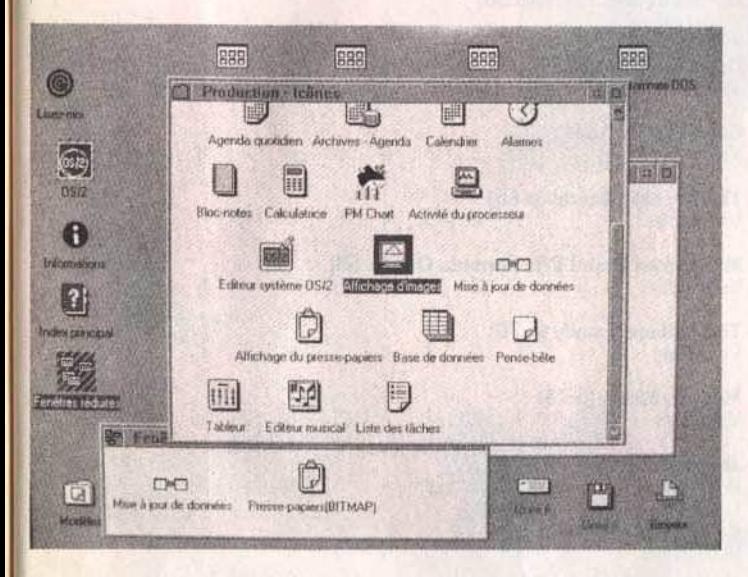

OS/2 est multitâche et propose une interface graphique assez proche de celle de Windows. Mais, attention, il vous faudra un PC puissant pour pouvoir l'utiliser.

**A près avoir stoïquement<br>
Supporté pendant plus de<br>
deux heures des généra-<br>
dités sur OS/2 et la présentation** supporté pendant plus de lités sur OS/2 et la présentation des nouveaux 486 50 MHz IBM (entre 131 000 F et 172 000 F HT de presse d'IBM le boîtier tant sans écran !), j'ai enfin reçu des mains de la charmante attachée attendu. Et c'est là que les problèmes ont commencé. Car installer OS/2 n'est pas une partie de plaisir (IBM insiste sur le fait que cette installation a été très simplifiée ; qu'est-ce que cela devait être avant !). Primo, il est nécessaire de booter sur la disquette d'installation. Malheureusement pour moi, mon lecteur 3 "112 est en deuxième position ; impossible de booter dessus.

Après avoir interverti les câbles, changé la configuration et fait une sauvegarde des fichiers importants, je peux enfin booter sur la disquette d'installation. Et, oh, miracle 1 quelques minutes après apparaît le logo OS/2. Désireux d'essayer OS/2 tout en continuant à utiliser mes programmes sous DOS, je configure donc mon système de façon à avoir deux partitions bootables, l'une en DOS, l'autre en OS/2. A ce propos, l'utilitaire de partitionnement est très pratique (même si l'aide lalsse à désirer), et je me retrouve en quelques minutes avec mes partitions, plus une mini-partition dévolue au lancement de l'un ou l'autre des systèmes d'exploitation. L'installa-

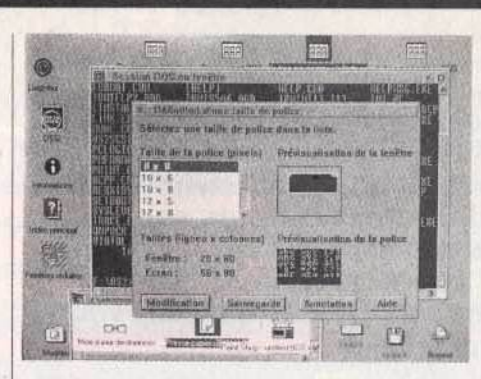

tion proprement dite peut com-

mencer. Et la copie des 16 disquettes 1,44 Mo (plus 5 pour contenir les gestionnalres d'imprimante). Mals passons sur l'installation, qui ne prend au total qu'un peu plus d'une heure. Le qu'un peu plus d'une neure. Le<br>système relancé, vous découvrez<br>enfin la superbe interface de OS/2 2 PM (Presentatlon Manager), et un court (mais tres utile) didacticiel vous apprend à utiliser les principales composantes de l'interface. Si elle ressemble assez fortement à celle de Windows, elle diffère suffisamment pour nécessiter une phase d'adaptation. Première chose, lesfenêtres et dossiers affichés représentent fidèlement la structure du disque dur. Si vous déplacez un fichier d'un dossier à un autre. il est effectivement déplacé sur le disque dur. Il est heureusement possible d'en faire des « copies liées », qui sont des images des véritables fichiers beaucoup plus aisées (et moins risquées) à utiliser. Ensuite, l'interface est « orientée objet ». Le bouton de gauche permet d'activer les objets, (vous les ouvrez en effectuant un double-die) et le bouton de droite à les modifier. Ainsi, un clic à droite sur un fichier vous fait accéder à un menu permettant de le modifier, ou d'y appliquer toutes nables. Tout cela s'avère bien les fonctions possibles et imagipensé, mais nécessite de changer nos habitudes acquises avec Windows ou avec l'interface du Mac. Plus que l'interface, OS/2 dans son entier est une nouvelle façon d'appréhender les systèmes d'exploitation. C'est en tout cas ce qu'affirme IBM. Dans les faits, OS/2 permet de lancer dans des fenêtres des programmes DOS et des applications Windows et OS/2. A propos de Windows, de nombreux problèmes de configuration se posent, et la lenteur de l'émulateur est telle qu'il est illusoire de l'utiliser de

OS/2 2.0 est présenté par IBM comme **le** suc· cesseur de DOS et de Windows. Malheureu· sement, cette version présente d'importants défauts qui l'empê-<br>chent d'accèder au chent d 'accècler ou titre de " revolution **de**  l'année ".

facon quotidienne. L'émulation DOS est en revanche excellente. et il est possible de jouer à la plupart des jeux (Wing Commander, Civilization, etc.), avec toutefois une perte assez Importante de vitesse. Tout émerveillé de cette possibilité, je m'essaie à Underworld. Et là, catastrophe, le système plante. Rien à faire. impossible de relancer OS/2. Après deux heures de tâtonnements, je me décide à réinstaller le système. Tout cela pour vous dire que non seulement OS/2 n'est pas « sûr », mais une erreur de manipulation peut avoir des conséquences catastrophiques. Par exemple, le système de formatage conseillé, HPFS (High Performance Files System), interdit d'accéder à la partition OS/2 depuis le DOS. Donc. en cas de problème, impossible de récupérer le système 1 Si. pour la plupart de ses engagements, IBM a tenu parole, ce n'est le cas ni pour les performances (c'est assez lent, même sur un 486 33 MHz disposant de 8 Mo de mémoire et d'un disque dur rapide), ni pour la sécurité (j'ai planté le système une bonne douzaine de fois, et dû le réinstaller entièrement trois fois). Dernier reproche · malgré le nombre important de drivers fournis, aucun n'est dédié à l'utilisation des cartes graphiques SVGA autres que les cartes IBM (8514/A et XGA). Les possesseurs de cartes Orchid, Video 7, Tseng Lab, etc. devront essayer de se procurer les drivers correspondant chez leur revendeur. Avant de vous quitter, une der-

nière info · saviez-vous que l'interface du Next est en cours d'adaptation sur PC ? Elle nécessitera un 486 et 8 Mo de RAM (OS/2 2.0. Editeur: IBM. Configuration nécessaire : 386sx. 4 Mo de RAM, 30 Mo de disque dur. Prix : environ 700 F HT)

Jean-Loup Jovanovic

# ENQUETE<sup>3</sup> JUGEZ TILT N°103

Nous avons absolument besoin de vos remarques et de vos critiques ! Puisque vous avez décidé de lire Tilt, autant qu'il soit à votre goût, non ? Alors allez-y franchement : vous aimez, vous le dites, vous détestez, vous le dites ! De temps en temps, si vous n'avez pas d'opinion, vous pouvez sauter une question, mais n'en abusez pas ... Nous attendons vos réponses avec impatience.

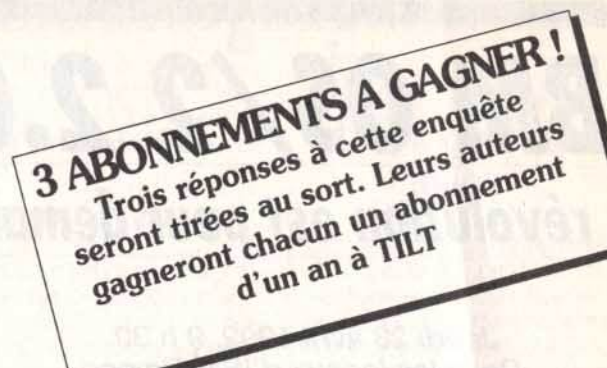

#### RUBRIQUES

#### La couverture

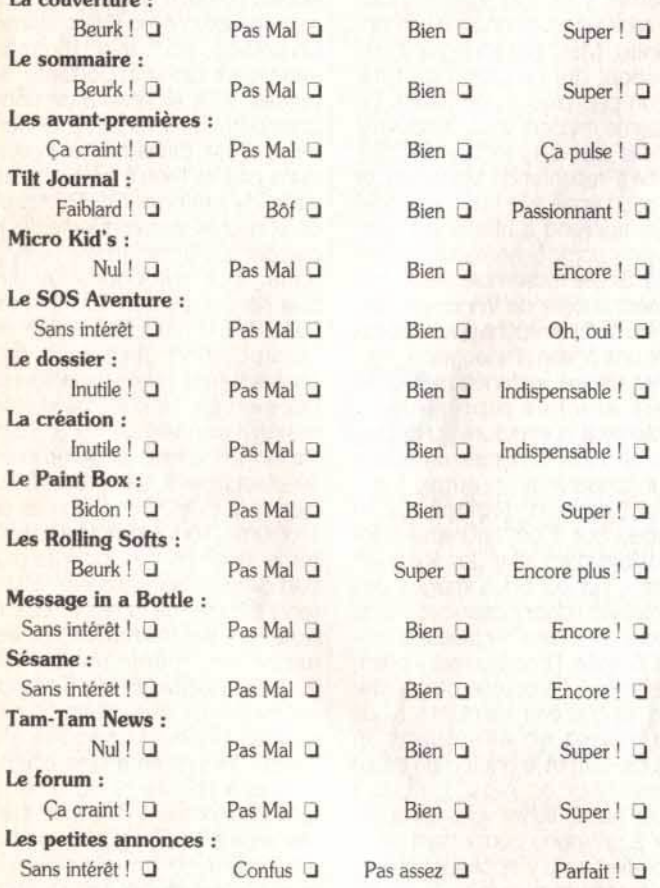

# VIVE LES COMPARATIFS 1

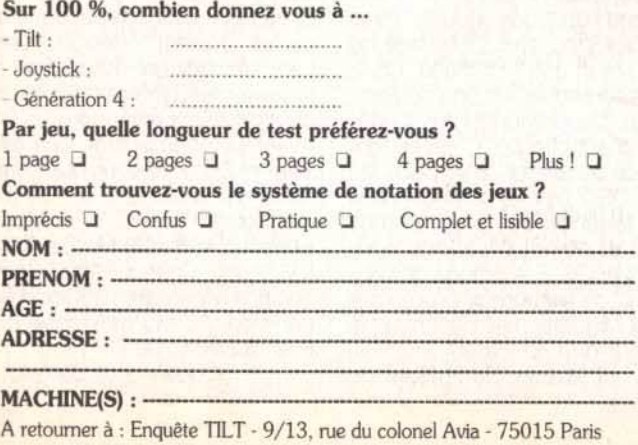

#### **TESTS**

Notez les noteurs ! Etes vous d'accord avec les notes qui sont portées par nos spécialistes sur vos jeux favoris ? En d'autres termes, nos tests sont-ils fiables et corrects ? Attention : vous ne notez pas le jeu mais la critique du jeu l

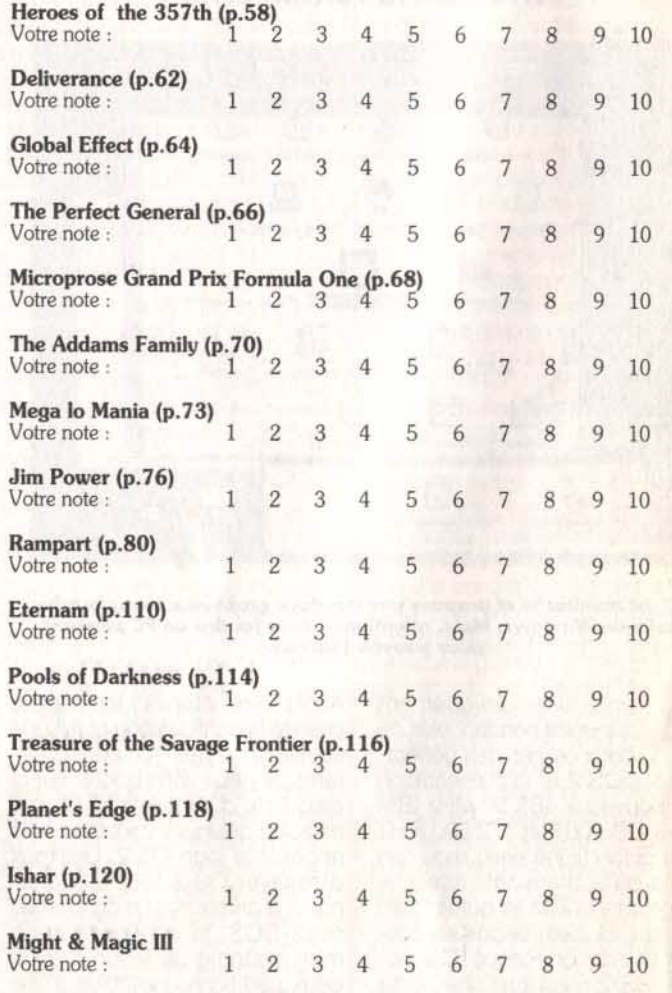

Enfin, voici un espace libre pour vos remarques personnelles. Dites-nous tout 1

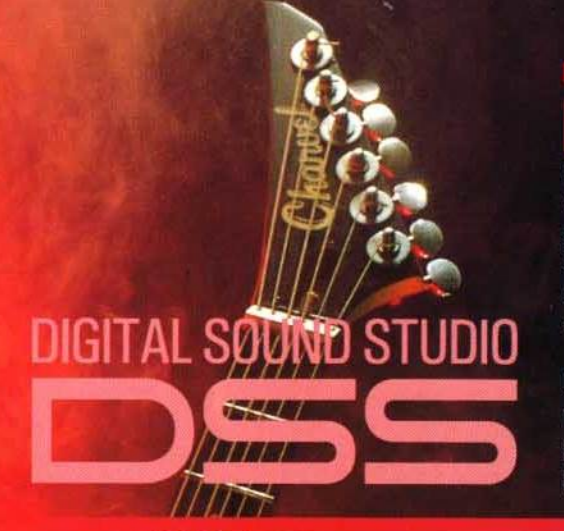

ans un halo de lumière synthétique, un Amiga, ordinateur domestique, s'avance, seul, face au public. Au cours de ses représentations passées, il n'avait pu proférer que des sons. Aujourd'hui, il a DSS<br>de GVP, et le son devient musique. Mais, rassurez-vous, l'Amiga ne sait pas signer d'autographe, et la vedette ce sera vous !.

Un intégré musical pour réaliser facilement vos jingles et bruitages, sonoriser vos présentations, jeux et programmes ou créer pour votre plaisir.

#### DSS module de digitalisation :

◆ échantillonneur sonore 8 bits stéréo.

◆ fréquence maximale d'échantillonnage : 51 kHz.

Se connecte sur le port parallèle des Amiga 500, 2000, 2500, 3000.

Connecteurs Cinch pour brancher la plupart des sources sonores : Walkman, lecteurs CD ou K7 etc.

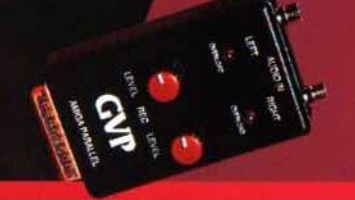

#### **DSS** éditeur de son :

- gère jusqu'à 31 échantillons simultanément.
- analyse spectrale et oscilloscope temps réel avec restitution.
- ◆ restitution du son en mode HiFi jusque à 51 kHz.
- ◆ nombreuses fonctions d'édition :

couper-copier-coller, mixer, ré-échantillonner, boucler, retourner, inverser, etc...

- plusieurs effets : reverbe, écho, filtre pass-bas, volume progressif, etc...
- Sauvegarde aux formats IFF, Sonix, Raw.

#### **DSS** tracker 4 pistes :

La qualité des productions musicales réalisées par trackers (musiques de jeux, Mégadémo) n'est plus réservée aux seuls initiés. L'ergonomie de DSS et sa documentation détaillée permettent de tirer le meilleur parti des capacités de l'Amiga :

◆ 8 effets par note, 4 octaves.

◆ édition à la souris ou par clavier MIDI (nécessite une interface MIDI).

- ◆ remplissage automatique des pistes par motifs.
- Sauvegarde de modules auto-exécutables.
- It les fichiers SoundTracker, SoundFx, NoiseTracker etc...

◆ parfaitement multitâche, compatible 68000, 68020, 68030 et WB 2.0.

.<br>OSS, le logo DSS, Digital Sound Studio et GVP sont des marques déposées de<br>Great Valley Products Inc. Walkman est une marque déposée de SONY Corp.<br>Caractéristiques non contractuelles et modifiables sans préavis.

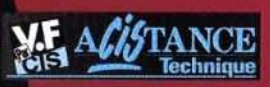

**GREAT VALLEY PRODUCTS INC.** 

CIS · 14, avenue HERTZ · EUROPARC · 33600 PESSAC · Tel: + 56 363 441

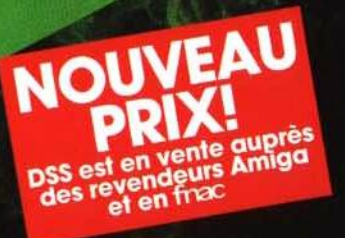

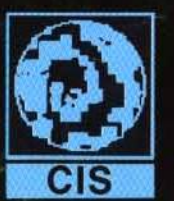

**WOUS N'AVEZ** JAWAIS JOUE A UN JEU AUSSI FOU". **WOUS NE POURREZ PLUS VOUS ARRETER D'Y JOUER".** "VOUS ALLEZ BIENTOT ETRE CAGNE PAR LA FOLIE PUSH OVER".

Le magazine JOYSTICK A DIT:"OCEAN prépare un jeu réflexion dans la lignée de LEMMINGS mais sans pompage aucun, avec des<br>personnages aussi attachants et un intérêt de jeu AUSSI PUISSANT. Nous avons pu jouer aux tous premiers niveaux du jeu de la **préversion et IL EST VRAI QUE CE SOFT POURRAIT CREER UN EVENEMENT A SA SORTIE.** 

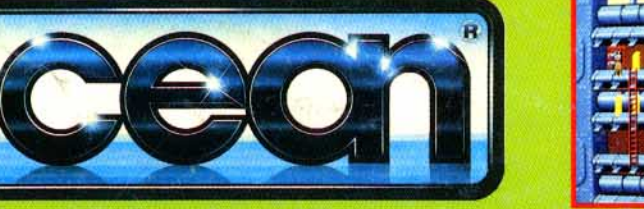

FEATURING

**ATARIST CBM AMIGA IBM PC & COMPATIBLES** 

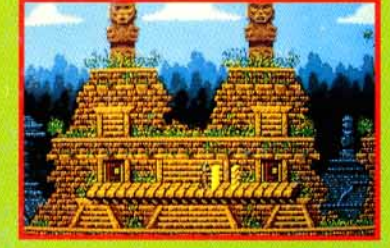